x

**SAIN** 

SECTOR DE NORMALIZACIÓN DE LAS TELECOMUNICACIONES DE LA UIT

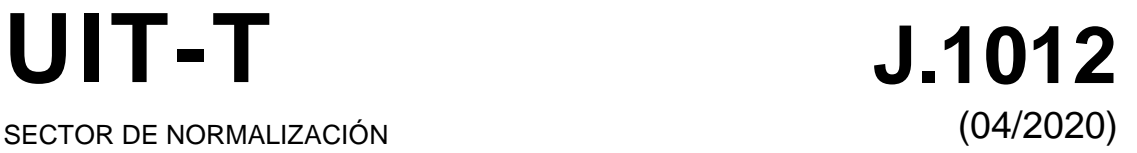

# SERIE J: REDES DE CABLE Y TRANSMISIÓN DE PROGRAMAS RADIOFÓNICOS Y TELEVISIVOS, Y DE OTRAS SEÑALES MULTIMEDIA

Acceso condicional y protección – Soluciones de acceso condicional insertadas e intercambiables y de gestión digital de los derechos

# **Interfaz común integrada (ECI) para soluciones CA/DRM intercambiables; contenedor, cargador, interfaces y revocación CA/DRM**

Recomendación UIT-T J.1012

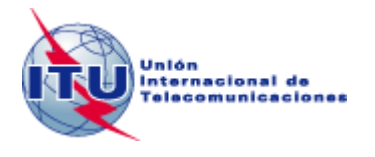

# **Recomendación UIT-T J.1012**

# **Interfaz común integrada (ECI) para soluciones CA/DRM intercambiables; contenedor, cargador, interfaces y revocación CA/DRM**

#### **Resumen**

La Recomendación UIT-T J.1012 forma parte de un conjunto de publicaciones que abarca el contenedor, el cargador, las interfaces del acceso condicional/gestión de derechos digitales (CA/DRM) y la revocación CA/DRM de la interfaz común integrada para soluciones CA/DRM intercambiables.

Esta Recomendación del UIT-T es una transposición de la norma ETSI GS ECI 001-3, y es el resultado de la colaboración entre la CE 9 del UIT-T y el ISG ECI del ETSI. Se han introducido modificaciones en las cláusulas 2, 7.7.2.5.2, 9.4.4.6.2, 9.4.6.1, 9.5.2.2, 9.8.1, 9.8.2, 10.2, I-2 y en la Bibliografía. También se han efectuado algunas correcciones editoriales.

## **Historia**

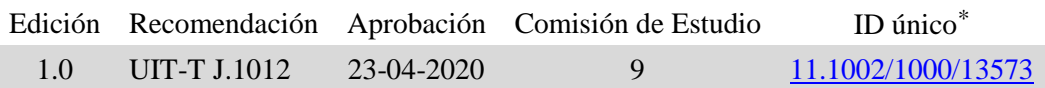

#### **Palabras clave**

CA, DRM, intercambio.

\_\_\_\_\_\_\_\_\_\_\_\_\_\_\_\_\_\_\_\_

Para acceder a la Recomendación, sírvase digitar el URL http://handle.itu.int/ en el campo de dirección del navegador, seguido por el identificador único de la Recomendación. Por ejemplo, [http://handle.itu.int/11.1](http://handle.itu.int/11.1002/1000/11830-en) [002/1000/11830-en.](http://handle.itu.int/11.1002/1000/11830-en)

#### PREFACIO

La Unión Internacional de Telecomunicaciones (UIT) es el organismo especializado de las Naciones Unidas en el campo de las telecomunicaciones y de las tecnologías de la información y la comunicación. El Sector de Normalización de las Telecomunicaciones de la UIT (UIT-T) es un órgano permanente de la UIT. Este órgano estudia los aspectos técnicos, de explotación y tarifarios y publica Recomendaciones sobre los mismos, con miras a la normalización de las telecomunicaciones en el plano mundial.

La Asamblea Mundial de Normalización de las Telecomunicaciones (AMNT), que se celebra cada cuatro años, establece los temas que han de estudiar las Comisiones de Estudio del UIT-T, que a su vez producen Recomendaciones sobre dichos temas.

La aprobación de Recomendaciones por los Miembros del UIT-T es el objeto del procedimiento establecido en la Resolución 1 de la AMNT.

En ciertos sectores de la tecnología de la información que corresponden a la esfera de competencia del UIT-T, se preparan las normas necesarias en colaboración con la ISO y la CEI.

#### NOTA

En esta Recomendación, la expresión "Administración" se utiliza para designar, en forma abreviada, tanto una administración de telecomunicaciones como una empresa de explotación reconocida de telecomunicaciones.

La observancia de esta Recomendación es voluntaria. Ahora bien, la Recomendación puede contener ciertas disposiciones obligatorias (para asegurar, por ejemplo, la aplicabilidad o la interoperabilidad), por lo que la observancia se consigue con el cumplimiento exacto y puntual de todas las disposiciones obligatorias. La obligatoriedad de un elemento preceptivo o requisito se expresa mediante las frases "tener que, haber de, hay que + infinitivo" o el verbo principal en tiempo futuro simple de mandato, en modo afirmativo o negativo. El hecho de que se utilice esta formulación no entraña que la observancia se imponga a ninguna de las partes.

#### PROPIEDAD INTELECTUAL

La UIT señala a la atención la posibilidad de que la utilización o aplicación de la presente Recomendación suponga el empleo de un derecho de propiedad intelectual reivindicado. La UIT no adopta ninguna posición en cuanto a la demostración, validez o aplicabilidad de los derechos de propiedad intelectual reivindicados, ya sea por los miembros de la UIT o por terceros ajenos al proceso de elaboración de Recomendaciones.

En la fecha de aprobación de la presente Recomendación, la UIT ha recibido notificación de propiedad intelectual, protegida por patente, que puede ser necesaria para aplicar esta Recomendación. Sin embargo, debe señalarse a los usuarios que puede que esta información no se encuentre totalmente actualizada al respecto, por lo que se les insta encarecidamente a consultar la base de datos sobre patentes de la TSB en la dirección [http://www.itu.int/ITU-T/ipr/.](http://www.itu.int/ITU-T/ipr/)

#### © UIT 2020

Reservados todos los derechos. Ninguna parte de esta publicación puede reproducirse por ningún procedimiento sin previa autorización escrita por parte de la UIT.

# **ÍNDICE**

# **Página**

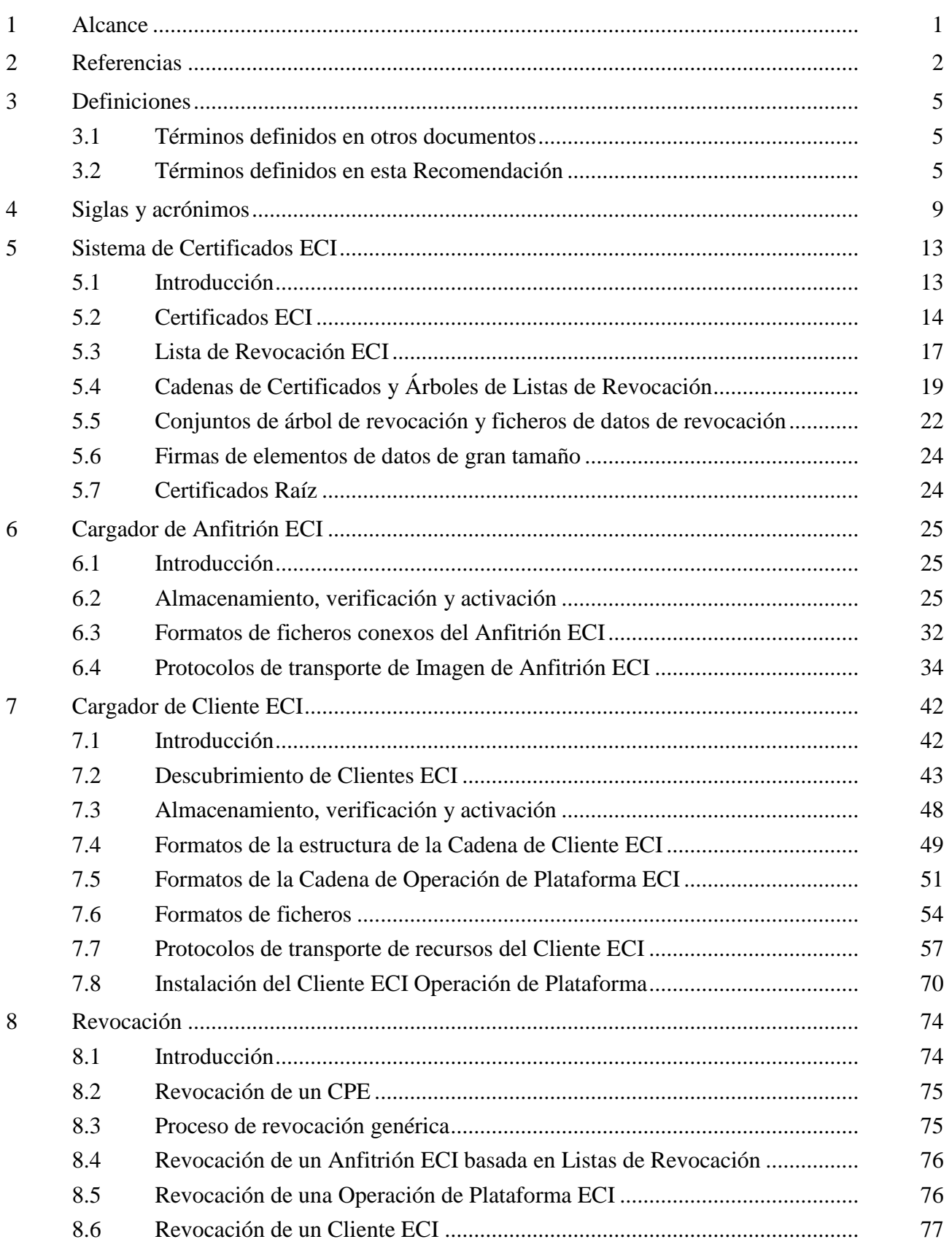

# **Página**

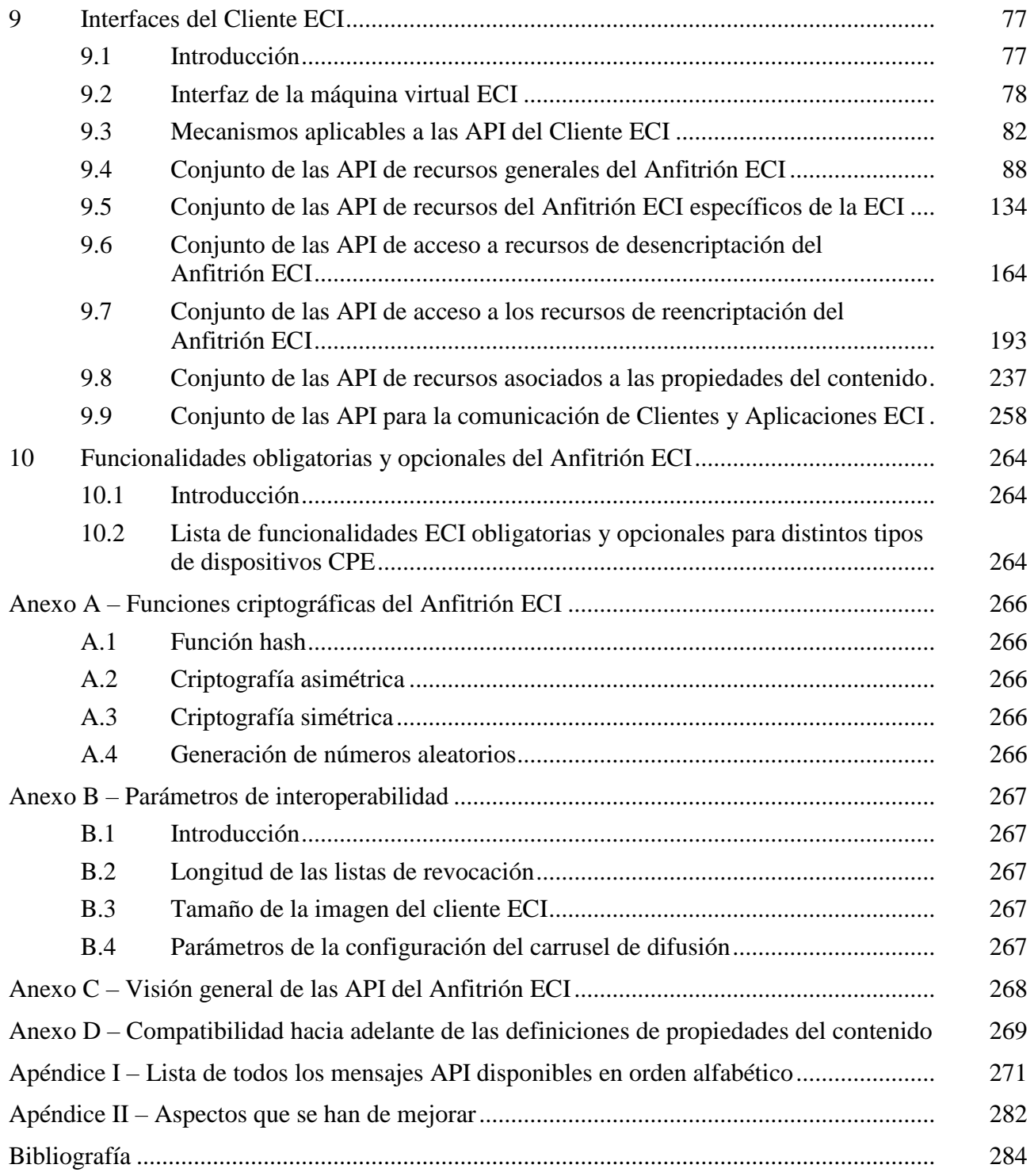

# **Introducción**

Esta Recomendación UIT-T<sup>1</sup> es una transposición de la norma [b-ETSI GS ECI 001-3] del ETSI y es el resultado de la colaboración entre la CE 9 del UIT-T y el ETSI ISG ECI. Se han introducido modificaciones en las cláusulas 2, 7.7.2.5.2, 9.4.4.6.2, 9.4.6.1, 9.5.2.2, 9.8.1, 9.8.2, 10.2, I-2 y en la Bibliografía. También se han efectuado algunas correcciones editoriales.

El objetivo de esta Recomendación es facilitar la interoperabilidad y la competencia en los servicios de comunicaciones electrónicas y, en particular, en el mercado de los dispositivos de radiodifusión y audiovisuales. Sin embargo, existen otras tecnologías disponibles que también pueden resultar adecuadas y beneficiosas, en función de las circunstancias de los Estados Miembros.

La protección de servicios y contenidos mediante el acceso condicional (CA) y la gestión de derechos digitales (DRM) son elementos fundamentales para un rápido crecimiento de los servicios de difusión y banda ancha digitales. Ello incluye la distribución de contenidos en alta definición (HD) y ultradefinición (UHD) a diversos tipos de equipos en locales del cliente (**CPE**) 2 a fin de proteger los modelos comerciales de los propietarios de contenidos y de los proveedores de servicios, incluidos los radiodifusores y los operadores de televisión de pago. Mientras que los sistemas de CA se centran principalmente en la protección del contenido distribuido por redes unidireccionales, como ocurre normalmente en un entorno de radiodifusión, los sistemas DRM tienen su origen en entornos de red bidireccionales y permiten el acceso a contenidos a través de dispositivos de usuarios certificados y autenticados, normalmente con declaraciones de derechos completos sobre contenidos. En la práctica, no es posible hacer en todos los casos una clara distinción entre las funcionalidades CA y DRM y, por lo tanto, en la presente Recomendación se utiliza el término CA/DRM.

Las soluciones CA/DRM actualmente implantadas, ya sean integradas o en forma de hardware conectable, generan con frecuencia restricciones de uso a los proveedores de servicio/plataformas por un lado y a los consumidores por otro. Ello significa para los consumidores dependencias con respecto a la red, el servicio y los proveedores de contenidos a los que se aplican, y condiciona los **CPE** que resultan adecuados para los servicios de radiodifusión digital clásica, TV por el Protocolo Internet (TVIP) o servicios superpuestos (OTT). Aunque los **CPE** con funcionalidades CA o DRM integradas que son propiedad exclusiva de una plataforma vinculan un cliente al operador de esa plataforma en concreto, los módulos de hardware conectables permiten utilizar **CPE** disponibles en el mercado al por menor, como por ejemplo, cajas de medios integrados (STB, *set top boxes*) y conjuntos de TV integrados (iDTV). Debido a su formato y costo, los módulos de hardware conectables no cumplen requerimientos futuros, en particular los relativos al consumo de contenidos protegidos en tabletas y dispositivos móviles y en relación con los despliegues en los que el costo es un factor crítico.

Las soluciones tecnológicas actualmente utilizadas limitan la libertad de muchos actores de mercados de contenidos multimedios digitales. Gracias a los avances tecnológicos, existen en la actualidad soluciones software de CA/DRM innovadoras. Al maximizar la interoperabilidad manteniendo un alto nivel de seguridad, estas soluciones aplican un enfoque prometedor con vistas a futuras demandas del mercado, permiten el desarrollo de nuevas actividades comerciales y amplían las alternativas del consumidor para acceder a contenidos a través de la radiodifusión y las conexiones de banda ancha.

Los consumidores están interesados en seguir utilizando los **CPE** que han adquirido para su uso personal, por ejemplo, después de una mudanza o de un cambio de proveedor de servicios o, incluso, para obtener servicios de diferentes portales de vídeo comerciales. Para ello es necesaria la interoperabilidad entre los sistemas de CA y DRM de los **CPE** sobre la base de una arquitectura de seguridad adecuada. La única manera de impedir la fragmentación del mercado de los **CPE** y fomentar la competencia es garantizar que los sistemas de CA y DRM puedan intercambiarse de

\_\_\_\_\_\_\_\_\_\_\_\_\_\_\_\_\_\_\_\_

<sup>&</sup>lt;sup>1</sup> En el Apéndice II se indican varios aspectos susceptibles de mejora.

<sup>2</sup> El uso de la letra negrita en el texto de esta Recomendación indica términos con definiciones específicas para el contexto de la interfaz común integrada que pueden diferir del uso común.

manera sencilla y flexible en función del contexto, de una forma ligada a entornos de seguridad basados en las tecnologías más modernas.

Los operadores de plataformas están interesados en que la tecnología de seguridad pueda desplegarse de una forma adaptada al contexto y sea fácilmente gestionable a través de distintas redes y en todo tipo de dispositivos. La ventaja de una actualización sin solución de continuidad de los dispositivos existentes con los últimos sistemas de seguridad constituye una oportunidad comercial sin igual.

Un **Ecosistema ECI,** tal como se especifica en esta Recomendación y conforme al producto final basado en múltiples componentes de la **ECI**, contempla atributos importantes, como la flexibilidad y la escalabilidad, gracias a su implementación en software y la intercambiabilidad que garantiza soluciones válidas futuras y supone un impulso a la innovación. Otros aspectos adicionales son su aplicabilidad a contenidos distribuidos a través de varios tipos de redes, incluyendo los servicios de difusión clásicos, la TVIP o los OTT. Al impulsar el desarrollo del mercado, la especificación del sistema **ECI** para un ecosistema abierto ofrece la base para la intercambiabilidad de sistemas de CA y DRM en los **CPE** al menor costo posible para los consumidores y con restricciones mínimas para los vendedores de sistemas CA o DRM a la hora de desarrollar sus productos para el mercado de la televisión de pago.

Además de la Parte 4 de este conjunto de publicaciones, relativa a la máquina virtual, y la Parte 5 sobre la seguridad avanzada, la presente Recomendación, que constituye la Parte 3, especifica todos los elementos esenciales para la descarga e intercambio de clientes CA/DRM (**Clientes ECI**) y su entorno de ejecución (**Anfitrión ECI**) en un entorno de confianza que incluye la comunicación con las entidades funcionales necesarias mediante las API que se especifican detalladamente en el mismo.

# **Recomendación UIT-T J.1012**

# **Interfaz común integrada (ECI) para soluciones CA/DRM intercambiables; contenedor, cargador, interfaces y revocación CA/DRM**

#### <span id="page-8-0"></span>**1 Alcance**

La arquitectura del **sistema ECI** se define en [UIT-T J.1011]; véase también [b-ETSI GS ECI 001-1]. El **sistema ECI** se basa en requisitos definidos en [UIT-T J.1010]; véase también [b-ETSI GS ECI 001-2]. En esta Recomendación se especifica la funcionalidad principal de un **Ecosistema ECI**, incluyendo información sobre el contenedor, el cargador, las interfaces y la revocación CA/DRM; véase también [b-Illgner]. Una característica innovadora y ventaja destacable del **Ecosistema ECI** en comparación con sistemas actualmente implantados es el hecho de disponer de una arquitectura completa basada en software para la carga de sistemas CA/CDR y el intercambio de los mismos, sin necesidad de módulos hardware conectables. Los contenedores software proporcionan un entorno seguro ("Sandbox") para los núcleos (*kernel*) de los sistemas CA o DRM, que a lo largo de este documento se denominan **Clientes ECI**, junto con sus instancias individuales de **máquina virtual**. Se especifican con detalle las interfaces de programación de aplicaciones (API) necesarias y pertinentes entre los **Clientes ECI** y el **Anfitrión ECI** que garantizan el funcionamiento de múltiples **Clientes ECI** en un entorno de operacional seguro y de forma completamente aislada del resto del firmware de los **CPE**. La instalación de un **Anfitrión ECI** y el intercambio que este lleva a cabo, así como de los múltiples **Clientes ECI**, es una labor del Cargador ECI, cuya carga inicial se realiza mediante un cargador de circuitos integrados. El **Anfitrión ECI** y los **Clientes ECI** se descargan a través del carrusel de datos de la radiodifusión digital de vídeo (DVB) para servicios de difusión y/o a través de mecanismos basados en IP desde un servidor en caso de accesos de banda ancha. Este proceso se integra en un entorno seguro y confiable, lo que ofrece una jerarquía de confianza para la instalación del **Anfitrión ECI** y los **Clientes ECI** y los intercambios entre ellos, que dispensa una protección eficaz contra ataques a la integridad y de sustitución. Por este motivo, el **Ecosistema ECI** integra un mecanismo de seguridad avanzado basado en el procesamiento avanzado y eficaz de palabras de control (CW), que se especifica como **Bloque de escalera de claves** y que se integra en un hardware del sistema sobre circuitos integrados (SoC) a fin de proporcionar la máxima seguridad necesaria para la conformidad con la **ECI**. Las funciones de Seguridad avanzada específicas de la **ECI** también juegan un papel fundamental en el proceso de reencriptación en caso de contenido protegido almacenado y/o asociado con la exportación de contenido protegido a un dispositivo externo que puede o no ser conforme con la **ECI**. Un sistema microDRM avanzado proporciona la funcionalidad necesaria y es parte integral de dicho concepto. La funcionalidad de Seguridad avanzada es pertinente asimismo en caso de revocación de un **CPE** o de un **Cliente ECI** específico. En la presente Recomendación se especifican las API conexas, tratándose la Seguridad avanzada con detalle en [UIT-T J.1014] y [UIT-T J.1015], véase asimismo [b-ETSI GS ECI 001-5-1] y [b-ETSI GS ECI 001-5-2].

El **Ecosistema ECI** está caracterizado por numerosas API, que garantizan la comunicación con las entidades pertinentes conexas, por ejemplo cargadores **ECI**, la importación y exportación de contenido protegido, la seguridad avanzada, la encriptación y desencriptación, las facilidades de almacenamiento local y la inserción de filigranas. También existen API adicionales para la interfaz persona-máquina (MMI) del **Cliente ECI** o para un lector opcional de **Tarjetas inteligentes**.

En caso de la necesidad de actualizaciones, el **Usuario** puede iniciar el intercambio de **Clientes ECI** o este puede ser solicitado por un operador. Se soportan un mínimo de dos **Clientes ECI**, pudiendo añadirse dos **Clientes ECI** adicionales en la medida en que exista capacidad de almacenamiento local en un grabador de video personal (PVR) o por motivos de exportación.

La presente Recomendación incluye especificaciones detalladas en las cláusulas que se indican a continuación.

En la cláusula 5 se especifica el sistema de certificados **ECI**, que incluye **Certificados** para varios propósitos como para el **Certificado de Cargador de Anfitrión ECI**, de **Cliente ECI** y de **Operador ECI**, así como la definición de dichos **Certificados**, y la **Lista de Revocación** asociada, su composición en forma de cadenas y la estructura del **certificado raíz**.

El **Cargador de Anfitrión ECI** se trata en la cláusula 6, donde el proceso de carga del **Anfitrión ECI** aborda el almacenamiento de una imagen, la verificación de su autenticidad por el **CPE** utilizando los datos de autenticación proporcionados por la Autoridad de confianza de la ECI (**TA ECI)** y la subsiguiente activación de la imagen. Se incluye la especificación del formato de fichero, el protocolo de transporte y la revocación por parte del **Operador** de las **imágenes del Anfitrión ECI**.

La cláusula 7 incluye la especificación completa del **Cargador de Cliente ECI**, basada en la capacidad del **Anfitrión ECI** de descargar, almacenar y activar **Imágenes de Cliente ECI** y datos conexos. El proceso de carga de un **Cliente ECI** puede dividirse en varias fases, desde el descubrimiento a la descarga e inicialización de los **Clientes ECI**, pudiendo realizarse la descarga de datos del flujo de difusión o de Internet.

La cláusula 8 aborda la especificación de la revocación, incluyendo la funcionalidad necesaria para excluir selectivamente la prestación de servicios a los **CPE** basada en el estado de la **TA ECI** del hardware del **CPE**, el **Anfitrión ECI**, otras **Operaciones de plataforma** y **Clientes ECI** descargados.

En la cláusula 9 se especifican detalladamente las interfaces del **Cliente ECI**, que entre otras cosas, incluyen una especificación muy completa del ecosistema **ECI**, las API relativas a los recursos generales del **Anfitrión ECI**, los recursos propios de la ECI del **Anfitrión ECI**, los recursos de desencriptación del **Anfitrión ECI**, los recursos de reencriptación del **Anfitrión ECI**, los recursos relacionados con la protección del contenido y los recursos relativos a la relación entre **Clientes ECI**.

Finalmente, la cláusula 10 aborda las funcionalidades obligatorias y facultativas del **Anfitrión ECI**.

La presente especificación de los elementos fundamentales de la **ECI** sólo se aplica a la recepción y ulterior procesamiento del contenido, controlado por un sistema de acceso condicional y/o un sistema de gestión de derechos digitales y que ha sido encriptado por el proveedor de servicios.

Queda fuera del alcance de la presente Recomendación los contenidos no controlados por un sistema de acceso condicional y/o DRM.

La presente Recomendación debe utilizarse conjuntamente con un marco contractual (acuerdo de licencia), normas de cumplimiento y robustez y acuerdos del proceso de certificación adecuados bajo el control de una autoridad de confianza, que no son objeto de especificaciones técnicas como las del Grupo de especificaciones de la **ECI**. Alguno de estos aspectos básicos puede encontrarse en un anexo informativo a [b-ETSI GS ECI 001-6], relativa al entorno de confianza, que especifica los mecanismos técnicos y las relaciones en el marco de un entorno de confianza.

# <span id="page-9-0"></span>**2 Referencias**

Las siguientes Recomendaciones del UIT-T y otras referencias contienen disposiciones que, mediante su referencia en este texto, constituyen disposiciones de la presente Recomendación. Al efectuar esta publicación, estaban en vigor las ediciones indicadas. Todas las Recomendaciones y otras referencias son objeto de revisiones por lo que se preconiza que los usuarios de esta Recomendación investiguen la posibilidad de aplicar las ediciones más recientes de las Recomendaciones y otras referencias citadas a continuación. Se publica periódicamente una lista de las Recomendaciones UIT-T actualmente vigentes. En esta Recomendación, la referencia a un documento, en tanto que autónomo, no le otorga el rango de una Recomendación.

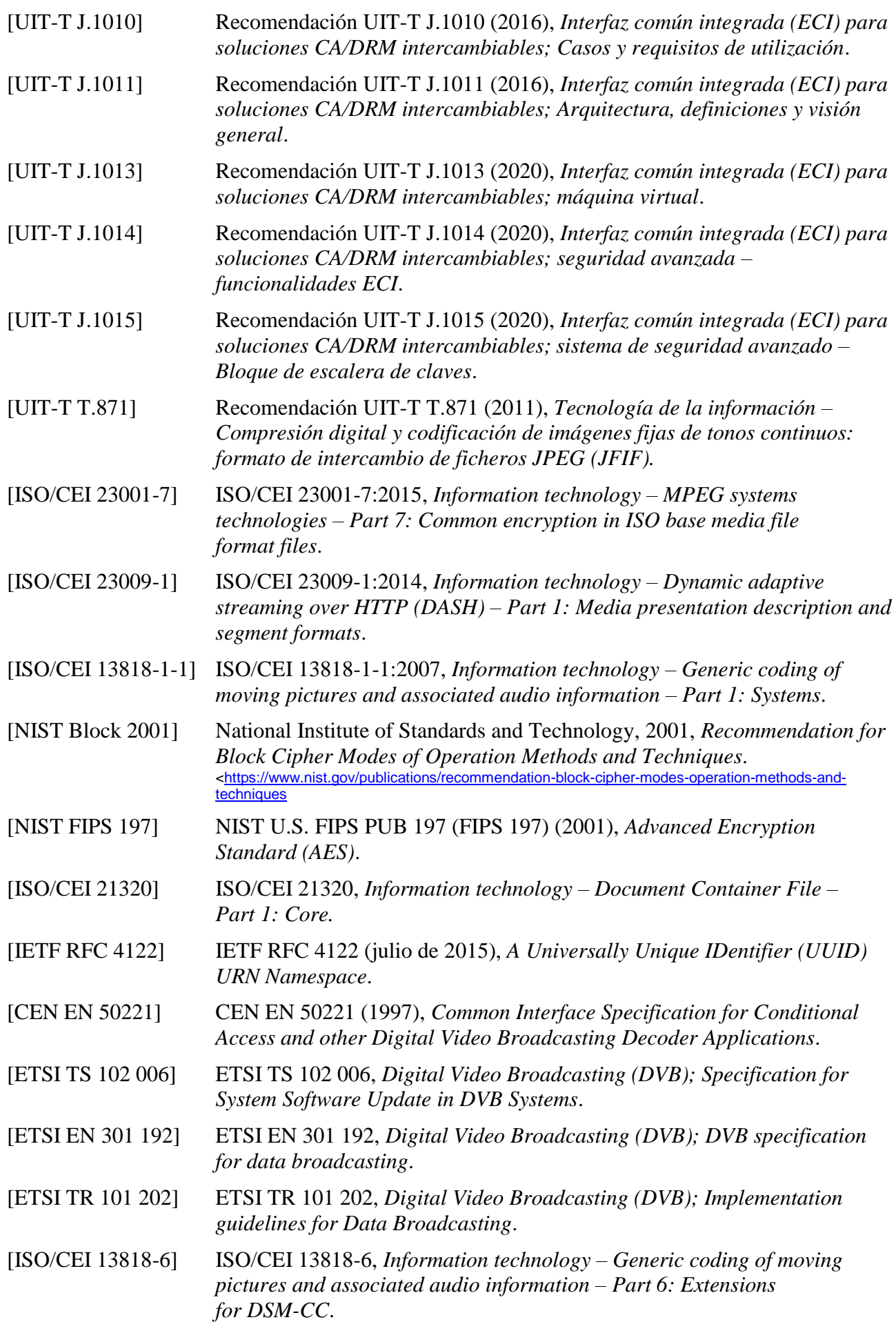

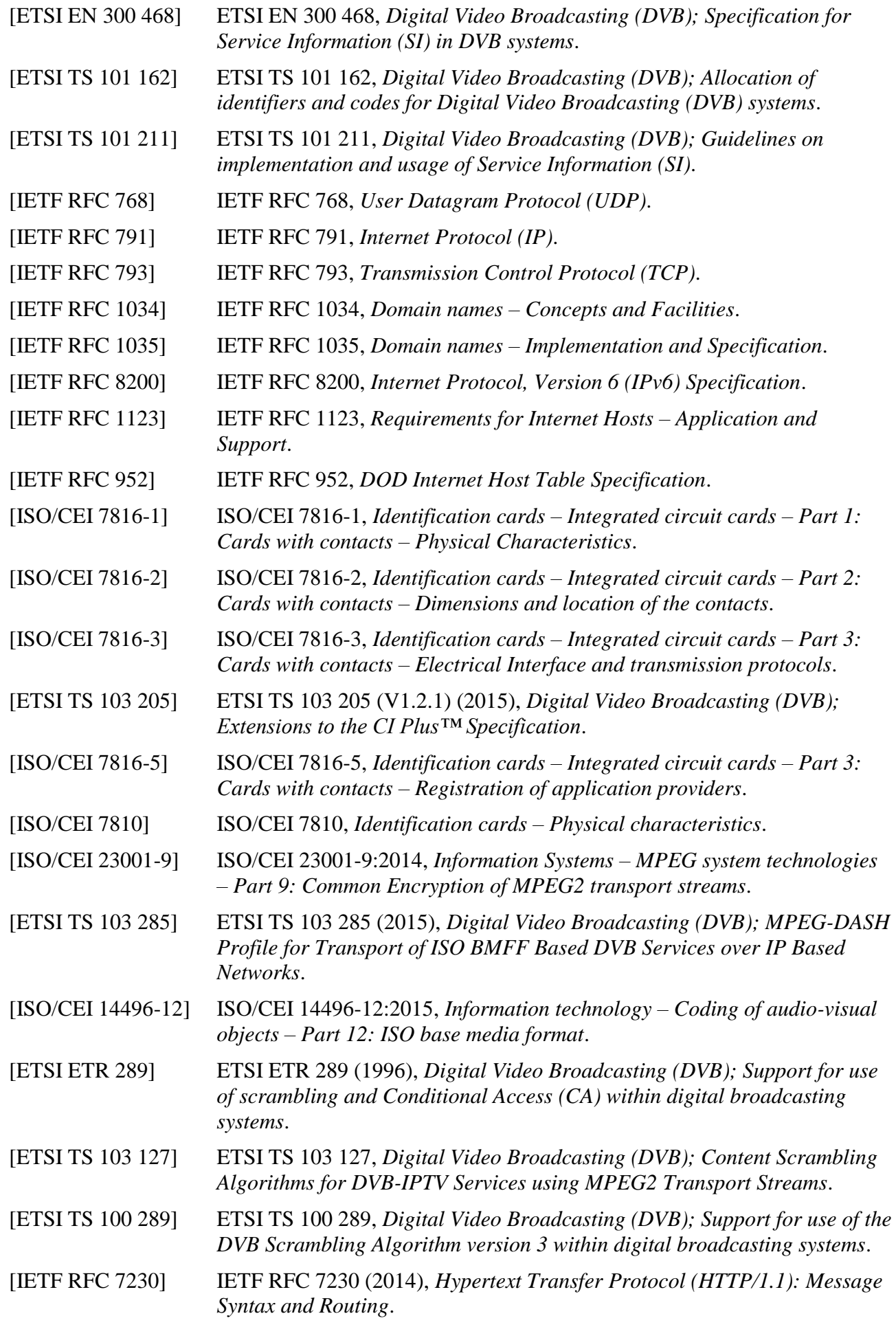

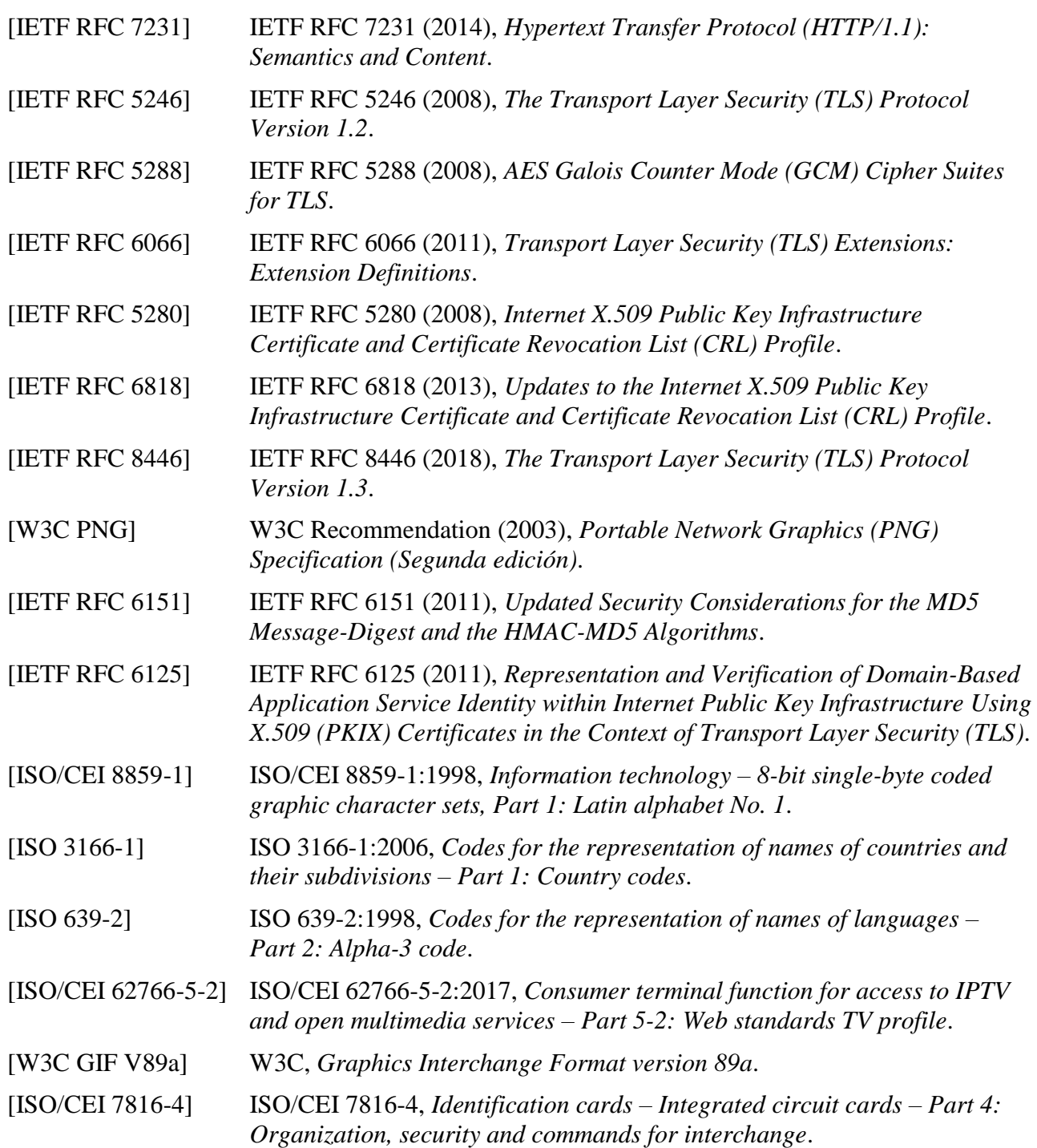

# <span id="page-12-0"></span>**3 Definiciones**

## <span id="page-12-1"></span>**3.1 Términos definidos en otros documentos**

Ninguno.

# <span id="page-12-2"></span>**3.2 Términos definidos en esta Recomendación**

En esta Recomendación se definen los siguientes términos:

La utilización en esta Recomendación de términos que figuran en letra negrita y que comienzan por letra mayúscula refleja que se trata de términos que tienen un significado específico para la ECI que puede diferir del uso común de los mismos.

**3.2.1 sistemas de seguridad avanzada (sistema AS)**: Función de un CPE conforme con **ECI**, que ofrece funciones de seguridad mejoradas (hardware y software) para un **Cliente ECI**.

**3.2.2 intervalo de seguridad avanzada (AS)**: Recursos del bloque de seguridad avanzada que un **Anfitrión ECI** proporciona exclusivamente a un **Cliente ECI**.

**3.2.3 sesión de intervalo de seguridad avanzada**: Recursos y cálculo en un intervalo de **AS** relacionados con la desencriptación o reencriptación de un elemento de contenido.

**3.2.4 hermano**: Otro **Hijo** del mismo **Padre**.

NOTA – **Padre**, **Hijos**, **Hermano**, hacen referencia a entidades que gestionan **Certificados**.

**3.2.5 certificado**: Estructura de datos que se define en la cláusula 5 de esta Recomendación con una firma digital segura complementaria que identifica una **Entidad**.

NOTA – El titular de la clave secreta de la firma atestigua la corrección de los datos (los autentica) firmándolos con su clave secreta. Su clave pública puede utilizarse para verificar los datos.

**3.2.6 cadena de certificados**: Lista de **Certificados** que se autentican unos a otros y que incluye una lista de revocación raíz.

**3.2.7 subsistema de procesamiento de certificado (CPS)**: Subsistema del **Anfitrión ECI** que realiza el procesamiento de la verificación del **Certificado** y que proporciona una robustez adicional contra la manipulación indebida.

**3.2.8 hijo, hijos**: **Entidad** (entidades) a las que hace referencia un **Certificado** firmado por un **Padre** (común).

NOTA – **Padre, Hijos, Hermano** hacen referencia a entidades que gestionan **Certificados**: datos y software de inicialización utilizados para arrancar el SoC de un CPE.

**3.2.9 sistema de protección del contenido**: Sistema de un **Ecosistema ECI** que emplea técnicas criptográficas para gestionar el acceso al contenido y los servicios.

NOTA – El término puede intercambiarse frecuentemente con el sistema alternativo de protección del servicio. Son sistemas típicos de este tipo los sistemas de acceso condicional (CAS) o los sistemas de gestión de derechos digitales (DRM).

**3.2.10 equipo en los locales del cliente (CPE)**: Receptor de medios que implementa la **ECI**, y que permite al **Usuario** el acceso a servicios de medios digitales.

**3.2.11 fabricante de CPE**: Empresa que fabrica **CPE** conformes con la **ECI**.

**3.2.12 interfaz común integrada (ECI)**: Arquitectura y sistema especificado por el ISG de ETSI "Embedded CI" (CI integrada), que permite la creación e instalación en equipos de cliente (**CPE**) de **Clientes ECI** intercambiables basados en software y que, por tanto, permiten la interoperabilidad de dispositivos **CPE** con relación a la **ECI**.

**3.2.13 aplicación ECI**: Aplicación basada en HTML residente en un **Cliente ECI**, y que se ejecuta en una sesión del navegador destinada a interactuar con el **Usuario** y proporcionar información del **Usuario** al **Cliente ECI**.

**3.2.14 fabricante de circuitos integrados ECI**: Empresa que proporciona sistemas en un conjunto de circuitos integrados que implementa la funcionalidad especificada para la **ECI**.

**3.2.15 cliente de la interfaz común integrada (Cliente ECI)**: Implementación de un cliente CA/DRM conforme a las especificaciones de la interfaz común integrada.

NOTA – El módulo software del **CPE** proporciona los medios para recibir de manera protegida y para controlar la ejecución de los derechos y prerrogativas del consumidor relativos al contenido distribuido por un distribuidor de contenidos u **operador**. También recibe las condiciones bajo las cuales el consumidor puede utilizar un derecho o prerrogativa, además de las claves para desencriptar los diversos mensajes y contenidos.

**3.2.16 imagen de cliente ECI**: Fichero software de código de máquina virtual (VM) y datos de inicialización requeridos por el **Cargador de Cliente ECI**.

**3.2.17 cargador de cliente ECI**: Módulo software que forma parte del **Anfitrión ECI** que permite la descarga, verificación e instalación de un nuevo software de **Cliente ECI** en un **Contenedor ECI** del **Anfitrión ECI**.

**3.2.18 contenedor ECI**: Instancia de máquina virtual (VM) individual que tiene bibliotecas de apoyo complementarias y una API **ECI** que permite que una única instancia de un **Cliente ECI** se ejecute en un **CPE**.

**3.2.19 ecosistema ECI**: Operativa comercial que consta sobre el terreno de una **TA** y varias plataformas y **CPE** conformes con la **ECI**.

**3.2.20 anfitrión ECI**: Sistema hardware y software de un **CPE**, que abarca las funcionalidades relativas a la **ECI** y que tiene interfaces con el **Cliente ECI**.

NOTA – El **Anfitrión ECI** forma parte del firmware del **CPE**.

**3.2.21 imagen de anfitrión ECI**: Fichero o ficheros con software y datos de inicialización para un entorno **ECI**.

NOTA 1 – Una imagen de **Anfitrión ECI** puede constar de un conjunto de ficheros **Imagen de Anfitrión ECI**.

NOTA 2 – También puede contener otro software que no cause interferencia al Anfitrión ECI o permita la observación no deseada del mismo.

**3.2.22 cargador de anfitrión ECI**: Módulo software, que permite la descarga, verificación e instalación del software de **Anfitrión ECI** en un **CPE**.

NOTA – En una configuración de descarga en varias fases este término se utiliza para hacer referencia a todas las funciones de descarga críticas desde el punto de vista de la seguridad que participan en la carga del **Anfitrión ECI**.

**3.2.23 certificado raíz ECI**: **Certificado** emitido para verificar elementos aprobados por una **TA ECI**.

**3.2.24 entidad**: Organización (por ejemplo, fabricante, **operador** o **vendedor de seguridad**) o elemento del mundo real (por ejemplo, **Anfitrión ECI**, **Operación de Plataforma** o **Cliente ECI**) identificado mediante un ID único en un **Ecosistema ECI**.

**3.2.25 cadena de exportación**: Cadena de certificados utilizada para la exportación a uno o a un grupo de **sistemas microDRM**.

**3.2.26 conexión de exportación**: Relación autenticada entre un **Cliente ECI** que puede desencriptar contenido y un **Microservidor** que puede reencriptar contenido.

**3.2.27 grupo de exportación**: Grupo de **sistemas microDRM** a los que se permite la exportación.

**3.2.28 padre**: Firmante del **Certificado** de la **Entidad Hijo**.

NOTA – **Padre, Hijos, Hermano** hacen referencia a entidades que gestionan **Certificados**.

**3.2.29 series de imágenes**: Series de imágenes para un **Anfitrión ECI** o un **Cliente ECI** que son diferentes en función del identificador (**CPE**\_id) del **CPE**, y sin embargo representan (casi) la misma funcionalidad.

**3.2.30 cadena de importación**: Cadena desde el POPK de un **Cliente ECI** hasta una **Entidad** que representa un sistema de exportación o un **Grupo de exportación**.

NOTA – Una **Cadena de exportación** y su correspondiente **Cadena de importación** pueden utilizarse para autenticar una sesión de **Microservidor** en la que se importa contenido para un **Cliente ECI** de exportación.

**3.2.31 conexión de importación**: Conexión aprobada desde un **Cliente ECI** a un **Microservidor** que le permite importar contenido desencriptado para la subsiguiente reencriptación del mismo.

**3.2.32 fabricante**: Entidad que diseña y vende los CPE, que incorporan una implementación del sistema **ECI** y permiten instalar **Anfitriones ECI** y **Clientes ECI** mediante la descarga de software.

**3.2.33 distintivo de medios**: Referencia a una configuración para el procesamiento de un programa de desencriptación o reencriptación entre un **Cliente ECI** y un **Anfitrión ECI**.

**3.2.34 microcliente**: **Cliente ECI** o no **ECI** que puede desencriptar contenido que ha sido reencriptado por un **Microservidor**.

**3.2.35 microservidor**: **Cliente ECI** que puede importar contenido desencriptado, reencriptarlo de nuevo y autenticar un **Cliente ECI** específico o un grupo de **Clientes ECI** como **Objetivo** de una ulterior desencriptación.

**3.2.36 sistema microDRM**: **Sistema de protección de contenido** que reencripta contenido en un **CPE** con un microservidor y que permite la decodificación de ese contenido reencriptado por **Microclientes** autenticados.

NOTA – El **Microservidor** y los **Microclientes** son provisionados por un operador de **Sistema microDRM**.

**3.2.37 operador**: Organización que proporciona **Operaciones de la plataforma** que la **TA ECI** incluye como autorizados para la firma del **Ecosistema ECI**.

NOTA – Un **Operador** puede realizar múltiples **Operaciones de plataforma**.

**3.2.38 operación de plataforma (PO)**: Instancia específica de una operación de prestación de un servicio técnico con una única identidad **ECI** a los efectos de seguridad.

**3.2.39 sesión de reencriptación**: Proceso controlado por un **Microservidor** para la importación de contenido de una **Conexión de importación**, su reencriptación y la producción de la información de desencriptación que el **Objetivo** autenticado necesita para su ulterior desencriptación.

**3.2.40 petición**: Mensaje desde un emisor a un receptor por el que solicita determinada información o para realizar una determinada operación en un **Ecosistema ECI**, que se especifica en los campos de datos de la petición.

NOTA – Para más información véase la cláusula 9.2.3.

**3.2.41 contestación**: Mensaje en un **Ecosistema ECI** que responde a una **petición**.

NOTA – Para más información véase la cláusula 9.2.3.

**3.2.42 lista de revocación (RL)**: Lista de **Certificados** que han sido revocados y que por lo tanto no deben seguir utilizándose.

**3.2.43 raíz**: Clave pública o **Certificado** que contiene una clave pública que sirve de base para la autenticación de una cadena de **Certificados**.

**3.2.44 canal autenticado seguro (SAC)**: Trayecto de comunicación (canal) establecido entre dos **Entidades** identificadas entre ellas de forma segura (autenticado) y que han acordado la encriptación de los datos transferidos entre ellas (seguro).

**3.2.45 servicio**: Contenido proporcionado por una **Operación de Plataforma**.

NOTA – En el contexto **ECI** solo se considera contenido protegido.

**3.2.46 clave pública de emisor (SPK)**: Clave pública del emisor del contenido encriptado utilizada en un **Ecosistema ECI** para verificar el origen de la firma de la primera clave de una cadena de claves utilizadas para desencriptar el contenido, siendo el emisor parte de una **Operación de Plataforma**.

**3.2.47 tarjeta inteligente**: Dispositivo de seguridad hardware desconectable utilizado por diversos proveedores de CA o DRM para mejorar el nivel de seguridad de sus productos en un **Ecosistema ECI**.

**3.2.48 objetivo**: **Microcliente** o grupo de **Microclientes** cuyo contenido reencripta un **Microservidor**.

**3.2.49 autoridad de confianza (TA)**: Organización que rige en materia de normas y reglamentaciones aplicables a determinadas implementaciones de **ECI** y que tiene por objetivo un mercado concreto.

NOTA – La **Autoridad de confianza** debe ser una entidad jurídicamente establecida que pueda hacer reclamaciones de carácter jurídico. La **Autoridad de confianza** debe ser imparcial para con todos los agentes del **Ecosistema ECI** que gobierna.

**3.2.50 tercera parte de confianza (TTP)**: Proveedor de servicios de seguridad que emite **Certificados** y claves para **Fabricantes** conformes de los componentes pertinentes de un **Sistema ECI**.

NOTA – Está bajo el control de la **Autoridad de confianza (TA)**.

**3.2.51 usuario**: Persona que opera un dispositivo conforme con **ECI**.

**3.2.52 instancia de máquina virtual (VM)**: Instanciación de una VM establecida por un **Anfitrión ECI** y que para un **Cliente ECI** es un entorno de ejecución de la misma.

#### <span id="page-16-0"></span>**4 Siglas y acrónimos**

En esta Recomendación se utilizan las siguientes siglas y acrónimos:

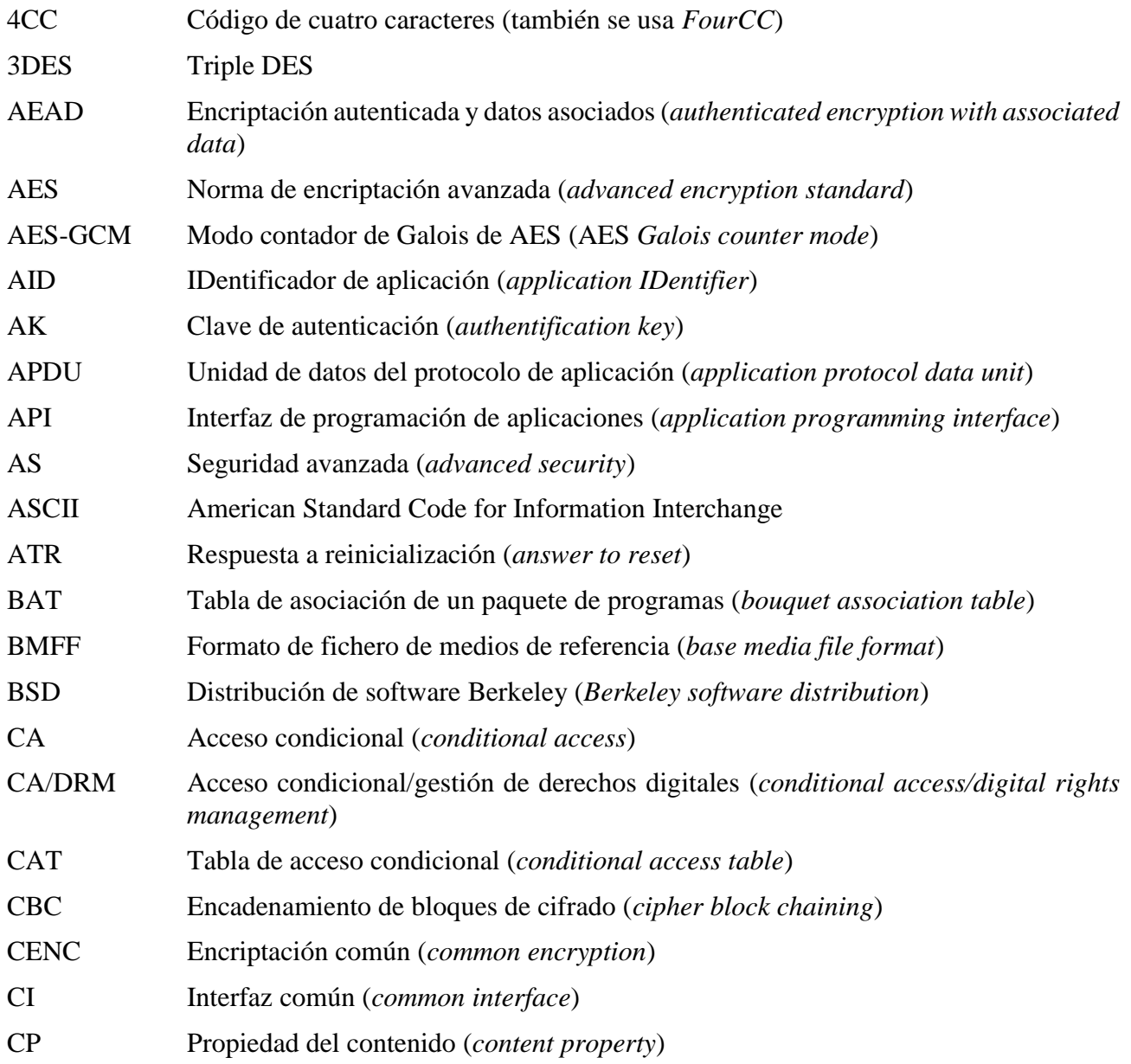

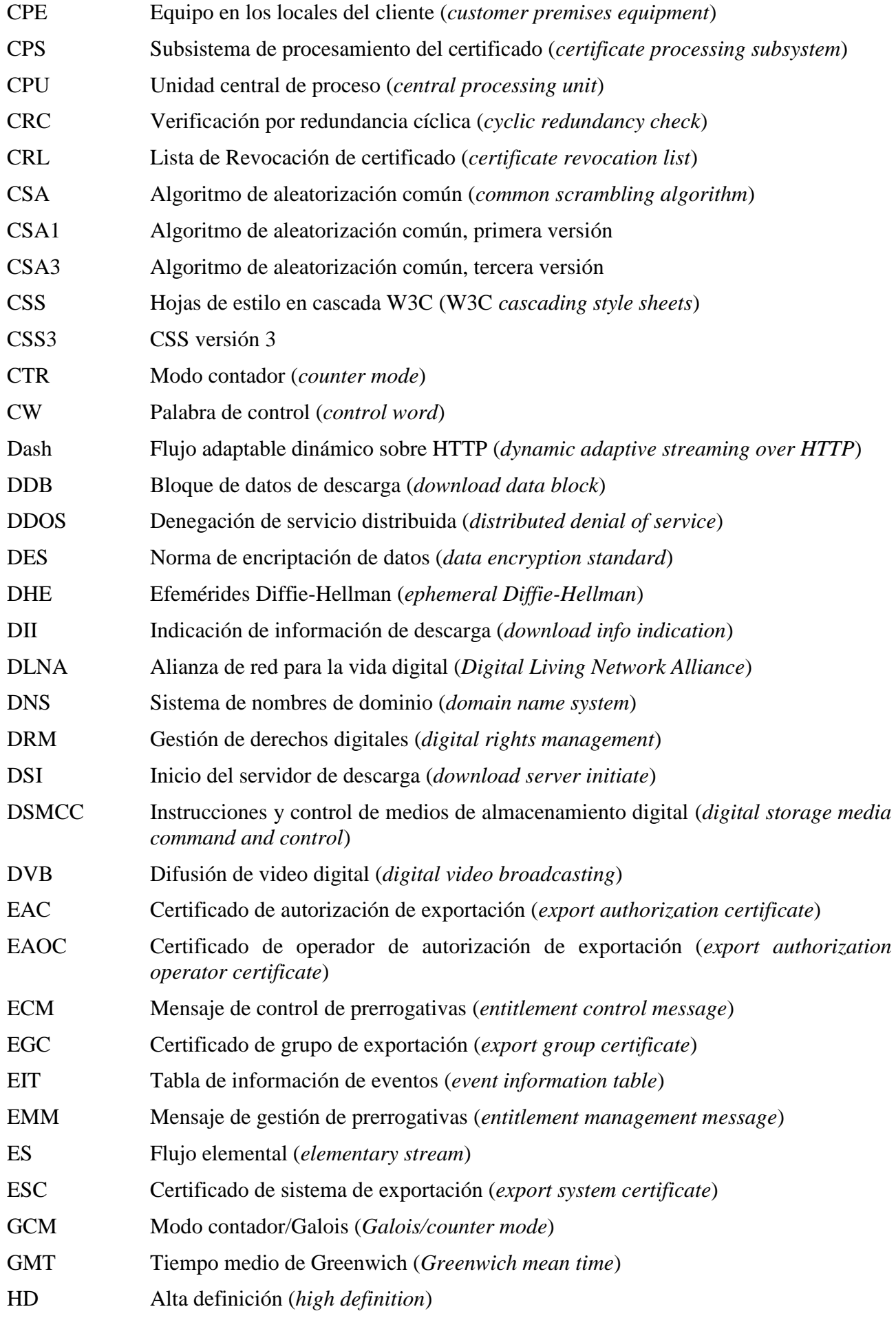

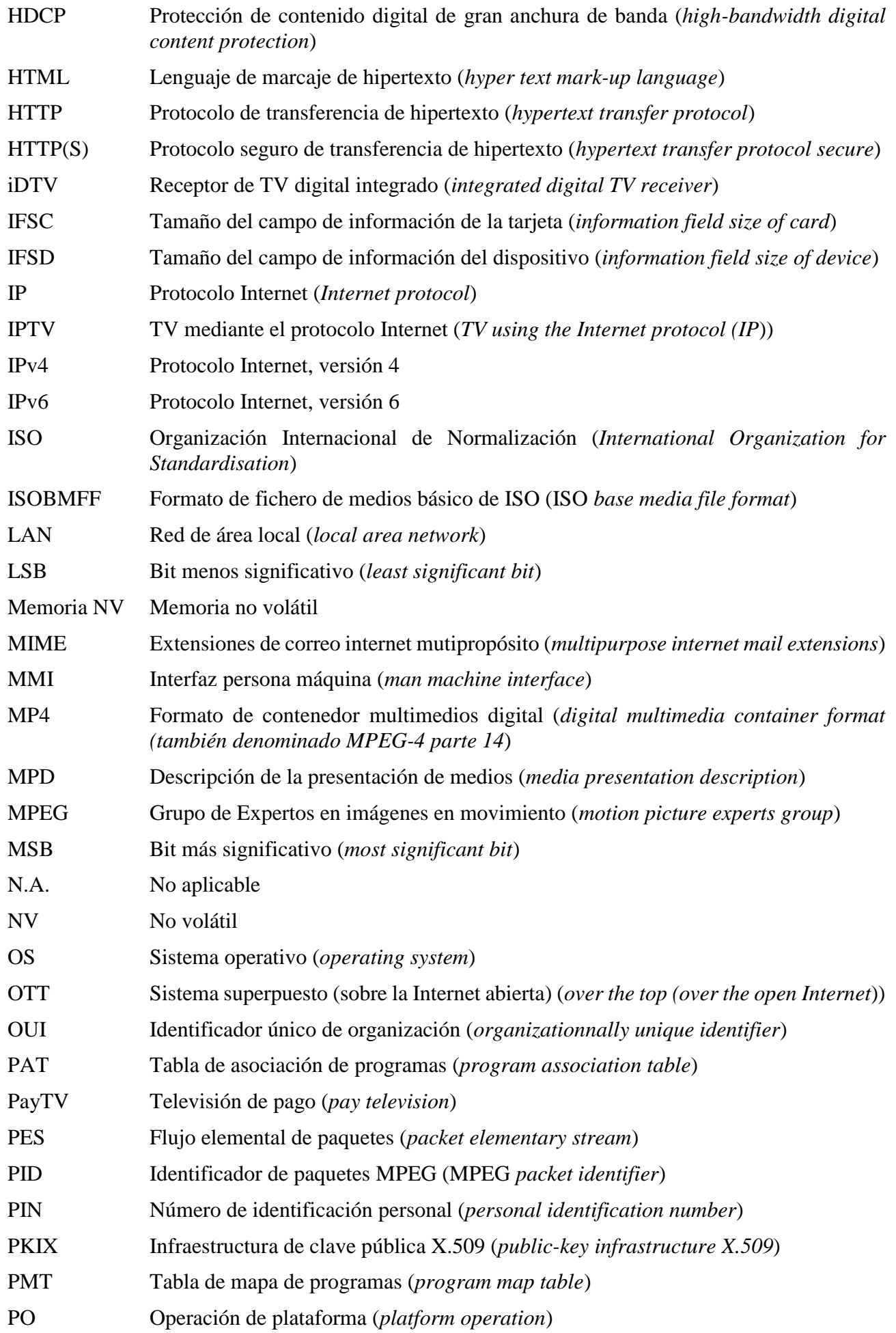

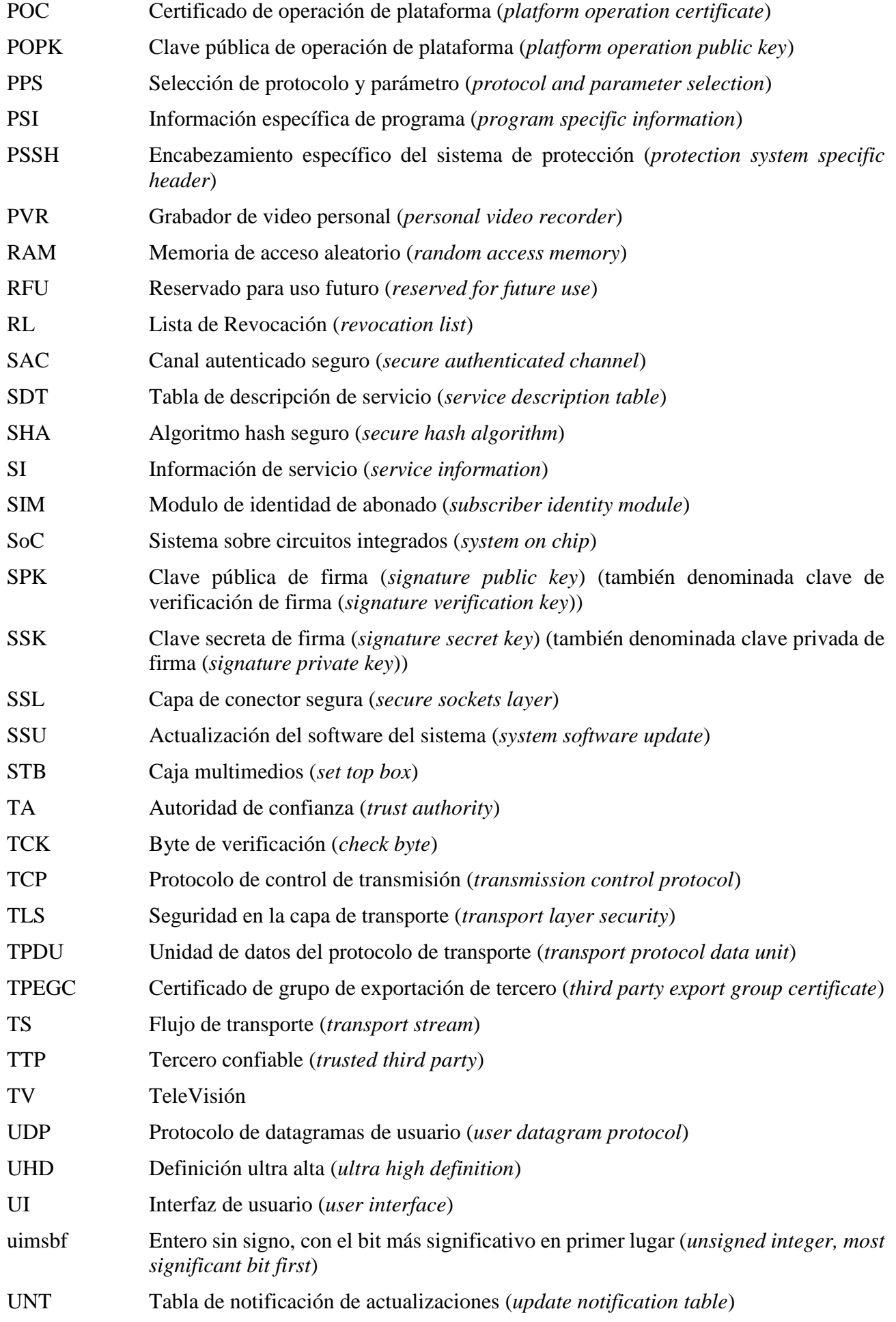

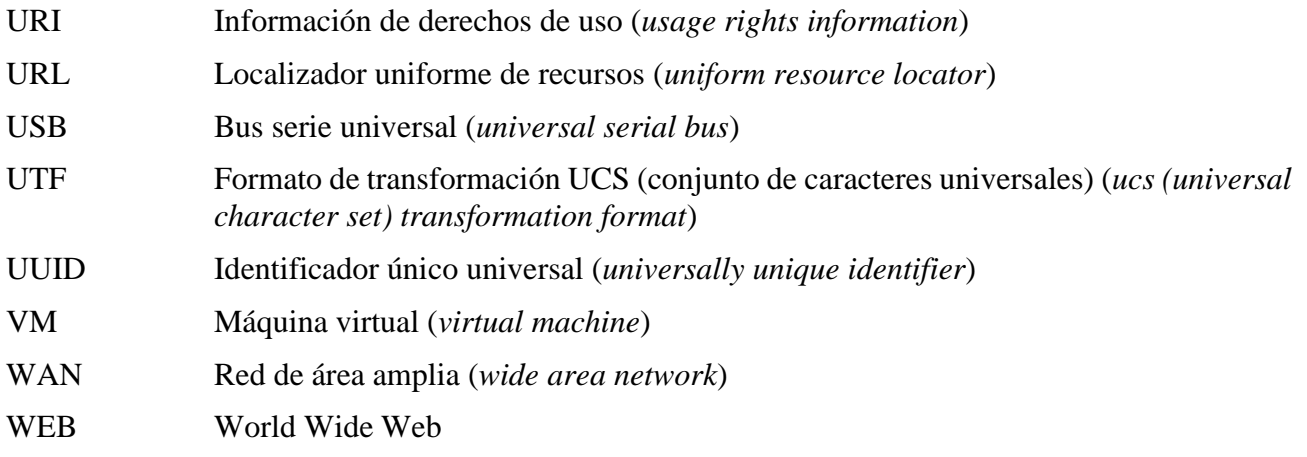

# <span id="page-20-0"></span>**5 Sistema de Certificados ECI**

#### <span id="page-20-1"></span>**5.1 Introducción**

#### **5.1.1 Alcance**

La **ECI** utiliza **Certificados** para varios fines, tales como **Cargador de Anfitrión ECI**, **Cargador de Cliente ECI** y **Certificados de Operador ECI**. En esta cláusula se definen estos **Certificados** y la **Lista de Revocación** asociada, su composición en cadenas y la estructura del **Certificado Raíz**. La definición utiliza un formato binario compacto que se especifica en la presente Recomendación adaptada a la implementación hardware y a una criptografía adecuada, así como un sistema de señalización sencillo para versiones y extensiones futuras.

#### **5.1.2 Notación y convenios relativos a los campos**

Las definiciones de las estructuras de datos que se exponen a continuación se estructuran directamente en una secuencia de bytes. Cualquier función criptográfica se define para su funcionamiento conforme a la representación de la secuencia de bytes.

La definición de datos responde a un alineamiento natural de campos de 16 bytes y 32 bytes para simplificar el procesamiento de los datos en las CPU de 32 bits. El relleno de bits (*padding*) se utiliza como un campo genérico para indicar los campos que es necesario rellenar para este fin. Para ello se utiliza la función padding (n\_bytes) siendo n\_bytes el límite de la alineación expresado en número de bytes desde el inicio de la estructura de datos definida. Los campos de relleno se obviarán cuando se interpreten las estructuras de datos. El valor del campo de relleno se pondrá a cero (0).

Cualquier campo que se defina mediante otra estructura de datos mediante una definición de tipo no tiene nemónico. En general, para ese tipo de campo no se define la longitud del campo.

## **5.1.3 Campo extensión**

Muchas de las estructuras de datos más importantes tienen un campo extensión que permite añadir futuras extensiones (retrocompatibilidad). La definición figura en el Cuadro 5.1.3-1.

| <b>Sintaxis</b> | N.º de bits | <b>Mnemónico</b> |
|-----------------|-------------|------------------|
| Extension Field |             |                  |
| padding(4)      |             |                  |
| length          | 32          | uimsbf           |
| for $(i=0; i {$ |             |                  |
| extension byte  |             | uimsbf           |
|                 |             |                  |
|                 |             |                  |

**Cuadro 5.1.3-1 – Definición del campo extensión**

**Semántica:**

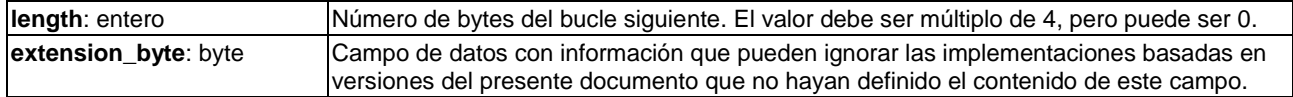

#### <span id="page-21-0"></span>**5.2 Certificados ECI**

Un **Certificado ECI** tiene una estructura sencilla. A diferencia de los certificados X.509 utilizados en Internet, el ID del **Certificado** es simplemente un número binario destinado exclusivamente a ser interpretado por una máquina.

En la Figura 5.2-1 se muestra la estructura genérica de un **Certificado**.

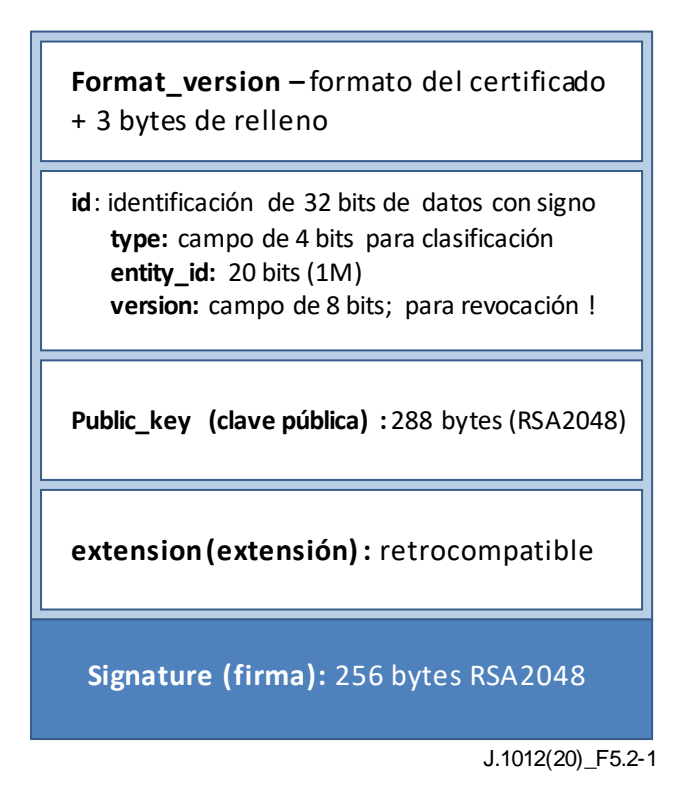

**Figura 5.2-1 – Versión 1 del formato de Certificado ECI**

El formato del **Certificado ECI** se define en el Cuadro 5.2-1.

Cualquier elemento con signo utilizará un campo de inicio diferenciado de 8 bytes, cuyo primer byte es el formato de la versión del elemento con signo, seguido (para los elementos de la versión 1) de 3 bytes de relleno, y 4 bytes que representan un ID único en el contexto de la clave secreta de la entidad firmante.

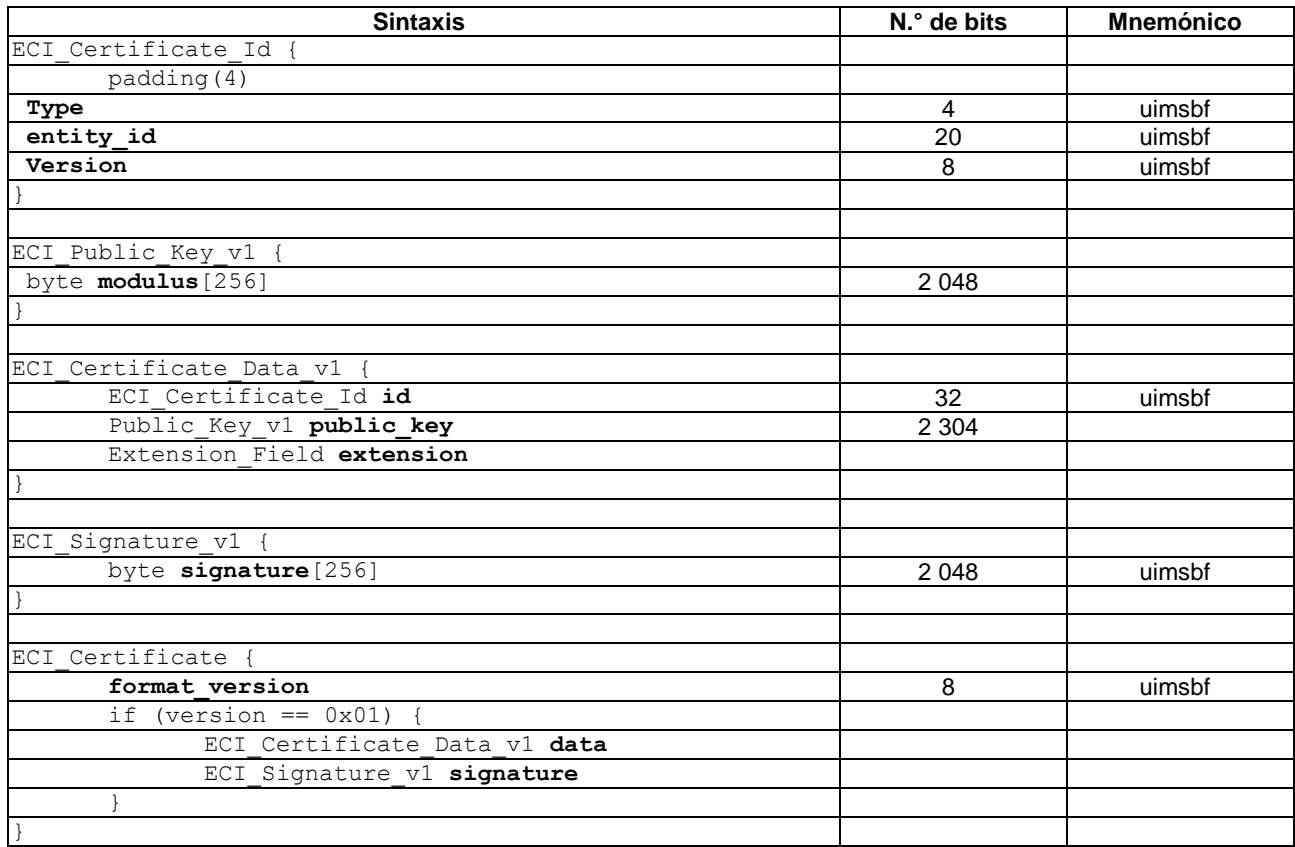

# **Cuadro 5.2-1 – Definición de un certificado ECI**

#### **Semántica:**

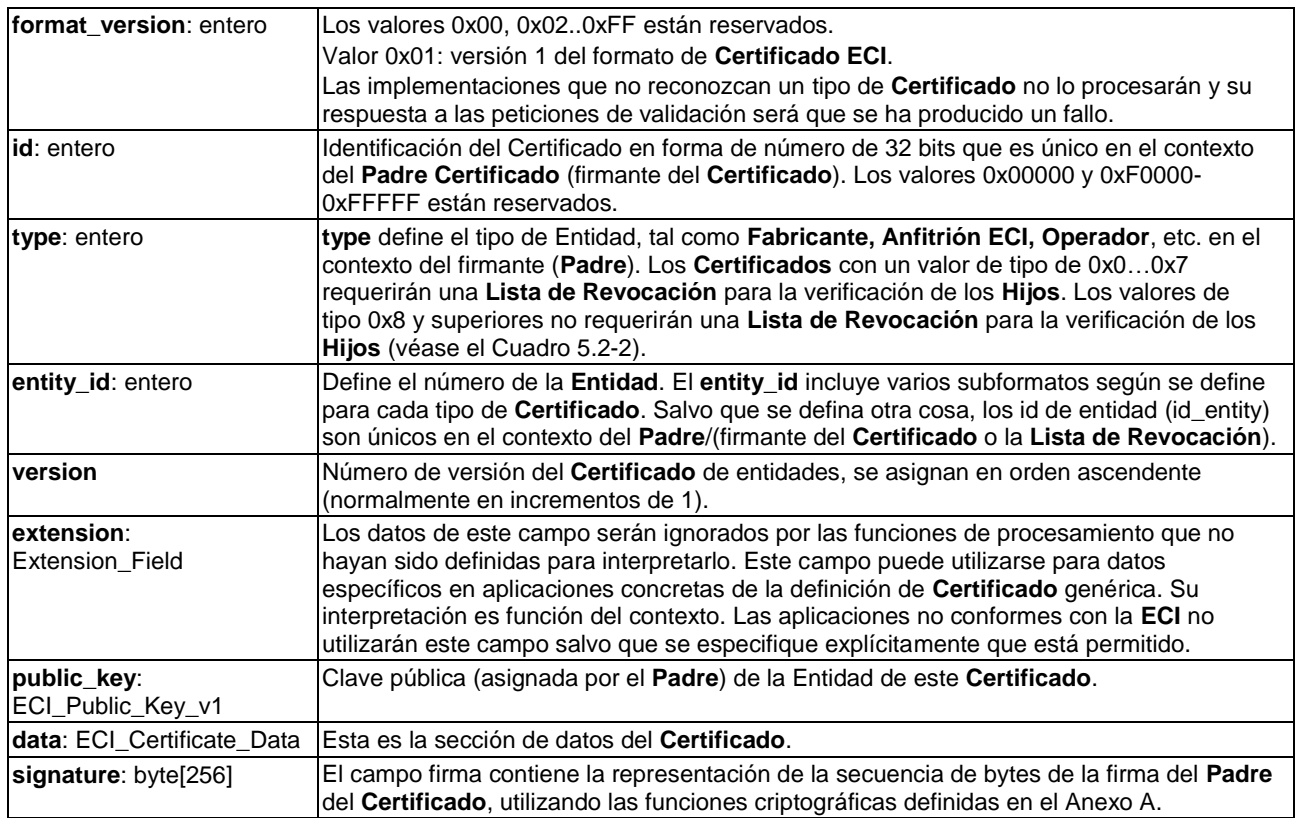

Cualquier verificación de un **Certificado ECI** incluirá la verificación de la longitud total del **Certificado** en función de acumulación de las definiciones de campos.

La mayoría de **Certificados** y **Listas de Revocación** utilizan valores genéricos a fin de garantizar la unicidad de los valores asignados. En el Cuadro 5.2-2 se ofrece una visión general de todos los datos con signo de la **TA ECI** (**Autoridad de confianza ECI**).

| Padre                                                                                | <b>Tipo</b> | <b>Campo ID</b>                                                        | Descripción                                                         |  |
|--------------------------------------------------------------------------------------|-------------|------------------------------------------------------------------------|---------------------------------------------------------------------|--|
| Raíz                                                                                 | 0x0         | 0xFFFFFF                                                               | Raíz                                                                |  |
| Raíz                                                                                 | 0x1         | Id de Fabricante, <> 0xFxxxx                                           | Certificado de Fabricante                                           |  |
| Raíz                                                                                 | 0x1         | Id de RL de Fabricante ==<br>0xFxxxx                                   | Lista de Revocación de Fabricante                                   |  |
| Fabricante                                                                           | 0x0         | Id de Anfitrión, <> 0xFxxxx                                            | Certificado de Anfitrión ECI                                        |  |
| Fabricante                                                                           | 0x0         | RL de Anfitrión, == 0xFxxxx                                            | Lista de Revocación de Anfitrión ECI                                |  |
| Anfitrión                                                                            | 0x8         | Id de imagen de Anfitrión                                              | Imagen de Anfitrión ECI                                             |  |
| Anfitrión                                                                            | 0x9         | Id de series de imágenes de<br>Anfitrión                               | Certificado de Series de Imágenes de<br><b>Anfitrión ECI</b>        |  |
| Series de imágenes de anfitrión                                                      | 0x9         | Id de Objetivo de imagen                                               | Imágenes de series de Anfitriones ECI                               |  |
| Raíz                                                                                 | 0x2         | Id de Suministrador, <> 0xFxxxx                                        | Certificado del suministrador de<br>seguridad                       |  |
| Raíz                                                                                 | 0x2         | Id de RL de Suministrador ==<br>0xFxxxx                                | Lista de Revocación del<br>suministrador de seguridad               |  |
| Suministrador                                                                        | 0x0         | Id de Cliente <> 0xFxxxx                                               | <b>Certificado de Cliente ECI</b>                                   |  |
| Suministrador                                                                        | 0x0         | RL de Cliente, == 0xFxxxx                                              | Cliente ECI y Lista de Revocación de<br>series de Clientes ECI      |  |
| Cliente                                                                              | 0x0         | Id de Cliente                                                          | Imagen de Cliente ECI                                               |  |
| Cliente                                                                              | 0x1         | Id de Series de clientes                                               | Certificado de series de Clientes                                   |  |
| Series de clientes                                                                   | 0x8         | Id de Objetivo de imagen                                               | Imágenes de series de Clientes                                      |  |
| Raíz                                                                                 | 0x3         | Id de Operador, <> 0xFxxxx                                             | Certificado de Operador                                             |  |
| Raíz                                                                                 | 0x3         | Id de RL de Operador, ==<br>0xFxxxx                                    | Lista de Revocación de Operador                                     |  |
| Operador                                                                             | 0x0         | Id de Operación de Plataforma,<br><> 0xFxxxx                           | Certificado de Operación de<br><b>Plataforma</b>                    |  |
| Operador                                                                             | 0x0         | Id de RL de Operación de<br>Plataforma, == 0xFxxxx                     | RL de Operación de Plataforma                                       |  |
| Operación de Plataforma                                                              | 0x0         | Id de cofirma de imagen de<br>Operación de Plataforma <><br>0xFxxxx    | Cofirma de imagen de cliente Operación<br>de Plataforma             |  |
| Operación de Plataforma                                                              | 0x0         | Id de RL de imagen de cliente<br>Operación de Plataforma ==<br>0xFxxxx | Lista de Revocación de imagen de<br>cliente Operación de Plataforma |  |
| Operación de Plataforma o<br>Grupo Objetivo                                          | 0x0         | Id de Grupo Objetivo, <><br>0xFxxxx                                    | Grupo Objetivo, definido en ETSI<br>[UIT-T J.1014]                  |  |
| Operación de Plataforma o<br>Grupo Objetivo                                          | 0x0         | Id de RL Objetivo, == 0xFxxxx                                          | Lista de Revocación objetivo, definida en<br>[UIT-T J.1014]         |  |
| Operación de Plataforma o<br>Grupo Objetivo                                          | 0x8         | Id de Microcliente, <> 0xFxxxx                                         | Microcliente, definido [UIT-T J.1014]                               |  |
| Operación de Plataforma,<br>Grupo de Exportación,<br>Grupo de exportación de tercero | 0x4         | Id de Grupo de Exportación,<br><> 0xFxxxx                              | Grupo de Exportación                                                |  |
| Operación de Plataforma,<br>Grupo de exportación,<br>Grupo de exportación de tercero | 0x4         | Id de RL de Grupo de<br>Exportación, == 0x Fxxxx                       | Lista de Revocación de Grupo de<br>Exportación                      |  |
| Grupo de exportación                                                                 | 0x5         | Id de Grupo de Exportación de<br>tercero <> 0xFxxxx                    | Grupo de Exportación de tercero                                     |  |
| Grupo de exportación                                                                 | 0x8         | Id de RL de Grupo de<br>Exportación $==$ 0xFxxxx                       | Lista de Revocación de Grupo de<br>Exportación                      |  |
| Grupo de exportación,<br>Grupo de exportación de tercero                             | 0xE         | Id de Sistema de Exportación,<br><> 0xFxxxx                            | Sistema de Exportación                                              |  |
| Raíz                                                                                 | 0x4         | Id de Operador con Autorización<br>de Exportación <> 0xFxxxx           | Operador con Autorización de<br>Exportación                         |  |

**Cuadro 5.2-2 – Asignación de ID y Padres para elementos con signo**

| Padre                                                                       | <b>Tipo</b> | <b>Campo ID</b>                                               | <b>Descripción</b>                                                                                             |
|-----------------------------------------------------------------------------|-------------|---------------------------------------------------------------|----------------------------------------------------------------------------------------------------|
| Raíz                                                                        | 0x4         | Id de Operador con Autorización<br>de Exportación, == 0xFxxxx | Lista de Revocación de Operador con<br>Autorización de Exportación                                             |
| Operador con autorización de<br>exportación,<br>Autorización de exportación | 0x0         | IId de Autorización de<br>Exportación, <> 0xFxxxx             | Autorización de Exportación (con Hijos)                                                                        |
| Operador con autorización de<br>exportación,<br>Autorización de exportación | 0x0         | IId de Autorización de<br>$Exportación, == 0xFx$              | Lista de Revocación de Autorización de<br>Exportación                                                          |
| <b>Otros</b>                                                                | Otros       |                                                               | l Reservado                                                                                                    |
| de un <b>Certificado</b> u otro elemento de datos con signo.                |             |                                                               | NOTA - Las funciones ECI pueden transportar y procesar por separado el campo de datos y las secciones de firma |

**Cuadro 5.2-2 – Asignación de ID y Padres para elementos con signo**

# <span id="page-24-0"></span>**5.3 Lista de Revocación ECI**

Una **Lista de Revocación** debe ser firmada por la misma **Entidad** que originalmente firmó el **Certificado** revocado. La **Lista de Revocación** es una lista de identificadores de entidades que definen la versión mínima aceptable de sus **Certificados**. Si una Lista de Revocación contiene un **Certificado** que tiene una o varias listas de revocación asociadas, existe un número de versión mínimo para la **Lista de Revocación** que es aplicable a dicho **Certificado**. En la Figura 5.3-1 se muestra el esquema de una **Lista de Revocación ECI**.

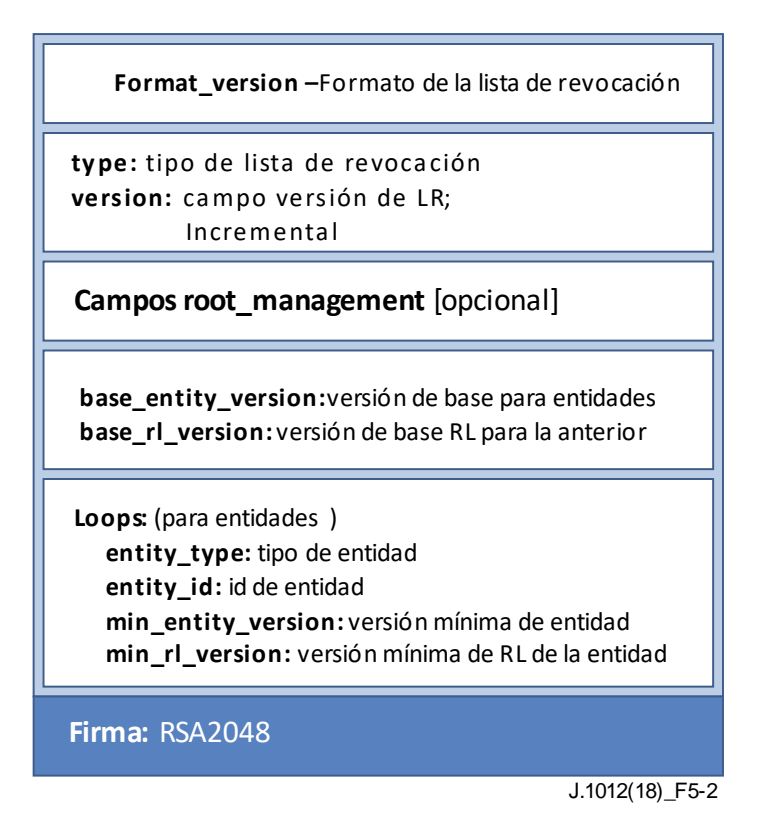

**Figura 5.3-1 – Estructura de la Lista de Revocación**

Las implementaciones del **Anfitrión ECI** almacenarán la última **Lista de Revocación** recibida (definida en **rl\_version**) para cualquier **Entidad** que gestionen, con independencia del origen de los datos.

La **Lista de Revocación** (ECI\_RL) se define en el Cuadro 5.3-1.

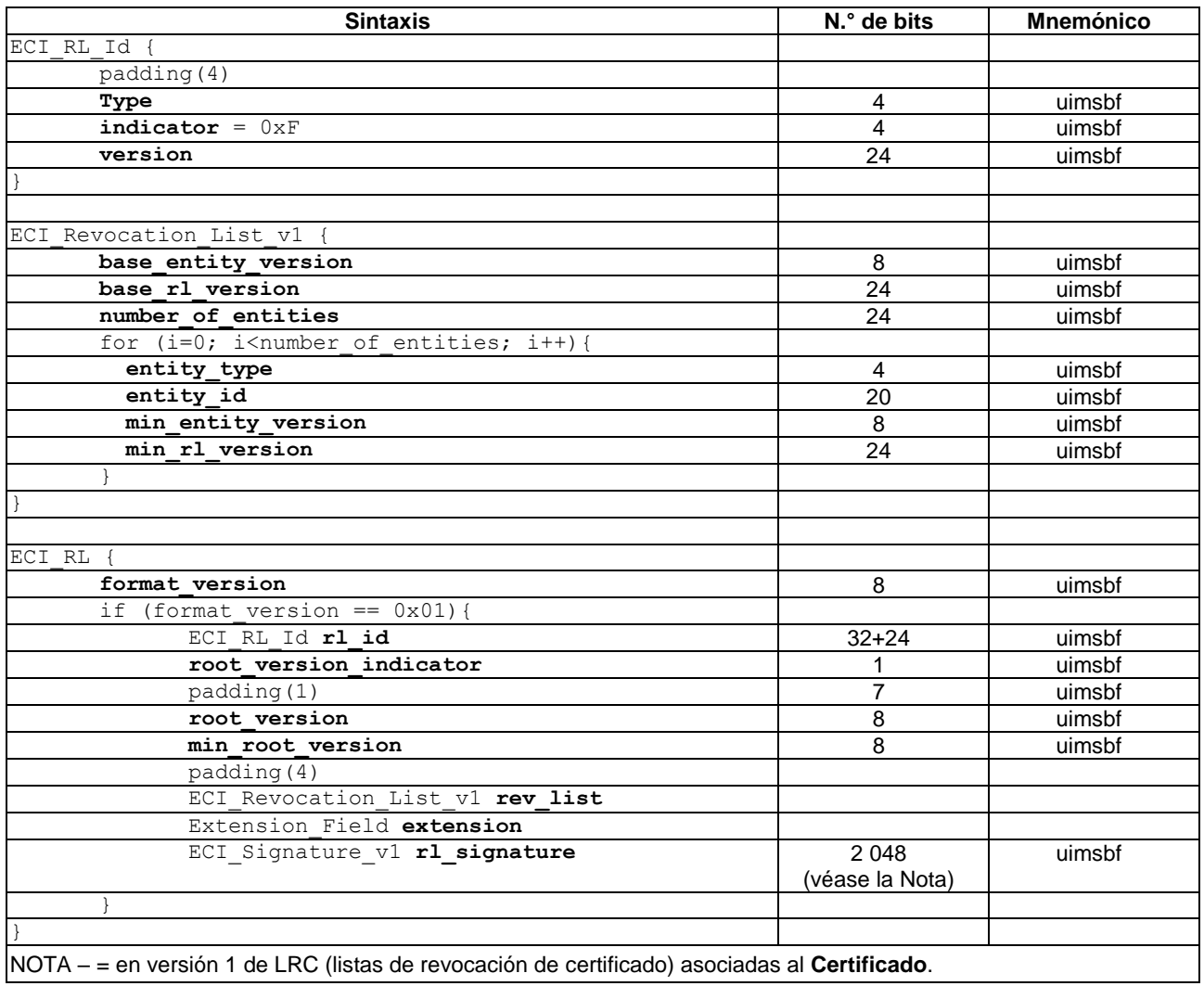

# **Cuadro 5.3-1 – Definición de una Lista de Revocación**

#### **Semántica:**

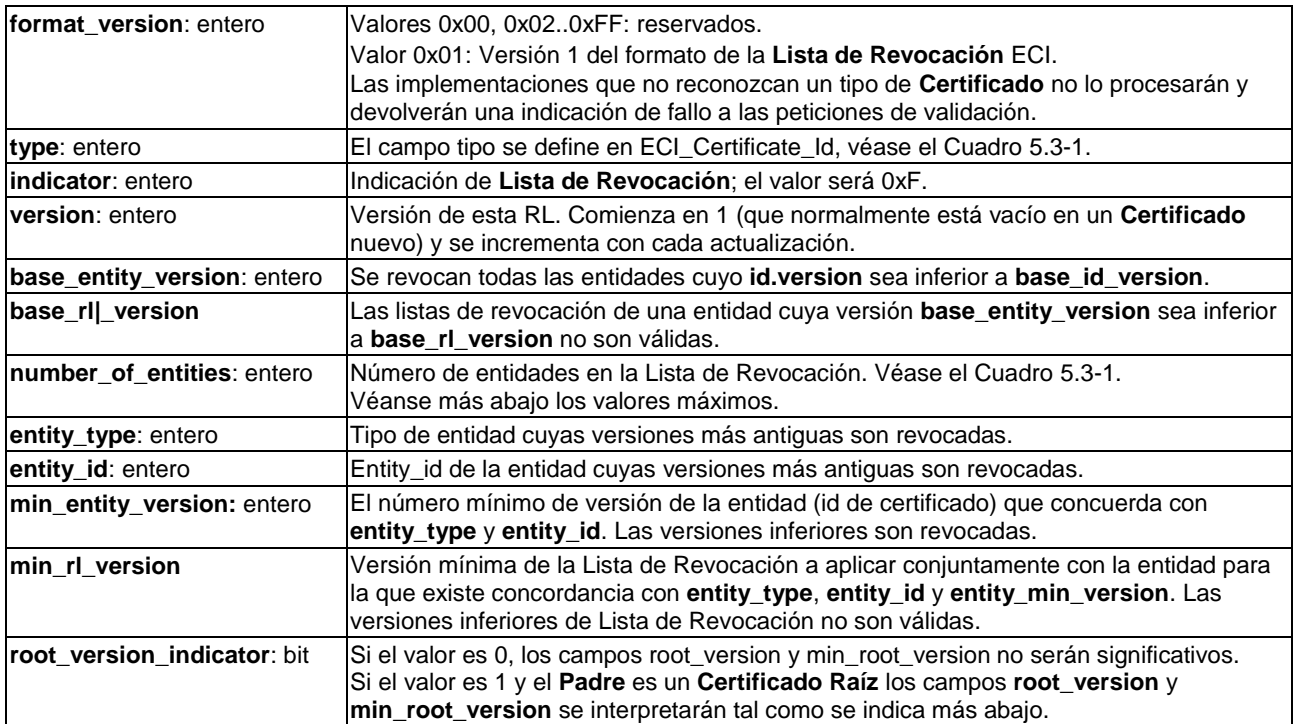

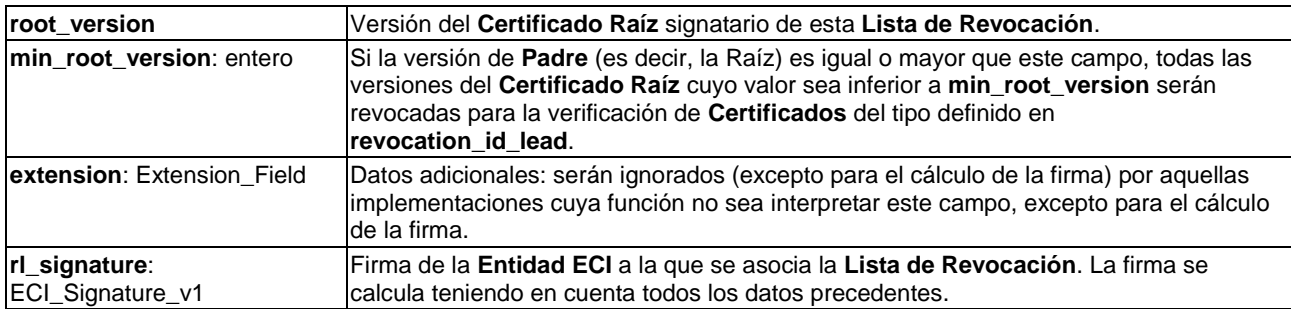

NOTA – Las implementaciones hardware pueden procesar las **Listas de Revocación** por partes, en busca del ID de un **Certificado** posterior que debe validarse al tiempo que se acumula la función hash de la firma y se alcanza el final la lista de verificación de la firma.

Como regla general, los **Anfitriones ECI** almacenarán las **Listas de Revocación de la TA** de todos los **Certificados** necesarios para verificar las entidades que carga el **Anfitrión ECI**. Los **Anfitriones ECI** sustituirán una **Lista de Revocación** almacenada para un **Certificado** o elemento por otra **Lista de Revocación** nueva recibida recientemente cuyo número de versión sea superior.

La máxima longitud de las **Listas de Revocación** será conforme con la cláusula B.2.

## <span id="page-26-0"></span>**5.4 Cadenas de Certificados y Árboles de Listas de Revocación**

## **5.4.1 Definiciones de estructuras de datos**

Una **Cadena de Certificados** es una secuencia de **Certificados** con **Listas de Revocación** asociadas, en las que la entidad que gestiona el **Certificado** precedente ha firmado un nuevo **Certificado**. Comienza con la **Lista de Revocación** del **Certificado Padre** (normalmente una raíz). El número de versión mínima (válida) de un **Certificado** y la versión mínima (válida) de la **Lista de Revocación** para un **Hijo** se definen en la **Lista de Revocación** de su **Padre**. Las cadenas se utilizan como credenciales para verificar un elemento a descargar y, por lo tanto, normalmente la **Lista de Revocación** de su predecesor no tendrá un **Certificado**. Sin embargo, es obligatorio procesar la **Lista de Revocación** a fin de verificar la integridad de la cadena. En el Cuadro 5.4.1-1 se representa la estructura de una **Cadena de Certificados** típica.

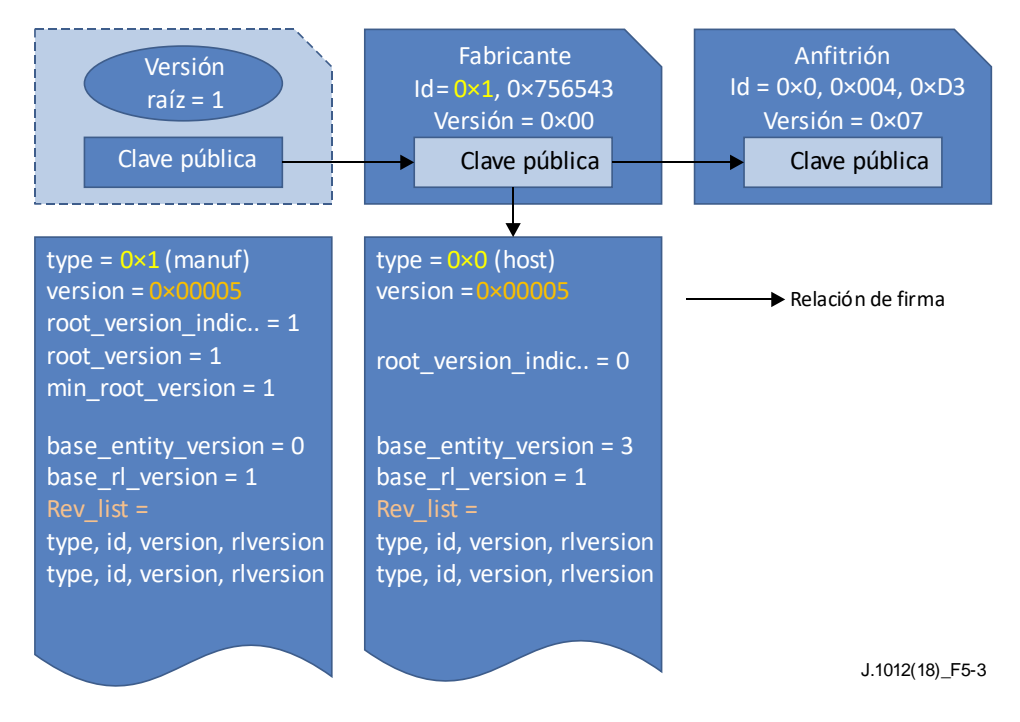

**Figura 5.4.1-1 – Ejemplo de Cadena de Certificados de Anfitrión**

Las cadenas pueden ser transportadas o almacenadas y componerse a partir de distintas secciones.

Los árboles de listas de revocación son secuencias de listas de revocación vinculadas que usan un **Certificado** de una cadena anterior como **Padre**, abarcando, por lo tanto, una amplia variedad de elementos certificados. Estos pueden ser utilizados por **Operaciones de Plataforma** para descartar por obsolescencia (indicar su revocación) otras entidades (revocadas por la **TA**). La definición de la **Cadena de Certificados** y el árbol de **Lista de Revocación** serán conformes con el Cuadro 5.4.1-1.

| <b>Sintaxis</b>                         | N.º de bits | <b>Mnemónico</b> |
|-----------------------------------------|-------------|------------------|
| ECI Certificate Chain {                 |             |                  |
| chain length                            | 8           | uimsbf           |
| padding (4)                             |             |                  |
| for $(i=0; i<$ chain length; $i++$ ) {  |             |                  |
| ECI RL rl                               |             |                  |
| ECI Certificate certificate             |             |                  |
|                                         |             |                  |
|                                         |             |                  |
|                                         |             |                  |
| ECI RL Tree {                           |             |                  |
| ECI RL father revocation list           |             |                  |
| three breadth                           | 32          | uimsbf           |
| for $(i=0; i<$ three breadth; $i++$ ) { |             |                  |
| father node depth                       | 8           | uimsbf           |
| chain length                            | 8           | uimsbf           |
| padding (4)                             | 16          | uimsbf           |
| for $(i=0; i<$ chain length-1; $i++)$ { |             |                  |
| ECI Certificate certificate             |             |                  |
| ECI RL rl                               |             |                  |
|                                         |             |                  |
|                                         |             |                  |
|                                         |             |                  |

**Cuadro 5.4.1-1 – Definiciones de Cadena de Certificados y de Árbol de Lista de Revocación**

#### **Semántica:**

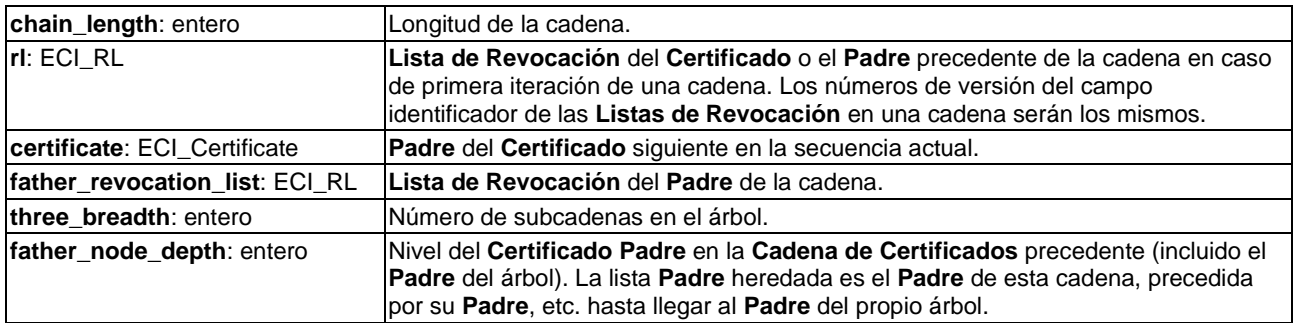

Las reglas de ordenación de **Certificados** en los árboles de **Listas de Revocación** son las siguientes:

- Los árboles no contendrán **Certificados** duplicados.
- El árbol se ordenará empezando por la parte más profunda de la estructura topológica (*depth-first*), es decir, todos los **Hermanos** del último **Certificado** hoja se enumerarán como subárboles de chain\_lenght=0 inmediatamente después del último **Certificado**, seguidos de los subárboles del **Hermano** del **Padre**, etc.
- Los **Certificados Hermanos** ocuparán en el árbol el orden correspondiente a su identificador (el menor en primer lugar).

# **5.4.2 Reglas de procesamiento de las Cadenas de Certificados**

El **Anfitrión ECI** verifica las **Cadenas de Certificados** y proporciona una contestación adecuada para los elementos revocados utilizando el **Sistema de Seguridad Avanzada**. El **Sistema de Seguridad Avanzada** ejecuta las fases críticas en materia de seguridad de verificación del **Certificado** y de la **Lista de Revocación**. El **Sistema de Seguridad Avanzada** también proporciona a los **Clientes ECI** la capacidad de verificar la validez de los números de versión de revocación de las cadenas.

El **Anfitrión ECI** puede procesar una **Cadena de Certificados** mediante un proceso iterativo. Este comienza con la **Lista de Revocación** Raíz de la **TA ECI** y termina con el último elemento de una cadena. El procesamiento de la **Cadena de Certificados** falla si se produce un error de verificación intermedio. Si el **Anfitrión ECI** falla para una condición dada, asegurará que el **Certificado** y la **Lista de Revocación** actual y todas las **Listas de Revocación** y **Certificados** precedentes son validadas mediante sus firmas antes de activar las medidas políticas del **Anfitrión ECI** sobre entidades revocadas o credenciales inválidas. El **Sistema de Seguridad Avanzada**, tal como se define en [UIT-T J.1014] y [UIT-T J.1015], garantizará que se mantiene un procesamiento robusto adecuado para la **Cadena de Certificados**.

Se permite cualquier orden de procesamiento siempre que produzca el mismo resultado con relación a la aceptación de cadenas:

- 1) El **Anfitrión ECI** realizará los siguientes pasos de verificación de las **Listas de Revocación**:
	- a) El **Anfitrión ECI** verificará si el campo **format\_version** de la **Lista de Revocación** corresponde a una versión que pueda interpretar y velará por que los campos **rl\_id.type**  y **rl\_id.rl\_indicator** correspondan a los valores previstos.
	- b) El **Anfitrión ECI** verificará si la longitud de la **Lista de Revocación** corresponde a sus valores de campos.
	- c) Si **root\_version\_indicator** = 1 el **Anfitrión ECI** verificará si en este punto de procesamiento de la cadena es previsible que una Raíz sea **Padre**, verificará si la **root\_version** está disponible para su verificación y comprobará si **min\_root\_version** no es superior a alguna de las versiones de raíz utilizadas hasta ese momento en el procesamiento de la cadena.
	- d) El **Anfitrión ECI** verificará si esta **Lista de Revocación** no ha sido invalidada en función del número de versión mínimo de **Lista de Revocación** de la **Lista de Revocación**  anterior en la cadena o en caso de una lista de revocación raíz en función del número min\_root\_revocation\_list utilizado hasta ese momento en el procesamiento de la cadena.
	- e) El **Anfitrión ECI** verificará la firma de la **Lista de Revocación** con la clave pública del **Certificado Padre**.
	- f) El **Anfitrión ECI** procesará, si tiene capacidad para ello, los bytes de extensión de la **Lista de Revocación**.
	- g) El **Anfitrión ECI** verificará si el *next* <entity type, entity id, version> de la cadena no es revocado con arreglo a la **Lista de Revocación** y establecerá la versión mínima de la **Lista de Revocación** que debe aplicarse a ese **Certificado**.
- 2) El **Anfitrión ECI** realizará las siguientes fases de verificación previa del **Certificado**  siguiente:
	- a) El **Anfitrión ECI** verificará la versión del **Certificado**. Si la versión no corresponde a sus capacidades de procesamiento, no podrá cargar de la cadena.
	- b) El **Anfitrión ECI** verificará el campo tipo (*type*) del ID del certificado y se producirá un fallo si este no se corresponde con alguno de los valores esperados.
	- c) El **Anfitrión ECI** verificará que la longitud del **Certificado** se corresponde con su definición de formato.
- d) El **Anfitrión ECI** verificará la firma del **Certificado** con la clave pública del **Certificado Padre**.
- e) El **Anfitrión ECI** procesará, si tiene capacidad para ello, cualquier campo y/o bytes de extensión adicionales del **Certificado**.

La cadena **Lista de Revocación** puede utilizarse, tal como se extrae de un árbol **Lista de Revocación,**  para verificar la revocación de un elemento específico que el **Sistema de Seguridad Avanzada** necesita cargar. Ese elemento puede identificarse mediante la secuencia de identificadores de **Certificados** utilizados para verificarlo durante su carga en el **Sistema de Seguridad Avanzada**. Las normas de procesamiento por defecto de una cadena **Lista de Revocación** serán las mismas que las de una **Cadena de Certificados**.

- 3) El **CPS** cargará la **Lista de Revocación** actual y la <entity type, entity id, version> del **Certificado** siguiente en el CPS. El CPS realizará la siguiente verificación:
	- a) El CPS comprobará que el campo **format\_version** de la **Lista de Revocación**  corresponde a una versión que pueda interpretar y que los campos **rl\_id.type** y **rl\_id.rl\_indicator** corresponden a valores esperados.
	- b) Si el **Padre** es un **Certificado Raíz** (**root\_version\_indicator**=1) el CPS seleccionará el **Certificado Raíz** con **root\_version** como **Padre**, en otro caso, se utiliza el **Certificado** precargado o precedente.
	- c) El CPS verificará la firma de la **Lista de Revocación** con la clave pública del **Certificado Padre**.
	- d) El CPS verificará si la longitud de la **Lista de Revocación** corresponde a sus valores de campos.
	- e) El CPS verificará si el número de versión de la **Lista de Revocación** no ha sido invalidado.
	- f) El CPS verificará que el *next* <entity type, entity id, and version> de la cadena no ha sido revocado con arreglo a la **Lista de Revocación** y establecerá la versión mínima de la **Lista de Revocación** que debe acompañar a dicho **Certificado**.
- 4) El **Anfitrión ECI** cargará el **Certificado** en la ubicación de procesamiento adecuada del CPS, que realizará las verificaciones siguientes:
	- a) El CPS verificará que el campo **format\_version** de la **Lista de Revocación** corresponde a una versión que pueda interpretar y que los campos **id.type** e **id.entity\_id** son valores esperados.
	- b) El CPS verificará si la longitud del **Certificado** corresponde con sus valores del campo.
	- c) El CPS verificará la firma con arreglo a la clave pública del **Certificado Padre**.

# <span id="page-29-0"></span>**5.5 Conjuntos de árbol de revocación y ficheros de datos de revocación**

Los datos de revocación para verificar una **Entidad** específica deben seleccionar datos de revocación que contienen la RL (Lista de Revocación) del **Padre** de la **Entidad** objetivo.

Cuando se distribuyen datos de revocación, las cadenas para revocar múltiples entidades objetivo pueden combinarse en un árbol, evitando así la duplicación de la Raíz y de **Certificados Hijo** así como de sus **Listas de Revocación** y permitiendo una búsqueda más ordenada en los **CPE**.

Para facilitar la agrupación y desagrupación de datos de revocación, los árboles de revocación pueden simplemente combinarse en un conjunto de árboles. No obstante, no habrá solapamiento entre conjuntos de árboles excepto en lo relativo a la lista de revocación del **Padre** común. Los conjuntos de árboles pueden contener múltiples RL Raíz (durante un despliegue de cambio Raíz de **TA**).

La definición de la **Cadena de Certificados** y del árbol **Lista de Revocación** será conforme con lo indicado en el Cuadro 5.5-1**.**

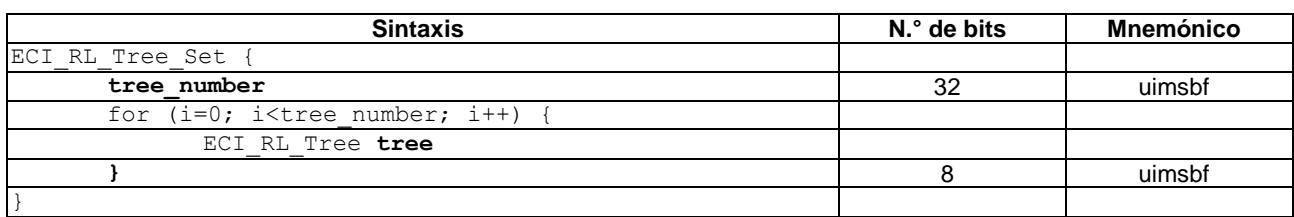

# **Cuadro 5.5-1 – Definición del conjunto Árbol de Lista de Revocación**

#### **Semántica:**

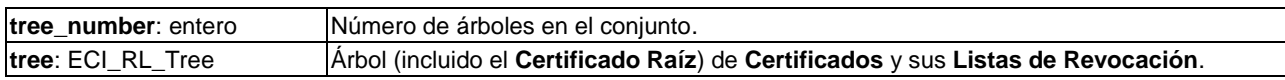

NOTA – Los servidores en línea pueden distribuir árboles de una única **Entidad** objetivo (efectivamente cadenas) para minimizar el tráfico de datos. En las redes de difusión los árboles pueden dividirse y fusionarse fácilmente para lograr la concordancia en el número de colectores (véase 7.7.2) utilizados en el carrusel de transmisión.

No es necesario que los árboles o conjuntos de árboles de revocación sean completos en el sentido de contener todas las entidades de una clase. La **Operación de Plataforma** es responsable de establecer el conjunto de árboles de revocación como considere mejor adaptado, minimizando el riesgo en los **CPE** desplegados en la red de la **Operación de Plataforma**. En redes de difusión, las **Listas de Revocación** pueden alternarse en el tiempo a fin de ampliar la cobertura de la revocación.

La **ECI** requiere que los **CPE** almacenen de forma permanente cadenas de **TA ECI** para todos los elementos que puedan cargarse a fin de garantizar que las entidades que han sido revocadas queden efectivamente revocadas de forma permanente. Esto se especifica en las cláusulas pertinentes de este documento.

Por conveniencia en el transporte, los conjuntos de árboles de revocación **ECI** se transportan con el formato que figura en el Cuadro 5.5-2.

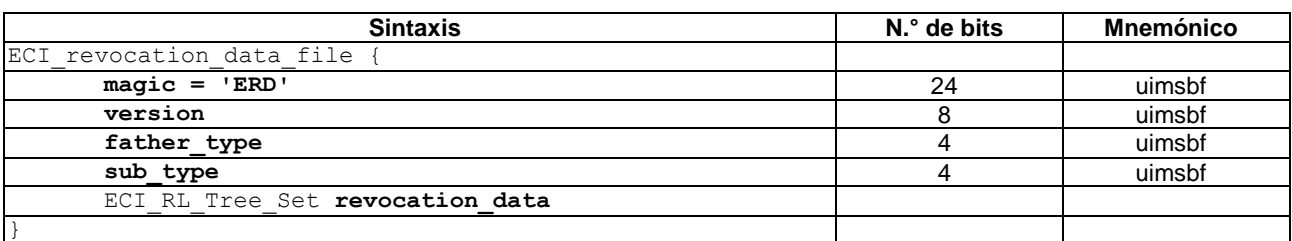

#### **Cuadro 5.5-2 – Fichero de datos de revocación**

#### **Semántica:**

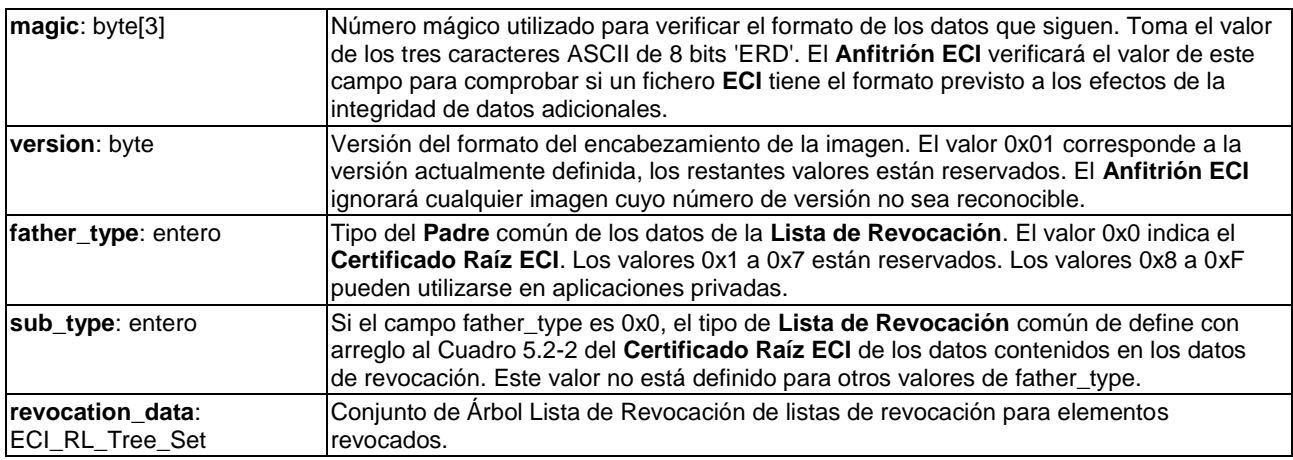

# <span id="page-31-0"></span>**5.6 Firmas de elementos de datos de gran tamaño**

La **ECI** calcula las firmas para elementos de datos de gran tamaño (por ejemplo, software de imágenes) utilizando funciones hash eficientes para su aplicación a datos masivos conjuntamente con una operación de firma ordinaria. En el Cuadro 5.6-1 se define la firma de elementos de datos de gran tamaño.

| <b>Sintaxis</b>                | N.º de bits | <b>Mnemónico</b> |
|--------------------------------|-------------|------------------|
| ECI_Data_Signature             |             |                  |
| sign version                   |             | uimsbf           |
| padding(4)                     | 24          | uimsbf           |
| if (sign version == $0x01$ ) { |             |                  |
| for $(i=0; i<256; i++)$ {      |             |                  |
| signature byte                 |             | uimsbf           |
|                                |             |                  |
|                                |             |                  |
|                                |             |                  |

**Cuadro 5.6-1 – Definición de la firma de elementos de datos de gran tamaño**

#### **Semántica:**

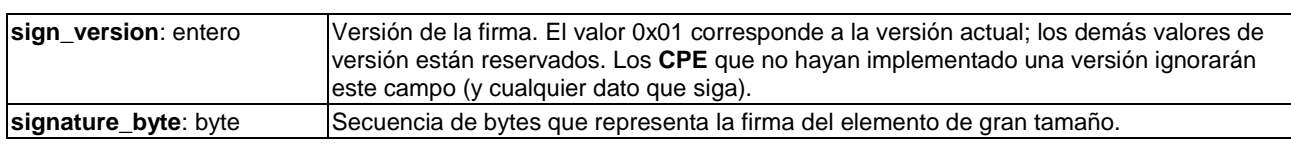

El algoritmo de firma se define en el Anexo A.

#### <span id="page-31-1"></span>**5.7 Certificados Raíz**

#### **5.7.1 Definición del Certificado Raíz**

La **ECI** utiliza una secuencia de *versiones* de **Certificados Raíz**. La **TA ECI** puede iniciar el uso de una nueva versión de **Certificado Raíz**, por ejemplo, cuando cualquiera de las **Listas de Revocación**  anteriores de cualquiera de los **Hijos** sea demasiado grande o si se considera que la clave secreta asociada con la clave pública del **Certificado** ha dejado de ser suficientemente secreta.

Un **Certificado Raíz** utiliza el campo identificador de **Certificados ECI** con la definición de campo que figura en el Cuadro 5.7-1. Los campos tipo e identificador nunca se utilizan; sólo se aplica el campo versión.

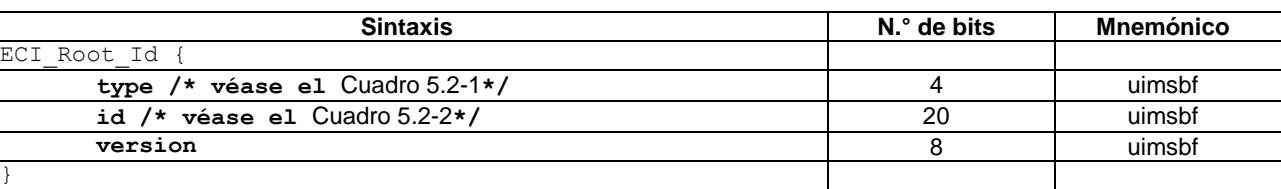

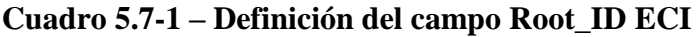

#### **Semántica:**

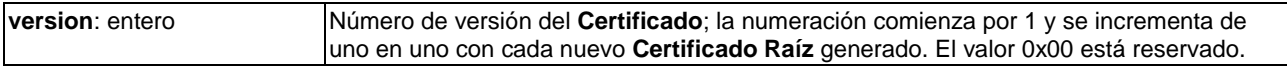

## **5.7.2 Gestión del Certificado Raíz del Anfitrión ECI**

La **TA ECI** puede iniciar el uso de un nuevo **Certificado Raíz** con un número de versión más alto. El algún momento posterior, podrá emitir una **Lista de Revocación** para el nuevo **Certificado Raíz**  que revoque los **Certificados Raíz** precedentes. Ello invalida todos los **Certificados** firmados por dicha Raíz.

Alternativamente, la **TA ECI** puede decidir que una **Lista de Revocación** para tipos específicos de entidades (por ejemplo, **Fabricantes**) es demasiado amplia y, en consecuencia, vuelve a emitir nuevas versiones de todos los **Certificados** previamente emitidos utilizando un campo **min\_id\_version** en la **Lista de Revocación** para ese tipo de **Entidad** que tenga un valor mayor. Ello invalida efectivamente todos los **Certificados** anteriormente emitidos para el tipo de Entidad hasta el valor **min\_entity\_version**-1. Ello requiere por lo general emitir numerosos nuevos **Certificados** con un número de versión más alto para entidades que aún utilicen una versión inferior del **Certificado** para sustituir los **Certificados** revocados.

En [b-UIT-T J Supl. 7] se definen los recursos que un **Anfitrión ECI** proporcionará para el almacenamiento de **Certificados Raíz**.

# <span id="page-32-0"></span>**6 Cargador de Anfitrión ECI**

#### <span id="page-32-1"></span>**6.1 Introducción**

En el proceso de carga del **Anfitrión ECI** se distinguen los aspectos siguientes:

- 1) El almacenamiento de una imagen, la verificación de la autenticidad de la imagen por el **CPE** utilizando los datos de autenticación proporcionados por la **TA ECI** y la subsiguiente activación de la imagen.
- 2) El formato de fichero del fichero o ficheros que contienen la imagen y el resto de información necesaria para cargar la imagen en el **CPE**.
- 3) El protocolo de transporte para entregar la **Imagen de Anfitrión ECI** al **CPE**. Ello incluye cualquier descubrimiento que realice el **CPE** sobre la ubicación de las imágenes necesarias. Incluye asimismo cualquier almacenamiento de las imágenes transportadas, la cadena de validación **ECI** y los datos de firma complementarios.
- 4) Cualquier revocación específica del **Operador** de **Imágenes de Anfitrión ECI**; el formato de los datos de dicha información se define en la cláusula 6; su aplicación se define en la cláusula 8.

La lógica de la verificación y la autenticación de la imagen se aplicará a nuevas **Imágenes de Anfitrión ECI** y datos de autenticación descargados, en cada reinicialización del software de un **CPE** y cuando se provisione durante el funcionamiento normal de un **CPE**.

## <span id="page-32-2"></span>**6.2 Almacenamiento, verificación y activación**

## **6.2.1 Principios de operación**

El **Anfitrión ECI** garantiza que los **Clientes ECI** puedan ejecutarse en un entorno privado y sin manipulación, con arreglo a los requisitos de robustez de la **ECI** para la implementación de dichos clientes. El **Anfitrión ECI** también impide la interferencia entre dos **Clientes ECI**. A tal fin, la **TA ECI** puede certificar software para los **CPE** y el cargador del **CPE** verificará la autenticidad de las imágenes software que carga.

Muchos **CPE** utilizan cargadores multietapa. La **ECI** asume que el chip principal del **CPE** carga un conjunto de imágenes de inicialización específicas para el chip antes de comenzar la carga de imágenes software ordinarias. Dichas imágenes pueden ser certificadas implícitamente en el marco del acuerdo de licencia del suministrador del chip con la **TA ECI**. Alternativamente, pueden formar parte del proceso de certificación del **Fabricante** que se define en esta cláusula.

Si posteriormente se demuestra que el software de alguna de las imágenes gestionadas por la **ECI** tiene un fallo de seguridad, la **TA ECI** y el **Fabricante del CPE** pueden revocarla y sustituirla por una versión en la que se haya reparado el fallo.

En la Figura 6.2.1-1 se asume que **Img1** es una imagen específica de un chip que es necesaria para que el chip pase a un estado que le permita iniciar la carga de imágenes de aplicaciones adicionales ordinarias. Está protegida por una firma específica de chip, **CS1,** que es verificada por el **Cargador del Chip** mediante una clave propiedad del suministrador del chip.

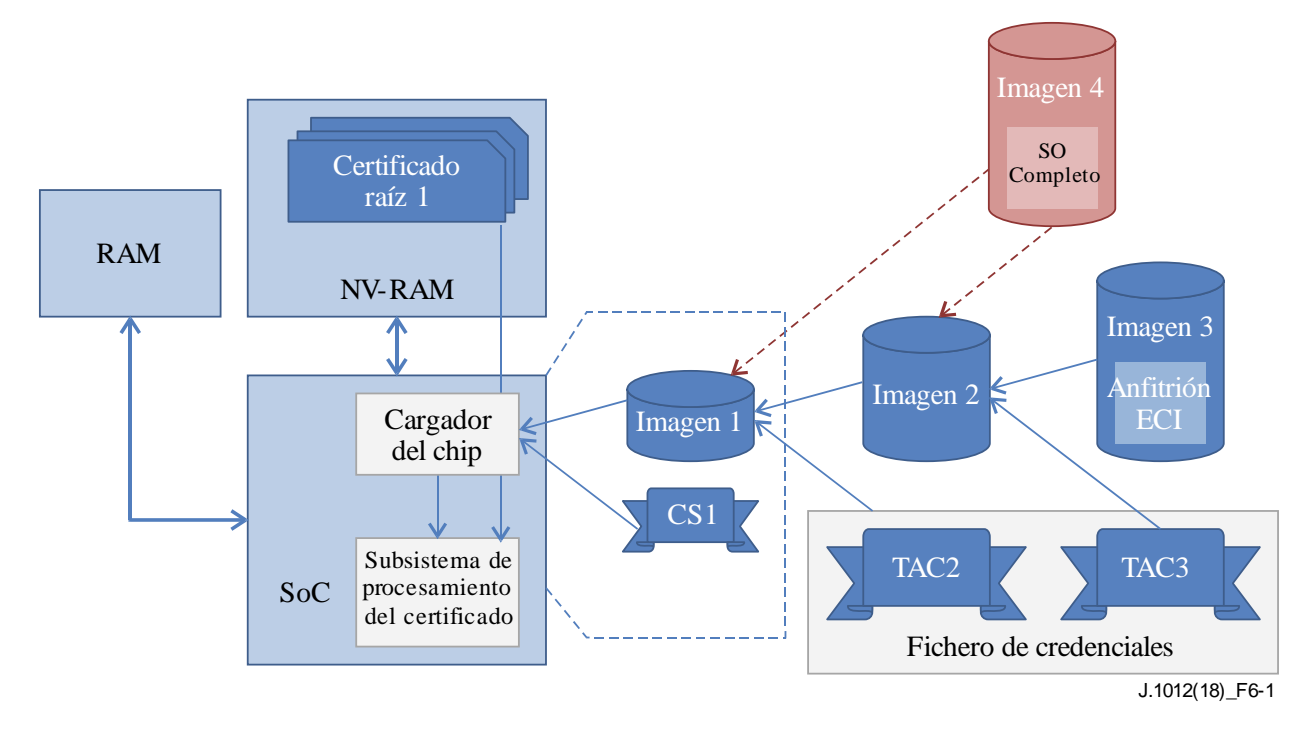

**Figura 6.2.1-1 – Ejemplo de proceso de carga del Anfitrión ECI**

Una vez que **Img1** se ejecuta, el chip procede a cargar otras imágenes. Carga **Img2**, que puede ser autenticada por una **Cadena de Certificados** y la **TAC2** de la firma de la imagen. La imagen se verifica utilizando el **Certificado Raíz TA**, el **Subsistema de Procesamiento del Certificado** y la **TAC2**. **Img2** carga entonces **Img3**, que contiene el software del **Anfitrión ECI**. **Img3** se verifica mediante el **Subsistema de Procesamiento del Certificado,** los **Certificados Raíz** y la **Cadena de Certificados** de la Autoridad de Confianza y la **TAC3** de la firma de la imagen. Otras imágenes adicionales como **Img4** que contiene, por ejemplo, un OS completo pueden cargarse sin estar certificadas por la **TA ECI** si el entorno de la carga puede asegurar que ello no supone un peligro para la seguridad del **Anfitrión ECI**.

Las Credenciales de la Autoridad de Confianza (TAC) de las imágenes se transportan en un fichero especial de credenciales.

La **TA ECI** certifica la integridad de la seguridad del **Anfitrión ECI**: su capacidad de proporcionar privacidad al cliente, resistir las manipulaciones externas al **Anfitrión ECI** y asegurar a los clientes que no se producirán interferencias entre ellos. Los **Fabricantes de CPE** pueden utilizar medidas de seguridad complementarias para la carga de imágenes utilizando sus mecanismos patentados de encriptación y autenticación.

Las operaciones de plataforma pueden verificar el carácter actualizado de las **Imágenes del Anfitrión ECI** y decidir no desencriptar determinados servicios. A tal fin, el **CPS** extrae el número más bajo de versión de **Lista de Revocación** utilizada para verificar cualquier elemento cargado, permitiendo así que las **Operaciones de Plataforma** verifiquen la posible aplicación de un **Lista de Revocación**  reciente. En la cláusula 8 se definen estos procedimientos de aceptación específicos de la **Operación de Plataforma** para un **Anfitrión ECI**.

El **Cargador del Anfitrión ECI** almacenará en NV-RAM las últimas **Imágenes del Anfitrión ECI** y las credenciales más recientes. El **Cargador del Anfitrión ECI** verificará de nuevo todas las imágenes cargadas cada vez que se reinicialice el software del **Anfitrión ECI**. Este procedimiento establece la autenticidad del **Anfitrión ECI** en cada reinicio del software.

# **6.2.2 Definición de credenciales**

# **6.2.2.1 Certificados relacionados con las Imágenes del Anfitrión ECI**

La **ECI** proporciona dos tipos de **CPE ECI** en lo que se refiere a la diversidad de las **Imágenes de Anfitrión ECI**:

- 1) **CPE** genéricos que cargarán el mismo conjunto de **Imágenes de Anfitrión ECI** en cada instancia del mismo tipo del **CPE** y versión.
- 2) **CPE** individualizados que cargarán (parcialmente) un conjunto de imágenes diferentes en cada instancia del mismo tipo de **CPE** y versión**.** Dichas series de imágenes del mismo "tipo" pero individualizadas para cada **CPE** se denominan **Series de Imágenes**.

La **Cadena de Certificados del Anfitrión ECI** consta de los **Certificados** siguientes (cada uno certificado por su predecesor):

- 1) Certificado Raíz:
	- Es la representación de la **Entidad** Raíz de la **TA ECI**. La clave pública de este **Certificado** se utilizará para la verificación.
- 2) Certificado de Fabricante:
	- Es una representación de la **Entidad TA ECI** para un **Fabricante** específico. La clave pública de este **Certificado** se utilizará para la verificación.
- 3) Certificado del Anfitrión:
	- Es una representación del hardware de un **CPE** certificado por la **TA ECI** y de la versión del software del **Anfitrión ECI**. En el caso de **Anfitriones ECI** genéricos, la clave pública de este **Certificado** se utilizará para autenticar todas las **Imágenes de Anfitrión ECI**. La clave pública de las **Imágenes de Anfitrión ECI** "individualizadas" se utilizará para la verificación.
- 4) Certificado de Series de Imágenes de Anfitrión:
	- Esta **Entidad** proporciona una aprobación genérica para una serie de imágenes específicas de una configuración específica del **CPE**, pero que por lo demás son idénticas desde la perspectiva de una **TA ECI.** *En el caso de* **Anfitriones ECI** individualizados la clave pública de este **Certificado** se utilizará para autenticar la **Imagen de Anfitrión ECI** destinada a un **CPE** específico con un ID de **CPE** que concuerde con el identificador incluido en el **Certificado**.

NOTA – Cada identificador de Entidad debe interpretarse en el contexto de la Entidad que autoriza; es decir, los ID son relativos.

La **Imagen de Anfitrión ECI** y la estructura de certificación conexa se describen de forma esquemática en la Figura 6.2.2.1-1 y el Cuadro 6.2.2.1-1 y ofrece una visión general de los parámetros conexos.

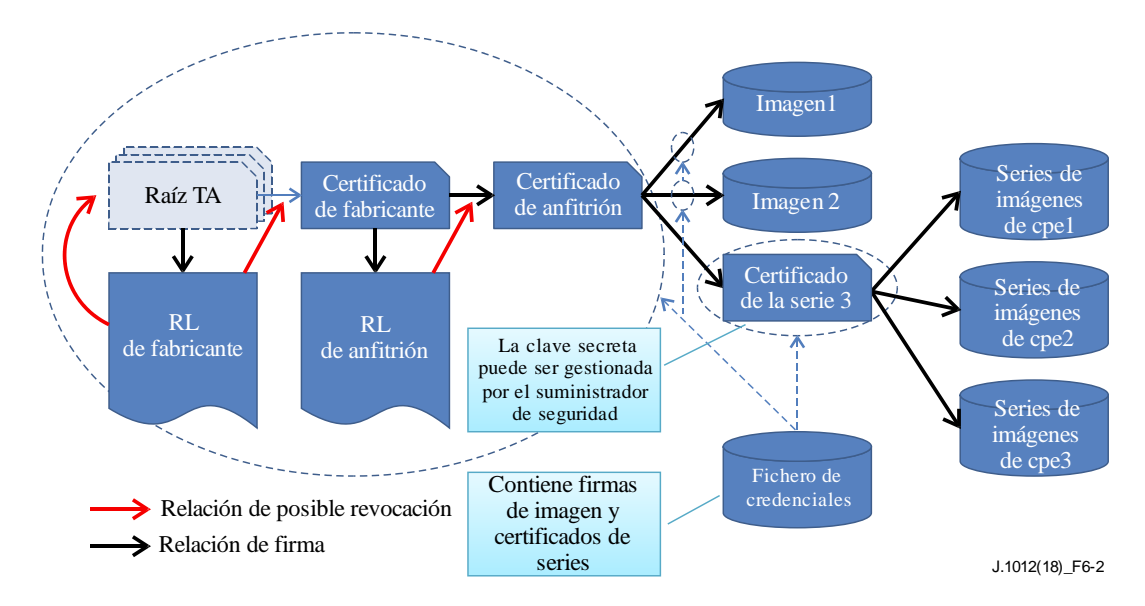

**Figura 6.2.2.1-1 – Estructura de la certificación de la Imagen de Anfitrión ECI**

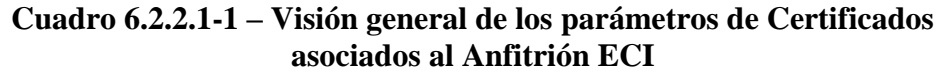

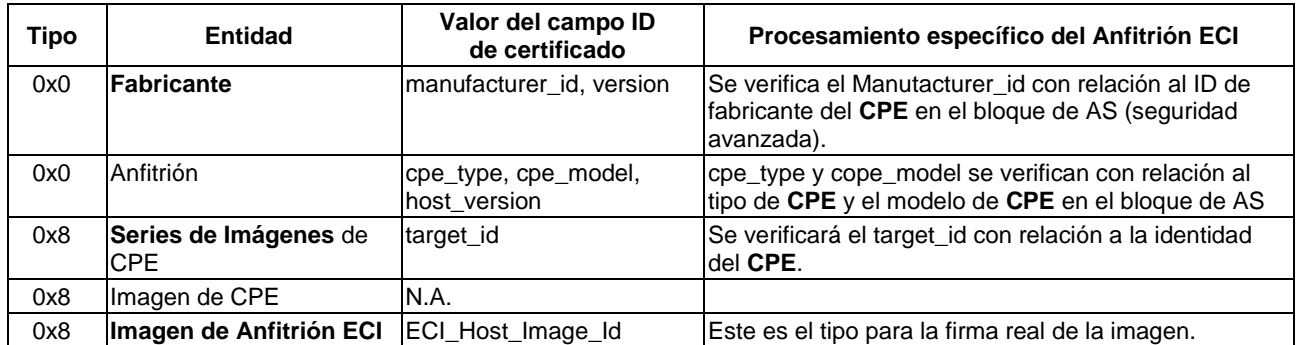

Las definiciones de **Certificados** para los **Certificados** asociados al **Anfitrión ECI** serán conformes con la definición de **ECI**\_**Certificate** de la cláusula 5.2. La definición de los campos identificadores de los **Certificados** para la gestión del **Anfitrión ECI** se presenta en el Cuadro 6.2.2.1-2.
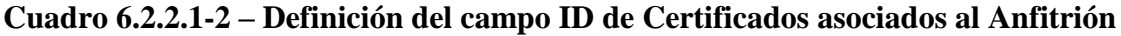

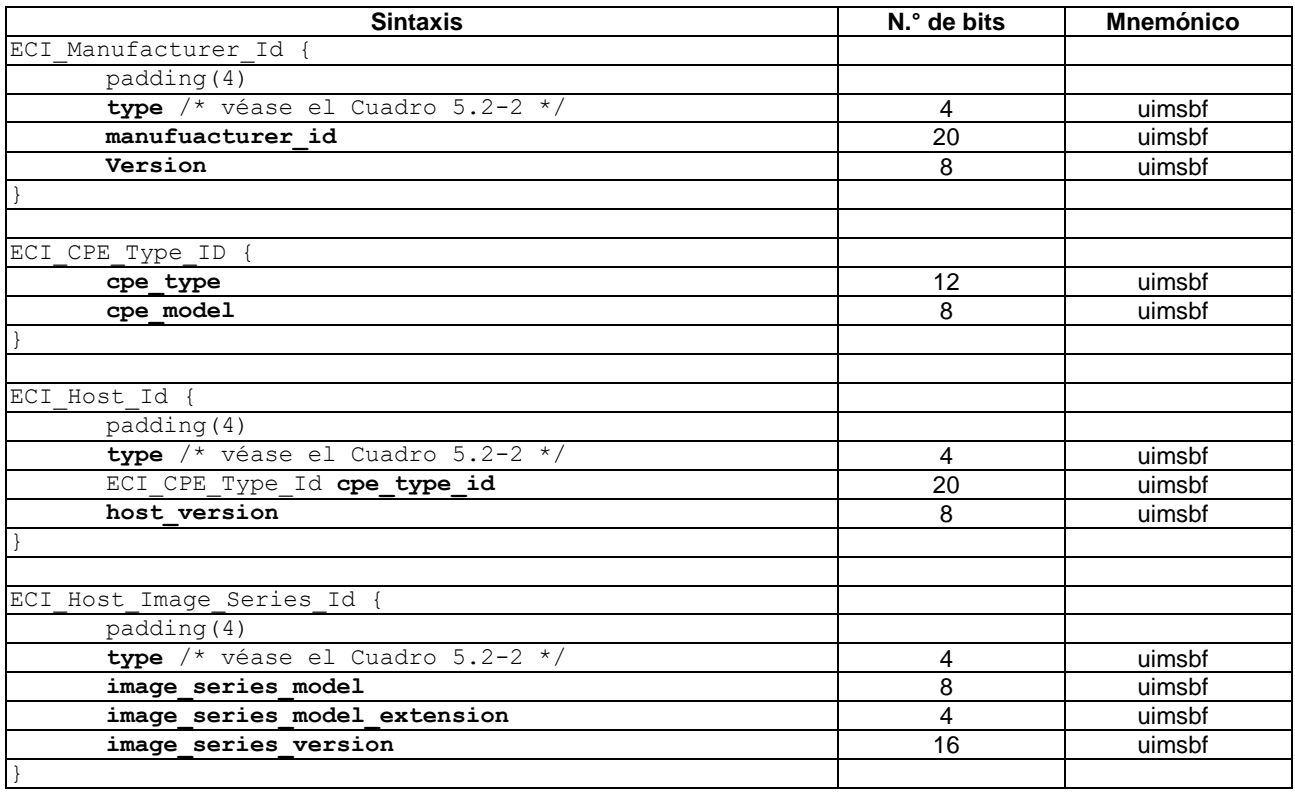

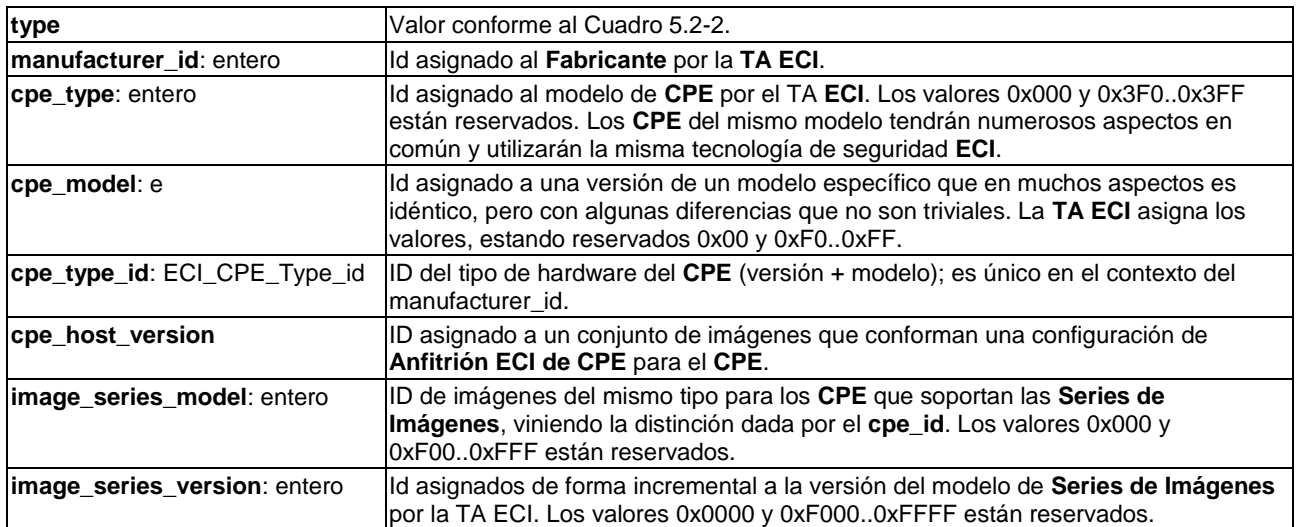

### **6.2.2.2 Firmas de Imágenes del Anfitrión ECI**

El ID de la **Imagen de Anfitrión ECI** coincidirá con el id de Series de Imágenes del Anfitrión, y se define en el Cuadro 6.2.2.2-1.

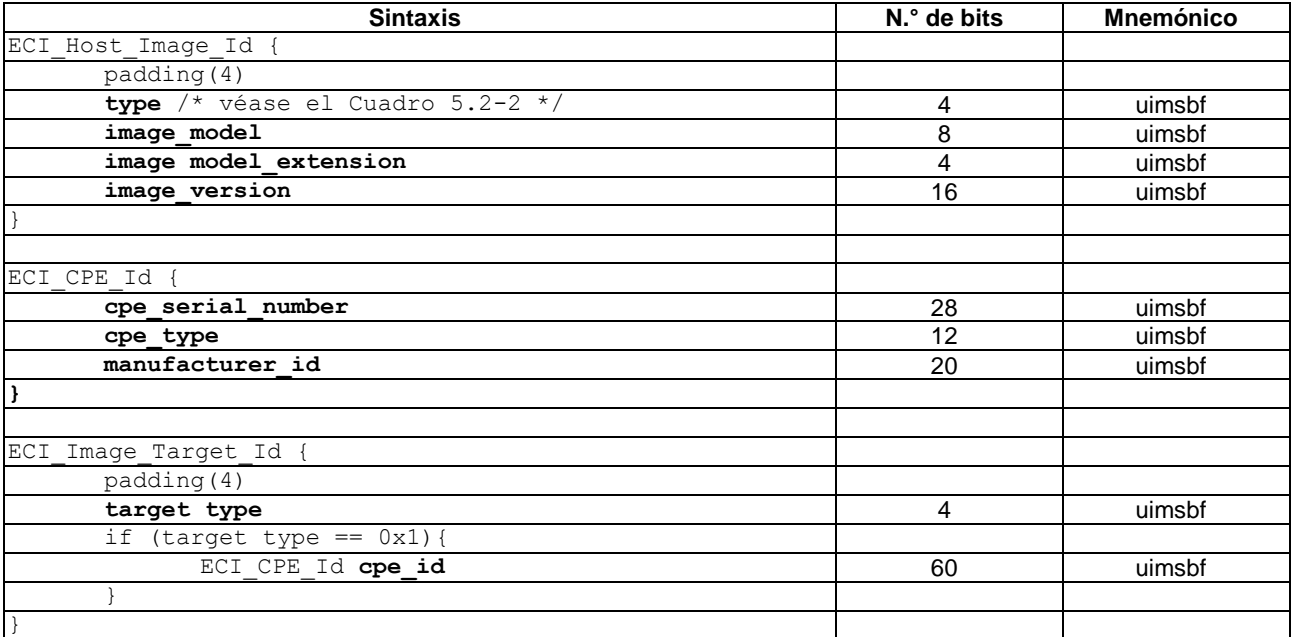

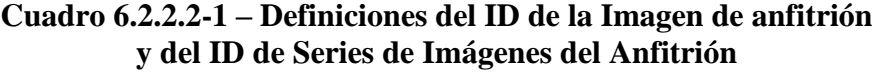

#### **Semántica:**

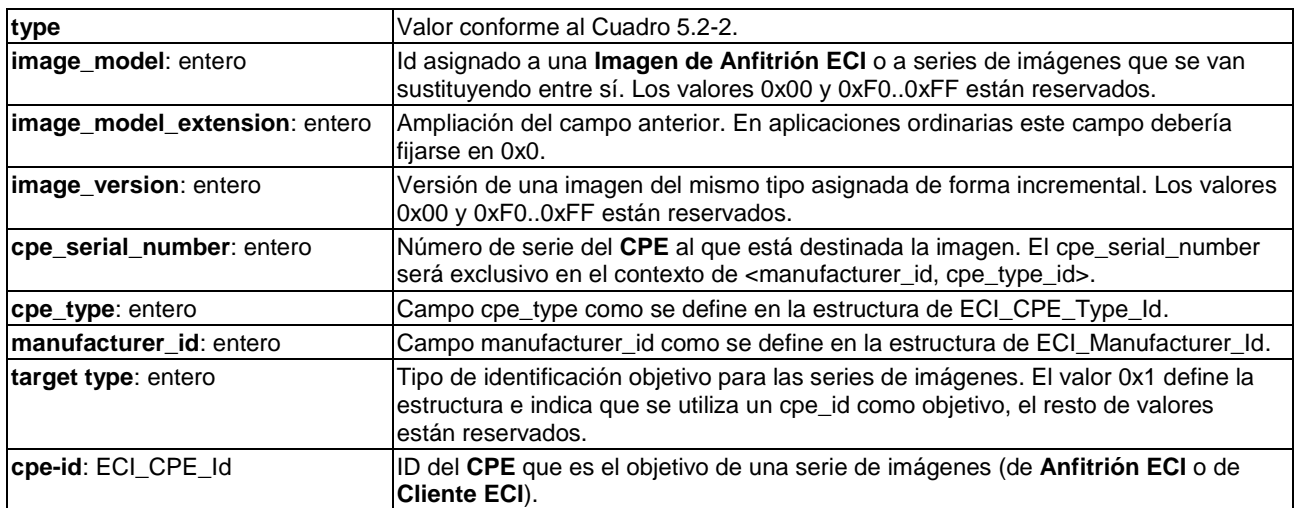

Las firmas de las **Imágenes de Anfitrión ECI** y de las **Series de Imágenes de Anfitrión ECI** utilizadas para la firma de las **Imágenes de Anfitrión ECI** reales utilizarán la estructura de firma de datos de gran tamaño que se define en la cláusula 5.5.

### **6.2.2.3 Credenciales del Anfitrión ECI**

El Cuadro 6.2.2.3-1 define la estructura de credenciales del **Anfitrión ECI** que verifica un conjunto de **Imágenes de Anfitrión ECI**.

| <b>Sintaxis</b>                            | N.º de bits | <b>Mnemónico</b> |
|--------------------------------------------|-------------|------------------|
| ECI Host Credentials{                      |             |                  |
| image credential version                   | 8           | uimsbf           |
| if (image credential version == $0x01$ ) { |             |                  |
| padding(4)                                 | 24          | uimsbf           |
| ECI Certificate Chain image chain          |             |                  |
| nr images                                  | 8           | uimsbf           |
| padding(4)                                 | 24          | uimsbf           |
| for $(i=0; i<$ images; $i++$ ) {           |             |                  |
| ECI Host Image Id image id                 | 32          | uimsbf           |
| if (image id.type == $0x8$ )               |             |                  |
| ECI Certificate series cert                |             |                  |
| else if (image id.type == $0x9$ ) {        |             |                  |
| ECI Data signature                         |             |                  |
| image signature                            |             |                  |
|                                            |             |                  |
|                                            |             |                  |
| Extension Field extension                  |             |                  |
|                                            |             |                  |
|                                            |             |                  |

**Cuadro 6.2.2.3-1 – Definición de la estructura de credenciales del Anfitrión ECI**

### **Semántica:**

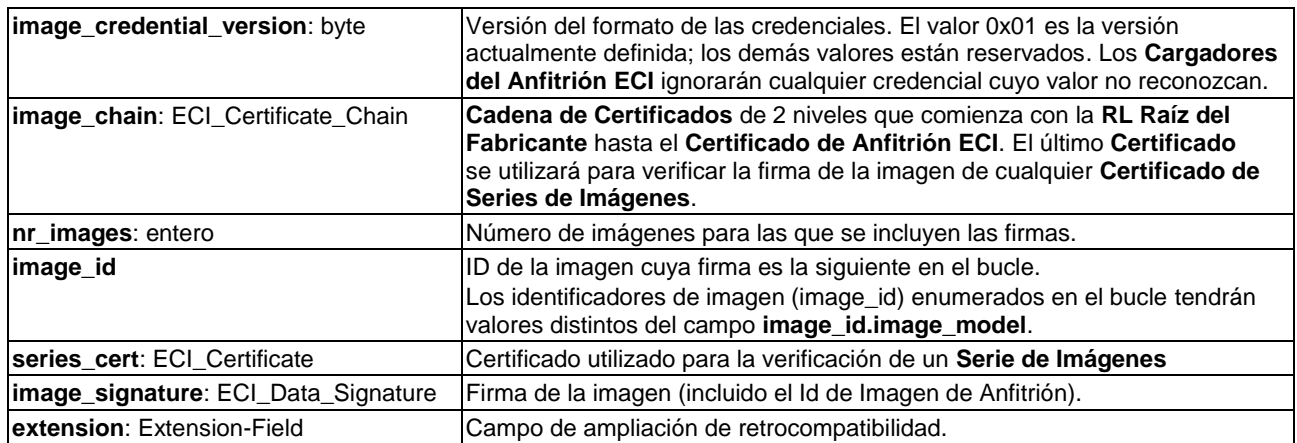

Cuando el **CPE** verifica la **image\_chain**, seguirá las normas de procesamiento genéricas para cadenas definidas en la cláusula 5.4.

### **6.2.3 Proceso de carga de ficheros Imagen de Anfitrión ECI**

El **CPE** almacenará, verificará y activará la ejecución del conjunto de ficheros **Imagen de Anfitrión ECI** necesarios para arrancar el **Anfitrión ECI**. La activación real de la **Imagen de Anfitrión ECI** ocurre normalmente durante la carga inicial del CPE.

El CPE utilizará una función de procesamiento robusta denominada **Cargador de Anfitrión ECI** para descargar, verificar y activar la **Imagen de Anfitrión ECI** elegida. Por ejemplo, si la imagen de carga inicial del **CPE** que contiene el **Cargador de Anfitrión ECI** arranca la ejecución de una segunda imagen, y la segunda imagen carga y arranca la ejecución de una tercera imagen, la funcionalidad de la segunda imagen de cargar adecuadamente la tercera verificación del funcionamiento de la firma de imagen se considerará una funcionalidad del **Cargador de Anfitrión ECI** para ese **CPE**. Sólo la función **Cargador de Anfitrión ECI** puede verificar y arrancar una **Imagen de Anfitrión ECI**. El **Cargador d**e **Anfitrión ECI** utilizará el **Sistema de Procesamiento de Certificados** (CPS) para verificar las credenciales de la imagen.

El **CPE** almacenará el último conjunto de ficheros de **Imagen de Anfitrión ECI** y sus credenciales que ha descargado en la **memoria NV**. Durante la carga inicial del **CPE** el **Cargador de Anfitrión ECI** podrá localizar dichos ficheros y comenzar la carga de las imágenes de una forma adecuada para el tipo específico de **CPE**.

El **Cargador de Anfitrión ECI** aplicará, utilizando el CPS, las normas de procesamiento ordinarias indicadas en 5.4 para verificar cada una de las imágenes cargadas. Las imágenes genéricas y los **Certificados de Series de Imágenes** se verificarán utilizando la clave pública del **Certificado** del Anfitrión. La clave pública del **Certificado de Series de Imágenes** se utilizarán para verificar las imágenes de las **Series de Imágenes** y el **CPE** comparará el cpe\_id de la imagen con el cpe\_id del CPE.

En caso de que una imagen esté en riesgo (fallo de verificación de firma por el CPS), el **Cargador de Anfitrión ECI** rechazará la imagen, es decir, el CPE no podrá instanciar un **Anfitrión ECI** en el **CPE**. El **CPE** podrá recuperarse de esta situación gracias a un procedimiento de recuperación que le permite reinicializar la última **Imagen de Anfitrión ECI** y sus credenciales, por ejemplo, mediante la recarga del último conjunto de ficheros **Imágenes de Anfitrión ECI** desde el canal de difusión, desde su servidor de **Imágenes de Anfitrión ECI** o mediante cualquier otro medio.

El **Anfitrión ECI** almacenará las últimas versiones de los **Certificados** de la cadena del **Anfitrión ECI** que adquiera con independencia del canal a través del cual hayan sido adquiridas. Ello "fija" efectivamente el último **Certificado** de anfitrión disponible como base de futuras verificaciones de imágenes.

La secuencia de carga de las **Imágenes de Anfitrión ECI** no se verifica directamente mediante el proceso de verificación de la firma: se realizará mediante el cargador del software de inicialización de la primera **Imagen de Anfitrión ECI** y para activaciones posteriores mediante las **Imágenes de Anfitrión ECI** precedentes.

## **6.3 Formatos de ficheros conexos del Anfitrión ECI**

En la presente Recomendación no se define ninguna denominación de fichero u otros metaatributos de los ficheros **Imagen de Anfitrión ECI**. Los datos de la **Imagen de Anfitrión ECI** se gestionan como un conjunto de contenedores de datos (ficheros sin nombre en toda la **ECI**) identificados mediante su identificador de Imagen de Anfitrión y las credenciales **ECI** (**Cadena de Certificados** y firmas) necesarias para autenticarlos.

Un fichero **Imagen de Anfitrión ECI** es una secuencia compuesta de un ECI\_Host\_Image\_Header y el contenido de la imagen. Será conforme con la definición que figura en el Cuadro 6.3-1.

| <b>Sintaxis</b>                         | N.º de bits | <b>Mnemónico</b> |
|-----------------------------------------|-------------|------------------|
| ECI Host Image File {                   |             |                  |
| $\text{magic} = 'EHI'$                  | 24          |                  |
| image_header_version                    | 8           | uimsbf           |
| if $(image\_header\_version == 0x01)$ { |             |                  |
| ECI_Host_Image_Id host_image_id         | 32          | uimsbf           |
| ECI Manufacturer Id manufacturer id     | 32          | uimsbf           |
| Extension Field extensions              |             |                  |
| for $(i=0; i \le n; i++)$ {             |             |                  |
| host image byte                         | 8           | uimsbf           |
|                                         |             |                  |
|                                         |             |                  |
|                                         |             |                  |

**Cuadro 6.3-1 – Definición del fichero de Imagen de Anfitrión ECI**

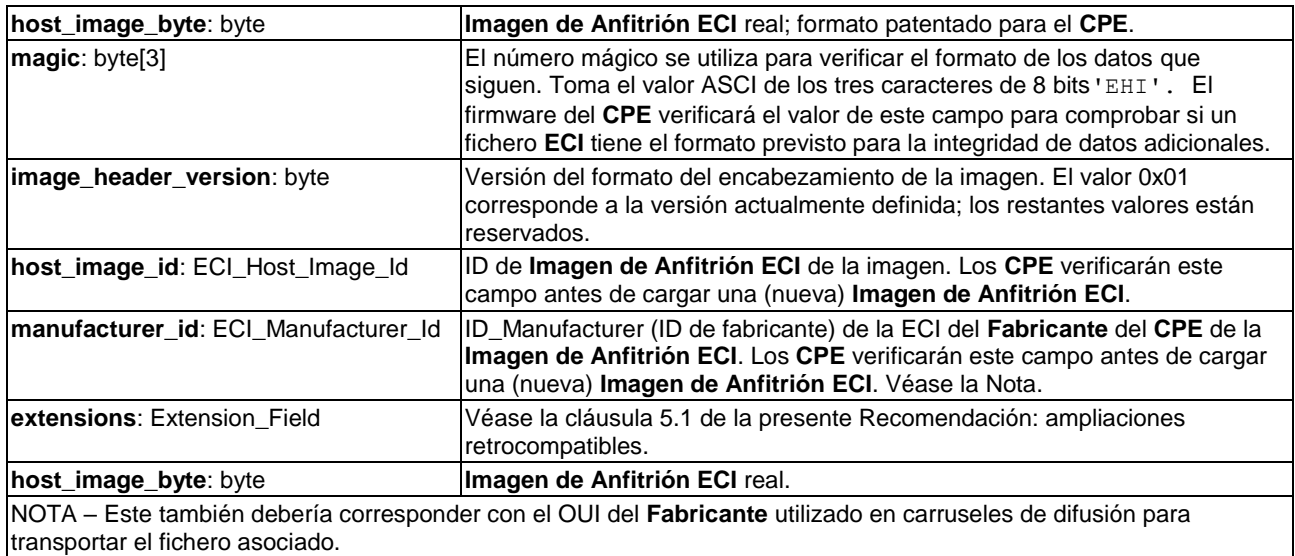

Los ficheros de **Series de Imágenes** tienen una firma única que se transporta en el propio fichero de imagen. Por lo tanto, el formato específico del fichero seguirá la definición que figura en el Cuadro 6.3-2.

**Cuadro 6.3-2 – Definición del fichero de Series de Imágenes de Anfitrión ECI**

| <b>Sintaxis</b>                      | N.º de bits | <b>Mnemónico</b> |
|--------------------------------------|-------------|------------------|
| ECI_Host_Image_Series_File {         |             |                  |
| $\text{magic} = 'EHS'$               |             |                  |
| image header version                 | 8           | uimsbf           |
| if (image header version == $0x01$ ) |             |                  |
| ECI Data Signature image_signature   |             |                  |
| ECI Image Target Id target id        | 64          |                  |
| Extension Field extensions           |             |                  |
| for $(i=0; i \le n; i++)$            |             |                  |
| host image byte                      | 8           | uimsbf           |
|                                      |             |                  |
|                                      |             |                  |
|                                      |             |                  |

#### **Semántica:**

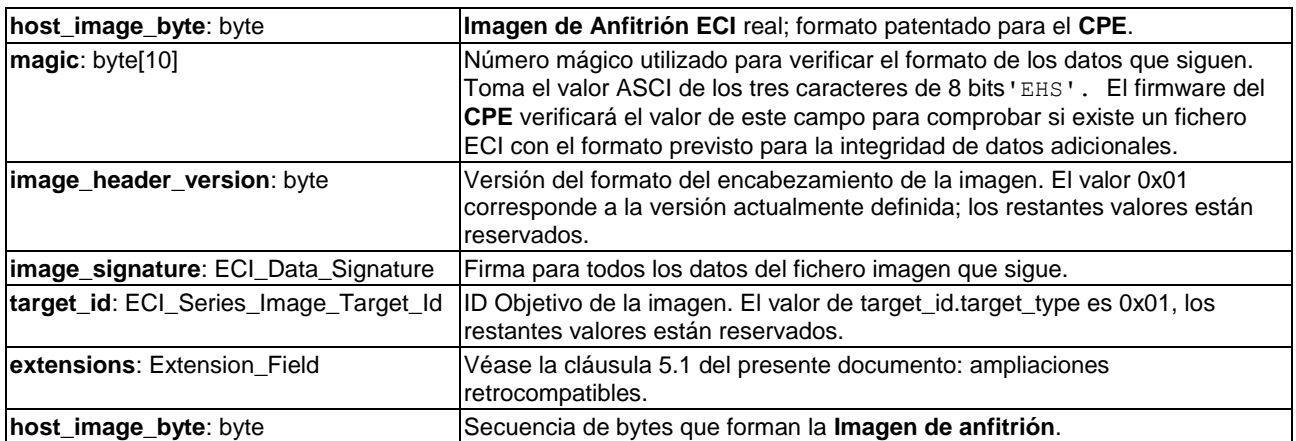

Las credenciales de la **Imagen de Anfitrión ECI** son conformes con la definición del Cuadro 6.3-3, que básicamente es la **Cadena de Certificados** con el conjunto de firmas de imagen o de **Certificados de Series de Imágenes**.

### **Cuadro 6.3-3 – Definición del fichero de credenciales de la Imagen de Anfitrión ECI**

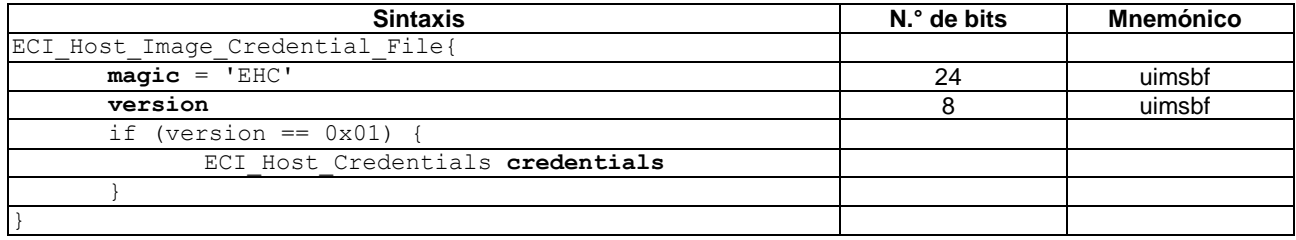

#### **Semántica:**

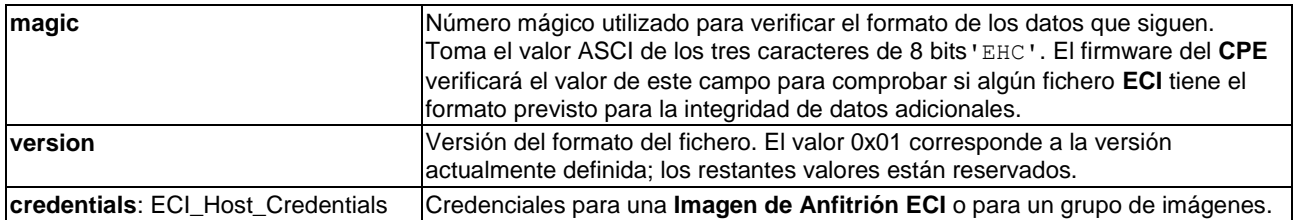

El host image id se utiliza para identificar firmas de **TA ECI** para un conjunto de ficheros de **Imágenes de Anfitrión ECI** que incluyen una descarga completa en la estructura de credenciales ECI.

Los **CPE** conformes con la **ECI** pueden descargar otros módulos de software del CPE patentados utilizando el mismo protocolo de transporte que el usado para los ficheros **Imagen de Anfitrión ECI**. Dichas imágenes no requieren un formato específico.

En el medio de difusión es conveniente distribuir los datos de revocación de numerosos **Anfitriones ECI** como un único fichero de gran tamaño. Los **Anfitriones ECI** que reciben esos datos pueden utilizarlos para comprobar sus propios **Certificados de Anfitrión ECI**.

El fichero de datos de revocación del **Anfitrión ECI** utiliza el formato ECI\_Revocation\_Data\_File definido en el Cuadro 5.5-2. El fichero de datos de revocación **Anfitrión ECI** utiliza un father\_type igual a 0x0 (**Certificado Raíz**) y un sub\_type igual al tipo Lista de Revocación del **Fabricante**. Los datos de revocación (revocation data) cumplen la restricción de que las listas de revocación hoja en los árboles sean listas de revocación del **Anfitrión ECI**.

### **6.4 Protocolos de transporte de Imagen de Anfitrión ECI**

### **6.4.1 Introducción**

En la presente Recomendación se distinguen tres formas de distribución de ficheros **Imagen** de Anfitrión:

- 1) **Difusión**: La **ECI** define protocolos para permitir a los **Operadores de Plataformas** señalizar y distribuir nuevos ficheros **Imagen de Anfitrión ECI** desde los **Fabricantes de CPE** a los **CPE** instalados utilizando DVB-SSU.
- 2) **En línea**: La **ECI** permite que **CPE** conectados a Internet descarguen ficheros **Imagen de Anfitrión ECI** utilizando cualquier protocolo propiedad del fabricante, para lo que se sugiere utilizar HTTP 1.1 así como una interfaz definida por la **ECI** con un servidor en Internet de un operador.
- 3) **Otras**: Los **Fabricantes de CPE** y/o los **Operadores** también pueden utilizar otros medios para distribuir ficheros **Imagen de Anfitrión ECI**, incluyendo métodos fuera de línea tales como la distribución mediante llaveros USB. Este medio de transporte de imágenes queda fuera del alcance de esta Recomendación. Sin embargo, las imágenes cargadas mediante ese protocolo deberán ser conformes con el formato del fichero y la verificación de la imagen descritas en las cláusulas 6.2 y 6.3.

Los **CPE** diseñados para adquirir **Servicios** de redes de difusión digitales implementarán el protocolo de transporte de difusión de la **Imagen de Anfitrión ECI** definido en 6.4.2.

Los **CPE** con conexión IP implementarán el protocolo en línea de transporte por internet de la **Imagen de Anfitrión ECI** definido en 6.4.3 así como el protocolo definido en 7.7.3.3.

Un **CPE** puede implementar cualquier protocolo de transporte de la **Imagen de Anfitrión ECI** incluidos los protocolos de difusión y de transporte fuera de línea del **Anfitrión ECI** (por ejemplo, con un llavero USB). En todos los casos, el **Fabricante del CPE** asegurará los medios prácticos necesarios para la actualización del **Anfitrión ECI** sobre el terreno mediante una combinación de los anteriores protocolos de transporte, teniendo en cuenta casos prácticos de uso en los que algunas de las conexiones de red no están disponibles.

## **6.4.2 Protocolo de transporte de difusión del Anfitrión ECI**

## **6.4.2.1 Generalidades y establecimiento del perfil**

El protocolo de transporte de difusión del **Anfitrión ECI** permite el transporte de nuevos ficheros **Imagen de Anfitrión ECI** y de los datos conexos desde el **Fabricante del CPE** desde la infraestructura de la cabecera de difusión del **Operador** hasta el **CPE**. El protocolo también permite el transporte de ficheros que no sean **Imagen de Anfitrión ECI** (para funciones no críticas desde el punto de vista de la seguridad). El **Operador** puede jugar un papel activo en la gestión de la versión del software instalado en el **CPE**. Este protocolo facilita la colaboración al establecer normativa para los puntos de interoperabilidad técnica entre el **Fabricante del CPE** y el **Operador**:

• Traspaso voluntario normalizado de datos de descarga desde el **Fabricante del CPE** al **Operador**.

NOTA – La información técnica sobre dicho traspaso está fuera del alcance de las especificaciones **ECI**.

- Protocolo de transporte de difusión normalizado (que permite una única reproducción en la cabecera de difusión del **Operador**).
- Descubrimiento, implementación del protocolo de transporte y elección de los parámetros del protocolo de transporte operacional normalizados en los receptores.

El flujo de transporte de difusión del **Anfitrión ECI** y las implementaciones del **CPE** serán conformes con DVB SSU [ETSI TS 102 006], y consiguientemente, cumplirán las secciones pertinentes de la definición del carrusel de datos DVB [ETSI EN 301 192], las directrices relativas a la implementación [ETSI TR 101 202] y la definición del carrusel de datos MPEG [ISO/CEI 13818-6].

Los **Operadores** y los **CPE** soportarán el perfil sencillo DVB-SSU y, opcionalmente, el perfil DVB-SSU UNT.

Los **Operadores** pueden soportar varios carruseles simultáneamente.

Los **CPE** explorarán todos los carruseles debidamente señalizados en la SI (información de servicio), la UNT (tabla de notificación de actualización) (si procede) y la PMT (tabla de mapa de programa) para los elementos de descarga pertinentes.

En la Figura 6.4.2.1-1 se muestra el esquema de difusión general para la descarga de imágenes.

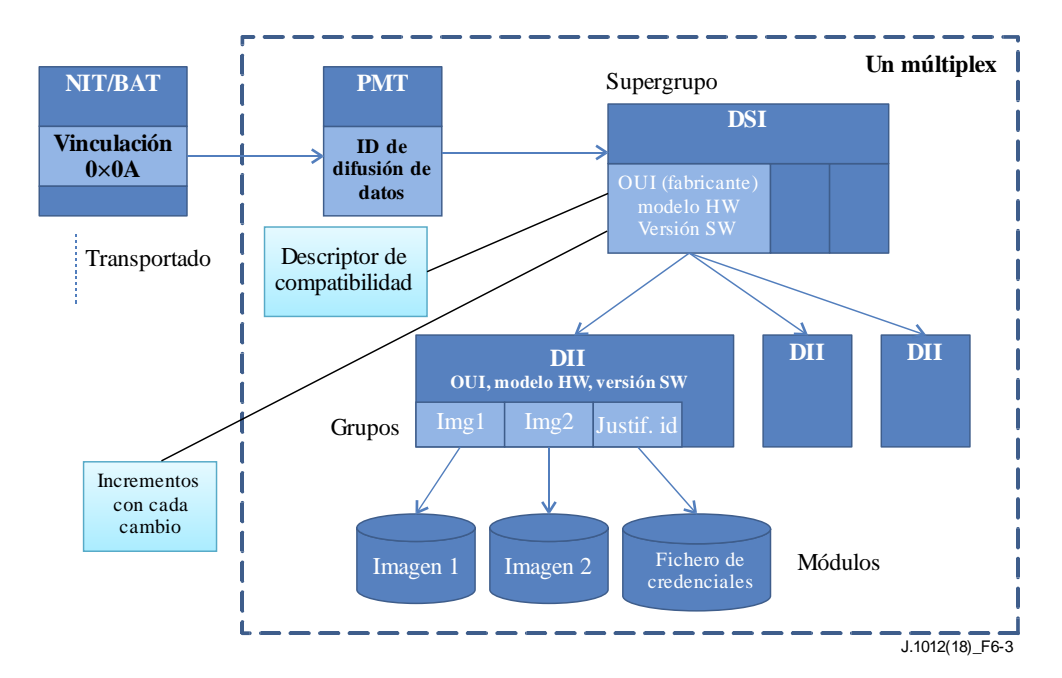

**Figura 6.4.2.1-1 – Visión general de la señalización y estructura del carrusel de la Imagen de Anfitrión (variante no basada en la UNT)**

## **6.4.2.2 Traspaso del Fabricante del CPE al Operador**

Cualquier futuro ecosistema basado en la **ECI** definirá directrices para que **Operadores** y **Fabricantes de CPE** intercambien de forma uniforme información de ficheros de imágenes (tanto de **Anfitrión ECI** como aquellas que no sean **Imágenes de Anfitrión ECI**), credenciales de imagen **ECI** y metainformación relativa a la descarga desde (numerosos) **Fabricantes de CPE** a (numerosos) **Operadores**.

### **6.4.2.3 Señalización de SI DVB**

## **6.4.2.3.1 Señalización de la ubicación de la descarga**

Los **Operadores** soportarán el descriptor de vinculación DVB-SSU (tipo de vinculación 0x09) como mínimo con el DVI OUI genérico (es decir, vinculación no específica de **Fabricante** con todos los carruseles) en todas las tablas NIT (terrestre o cable) o BAT (satélite).

Los **CPE** de perfil sencillo deberán soportar el descriptor de vinculación DVB-SSU (tipo de vinculación 0x09).

Los **Operadores** que soporten el perfil de la tabla UNT DVB-SSU soportarán también el descriptor de vinculación de exploración SSU (tipo de vinculación 0xA) en todas las tablas NIT (terrestre o por cable) o BAT (por satélite).

Los **CPE** con perfil UNT soportarán el descriptor de vinculación de exploración DVB-SSU (tipo de vinculación 0x09).

## **6.4.2.3.2 Actualizaciones de emergencia**

Para indicar la necesidad de sustituir urgentemente una **Imagen de Anfitrión ECI**, pueden colocarse uno o más descriptores ECI\_host\_emergency\_download en la NIT, la BAT o en alguna de las entradas de la SDT para un servicio al que el **Anfitrión ECI** señalizado pueda proporcionar acceso. El **Anfitrión ECI** también podrá obtener este descriptor de cualquiera de las tablas en las que aparezca en cualquiera de los multiplexores actualmente sintonizados y realizar el procesamiento asociado, así como utilizar cualquier sintonizador de respaldo cuyo estado sea encendido, a fin de acceder periódicamente a los multiplexores pertinentes para adquirir este descriptor a intervalos de

30 minutos como máximo. Se recomienza una mayor frecuencia de verificación de multiplexores no sintonizados (intervalos de 3 minutos).

El ECI\_host\_emergency\_download\_descriptor permite poner el objetivo en plataformas de operación y en **Operaciones de Plataforma** e imágenes de cliente específicas a fin de minimizar el número de **Usuarios** que puedan verse afectados negativamente por actualizaciones de emergencia.

Cuando el **Anfitrión ECI** detecte un nuevo descriptor ECI\_host\_emergency\_download comparará la configuración de su **Anfitrión ECI** y de su **Cliente ECI** con la información objetivo del descriptor. Si se detecta una correspondencia entre objetivos y la versión de la imagen de anfitrión instalada necesita una actualización, el **Anfitrión ECI** se actualizará con arreglo al emergency\_indicator. Ello interrumpirá las actividades en curso del **Usuario** en el **CPE**.

El descriptor de operaciones **ECI** es un descriptor privado DVB y siempre estará precedido en la tabla donde aparece por el descriptor DVB private\_data\_specifier\_descriptor (véase [ETSI EN 300 468] y [ETSI TS 101 211]) utilizando el private\_data\_specifier\_field de la **ECI**. La sintaxis del descriptor se define en el Cuadro 6.4.2.3.2-1.

| <b>Sintaxis</b>                                   | N.º de bits | <b>Mnemónico</b> |
|---------------------------------------------------|-------------|------------------|
| ECI host emergency download descriptor{           |             |                  |
| descriptor tag                                    | 8           | uimsbf           |
| descriptor length                                 | 8           | uimsbf           |
| $/*$ bucle principal $*/$                         |             |                  |
| main loop nr                                      | 8           | uimsbf           |
| for $(i=0; i {$                                   |             |                  |
| $/*$ bucle de cliente $*/$                        |             |                  |
| client nr                                         |             |                  |
| for $(j=0; j<$ client nr; $j++)$ {                |             |                  |
| platform operation tag                            | 8           | uimsbf           |
| Reserved                                          | 3           |                  |
| client flag                                       | 1           |                  |
| $c$ lient tag                                     | 4           | uimsbf           |
|                                                   |             |                  |
| /* bucle de la imagen de anfitrión */             |             |                  |
| host nr                                           | 8           | uimsbf           |
| for $(i=0; j<$ host nr; $j++)$ {                  |             |                  |
| Reserved                                          | 4           |                  |
| emergency indicator                               | 4           | uimsbf           |
| manufacturer id                                   | 20          | uimsbf           |
| cpe type id                                       | 20          | uimsbf           |
| min host version                                  | 8           | uimsbf           |
|                                                   |             |                  |
|                                                   |             |                  |
| /* datos privados hasta el final del descriptor*/ |             |                  |
| for $(i=0; i \le n; i++)$                         |             |                  |
| private data byte                                 | 8           |                  |
|                                                   |             |                  |
|                                                   |             |                  |

**Cuadro 6.4.2.3.2-1 – Descriptor ECI\_host\_emergency\_download\_descriptor**

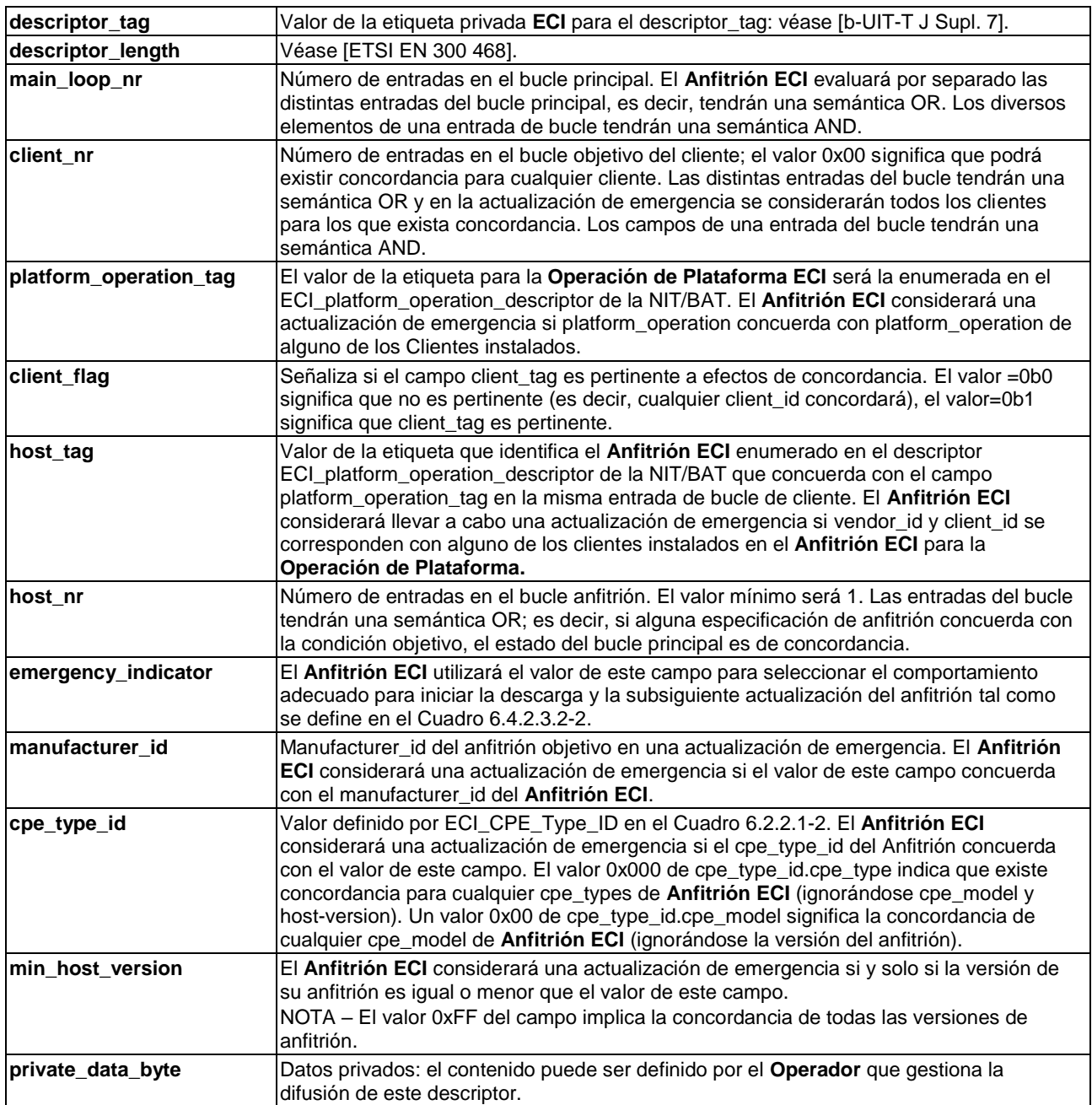

En el Cuadro 6.4.2.3.2-1 se definen varias condiciones del bucle principal (con semántica AND) que deberán cumplirse para que el **Anfitrión ECI** considere una actualización de emergencia. Si se cumplen todas estas condiciones, el **Anfitrión ECI** realizará una descarga de emergencia y la instalación de una nueva imagen de anfitrión de acuerdo con el campo emergency\_indicator para ese **Anfitrión ECI**. Los valores del campo indicador se definen en el Cuadro 6.4.2.3.2-2.

### **Cuadro 6.4.2.3.2-2 – Valores del campo ECI\_host\_emergency\_download\_descriptor emergency\_indicator**

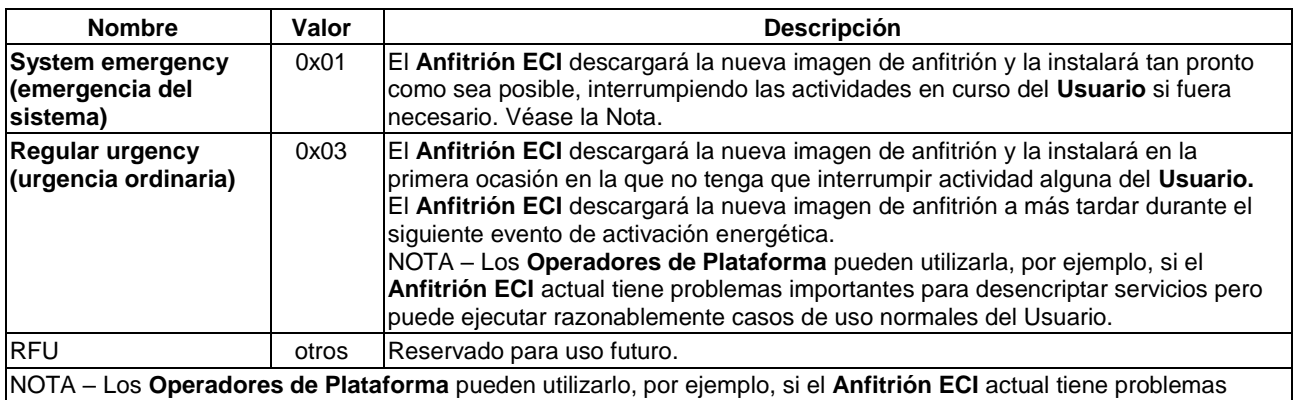

importantes de calidad de funcionamiento con las combinaciones objetivo plataforma/cliente.

## **6.4.2.4 Señalización PSI**

Los **Operadores** soportarán el data\_broadcast\_id\_descriptor de la PMT [ETSI EN 300 468] para cada uno de los carruseles transmitidos, pero no están obligados a soportar cualquier señalización OUI presente en los bytes del selector de este descriptor.

Los **CPE** de perfil sencillo SSU utilizarán el data\_broadcast\_id\_descriptor para ubicar el PID del flujo que transporta un carrusel DVB-SSU.

## **6.4.2.5 Opción UNT**

Esta cláusula sólo se aplica a los **CPE** y **Operadores** que soportan el perfil UNT.

En la PMT se utilizará el data\_broadcast\_id\_descriptor que contenga la estructura system\_software\_update\_info con un valor update\_type de 0x2 y el campo OUI puesto a DVB OUI 0x00015A.

Los **Operadores** transportarán una entrada de la tabla SSU en una de las tablas SSU para cada uno de los tipos de **CPE** que soportan.

Los **Anfitriones ECI** deberán poder interpretar los siguientes descriptores UNT (véase [ETSI TS 102 006]):

- SSU\_location\_descriptor (si se difunde un carrusel para el tipo de **CPE**).
- Scheduling descriptor (si se prevé disponer en un futuro previsible de un carrusel para el tipo de **CPE**).
- Message\_descriptor.

Los **CPE** podrán realizar la descarga coherente y satisfactoria de un carrusel recibido prácticamente sin errores que se configure y desconfigure en los plazos de tiempo nominales publicados y que realice dos ciclos completos (repetición de todos los mensajes del carrusel) en el supuesto de que no exista una actividad de **Usuario** que interfiera con la descarga.

### **6.4.2.6 Estructura del carrusel**

Los carruseles SSU DVB de la **ECI** (para más información véase [ETSI TS 102 006]) utilizarán carruseles de datos de dos capas.

Los carruseles SSU DVB de la **ECI** utilizarán el mensaje DSI con las restricciones siguientes:

- Existirá una lista completa de todos los grupos disponibles para su descarga.
- Cada grupo corresponderá a un **cpe\_type + cpe\_model** de un **Fabricante**, y dispondrá de todos los recursos para el **Anfitrión ECI** del tipo de **CPE**. Ello implica la disponibilidad de un máximo de 255 módulos (ficheros imagen) (más un fichero con las credenciales).

#### NOTA 1 – Debido a limitaciones en los valores de **ECI\_host\_id.model\_id** el límite es 239.

- El CompatibilityDescriptor del campo GroupCompatibility de la estructura GroupInfoIndication (para más información véase [ETSI TS 102 006]) aplicará los convenios siguientes:
	- El bucle contendrá un descriptor del hardware del sistema:
		- El OUI corresponderá al **Fabricante** del **CPE**.
		- Los campos modelo y versión asociados con el descriptor del hardware del sistema corresponderán a los **cpe\_type** y **cpe\_model** del CPE y serán iguales a los campos **id.cpe\_type** e **id.cpe\_model** del **Certificado de Anfitrión ECI** del fichero de credenciales del grupo.
	- El bucle incluirá un descriptor del software del sistema; el campo modelo se pondrá a 0, el campo versión reflejará la versión del software del **Anfitrión ECI** en el grupo (es decir, tanto **Imágenes de Anfitrión ECI** como **Imágenes** que no correspondan al **Anfitrión ECI**).

Los **CPE** utilizarán los campos modelo y versión de compatibilityDescriptor para compararlos con su propio modelo y versión de **CPE** y utilizará el campo versión del software para verificar si el grupo contiene una actualización y en caso de que se trate de una nueva versión proceder a descargar nuevas imágenes.

El carrusel SSU DVB de la **ECI** utilizará los campos del mensaje DII con las restricciones siguientes:

- El blockSize tomará un valor de 2 kbyte (2 048 byte) como mínimo.
- El valor asignado al campo "tDownloadScenario" reflejará un tiempo de descarga de todos los módulos de como mínimo a 4 veces el tiempo de repetición más lento del mensaje (tiempo de compleción del carrusel).
- Los bits 7…0 del moduleId bits coincidirán con el **id.image\_model** del fichero imagen.
- La module Version será igual al *id.image\_version ECI* del fichero imagen.

Los **CPE** pueden utilizar el campo "tDownloadScenario" para terminar descargas que no fueron exitosas (por ejemplo, debido a elevadas tasas de errores en los paquetes) e informar del problema al **Usuario**.

El grupo de un tipo de **CPE** contendrá los módulos siguientes:

- Ficheros imagen para un tipo de **CPE** (puede ser un conjunto de imágenes parcial).
- El fichero de credenciales de la **Imagen de Anfitrión ECI** que contenga las (últimas) credenciales de todas las imágenes de un **Anfitrión ECI**:
	- los bits 7..0 del moduleId del DII de este módulo tendrán el valor 0xFF; y
		- moduleVersion se incrementará con cada cambio.

NOTA 2 – Los **Operadores** pueden compartir ficheros comunes entre descargas para varios tipos de **CPE** compartiendo DownloadDataBlocks entre los DII. No obstante, ello implica gestionar de forma consistente los Id de **Imagen de Anfitrión ECI** entre los tipos de **CPE**.

### **6.4.2.7 Operación de descarga del Anfitrión ECI**

El cargador de la **Imagen de anfitrión ECI** intentará verificar cada 30 minutos que todos los carruseles posibles que se encuentran en situación de alimentación de energía activa tienen disponibles los recursos de red y al menos cada 6 horas para aquellos que se encuentren en estado energético de espera, sin perturbar al **Usuario**, por ejemplo, una vez que el **CPE** pasa al estado de espera y durante periodos que no coincidan con la máxima audiencia.

Si un proveedor de red pone a disposición tablas UNT que contengan posibles descargas para un tipo de **CPE**, los correspondientes **CPE** verificarán regularmente las UNT para programar una posible nueva actualización. El **CPE** intentará verificarlas con la misma frecuencia que en el caso de los carruseles de imagen de **Anfitrión ECI**.

Se recomienda que el **Usuario** reciba un aviso si un **CPE** en modo sólo difusión no puede realizar las verificaciones indicadas durante más de 2 semanas.

Una vez detectada la disponibilidad de una nueva descarga, lo que significa que el **CPE** y el **Usuario** han dado su conformidad, el **CPE** tratará de realizar la descarga e instalar la nueva imagen (posiblemente sobrescribiendo sobre una versión anterior). El **Usuario** será informado de cualquier fallo continuado en la realización de una descarga. Los **Anfitriones ECI** siempre podrán subsanar un error de descarga de una imagen recuperando un determinado estado funcional, por ejemplo, restaurando la imagen de anfitrión previa o volviendo a intentar la descarga de la nueva imagen de anfitrión.

Debe señalarse que el fallo continuado en la descarga de nuevos ficheros **Imagen de Anfitrión ECI** o de credenciales puede causar que el **Operador** deniegue el servicio.

## **6.4.2.8 Programación asociada a los carruseles del Operador**

Los **Operadores** deben proporcionar suficiente anchura de banda para que la descarga de carruseles de datos de imágenes del **CPE** se realice en un tiempo razonable.

## **6.4.2.9 Aspectos relativos a la interfaz de Usuario**

Un **CPE** que pueda realizar descargas de ficheros **Imagen de Anfitrión ECI** en una red de difusión deberá:

- disponer de un modo de exploración de descarga que automatice con regularidad la verificación de disponibilidad de nuevas imágenes o credenciales, por ejemplo, formando parte de un estado de espera, y con una configuración que se recomienda que sea la configuración por defecto del **Fabricante** para verificar las descargas; y
- disponer de un ajuste en el menú del CPE que automatice cualquier aprobación por el **Usuario** de la aceptación de nuevos ficheros **Imagen de Anfitrión ECI** o credenciales, que se recomienda que sea la configuración por defecto del **Fabricante** para aprobar las descargas.

Los **CPE** dispondrán, al menos, de una forma alternativa de descarga de nuevos ficheros **Imagen de Anfitrión ECI** a fin de evitar que los **CPE** que operen en redes de difusión que no proporcionen nuevos ficheros **Imagen de Anfitrión ECI** para sus tipos de CPE sufran denegación del servicio.

## **6.4.3 Protocolo de transporte de Internet del Anfitrión ECI**

### **6.4.3.1 Protocolo IP**

La **ECI** no define un protocolo específico para que un **CPE** verifique la disponibilidad de nuevos ficheros **Imagen de Anfitrión ECI** de un proveedor de servicio proporcionados por el **Fabricante**. No obstante, se recomienda utilizar HTTP1.1 [IETF RFC 7231] como protocolo de transferencia de ficheros y el protocolo definido en la cláusula 7.7.3.3, que define un servicio normalizado de descarga de ficheros **Imagen de Anfitrión ECI** desde un servidor de **Operación de Plataforma**.

Normalmente, el **Fabricante del CPE** proporciona el servidor de descarga de la **Imagen de Anfitrión ECI**. En virtud de acuerdos específicos entre el **Fabricante del CPE** y un **Operador** (o de terceros que actúen en su nombre), también puede proporcionarlo el **Operador** o un tercero.

## **6.4.3.2 Funcionamiento del cargador en línea**

El cargador de **Imagen de Anfitrión ECI** en línea de la **ECI** intentará verificar el estado de su servidor en línea cada 30 minutos sin perturbar al **Usuario**. Se recomienda avisar al **Usuario** si un **CPE** que únicamente tiene el modo de funcionamiento en línea no puede realizar las verificaciones anteriores durante un periodo más prolongado.

Una vez que se detecta la disponibilidad de una nueva descarga, el **CPE** tratará de realizarla e instalar la nueva imagen (posiblemente sobrescribiendo sobre versiones anteriores de la imagen). Se informará adecuadamente al **Usuario** de cualquier fallo continuado en la descarga.

Debe señalarse que el fallo en la descarga de nuevas **Imágenes de Anfitrión ECI** o de credenciales puede causar que el **Operador** deniegue el servicio.

El cargador en línea del **CPE** distribuirá un conjunto de (nuevas) imágenes y de credenciales de imágenes tal como se define en la cláusula 6.3 para su verificación, almacenamiento y activación.

El cargador en línea de **Imágenes de Anfitrión ECI** tendrá características de descarga de emergencia con el mismo efecto que el definido en la cláusula 6.4.2.3.2 para la difusión.

### **6.4.4 Protocolos de transporte alternativos**

Un **Anfitrión ECI** puede usar cualquier protocolo de distribución alternativo (propiedad del fabricante).

El cargador del **CPE** procesará un conjunto de (nuevas) imágenes y de credenciales de imágenes, tal como se define en la cláusula 6.3 para su verificación, almacenamiento y activación.

#### **7 Cargador de Cliente ECI**

#### **7.1 Introducción**

El **Anfitrión ECI** puede descargar, almacenar y activar **Imágenes de Cliente ECI** y datos conexos. El proceso de carga del **Cliente ECI** puede subdividirse en las fases siguientes:

- 1) Descubrimiento de la protección basada en la **ECI** de un servicio/paquete de servicios y/o otras formas de identificar la necesidad de un **Cliente ECI**. Forma parte de la aplicación de navegación ordinaria del **CPE**.
- 2) Determinación de la ubicación en red (difusión o en línea) de los recursos necesarios para instalar el **Cliente ECI** en el **Anfitrión ECI**.
- 3) Descarga y almacenamiento (en memoria NV) de información de la **Operación de Plataforma** necesaria para instalar el Cliente ECI y verificar las credenciales.
- 4) Registro del **Anfitrión ECI** en el sistema de seguridad de la **Operación de Plataforma** y recepción (si es necesario) de datos de inicialización específicos del CPE para la desencriptación del **Cliente ECI**.
- 5) Descarga desde la red y almacenamiento (en memoria NV) de la **Imagen de Cliente ECI** y de las credenciales del **Cliente ECI** asociadas, verificación de las credenciales de la imagen, y su almacenamiento en memoria NV para uso futuro.
- 6) Inicialización del **Cliente ECI** utilizando la **Imagen de Cliente ECI**, el **C**er**tificado de Operación de Plataforma**, la atribución de un Contendor **ECI** y los recursos de AS necesarios e inicio de la ejecución del **Cliente ECI**.

Todos los procesos pueden ejecutarse utilizando datos del flujo de difusión o de Internet, con excepción de registro del **CPE** en el **Operador**, que requiere asistencia manual si sólo hay disponible una conexión de difusión.

Los **Operadores** pueden renovar los recursos de **Cliente ECI** en cualquier momento mediante la publicación de información en las redes de difusión o en línea. El **Anfitrión ECI** verifica regularmente dichas actualizaciones.

La **ECI** necesita datos de apoyo para diversas funciones de un **CPE**, como por ejemplo, para los datos de revocación o las **Cadenas de Certificación** actualizadas que necesita el **Cliente ECI** y/o el **Anfitrión ECI** para soportar al **Cliente ECI**. En las redes de difusión el protocolo de transporte permite descargar selectivamente los datos que necesita un **CPE** sobre la base de un índice ("hash") de la identificación de los datos. La agrupación de datos según el hash del índice se denomina "colectación" ("*bucketizing*"). La descarga selectiva en redes en línea se basa en transferir la identificación de los datos necesarios como parámetros a una API de servicios en Internet.

El **Anfitrión ECI** puede descargar los elementos de datos siguientes:

- **Imágenes de Clientes ECI** (en formato de colector en redes de difusión).
- Datos de revocación del **Cliente ECI** (en formato colector en redes de difusión).
- Cadena de cliente Operación de Plataforma.
- Datos de revocación de **Operación de Plataforma** (en formato colector en redes de difusión).
- Datos de revocación de la **Imagen de Cliente ECI** (en formato colector en redes de difusión). Datos de inicialización de cliente en configuración de AS ECI para la desencriptación de imágenes de cliente encriptadas (en formato colector en redes de difusión).

### **7.2 Descubrimiento de Clientes ECI**

#### **7.2.1 Introducción**

Normalmente, un **CPE** conforme con la **ECI** (por ejemplo, un iDTV) no tendrá instalado ningún **Cliente ECI** cuando sale de fábrica, ya que el dispositivo puede venderse en cualquier mercado en el mundo. En la cláusula siguiente se define el mecanismo que permite a un **CPE** conforme con la **ECI** localizar **Clientes ECI** para la descodificación de servicios distribuidos en la red a la que está conectado.

En relación con el proceso de descubrimiento se distinguen dos tipos de redes:

- 1) Redes basadas en flujos de transporte (redes de difusión y redes IPTV típicas).
- 2) Redes basadas en el protocolo IP.

La **ECI** soporta dos modos de descubrimiento de proveedor y de cliente para redes basadas en flujos de transporte:

- 1) Instalación manual incluidos los parámetros de configuración de red básicos (difusión).
- 2) Autodescubrimiento (con elección del **Usuario**) asume que el **CPE** puede realizar la autoinstalación para la red en cuestión de forma autónoma.

Los protocolos de instalación manual y de autodescubrimiento en redes de flujos de transporte utilizan señalización común.

En el caso de redes basadas en el protocolo IP, la **ECI** permite la introducción manual de los URL.

### **7.2.2 Redes basadas en flujos de transporte**

#### **7.2.2.1 Señalización común**

Para reducir la introducción manual de parámetros por el **Usuario**, la **ECI** proporciona señalización en línea de parámetros **ECI** que son clave para la instalación de un cliente:

- Uno o más ECI platform operation descriptors en la NIT que transporta los clientes disponibles (según el ID) para cada **Platform\_Operation**. El descriptor incluye el nombre del proveedor de la plataforma y un id abreviado (para permitir la representación compacta en la cadena de instalación manual).
- Un proveedor de plataforma puede especificar un URL base para la API web en el ECI\_base\_URL\_descriptor.

### **7.2.2.2 Descriptor de operación de plataforma ECI (ECI\_platform\_operation\_descriptor)**

El ECI\_platform\_operation\_descriptor proporciona información clave sobre una **Operación de Plataforma** que ofrece servicios de acceso para una red de flujos de transporte.

Para cada **Platform\_Operation** la NIT<sub>real</sub> (y/o BAT en redes por satélite) transportará como mínimo el ECI\_ platform\_operation\_descriptor en el múltiplex central y la tabla identificados en la cadena de instalación de redes que sólo disponen de instalación manual y en todos los multiplexores salvo en redes por satélite y redes con autodescubrimiento. Las redes por satélite solo pueden transportar el ECI\_platform\_operation\_descriptor en los multiplexores en los que el proveedor transporta servicios: como parte de la NIT o de una BAT.

El ECI\_platform\_operation\_descriptor es un descriptor privado DVB que utiliza el especificador de datos privados de la **ECI** en el private\_data\_specifier\_descriptor DVB [ETSI TS 101 162]. Se define en el Cuadro 7.2.2.2-1.

| <b>Sintaxis</b>                         | N.º de bits | <b>Mnemónico</b> |
|-----------------------------------------|-------------|------------------|
| platform operation descriptor(){<br>ECI |             |                  |
| descriptor tag                          | 8           | uimsbf           |
| descriptor length                       | 8           | uimsbf           |
| platform tag                            | 8           | uimsbf           |
| operator id                             | 20          | uimsbf           |
| platform operation id                   | 20          | uimsbf           |
| platform name length                    | 8           | uimsbf           |
| /* bucle del nombre de la plataforma */ |             |                  |
| for $(i=0; i {$                         |             |                  |
| platform name char                      | 8           | uimsbf           |
|                                         |             |                  |
| for $(i=0; i< N; i++)$ {                |             |                  |
| extension byte                          | 8           | uimsbf           |
|                                         |             |                  |
|                                         |             |                  |

**Cuadro 7.2.2.2-1 – ECI\_platform\_operation\_descriptor**

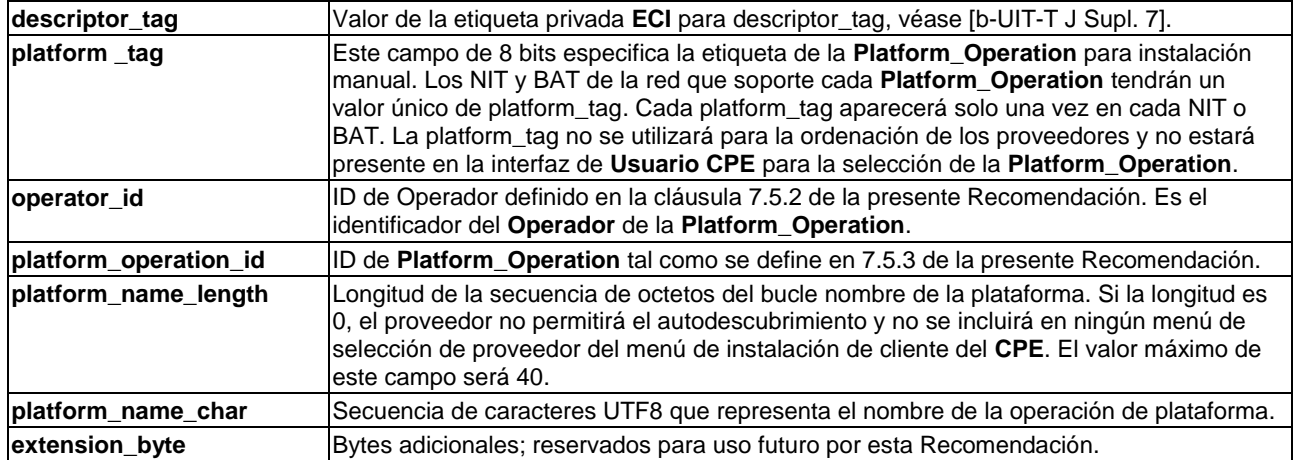

#### **7.2.2.3 Descriptor de url base de ECI (ECI\_base\_url\_descriptor)**

El ECI\_base\_url\_descriptor permite a la **Platform\_Operation** señalizar el URL base de su API web (véase la cláusula 7.7.3) que puede utilizarse para proveer servicios conexos a la instalación de cliente en caso de acceso en línea.

Para cada Platform\_Operation la NIT<sub>real</sub> (y/o BAT en redes por satélite) puede transportar el ECI\_base\_url\_descriptor en la misma tabla que transporte el ECI\_platform\_operation\_descriptor.

El ECI\_base\_url\_descriptor es un descriptor privado DVB que utiliza el especificador de datos privados de la **ECI** en el private\_data\_specifier\_descriptor DVB [ETSI EN 300 468]. Se define en el Cuadro 7.2.2.3-1.

| <b>Sintaxis</b>              | N.º de bits | <b>Mnemónico</b> |
|------------------------------|-------------|------------------|
| ECI base url descriptor () { |             |                  |
| descriptor tag               | 8           | uimsbf           |
| descriptor length            | 8           | uimsbf           |
| platform_tag                 | 4           | uimsbf           |
| reserved                     | 4           |                  |
| base url length              | 8           | uimsbf           |
| /* bucle de url base */      |             |                  |
| for $(i=0; i< N; i++)$ {     |             |                  |
| base url char                | 8           | uimsbf           |
|                              |             |                  |
|                              |             |                  |

**Cuadro 7.2.2.3-1 – ECI\_base\_url\_descriptor**

### **Semántica:**

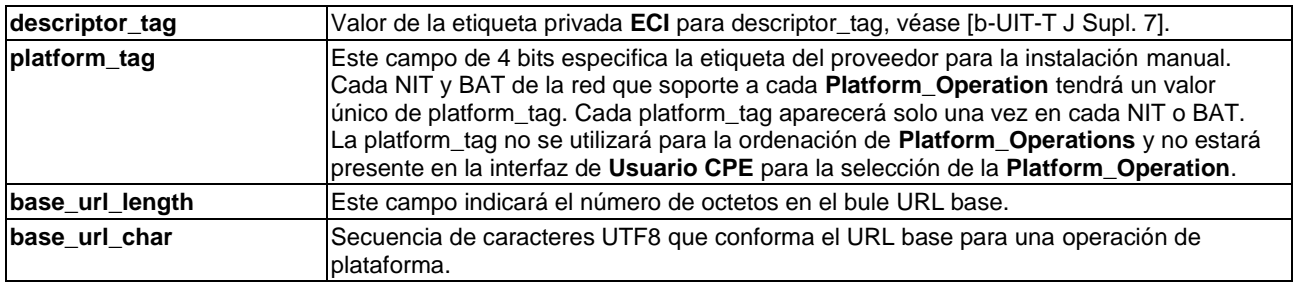

### **7.2.2.4 Instalación manual**

La **Platform\_Operation** puede proporcionar una cadena de instalación al **Usuario** que puede introducirla en un elemento adecuado del menú de instalación de la interfaz de **Usuario CPE** a fin de instalar un **Cliente CPE**. La cadena de instalación se definirá de conformidad con esta cláusula. La cadena de instalación es una representación numérica binaria de longitudes variables. El número binario, representado con el bit más significativo en primer lugar, puede construirse concatenando los valores binarios de 3 bits de los dígitos donde el bit más significativo figura en primer lugar.

El número se presenta al **Usuario** en fragmentos de 4 dígitos y la entrada en la UI del **CPE** serán asimismo fragmentos de 4 dígitos.

La cadena de instalación identifica los parámetros definidos en el Cuadro 7.2.2.4-1.

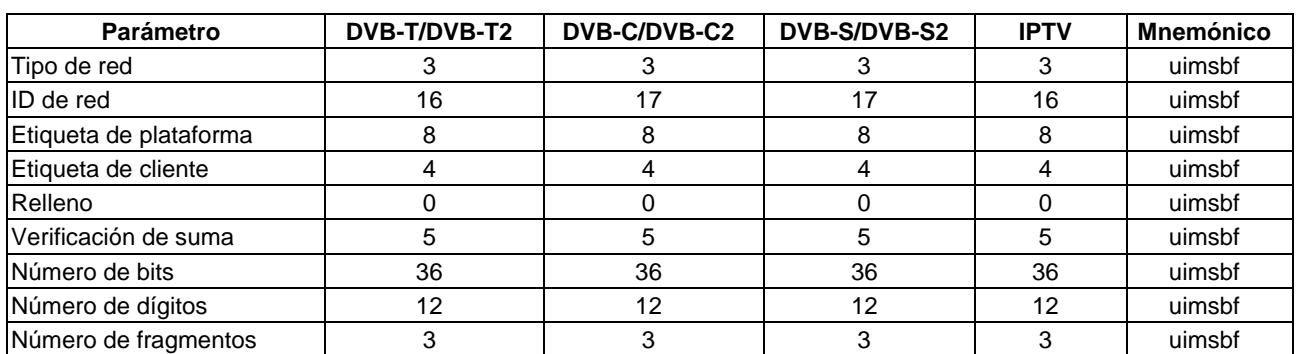

### **Cuadro 7.2.2.4-1 – Parámetros de la cadena de instalación (en número de bits)**

## **Semántica:**

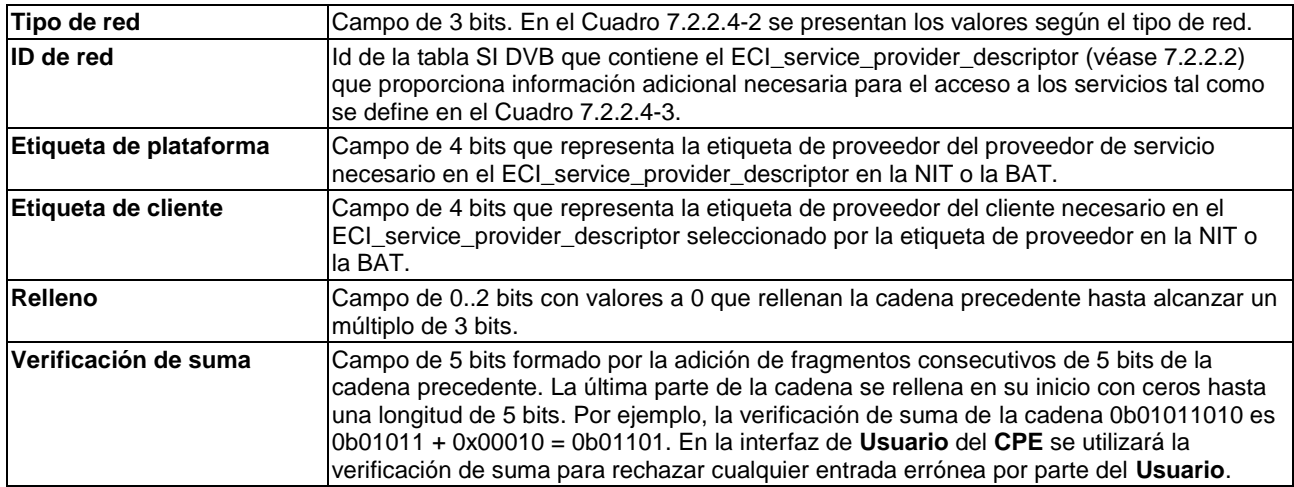

#### **Cuadro 7.2.2.4-2 – Representación del valor del tipo de red**

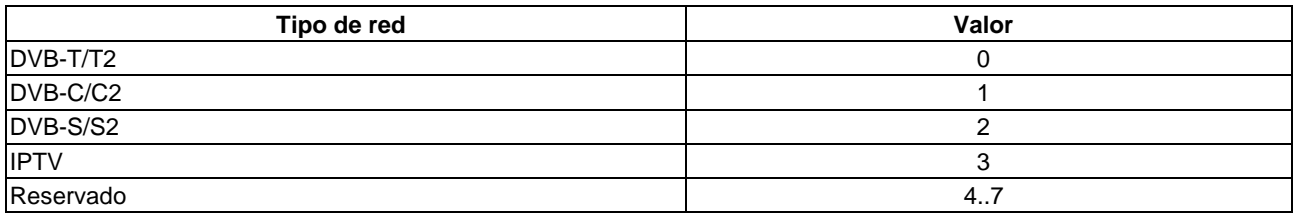

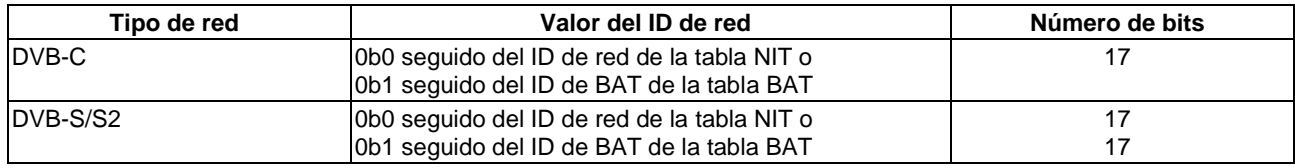

### **Cuadro 7.2.2.4-3 – Representación del ID de red**

### **7.2.2.5 Instalación mediante autodescubrimiento**

En este método de instalación el **CPE** podrá autodescubrir los parámetros de red de la red de flujos de transporte y, por lo tanto, acceder a todos los flujos de transporte de esa red.

Cada servicio en cada uno de los multiplexores se etiquetará con la etiqueta **Platform\_Operations ECI** que puede proporcionar acceso al servicio. Esto puede hacerse en la SDT para cada servicio (véase la cláusula 7.2.2.6) o en la NIT o la BAT (sólo para redes por satélite) para cada múltiplex (véase la cláusula 7.2.2.6).

El **CPE** ofrecerá al **Usuario** la opción de instalar cualquier **Cliente ECI** de la **Platform\_Operations** como parte del proceso de instalación mediante autodescubrimiento. En caso de que un **Usuario** decida instalar un **Cliente ECI** de la **Platform\_Operations** para recibir servicios desencriptados a través de la red de acceso conexa, el comportamiento por defecto del **CPE** será instalar todos los **Servicios** etiquetados asociados a esa **Operación de Plataforma** en la lista de servicios principal del **CPE**.

## **7.2.2.6 Descriptor de la etiqueta de servicio ECI**

El ECI\_service\_tag\_descriptor se transporta en la SDT. Etiqueta cada servicio con los proveedores de servicio **ECI** con capacidad para desaleatorizar el servicio. La definición se muestra en el Cuadro 7.2.2.6-1.

| <b>Sintaxis</b>                | $N1$ ° de bits | <b>Mnemónico</b> |
|--------------------------------|----------------|------------------|
| ECI service tag descriptor() { |                |                  |
| descriptor tag                 |                | uimsbf           |
| descriptor length              |                | uimsbf           |
| platform tag                   |                | uimsbf           |
|                                |                |                  |

**Cuadro 7.2.2.6-1 – Descriptor de la etiqueta de servicio ECI**

### **Semántica:**

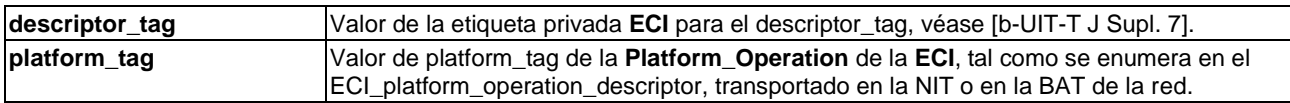

## **7.2.2.7 Descriptor de la lista de la plataforma ECI**

El descriptor de la lista de la plataforma ECI proporciona la lista de **Platform\_Operations** de la **ECI** que da acceso a los servicios de los distintos multiplexores de la red. El ECI\_platform\_list\_descriptor se transporta en la NIT y/o la BAT. La definición se muestra en el Cuadro 7.2.2.7-1.

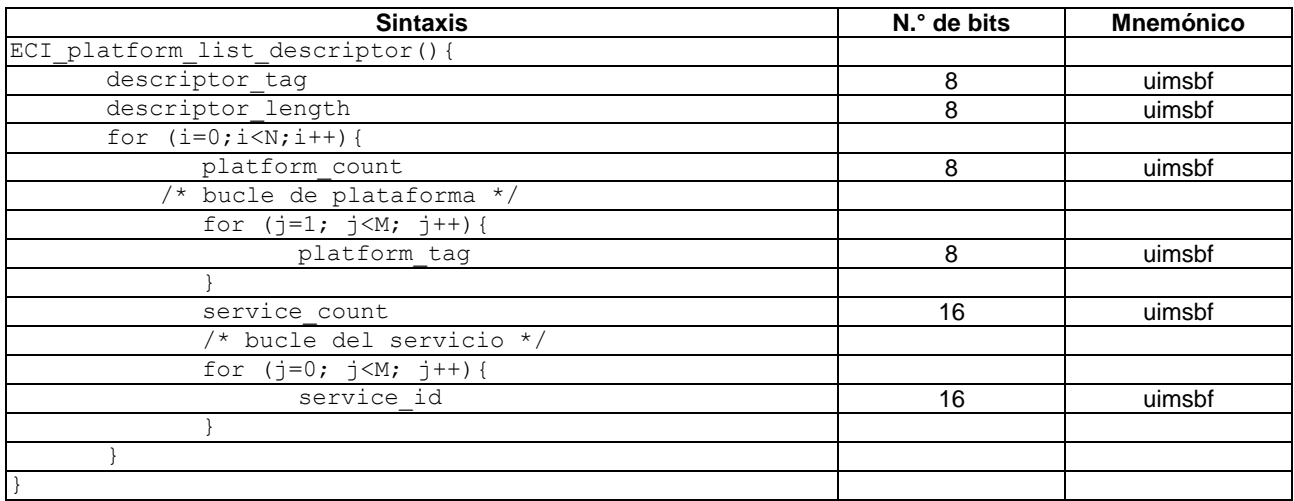

## **Cuadro 7.2.2.7-1 – ECI\_platform\_list\_descriptor**

#### **Semántica:**

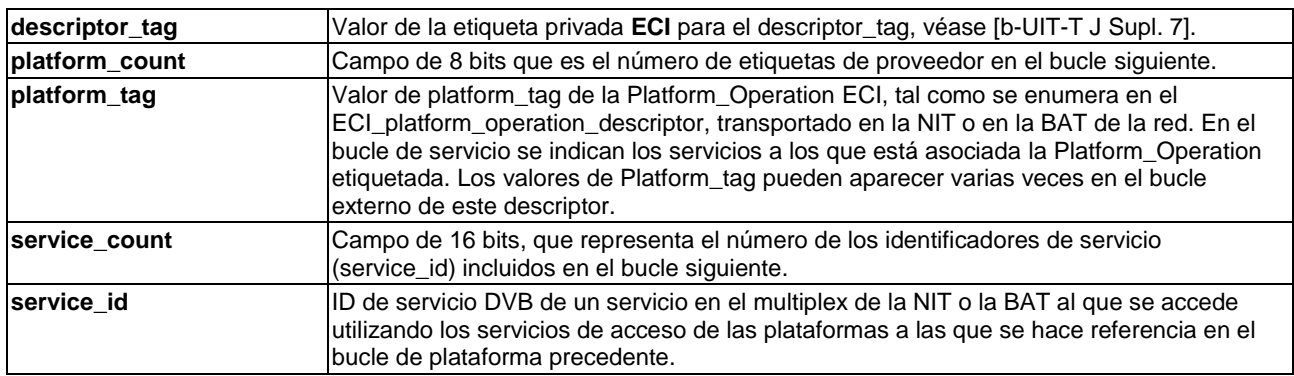

### **7.2.3 Descubrimiento de cliente en redes IP**

### **7.2.3.1 Instalación manual**

Un **CPE** con acceso a redes IP ofrecerá la opción de entrada manual del URL para permitir la instalación de un proveedor de servicio. El URL servirá de como URL base para la API web.

NOTA – El **CPE** puede ofrecer acceso a diversos servicios en línea como parte de las funciones de las aplicaciones de un **CPE**, algunas de las cuales pueden ser descargadas. Al objeto de automatizar el proceso de instalación de clientes por el **Usuario**, el **CPE** puede ofrecer un proveedor de servicio junto con una interfaz de API de instalación de cliente.

## **7.2.3.2 Instalación basada en una página en Internet**

Este tipo de solución para la instalación de un **Cliente ECI** está fuera del alcance de la presente Recomendación y puede estar sujeta a especificaciones complementarias.

## **7.3 Almacenamiento, verificación y activación**

## **7.3.1 Políticas de actualización generales**

La **ECI** permite la renovación frecuente de elementos para lograr de una elevada integridad. Por lo tanto, todos los elementos descargados se verifican con frecuencia para mantenerlos actualizados. La siguiente política de descarga de actualizaciones se aplicará a todos los datos de **Clientes ECI** y de **Operaciones de Plataforma**, así como a los datos de revocación asociados.

Los **Anfitriones ECI** tratarán regularmente de identificar actualizaciones e informarán al **Usuario** en caso de que sea necesario adoptar alguna medida. Los requisitos de la política de actualización figuran en [b-UIT-T J Supl. 7].

El **Anfitrión ECI** almacenará la **Cadena del Cliente Operación de Plataforma** con el **Cliente ECI** asociado. El almacenamiento y supresión se gestionará como parte de la instalación y supresión de **Clientes ECI**.

El **Anfitrión ECI** actualizará automáticamente el **Certificado** del proveedor de la plataforma que sobrescribirá versiones anteriores.

### **7.3.2 Descarga y almacenamiento de la Imagen de Cliente ECI**

Como parte de la gestión de recursos conexos del **Cliente ECI**, el **Anfitrión ECI** almacenará la **Imagen de Cliente ECI** necesaria para acceder a servicios o al contenido de la memoria NV sólo tras la aprobación (implícita) por el **Usuario**. Cualquier política automática de instalación de **Clientes ECI** proporcionará un método transparente para el **Usuario** para enfrentar cualquier limitación de recursos a fin de gestionar los **Clientes ECI** de manera transparente al **Usuario** sin que ello requiera la pérdida imprevista del acceso al contenido o a los servicios. En consonancia, cualquier supresión de una **Imagen de Cliente ECI** deberá ser aprobada (implícitamente) por el **Usuario**.

El **Anfitrión ECI** almacenará los **Clientes ECI** descargados en una memoria NV con sus credenciales originales conforme a la **Operación de Plataforma**. Las nuevas versiones de **Cliente ECI** (incluyendo sólo nuevas credenciales) sobrescribirán versiones más antiguas (conforme a la **Operación de Plataforma**). Por ejemplo, si dos **Operaciones de Plataforma** utilizan el mismo tipo de **Cliente ECI** pero distintas versiones del mismo, el **Anfitrión ECI** almacenará ambas versiones.

El mínimo tamaño de imagen que puede almacenar un **CPE** por cada intervalo de **Cliente ECI** se define en [b-UIT-T J Supl. 7].

### **7.3.3 Validación y activación de Clientes ECI**

El **Anfitrión ECI** cargará la última **Cadena de Clientes Operación de Plataforma** (según su número de versión) para el **Certificado de Operación de Plataforma** en el **Sistema de Seguridad Avanzada** e intentará instalar la clave pública de la **Operación de Plataforma** de conformidad con las normas genéricas de procesamiento de cadenas definidas en la cláusula 5.4.2.

El **Anfitrión ECI** cargará el último **Cliente ECI** en el **Sistema de Seguridad Avanzada**. Cargará la cofirma de cliente **Operación de Plataforma** en el **Sistema de Seguridad Avanzada**. A continuación validará el **Cliente ECI** con arreglo a las normas genéricas de procesamiento de cadenas descritas en la cláusula 5.5 y verificará la firma y la cofirma de la **Imagen de Cliente ECI**. El **Anfitrión ECI** lo notificará al **Usuario** cualquier revocación que se produzca.

Sólo se instalará y activará un nuevo **Cliente ECI** si el proceso de validación se completa satisfactoriamente.

### **7.4 Formatos de la estructura de la Cadena de Cliente ECI**

#### **7.4.1 Introducción a los formatos de la estructura de la Cadena de Cliente ECI**

En la Figura 7.4.1-1 se presenta un esquema de la estructura de la **Cadena de Certificados de Cliente ECI**. La cadena comienza con la **Lista de Revocación** del Suministrador, seguida del **Certificado del Suministrador de Seguridad**, la **Lista de Revocación del Cliente ECI** y finalmente, el fichero de la **Imagen de Cliente ECI**. En caso de **Series de Imágenes**, se añade un **Certificado de Imagen de Cliente ECI** adicional. La firma del Cliente **Operación de Plataforma ECI** proporciona una segunda firma a la imagen de cliente garantizando la aplicabilidad del **Cliente ECI** a la operación de plataforma. Se define en la cláusula 7.5.

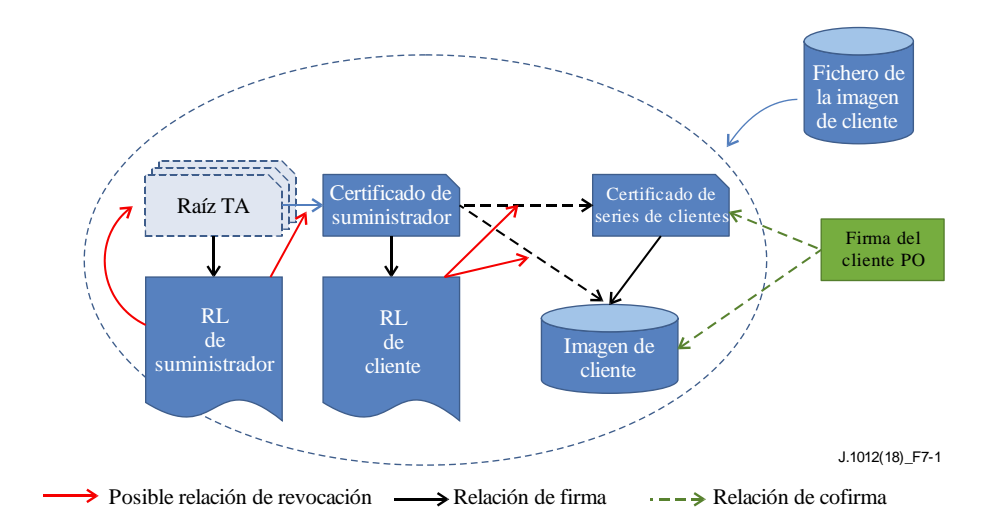

**Figura 7.4.1-1 – Cadena de autenticación del cliente**

## **7.4.2 Certificado de Suministrador de Seguridad**

Los **Certificados de Suministrador de Seguridad** se definen en la estructura de ECI\_Certificate. El ID de **Certificado** para el **Certificado de Suministrador de Seguridad** se define en el Cuadro 7.4.2-1.

| Caauro 7.42-1 Dennicion del 1D dei banninsu adol de begandad |             |       |
|--------------------------------------------------------------|-------------|-------|
| <b>Sintaxis</b>                                              | N.º de bits | Mnemó |
| ndor Id                                                      |             |       |

**Cuadro 7.4.2-1 – Definición del ID del Suministrador de Seguridad**

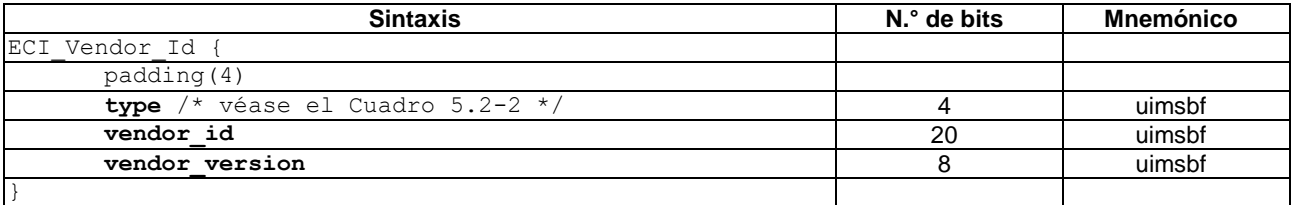

### **Semántica:**

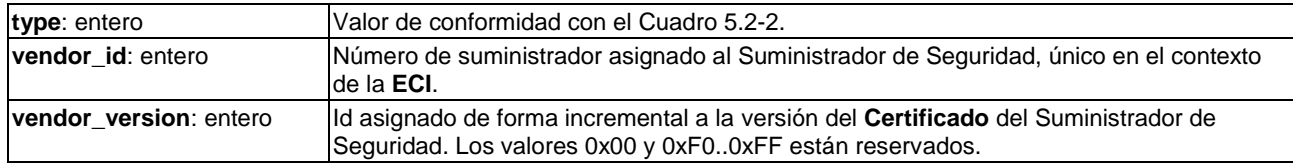

## **7.4.3 Certificados de series de Clientes ECI e identificador de objetivo de series**

La estructura de **ECI\_Certificate** define los **Certificados** de series de **Clientes ECI**. El ID de Certificado del **Certificado de Suministrador de Seguridad** se define en el Cuadro 7.4.3-1.

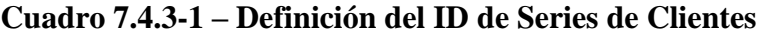

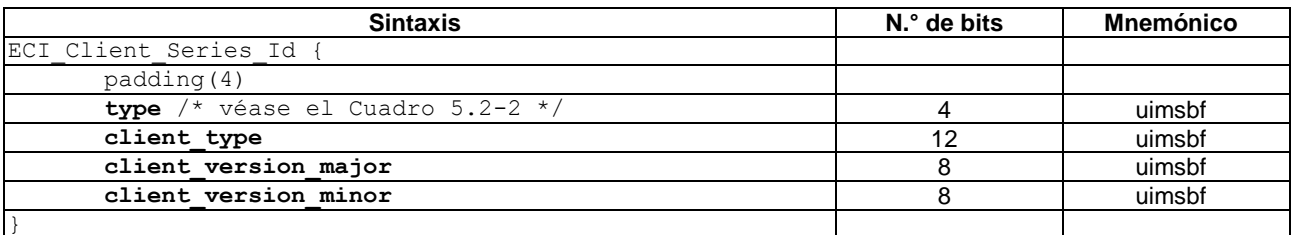

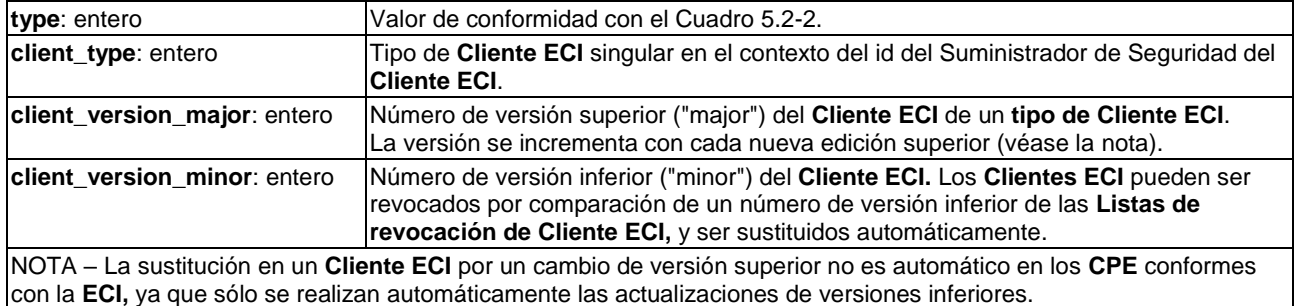

NOTA – Los **Certificados** de series de tipo de **Cliente ECI** se asignan a **Clientes ECI** que necesitan implementaciones personalizadas en cada **CPE,** que son idénticas desde una perspectiva de seguridad y funcionalidad.

El ID del objetivo de cliente se define de la misma forma que para los **Anfitriones ECI**, utilizando la estructura de ECI\_Host\_Series\_Image\_Target\_Id. Ello vincula una imagen de cliente a un **Anfitrión ECI** específico.

### **7.4.4 Firma de Imagen de Cliente ECI**

Las firmas de **Cliente ECI** utilizarán la estructura de ECI\_Data\_Signature definida en la cláusula 5.6.

El ID de **Cliente ECI** se define en el Cuadro 7.4.4-1, y su estructura es idéntica a la del ECI\_Client\_Series\_Id definido en el Cuadro 7.4.3-1.

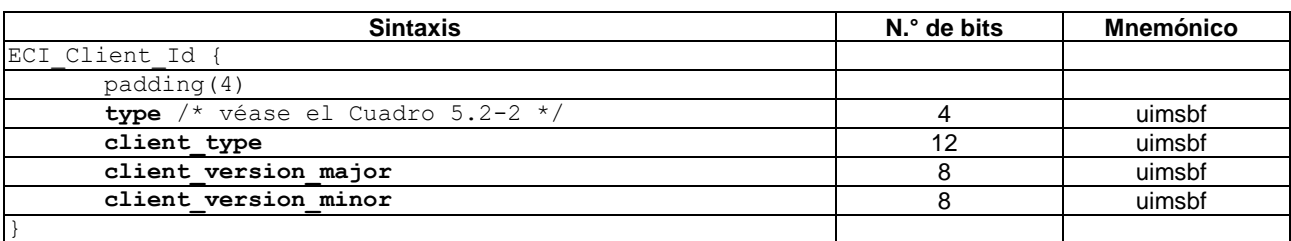

#### **Cuadro 7.4.4-1 – Definición de ID de Cliente**

### **Semántica:**

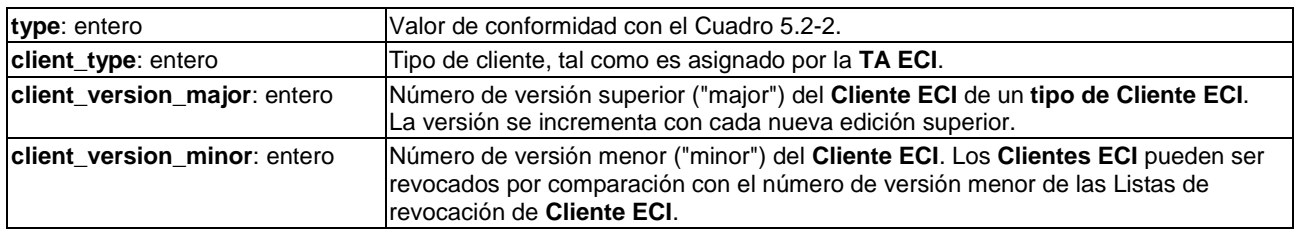

### **7.5 Formatos de la Cadena de Operación de Plataforma ECI**

### **7.5.1 Generalidades**

En la Figura 7.5.1-1 se presenta un esquema de la cadena de autenticación para el **Certificado de Operación de Plataforma** y las firmas de cliente **Operación de Plataforma**. Comienza con la **Lista de Revocación de Operador**, seguida del **Certificado de Operador**, la **Lista de Revocación de Operación de Plataforma** y finalmente el **Certificado de Operación de Plataforma** que contiene la clave pública de la **Operación de Plataforma**. Esta se utiliza conjuntamente con la **Lista de Revocación** del Cliente **Operación de Plataforma** para validar las **Imágenes de Cliente ECI** cuyo funcionamiento se permite en la plataforma.

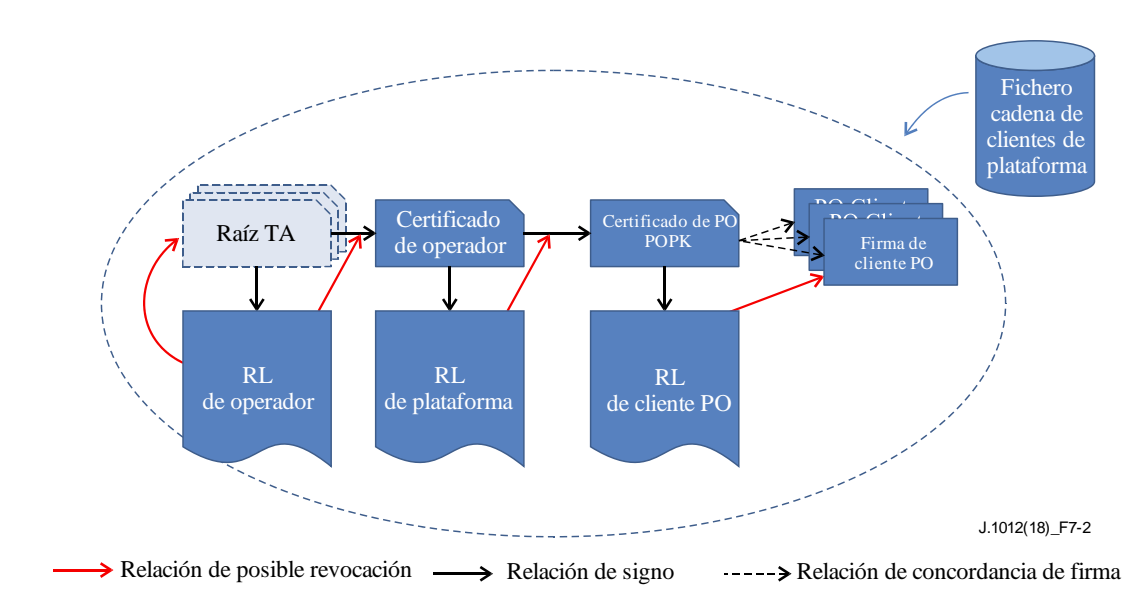

**Figura 7.5.1-1 – Cadena de autenticación para la cadena de clientes de plataforma**

## **7.5.2 Certificado de Operador**

Los **Certificados de Operador** vienen definidos por la estructura de **ECI\_Certificate**. Los identificadores del **Operador** se definen en el Cuadro 7.5.2-1.

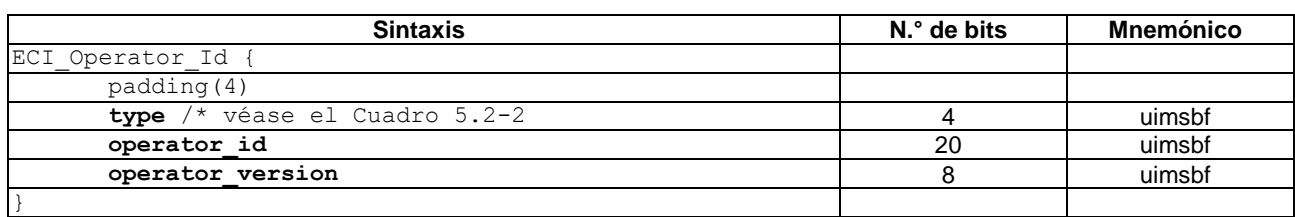

#### **Cuadro 7.5.2-1 – Definición del ID del Operador**

#### **Semántica:**

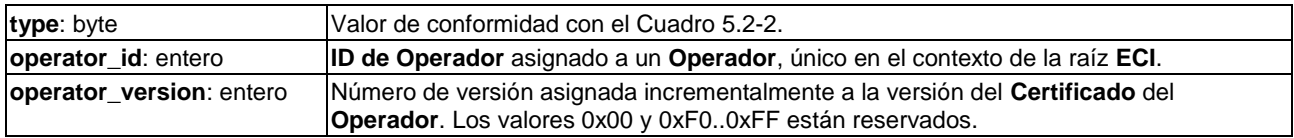

### **7.5.3 Certificado de Operación de Plataforma**

Los **Certificados de Operación de Plataforma** se definen en la estructura de **ECI\_Certificate**. La **Operación de Plataforma** gestiona su clave secreta. El ID de certificado del **Certificado de Operación de Plataforma** se define en el Cuadro 7.5.3-1.

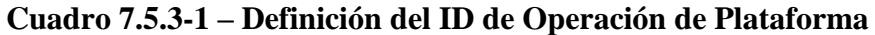

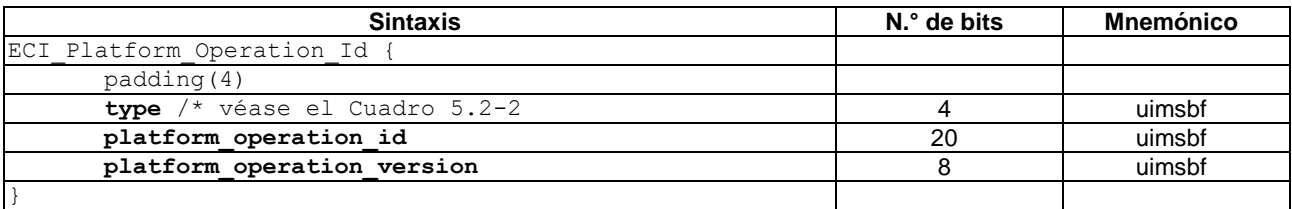

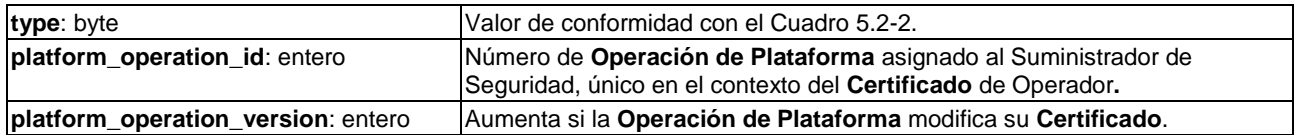

#### **7.5.4 Lista de Revocación del cliente Operación de Plataforma**

La Lista de Revocación del cliente **Operación de Plataforma** se define en la cláusula 5.3 utilizando la asignación de identificador del Cuadro 5.2-2. Los campos entity\_id de la Lista de Revocación hacen referencia al campo cosignature\_id de la estructura de datos de la firma del cliente **Operación de Plataforma**.

El número mínimo de versión de la Lista de Revocación se define en la inicialización del **Cliente ECI** y se valida utilizando el Sistema de Seguridad Avanzada.

#### **7.5.5 Cofirma del cliente Operación de Plataforma**

La cofirma del cliente **Operación de Plataforma** proporciona la firma de la **Operación de Plataforma** a fin de verificar que una imagen de Cliente puede proporcionar servicios de acceso en una plataforma. Además, proporciona la ID del suministrador y del cliente de la imagen para establecer fácilmente la eventual concordancia con la imagen de cliente asociada. Las firmas de clientes **Operación de Plataforma** tienen su propio mecanismo de enumeración de identificadores; ello permite revocar de forma independiente **Imágenes de Cliente ECI** anteriormente permitidas utilizando la Lista de Revocación de cliente **Operación de Plataforma**. En el Cuadro 7.5.5-1 se ofrece información adicional.

| <b>Sintaxis</b>                                             | N.º de bits | <b>Mnemónico</b> |  |
|-------------------------------------------------------------|-------------|------------------|--|
| ECI PO Cosignature Id {                                     |             |                  |  |
| padding (4)                                                 |             |                  |  |
| type                                                        | 4           | uimsbf           |  |
| entity id                                                   | 20          | uimsbf           |  |
| version                                                     | 8           | uimsbf           |  |
|                                                             |             |                  |  |
| ECI PO Client Cosignature Data                              |             |                  |  |
| ECI PO Cosignature Id cosignature id                        | 32          |                  |  |
| client tag                                                  | 4           | uimsbf           |  |
| reserved                                                    | 28          |                  |  |
| ECI Vendor Id vendor id                                     | 32          |                  |  |
| if (/* cofirma de series de imágenes */) {                  |             |                  |  |
| ECI Client Series Id client series id                       | 32          |                  |  |
| format version                                              | 8           | uimsbf           |  |
| if (format version == $0x01$ ) {                            |             |                  |  |
| ECI Signature v1 series cosignature                         |             |                  |  |
|                                                             |             |                  |  |
|                                                             |             |                  |  |
| if $\left(\frac{*}{*} \text{ cofirma de imagen *}\right)$ { |             |                  |  |
| ECI Client id client id                                     | 32          |                  |  |
| ECI Data Signature image cosignature                        |             |                  |  |
|                                                             |             |                  |  |
|                                                             |             |                  |  |

**Cuadro 7.5.5-1 – Definición de la cofirma del cliente Operación de Plataforma**

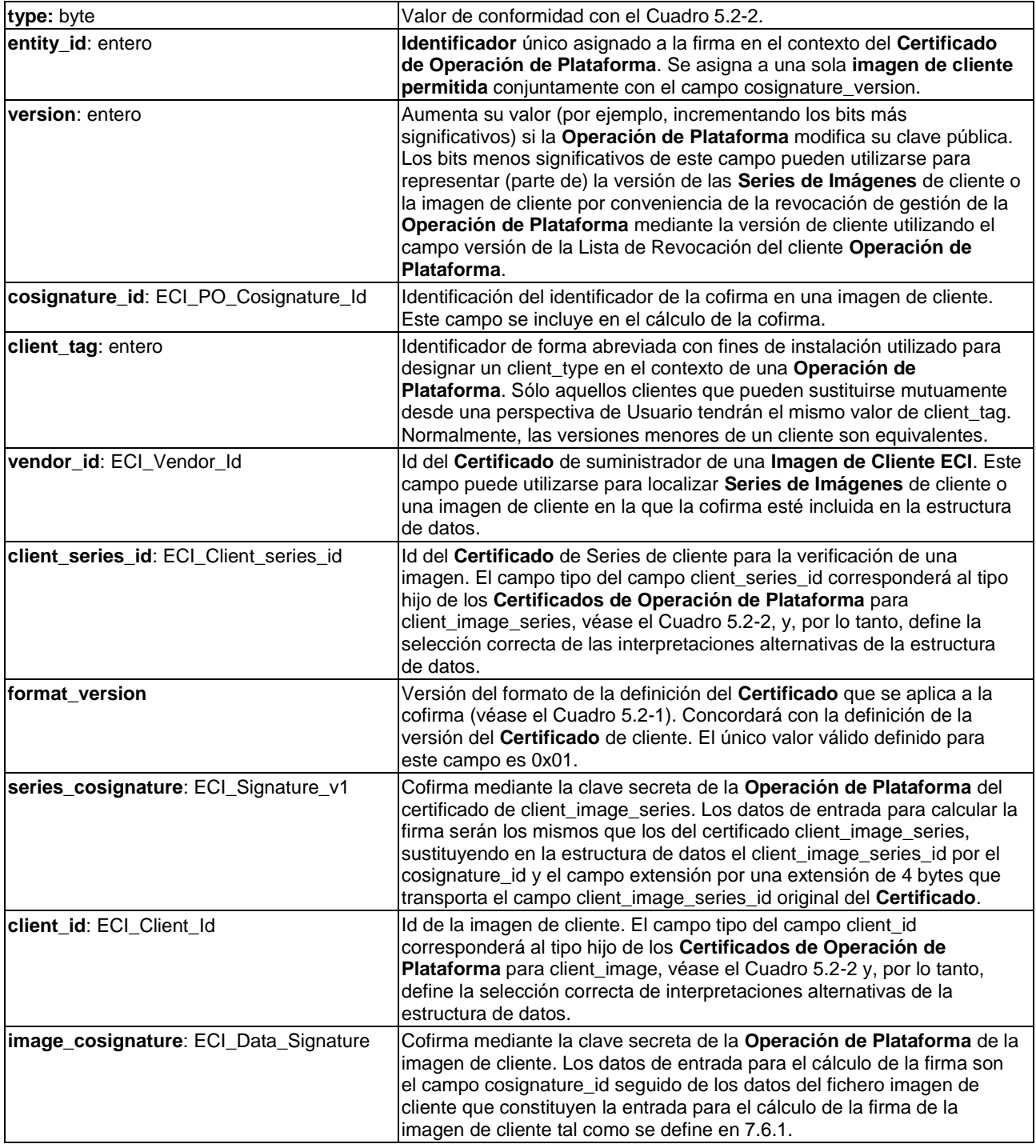

### **7.6 Formatos de ficheros**

## **7.6.1 Formato del fichero Imagen de Cliente ECI**

Las credenciales del **Cliente ECI** contienen los datos necesarios para verificar la autenticidad de la **TA ECI** de un **Cliente ECI**. Utilizará el formato definido en el Cuadro 7.6.1-1.

## **Cuadro 7.6.1-1 – Definición de las credenciales de cliente**

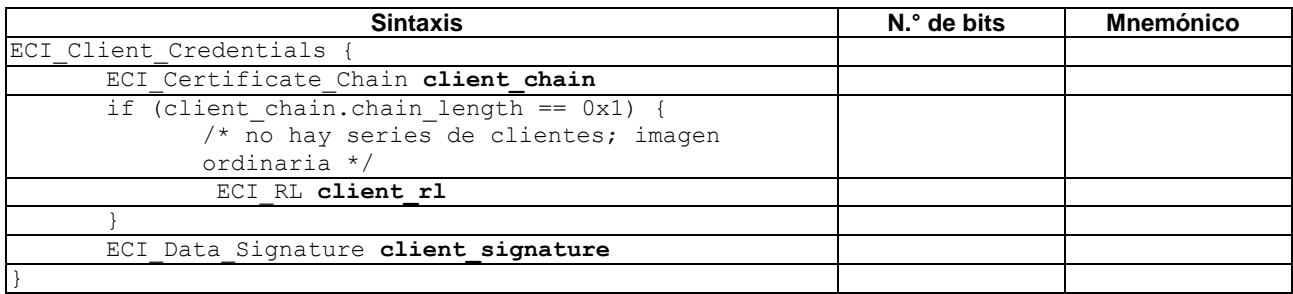

#### **Semántica:**

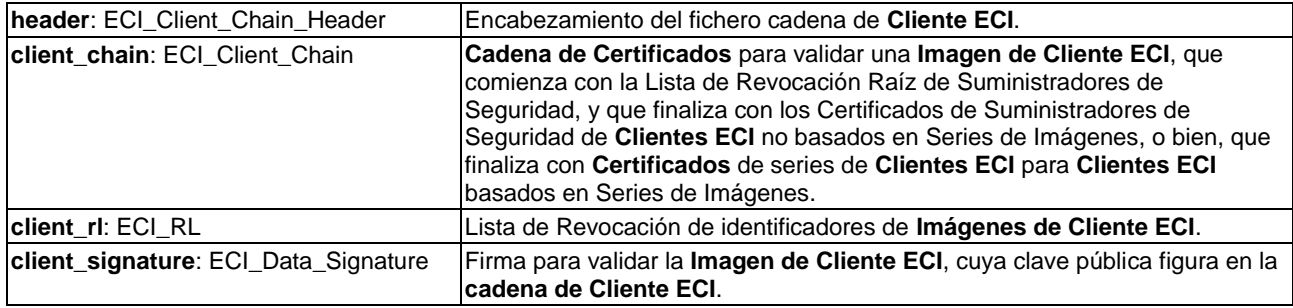

El fichero **Imagen de Cliente ECI** se define en el Cuadro 7.6.1-2.

## **Cuadro 7.6.1-2 – Definición del fichero Imagen de Cliente ECI**

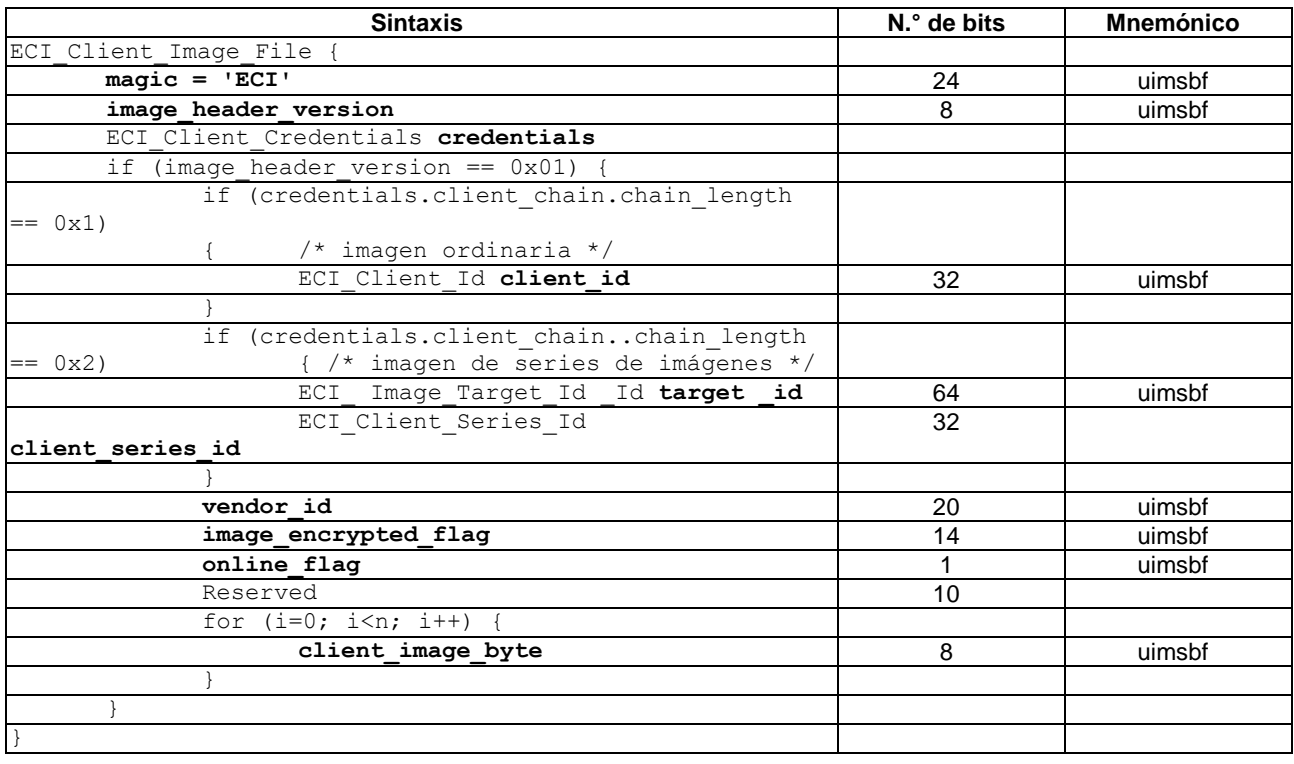

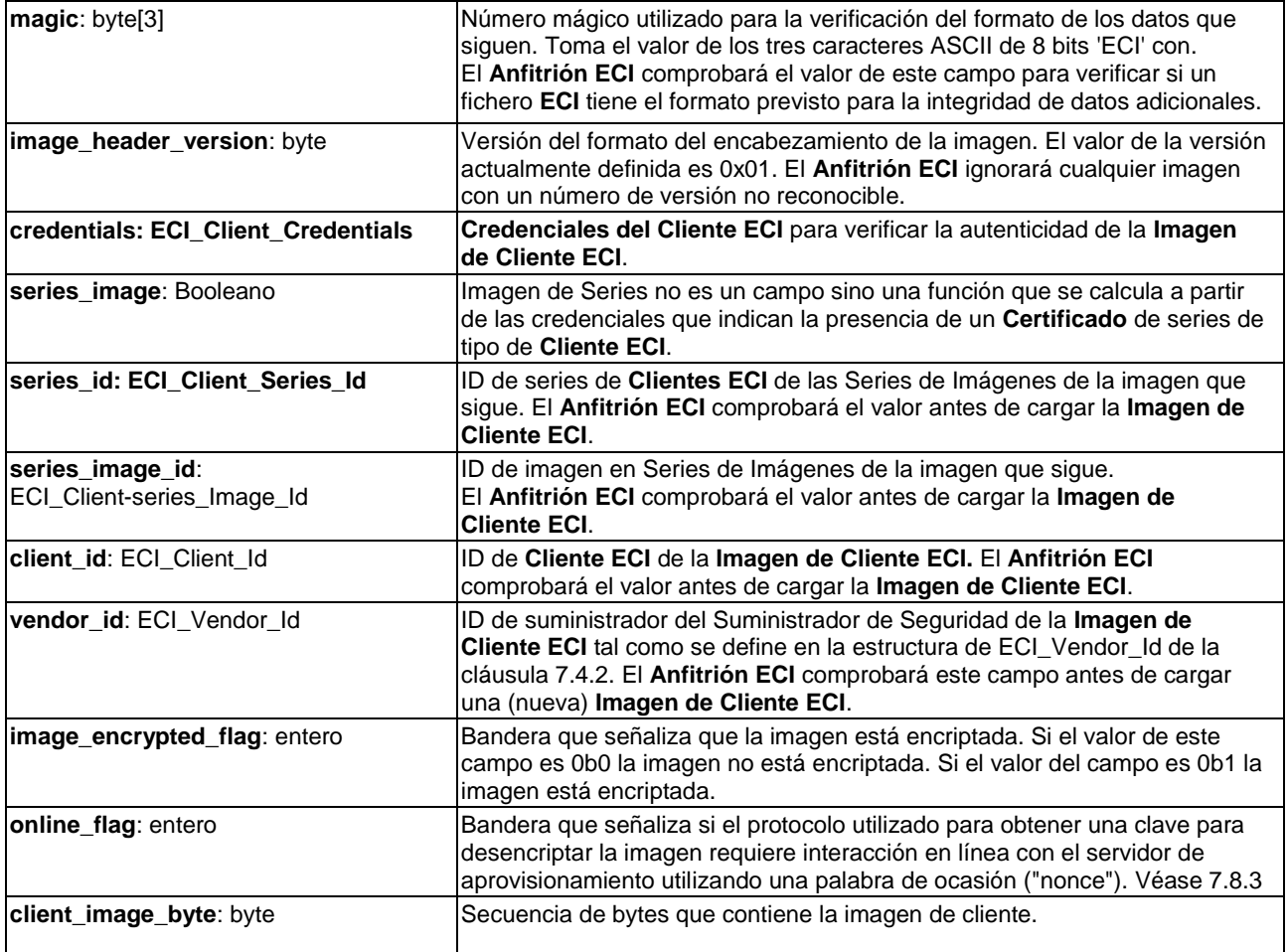

En el Cuadro 7.6.1-2 la frase "el **Anfitrión ECI** comprobará" significa que el **Anfitrión ECI** verificará que el valor utilizado en la práctica se corresponde con alguno de los valores previsibles.

La firma de la **Imagen de Cliente ECI** se calculará en base a todos los datos del fichero que sigue al campo credenciales.

### **7.6.2 Datos de la Cadena de Operación de Plataforma**

El fichero **Imagen de Cliente ECI** se define en el Cuadro 7.6.2-1.

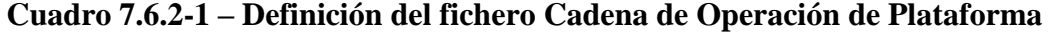

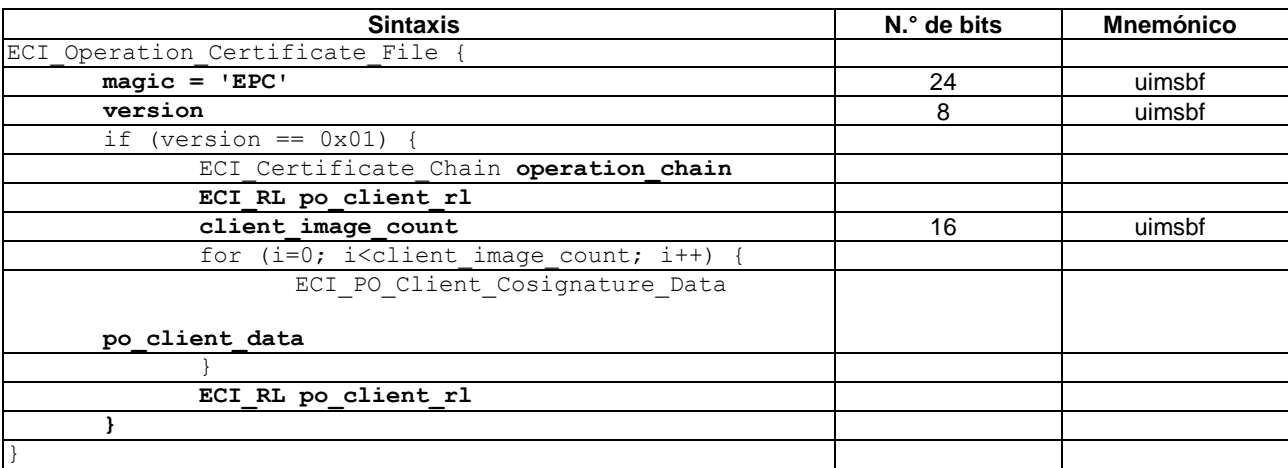

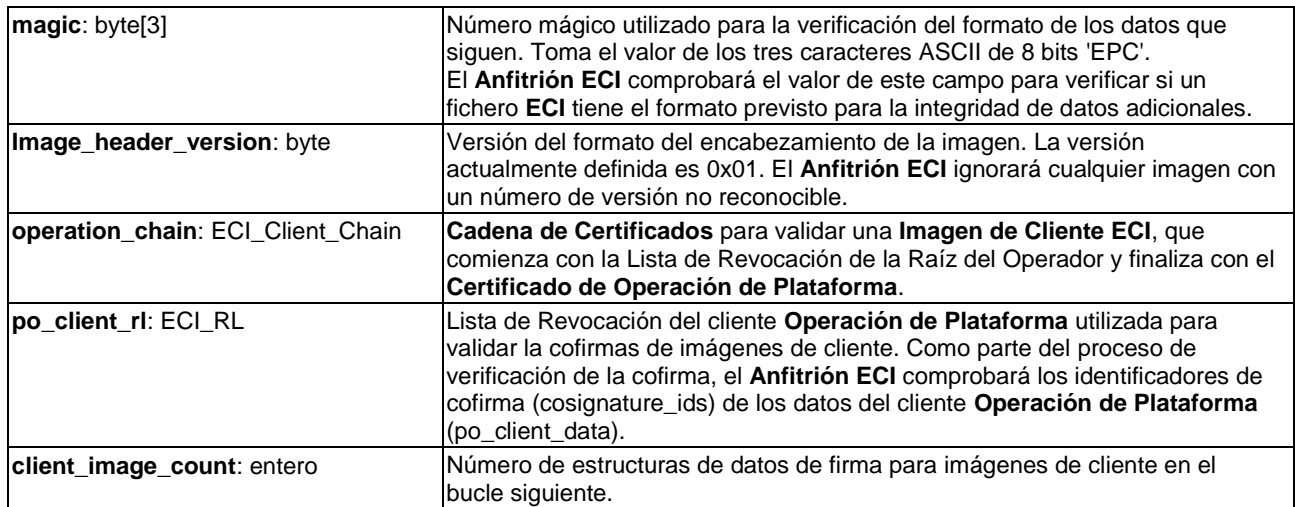

En el Cuadro 7.6.2-1 la frase "el **Anfitrión ECI** comprobará" significa que el **Anfitrión ECI** verificará la concordancia entre el valor utilizado en la práctica y los valores previsibles.

#### **7.6.3 Ficheros de datos de revocación**

Existen dos tipos de ficheros de datos de revocación en nombre del **Cargador de Cliente ECI**. Ambos ficheros utilizan el formato de ECI\_Revocation\_Data\_File definido en el Cuadro 5.5-2.

El fichero de datos de revocación del **Cliente ECI** utiliza un father\_type igual a 0x0 (**Certificado Raíz**) y un sub\_type igual al tipo de la Lista de Revocación de Suministrador. Los revocation\_data tienen la restricción de que la Lista de Revocación de hojas de los árboles son listas de revocación de **Cliente ECI**.

El fichero de datos de revocación de la **Operación de Plataforma** utiliza un father\_type igual a 0x0 (**Certificado Raíz**) y un sub\_type igual al tipo de la Lista de Revocación de **Operador**. Los revocation data cumplen la restricción de que la Lista de Revocación de hojas de los árboles son listas de revocación de la **Operación de Plataforma**.

### **7.7 Protocolos de transporte de recursos del Cliente ECI**

### **7.7.1 Generalidades y establecimiento del perfil**

En esta cláusula se define la aplicación de protocolos en los CPE y las **Operaciones de Plataforma**.

El protocolo de difusión no proporciona la opción de **Series de Imágenes**. Las imágenes basadas en series solo están previstas en dispositivos conectados mediante el protocolo IP.

Para reducir la carga de tráfico en línea un **CPE** que permita el acceso en modo difusión y en línea a recursos de **Clientes ECI** utilizará prioritariamente el acceso en modo difusión (salvo que en esta Recomendación se indique lo contrario), aunque puede utilizar el acceso en línea en casos de urgencia (**Usuario** en espera), y utilizará el acceso en línea si la red de difusión no dispone de un número mínimo de frecuencias de acceso.

#### **7.7.2 Protocolo de transporte de difusión**

### **7.7.2.1 Introducción**

La **ECI** requiere datos de apoyo para varias funciones en nombre del **Cliente ECI** y/o del **Anfitrión ECI** a fin de inicializar y soportar al **Cliente ECI**. Todos los tipos de datos utilizan el mismo protocolo de transporte para todo tipo de datos, tal como se define en esta cláusula. Está estrechamente relacionado con el protocolo utilizado para descargar los ficheros **Imagen de Anfitrión ECI**.

Para su difusión, los datos se organizan en colectores mediante una función hash aplicada al índice de acceso utilizado por el **CPE** a fin de determinar si este necesita los datos. Gracias al uso de colectores, se reduce significativamente el volumen de datos que el CPE debe descargar y se mejora la selectividad en cuanto a los cambios detectados por la supervisión de datos que realmente son pertinentes para el **CPE**.

Se establecen los siguientes grupos de carrusel diferenciados (por tipo de contenido):

- Imágenes de Clientes ECI (por Suministrador de Seguridad).
- Datos de revocación de **Cliente ECI**, organizados en colectores en función de los índices <client\_id,client-version\_major> y vendor\_id.
- **Cadena de Certificados** de operación de plataforma.
- Datos de revocación de **Operación de Plataforma**, organizados en colectores en función de los índices provider id y operator id.
- Datos de revocación de **Imagen de Anfitrión ECI**, organizados en colectores.
- Datos de inicialización de la configuración de Seguridad avanzada (AS\_setup) **ECI** de **Cliente ECI,** organizados en colectores.
- Grupos de carruseles definidos para estructuras de datos de importación y exportación (véase 9.8).
- Grupos de carruseles definidos para datos propiedad del **Operador**.

Todos los parámetros del carrusel DSMCC cumplirán lo establecido en [ETSI EN 301 192].

Un **Operador** puede utilizar varios carruseles en múltiplex separados para transmitir todos los datos necesarios. No obstante, para un **Cliente ECI** específico el **Anfitrión ECI** sólo tendrá que supervisar las actualizaciones de una única DII de ubicación de un carrusel de datos.

## **7.7.2.2 Traspaso de credenciales y datos de revocación al Operador**

Los formatos de datos y los protocolos para la transferencia de credenciales y de listas de revocación a un **Operador** no forman parte de la especificación **ECI**.

## **7.7.2.3 Traspaso del Suministrador de Seguridad al Operador**

Los formatos de datos y los protocolos para la transferencia de contenido del **Suministrador de Seguridad** al **Operador** no forman parte de la presente Recomendación.

### **7.7.2.4 Señalización PSI**

Los carruseles utilizarán el stream\_identifier\_descriptor [ETSI EN 300 468] en la PMT a fin de etiquetar el flujo utilizado para transmitir el carrusel al objeto de permitir que se establezcan referencias mediante el descriptor data\_broadcast en la información del servicio (SI).

Los carruseles utilizarán un data\_broadcast\_id\_descriptor con data\_broadcast\_id tal como se define en el Cuadro 7.7.2.4-1.

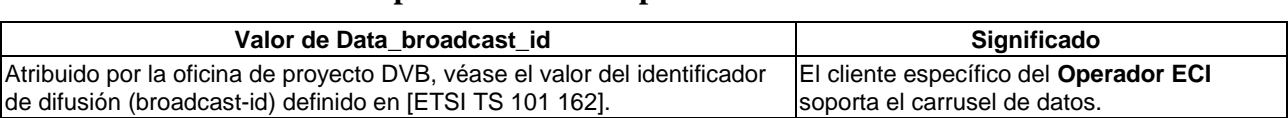

**Cuadro 7.7.2.4-1 – Valor del ID de difusión de datos para carruseles específicos de la ECI**

Los bytes selectores del data\_broadcast\_id\_descriptor tendrán la estructura que se define en el Cuadro 7.7.2.4-2.

## **Cuadro 7.7.2.4-2 – Estructura del ID de carrusel para carruseles de datos DSMCC DVB ECI**

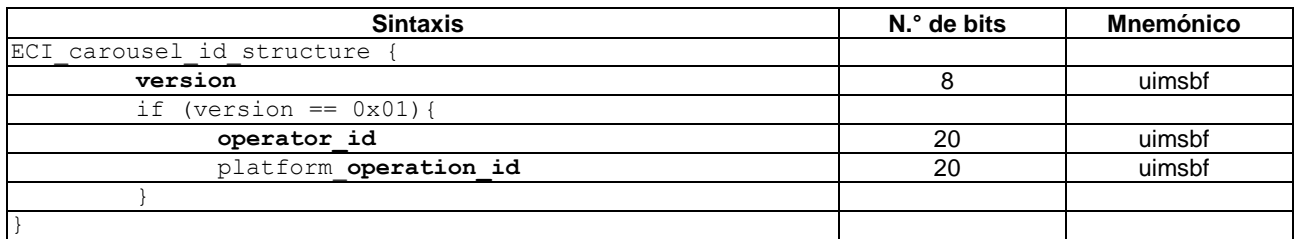

#### **Semántica:**

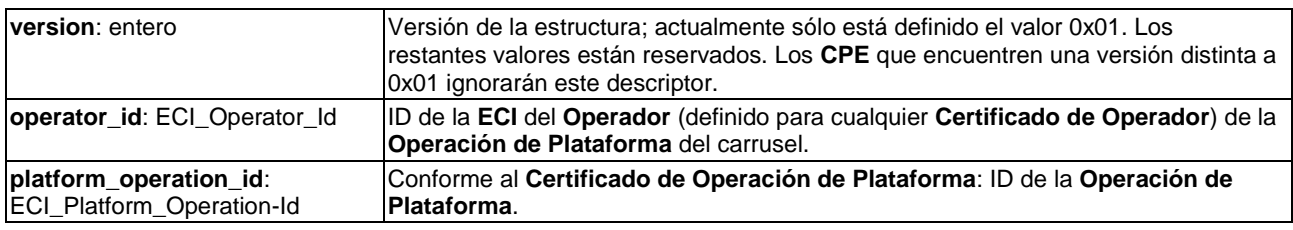

### **7.7.2.5 Señalización de información del servicio (SI)**

#### **7.7.2.5.1 Señalización de ubicación del carrusel de datos mediante el descriptor de vinculación de la ubicación de datos**

El descriptor de vinculación de la ubicación de datos del **Cliente ECI** es un descriptor de vinculación DVB privado de la **ECI** [ETSI TS 101 162]. Este descriptor de vinculación ayuda a un **CPE** a determinar la ubicación del múltiplex que transporta un carrusel de datos de **Cliente ECI** para una **Operación de Plataforma** específica. La NIT o la BAT transportan este descriptor de vinculación. El descriptor de vinculación de la ubicación de datos del **Cliente ECI** siempre estará precedido en la sección de la tabla por un descriptor que especifique datos privados DVB [ETSI TS 101 162] cuyo valor del campo private\_data\_specifier sea "ECI", tal como se define en [ETSI TS 101 162]. Este descriptor puede aparecer varias veces en la NIT o la BAT. Este descriptor de vinculación será transportado en redes y en paquetes de programas con más de 4 multiplexores.

Con relación a la definición del descriptor de vinculación definido en [ETSI EN 300 468] y [ETSI TS 101 211] los campos del descriptor de vinculación de la ubicación de datos del **Cliente ECI** tienen la aplicación específica siguiente:

- **service\_id**: puede tomar el valor 0x0000 para indicar que no se señaliza un service\_id en particular.
- **linkage\_type**: valor 0x80 que señaliza un descriptor de vinculación de la ubicación de datos de **Cliente ECI**.

El campo de bytes de datos privados del descriptor de vinculación de la ubicación de datos del **Cliente ECI** tendrá la estructura definida en el Cuadro 7.7.2.5.1-1.

**Cuadro 7.7.2.5.1-1 – Estructura de datos privados del descriptor de vinculación de la ubicación del carrusel de datos del Cliente ECI**

| <b>Sintaxis</b>             | N.º de bits | <b>Mnemónico</b> |
|-----------------------------|-------------|------------------|
| ECI client data location    |             |                  |
| version                     |             | uimsbf           |
| if (version== $0x01$ ) {    |             |                  |
| for $(i=0; i \le n; i++)$ { |             |                  |
| operator id                 | 20          | uimsbf           |
| platform operation id       | 20          | uimsbf           |
|                             |             |                  |
|                             |             |                  |
|                             |             |                  |

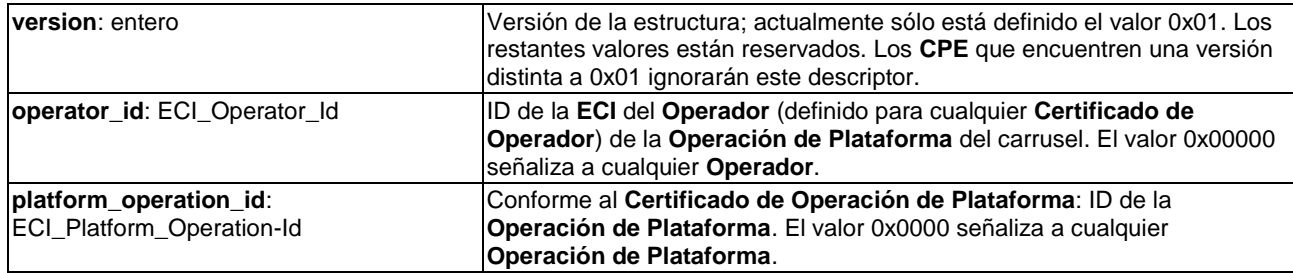

Los operadores de red y de paquetes de programas pueden utilizar especificadores comodín (de valor 0x00000) para el operator\_id o el platform\_operation\_id a fin de establecer un vínculo con un múltiplex que transporta uno o más carruseles de datos de **Cliente ECI**. Por motivos de eficiencia se recomienda que dicha señalización se limite a ayudar a los **CPE** a inspeccionar el número mínimo de multiplexadores necesarios para localizar un carrusel de **Operación de Plataforma** específico.

Se recomienda utilizar un único descriptor de vinculación de ubicación de carrusel de datos de **Cliente ECI** con un múltiplex en una NIT o BAT, y que todos los carruseles aplicables ubicados en ese múltiplex se enumeren en una única estructura ECI\_Client\_data\_location.

#### **7.7.2.5.2 Descriptor de descarga de emergencia de Cliente ECI**

La necesidad de sustituir urgentemente una **Imagen de Cliente ECI** puede indicarse colocando uno o varios descriptores ECI\_client\_emergency\_download en la NIT, la BAT o en una de las entradas de la SDT para un servicio accesible gracias a dicho **Cliente ECI**. El **Anfitrión ECI** podrá obtener este descriptor de cualquiera de las tablas en las que aparezca en cualquiera de los múltiplex sintonizados, realizar el procesamiento asociado y utilizar un sintonizador de reserva para acceder a los múltiplex pertinentes al objeto de adquirir el descriptor a intervalos máximos de 30 minutos.

El ECI\_client\_emergency\_download\_descriptor permite dirigirse a plataformas de operación y tipos de anfitrión específicos a fin de minimizar las perturbaciones causadas por actualizaciones de emergencia.

Cuando el **Anfitrión ECI** encuentra un nuevo descriptor ECI\_client\_emergency\_download (verificado mediante la tabla de origen y el campo emergency\_id), comparará la configuración de su Anfitrión y su Cliente con la información objetivo del descriptor. Si se detecta concordancia de objetivos y la versión de la imagen de cliente instalada requiere actualización, el Anfitrión realizará la actualización conforme al emergency\_indicator. En caso de un conflicto de recursos, pueden interrumpirse las actividades en curso del **Usuario** en el **CPE**.

El descriptor de operación **ECI** es un descriptor privado DVB que siempre estará precedido en la tabla en la que aparezca por el private\_data\_specifier\_descriptor DVB utilizando el private\_data\_specifier\_field de la **ECI** (véase [ETSI EN 300 468]). En el Cuadro 7.7.2.5.2-1 se define la sintaxis del descriptor.

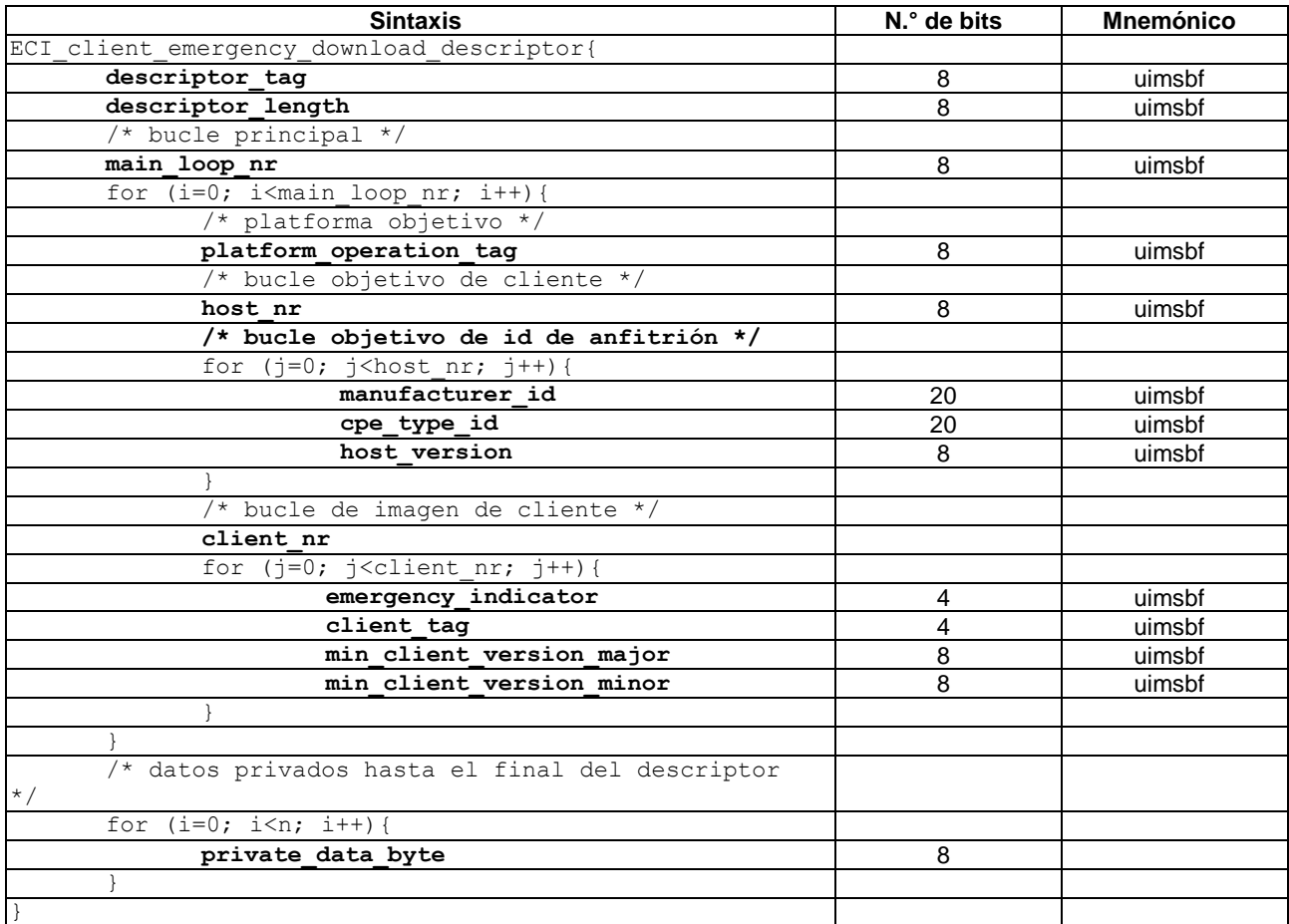

# **Cuadro 7.7.2.5.2-1 – ECI\_Client\_Emergency\_Download\_Descriptor**

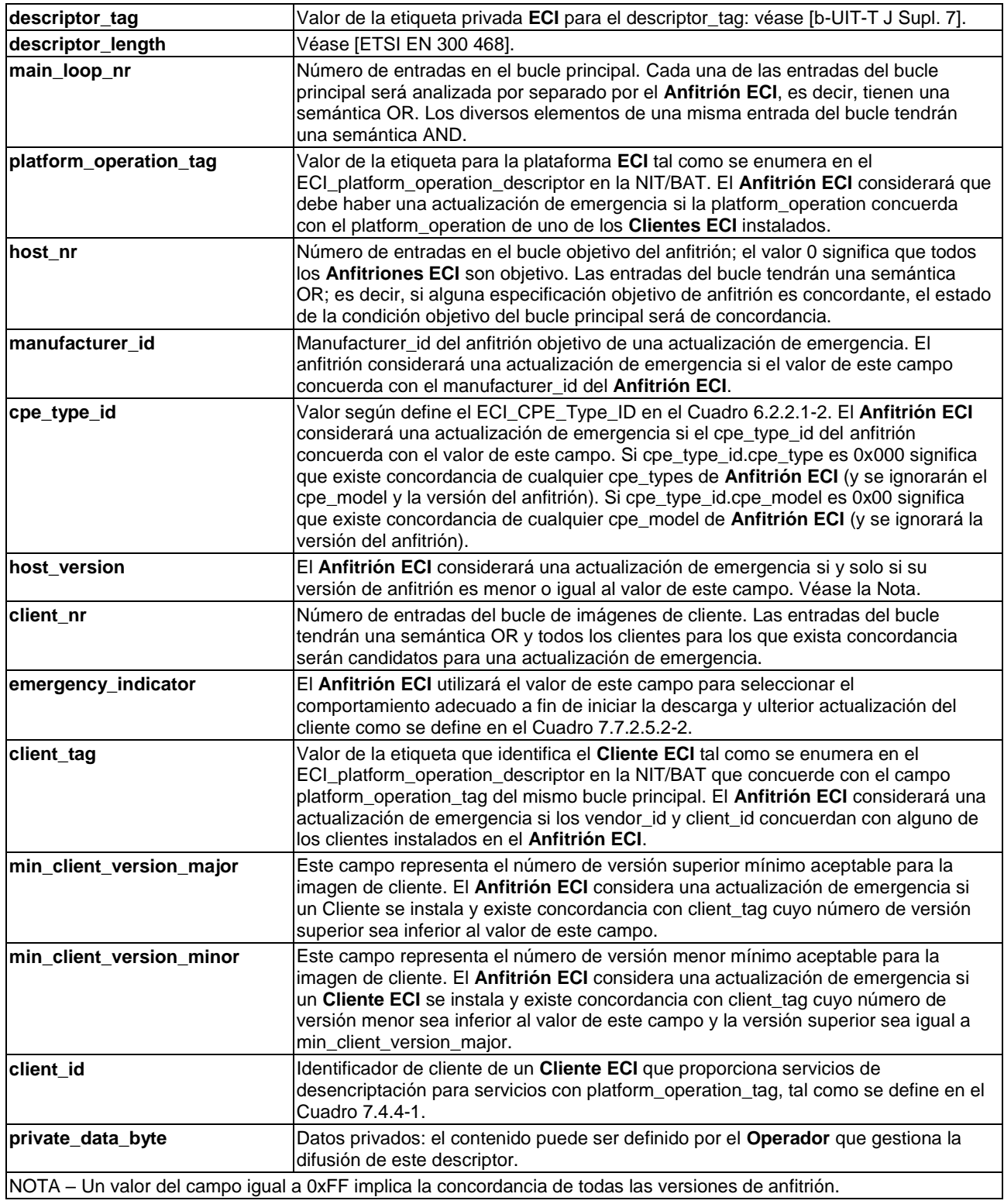

En el Cuadro 7.7.2.5.2-1 se define un conjunto de condiciones del bucle principal (que tiene una semántica AND) que deberán cumplirse para que el **Anfitrión ECI** considere realizar una actualización de emergencia. Si se cumplen todas esas condiciones, el **Anfitrión ECI** realizará la descarga e instalación de emergencia de una o más imágenes de cliente de conformidad con el campo emergency\_indicator de ese cliente.

### **Cuadro 7.7.2.5.2-2 – Valores del campo emergency\_indicator del ECI\_Client\_emergency\_download\_descriptor**

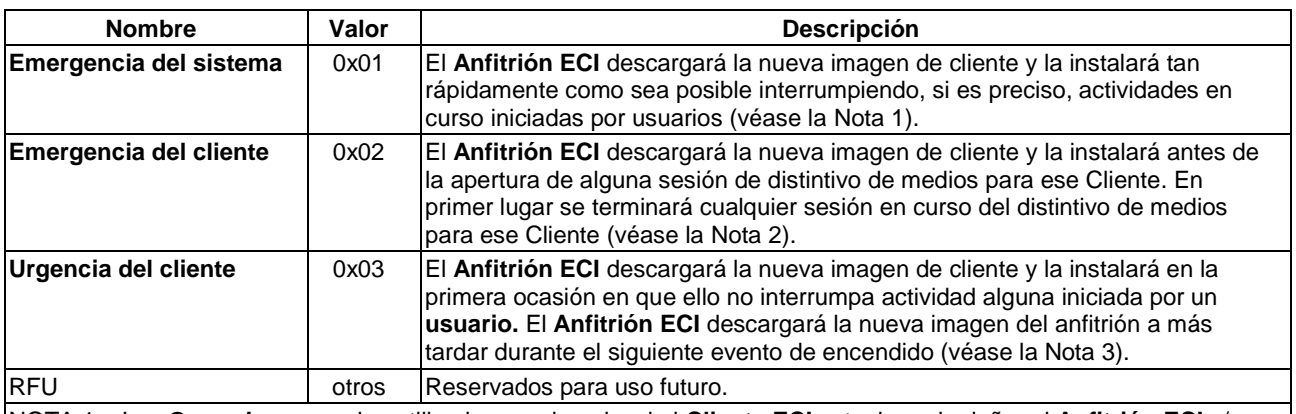

NOTA 1 – Los **Operadores** pueden utilizarlo, por ejemplo, si el **Cliente ECI** actual puede dañar al **Anfitrión ECI** y/o otros **Clientes ECI** y debe ser sustituido inmediatamente.

NOTA 2 – Los **Operadores** pueden utilizarlo, por ejemplo, si los servicios de desencriptación del **Cliente ECI** actual tienen una calidad de funcionamiento muy deficiente.

NOTA 3 – Los **Operadores** pueden utilizarlo, por ejemplo, si el **Cliente ECI** actual presenta serias deficiencias en relación con la desencriptación de servicios, pero funciona razonablemente bien en los casos de uso habituales.

## **7.7.2.6 Descriptor de compatibilidad del carrusel**

En los mensajes DII de DSI se utilizará el compatibilityDescriptor que emplean los carruseles de datos DMSCC DVB [ETSI EN 301 192].

El compatibilityDescriptor proporciona información sobre el tipo de datos transportados en un grupo de carruseles. El specifierData() contiene el OUI **ECI**. En el Cuadro 7.7.2.6-1 se definen los campos aplicables del compatibilityDescriptor en los carruseles de datos del **Cliente ECI**.

| Campo tipo<br>de descriptor                                                                                                    | Finalidad del grupo                                                                       | Campo<br><b>Modelo</b>                                      | Campo<br>versión | Indice colector para calcular<br>el ID de módulo                         |  |
|----------------------------------------------------------------------------------------------------|-------------------------------------------------------------------------------------------|-------------------------------------------------------------|------------------|--------------------------------------------------------------------------|--|
| 0xA0                                                                                                    | Imágenes de Cliente ECI y<br>ficheros de credenciales para<br>un Suministrador            | Vendor id del Suministrador de<br>Sequridad de las imágenes |                  | Asignación libre                                                         |  |
| 0xA2                                                                                                    | Ficheros de datos de<br>revocación del Cliente ECI<br>(como colectores)                   | platform_operation_id                                       |                  | = Vendor id + < Client type,<br>client_version_major><br>(véase la Nota) |  |
| 0xA3                                                                                                    | Fichero de la cadena de<br>Operación de Plataforma                                        | platform operation id,<br>platform_operation_version        |                  | Asignación libre                                                         |  |
| 0xA4                                                                                                    | Ficheros de datos de<br>revocación de Operación de<br><b>Plataforma</b> (como colectores) | platform operation id                                       |                  | = Operator_id + provider_id                                              |  |
| 0xA5                                                                                                    | Ficheros de datos de<br>revocación del Anfitrión ECI<br>(como colectores)                 | platform_operation_id                                       |                  | = Manufacturer_id + cpe_type_id                                          |  |
| 0xA6                                                                                                    | Ficheros AS_setup<br>(como colectores)                                                    | platform_operation_id                                       |                  | target_id para el CPE                                                    |  |
| 0xA7-0xAA                                                                                                    | Contenedor de aplicación UI<br>(véase 9.4.3.4.2)                                          | Definido por el Operador                                    |                  | Asignación libre                                                         |  |
| 0xB0                                                                                                    | Fichero de árbol de<br>exportación                                                        | platform_operation_id<br>(el ECI Cliente exportador)        |                  | Asignación libre                                                         |  |
| 0xB1                                                                                                    | Fichero de cadenas de<br>importación                                                      | platform_operation_id<br>(del Cliente ECI importador)       |                  | Asignación libre                                                         |  |
| 0xB2                                                                                                    | Fichero de cadenas de<br>autenticación de importación                                     | platform_operation_id<br>(de Cliente ECI importador)        |                  | Asignación libre                                                         |  |
| 0xB8-0xBF                                                                                                    | Formato propiedad del<br>operador                                                         | Definido por el Operador                                    |                  | Definido por el Operador                                                 |  |
| Otros valores                                                                                                    | Ireservados                                                                               |                                                             |                  |                                                                          |  |
| NOTA – Concatenación de los dos campos, con el más significativo como primer argumento y la generación de un<br>número de 20 bits. |                                                                                           |                                                             |                  |                                                                          |  |

**Cuadro 7.7.2.6-1 – Tipos de contenido del carrusel de datos ECI**

El cálculo del índice del colector utiliza una aritmética con valores enteros de módulo 32 bits, definida en 7.7.2.7.

## **7.7.2.7 DSI del carrusel**

Si el carrusel tiene dos capas, el DSI incluirá un índice completo de los grupos del carrusel (es decir, una entrada de bucle por cada DII).

El compatibilityDescriptor se define en el Cuadro 7.7.2.6-1. Los campos de indicación de información de descarga (DII) no incluidos en el bucle cumplirán las limitaciones siguientes:

- Tamaño del bloque: al menos 512 bytes, para grupos con módulos mayores se recomienda al menos 2 kbytes.
- tCDownloadScenario: será al menos 4 veces el mensaje de repetición DDB más lento del grupo. TCDownload también cumplirá las restricciones máximas incluidas en el Cuadro B.4-1.
- numberOfModules: refleja el número de módulos para carruseles ordinarios y el número de colectores (cada uno corresponde a un módulo) para datos organizados en colectores. Para los datos de una **Cadena de Certificados de Operación de Plataforma** el valor será 1.

Los valores de tCDownloadScenario que se muestran más delante reflejan el plazo de temporización para que un **CPE** adquiera un elemento de datos completo. Será como mínimo cuatro veces el tiempo de repetición DDB más lento de cualquiera de los módulos del grupo. En la cláusula B.4 se definen los valores correspondientes a los distintos elementos.

Los siguientes campos de bucle de módulo cumplirán las restricciones indicadas a continuación:

- moduleId: los bits 15 a 8 coincidirán con los bits menos significativos (LSB) del groupId en la correspondiente estructura groupInfo del DSI. Los bits 7 a 0 se asignan con arreglo al Cuadro 7.7.2.7-1.
- moduleVersion: la aplicación depende del tipo de carrusel, y será conforme con el Cuadro 7.7.2.7-1.
- moduleInfoLength: 0 para todos los carruseles **ECI**.

| Tipo de grupo                                            | Bit 70 del Id<br>del módulo            | Versión del módulo                   | Información<br>del módulo |
|----------------------------------------------------------|----------------------------------------|--------------------------------------|---------------------------|
| Imágenes de cliente                                      | tipo de cliente<br>(client_type)       | Versión de cliente (client_version)  | Ninguna                   |
| Datos de revocación de cliente                           | número de colector<br>(bucket number)  | Se incrementa con cada actualización | Ninguna                   |
| Cadena de clientes de Operación de<br><b>Plataforma</b>  | Asignado por el<br>Operador            | Se incrementa con cada actualización | Ninguna                   |
| Datos de revocación de Operación de<br><b>Plataforma</b> | Inúmero de colector<br>(bucket number) | Se incrementa con cada actualización | Ninguna                   |
| Datos de revocación de Anfitrión ECI                     | número de colector<br>(bucket_number)  | Se incrementa con cada actualización | Ninguna                   |
| Datos de configuración de AS<br>(AS_setup) de la ECI     | número de colector<br>(bucket number)  | Se incrementa con cada actualización | Ninguna                   |

**Cuadro 7.7.2.7-1 – Parámetros de los grupos del carrusel ECI**

Para los números organizados según los colectores, el número de colector (igual al bit [7..0] del module\_id) se calculará a partir del índice con una operación de módulo simple:

bucket number = bucket Index  $%$  numberOfModules

## **7.7.2.8 DDB del carrusel**

No existen requisitos específicos.
# **7.7.2.9 Comportamiento dinámico del carrusel**

La actualización de la numeración de la versión del carrusel y de DSI y DII serán conforme a [ETSI TR 101 202]. Ello implica que cualquier actualización de un módulo quedará reflejada en el número de versión del módulo, su DII y una progresión en cascada ascendente hacia el DSI (si existe).

La implementación del **CPE** puede supervisar los cambios que se produzcan en sus módulos objetivos para el seguimiento de cualquier actualización dinámica durante el funcionamiento normal.

# **7.7.3 Protocolos de transporte en Internet**

# **7.7.3.1 Introducción**

El **Anfitrión ECI** puede obtener los diversos elementos de datos requeridos de un servidor designado por el **Operador**.

La interfaz utilizará peticiones HTTPS directas tal como se especifica en la cláusula 9.4.4.6 de acuerdo con los principios de diseño RESTfull [b-Richardson] codificando la petición como una combinación de extensión URL y parámetros de consulta, con la contestación codificada como un fichero binario.

El servidor HTTP responderá con uno de los siguientes códigos de estado:

- 200: OK (se devuelve el fichero solicitado).
- 302 FOUND: redicrección de la petición a otro servidor; la petición http se repite en el URL devuelto.
- 404: Elemento no presente en el servidor.
- 500 .. 599: Error de servidor.

La especificación de los URL utilizados en las peticiones emplea la notación "Bachus Naur". Los nombres de los símbolos correspondientes a campos en las estructuras de datos **ECI** representarán su valor en hexadecimal (cadena de caracteres '0' .. '9' , 'A' .. 'F'), con un número de dígitos doble utilizados como bytes para representar el número en las estructuras de datos binarios internas **ECI**. El servidor ignorará cualquier parámetro de consulta adicional que no reconozca.

# **7.7.3.2 Visión general de la API web de la ECI**

El **Operador** soportará un servidor en línea que responda a la petición HTTP1.1 [IETF RFC 7231] GET que tenga la sintaxis y semántica URL siguiente:

URL ::= base-url '/' 'eci' major '\_' minor '/' tail.

donde **major** y **minor** reflejan el número superior y menor de la versión del protocolo en una representación decimal sin ceros iniciales. La versión actual es 1.0. En el Cuadro 7.7.3.2-1 se presenta la definición de cola.

### **Cuadro 7.7.3.2-1 – Definición de cola**

```
tail ::= host version |
          host_images |
          host_image_version |
         host image |
          po_check |
         po_client_check po_certchain |
          po_revocation |
         client version |
          client_credential_version |
         client image |
         client revocation |
         as request |
         tail extension*.
```
El valor de tail\_extension indica diversas opciones de extensión de la API web de la **ECI** definidas en la presente Recomendación.

# **7.7.3.3 Peticiones de la API web relacionadas con el Anfitrión ECI**

Se definen las siguientes peticiones de la API web relacionadas con el **Anfitrión ECI**:

- host version ::= 'host-version ' '?target-id=' target id. Devolverá la última versión del conjunto **Imagen de Anfitrión ECI** para el **CPE** identificado por **target\_id**.
- host\_images ::= 'hi-images' ' ?target-id=' target\_id. Devolverá el último número de imágenes de un **Anfitrión ECI** para el **CPE** identificado por **target\_id**.
- host\_image\_version ::= 'hi-version' ' ?target-id=' target\_id '&image-id=' image\_id . Devolverá la última versión del **id\_image** del fichero **Imagen de Anfitrión ECI** para el **CPE** identificado por **target\_id**.
- host\_image ::= 'host-image' ' ?target-id=' target\_id '&image-id=' image\_id. Devolverá el último **image\_number** de la **Imagen de Anfitrión ECI** para el **CPE**  identificado por **target\_id**. image\_number=="FF" devuelve el fichero de credenciales del **Anfitrión ECI** para las **Imágenes de Anfitrión ECI**, incluidos los datos de revocación más recientes.

En el caso de las peticiones relacionadas con el **Anfitrión ECI**, el servidor de una **Operación de Plataforma** puede soportar **Anfitriones ECI** para cualquier tipo de **CPE** que desee. Si soporta un tipo de **CPE** también soportará el conjunto completo más reciente de **Imágenes de Anfitrión ECI** y las correspondientes consultas sobre **host\_image\_version**, **host\_images** y **host\_revocation**. El formato del fichero que se devuelve es ECI Host Version File definido en el Cuadro 7.7.3.3-1.

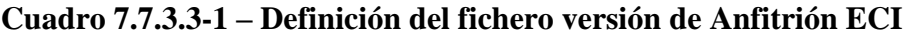

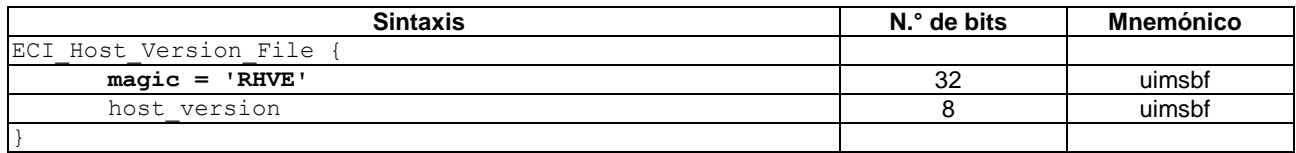

### **Semántica:**

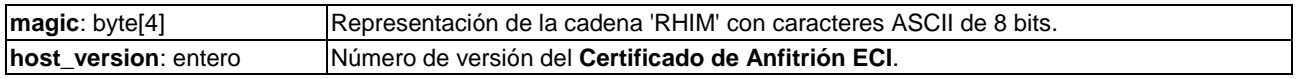

El formato del fichero devuelto es ECI\_Host\_Images\_File definido en el Cuadro 7.7.3.3-2.

### **Cuadro 7.7.3.3-2 – Definición del fichero Imágenes de Anfitrión**

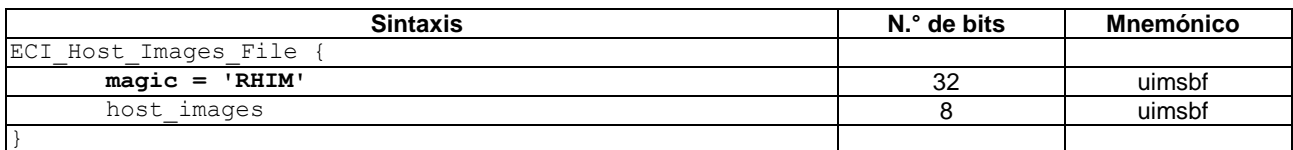

### **Semántica:**

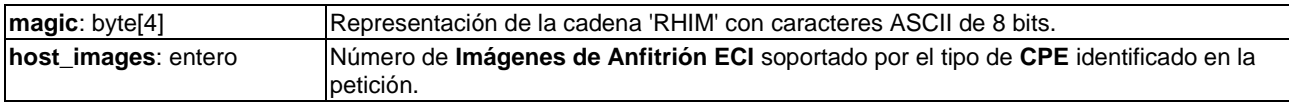

El formato del fichero devuelto es ECI\_Host\_Image\_Version\_File definido en el Cuadro 7.7.3.3-3.

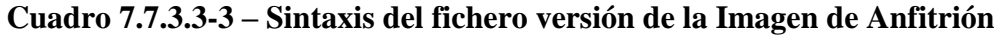

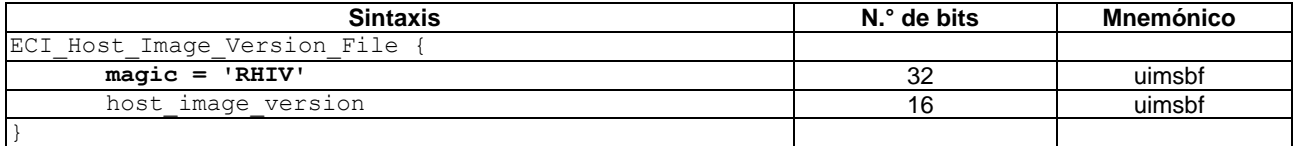

### **Semántica:**

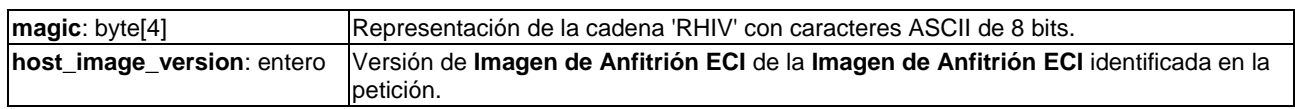

### **7.7.3.4 Peticiones de la API web relacionadas con la Operación de Plataforma**

El servidor de la **Operación de Plataforma** admite las peticiones siguientes en nombre del id de **Operación de Plataforma** permitido:

po check ::= 'po check' '/' operator id '/' platform operation id .

Devolverá el estado de revocación del **Certificado** emitido para el **operator\_id**, **platform\_operation\_id** en el formato de fichero definido en el Cuadro 7.7.3.4-1. El servidor para una **Operación de Plataforma** soportará como mínimo sus propios **Certificados de Operación de Plataforma** en funcionamiento a través de la interfaz.

po\_client\_check ::= 'po-client-check' '/' operator\_id '/' platform operation id '?cosignature-id=' cosignature id .

Devolverá el estado de revocación de la plataforma de la **Imagen de Cliente ECI** para el cosignature\_id conforme a la última Lista de Revocación de cliente operación de plataforma. Véase el Cuadro 7.7.3.4-2.

po certchain ::= 'po-chain' '/' operator id '/' platform operation id .

Devolverá la última cadena del **Cliente ECI** para la **Operación de Plataforma** identificada por el **operator\_id**, **platform\_operation\_id**, tal como se define en el Cuadro 7.6.2-1. El servidor para una **Operación de Plataforma** admitirá como mínimo sus propios certificados de **Operación de Plataforma** en funcionamiento a través de la interfaz.

po revocation ::= 'po-revoc' '/' operator id .

Devolverá el último fichero de datos de revocación de la **Operación de Plataforma** que contiene la Lista de Revocación del **Operador** identificado por **operator\_id**. El servidor admitirá como mínimo los últimos datos de revocación para el **Operador** de su propia **Operación de Plataforma**. Los **Anfitriones ECI** utilizarán esta API para intentar adquirir los datos de revocación más recientes de todos los **Clientes ECI** almacenados.

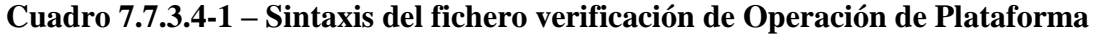

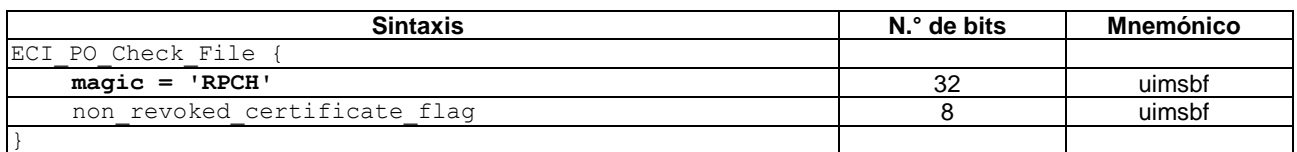

### **Semántica:**

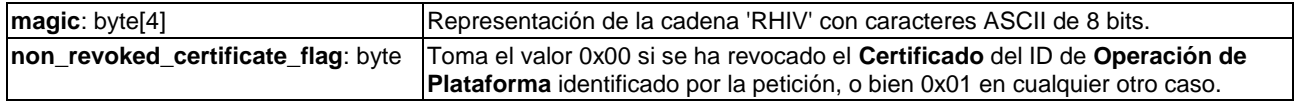

**Cuadro 7.7.3.4-2 – Sintaxis del fichero de verificación de Cliente Operación de Plataforma**

| <b>Sintaxis</b>              | N. <sup>o</sup> de bits | Mnemónico |
|------------------------------|-------------------------|-----------|
| ECI PO Client Check File     |                         |           |
| $maqic = 'RPCC'$             |                         | uimsbf    |
| non revoked certificate flag |                         | uimsbf    |
|                              |                         |           |

**Semántica:**

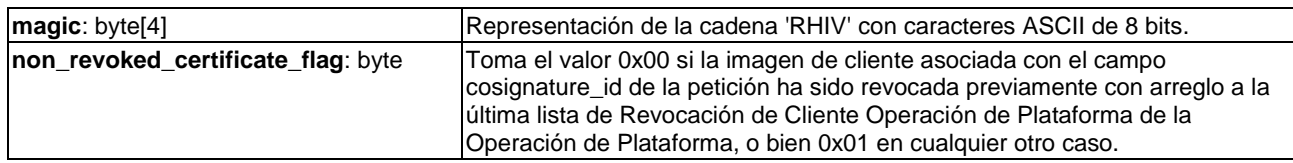

### **7.7.3.5 Peticiones de cliente de la API web**

El servidor del **Operador** soportará las peticiones siguientes en nombre de los clientes que son requeridas para su id de **Operación de Plataforma**.

```
client version ::= 'client-ver' '/' vendor id '/'
                     client_type '/' client_version_major .
```
• Devolverá un Fichero Versión de Cliente (véase el Cuadro 7.7.3.5-1) que contiene la última versión de la **Imagen de Cliente ECI** para un cliente identificado por **vendor\_id** y **client\_type**. El servidor admitirá como mínimo los clientes utilizados para operar sus propios servicios de **Operación de Plataforma**.

```
client credential version ::= 'client-ver' '/' vendor id '/'
                               client type '/' client version_major .
```
• Devolverá un Fichero Versión de Credencial de Cliente (véase el Cuadro 7.7.3.5-2) que contiene la última versión de las Credenciales del **Cliente ECI** para un cliente identificado por **vendor\_id** y **client\_type**. El servidor soportará como mínimo los clientes utilizados para operar sus propios servicios de **Operación de Plataforma**.

```
client image ::= 'client-img' '/' vendor id '/'
                 client type '/'client version major
                 ['? &target-id=' image target id] .
```
• Devolverá el último fichero **Imagen de Cliente ECI** para un cliente identificado por <vendor\_id, client\_type, client\_version\_major>. En el caso de una **Imagen**, se proporciona como parámetro de consulta un identificador image\_target\_id de tipo ECI\_Image\_Target\_Id. El servidor soportará como mínimo los **Suministradores** de **Clientes ECI** utilizados para operar sus propios servicios de **Operación de Plataforma**. Los **Anfitriones ECI** utilizarán esta API para intentar adquirir los datos de revocación más recientes de todos los **Clientes ECI** almacenados.

```
client revocation data ::= 'client-revoc' '/' vendor id .
```
• Devolverá el fichero de datos de revocación de **Cliente ECI** más reciente de un cliente identificado por **vendor\_id**. El servidor admitirá como mínimo los clientes utilizados para operar sus propios servicios de **Operación de Plataforma**.

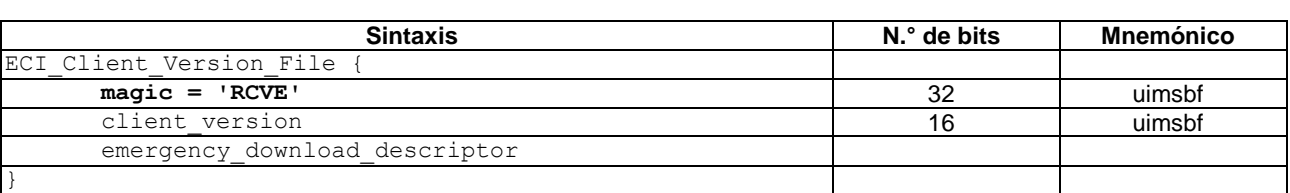

## **Cuadro 7.7.3.5-1 – Sintaxis del fichero versión del cliente**

### **Semántica:**

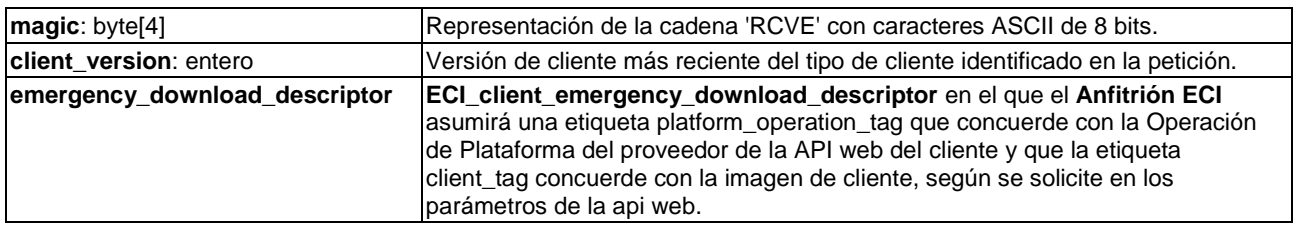

### **Cuadro 7.7.3.5-2 – Sintaxis del fichero versión de credencial de cliente**

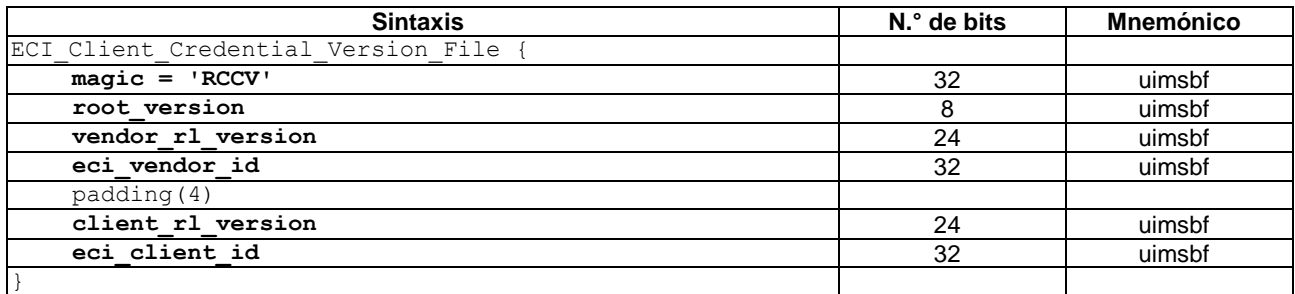

#### **Semántica:**

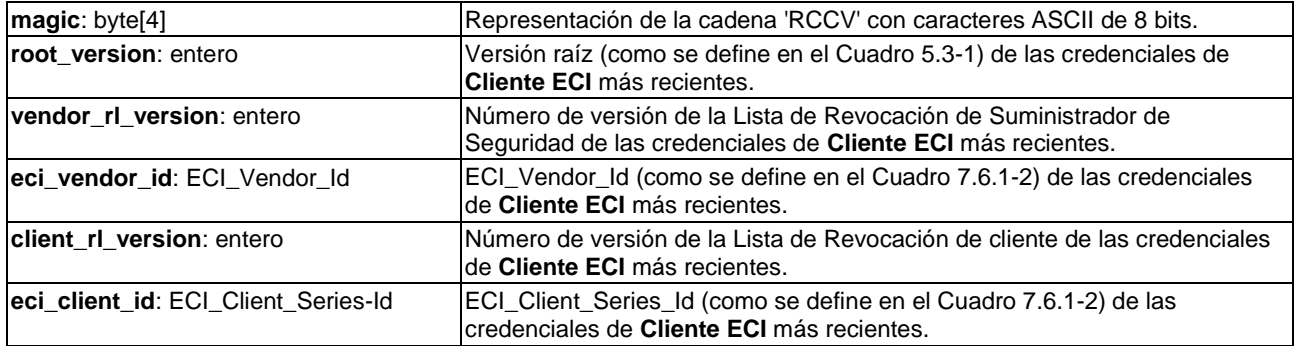

### **7.7.3.6 Peticiones AS\_setup de la API web**

Si el **Operador** admite el registro en línea de **Clientes ECI** en modo encriptado, también se admitirá la petición siguiente:

as request ::= 'as request' '/' vendor id '/' eci client id '?&image-target-id=' target\_id '&nonce=' nonce].

La respuesta a la petición es el fichero as\_setup para el cliente especificado (<vendor\_id,eci\_client\_id>) y para el **CPE** especificado por ECI\_Image\_Target\_Id target\_id. El tipo de eci\_client\_id puede ser ECI\_Client\_Id o ECI\_Client\_Series\_Id. El valor de la palabra de ocasión es "Nonce" ("palabra de ocasión") tal como se especifica en el protocolo de desencriptación de **Imagen de Cliente ECI**. Para más información véase la cláusula 7.8.4.2.

# **7.8 Instalación del Cliente ECI Operación de Plataforma**

## **7.8.1 Alcance y establecimiento del perfil**

La **Operación de Plataforma** puede seleccionar las opciones de seguridad para las instalaciones del **Cliente ECI** y señalizarlas utilizando image\_encrypted\_flag y la bandera en línea en el fichero **Imagen de Cliente ECI** (véase el Cuadro 7.6.1-2):

- "modo de instalación **Cliente ECI** con el fichero **Imagen de Cliente ECI** desencriptado", en la que se descarga (la última versión de) el **Cliente ECI** propuesto por la señalización definida en la cláusula 7.2 y se inicializa **Cliente ECI**.
- "modo de instalación de **Cliente ECI** con el fichero **Imagen de Cliente ECI** encriptado", que además del primer modo permite que la **Operación de Plataforma** encripte la **Imagen de Cliente ECI** y la autentique como se define en [UIT-T J.1014]. La desencriptación del **Cliente ECI** es específica del **Anfitrión ECI** e incluye la verificación de la versión del **Anfitrión ECI,** garantizando además la confidencialidad del **Cliente ECI** tras la desencriptación al no permitir la desencriptación de **Anfitriones ECI** desconocidos o en situación comprometida. Si el **CPE** no está conectado a una red en línea es necesario un ECI\_Image\_Target\_Id. En este caso de uso el ECI\_Image\_Target\_Id debe enviarse manualmente a la cabecera responsable de la seguridad.

En el resto de esta cláusula se define el protocolo para ambas versiones de inicialización del **Cliente ECI**.

Las **Operaciones de Plataforma** que utilizan los **CPE** en línea en modo de instalación con encriptación pueden forzar el uso del **Cliente ECI** más reciente utilizando una palabra de ocasión generada por mecanismos de Seguridad Avanzada (AS) en el protocolo de desencriptación con el servidor de la **Operación de Plataforma** para el **Cliente ECI** (véase 7.7.3.6).

### **Normas para el establecimiento del perfil:**

- El **CPE** utilizará el protocolo de registro en línea si la **Operación de Plataforma** ofrece el registro en línea (la señalización se define en 7.2) y el **CPE** pueda acceder a los servicios en línea.
- Los **CPE** que pueden recibir en modo difusión, podrán ejecutar el protocolo de registro por difusión. El modo difusión requiere el registro del **CPE** durante el registro inicial de la **Operación de Plataforma**.
- Las Operaciones de Plataforma que admitan redes de difusión que soporten a los **CPE** sin conectividad simultánea en línea permitirán el registro en modo difusión. La información relativa a la introducción por el **Usuario** de información de registro para un **CPE** seguirá las reglas de formato aplicables.

## **7.8.2 Modo de instalación de Cliente ECI con un fichero Imagen de Cliente ECI desencriptado**

Cuando comienza la inicialización del **Cliente ECI**, el **Anfitrión ECI** reserva un **intervalo AS** para la **Operación de Plataforma**, reinicializa el **intervalo AS** y carga la clave pública de la **Operación de Plataforma** en el **intervalo AS** tal como define [UIT-T J.1104].

Si es necesario, el **Anfitrión ECI** descarga el **Cliente ECI**, lo almacena en RAM NV para recuperarlo más adelante y lo arranca. El **Cliente ECI** guiará al **Usuario** en la instalación. La instalación puede requerir que el **Usuario** envíe manualmente el target\_id del ECI\_Image\_Target\_Id del **CPE** a la cabecera en caso de que el **CPE** no disponga de una conexión en línea para el registro de seguridad del sistema de difusión.

En cualquier recarga subsiguiente, el **Anfitrión ECI** reinicializará el **Cliente ECI**.

### **7.8.3 Modo de instalación del Cliente ECI con un fichero Imagen de Cliente ECI encriptado**

Este modo de funcionamiento realiza una descarga encriptada de la **Imagen de Cliente ECI** utilizando una clave seleccionada por el **Operador**. Esta clave seleccionada por el **Operador** se encripta y transporta en una estructura **as\_setup**.

Al comienzo de la inicialización del **Cliente ECI**, el **Anfitrión ECI** reserva un **intervalo AS** para la **Operación de Plataforma**, reinicia el intervalo-AS y carga la clave pública de la **Operación de Plataforma** en el **intervalo AS**:

- El **Anfitrión ECI** diferenciará dos modos para la recuperación de **as\_setup**: **Modo de registro** se accede a este modo si el **Cliente ECI** se inicia por primera vez o ha cambiado la clave pública de la operación de plataforma (POPK) o la versión del **Cliente ECI**, o bien el cliente funciona en modo de renovación de registro en línea con una palabra de ocasión única para cada renovación de registro. La estructura **as\_setup** para el **CPE** se obtendrá de la red de la **Operación de Plataforma**.
- **Modo registrado**: la estructura **as\_setup** previa se recupera de la memoria NV. Si hay pendiente algún cambio de versión de **Cliente ECI** o de **Anfitrión ECI**, el **Cliente ECI** debe avisar al **Usuario** para que inicie o desbloquee dicha descarga (en el caso de descarga por defecto, esto debe suceder de forma automática en un plazo de tiempo razonable). La descarga de un nuevo **Cliente ECI** también requerirá una nueva estructura **as\_setup**.

En el modo de registro el **Anfitrión ECI** ejecutará las acciones siguientes para la recuperación de una nueva estructura **as\_setup**:

- 1) El **Anfitrión ECI** inicializa el intervalo-AS y obtiene:
	- El valor del target\_id del ECI\_Image\_Target\_Id del **CPE**.
	- Una palabra de ocasión ("nonce") (128 bits) obtenida del **intervalo AS** mediante la función **getAsSlotRk** (véase [UIT-T J.1014]) en el caso de registro en línea.
- 2) El **Anfitrión ECI** enviará la información anterior para obtener un mensaje **as\_setup** de la **Operación de Plataforma**:
	- En caso de **registro de difusión**, el **Anfitrión ECI** presentará el target\_id en la pantalla junto con el recuadro de diálogo de registro de la **Operación de Plataforma**. El **Anfitrión ECI** obtendrá la estructura **as\_setup** del carrusel de establecimiento de AS (véase la cláusula 7.7.2).

NOTA 1 – Si una plataforma proporciona varios tipos de **Clientes ECI**, la **Operación de Plataforma**  puede solicitar al **Usuario** que ofrezca información adicional a fin de proporcionar el **as\_setup** para el tipo de **Cliente ECI** adecuado.

NOTA 2 – La **Operación de Plataforma** puede asumir que el **CPE** haya descargado la última versión de la **Imagen de Cliente ECI**, y proporcionar la estructura **as\_setup** sólo para esa **Imagen de Cliente ECI**.

– En caso de **registro en línea**, el **CPE** registrará la identificación del cliente, el target\_id del **CPE** y la palabra de ocasión utilizando la API web tal como se indica en la cláusula 7.3.3.

NOTA 3 – La **Operación de Plataforma** puede decidir la aplicación de la palabra de ocasión para asegurar la renovación del registro en cada evento de reinicialización del **Anfitrión ECI**.

Tras la secuencia de adquisición **as\_setup** en modo registro, o cuando se ha recuperado la estructura **as\_setup** de la memoria NV en modo registrado, el **Anfitrión ECI** inicializará la AS e intentará la carga del **Cliente ECI** encriptado:

- 1) Carga de la estructura **as\_setup** en la AS utilizando el mensaje **reqAsClientImageDecrKey**. Se carga la cadena de clientes certificados **Cliente ECI** en la AS. Se carga la Lista de Revocación de clientes de **Operación de Plataforma** y la cofirma de cliente de **Operación de Plataforma**. Como mínimo, se informarán de forma clara al **Usuario** de los casos de fallo siguientes, o bien se tratarán de forma automática:
	- a) Versión antigua del **Anfitrión ECI** es necesario actualizar el **Anfitrión ECI** o sus credenciales.
	- b) Versión antigua del **Cliente ECI** es necesario actualizar el **Cliente ECI** o sus credenciales.
- 2) Desencriptación de la imagen utilizando, si es necesario, la clave de la **Imagen** de Cliente calculada para la AS, y autenticación de la imagen de **Cliente ECI** utilizando la firma de **Cliente ECI** y las cofirmas de **Operación de Plataforma**.
- 3) Fallo en caso de error de validación.

La estructura as\_setup y el formato de as\_setup\_file serán conformes con la definición que figura en el Cuadro 7.8.3-1.

| <b>Sintaxis</b>                            | N.º de bits  | <b>Mnemónico</b> |
|--------------------------------------------|--------------|------------------|
| ECI As Setup {                             |              |                  |
| as version                                 | 8            | uimsbf           |
| if (as setup version == $0x01$ ) {         |              |                  |
| vendor id                                  | 20           | uimsbf           |
| if (/* imagen de cliente ordinario */) {   |              |                  |
| ECI Client id client id                    |              |                  |
|                                            |              |                  |
| if (/* series de imágenes de cliente */) { |              |                  |
| ECI Client Series Id series id             |              |                  |
|                                            |              |                  |
| ECI Image Target Id target id              |              |                  |
| as tag                                     | 16           | uimsbf           |
| online                                     | $\mathbf{1}$ | uimsbf           |
| padding (4)                                |              |                  |
| EciRootState min root state                | 32           |                  |
| InputV inputV                              |              |                  |
| symKey eKey                                |              |                  |
| Extension extension                        |              |                  |
|                                            |              |                  |
|                                            |              |                  |
|                                            |              |                  |
| ECI As Setup File {                        |              |                  |
| $magic file = 'AES'$                       | 24           | uimsbf           |
| as setup file version                      | 8            | uimsbf           |
| if (as setup version == $0x01$ ) {         |              |                  |
| ECI As Setup as setup                      |              |                  |
|                                            |              |                  |
|                                            |              |                  |
|                                            |              |                  |
| ECI As Setup Bucket File {                 |              |                  |
| magic bucket file = 'AEB'                  | 24           | uimsbf           |
| as setup bucket version                    | 8            | uimsbf           |
| if (as setup version == $0x01$ ) {         |              |                  |
| for $(i=0; i\le n; i++)$ {                 |              |                  |
| ECI As Setup as setup item                 |              |                  |
| $\}$                                       |              |                  |
|                                            |              |                  |
|                                            |              |                  |

**Cuadro 7.8.3-1 – Estructura, fichero y fichero colector de la configuración de AS**

### **Semántica:**

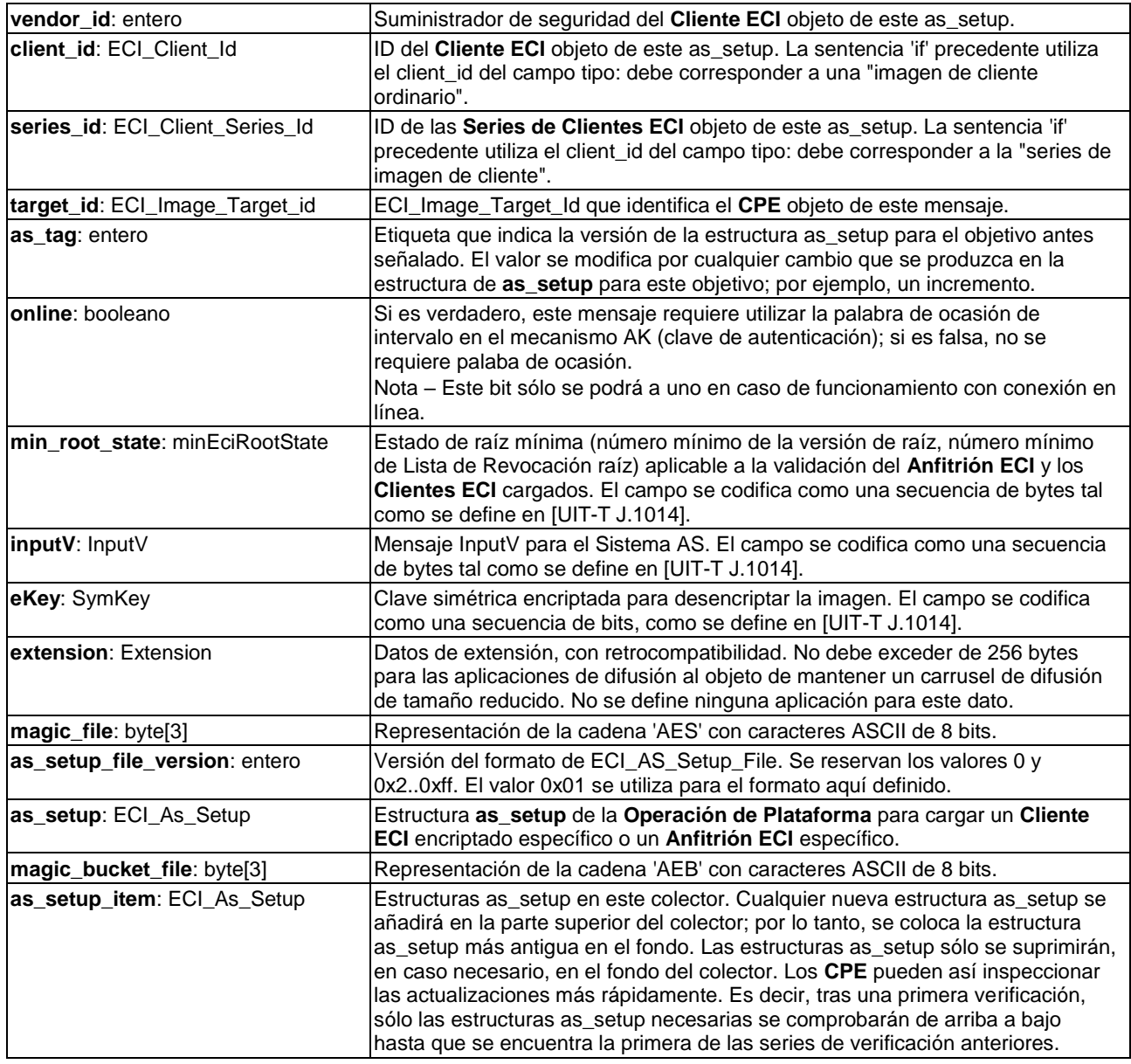

La frecuencia mínima de comprobación de las actualizaciones de la estructura **as setup** será la misma que para otros datos de **Cliente ECI** definida en la cláusula 7.3.1. Nótese que una actualización normalmente implica la actualización del software del **Cliente ECI** y/o del **Anfitrión ECI** del **CPE**; por lo tanto, cualquier actualización de los mismos también se descargará para garantizar que se completa una secuencia de inicialización de **Cliente ECI** coherente. Si ese nuevo conjunto coherente no está disponible, puede utilizarse el conjunto coherente anterior.

Cuando el **Anfitrión ECI** se encuentra intentando completar el registro en modo difusión (manual) de un **Cliente ECI** nuevo o actualizado, el **Anfitrión ECI** comprobará con la máxima frecuencia posible la necesidad de actualización del carrusel de fichero as\_setup.

# **7.8.4 Protocolo de transporte**

## **7.8.4.1 Protocolo de difusión**

El protocolo de difusión para estructuras **as\_setup** será conforme con la cláusula 7.7.2.

El número de estructuras as\_setup que deben actualizarse en un cambio de versión de **Cliente ECI** puede ser muy importante. Para limitar el número de nuevos mensajes as\_setup en línea durante un cambio de versión de **Cliente ECI** en una gran operación de sólo difusión, la **Operación de** 

**Plataforma** puede poner a disposición un nuevo **Cliente ECI**, y presentar las nuevas credenciales *por fases*, sustituyendo grupos de **Clientes ECI** en los **CPE**; esto puede repetirse varias veces al objeto de abarcar al mayor número posible de **CPE** antes de utilizar el sistema de seguridad para hacer obligatorio el uso del nuevo **Cliente ECI**.

# **7.8.4.2 Protocolo en línea**

El protocolo en línea es un protocolo sencillo de petición-contestación entre el **CPE** y el **Cliente ECI** que se define en la cláusula 7.7.3, que transfiere como parte de la petición el **target\_id** del **CPE** y la **palabra de ocasión** ("**nonce**"), y a lo que se devuelve el **ECI\_As\_Setup\_File**.

# **7.8.5 Presentación del ID de objetivo al Usuario**

El **Anfitrión ECI** y el **Cliente ECI** deben poder presentar el target\_id del **CPE** al **Usuario** en redes de difusión cuando no exista una conexión en línea que permita generar información específica del **CPE** para desencriptar la **Imagen de Cliente ECI**, si es necesario, y permitir la generación de mensajes InitV del sistema AS del **Cliente ECI** (el **Cliente ECI** define el protocolo de transporte para esos mensajes). Asimismo, el target\_id puede figurar impreso en la carcasa del **CPE** o incluirse en la documentación del mismo. En esta cláusula se define la presentación del target\_id al **Usuario**.

El target\_id es un entero de 64 bits. Se presentará al **Usuario** según las normas indicadas en la cláusula 6.2.2, utilizando una verificación de suma de 9 bits y añadiendo subcadenas de 9 bits en lugar subcadenas de 5 bits. Por lo tanto, el target\_id se representa como una secuencia de seis números de 4 dígitos con dígitos comprendidos entre 0 y 7.

Los **CPE** y los **Clientes ECI** pueden utilizar representaciones a medida en sus interfaces de **Usuario** (por ejemplo, basadas en un esquema de numeración privado del **CPE**) pero siempre ofrecerán funciones de registro de **Cliente ECI** utilizando el formato de presentación antes indicado.

# **8 Revocación**

# **8.1 Introducción**

Todas las partes y los elementos mediante los que estas contribuyen al **Ecosistema ECI** deberán ser certificados por la **TA ECI**. Mediante esa certificación será posible proporcionar una calidad básica adecuada en términos de funcionalidad y de robustez de las implementaciones, así como medidas de renovación pertinentes por las partes que contribuyen. Este proceso de certificación también impide la utilización del ecosistema de la **ECI** mediante operaciones de intrusión y piratería.

La **ECI** proporciona la funcionalidad necesaria para excluir selectivamente la distribución de servicios a los **CPE** en base a la situación de la **TA ECI** del hardware del **CPE**, el **Anfitrión ECI**, otras **Operaciones de Plataforma** y los **Clientes ECI** cargados.

La **TA ECI** puede revocar una **Operación de Plataforma** si esta no sigue normas comúnmente aceptadas, entre otras las relativas a la no interferencia con otras **Operaciones de Plataforma** en **CPE** compartidos, o sobre servicios de piratería distribuidos a través de la **ECI**. Igualmente, la **TA ECI** puede revocar **Clientes ECI** que no respeten las normas generalmente convenidas, entre otras la no interferencia con otros **Clientes ECI** en los **CPE** compartidos o el pirateo informático. La **TA ECI** también puede revocar versiones software del **Anfitrión ECI** si estas presentan aspectos inadecuados que dejan al descubierto secretos de los **Clientes ECI** o que permiten su manipulación.

En todos los casos mencionados, las organizaciones responsables del elemento revocado pueden solventar la deficiencia, normalmente sustituyendo el elemento revocado por uno nuevo. Por lo tanto, un **Suministrador de Seguridad** puede sustituir un **Cliente ECI** con una nueva versión, un **Fabricante de CPE** puede ofrecer parches de seguridad para un **Anfitrión ECI** y un **Operador** puede mejorar sus operaciones con una nueva versión de su **Certificado de Operación de**  **Plataforma**. Todas estas operaciones se realizan en colaboración y se sugiere ejecutarlas después de haber llegado a acuerdos contractuales entre las partes afectadas y la **TA ECI**.

En caso de que haya participantes en la **ECI** que violen sistemáticamente los acuerdos con la **TA ECI**, afectando negativamente a otras partes o a **Usuarios**, todos sus elementos podrán ser revocados por la **TA ECI**.

Si algunos **CPE** han dejado de tener un **Anfitrión ECI** válido y no se prevé que reciban una actualización de su **Fabricante de CPE**, pueden ser revocados. Esto también ocurre en caso de que el cargador inicial del **CPE** se vea comprometido y permita la descarga de software de **Anfitrión ECI** no conforme.

Los **CPE** intentarán sustituir automáticamente una versión revocada con una versión actualizada que esté disponible. No obstante, pueden bloquearse las nuevas descargas y **Listas de Revocación**. En este caso, una **Operación de Plataforma** puede denegar la prestación de servicios o la presentación de contenidos almacenados en un **CPE** de esas características.

# **8.2 Revocación de un CPE**

La **ECI** permite a las **Operaciones de Plataforma** excluir la provisión de servicios a **CPE** específicos mediante una funcionalidad de oferta selectiva de derechos de un sistema CA o DRM. La **Operación de Plataforma** puede examinar el estado más reciente de la **TA ECI** de un **CPE**. Si la **TA ECI**  considera necesario revocar un **CPE**, la **Operación de Plataforma** puede inhabilitar la provisión de servicios al **CPE** en función del ID de su juego de chips registrado con el sistema CA o DRM prestador de servicios.

La presente Recomendación también permite que las **Operaciones de Plataforma** excluyan la prestación de servicios a **CPE** en los que se ejecutan **Anfitriones ECI** revocados. La **Operación de Plataforma** puede utilizar el sistema de Seguridad Avanzada para exigir un número de versión mínimo del **Anfitrión ECI** conforme a una Lista de Revocación de **Anfitrión ECI** reciente, tal como se define en la cláusula 8.3.

Si se considera adecuado, el mecanismo de revocación del **Anfitrión ECI** también puede utilizarse para la revocación de los **CPE**, especificando un número de versión mínimo de **Anfitrión ECI** que sea superior a los generados hasta ese momento.

## **8.3 Proceso de revocación genérica**

En esta cláusula se denomina "versión mínima de **Lista de Revocación**" a la combinación de la versión mínima de **Raíz** y de la versión mínima de la Lista de Revocación **Raíz**.

El mecanismo último de imposición de la revocación de un **Anfitrión ECI** es el agotamiento del servicio: si un elemento revocado está presente en el **Anfitrión ECI** pese a la aplicación de **Listas de Revocación** (presumiblemente anticuadas), la **Operación de Plataforma** puede detener la prestación de servicios a ese **Anfitrión ECI**. El **Sistema AS** protege la distribución de la Lista de Revocación mínima aceptable de una **Operación de Plataforma**: su manipulación causará el agotamiento del servicio. Por lo tanto, una **Operación de Plataforma** puede obligar a que se verifique la versión de las credenciales utilizadas para instalar el **Anfitrión ECI** y todas las demás **Operaciones de Plataforma** y **Clientes ECI**.

La **Operación de Plataforma** proporcionará un servicio de descarga de la **Lista de Revocación** a cualquiera de los elementos anteriores (**Anfitriones ECI**, **Clientes ECI** y **Operaciones de Plataforma**). Ello garantiza la disponibilidad de las listas de revocación más recientes para todos los **Clientes ECI** y **Operaciones de Plataforma** cargadas en el **Anfitrión ECI**.

La inicialización del **Sistema AS** [UIT-T J.1014] permite al **Anfitrión ECI** especificar la versión mínima esperada de la **Lista de Revocación** para todos los elementos. Se utiliza para validar la versión de la Lista de Revocación utilizada de forma retrospectiva por el **Anfitrión ECI**. El **Anfitrión ECI** utilizará el valor mínimo de la **Lista de Revocación Raíz** de los **elementos Cliente ECI** que desea cargar y de la **Imagen de Anfitrión ECI** que ha cargado.

NOTA – Se recomienda que un **Anfitrión ECI** no cargue elementos que ulteriormente causarían una revocación, y que en lugar de ello lo notifiquen al **Usuario**.

Para evitar el agotamiento indebido de un servicio, deben estar disponibles en un **Anfitrión ECI** las credenciales más recientes (y si es necesario las últimas versiones) de todos los elementos a cargar. Para evitar que los Cliente ECI no puedan trabajar adecuadamente por amenazas a la seguridad debidas a la presencia de Certificados de Operación de Plataforma de Anfitrión ECI o Clientes ECI revocados, el **Anfitrión ECI** proporcionará las funcionalidades siguientes a fin de garantizar que las credenciales y (si es necesario) elementos más recientes estén disponibles para evitar el agotamiento indebido del servicio:

- Mantendrá la última cadena de **Lista de Revocaciones de TA ECI** de cada elemento que se verifica en la configuración actual de su **Anfitrión ECI**, **Operación de Plataforma** y **Cliente ECI**, utilizando los servicios de descarga de credenciales y de **Lista de Revocación** del **Fabricante CPE** y de la **Operación de Plataforma** de sus **Clientes ECI**.
- Los ajustes por defecto para todos los modos pertinentes del **CPE** permitirán dicha descarga.
- El **CPE** no tendrá un modo de funcionamiento que impida permanentemente la descarga que no sea la desconexión de la alimentación de energía o la inhibición del acceso a la red de descarga (que no se deba al estado del **CPE** o al modo de operación).
- Se podrán restaurar los ajustes por defecto relativos a la descarga y la revocación por defecto de **Clientes ECI** y de **Operaciones de Plataforma** con una sencilla actuación por parte del **Usuario**.

La presente Recomendación permite a los **Usuarios** anular el comportamiento por defecto del Anfitrión para revocar elementos que causen el agotamiento del servicio de otros. Si algunos **Usuarios** lo hacen (por ejemplo, mantener en ejecución un cliente antiguo) pueden experimentar cada vez más dificultades para la prestación de servicios actualizados.

# **8.4 Revocación de un Anfitrión ECI basada en Listas de Revocación**

Un **CPE** que no tenga un mantenimiento adecuado puede contener un **Anfitrión ECI** revocado. Los **Fabricantes de CPE** deben proporcionar credenciales actualizadas, incluida la última **Lista de Revocación ECI** aplicable. Además, una **Operación de Plataforma** que desee operar un **Cliente ECI** en un **Anfitrión ECI** puede proporcionar un servicio de descarga para una **Lista de Revocación**  relativa a las credenciales del **Anfitrión ECI** y, asimismo, puede proporcionar un servicio de descarga para **Anfitriones ECI** seleccionados. El **Anfitrión ECI** aplicará las **Listas de Revocación** a las credenciales del **Anfitrión ECI (Certificado Raíz** y **Certificado de Fabricante)** con arreglo a las normas de procesamiento genéricas de **Listas de Revocación** definidas en [UIT-T J.1014].

El formato del fichero de datos de revocación del **Anfitrión ECI** se define en la cláusula 5.3.

# **8.5 Revocación de una Operación de Plataforma ECI**

Una **Operación de Plataforma** que desee operar un **Cliente ECI** en un **Anfitrión ECI** puede proporcionar un servicio de descarga para una **Lista de Revocación** relativa a otras credenciales de **Operación de Plataforma**. El **Anfitrión ECI** aplicará las **Listas de Revocación** a todas las credenciales de **Operación de Plataforma** instaladas con arreglo a las normas de procesamiento genéricas de **Listas de Revocación** definidas en [UIT-T J.1014].

El formato del fichero de revocación de la **Operación de Plataforma ECI** se define en la cláusula 7.6.3.

# **8.6 Revocación de un Cliente ECI**

Una **Operación de Plataforma** que desee operar un **Cliente ECI** en un **Anfitrión ECI** puede proporcionar un servicio de descarga para una **Lista de Revocación** relativa a otros **Clientes ECI**. El **Anfitrión ECI** aplicará las **Listas de Revocación** a todas las credenciales de **Cliente ECI** instaladas con arreglo a las normas de procesamiento genéricas de **Listas de Revocación** definidas en [UIT-T J.1014].

El formato del fichero de revocación del **Cliente ECI** se define en la cláusula 7.6.3.

## **9 Interfaces del Cliente ECI**

### **9.1 Introducción**

## **9.1.1 Arquitectura de las interfaces del Cliente ECI**

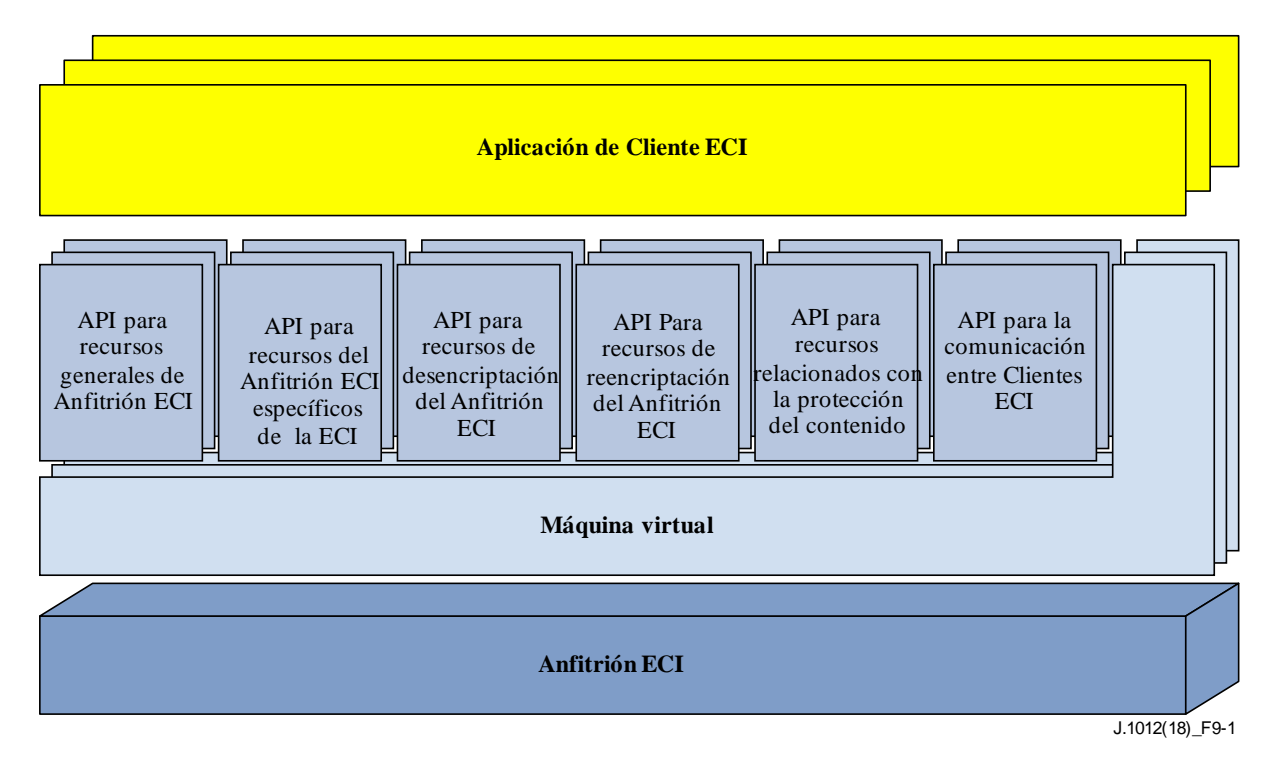

**Figura 9.1.1-1 – Estructura de las API definidas en la cláusula 9**

La Figura 9.1.1-1 ofrece una visión general de la estructura de las API del sistema **ECI**. Se muestran seis bloques de varias API que puede utilizar el **Cliente ECI**. Esos bloques de API se describen en las cláusulas 9.4 a 9.9. En el Cuadro 9.1.1-1 figuran las API definidas en la cláusula 9 de esta Recomendación; véase también [b-ETSI GS ECI 002].

| Cláusula N.º | Categoría de API                                                  | <b>Descripción</b>                                                                                |
|--------------|-------------------------------------------------------------------|---------------------------------------------------------------------------------------------------|
| 9.4          | API para recursos generales del<br><b>Anfitrión ECI</b>           | Son las API que soportan funcionalidades generales<br>del Cliente ECI                             |
| 9.5          | API para recursos del Anfitrión ECI<br>específicos de la ECI      | Las API que soportan funcionalidades específicas ECI<br>del Cliente ECI                           |
| 9.6          | API de acceso a recursos de<br>desencriptación del Anfitrión ECI  | Las API que permiten al Cliente ECI utilizar los recursos de<br>desencriptación del Anfitrión ECI |
| 9.7          | API de acceso a recursos de re-<br>encriptación del Anfitrión ECI | Las API que permiten el Cliente ECI utilizar los recursos de<br>re-encriptación del Anfitrión ECI |
| 9.8          | API para recursos relativos a las<br>propiedades del contenido    | Las API que soportan funcionalidades de protección<br>del contenido del Cliente ECI               |
| 9.9          | API para la comunicación entre<br><b>Clientes ECI</b>             | Las API que soportan la comunicación directa entre<br><b>Clientes ECI</b>                         |

**Cuadro 9.1.1-1 – Lista de las API definidas en esta Recomendación**

## **9.1.2 Asa de Medios**

Un **Asa de Medios** es un identificador de un objeto en el entorno del anfitrión que proporciona el contexto para todas las interfaces del **Anfitrión ECI** proporcionadas al **Cliente ECI** en términos de control del proceso de desencriptación de un elemento de contenido. El **Asa de Medios** también permite al **Cliente ECI** especificar los datos que necesita del contenedor de contenidos para poder desaleatorizarlo. En caso de distribución mediante red de difusión también permite controlar la selección del programa a decodificar y la selección del flujo en la red de distribución (función de sintonización). Un **Cliente ECI** también puede solicitar un **Asa de Medios** con acceso a un sintonizador a fin de acceder a datos necesarios para el funcionamiento del **Cliente ECI** en los flujos de red no accesibles por la aplicación/anfitrión con fines de adquisición de contenido. Para la distribución basada en ficheros y flujos OTT, el **Asa de Medios** proporciona una forma de acceso del **Cliente ECI** a datos de seguridad en el fichero/flujo cuya posición en una ubicación normalizada no ha sido especificada.

La desaleatorización de la sesión de medios está directamente bajo el control del **Cliente ECI**. La sincronización de la aplicación de la palabra de control (CW) con el flujo de transporte (TS) se basa en la aleatorización de información de control del TS. La sincronización de CW (que en este contexto se denominan normalmente claves) con un fichero ISOBMFF de CENC [ISO/CEI 23001-7] se basará en identificadores KeyID de CENC.

En el Cuadro 9.1.2-1 figuran sesiones que utilizan un **Asa de Medios**.

| <b>Nombre</b>         | Valor | <b>Descripción</b>                                                            |  |  |
|-----------------------|-------|-------------------------------------------------------------------------------|--|--|
| <b>IMHDvbTs</b>       | 0x01  | TS será conforme con [ISO/CEI 13818-1-1].                                     |  |  |
| <b>IMhisobmffCenc</b> | 0x10  | El fichero ISO BMFF será conforme con [ISO/CEI 23001-9] e [ISO/CEI 14496-12]. |  |  |
| <b>IRFU</b>           | otros | Reservado para uso futuro.                                                    |  |  |

**Cuadro 9.1.2-1 – Tipos de Asa de Medios**

# **9.2 Interfaz de la máquina virtual ECI**

## **9.2.1 Principios**

Para cada **Cliente ECI** se creará una instancia de máquina virtual diferenciada. En la cláusula 7 se define cómo debe realizarse la carga de datos e instrucciones para un **Cliente ECI** en una máquina virtual (VM).

El funcionamiento de la máquina virtual se define en [UIT-T J.1013]; véase también [b-ETSI GS ECI 001-4].

Todas las interacciones del **Cliente ECI** con el mundo exterior se realizarán utilizando la interfaz de mensajes definida en la cláusula 9.2.3.

# **9.2.2 Instrucciones y datos (recursos estáticos)**

La VM ejecutará las instrucciones que le proporciona el **Cargador de Cliente ECI** como parte del segmento o segmentos de código de la **Imagen de Cliente ECI**.

La VM asegura que las instrucciones no sean automodificables. Cualquier código que conduzca con facilidad a un comportamiento de un **Cliente ECI** no deseable y/o de fácil manipulación (por ejemplo, intérpretes) se considera inadecuado y su exclusión debe garantizarse como parte del proceso de certificación de **Clientes ECI**.

El tamaño máximo del código y el espacio de datos estáticos que necesita un **Cliente ECI** se definen en [b-UIT-T J Supl. 7].

# **9.2.3 Interacción con el Anfitrión ECI**

Todas las interacciones del **Cliente ECI** con el **Anfitrión ECI** se definen en base al modelo de mensajes de esta cláusula. El **Cliente ECI** y el **Anfitrión ECI** sólo comparten los datos siguientes:

- datos contenidos en mensajes;
- cualquier dato almacenado en memoria NV del **Anfitrión ECI** en nombre del **Cliente ECI**; o
- cualquier dato presente en los canales de comunicación hacia o desde otros **Clientes ECI**.

Obsérvese que estos datos también se intercambian a través de mensajes.

El modelo del mensaje se basa en tres tipos distintos de intercambios desde **Cliente ECI** al **Anfitrión ECI**:

- 1) Un **Cliente síncrono** ha iniciado el intercambio: el **Cliente ECI** llama a una **Función de Anfitrión ECI** que reacciona en un tiempo muy breve. El hilo (flujo de ejecución) del **Cliente ECI** queda bloqueado mientras el **Anfitrión ECI** procesa el mensaje y envía un mensaje de vuelta.
- 2) Un **Cliente asíncrono** ha iniciado el intercambio: el **Cliente ECI** envía al **Anfitrión ECI** un mensaje **Petición de Cliente** que se pondrá en cola y será procesado por el **Anfitrión ECI** a su debido tiempo. La llamada asíncrona generará un mensaje de **Retorno** inmediato con un único resultado básico (identificador de mensaje o error). El **Anfitrión ECI** proporcionará posteriormente una **Contestación de Anfitrión** en la que informará de la situación y resultados de la operación del **Anfitrión ECI** iniciada por el **Cliente ECI**.
- 3) Un **Anfitrión asíncrono** ha iniciado el intercambio: el **Anfitrión ECI** transmite al **Cliente ECI** un mensaje que se pondrá en cola y será procesado por el **Cliente ECI** a su debido tiempo. La llamada asíncrona generará un mensaje de **Retorno** inmediato con un único resultado básico (normalizado). El tipo y formato de este mensaje, tal como se representa en el **Anfitrión ECI**, está fuera del alcance de la presente Recomendación, ya que es un asunto interno del **Anfitrión ECI**.

Obsérvese que sólo se define la representación para el **Cliente ECI**. El **Cliente ECI** proporcionará más tarde un mensaje de **Contestación** con la situación y resultados de la operación del **Cliente ECI** iniciada por el **Anfitrión ECI**.

Los distintos tipos de intercambios de mensajes entre el **Anfitrión ECI** y el **Cliente ECI** se muestran en la Figura 9.2.3-1.

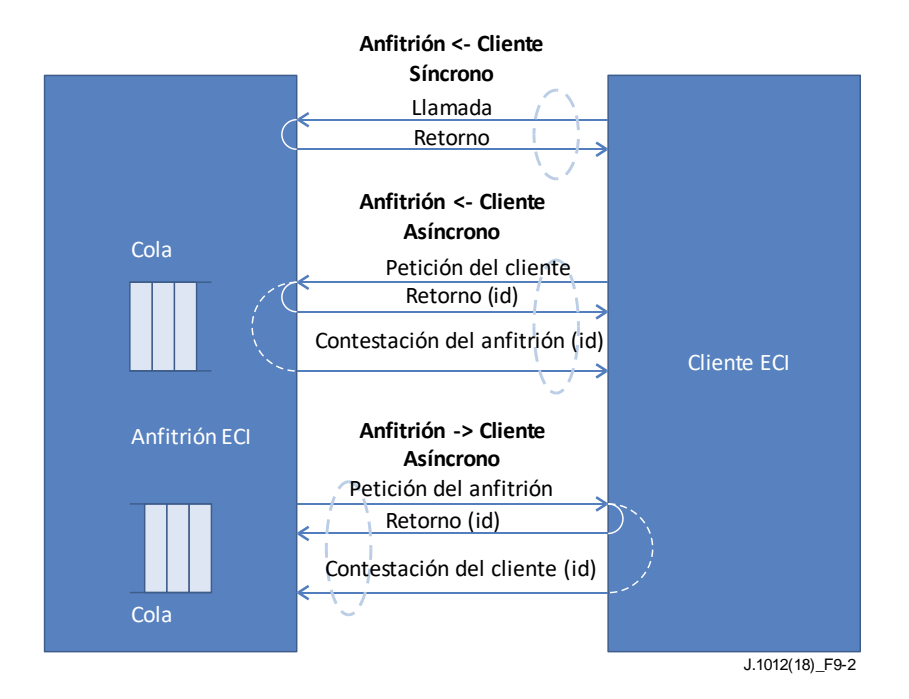

**Figura 9.2.3-1 – Intercambios de mensajes entre Cliente y Anfitrión**

El **Cliente ECI** debe asegurar que la carga útil esté protegida según sea necesario, por ejemplo, con palabras de control y propiedades del contenido. Además, la interfaz no está diseñada para realizar intercambios de contenidos ni estos constituyen su objeto.

El **Cliente ECI** implementará Contestaciones a las **Peticiones del Anfitrión ECI** que soporta, con arreglo a las definiciones de API tal de la cláusula 9 utilizando el identificador de cada **Petición** en la respectiva **Contestación**.

El **Anfitrión ECI** implementará Contestaciones a las **Peticiones del Cliente ECI** que soporta, con arreglo a las definiciones de API de la cláusula 9 utilizando el identificador de cada **Petición** en la respectiva **Contestación**.

Una **Petición** asíncrona puede opcionalmente indicar que no es necesaria una **Contestación**. Por ejemplo, cuando se desplazan numerosos elementos de datos y el iniciador sólo requiere **Contestación** a la última **Petición**, asumiendo que todos los elementos de datos intermedios se procesan correctamente.

Todas las **Peticiones de Anfitrión ECI** y las **Contestaciones de Anfitrión ECI** asíncronas se ponen en la cola "en orden de ocurrencia".

## **9.2.4 Recursos dinámicos proporcionados para un Cliente ECI**

Los parámetros técnicos de los recursos dinámicos mínimos que requiere un **Cliente ECI** se especifican en [b-UIT-T J Supl. 7]. Se incluyen los elementos siguientes: hilos, espacio en la pila, espacio de acumulación, tiempo de ejecución, almacenamiento NV y comunicación entre clientes.

## **9.2.5 Gestión de la versión de API**

Las API definidas en la presente Recomendación pueden tener varias versiones, por ejemplo, para ofrecer una funcionalidad mejorada que sustituya a una funcionalidad anterior o para corregir deficiencias de la especificación. Durante la inicialización, los **Clientes ECI** y sus **Anfitriones ECI** necesitan determinar cuáles son las API que soportan sus pares y seleccionar la versión de cada API disponible que se utilizará durante el resto del ciclo de vida del **Cliente ECI**. Los **Clientes ECI** no pueden utilizar API distintas a las descubiertas en el proceso de inicialización ya que las versiones de los mensajes (es decir, su disponibilidad, longitud y sintaxis) no se definen hasta que se completa el proceso de descubrimiento.

Las versiones de las API son autocontenidas en cuanto a su semántica, es decir, la interacción de mensajes entre **Cliente ECI** y **Anfitrión ECI** a través de una versión de la API no depende de que se soporten otras versiones de esa API en el **Anfitrión ECI** ni de las interacciones del **Anfitrión ECI** con otros **Clientes ECI** utilizando otras versiones de esa API.

NOTA 1 – Por motivos prácticos, el texto de las cláusulas que definen nuevas versiones de API puede hacer referencia a textos que definen versiones anteriores de la API en esta Recomendación.

Las API pueden ser obligatorias, opcionales o condicionadas (obligatorias sujetas a una condición). Un ejemplo de condicionalidad es que la API relativa al PVR sea soportada por un **CPE** que, a su vez, soporte el PVR. Futuras versiones de la presente Recomendación podrán definir perfiles de API que sean soportadas por **Anfitriones ECI** y **Clientes ECI** que hagan referencia al nombre de perfil o al número de versión de la especificación.

Para la conformidad con la presente Recomendación y a fin de garantizar la retrocompatibilidad, un **Anfitrión ECI** o un **Cliente ECI** que soporte una API soportará todas las versiones de esa API (incluida la última disponible) salvo hayan sido explícitamente descartadas en (futuras versiones de) la presente Recomendación o se haya declarado expresamente algo diferente.

NOTA 2 – Una versión futura de la presente Recomendación no implica que los **Clientes ECI** o los **Anfitriones ECI** instalados o nuevos deban ser conformes con la misma. Cualquier política de actualización de la planta de **Anfitriones ECI** o **Clientes ECI** con arreglo a nuevas normas o versiones de especificación que obliguen a disponer de nuevas versiones aplicables a nuevos **Anfitriones ECI** y **Clientes ECI** queda fuera del alcance de la presente Recomendación.

Los **Clientes ECI** deben seleccionar el número de versión más alto de las API disponibles en los **Anfitriones ECI** que pueden gestionar y, a la inversa, los **Anfitriones ECI** seleccionan el número de versión más alto de una API en los **Clientes ECI** que gestionan. Ello alienta la migración a versiones superiores más maduras de las API y evita problemas asociados a versiones antiguas en caso de que se descarten versiones (más antiguas) de la API.

A la vista del ciclo de vida típicamente más largo de los **Anfitriones ECI** y la relativa facilidad para la actualización de los **Clientes ECI**, estos deben soportar versiones más antiguas de una API de un **Anfitrión ECI** que refleje la planta instalada (que puede ser objeto de acuerdos adicionales fuera del alcance de la presente Recomendación). A la inversa, los nuevos **Anfitriones ECI** deben soportar **Clientes ECI** más antiguos, reflejo de la planta de **Clientes ECI** (que pueden estar sujetos a acuerdos posteriores, fuera del alcance de la presente Recomendación).

La API para el descubrimiento de la relación **Cliente ECI**-**Anfitrión ECI** se define en la cláusula 9.4.2.

## **9.2.6 Supervisión de la capacidad de respuesta**

El **Anfitrión ECI** ejecutará algunas funciones básicas automáticas de reinicio del **Cliente ECI** en aras de una robustez adicional a la funcionalidad general del **CPE**. El **Anfitrión ECI** detectará situaciones de error fatal en el **Cliente ECI** y en ese caso lo reinicializará automáticamente. Todos los recursos utilizados por el **Cliente ECI** serán liberados antes de la reinicialización, incluyendo las **Asas de Medios,** sesiones mmi, ficheros, conexiones IP, etc.

Se definen las siguientes condiciones de error:

- El **Anfitrión ECI** supervisará la ejecución de cualquier instrucción no permitida por el código del **Cliente ECI**, como el código operacional (opcódigo) de instrucciones no definidas, el direccionamiento de datos no permitido o el direccionamiento de código inexistente, el desbordamiento o la infrautilización de la pila de registro, etc.
- El **Anfitrión ECI** utilizará una temporización para la aceptación de un nuevo mensaje por el **Cliente ECI**. Un valor propuesto para este parámetro se indica en [b-UIT-T J Supl. 7].

En caso de reinicializaciones repetitivas, el **Anfitrión ECI** puede aplicar una política que posiblemente conlleve ajustes del **Usuario** o datos de entrada del **Usuario**, a fin de decodificar la exclusión de un **Cliente ECI** con fallos reiterados de forma más permanente.

NOTA – Cualquier ejecución de una llamada del sistema sys\_exit (véase [UIT-T J.1013]) por un **Cliente ECI** se interpretará como la terminación ordinaria de un **Cliente ECI**. Ello normalmente implica la posible supresión o sustitución del **Cliente ECI** por una versión posterior. El **Anfitrión ECI** no suprime automáticamente el **Cliente ECI** sobre la base de ese evento, sino que espera hasta la invocación de un procedimiento pertinente de sustitución o supresión a través de otras políticas de gestión de **Clientes ECI**.

# **9.3 Mecanismos aplicables a las API del Cliente ECI**

## **9.3.1 Sintaxis de un mensaje asíncrono**

Todas las estructuras de mensajes se definen en función de su aparición en la VM de la **ECI**. En el Cuadro 9.3-1 se presenta la estructura de la memoria intermedia de mensajes para todos los mensajes asíncronos según su aparición en el mapa de memoria VM. Obsérvese que todas las memorias de mensajes se estructuran se alinean en bloques de 32 bits.

### **Cuadro 9.3-1 – Sintaxis de los mensajes asíncronos**

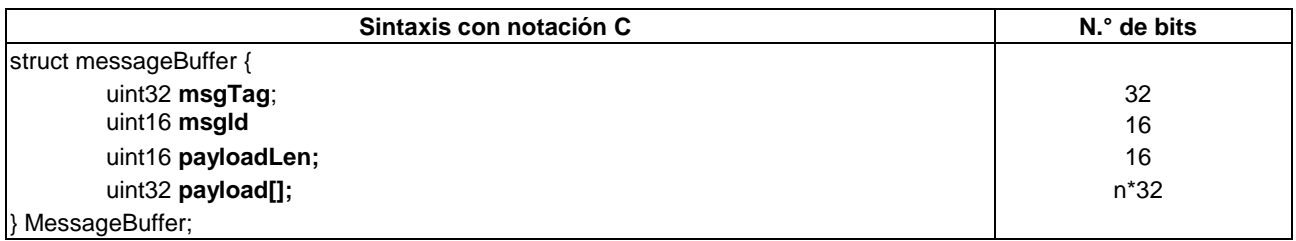

### **msgTag:**

Este campo representa los valores siguientes:

- Bits 0-15: **msgApiTag**. Identificación de la API correspondiente al mensaje (véase la definición en el Anexo C).
- Bits 16-23: **msgCallTag**. Identificación de llamada de la API, que debe interpretar el receptor en el contexto del valor de **msgTag** y la versión de la API acordada.
- Bits 24-31: **msgFlags**: Banderas adicionales para la cualificación de un mensaje. La definición es la siguiente:
	- Bit 24: **msgNoResFlag**: para los mensajes de **Petición** e invocación: si es 0b1 no se necesita **Contestación** o respuesta; si es 0b0 se necesita una **Contestación** o respuesta. Este bit no tiene significado en mensajes de respuesta y de contestación.
	- Los bits 25-31 están reservados para uso futuro; el iniciador del mensaje los pondrá a 0b0.

La etiqueta del mensaje será la misma para la **Contestación** a mensajes de **Petición** y para respuestas a mensajes de invocación.

## **msgld (identificador de mensaje):**

• Valor del identificador de mensaje del mensaje asignado por el **Anfitrión ECI**. Para un mensaje de contestación corresponderá al valor del mensaje de petición original. El **Cliente ECI** que envía una petición puede dejar sin inicializar este campo (el **Anfitrión ECI** asignará el valor y los devolverá como un valor resultado de la llamada del sistema SYS\_PUTMSG.).

### **payloadLen (longitud de la carga útil):**

• El campo longitud de la carga útil representa el tamaño de la memoria intermedia de la carga útil en bytes. El tamaño realmente asignado del campo **carga útil** será ese valor redondeado al múltiplo de 4 más próximo o superior. Al interpretar el campo **carga útil** de un mensaje recibido, los **Anfitriones ECI** verificarán que los datos no sobrepasan lo indicado por **payloadLen**; de no ser así, se devolverá un error. Los **Clientes ECI** pueden asumir que los **Anfitriones ECI** proporcionan memorias intermedias para mensajes correctamente dimensionadas.

### **payload field (campo carga útil):**

• El campo carga útil se utiliza para transportar parámetros del mensaje. La estructura de la carga útil se define mediante sintaxis en notación C de la firma de la llamada a una función utilizando reglas de correspondencia específicas definidas en la cláusula 9.3.2.3.

### **9.3.2 Convenio para la definición de la estructura de mensajes asíncronos**

### **9.3.2.1 Sintaxis de las definiciones de mensajes**

Los mensajes asíncronos se definen utilizando una declaración de firma de función en notación C. Esta notación corresponde a la estructura de los mensajes mediante las reglas definidas en esta cláusula. A continuación figura un ejemplo de declaración de firma de función:

reqSetTimer(uint32 time, uchar priority)

## **9.3.2.2 Tipos básicos de parámetros de mensajes**

La sintaxis utilizará los tipos básicos para las definiciones de parámetros tal como se especifica en el Cuadro 9.3.2.2-1.

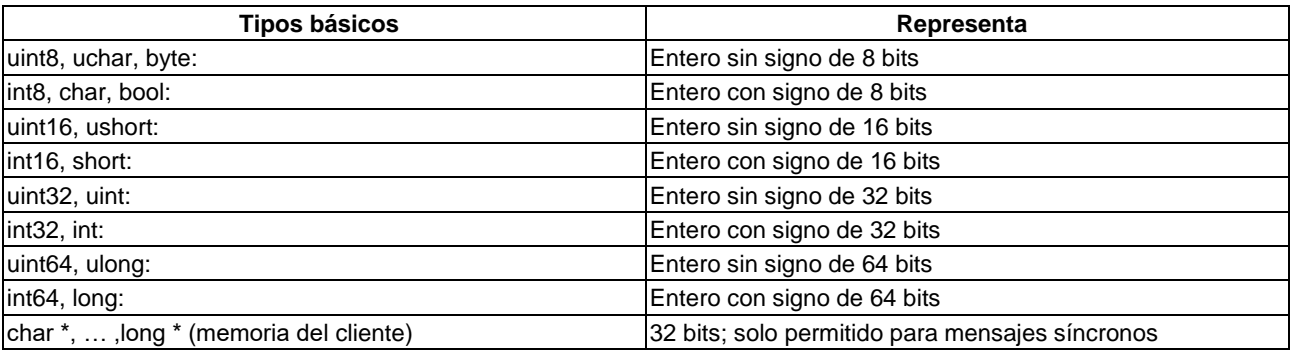

## **Cuadro 9.3.2.2-1 – Tipos básicos utilizados para las definiciones de parámetros de mensajes**

Para los parámetros booleanos se utilizan los valores simbólicos **Verdadero** y **Falso**. Según la definición en lenguaje C, **Falso** se representa por 0x00 y **Verdadero** por cualquier valor distinto de 0x00.

### **9.3.2.3 Correspondencia entre la carga útil del mensaje y los parámetros del mensaje**

El campo **carga útil** contiene todos los parámetros del mensaje. El parámetro identificador de mensaje **msgId** y los parámetros de resultados **msgResult** son implícitos en el sentido de que no se incluyen expresamente en la descripción de la sintaxis declarativa de firma de función. Su presencia está implícitamente definida por el tipo de mensaje.

El **Anfitrión ECI** asociará un **msgId** a los mensajes de **Anfitrión ECI** y de **Petición de Cliente ECI** a fin de relacionar la **Petición** con la correspondiente respuesta. El tipo de msgId es uint32. El **Anfitrión ECI** tiene la responsabilidad de gestionar los valores de msgId. Los valores de msgId no se volverán a enviar hasta que se transfiera el mensaje **Contestación**.

La **Contestación** contendrá un parámetro **msgResult** de tipo int32.

Estos parámetros implícitos son los que ocupan las primeras posiciones en el campo carga útil de la memoria intermedia de mensajes. En el Cuadro 9.3.2.3-1 se presenta la secuencia de parámetros del campo carga útil para cada tipo de mensaje desde la perspectiva del **Cliente ECI** (la perspectiva del **Anfitrión ECI** está fuera del alcance en la **ECI**).

| Tipo de mensaje                              | Parámetros implicados | Campo carga útil                  |
|----------------------------------------------|-----------------------|-----------------------------------|
| Petición de cliente, C→H                     | Ninguno               | p <sub>1</sub> , , p <sub>n</sub> |
| Contestación de anfitrión, $H \rightarrow C$ | msgld, result         | msgld, result, $p_1, \ldots, p_n$ |
| Petición de anfitrión, $H \rightarrow C$     | msgld                 | msgld, $p_1, \ldots, p_n$         |
| Contestación de cliente, C→H                 | msgld, result         | msgld, result, $p_1, \ldots, p_n$ |

**Cuadro 9.3.2.3-1 – Tipos de mensajes y parámetros "ocultos" (perspectiva de Cliente)**

Las reglas siguientes se utilizarán para adaptar los parámetros (ya sean estructuras, bytes o matrices cortas, etc.) a la estructura de la carga útil de la memoria intermedia de mensajes en el espacio de memoria de **Cliente ECI**:

- Los parámetros se integran en la memoria colocando en primer lugar la parte menos significativa de la dirección, a excepción de los campos de datos de matrices de longitud variable.
- Cualquier tipo de datos de 8 o 16 bits se amplía a 32 bits utilizando la extensión adecuada a su tipo (con signo o sin signo).
- Estructuras (sin incluir campos de bits): todos los campos se organizan respetando el orden en que han sido definidos, alineados según el tamaño del campo (para entidades de 16 y 32 bits) con la dirección más baja en el primer campo y un campo de relleno precediendo al campo de mayor tamaño posterior. La estructura siempre se ajusta con relleno hasta completar del siguiente bloque de 32 bits. Las estructuras de unión se rellenarán hasta completar el mayor tamaño de las alternativas.
- Matrices de bytes (8 bits), cortas (16 bits) e int (32-bit): se incluirán en la memoria intermedia de mensajes (no como punteros a la memoria del **Cliente ECI**). Las matrices de longitud fija utilizarán la notación siguiente: <type>, <array\_identifier>, '[' <constant> ']'. Se organizarán en el mismo orden en que aparecen en la lista de parámetros. Las matrices de longitud variable utilizarán la notación <type>, <array\_identifier>, '[' ']'. Todas las matrices de longitud variable se organizarán en dos campos de 32 bits. El primer campo incluye el desplazamiento en la memoria intermedia de mensajes donde la que se ubica el primer elemento de la matriz. El segundo campo contiene la longitud de la matriz (en bytes).
- Las entidades de 64 bits se almacenarán con los 32 bits más significativos en primer lugar (según el convenio típico de representación de entidades de 64 bits en máquinas de 32 bits con configuración "little endian").
- Todas las entidades de 32 y 16 bits se representarán en memoria ("endianness") de manera natural (a priori desconocida y que viene determinada por la arquitectura subyacente de la CPU).

• Cualquier (char\*) que apunte a caracteres imprimibles utilizará la representación UTF-8 [ISO/CEI 21320] para los "puntos de código" reales salvo que explícitamente se defina otra cosa. Los caracteres pueden representarse con un número de bytes de 1 a 4 (en función del punto de código). En esta especificación no se definen los puntos de código que serán imprimibles en un **CPE** (que pueden tener distintas implementaciones en diferentes regiones).

NOTE – El **Anfitrión ECI** es responsable de interpretar la etiqueta del mensaje junto con la versión de la API acordada con el **Cliente ECI** durante el descubrimiento. Igualmente, el **Cliente ECI** es responsable de interpretar la etiqueta del mensaje conjuntamente con la versión de la API acordada con el **Anfitrión ECI** durante el descubrimiento.

## **9.3.2.4 Convenio de denominación aplicable a mensajes asíncronos**

# **Convenio aplicable a nombres de función:**

Todos los nombres de función comenzarán con una indicación de tres letras que refleja el tipo de mensaje. El <name> (nombre) de la función comenzará con letra mayúscula. A continuación se define el convenio de nombres de los mensajes según su tipo:

req<name>(): request message; res<name>(): response message;

EJEMPLO 1: reqIpTcpSend().

# **Convenio de notación aplicable a parejas de mensajes:**

Los mensajes **Petición** y **Contestación** se definen como una pareja, así como los mensajes de invocación y de respuesta. La notación siguiente se utiliza para hacer referencia a dichas parejas de mensajes:

<requestMessage> → <responseMessage>

EJEMPLO 2: reqIpTcpSend(socket,buffer)  $\rightarrow$  resIpTcpSend(socket).

En aras de la brevedad, las firmas de funciones pueden aparecer en esta y otras notaciones sin incluir los parámetros.

El Cuadro 9.3.2.4-1 proporciona algunos ejemplos prácticos de correspondencias reales de nombres de mensajes con posibles funciones en C utilizando procedimientos de programación de eventos de subscripción/retrollamada en notación javascript basada en procedimientos o bien bucles de despacho. La función **subscr** permite la llamada a una función cuando se recibe un mensaje con etiqueta. Se presentan dos ejemplos: uno es selectivo en función del identificador **msgId** e incluye una estructura **cntxt** en la función. El segundo ejemplo no filtra en base al **msgId** y no incluye una estructura **cntxt** en la retrollamada/despacho.

**Cuadro 9.3.2.4-1 – Parámetros del campo carga útil por tipo de mensaje con parámetros p1, .. ,p<sup>n</sup>**

| <b>Mensaje</b>                        | Notación de procedimiento                               | Subscripción de evento de<br>retrollamada de cliente | Notación o invocación<br>de retrollamada/<br>despacho de cliente |  |
|---------------------------------------|---------------------------------------------------------|------------------------------------------------------|------------------------------------------------------------------|--|
| Petición (Req), C→H                   | $id = \text{reqName}(\text{[tag]}, p_1, \ldots, p_n)$   |                                                      |                                                                  |  |
| Contestación (Res), $H \rightarrow C$ | $res = resName([tag], id, p1,  pn)$                     | subscr(tag,id,resName,cntxt)<br>subscr(tag,resName)  | $resNamecntxt, res, p1, pn)$<br>resName( $id, p_1,  p_n$ )       |  |
| Petición (Req), H→C                   | $[tag =] \nreqName([id], p_1, \ldots, p_n)$             | subscr(tag,invName)                                  | $invName(id, p_1,  p_n)$                                         |  |
| Contestación (Res), C→H               | resName([tag], id, res, p <sub>1</sub> p <sub>n</sub> ) |                                                      |                                                                  |  |

### **9.3.3 Mensajes síncronos**

Los mensajes síncronos adoptan el mismo convenio de notación utilizando nombres de funciones como mensajes asíncronos. Los parámetros de los mensajes síncronos no se configurarán en serie para encajarlos en memorias intermedias de mensajes sino que utilizarán convenios generales establecidos en C para las llamadas a funciones así como la definición de la interfaz binaria de la aplicación de VM a fin de adaptar los procedimientos a la memoria VM y al estado de registro. Ello permite establecer una correspondencia directa entre mensajes síncronos y funciones C ordinarias como parte de la biblioteca de un **Cliente ECI**.

Existen tres tipos predefinidos: **get** (obtener) para leer una variable en el dominio del **Anfitrión ECI**; **set** (fijar) para escribir una variable en el dominio del **Anfitrión ECI** y una función de propósito general **call** (llamada) que devuelve un código de error negativo o un valor de función no negativo tal como se muestra en el Cuadro 9.3.3-1.

| <b>Tipo</b> | Aplicables a                    | <b>Notación</b>           | Resultado     | <b>Semántica</b>                                                                                                    |
|-------------|---------------------------------|---------------------------|---------------|----------------------------------------------------------------------------------------------------|
| Get         | Variable de<br><b>Anfitrión</b> | getVariable((i1in)        | tipo variable | Leer una variable indexada según los parámetros<br>i1in en el dominio del Anfitrión ECI (para este<br>Cliente ECI) (véase la nota).                                                                                                    |
| <b>Set</b>  | Variable de<br><b>Anfitrión</b> | setVariable((i1in, value) | void          | Asignar un valor a una variable indexada según los<br>Iparámetros <b>i1in</b> en el dominio del <b>Anfitrión ECI</b><br>(para este Cliente ECI) (véase la nota).                                                                                                    |
| Call        | Anfitrión                       | callFunc(p1pn)            | int o void    | Realizar una llamada síncrona (de propósito<br>general) a una función en el dominio del Anfitrión<br><b>ECI.</b> El valor devuelto es del mismo tipo que el valor<br>resultado de mensajes asíncronos; es decir, los<br>valores negativos representan la ocurrencia de un<br>error. Algunas funciones pueden ser de tipo void,<br>que no permiten ningún error de señalización. |
| NOTA        |                                 |                           |               | Duede hoesees que el Antitutor EOI edente medidos edicionales e la develución del ebioto esligitode como                                                                                                    |

**Cuadro 9.3.3-1 – Tipos de funciones síncronas**

NOTA – Puede hacerse que el **Anfitrión ECI** adopte medidas adicionales a la devolución del objeto solicitado como consecuencia de la invocación de una función Get.

#### **Ejemplos de definición de mensajes síncronos:**

```
uint getClock();
void setPwrWakeup (int timeout);
void memcpy(char *p1, char *p2; int len) ;
```
### **Ejemplos de uso:**

```
uint clock = getClock() ; \frac{1}{2} /* lectura del reloj */<br>setPwrWakeup (1000); /* fija temporizador
                                                 \frac{1}{2} fija temporizador del despertador ;
activa las invocaciones */
    (void) memcpy(ptr1,ptr2,100*1000) /* copia eficientemente la memoria del 
cliente */
```
### **9.3.4 Códigos de error en mensajes de retorno**

Los parámetros del código de Retorno de **Contestaciones**, **Respuestas** y (si procede) **Llamadas** incluirán un entero con signo de 32 bit. Si el valor devuelto es cero o positivo significa que la ejecución del código ha sido satisfactoria. En caso de error, devuelve un valor negativo. Los errores son genéricos (véase el Cuadro 9.3.4-1) o específicos de la **Petición** (véanse los códigos de error específicos de cada **Petición**).

| <b>Nombre/Constante</b>             | Valor       | <b>Descripción</b>                                                                                                    |
|-------------------------------------|-------------|----------------------------------------------------------------------------------------------------|
|                                     | 1MaxInt     | Petición exitosa, valor definido por las definiciones de mensajes.                                                                                             |
| <b>ErrRegOkNold</b>                 | 0           | <b>Petición</b> exitosa.                                                                                                    |
| <b>ErrRegApiErr</b>                 | -1          | No se soporta la API designada por msgApiTag.                                                                                                    |
| <b>ErrRegCallErr</b>                | $-2$        | No se soporta la llamada en la API designada por msgApiTag.                                                                                                    |
| <b>RegQueueErr</b>                  | -3          | Existe un problema en el encolamiento del mensaje, hay desbordamiento<br>de la cola de la memoria intermedia de la ECI.                                        |
| <b>RegResource</b>                  | -4          | Se ha producido un problema de recursos durante el procesamiento de la<br>Petición (por ejemplo, problema de memoria por un número excesivo de<br>mensajería). |
| <b>RFU</b>                          | $-5-15$     | Reservado para uso futuro (tipos de error genéricos).                                                                                                    |
| <b>ReqParam<n>Err</n></b>           | $-1648$     | Error en el parámetro $N = -$ Resultado-15.                                                                                                    |
| Reservado para errores<br>lde la VM | $-4964$     | Los códigos de error están reservados a errores específicos de la VM tal<br>como se define en [UIT-T J.1013].                                                  |
| <b>RFU</b>                          | $-65 -256$  | Reservado para uso futuro.                                                                                                    |
| Error específico de la API          | $-256-511$  | Error específico de la API definido en el cuadro de Códigos de error de<br>la API.                                                                             |
| <b>RFU</b>                          | -512 MinInt | Reservado para uso futuro.                                                                                                    |

**Cuadro 9.3.4-1 – Códigos de error en los mensajes de retorno**

NOTA – Normalmente, un **Cliente ECI** puede apoyarse en el **Anfitrión ECI** para permitir un perfil específico de las API tal como se define en la cláusula 9.2.5, pudiendo gestionarse libremente las memorias intermedias de encolamiento de mensajes. Por lo tanto, normalmente es innecesario un procesamiento inteligente de los errores; habitualmente el código de error sólo se utiliza en casos de depuración del **Cliente ECI**.

Los códigos de error específicos de la API o el ReqParamNErr no pueden devolverse formando parte de un mensaje de Retorno, sino que ese error se señalizará como parte de una **Contestación**.

# **9.3.5 Canal autenticado seguro**

Las API de Seguridad avanzada disponen de herramientas para el establecimiento de un **Canal autenticado seguro (SAC)** entre el **Cliente ECI** y cualquier otro dispositivo pertinente (véase 9.5.2). Si un **Cliente ECI** necesita una comunicación autenticada segura con otro **Cliente ECI** o cualquier dispositivo externo, debe definir un mecanismo propio que puedan utilizar las API disponibles, especialmente las API de Seguridad avanzada.

# **9.3.6 Verificación del mensaje por el Anfitrión ECI**

A fin de evitar que se produzcan errores o la adopción de medidas inadecuadas como consecuencia de **Peticiones** o **Contestaciones** inadecuadas, los **Anfitriones ECI** realizarán una comprobación completa de cualquier mensaje procedente de un **Cliente ECI**. Se realizarán las comprobaciones siguientes:

- Soporte del **msgApiTag**.
- Soporte del **msgCallId** en el espacio de mensajes de la API (en el contexto de la versión de la API establecida en el descubrimiento).
- Verificación de si las limitaciones de la carga útil y específicamente msgLength cumplen las normas de sintaxis del mensaje y que la memoria intermedia de mensajes (para mensajes asíncronos) y si cualquier memoria del espacio de direccionamiento del **Cliente ECI** que el **Anfitrión ECI** debe leer o escribir está limitada a partes definidas del espacio de direccionamiento del **Cliente ECI**.
- Verificación del eventual incumplimiento de alguna **Precondición** específica del mensaje (en el sentido de que la **Precondición** sea esencial para la integridad de la **Petición** o la **Contestación**).
- Verificación de si algún puntero o memoria implicados en el mensaje forma parte de la memoria asignada al **Cliente ECI**.

# **9.3.7 Procesamiento de mensajes por Clientes ECI**

Cualquier memoria asignada para la transmisión de una **Petición** puede ser reutilizada tras el mensaje de retorno, salvo que expresamente se indique lo contrario (normalmente mensajes largos para los que es importante evitar que se produzcan copias). Igualmente, cualquier memoria asignada para el envío de una **Contestación** puede ser reutilizada inmediatamente después del evento de transmisión.

Los **Clientes ECI** no se apoyarán en **Anfitriones ECI** para remitir una **Contestación** a cada **Petición**.

Los **Clientes ECI** pueden verificar la corrección de la sintaxis de cualquier **Petición de Anfitrión ECI** o **Contestación**. Si el formato de la **Petición** o la **Contestación** es incorrecto, el **Cliente ECI** no está obligado a responder para facilitar información al **Anfitrión ECI**.

#### **9.4 Conjunto de las API de recursos generales del Anfitrión ECI**

#### **9.4.1 Lista de las API definidas en 9.4**

| <b>Aplicación de Cliente ECI</b>                                                                                        |                                   |                                                                                                    |                                                                                                    |  |  |
|----------------------------------------------------------------------------------------------------|-----------------------------------|----------------------------------------------------------------------------------------------------|----------------------------------------------------------------------------------------------------|--|--|
|                                                                                                    | 9.4.2<br>9.4.3                    | Descubrimiento de la interfaz<br>del anfitrión<br>Interfaz del Usuario                                                                                                   | Permite al Cliente ECI identificar las interfaces<br>que proporciona el Anfitrión ECI<br>Permite al Cliente ECI establecer una |  |  |
| 9.4                                                                                                    | 9.4.4                             | Pila IP                                                                                                    | comunicación con el cliente final<br>Permite al anfitrión establecer una conexión IP<br>con un dispositivo IP externo          |  |  |
| Conjunto de<br>9.4.5<br>$\mathbf{las}$ API<br>de recursos<br>generales<br>9.4.6<br>del anfitrión<br><b>ECI</b><br>9.4.7 | Sistema de ficheros<br>Hora/Reloj | Permite al Cliente ECI almacenar datos en la<br>memoria RAM del Anfitrión ECI<br>Permite al <b>Cliente ECI</b> acceder a información<br>de fecha y hora del Anfirión ECI |                                                                                                    |  |  |
|                                                                                                    |                                   | Gestión de la energía                                                                                                    | Permite al Cliente ECI comunicarse con el<br>sistema de gestión energética del Anfitrión ECI                                   |  |  |
|                                                                                                    | 9.4.8                             | Ajuste de valores de<br>país e idioma                                                                                                    | Permite al Cliente ECI leer los valores de país<br>e idioma establecidos en el <b>Anfitrión ECI</b>                            |  |  |
| Máquina virtual                                                                                                    |                                   |                                                                                                    |                                                                                                    |  |  |
| <b>Anfitrión ECI</b>                                                                                                    |                                   |                                                                                                    |                                                                                                    |  |  |

**Figura 9.4.1-1 – Representación esquemática de las API definidas en 9.4**

| <b>Cláusula</b>     | Nombre de la API                                | <b>Descripción</b>                                                                                        |
|---------------------|-------------------------------------------------|----------------------------------------------------------------------------------------------------|
| 9.4.2               | Descubrimiento de la interfaz del<br>lanfitrión | Permite al Cliente ECI identificar las interfaces que proporciona el<br><b>Anfitrión ECI</b>              |
| 9.4.3               | IInterfaz de Usuario                            | Permite al Cliente ECI establecer la comunicación con el Usuario                                          |
| 9.4.4               | Pila IP                                         | Permite al anfitrión establecer un enlace IP con un dispositivo IP<br>externo                             |
| 9.4.5               | lSistema de ficheros                            | Permite al Cliente ECI almacenar datos en la memoria RAM del<br><b>Anfitrión ECI</b>                      |
| Hora/Reloj<br>9.4.6 |                                                 | Permite al Cliente ECI accede a información de fecha y hora del<br><b>Anfitrión ECI</b>                   |
| 9.4.7               | Gestión de la energía                           | Permite al Cliente ECI ponerse en comunicación con el sistema de<br>gestión energética del Anfitrión ECI. |
| 9.4.8               | Ajuste de valores de país e idioma              | Permite al Cliente ECI leer los valores de país e idioma<br>establecidos en el Anfitrión ECI              |

**Cuadro 9.4.1-1 – Lista de las API definidas en 9.4**

En el Cuadro 9.4.1-1 se muestran las API definidas en la cláusula 9.4 y la Figura 9.4.1-1, lo cual ilustra la ubicación de las API definidas en 9.4 con la **arquitectura ECI**.

En el Cuadro 9.4.1-2 se muestra la estructura del cuadro utilizado para dar una visión general de los Mensajes de presentación relacionados con las distintas API para cada una de ellas.

# **Cuadro 9.4.1-2 – Estructura del cuadro que resume las funciones de los mensajes API individuales**

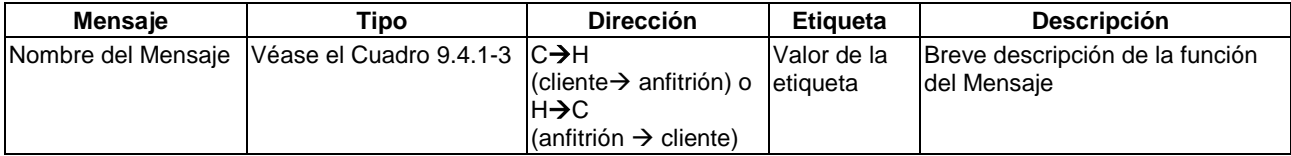

La columna Tipo del Cuadro 9.4.1-2 indica el tipo de Mensaje conexo, que puede ser síncrono o asíncrono. En el Cuadro 9.4.1-3 se presenta información adicional. En el Apéndice I se incluye una lista completa de todos los mensajes API disponibles para un **Cliente ECI**.

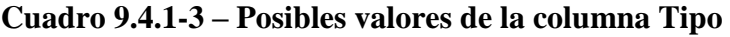

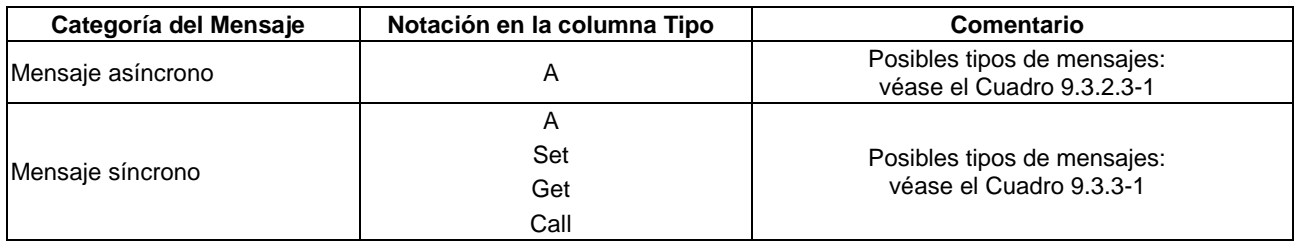

# **9.4.2 API de acceso a los recursos de descubrimiento de la interfaz del Anfitrión ECI**

# **9.4.2.1 Introducción**

En esta cláusula se define la API que puede utilizar un **Cliente ECI** para el descubrimiento de las API y de las versiones de las API que soporta el **Anfitrión ECI** y seleccionar la versión más adecuada para la sesión del **Cliente ECI** con el **Anfitrión ECI**. El mecanismo de gestión de la versión de la API permite una selección individualizada de la API. Una vez seleccionada la versión de una API, esta seguirá utilizándose hasta el siguiente evento de inicialización del **Cliente ECI** con el **Anfitrión ECI**.

Las políticas relativas a la disponibilidad de las API se analizan en la cláusula 9.2.5. Las API que son obligatorias se definen en la cláusula 10.

El **Cliente ECI** realizará la gestión de la versión tan pronto como sea inicializado: ninguna API puede utilizarse sin que exista una versión (mutuamente) establecida.

La versión de una API se representará mediante un número de 16 bits. La numeración de las versiones de API comienzan por 0x0000. La asignación ordinaria de nuevas versiones es incremental (de 1 en 1).

En el Cuadro 9.4.2.1-1 figuran los mensajes de la API.

| <b>Mensaie</b>       | Tipo | Dir. | <b>Etiqueta</b> | <b>Descripción</b>                                                |
|----------------------|------|------|-----------------|-------------------------------------------------------------------|
| getApis              | Get  | C→H  | 0x0             | <b>IObtiene las API de anfitrión disponibles</b>                  |
| getApiVersions       | Get  | C→H  | 10x1            | <b>IObtiene las versiones disponibles de una API de anfitrión</b> |
| <b>setApiVersion</b> | Set  | C→H  | 0x2             | Fija la versión de la API de Anfitrión a utilizar                 |

**Cuadro 9.4.2.1-1 – API de descubrimiento en la interfaz del Anfitrión ECI**

# **9.4.2.2 Mensaje getApis**

# $C \rightarrow H$  uint<sup>[]</sup> **getApis** (uint **maxNrApis**)

• La respuesta a esta petición es la matriz de bits maxNrApis que indica cuales son las API soportadas por el **Anfitrión ECI**.

# **Definición de propiedades:**

• Disponibilidad de la API de Anfitrión con la etiqueta **a** siendo (**a** < **maxNrApis)** es  $((result[a/32])>(a\%32))\&0b1 == 0b1).$ 

## **Definición de los parámetros:**

**maxNrApis**: ushort Número más elevado de las API para el que se devuelve el resultado más uno.

# **9.4.2.3 Mensaje getApiVersions()**

## **C**→**H** uint[] **getApiVersions (**uhort **api**, ushort **maxNrVersions)**

• La respuesta a esta petición es una matriz de bits de **maxNrVersions** que indica las versiones de **api** soportadas por el **Anfitrión ECI**.

## **Definición de propiedades:**

• Disponibilidad de la versión de API con etiqueta **api** para la versión **v** siendo (**v** < **maxNrVersions)** es (**(***result***[v/32]>>(v%32))&0b1 == 0b1)**.

## **Definición de los parámetros:**

**maxNrVersions**: ushort Número más elevado de versión para el que se devuelve el resultado más uno.

# **9.4.2.4 Mensaje setApiVersion()**

## **C**→**H setApiVersion (**ushort **api**, ushort **version)**

• Este mensaje fija la versión de la API a utilizar entre el **Cliente ECI** y el **Anfitrión ECI**, es decir, el parámetro **version** para el valor **api**. Sólo debe ser llamada una vez (llamadas posteriores no tendrán efecto).

## **Definición de los parámetros:**

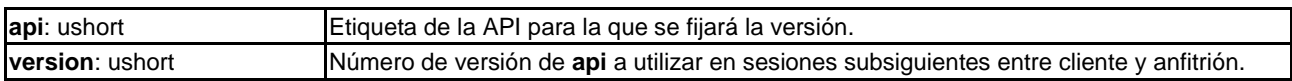

# **Información de la Semántica:**

- Si **version** no corresponde a una versión de API existente soportada por **api** la versión de la API se fijará en el primer valor superior de versión de API disponible soportada por la propia API o, en otro caso, por el valor más elevado de versión de la API.
- Los **Clientes ECI** comprobarán la disponibilidad de una versión de la API antes de la inicialización a dicha versión de API.

NOTA – Si no se realiza la comprobación la API puede tener un comportamiento imprevisto o pueden producirse errores.

# **9.4.3 API de acceso a los recursos de la interfaz de Usuario del Anfitrión ECI**

# **9.4.3.1 Introducción**

En esta cláusula se define el entorno de aplicación para las aplicaciones **ECI**, que permiten al **Cliente ECI** establecer una interfaz de interacción con el **Usuario**. Las aplicaciones **ECI** se alojan en los **Clientes ECI** y se ejecutan en un **Anfitrión ECI**. Las aplicaciones utilizan un navegador HTML, disponible en dispositivos de TV para una serie de plataformas de fabricantes de dispositivos y radiodifusores.

En la Figura 9.4.3.1-1 se representan las entidades individuales del entorno de aplicación **ECI**. El **Cliente ECI** no controla la aplicación que ha lanzado ni se comunica directamente con ella; utiliza un representante (proxy) facilitado por el **Anfitrión ECI**. El representante implementa la API definida en la cláusula 9.4.3.4 que permite a los **Clientes ECI** lanzar y detener aplicaciones ECI y comunicarse con aplicaciones **ECI** en curso de ejecución, por ejemplo, para el procesamiento de entradas de datos del **Usuario**. El representante gestiona la comunicación de la aplicación **ECI** con el **Cliente ECI** mediante la transcodificación de una petición Get del navegador HTTP en un recurso desde el contenedor de la aplicación o en una petición reqUiClientQuery de la API al **Cliente ECI**, tal como se define en la cláusula 9.4.3.4.8. Esta última puede proporcionar al **Cliente ECI** los datos de entrada del **Usuario** y permitir al **Cliente ECI** responder con un contenido dinámico. El contenedor de la aplicación proporciona los recursos estáticos (de mayor tamaño) para la construcción de los pantallazos de la interfaz de Usuario (UI); el **Cliente ECI** proporciona entradas de datos a medida para la pantalla de la UI y recibe datos del **Usuario**.

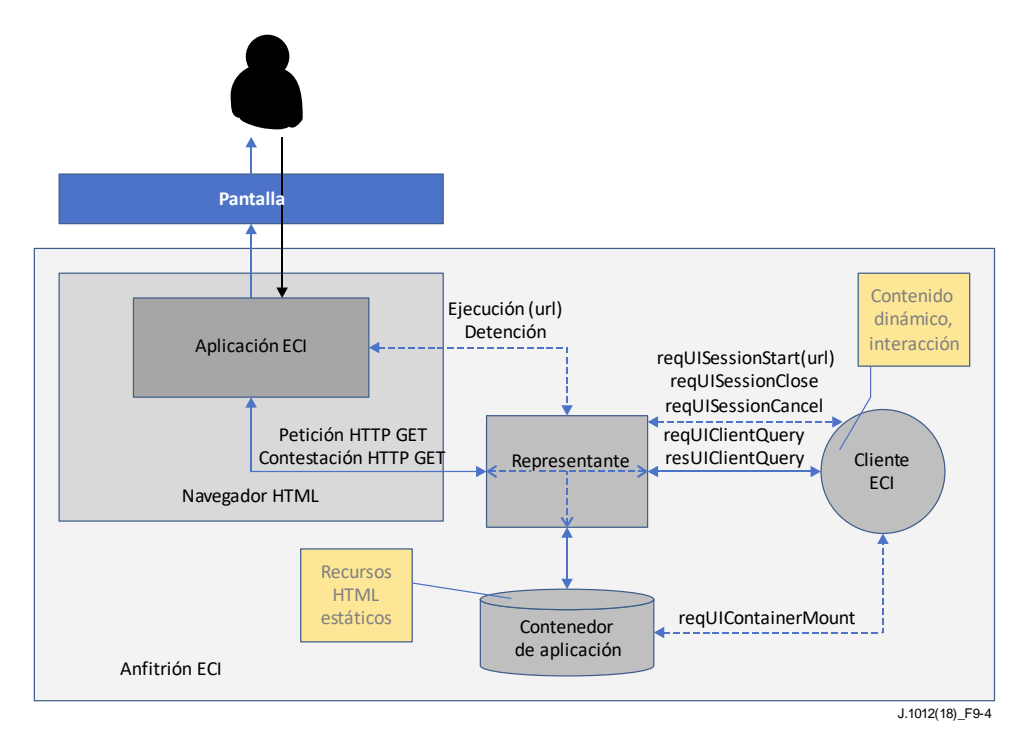

**Figura 9.4.3.1-1 – Representación esquemática de la API de la interfaz de Usuario**

# **9.4.3.2 Entorno de la interfaz de Usuario**

# **9.4.3.2.1 Perfil del navegador**

El **Anfitrión ECI** proporcionará un navegador HTML que implemente el perfil de internet normalizado para TV definido en [CEI 62766-5-2], que es conforme con las limitaciones y extensiones definidas en la presente Recomendación. El sistema HbbTV [b-HbbTV] también adopta este perfil.

# **9.4.3.2.2 Limitaciones**

El **Anfitrión ECI** denegará las peticiones HTTP a cualquier recurso de una sesión de **Aplicación ECI** no originado en esa sesión de la **Aplicación ECI**.

Los URL utilizados para cargar los recursos de la **Aplicación ECI** en el navegador serán la concatenación de un URL base único para la sesión y un URL relativo para direccionar al **Cliente ECI** o al contenedor de la aplicación. Por ejemplo, si el URL base de la sesión es:

```
http://localhost:3000/session-x/
```
y un recurso en el contenedor de la aplicación es:

```
main/pincode.html
```
el URL del navegador es:

http://localhost:3000/session-x/main/pincode.html

Cuando atienda peticiones del navegador HTML, el **Anfitrión ECI** debe inferir el tipo de contenido de los recursos de la **Aplicación ECI** a partir de las extensiones de los nombres de los ficheros, debiendo soportar al menos las siguientes:

- $text/html .html y .htm$
- $text/$ *javascript* .*js*
- $text/css .css$
- $image/png$  .png
- $image/gif .gif$
- $image/$ jpeg</sup> .jpg y .jpeg

# **9.4.3.2.3 Capacidades del navegador**

## **9.4.3.2.3.1 Modelo de representación**

La ventana del navegador ocupará la pantalla completa. La ventana del navegador será de al menos 1 280 x 720 pixeles. Una aplicación **ECI** debe diseñarse de forma que escale adecuadamente para dimensiones mayores.

El plano de gráficos que muestra las aplicaciones **ECI** debe colocarse detrás del plano de gráficos de las aplicaciones del terminal y por delante de cualquier otro plano de gráficos incluidos los de video, los subtítulos y las aplicaciones de difusión.

El plano de las aplicaciones **ECI** cubre por completo cualquier plano de gráficos excepto el del terminal. El fondo de la ventana del navegador debe ser transparente, es decir, si una parte no está ocupada por ningún elemento HTML de la aplicación ECI, deben ser visibles los planos que se encuentran debajo (uno de ellos normalmente contiene el video en difusión). Si se establece que el atributo CSS color de fondo es transparente, la ventana de fondo del navegador será transparente.

Cuando el terminal necesita una superposición temporal sobre la aplicación **ECI**, por ejemplo, para mostrar el menú del sistema o una barra de información del canal en relación con una actuación del **Usuario**, se desenfocará la aplicación **ECI**. Si se desenfoca la aplicación **EC,** se transmitirá un evento desenfocado cuyo objetivo será el objeto Ventana.

Cuando el terminal cierra su interfaz de Usuario (UI) estando en ejecución la aplicación **ECI**, esta vuelve a enfocarse. Si la aplicación **ECI** recibe datos de entrada, se transmitirá un evento enfocado cuyo objetivo será el objeto Ventana. El navegador soportará RGBA32 como formato de color.

# **9.4.3.2.3.2 Texto y tipografía**

El navegador integrará una tipografía proporcional. Las aplicaciones **ECI** pueden seleccionar la tipografía utilizando 'sans-serif' o 'default' como nombres de familias de tipografía genéricas a fin de seleccionar la tipografía integrada. El conjunto de caracteres de la tipografía integrada debe ser la adecuada para la región en la que se despliega el dispositivo. Las aplicaciones **ECI** pueden utilizar la tipografía web CSS3 definida en [CEI 62766-5-2] para tipografías y juegos de caracteres alternativos. El navegador soportará al menos una tipografía en Internet descargable para cada aplicación **ECI**.

El navegador soportará la codificación UTF-8 para todos los recursos de texto de una aplicación **ECI**, es decir, documentos HTML, ficheros de órdenes (scripts) y hojas de estilo.

# **9.4.3.2.3.3 Formatos de gráficos**

El navegador soportará gráficos en los formatos siguientes: GIF [W3C GIF V89a], JPEG [UIT-T T.871] y PNG [W3C PNG].

# **9.4.3.2.3.4 Entradas de datos del Usuario**

El navegador permitirá la entrada de datos de **Usuario** mediante control a distancia utilizando KeyboardEvents DOM3. Cuando una aplicación **ECI** se está ejecutando y la entrada de datos está enfocada, el **Anfitrión ECI** permitirá al Usuario iniciar los siguientes eventos:

- Teclas numéricas: 0-9
- Teclas del cursor: izquierda, derecha, arriba, abajo, entrada y navegación hacia atrás

No se exige soportar los atributos preexistentes keyCode y charCode.

# **9.4.3.2.3.5 Persistencia**

El navegador soportará el almacenamiento de sesión para la API de almacenamiento web (WebStorege) y las cookies de sesión. Un **Cliente ECI** debe utilizar su memoria interna para mantener la información durante varias sesiones del navegador.

# **9.4.3.2.3.6 Aplicación ECI para acceder a recursos HTML estáticos**

El representante (proxy) que recibe las peticiones HTTP originadas por la **Aplicación ECI** establecerá una correspondencia entre el URL relativo (es decir, la extensión desde el URL base de la sesión) y un trayecto relativo en el contenedor de la aplicación organizado por el **Cliente ECI**. La correspondencia entre el URL relativo y el fichero es directa: se hace corresponder el directoryname1/ directoryname2/.. / directorynameN/filename del URL relativo con el nombre del fichero (filename) del directorio directorynameN del directorio contenido en … contenido en el directoryname2 del directorio contenido en el directoryname1 del directorio.

La estructura del directorio del contenedor de la aplicación y los ficheros cumplirán las limitaciones siguientes:

• Todos los nombres de ficheros y directorios constarán de caracteres alfanuméricos y de los caracteres '.' (punto) y '\_' (guión bajo) y no tendrán más de 40 caracteres.

En [b-UIT-T J Supl. 7]. se definen recursos o requisitos de calidad de funcionamiento adicionales del contenedor de la aplicación.

# **9.4.3.2.3.7 Comunicación entre el Cliente ECI y las Aplicaciones ECI**

El navegador soporta XmlHttpRequest tal como requiere la cláusula 9.4.3.2.1 de la presente Recomendación. La comunicación entre aplicaciones **ECI** y **Clientes ECI** se encamina a través del representante del **Anfitrión ECI**. La aplicación **ECI** puede realizar una petición Get HTTP utilizando la API XMLHttpRequest tal como se define en esta cláusula. El URL para la petición HTTP se construirá a partir del URL base de la sesión **Aplicación ECI**, tal como se define en la cláusula 9.4.3.2.2 y el URL relativo '/client'. Los parámetros formarán parte de la cadena de consultas en forma de parejas clave-valor. Las claves y los valores sólo constarán de caracteres ASCII. Las claves tendrán una longitud máxima de 31 caracteres y los valores tendrán una longitud máxima de 255 caracteres.

EJEMPLO: http://localhost:3000/ session-20170303-163100-01/client?id=e4f0&p2=v2

Cuando se recibe la petición HTTP el representante en el **Anfitrión ECI** enviará un mensaje reqUiClientQuery al **Cliente ECI** de la aplicación **ECI** tal como se define en la cláusula 9.4.3.4.5 con la cadena de consultas analizada en forma de parejas valor-clave. La contestación del **Cliente ECI** al anfitrión incluirá los parámetros siguientes:

- tipo: una cadena conforme con los tipos de medios tal como definen las normas pertinentes y se documenta en la base de datos IANA de tipos de medios [b-IANA], por ejemplo, aplicaciones/json definidos en [b-IETF RFC 8259];
- código de estado: un entero utilizado en la contestación a la petición Get, es decir, el éxito correspondería al valor 200;
- cuerpo: una cadena de un máximo de 64 kbytes.

Por lo tanto, el **Anfitrión ECI** construirá la contestación a Get HTTP al navegador fijando el valor del encabezamiento Contenido-Tipo al parámetro tipo ('type'), el estado HTTP al valor de error ('error') y el cuerpo de la contestación al valor del parámetro cuerpo ('body').

La comunicación con aplicaciones HTTP no originadas en el **Cliente ECI** queda fuera del alcance de esta versión de la presente Recomendación.

# **9.4.3.3 Ciclo de vida de la aplicación**

# **9.4.3.3.1 Lanzamiento de una Aplicación ECI**

La pantalla de TV es un recurso compartido que utilizan el terminal, el servicio de difusión, el **Operador** y las aplicaciones de terceros. La actual versión de esta Recomendación define un entorno de aplicación para interfaces de **Usuario** básicas necesario para operar un módulo **ECI**, por ejemplo, entrada del PIN, información de suscripción, etc.

La realización de peticiones de **Clientes ECI** apoyándose en **Anfitriones ECI** estará limitada a los casos siguientes:

- El **Anfitrión ECI** va a iniciar una presentación de medios (por ejemplo, después de sintonizar un canal de difusión) que está siendo procesada por el **Cliente ECI**.
- El **Anfitrión ECI** está presentando medios que están siendo procesados por el **Cliente ECI**.
- El **Anfitrión ECI** ha solicitado al **Cliente ECI** que muestre su **Menú de aplicaciones**.
- El **Cliente ECI** indica que desea lanzar una **Aplicación ECI** no relacionada con el tren de flujos, y el **Anfitrión ECI** puede asegurar que el diálogo está relacionado con una petición del **Usuario** o que no está en conflicto con el contenido en pantalla: es decir, no se produce una supresión/pantalla en negro o superposición en pantalla del contenido de un tercero seleccionado para su visionado por el **Usuario**.

A los efectos de lo anterior, una petición de interacción de autenticación parental delegada con el **Usuario**, tal como se define en 9.8.2.11, se considera una petición iniciada por el **Cliente ECI** que emitió la petición de autenticación parental original definida en la cláusula 9.8.2.10.

Un **Conflicto de pantalla** se define como una situación en la que el **Cliente ECI** solicita al **Anfitrión ECI** la ejecución de una **Aplicación ECI** (apertura de una sesión en la UI) sin que se cumplan las condiciones arriba indicadas para iniciar dicha ejecución.

Si el **Anfitrión ECI** tiene la capacidad de ejecutar aplicaciones interactivas, podrá lanzar al menos una **Aplicación ECI** al tiempo que ejecuta dicho contenido interactivo relacionado con los medios presentados en la pantalla. Esa **Aplicación ECI** estará directamente relacionada con los medios presentados en la pantalla. El lanzamiento de la **Aplicación ECI** no da por terminado el contenido interactivo presentado en la pantalla, contenido que podrá retomar la interacción con el **Usuario** cuando se detenga la **Aplicación ECI**.

El **Anfitrión ECI** señalará al **Usuario** la intención de un **Cliente ECI** de iniciar una **Aplicación ECI** no relacionada con el flujo de contenidos o permitirá al **Cliente ECI** iniciar dicha **Aplicación ECI** sin que normalmente se produzca un **Conflicto de pantalla**. Para ello, por ejemplo, las **Aplicaciones ECI** pueden iniciarse inmediatamente después del encendido o en la transición al estado de reposo, o bien el **Usuario** puede tomar alguna medida en contestación a un icono de atención presente en una zona de anuncios o en la pantalla del menú del **Anfitrión ECI** que se muestra habitualmente. Los **Clientes ECI** no deberían asumir la posibilidad de iniciar con frecuencia dichas **Aplicaciones ECI**, debiendo estar estas justificadas por cuestiones importantes para el funcionamiento continuado del **Cliente ECI**.

Cuando el **Cliente ECI** lanza una **Aplicación ECI**, esta se cargará en contextos de navegación no accesibles desde los contextos de navegación de difusión o de cualquier otra aplicación de un tercero.

La ventana del navegador será visible en un plazo de un segundo y deberá haber cargado íntegramente la **Aplicación ECI**.

Versiones futuras de la presente Recomendación podrán proporcionar modelos de un ciclo de vida ampliado y mecanismos de resolución de conflictos, así como permitir la comunicación con aplicaciones HTML lanzadas externamente.

## **9.4.3.3.2 Finalización de una Aplicación ECI**

Para detener una **Aplicación ECI** el **Cliente ECI** transmite un mensaje reqUISessionStop al **Anfitrión ECI**. La petición incluye un uiSessionId enviado por el **Anfitrión ECI** en la contestación resUISessionOpen. La aplicación **ECI** se detendrá. La forma de lograrlo es función de la implementación, por ejemplo, deteniendo o minimizando el navegador. En cualquier caso, la aplicación **ECI** quedará desenfocada y el navegador no enviará KeyboardEvents adicionales a la aplicación **ECI**.

Una aplicación **ECI** también se detendrá si una actuación del **Usuario** (como por ejemplo, pulsar las teclas P+/P-) hace pasar al terminal a un estado que prohíbe el lanzamiento de una aplicación **ECI**. El **Anfitrión ECI** enviará un mensaje reqUiSessionCancel al **Cliente ECI**.

## **9.4.3.4 Conjunto de las API relacionadas con las comunicaciones de Usuario**

## **9.4.3.4.1 Lista de mensajes de la API de comunicaciones de Usuario**

La API de la interfaz de **Usuario** permite al **Cliente ECI** crear un fichero contendor de la aplicación UI descargada que proporcione el grueso de los recursos HTML estáticos necesarios para generar la interfaz de **Usuario**. El representante resuelve automáticamente todas las peticiones HTTP no dirigidas a clientes realizadas desde el navegador al fichero contendor de la aplicación.

El **Anfitrión ECI** puede sugerir al **Cliente ECI** que inicie una aplicación, ya sea en contestación a una solicitud del **Usuario** para el acceso al **Menú de aplicaciones del Cliente ECI** o para indicar al **Cliente ECI** que no existen conflictos que le impidan presentar al **Usuario** una **Aplicación ECI** no relacionada con el **Asa de Medios** mediante el mensaje reqUiSessionCommence. El **Cliente ECI** puede indicar su interés por lanzar ese diálogo no relacionado con el **Asa de Medios** mediante el mensaje setUiClientAttention. Efectivamente, ello permite establecer comunicaciones de menor prioridad desde el **Cliente ECI** al **Usuario** cuando no existe un **Conflicto de pantalla**.

El **Cliente ECI** abre todas las sesiones de la interfaz de **Usuario** mediante el mensaje reqUiSessionOpen. El URL relativo para la presentación de la primera pantalla de la UI se proporciona como parámetro. Tanto el **Cliente ECI** como el **Anfitrión ECI** pueden terminar la sesión de la interfaz de **Usuario** utilizando los mensajes reqUiSessionClose y reqUiSessionCancel respectivamente.

El mensaje reqUiClientQuery permite a la **Aplicación ECI** del navegador transmitir peticiones con parámetros a través del representante al **Cliente ECI**, que puede responder con datos para la aplicación HTML. Esta comunicación permite a la **Aplicación ECI** presentar al **Cliente ECI** datos específicos y proporcionar al **Cliente ECI** datos de **Usuario** de la misma forma que una aplicación HMTL que se comunica con un servidor HTML dinámico.

En el Cuadro 9.4.3.4.1-1 figuran todas las API definidas en esta cláusula.

| <b>Mensaje</b>               | <b>Tipo</b> | Dir. | <b>Etiqueta</b> | <b>Descripción</b>                                                                                                    |
|------------------------------|-------------|------|-----------------|----------------------------------------------------------------------------------------------------|
| reqUiContainerMount          | A           | C→H  | 0x0             | Configura un contenedor de Aplicación UI con recursos HTML<br>para soportar sesiones UI.                                            |
| <b>IsetUiClientAttention</b> | S           | IC→H | 0x1             | <b>El Cliente ECI</b> indica su intención de iniciar una sesión UI sin<br>asociación con un Asa de Medios.                          |
| reqUiSessionCommence         | A           | H→C  | 0x2             | El Anfitrión ECI sugiere al Cliente ECI que abra una sesión UI.                                                                     |
| regUiSessionOpen             | A           | C→H  | 0x3             | El Cliente ECI solicita la apertura de una sesión de interfaz de<br>Usuario con el Usuario y presentar el contenido en la pantalla. |
| regUiSessionClose            | А           | C→H  | 0x4             | El Cliente ECI termina una sesión de interfaz de Usuario.                                                                           |
| reqUiSessionCancel           | A           | H→C  | 0x5             | El Anfitrión ECI cancela una sesión de interfaz de Usuario.                                                                         |
| regUiClientQuery             | Α           | IH→C | 0x6             | El Cliente ECI recibe una petición de la aplicación HTML en el<br>navegador y proporciona una contestación (dinámica).              |

**Cuadro 9.4.3.4.1-1 – Mensajes de la API de la interfaz de Usuario**

# **9.4.3.4.2 Mensaje reqUiContainerMount**

# **C**→**H reqUiContainerMount(**fileName **filename**, PubKey **pk)** →

# **H**→**C resUiContainerMount (**uint **indexFileLen**, uchar **indexFile)**

• Este mensaje permite al **Cliente ECI** orientar al **Anfitrión ECI** para que identifique un fichero como contenedor de la aplicación del **Cliente ECI** con los recursos HTML para su **Aplicación ECI**. Si tiene éxito, devuelve el contenido del fichero "EciIndex.txt" en el directorio principal del contenedor de la aplicación.

## **Definición de los parámetros de la Petición:**

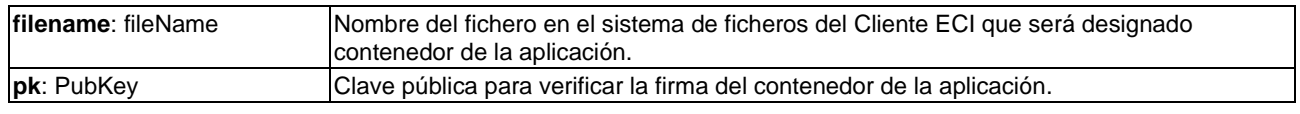

## **Definición de los parámetros de la Contestación:**

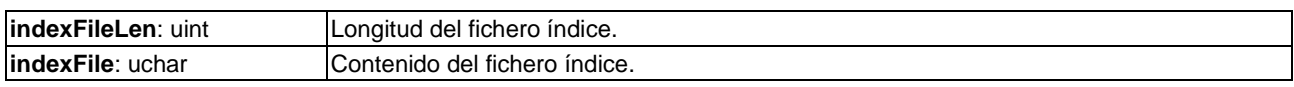

## **Información de la Semántica:**

- Los corchetes [ and ] con un texto prolijo en su interior, tal como se observa más abajo, expresan la demarcación de los campos y estructuras en los contenedores de ficheros ZIP.
- La firma para la verificación del fichero contenedor está en el campo [.ZIP file comment] de la estructura [end of central directory record] (véase la versión 6.3.3, Especificación del formato de fichero Zip, de PKWARE® Inc. al que se hace referencia en [ISO/CEI 21320].

• El [.ZIP Comment Field] se define de forma que *termina* con la cadena siguiente compuesta por todos los caracteres ASCII: 'ECI\_SIGNATURE="' seguido del valor de una estructura ECI\_Data\_Signature como la definida en el Cuadro 5.6-1 codificada como cadena hexadecimal en mayúsculas, seguida de un "" (paréntesis de cierre).

EJEMPLO:

ECI\_SIGNATURE="01000000FCB1F60456719035FCB1F60456719035FCB1F60456719035FC B1F60456719035FCB1F60456719035FCB1F60456719035FCB1F60456719035FCB1F60456719 035FCB1F60456719035FCB1F60456719035FCB1F60456719035FCB1F60456719035FCB1F60 456719035FCB1F60456719035FCB1F60456719035FCB1F60456719035FCB1F60456719035FC B1F60456719035FCB1F60456719035FCB1F60456719035FCB1F60456719035FCB1F60456719 035FCB1F60456719035FCB1F60456719035FCB1F60456719035FCB1F60456719035FCB1F60 456719035FCB1F60456719035FCB1F60456719035FCB1F60456719035FCB1F60456719035FC B1F60456719035"

La longitud de la cadena de firma de datos codificados para una ECI\_Data\_Signature de tipo 1 es de 520 caracteres.

- El **Anfitrión ECI** verificará la firma calculada para el fichero contenedor hasta el [.Zip comment field] en la estructura [end of central directory record] y fija el [.Zip comment length field] a 0x0000 utilizando el parámetro de la clave pública pk y el proceso de la cláusula 5.6 definido para el cálculo de firmas.
- El fichero índice se define como el fichero con el nombre "EciIndex.txt" en el directorio principal del fichero contenedor.
- El **Cliente ECI** creará un contenedor de aplicaciones UI válido si es necesario parea las sesiones UI.
- El **Cliente ECI** podrá mostrar un mensaje básico de socorro al **Usuario** en caso de fallo en la carga y creación del contenedor de aplicaciones UI.

## **Observaciones sobre la aplicación:**

- Los clientes pueden cargar ficheros de los contenedores de aplicaciones en su sistema de ficheros desde un servidor en línea utilizando la API HTTP(S) (véase la cláusula 9.4.4.6) o desde un flujo de transporte de difusión utilizando la API del Carrusel de datos.
- El fichero "EciIndex.txt" puede contener información sobre la versión para la UI, verificada mediante la firma de clave pública.

Los códigos de error relativos al mensaje reqUiContainerMount se definen en el Cuadro 9.4.3.4.2-1.

| <b>Nombre</b>                | <b>Descripción</b>           |
|------------------------------|------------------------------|
| <b>ErrUiContainerFileNot</b> | Véase el Cuadro 9.4.3.4.9-1. |
| <b>ErrUiContainerNot</b>     |                              |
| ErrUiContainerSignature      |                              |
| ErrUiContainerIndexTxtNot    |                              |

**Cuadro 9.4.3.4.2-1 – Códigos de error de reqUiContainerMount**

### **9.4.3.4.3 Mensaje setUiClientAttention**

### **C**→**H setUiClientAttention(**uint **clientAttention)**

• Este mensaje indica la intención del **Cliente ECI** de abrir una sesión UI con un **Usuario** que no tiene relación con un **Asa de Medios** (tipo de sesión UI EciUiSessionDiaReq, véase la cláusula 9.4.3.4.4).

### **Definición de propiedades:**

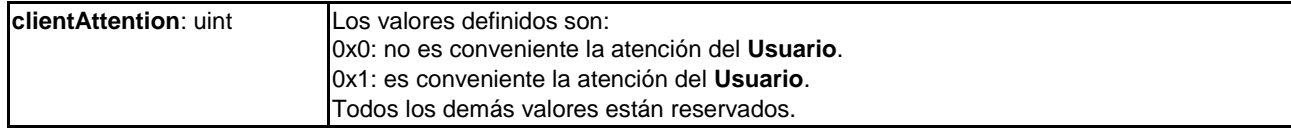

#### **Postcondiciones:**

- Si clientAttention=0x0 el **Anfitrión ECI** no generará mensajes reqUiClientSessionCommence(uiSessionType=EciUiSessionDiaReq).
- Si clientAttention=0x1 el **Anfitrión ECI** generará un mensaje reqUiClientSessionCommence(uiSessionType=EciUiSessionDiaReq) si no existen mensajes pendientes de este tipo.

### **9.4.3.4.4 Mensaje reqUiSessionCommence**

### **H**→**C reqUiSessionCommence (**uint **uiSessionType)** →

### **C**→**H resUiSessionCommence ()**

• Este mensaje permite al **Anfitrión ECI** sugerir al **Cliente ECI** la apertura de una sesión UI de un tipo específico.

### **Definición de los parámetros de la Petición:**

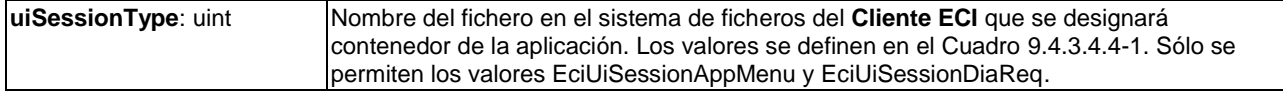

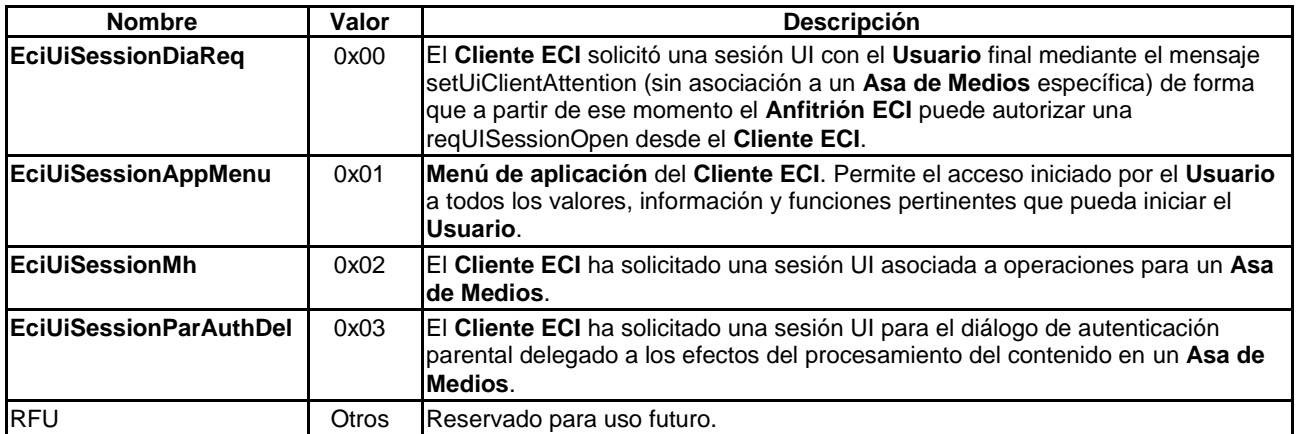

### **Cuadro 9.4.3.4.4-1 – Tipos de sesiones UI de la ECI**

NOTA – Los valores de Cuadro 9.4.3.4.4-1 se definen siguiendo un orden de prioridad recomendado. Este orden puede ofrecer sugerencias sobre la forma de resolver conflictos de foco de la UI en el diseño del **Anfitrión ECI**.

### **Información de la Semántica:**

• Un **Cliente ECI** podrá presentar un **Menú de Aplicación**. El **Menú de Aplicación** debe permitir, como mínimo, que el **Usuario** inspeccione la versión del **Cliente ECI**, una referencia a la **Operación de Plataforma** y el estado operacional del **Cliente ECI**.

### **Precondiciones a la Petición:**

• No habrá mensajes reqUiSessionCommence pendientes previamente enviados al **Cliente ECI** para una sesión UI.

## **Postcondiciones a la Contestación:**

• El **Cliente ECI** transmitirá un mensaje reqUiSessionOpen con el correspondiente tipo de sesión UI o bien se informa de un error.

Los códigos de error relativos al mensaje reqUiSessionCommence se definen en el Cuadro 9.4.3.4.4-2.

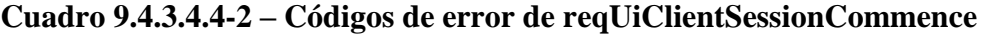

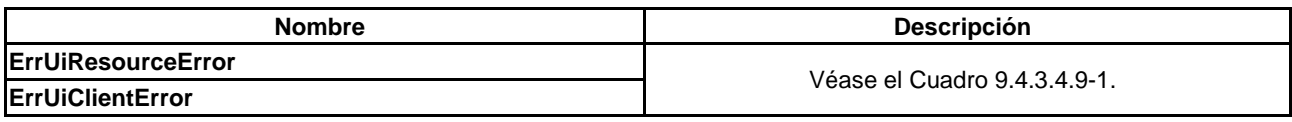

### **9.4.3.4.5 Mensaje reqUiSessionOpen**

### **C**→**H reqUiSessionOpen(**uint **uiSessionType**, ushort **mH**, uint **relUrlLen**, char **relUrl[])** → **H**→**C resUiSessionOpen(**ushort **uiSessionId)**

• Este mensaje permite al **Cliente ECI** solicitar al **Anfitrión ECI** una nueva sesión UI.

#### **Definición de los parámetros de la Petición:**

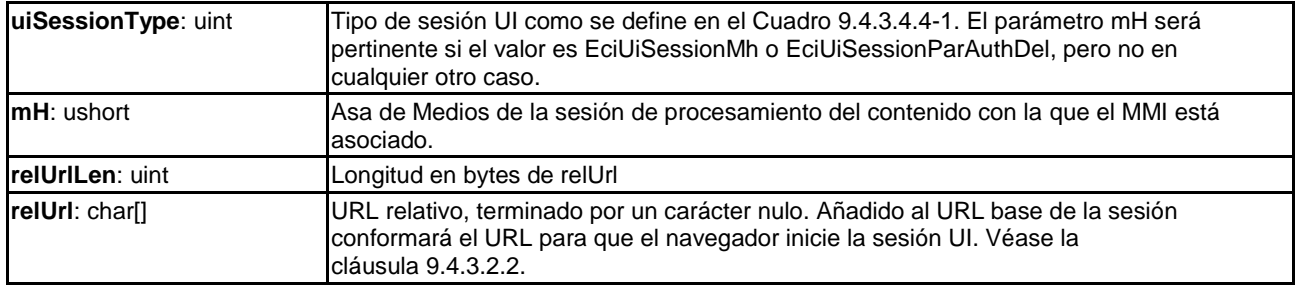

#### **Definición de los parámetros de la Contestación:**

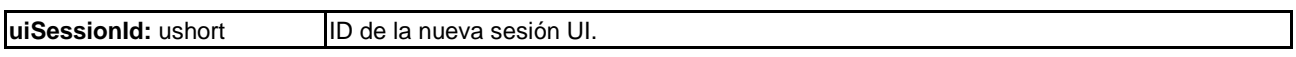

### **Información de la Semántica:**

- Un **Cliente ECI** podrá mantener varias sesiones UI simultáneamente. No obstante, solo se es necesario soportar simultáneamente una sesión de tipo de sesión UI EciUiSessionAppMenu o EciUiSessionAppMenu, y como máximo una sesión de tipo de sesión UI EciUiSessionMh por cada **Asa de Medios** abierta.
- Un **Cliente ECI** podrá abrir simultáneamente varias sesiones UI de tipo EciUiSessionMh.
- El **Cliente ECI** podrá abrir simultáneas varias sesiones UI de tipo de sesión UI EciUiSessionParAuthDel si el **Cliente ECI** soporta la API de delegación de la autenticación parental. Dichas sesiones UI podrán ejecutarse en paralelo con otras sesiones UI del **Cliente ECI**.
- Un **Anfitrión ECI** puede mantener una o más sesiones UI simultáneas según sean los modos de aplicación de sus **CPE**.

### **Precondiciones a la Petición:**

- 1) Si el valor de uiSessionType es EciUiSessionAppMenu o EciUiSessionDiaReq el mensaje estará precedido por un mensaje reqUiClientCommence con el mismo parámetro uiSessionType.
- 2) Si el valor de uiSessionType es EciUiSessionParAuthDel el mensaje estará precedido por un mensaje reqParAuthDel para el distintivo de medios mH desde el **Anfitrión ECI** al **Cliente ECI**.

3) Si el valor de uiSessionType es EciUiSessionMh, Mh será una sesión de distintivo de medios abierta.

# **Precondiciones a la Contestación:**

- 1) Si el valor de uiSessionType es EciUiSessionAppMenu, EciUiSessionDiaReq o EciUiSessionParAuthDel el **Anfitrión ECI** solo aceptará la petición de sesión UI si ha sido solicitada previamente, no han desaparecido los motivos que justificaron la petición y se encuentra en un estado que no genera un **Conflicto de pantalla**.
- 2) Si el valor de uiSessionType es EciUiSessionMh el **Anfitrión ECI** concederá la petición de sesión UI si puede establecer una interacción de interés con el **Usuario** sin generar un conflicto de prioridad de pantalla.
- 3) Los **Anfitriones ECI** no rechazarán una segunda sesión de un **Cliente ECI** si el uiSessionType de la misma es EciUiSessionParAuthDel. El **Anfitrión ECI** puede cancelar la primera sesión.

## **Notas de aplicación:**

- 1) El **Anfitrión ECI** rechazará una sesión del **Asa de Medios** si esta se utiliza para registro sin que pueda iniciarse un diálogo con el **Usuario** porque ello daría lugar a un **Conflicto de pantalla** o por no haber una pantalla activa.
- 2) Se recomienda que las aplicaciones del **Anfitrión ECI** incluyan sesiones UI de autenticación parental cuando, por ejemplo, se programen grabaciones futuras que puedan requerir la autenticación del control parental mediante el mensaje reqParAuthCid de la API de autenticación parental (véase 9.8.2.10).
- 3) Los **Anfitriones ECI** pueden cancelar una sesión UI con un **Cliente ECI** para permitir una nueva sesión con uiSessionType igual a EciUiSessionParAuthDel o EciUiSessionMh.

Los códigos de error relativos al mensaje reqUiSessionOpen se definen en el Cuadro 9.4.3.4.5-1.

## **Cuadro 9.4.3.4.5-1 – Códigos de error de reqUiClientSessionStart**

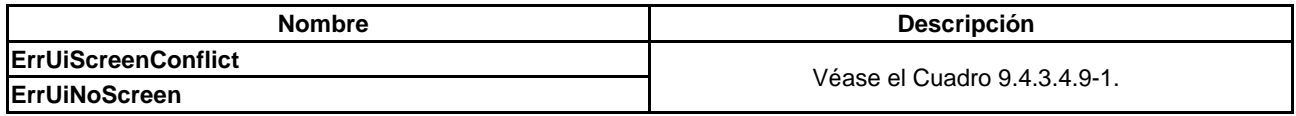

## **9.4.3.4.6 Mensaje reqUiSessionClose**

## **C**→**H reqUiSessionClose(**ushort **uiSessionId)** →

## **H**→**C resUiSessionClose(**ushort **uiSessionId)**

• Este mensaje permite al **Cliente ECI** cerrar una sesión UI existente.

**Definición de los parámetros de la Petición:**

**uiSessionId**: ushort **ID** de la sesión UI a cerrar.

### **Definición de los parámetros de la Contestación:**

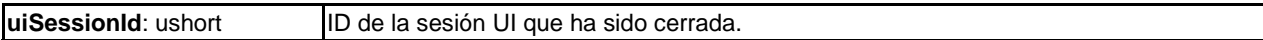

## **Precondiciones a la Petición:**

- 1) Se abrirá una sesión UI con uiSessionId.
- 2) No se enviarán al **Anfitrión ECI** mensajes adicionales que hagan referencia a uiSessionId.

### **Precondiciones a la Contestación:**

1) No se enviarán al **Cliente ECI** mensajes adicionales que hagan referencia a uiSessionId.

### 100 **Rec. UIT-T J.1012 (04/2020)**
### **9.4.3.4.7 Mensaje reqUiSessionCancel**

### **H**→**C reqUiSessionCancel (**ushort **uiSessionId**, uint **reason)** →

### **C**→**H resUiSessionCancel (**ushort **uiSessionId)**

• Este mensaje permite al **Anfitrión ECI** cerrar una sesión UI existente con un **Cliente ECI**. Este mensaje está destinado a ser utilizado por el **Anfitrión ECI** en casos en que hayan dejado de cumplirse las condiciones para un **Aplicación ECI**, por ejemplo, si un **Usuario** cambia a otro canal de un **Cliente ECI** diferente, dando lugar a un **Conflicto de Pantalla**.

#### **Definición de los parámetros de la Petición:**

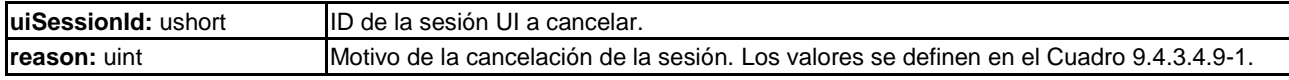

#### **Definición de los parámetros de la Contestación:**

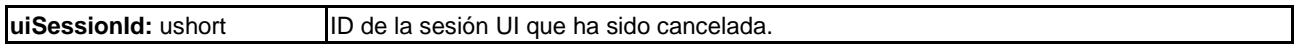

#### **Precondiciones a la Petición:**

- 1) La sesión se abrirá con uiSessionId.
- 2) No se enviarán mensajes adicionales que hagan referencia a uiSessionId.

#### **Precondiciones a la Contestación:**

1) No se enviarán mensajes adicionales que hagan referencia uiSessionId.

#### **9.4.3.4.8 Mensaje reqUIClientQuery**

### **H**→**C reqUIClientQuery(**ushort **uiSessionId**, uint **queryLen**, KeyValPair **query[])** → **C**→**H resUIClientQuery(**ushort **uiSessionId**, uint **statusCode**, uint **typeLen**, char **type[]**, uint **bodyLen**, uchar **body[])**

• Este mensaje transporta una petición HTTP de la **Aplicación ECI** que se está ejecutando en el navegador del **Anfitrión ECI** tal como se describe en la cláusula 9.4.3.2.3.7 y permite que el **Cliente ECI** devuelva una contestación HTTP a la **Aplicación ECI**.

#### **Definición de los parámetros de la Petición:**

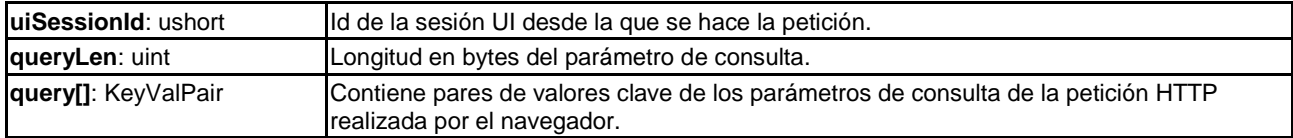

#### **Definición de tipos de KeyValPair**

```
#define MaxKeyLen 32
#define MaxValLen 256
typedef struct KeyValPair {
  char key[MaxKeyLen]; /* Clave de la pareja de valores de clave, terminado 
con nulo */
  char val[MaxValLen]; /* Valor de la pareja de valores de clave, terminado 
con nulo */
} KeyValPair;
```
#### **Definición de los parámetros de la Contestación:**

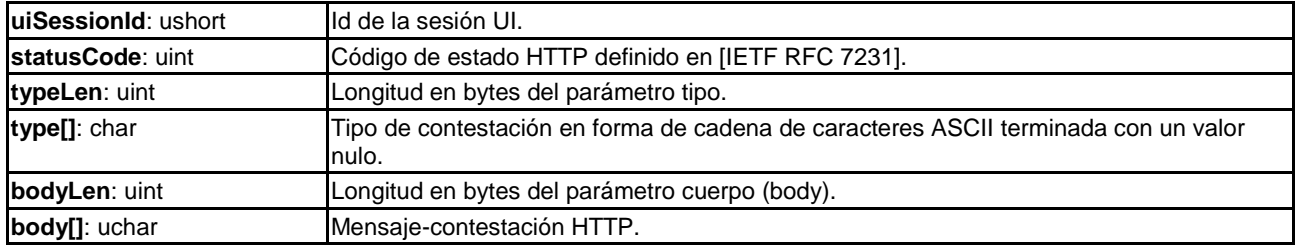

#### **Precondiciones a la Petición:**

1) **uiSessionId** está abierto.

### **Información de la Semántica:**

- Si el formato de la cadena de consulta de la **Aplicación ECI** es deficiente, el **Anfitrión ECI** puede devolver el código de estado HTTP 400 y no iniciar una petición con el **Cliente ECI**.
- En la cláusula 9.4.3.2.3.7 se define la relación de los parámetros del mensaje con la petición y la contestación HTTP del navegador.

### **9.4.3.4.9 Códigos de error de la API de comunicaciones de Usuario**

Los códigos de error relacionados con las comunicaciones en la interfaz de **Usuario** figuran en el Cuadro 9.4.3.4.9-1.

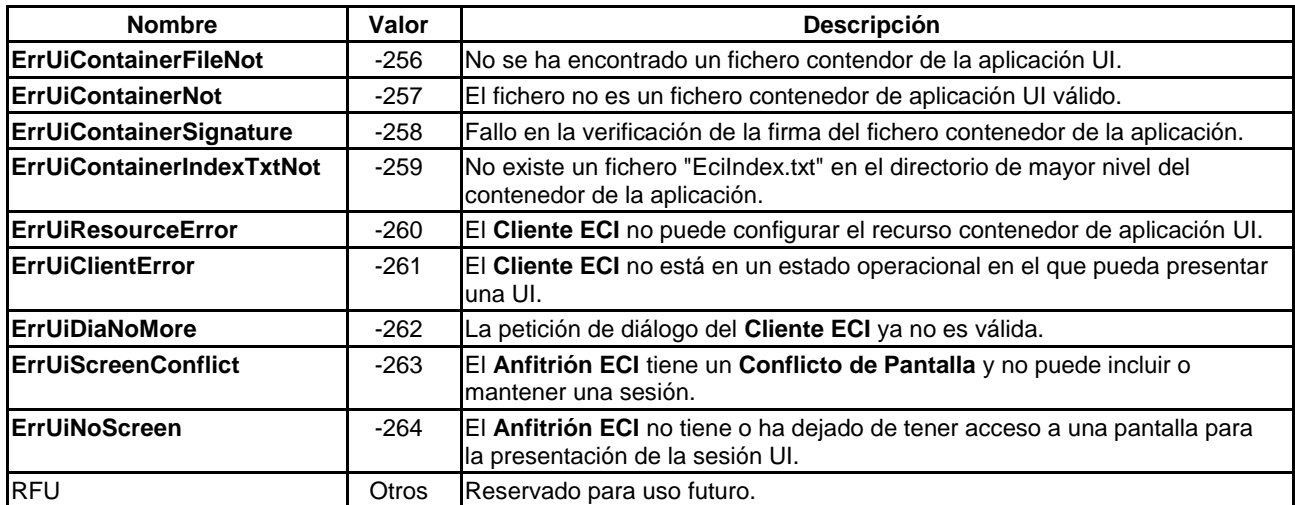

### **Cuadro 9.4.3.4.9-1 – Códigos de error de la API para la comunicaciones de Usuario**

### **9.4.4 API de acceso a los recursos de la pila IP del Anfitrión ECI**

### **9.4.4.1 Introducción**

En los **CPE** equipados con una pila IP, el **Anfitrión ECI** proporciona un servicio de acceso a Internet en nombre de **Clientes ECI**. Los **Clientes ECI** pueden transmitir mensajes utilizando conexiones UDP/IP y TCP/IP establecidas con sus pares tanto en modo **Cliente ECI** como servidor utilizando los **Anfitriones ECI**. Los nombres de los **Anfitriones ECI** pueden resolverse en direcciones IP mediante los servicios DNS disponibles en el **Anfitrión ECI**.

La seguridad de los servicios proporcionados está limitada por las capacidades de seguridad genéricas del software del propio **CPE**. Es decir, si el software del **CPE** ajeno al **Anfitrión ECI** se ve comprometido, podría manipularse cualquier tráfico IP.

La API del **Cliente ECI** para conectividad IP se basa en el paradigma del conector BSD tal como se utiliza en numerosos sistemas operativos actuales.

La definición de la API se divide en cuatro partes:

- 1) Conectores IP **ECI** básicos y funcionalidad DNS (cláusula 9.4.4.3).
- 2) Comunicaciones UDP/IP utilizando un conector IP **ECI** (cláusula 9.4.4.4).
- 3) Comunicaciones TCP/IP utilizando un conector IP **ECI** (cláusula 9.4.4.5).
- 4) Comunicaciones HTTP(S) utilizando los servicios HTTP del **Anfitrión ECI** (cláusula 9.4.4.6).

# **9.4.4.2 Especificaciones básicas**

Un **Anfitrión ECI** con capacidad de conexión IP implementará el protocolo [IETF RFC 791] incluido IPv6 [IETF RFC 8200] y las actualizaciones aplicables. Proporcionará la forma de resolver el nombre del **Anfitrión ECI** en direcciones IP que utilizan el DNS con arreglo a [IETF RFC 1034], [IETF RFC 1035] y las actualizaciones aplicables de los mismos.

Para la provisión de un protocolo sencillo de mensajes cortos sin garantías el Anfitrión ECI deberá soportar UDP sobre IP de conformidad con [IETF RFC 768] incluidas las actualizaciones aplicables. Para la provisión del intercambio de mensajes orientados a la conexión con garantías de entrega el Anfitrión ECI soportará TCP sobre IP de conformidad con [IETF RFC 793] incluidas las actualizaciones aplicables.

No es necesario que el **Anfitrión ECI** soporte la multidifusión UDP en modo transmisión o recepción.

# **9.4.4.3 Conectores IP de la ECI**

### **9.4.4.3.1 Generalidades**

Los **Cliente ECI** pueden abrir un conector IP de la ECI para transmisión o recepción utilizando TCP e IP.

NOTA – El término "conector" ("socket") evoca una similitud con los conectores BSD originales de muchos sistemas operativos. Conceptualmente, los conectores IP de la **ECI** son similares a los conectores BSD pero tienen características específicas que los diferencian. En particular, el comportamiento es completamente asíncrono.

Los conectores IP de la **ECI**son puntos extremos de las comunicaciones IP. Los **Clientes ECI** pueden abrir un conector identificando el número del puerto local y aceptando las **Peticiones** de conexión entrantes (operación similar a la de un servidor TCP/IP). Los conectores pueden estar cerrados, en cuyo caso cualquier conexión o comportamiento de servidor asociado también estará cerrado. La dirección IP del nombre de un anfitrión par puede resolverse mediante los servicios DNS del **Anfitrión ECI**.

Los mensajes disponibles figuran en el Cuadro 9.4.4.3.1-1.

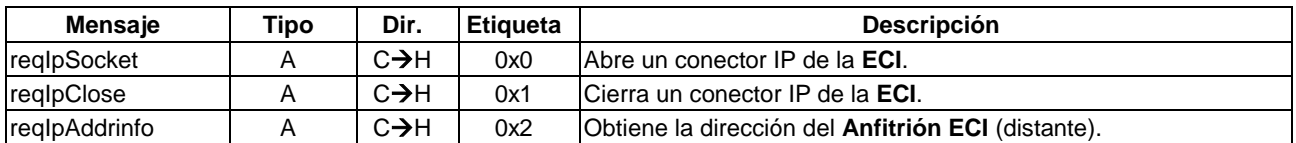

### **Cuadro 9.4.4.3.1-1 – Mensajes de conectores IP**

Las definiciones del tipo de estructura de estas API se definen en la cláusula 9.3.

### **Definición de tipos de la API de conector IP:**

```
typedef struct Addrinfo {
   ushort addressType; /* dirección IPv4 o IPv6 */
   uchar ipAddress[16]; /* dirección IP */
   ushort port; /* número de puerto – si es 
                pertinente */
} Addrinfo;
```
#### **Definición de campos:**

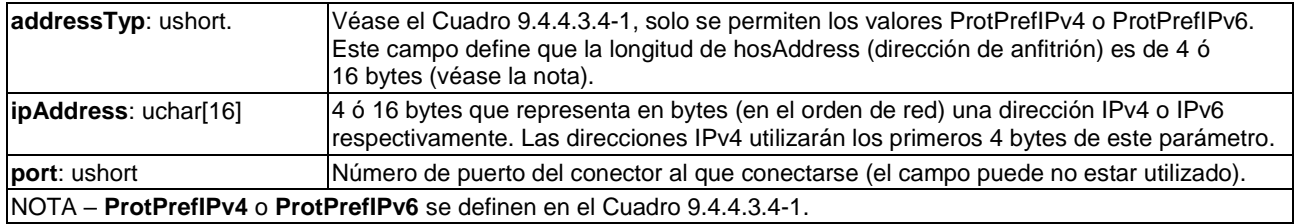

### **9.4.4.3.2 Mensaje reqIpSocket**

#### **C**→**H reqIpSocket(**uchar **source**, ushort **sourcePort**, ushort **protocol)** →

#### **H**→**C resIpSocket(**uchar **socketId)**

• Este **mensaje** abre un conector para comunicaciones TCP o UDP en una dirección y puerto IP local.

### **Definición de los parámetros de la Petición:**

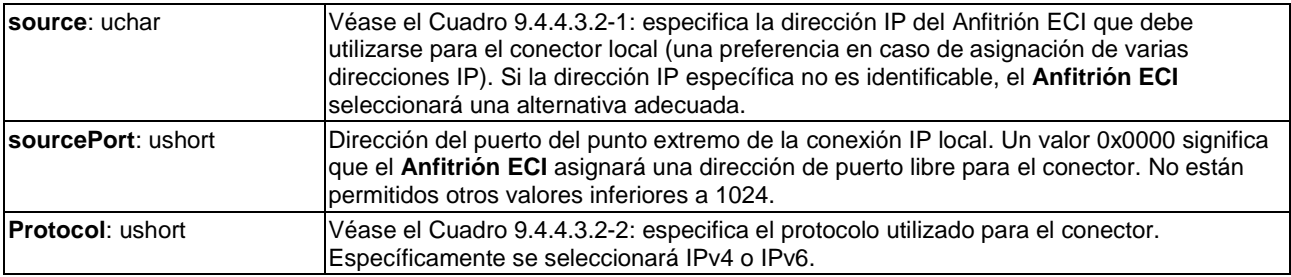

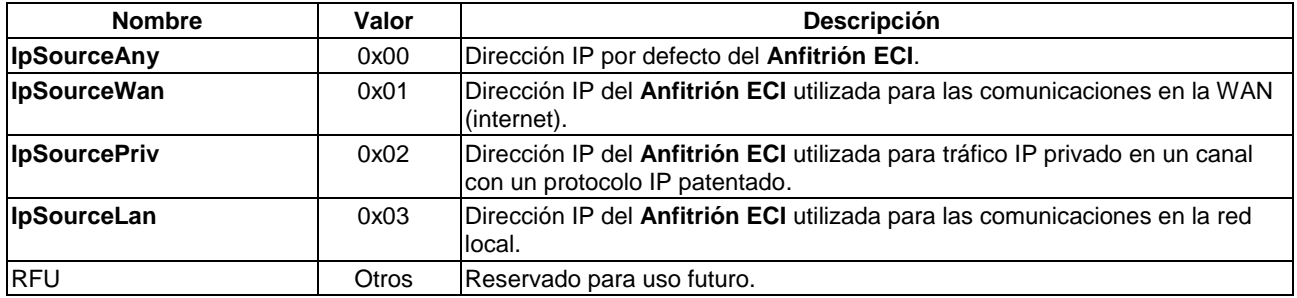

#### **Cuadro 9.4.4.3.2-1 – Parámetros del origen IP**

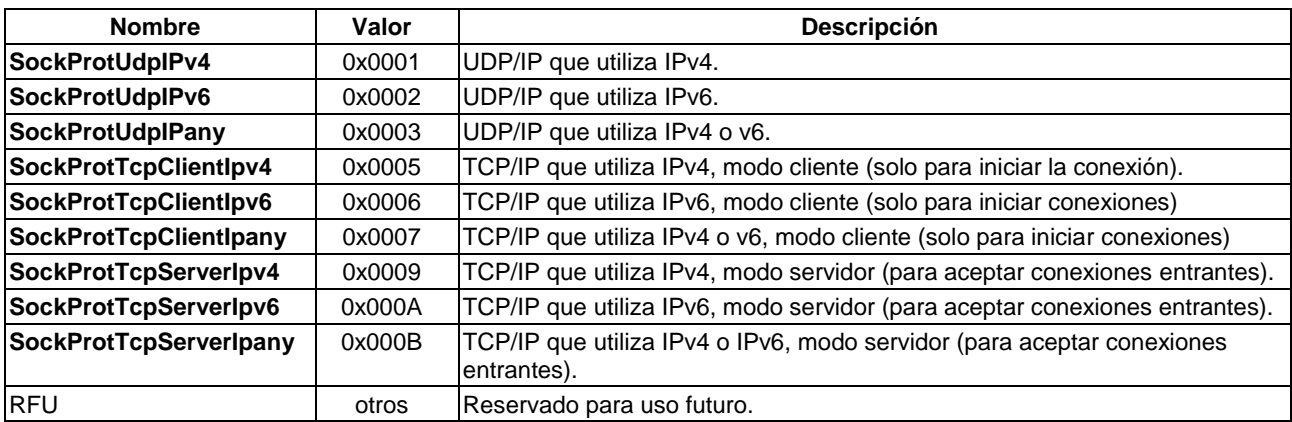

### **Cuadro 9.4.4.3.2-2 – Parámetros del protocolo IP**

#### **Definición de los parámetros de la Contestación:**

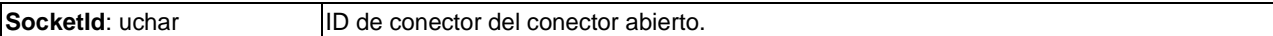

#### **Descripción Semántica:**

• Inmediatamente después de la inicialización es posible retener la **Contestación** hasta que se haya completado satisfactoriamente la inicialización de la dirección IP del **Anfitrión ECI**. Las cifras de calidad de funcionamiento se proponen en [b-UIT-T J Supl. 7].

#### **Precondiciones a la Petición:**

- 1) No se superará el número máximo de conectores que se permite que solicite el **Cliente ECI**.
- 2) El origen, el sourcePort (puerto de origen) y el protocolo ha de ser una configuración de parámetros válida.

#### **Postcondiciones a la Contestación:**

1) El conector está abierto o bien se devuelve un error en la **Contestación**.

Los códigos de error relativos a la apertura de los conectores figuran en el Cuadro 9.4.4.3.2-3.

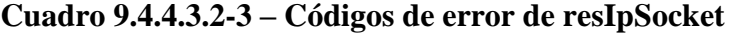

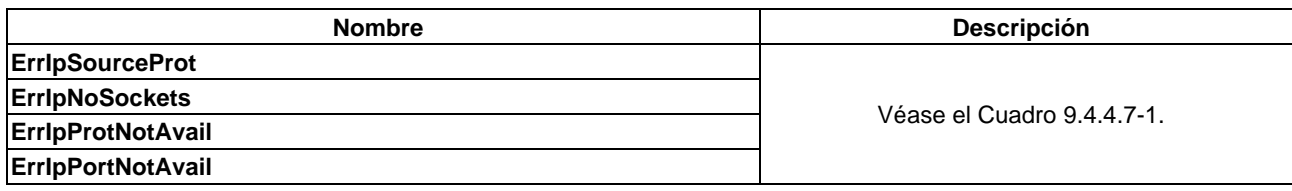

#### **9.4.4.3.3 Mensaje reqIpClose**

#### **C**→**H reqIpClose(**uchar **socketId)** →

- **H**→**C resIpClose(**uchar **socketId)**
- Cierra el conector IP y cualquier conexión asociada; pueden perderse todas las comunicaciones pendientes hacia/desde el conector.

#### **Definición de los parámetros de la Petición:**

**socketId**: uchar **ID** del conector a cerrar.

#### **Definición de los parámetros de la Contestación:**

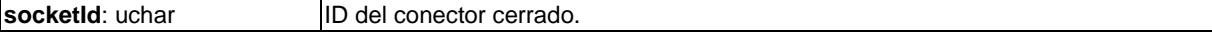

### **Descripción Semántica:**

• Esta **Petición** cierra el conector y cualquier conexión IP asociada al mismo. Deja al **Anfitrión ECI** el envío de los mensajes de desconexión adecuados al par que proceda. La compleción exitosa de lo anterior no es condición necesaria para transmitir la **Contestación**. También se cerrará cualquier conector que no tenga una conexión asociada.

#### **Precondiciones:**

1) El conector existe y su estado es abierto.

#### **Postcondiciones:**

1) El conector está cerrado y no puede utilizarse para ninguna comunicación (salvo que sea reasignado con reqIpSocket).

Los códigos de error relativos al cierre del conector figuran en el Cuadro 9.4.4.3.3-1.

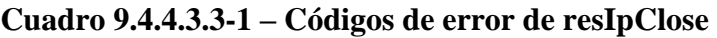

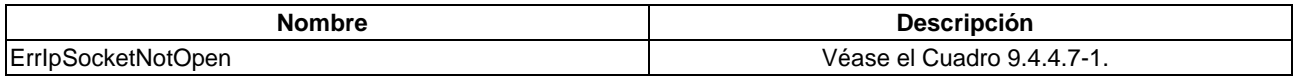

### **9.4.4.3.4 Mensaje reqIpAddrInfo**

### **C**→**H reqIpAddrinfo(**uint **hostnameLenth**, char **hostname[]**, uchar **protPref)** → **H**→**C resIpAddrinfo(**Addrinfo **ipaddress)**

**•** Este mensaje proporciona la información sobre la dirección IP para el direccionamiento del **Anfitrión ECI** utilizando el protocolo preferido (protPref), y devuelve la dirección del **Anfitrión ECI**. El protocolo utilizará los servicios DNS del **Anfitrión ECI** cuando sea necesario para resolver la **Petición**.

#### **Definición de los parámetros de la Petición:**

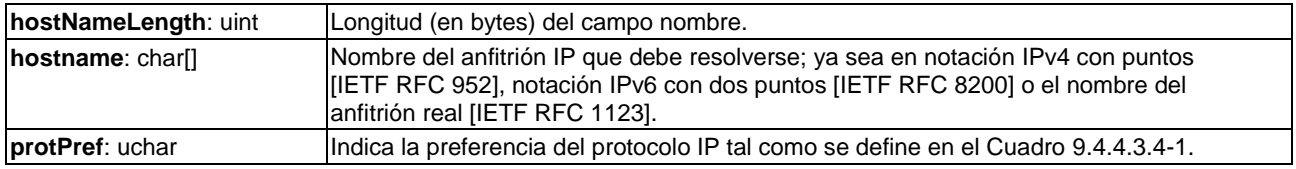

#### **Cuadro 9.4.4.3.4-1 – Parámetros de preferencia de protocolo IP**

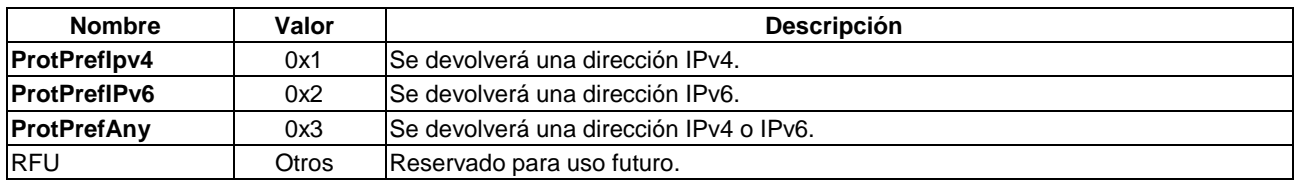

#### **Definición de los parámetros de la Contestación:**

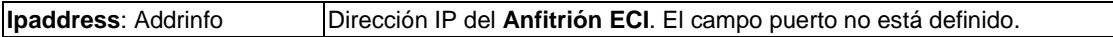

### **Descripción Semántica:**

• Esta **Petición** utiliza los servicios DNS del **Anfitrión ECI** para traducir el nombre del anfitrión facilitado a una representación binaria de la dirección del anfitrión. Pueden producirse demoras por la indisponibilidad temporal del acceso al servicio DNS (por ejemplo, durante el arranque del **CPE**); el **Anfitrión ECI** garantizará que se respeta la temporización (por ejemplo, el **Cliente ECI** siempre recibe la **Contestación**).

### **Postcondiciones a la Contestación:**

1) Dirección del anfitrión resuelta o bien se produce un error.

Los códigos de error relativos al cierre del conector figuran en el Cuadro 9.4.4.3.4-2.

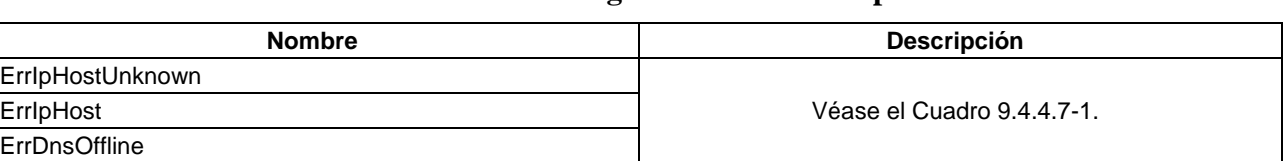

### **Cuadro 9.4.4.3.4-2 – Códigos de error de resIpAddrInfo**

### **9.4.4.4 UDP/IP de la ECI**

### **9.4.4.4.1 Generalidades**

Los **Clientes ECI** enviarán y recibirán datagramas UDP utilizando un conector UDP/IP de la **ECI** abierto. Los mensajes conexos se definen en el Cuadro 9.4.4.4.1-1.

#### **Cuadro 9.4.4.4.1-1 – Mensajes UDP/IP en el conector**

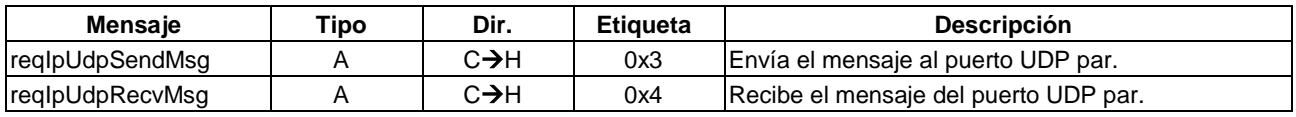

### **9.4.4.4.2 Mensaje reqIpUdpSendMsg**

# **C**→**H reqIpUdpSendMsg(**uchar **socketId,** Addrinfo **peer**, uint **datagramLength**, byte **datagram[])** →

#### **H**→**C resIpUpdSendMsg(**uchar **socketId)**

**•** Este mensaje envía un datagrama UDP a un par (dirección IP, puerto IP).

### **Definición de los parámetros de la Petición:**

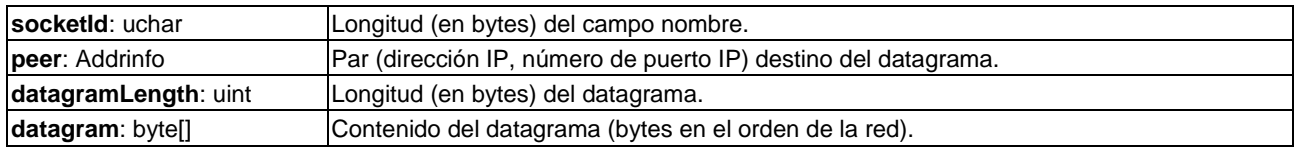

#### **Definición de los parámetros de la Contestación:**

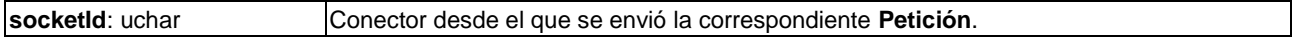

#### **Descripción Semántica:**

• El datagrama se envía al par utilizando el protocolo UDP y la dirección y puerto del anfitrión IP del conector.

#### **Precondiciones a la Petición:**

1) El conector había sido abierto para UDP utilizando la misma estructura de dirección que el par.

### **Postcondiciones:**

1) Se ha enviado el datagrama (aunque puede perderse).

Los códigos de error relativos al envío de datagramas UDP figuran en el Cuadro 9.4.4.4.2-1.

# **Cuadro 9.4.4.4.2-1 – Códigos de error de resIpUdpSendMsg**

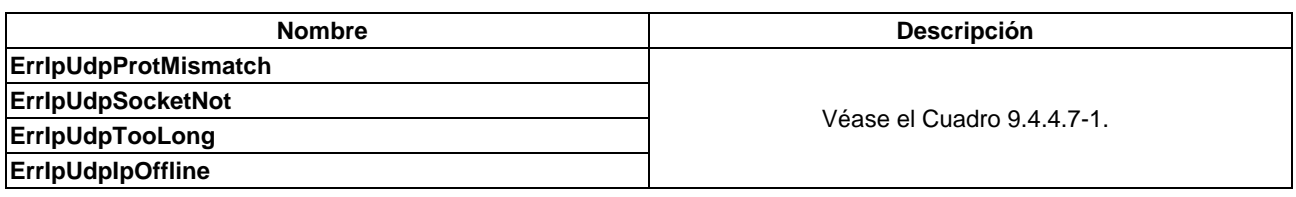

# **9.4.4.4.3 Mensaje reqIpUdpRecvMsg**

# **C**→**H reqIpUdpRecvMsg(**uchar **socketId)** →

**H**→**C resIpUdpRecvMsg(**uchar **socketId**, Addrinfo **peer**, uint **datagramLength**, byte **datagram[])**

• Este mensaje permite al **Cliente ECI** solicitar al **Anfitrión ECI** que reciba un datagrama UDP desde un par (es decir, nombre de anfitrión, puerto) enviado al conector con **SocketId**.

### **Definición de los parámetros de la Petición:**

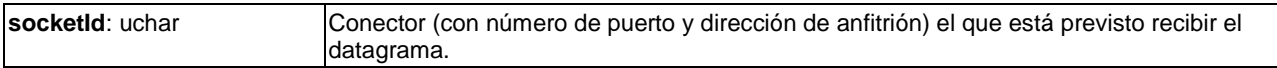

### **Definición de los parámetros de la Contestación:**

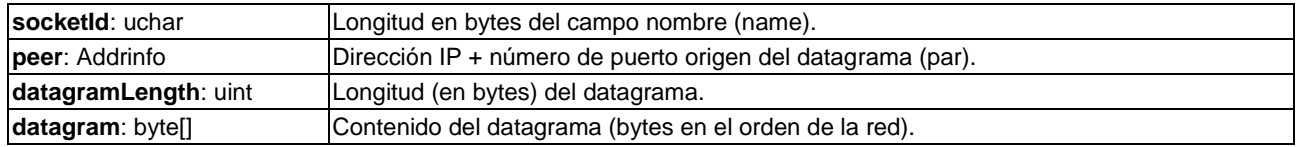

### **Descripción Semántica:**

- Un datagrama puede recibirse en el conector, en cuyo caso se devuelve una **Contestación**.
- NOTA 1 El cierre del conector dará por terminada cualquier **Petición reqIpUdpRecvMsg** pendiente.

NOTA 2 – Está permitido el envío de varios **reqIpUdpRecvMsg** antes de recibir las correspondientes **Contestaciones** en el mismo conector, aunque el **Anfitrión ECI** no tiene la obligación de permitir el encolamiento de más de cinco de dichas **Peticiones**.

#### **Precondiciones a la Petición:**

• El conector se ha abierto para UDP.

### **Postcondiciones a la Contestación:**

• Se ha enviado el datagrama (aunque puede perderse).

Los códigos de error relativos a la recepción de datagramas UDP figuran en el Cuadro 9.4.4.4.3-1.

#### **Cuadro 9.4.4.4.3-1 – Códigos de error de resIpUdpRecvMsg**

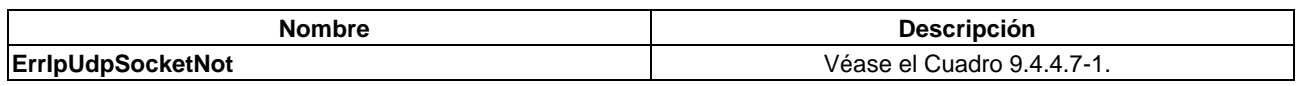

### **9.4.4.5 TCP/IP de la ECI**

### **9.4.4.5.1 Generalidades**

Los **Clientes ECI** pueden transmitir y recibir mensajes en una conexión TCP/IP abierta relativos a la creación de un conector, dando lugar a una secuencia de flujo de bytes bidireccional libre de errores desde el **Cliente ECI** local a un servicio del par distante o viceversa. Esto permite al **Cliente ECI** actuar como un servidor para las **Peticiones** de canales de terceros (normalmente para aplicaciones LAN). Los mensajes figuran en el Cuadro 9.4.4.5.1-1.

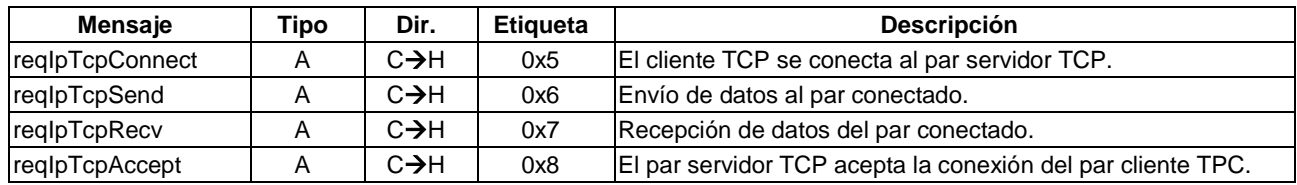

### **Cuadro 9.4.4.5.1-1 – Mensajes del conector TCP/IP**

### **9.4.4.5.2 Mensaje reqIpTcpConnect**

#### **C**→**H reqIpTcpConnect(**uchar **socketId**, Addrinfo **peer)** →

#### **H**→**C resIpTcpConnect(**uchar **socketId)**

• Este mensaje solicita al **Anfitrión ECI** la apertura de una conexión desde un conector TCP abierto al par utilizando el protocolo del conector.

#### **Definición de los parámetros de la Petición:**

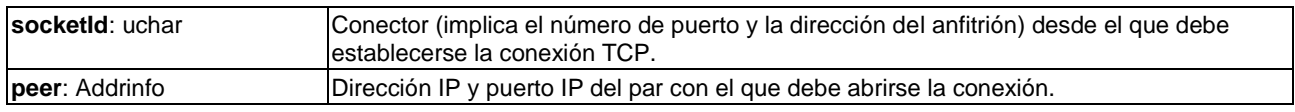

#### **Definición de los parámetros de la Contestación:**

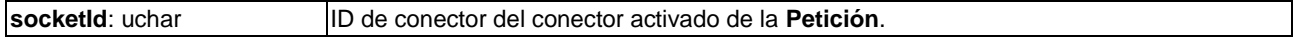

#### **Descripción Semántica:**

• El anfitrión local intentará abrir una conexión TCP desde el conector local al par (dirección IP, puerto IP).

#### **Precondiciones:**

• El conector ha sido abierto para TCP utilizando el mismo tipo de dirección IP (IPv4 o IPv6) que peerAddressType.

#### **Postcondiciones:**

• Se ha establecido la conexión TCP o bien se devuelve una situación de error.

Los códigos de error relativos a la conexión a través de TCP e IP figuran en el Cuadro 9.4.4.5.2-1.

| <b>Nombre</b>               | <b>Descripción</b>         |  |
|-----------------------------|----------------------------|--|
| <b>ErripTcpProtMismatch</b> |                            |  |
| <b>ErripTcpSockNot</b>      |                            |  |
| <b>ErripTcplpOffline</b>    | Véase el Cuadro 9.4.4.7-1. |  |
| <b>ErripTcpConnRefused</b>  |                            |  |
| <b>ErripTcpConnTimeout</b>  |                            |  |

**Cuadro 9.4.4.5.2-1 – Códigos de error de resIpTcpConnect**

#### **9.4.4.5.3 Mensaje reqIpTCPSend**

#### **C**→**H reqIpTcpSend(**uchar **socketId**, bool **more**, uint **dataLen**, byte **data[])** →

#### **H**→**C resIpTcpSend(**uchar **socketId**, uint **actLen)**

• Este mensaje permite transmitir datos utilizando TCP sobre un conector TCP conectado.

#### **Definición de los parámetros de la Petición:**

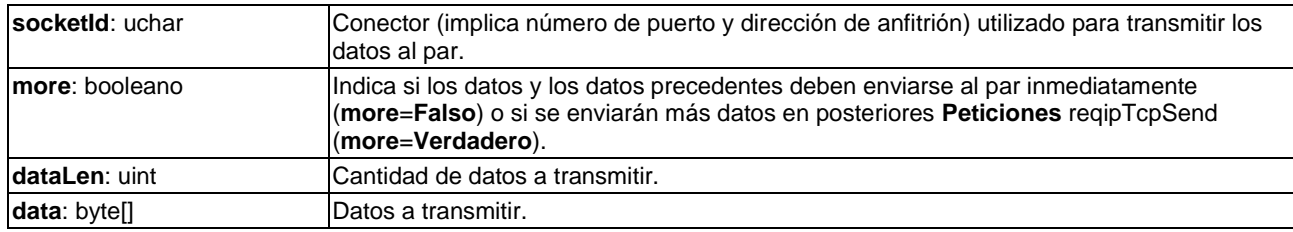

#### **Definición de los parámetros de la Contestación:**

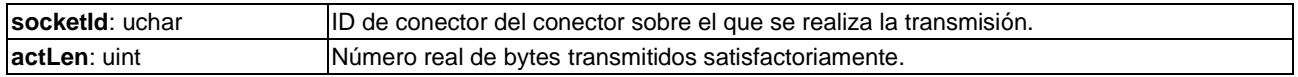

#### **Descripción Semántica:**

• El anfitrión local transmitirá los **datos** al par conectado a través de un conector TCP/IP conectado con **socketID**.

#### **Precondiciones a la Petición:**

1) El conector está en modo TCP/IP conectado.

#### **Postcondiciones a la Contestación:**

1) Si actLen no es igual a dataLen se producirá un error.

Los códigos de error relativos a la transmisión de paquetes TCP figuran el Cuadro 9.4.4.5.3-1.

#### **Cuadro 9.4.4.5.3-1 – Códigos de error de resIpTcpSend**

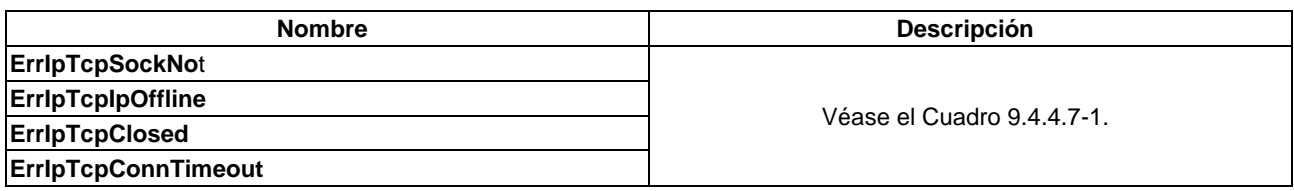

### **9.4.4.5.4 Mensaje reqIpTCPRecv**

### $C \rightarrow H$  **reqIpTcpRecv**(uchar **socketId**, uint **maxDataLen**)  $\rightarrow$

#### **H**→**C resIpTcpRecv(**uchar **socketId**, uint **dataLength**, byte **data[])**

• Este mensaje permite recibir datos utilizando TCP sobre un conector TCP conectado.

#### **Definición de los parámetros de la Petición:**

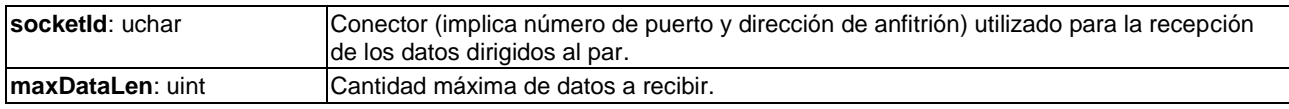

#### **Definición de los parámetros de la Contestación:**

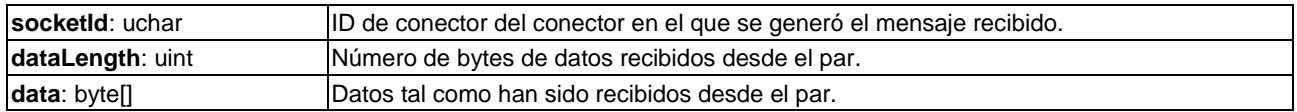

#### **Descripción Semántica:**

• El anfitrión local recibe **datos** desde el par sobre un conector TCP/IP conectado cuyo identificador es **socketID**.

#### **Precondiciones a la Petición:**

1) El conector es un conector TCP.

#### 110 **Rec. UIT-T J.1012 (04/2020)**

### **Postcondiciones a la Contestación:**

1) Todos los datos disponibles hasta la longitud se devuelven hasta el campo **maxDataLen** en la **Petición**. Si no hay datos disponibles, la **Contestación** se detiene hasta que se cierra la conexión, la conexión TCP se considere temporalmente indisponible o se haya perdido la conexión local con la red IP.

Los códigos de error relativos a la recepción de paquetes TCP figuran en el Cuadro 9.4.4.5.4-1.

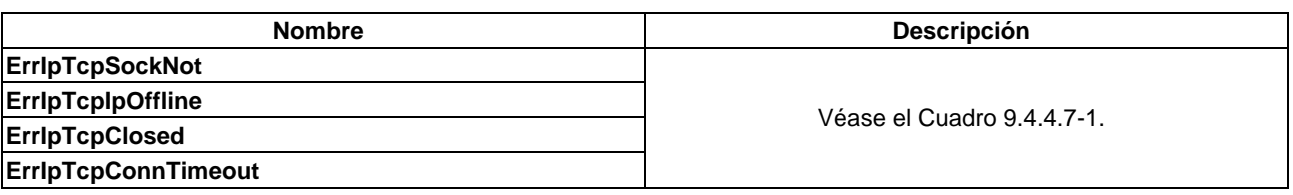

### **Cuadro 9.4.4.5.4-1 – Códigos de error de resIpTcpRecv**

### **9.4.4.5.5 Mensaje reqIpTCPAccept**

### **C**→**H reqIpTcpAccept(**uchar **socketId)** →

### **H**→**C resIpTcpAccept(**uchar **socketId**, uchar **newSocketId**, Addrinfo **peer)**

• Este mensaje acepta una **Petición** de conexión entrante sobre un conector del servidor TCP. Se atenderán las **Peticiones** de conexión pendientes hasta un máximo definido por la implementación del **Anfitrión ECI**. En [b-UIT-T J Supl. 7] se definen los requisitos de calidad de funcionamiento del servidor TCP.

#### **Definición de los parámetros de la Petición:**

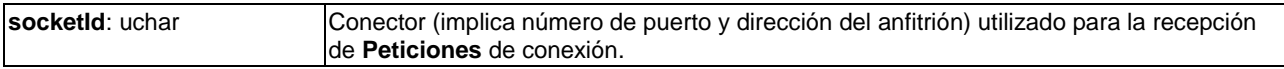

#### **Definición de los campos del mensaje:**

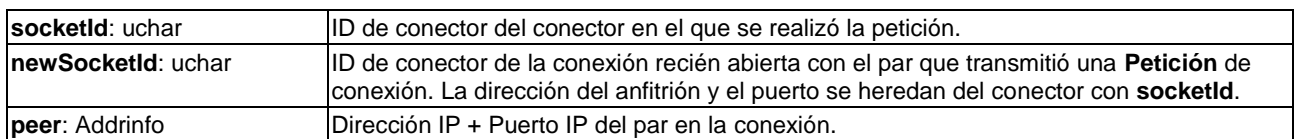

#### **Descripción Semántica:**

• El **Anfitrión ECI** local espera las **Peticiones** de conexión TCP entrantes sobre la dirección IP/puerto especificada en la creación del conector y abre un nuevo conector conectado que atienda cada **Petición** de conexión entrante (o pendiente). No habrá **Contestación** si no existe un **Petición** entrante o si el conector servidor está cerrado.

#### **Precondiciones a la Petición:**

1) El conector es un conector servidor TCP.

#### **Postcondiciones a la Contestación:**

1) Ante cualquier **Petición** de conexión al conector servidor, se devuelve un nuevo conector con una conexión TCP/IP abierta, o bien se produce un error.

Los códigos de error relativos a la aceptación de conexiones TCP figuran en el Cuadro 9.4.4.5.5-1.

#### **Cuadro 9.4.4.5.5-1 – Códigos de error de resIpTcpAccept**

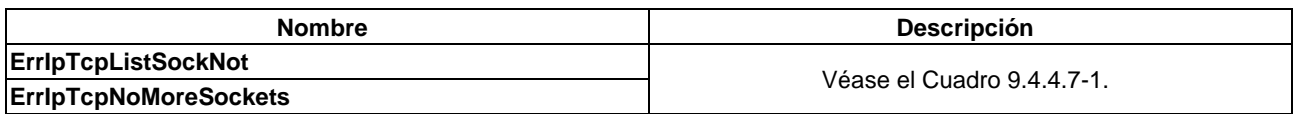

# **9.4.4.6 API para servicios Get HTTP(S)**

# **9.4.4.6.1 Generalidades**

El **Anfitrión ECI** proporcionará peticiones básicas GET HTTP(S) para obtener recursos de un servidor IP HTTP. Ello permite al **Cliente ECI** obtener recursos en Internet (ficheros) de servidores en Internet. HTTPS puede utilizarse, entre otros, para obtener recursos de la API web tales como datos de importación o exportación definidos en las cláusulas 9.7.2 y 7.8.4.2.

HTTPS (TLS) proporciona la seguridad de la implementación TLS subyacente del **CPE**.

NOTA – Por lo general, esta seguridad no debería utilizarse para garantizar la integridad de la protección del contenido para **Clientes ECI**, aunque puede utilizarse para poner trabas a ataques DDOS y a otros intentos oportunistas de manipular a los **Clientes ECI**.

El **Anfitrión ECI** permitirá que un **Cliente ECI** con una cantidad mínima de recursos genere peticiones Get HTTP tal como se define en [b-UIT-T J Supl. 7].

Los mensajes API de la API Get HTTP(S) figuran en el Cuadro 9.4.4.6.1-1.

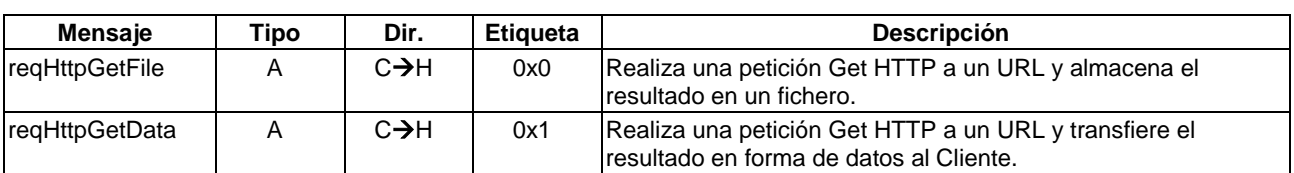

# **Cuadro 9.4.4.6.1-1 – Mensajes de la API Get HTTP**

# **9.4.4.6.2 Especificaciones aplicables**

NOTA – Las especificaciones que figuran a continuación no son parte esencial de la seguridad ECI como se estipula en la cláusula 9.4.4.6.1.

La implementación de los protocolos HTTP y HTTPS para implementar la API del **Cliente ECI** será conforme con HTTP1.1 [IETF RFC 7230] y [IETF RFC 7231].

La implementación de la seguridad en la capa de transporte (TLS) utilizada para proporcionar servicios HTTP al **Cliente ECI** cumplirá con TLS 1.3 [IETF RFC 8446]. Para la compatibilidad retroactiva, se debe poder utilizar el TLS1.2 de acuerdo con las restricciones de TLS1.3 y las siguientes reglas:

- 1) TLS 1.2, véase [IETF RFC 5246].
- 2) TLS AES-GCM, véase [IETF RFC 5288].
- 3) TLS Extensions, véase [IETF RFC 6066].
- 4) PKIX/X.509 [IETF RFC 5280] + actualizaciones [IETF RFC 6818].

Todas las implementaciones TLS1.2 soportarán los conjuntos de cifrado siguientes definidos en [IETF RFC 5246]:

- 1) TLS\_RSA\_WITH\_AES\_128\_CBC\_SHA256.
- 2) TLS DHE\_RSA\_WITH\_AES\_128\_GCM\_SHA256.

También pueden soportarse conjuntos de cifrado adicionales para TLS1.2 con las siguientes restricciones de TLS1.3.

La selección de conjuntos de cifrado TLS1.2 debe respetar las normas siguientes:

- 1) El conjunto de cifrado por defecto debería ser TLS\_DHE\_RSA\_WITH\_AES\_128\_GCM\_SHA256.
- 2) Deberían priorizarse los conjuntos de cifrado AEAD.
- 3) Debería priorizarse el intercambio de claves basado en DHE.

### 112 **Rec. UIT-T J.1012 (04/2020)**

- 4) No deberían priorizarse claves de una longitud superior a 128 bits.
- 5) No debería utilizarse 3DES.
- 6) No se utilizará RC4 (como se especifica en [W3C PNG]).
- 7) No se utilizará MD5 (como se especifica en [IETF RFC 6151]).

Son de aplicación las normas de procedimiento siguientes:

- 1) TLS 1.2 será la versión mínima requerida por todas las entidades **ECI**.
- 2) No se utilizarán SSL 2.0 y 3.0.
- 3) No se utilizará la renegociación.
- 4) No debería utilizarse la compresión (aceptable con GCM).
- 5) Los valores primos para DH/DHE tendrán al menos 1 024 bit y se verificarán durante los intercambios TLS.
- 6) La verificación de **Certificados** y anfitriones cumplirá los requisitos PKIX [IETF RFC 5280] y [IETF RFC 6125].

Los certificados raíz utilizados para autenticar la contraparte de la conexión TLS deben basarse en una lista actualizada, por ejemplo, [https://cabforum.org/browser-os-info/.](https://cabforum.org/browser-os-info/)

Los **CPE** habrán de dar soporte a un mecanismo mediante el cual el **fabricante de CPE** pueda eliminar o desestimar certificados raíz después de la fabricación. Esto puede gestionarse a través de un mecanismo de actualización de firmware o, preferiblemente, mediante un mecanismo específico de actualización del certificado raíz que permita actualizaciones más oportunas. El **fabricante de CPE** puede optar por eliminar o desestimar un certificado raíz obligatorio en la **CPE** en respuesta a una amenaza de seguridad. Los **CPE** deben disponer de un mecanismo para añadir de forma segura nuevos certificados raíz después de la fabricación para mantener la interoperabilidad con los servidores a lo largo del tiempo.

En las normas de procesamiento identificadas por el CA/Browser Forum [b-CA Browser] y por [b-NIST SP 800-52r2] pueden encontrarse directrices adicionales para las implementaciones.

NOTA – A fin de garantizar la interoperabilidad, los servidores HTTP destinados a prestar servicios HTTP a **Clientes ECI** deberían soportar modos y opciones compatibles así como recomendaciones aplicables como las aquí definidas aquí para el cliente HTTP.

# **9.4.4.6.3 Mensajes reqHttpGetFile y reqHttpGetData**

**C**→**H reqHttpGetFile(**filename **fname**; char **url[]**, char **userAgent[]**; uint **redirs**, uint **timeout)** → **H**→**C resHttpGetFile(**uint **httpStatus)**

# **C**→**H reqHttpGetData(**char **url[]**, **userAgent[]**; uint **redirs**, uint **timeout)** → **H**→**C resHttpGetData(**uint **httpStatus**, byte **data[])**

- Este **mensaje** solicita al **Anfitrión ECI** que realice una petición HTTP para obtener un fichero y una vez finalizada devuelve el estado HTTP.
- resHttpGetFile devuelve el recurso como un fichero del sistema de ficheros del Cliente.
- resHttpGetData devuelve el recurso como datos de mensaje con un tamaño limitado.

#### **Definición de los parámetros de la Petición:**

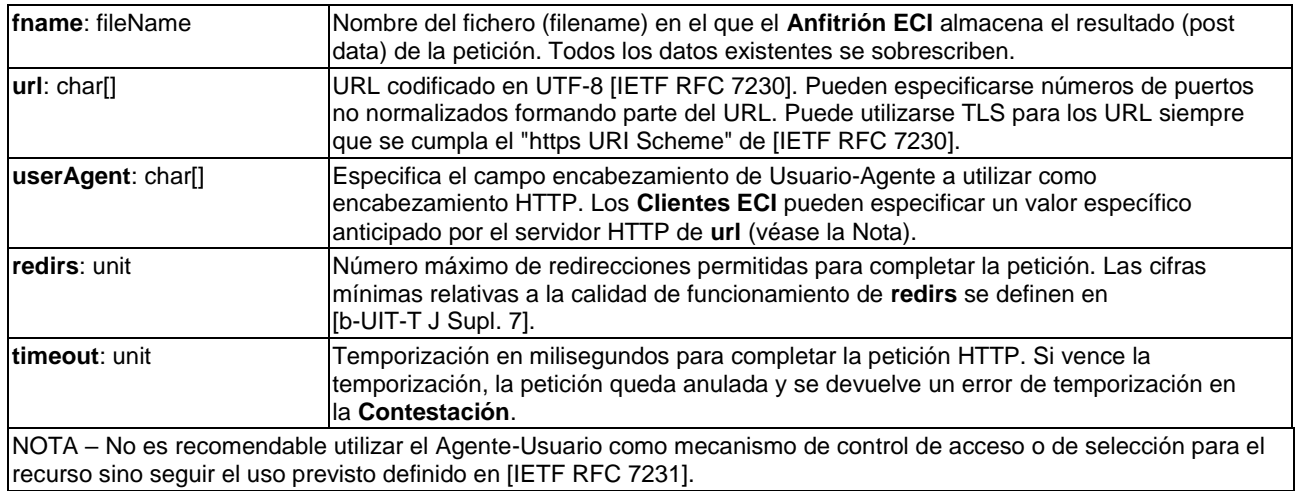

#### **Definición de los parámetros de la Contestación:**

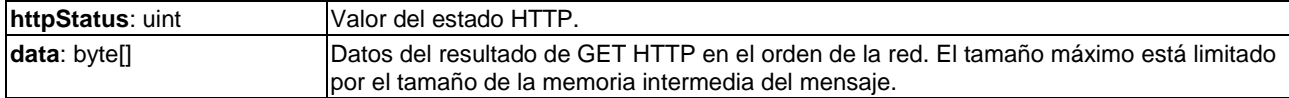

#### **Información de la semántica:**

- El **Anfitrión ECI** garantizará que las peticiones HTTP soportan una amplia gama de tipos comunes de ficheros y de medios. Se recomienda no incluir el campo de encabezamiento Accept en el encabezamiento de la petición HTTP. Si se añade un encabezamiento Accept podrán utilizarse los siguientes tipos MIME de codificación de contenido para obtener el recurso: application/octet-stream, application/json, image/jpeg, image/png, image/gif, text/plain, text/html, text/css, text/xml y text/javascript.
- El **Anfitrión ECI** garantizará que el Accept-Encoding del encabezamiento de la petición HTTP señalice que son aceptables las siguientes codificaciones de contenido: gzip.

#### **Postcondiciones a la Contestación:**

1) El recurso en el **url** ha sido recuperado y almacenado en un fichero de nombre **fname** (para **resHttpGetFile)** o ha sido devuelto como datos (para **rerHttpGetData**) o bien se ha producido un error.

Los códigos de error relativos a resHttpGetFile y resHttpGetData figuran en el Cuadro 9.4.4.6.3-1.

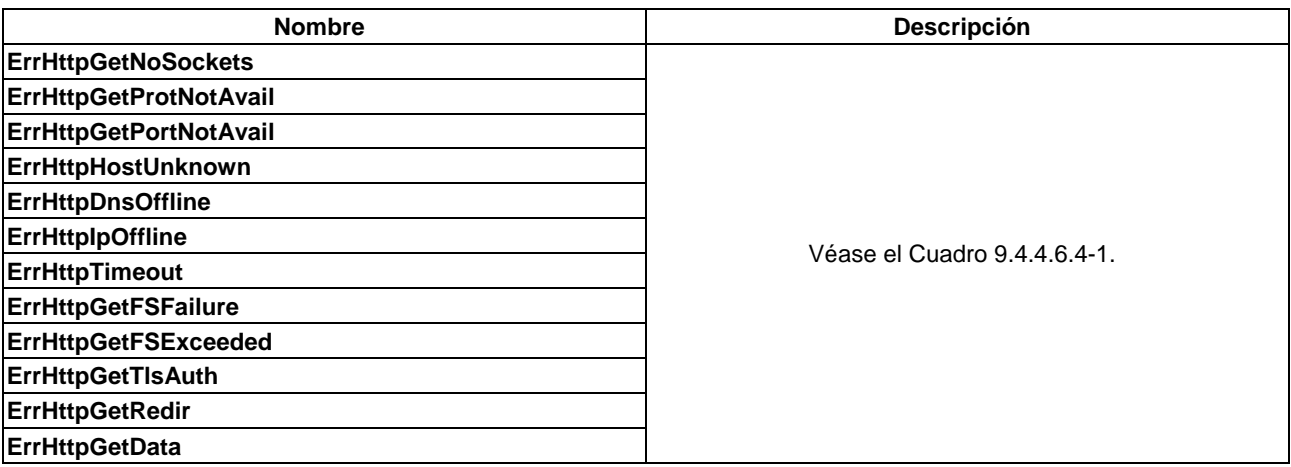

#### **Cuadro 9.4.4.6.3-1 – Códigos de error de resHttpGetFile y resHttpGetData**

### **9.4.4.6.4 Códigos de error de la API Get HTTP**

Los valores y significados de los errores específicos de la API que pueden devolverse en los mensajes **Contestación** de esta API figuran en el Cuadro 9.4.4.6.4-1.

| <b>Nombre</b>                 | Valor  | <b>Descripción</b>                                                                           |
|-------------------------------|--------|----------------------------------------------------------------------------------------------|
| <b>ErrHttpGetNoSockets</b>    | -257   |                                                                                              |
| <b>ErrHttpGetProtNotAvail</b> | $-258$ |                                                                                              |
| <b>ErrHttpGetPortNotAvail</b> | -259   | Véanse los valores correspondientes de códigos de error en el                                |
| ErrHttpHostUnknown            | -261   | Cuadro 9.4.4.7-1 para la API de Conector IP.                                                 |
| <b>ErrHttpDnsOffline</b>      | $-263$ |                                                                                              |
| <b>ErrHttplpOffline</b>       | $-267$ |                                                                                              |
| <b>ErrHttpTimeout</b>         | -270   | La petición HTTP no pudo finalizarse en el plazo de tiempo fijado en la<br>petición.         |
| <b>ErrHttpGetFSFailure</b>    | $-512$ | El valor +256 corresponde al valor de los códigos de error que figura en el                  |
| <b>ErrHttpGetFSExceeded</b>   | $-514$ | Cuadro 9.4.5.5-1 para la API del sistema de ficheros.                                        |
| <b>ErrHttpGetTIsAuth</b>      | -768   | El protocolo TLS no ha podido autenticar satisfactoriamente el servidor o los<br>datos.      |
| <b>ErrHttpGetRedir</b>        | -784   | Se ha excedido el número de redirecciones.                                                   |
| <b>ErrHttpError</b>           | -785   | No ha podido obtenerse el recurso del servidor; el código de error HTTP<br>indica el motivo. |
| <b>ErrHttpGetData</b>         | -786   | Los datos del recurso han superado la longitud máxima del campo de datos.                    |

**Cuadro 9.4.4.6.4-1 – Códigos de error de las API Get HTTP**

### **9.4.4.7 Códigos de error de la API del Conector IP**

Los valores y significados de los errores específicos de la API que pueden devolver los mensajes **Contestación** para esta API figuran en el Cuadro 9.4.4.7-1.

| <b>Nombre</b>                | Valor  | Descripción                                                                                                    |  |
|------------------------------|--------|----------------------------------------------------------------------------------------------------|--|
| <b>ErripSourceProt</b>       | $-256$ | Combinación inválida de fuente y protocolo.                                                                    |  |
| <b>ErripNoSockets</b>        | $-257$ | No hay más conectores disponibles.                                                                             |  |
| <b>ErripProtNotAvail</b>     | $-258$ | Protocolo no disponible.                                                                                       |  |
| <b>ErripPortNotAvail</b>     | -259   | El puerto solicitado no está disponible.                                                                       |  |
| <b>ErripSocketNotOpen</b>    | $-260$ | El conector no estaba abierto.                                                                                 |  |
| ErripHostUnknown             | $-261$ | Anfitrión ECI desconocido.                                                                                     |  |
| <b>ErripHost</b>             | $-262$ | Anfitrión ECI conocido pero no existe una dirección disponible (para el tipo<br>de dirección IP especificado). |  |
| <b>ErrDnsOffline</b>         | $-263$ | El servicio DNS no está en línea, posiblemente de forma temporal.                                              |  |
| <b>ErripUdpProtMismatch</b>  | $-264$ | La dirección del par no concuerda con el protocolo del conector.                                               |  |
| <b>ErripUdpSockNot</b>       | $-265$ | El conector no es un conector UDP.                                                                             |  |
| ErripUdpTooLong              | $-266$ | Datagrama excesivamente largo para un único mensaje UDP.                                                       |  |
| <b>ErripUdpIpOffline</b>     | $-267$ | Conexión IP fuera de línea (no puede establecerse la conexión con el par).                                     |  |
| <b>ErripTcpProtMismatch</b>  | $-268$ | La dirección del par no concuerda con el protocolo del conector.                                               |  |
| <b>ErripTcpSockNot</b>       | $-269$ | El conector no es un conector TCP.                                                                             |  |
| <b>ErripTcplpOffline</b>     | $-258$ | No existe una conexión local IP a Internet en este momento.                                                    |  |
| <b>ErripTcpConnRefused</b>   | $-259$ | El anfitrión par no ha aceptado una conexión en este puerto.                                                   |  |
| <b>ErripTcpConnTimeout</b>   | $-260$ | No puede obtenerse un Contestación del Anfitrión ECI par.                                                      |  |
| <b>ErripTcpClosed</b>        | $-261$ | La conexión TCP no está o ha dejado de estar disponible.                                                       |  |
| <b>ErripTcpListSockNot</b>   | $-262$ | El conector no es un conector de servidor TCP.                                                                 |  |
| <b>ErripTcpNoMoreSockets</b> | $-263$ | La Petición de conexión entrante se ha recibido pero el anfitrión no tiene<br>conectores disponibles.          |  |
| <b>RFU</b>                   | Otros  | Reservado para uso futuro.                                                                                     |  |

**Cuadro 9.4.4.7-1 – Códigos de error de la API Conector IP**

# **9.4.5 API de acceso al sistema de ficheros**

# **9.4.5.1 Introducción**

El **Cliente ECI** tiene acceso a un sistema de ficheros privado para almacenar una cantidad limitada de datos que, en condiciones normales de funcionamiento, seguirán existiendo tras los ciclos de vida del **Cliente ECI**, los ciclos de activación o desactivación de las energías del **CPE**, las averías del sistema, etc. La fiabilidad debe ser al menos igual a la de un sistema de ficheros del **CPE** ordinario; es decir, las fallas pueden ocurrir en circunstancias en cierto modo excepcionales y que puedan dar lugar a una situación incómoda para el **Usuario**. Es labor del sistema de seguridad gestionar el **Cliente ECI** para garantizar que el **Usuario** no pierda injustificadamente derechos de acceso a contenidos. El sistema de ficheros no es seguro. En condiciones normales (es decir, cuando el **CPE** y el **Anfitrión ECI** no están comprometidos) no será posible la manipulación por parte de entidades distintas al **Cliente ECI** designado y su **Anfitrión ECI** de apoyo.

La abstracción del sistema de ficheros es la de un único directorio plano. Hay disponible un sistema de directorio básico. Las funciones de acceso al sistema de ficheros son análogas a las llamadas al sistema de ficheros Unix/Linux/Posix, como por ejemplo, open, close, write, read, lseek, opendir, readdir y lstat.

En caso de almacenamiento por el **Usuario**, cada **Cliente ECI** dispondrá de una cantidad mínima de almacenamiento en el sistema de ficheros. Esta cantidad se propone en [b-UIT-T J Supl. 7].

La API del sistema de ficheros se divide en tres partes:

- 1) Apertura y cierre de ficheros.
- 2) Lectura y escritura de un fichero, acceso aleatorio y eliminación selectiva de datos de un fichero.
- 3) Servicios de directorio.

Los nombres de los ficheros (Filename) constarán de una secuencia de caracteres ASCII de 8 bits con un mínimo de 1 y un máximo de 8 de los siguientes caracteres (separados por comas): A-Z, a-z, 0-9, terminados por un carácter NULO. La definición del nombre del dichero se presenta en el Cuadro 9.4.5.1-1.

### **Cuadro 9.4.5.1-1 – Estructura de FileName**

typedef char **fileName[9]**;

Los ficheros de registro (log) permiten a los **Clientes ECI** la escritura de cantidades limitadas de datos utilizando una memoria intermedia, es decir, sin detener la ejecución. El número de ficheros de registro por **Cliente ECI** se define en xxx (con un mínimo de 2 por cliente). Esto hace que esos ficheros sean adecuados para el registro, seguimiento y análisis post mortem a nivel de aplicación.

# **9.4.5.2 Apertura y cierre de ficheros**

### **9.4.5.2.1 Generalidades**

Los **Clientes ECI** pueden abrir un fichero de lectura y/o escritura, lo cual suministra un asa de fichero (fileHandle) que permite realizar los ulteriores accesos de lectura y escritura. Si un fichero no existe, puede ser creado. La característica "ubicación de fichero" apunta a su ubicación actual para facilitar el acceso al mismo.

El **Anfitrión ECI** gestionará las asas de ficheros (fileHandle). Un asa de fichero que haya sido cerrada no se reutilizará con carácter inmediato al objeto de garantizar que accesos asíncronos al fichero por parte un **Cliente ECI** no produzcan accesos a un fichero equivocado.

En el Cuadro 9.4.5.2.1-1 se definen los mensajes de apertura y cierre de ficheros:

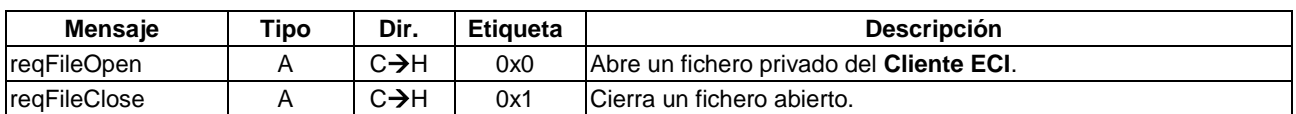

### **Cuadro 9.4.5.2.1-1 – Mensajes de apertura y cierre de ficheros**

### **9.4.5.2.2 Mensaje reqFileOpen**

# **C**→**H reqFileOpen(**fileName **fname**, uint **fileOpenOptions)** →

# **H**→**C resFileOpen(**uchar **fileHandle)**

• Este mensaje permite al **Cliente ECI** solicitar al **Anfitrión ECI** la apertura de un fichero con determinados permisos de acceso.

#### **Definición de los parámetros de la Petición:**

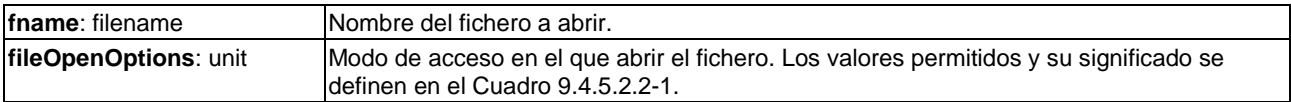

#### **Cuadro 9.4.5.2.2-1 – Opciones de apertura de ficheros**

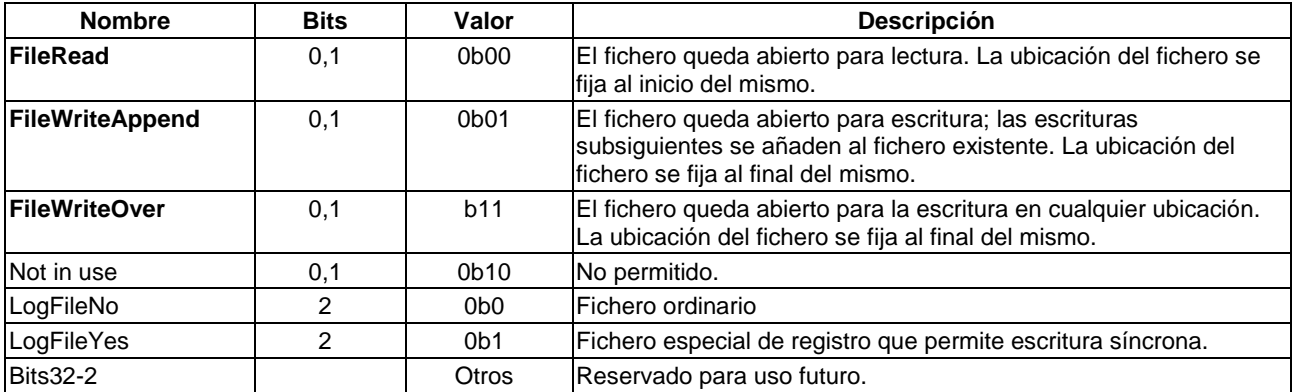

#### **Definición de los parámetros de la Contestación:**

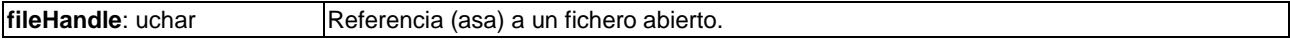

#### **Postcondiciones a la Petición:**

1) El fichero se ha abierto en el modo de acceso deseado o bien se devuelve un error. Los códigos de error figuran en el Cuadro 9.4.5.2.2-2.

#### **Cuadro 9.4.5.2.2-2 – Códigos de error de resfileOpen**

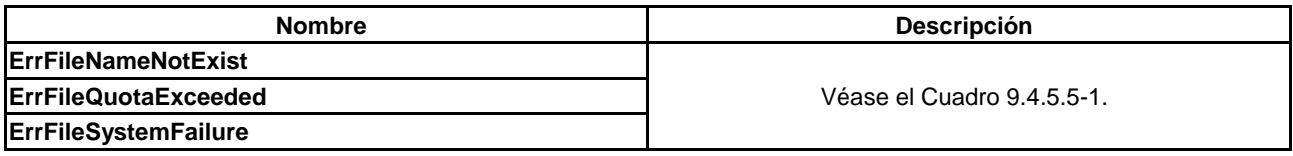

### **9.4.5.2.3 Mensaje reqFileClose**

# **C**→**H reqFileClose(**uchar **fileHandle)** →

### **H**→**C resFileClose()**

1) Este mensaje cierra el acceso a un fichero abierto con **fileHandle**. Los códigos de error relativos al cierre de un fichero figuran en el Cuadro 9.4.5.2.3-1.

### **Definición de los parámetros de la Petición:**

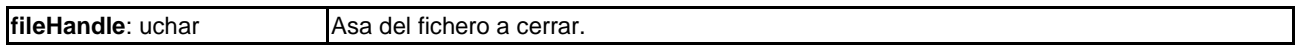

#### **Precondiciones a la Petición:**

1) El estado del asa de fichero (fileHandle) es abierto.

### **Condiciones posteriores a la Petición:**

- 1) Los accesos subsiguientes a fileHandle serán fallidos con ErrFileNotOpen.
- 2) Cualquier escritura pendiente quedará comprometida (salvo que se produzca un error).

### **Cuadro 9.4.5.2.3-1 – Códigos de error de resfileClose**

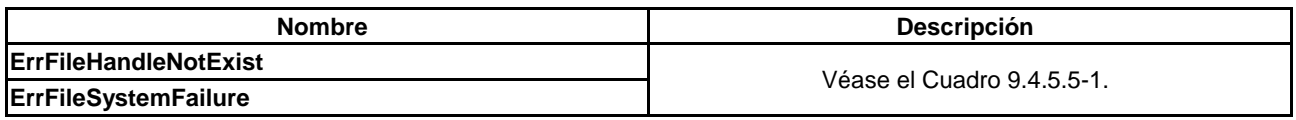

### **9.4.5.3 Acceso a ficheros**

### **9.4.5.3.1 Generalidades**

Los mensajes de acceso a ficheros permiten leer y escribir en un fichero al que se accede mediante un asa de fichero y reposicionamiento de la ubicación actual en el fichero para lectura/escritura. Las primitivas definidas tienen una correspondencia directa con convenios Linux/Unix. Los mensajes definidos figuran en el Cuadro 9.4.5.3.1-1.

NOTA – reqFileWrite y reqFileRead son muy parecidas a reqTcpSend y reqTcpRecv.

| <b>Mensaje</b>           | Tipo | Dir.              | <b>Etiqueta</b><br><b>Descripción</b> |                                                                                 |
|--------------------------|------|-------------------|---------------------------------------|---------------------------------------------------------------------------------|
| regFileWrite             | A    | $C \rightarrow H$ | 0x2                                   | Escribe bytes consecutivos comenzando desde la ubicación<br>actual del fichero. |
| regFileRead              | A    | $C \rightarrow H$ | 0x3                                   | Lee bytes consecutivos comenzando desde la ubicación actual<br>del fichero.     |
| regFileSeek              | A    | $C \rightarrow H$ | 0x4                                   | Reposiciona la ubicación actual del fichero.                                    |
| <b>regFileRemoveData</b> | A    | $C \rightarrow H$ | 0x5                                   | Elimina datos de un fichero en su ubicación actual.                             |
| callFileDataLog          | S    | $C \rightarrow H$ | 0x6                                   | Añade datos al final de un fichero almacenado.                                  |

**Cuadro 9.4.5.3.1-1 – Mensajes de acceso a ficheros**

### **9.4.5.3.2 Mensaje reqFileWrite**

### **C**→**H reqFileWrite(**uchar **fileHandle**, bool **sync**, uint **dataLen**, byte **data[])** →

### **H**→**C resFileWrite(**uchar **fileHandle)**

• Este mensaje escribe bytes de dataLen en el fichero, comenzando en la ubicación actual del fichero.

#### **Definición de los parámetros de la Petición:**

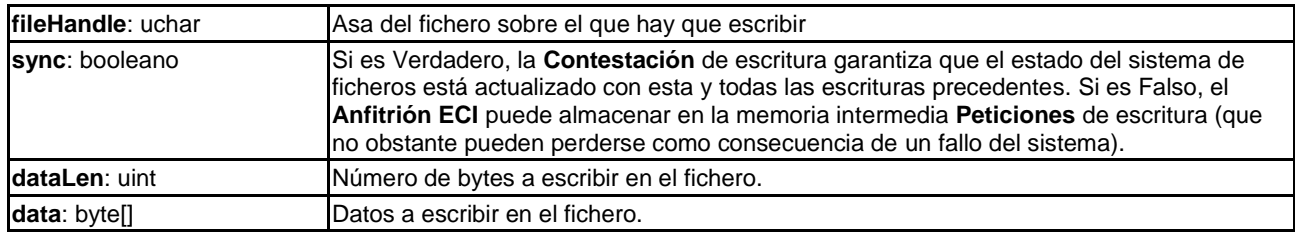

### **Definición de los parámetros de la Contestación:**

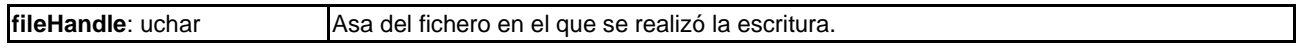

### **Precondiciones a la Petición:**

- 1) El fichero está abierto en modo escritura (modo FileWriteOver o FileWriteAppend).
- 2) Ubicación del fichero donde puede escribirse: si el fichero está abierto en modo FileWriteAppend el fichero se ubicará al final.
- 3) La cantidad de datos a escribir no causa un problema de cuotas al sistema de ficheros.

### **Postcondiciones a la Petición:**

- 1) El estado del fichero se actualizará y su ubicación pasará de la actual (a la espera de otras operaciones pendientes sobre el fichero almacenadas en memoria intermedia) a actual+dataLen, salvo que se produzca un error.
- 2) En caso de escritura y sincronización (**sync**) exitosas, los datos quedan en el estado NV en el sistema de ficheros del **Anfitrión ECI**.

Los códigos de error figuran en el Cuadro 9.4.5.3.2-1.

### **Cuadro 9.4.5.3.2-1 – Códigos de error de resFileWrite**

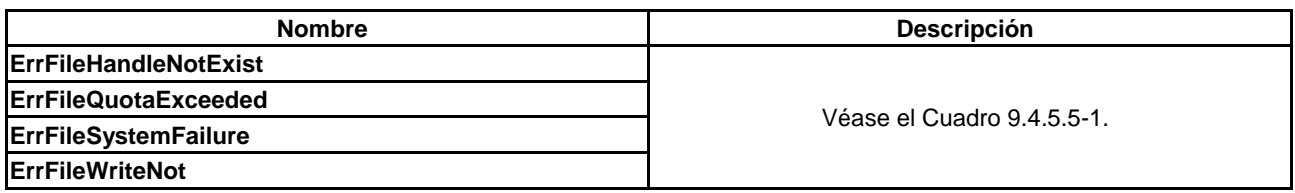

#### **9.4.5.3.3 Mensaje reqFileRead**

### **C**→**H reqFileRead(**uchar **fileHandle**, uint **dataLen)** →

### **H**→**C resFileRead(**uchar **fileHandle**, uint **dataRead**, byte **data[])**

• Este mensaje lee el máximo número de bytes dataLen del fichero comenzando en la ubicación actual en el fichero. Los códigos de error relacionados con la lectura de datos de un fichero figuran en el Cuadro 9.4.5.3.3-1.

#### **Definición de los parámetros de la Petición:**

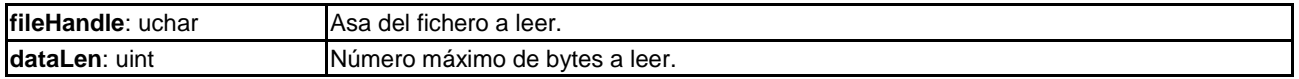

#### **Definición de los parámetros de la Contestación:**

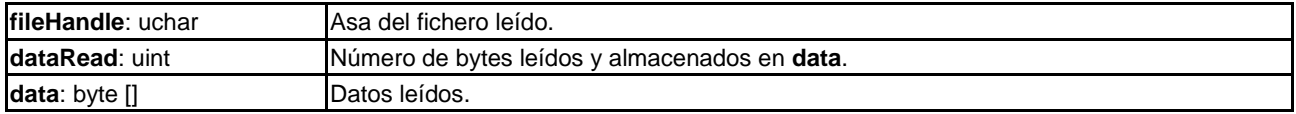

### **Precondiciones a la Petición:**

1) El fichero está abierto.

### **Postcondiciones a la Petición:**

- 1) se ha producido un error; o
- 2) se han leído del fichero un mínimo de **dataLen** bytes o los bytes restantes desde la última posición del fichero; y
- 3) la posición del fichero se ha visto incrementada por el valor de **dataRead**;
- 4) salvo que se produzca un error, la ubicación del fichero avanzará lo indicado por **dataLen** o bien se ubicará al final del fichero.

### **Cuadro 9.4.5.3.3-1 – Códigos de error de resFileReade**

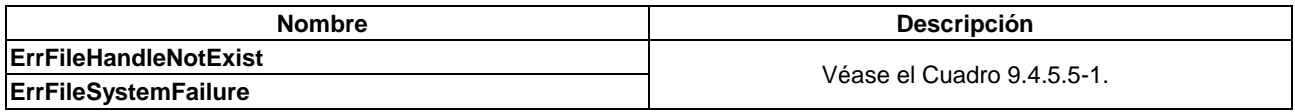

### **9.4.5.3.4 Mensaje reqFileSeek**

### **C**→**H reqFileSeek(**uchar **fileHandle**, int **offset**, uchar **seekPos)** →

### **H**→**C resFileSeek(**uchar **fileHandle**, int **remOffset)**

• Este mensaje coloca un puntero en determinada posición en un fichero abierto y devuelve partes del contenido del fichero.

#### **Definición de los parámetros de la Petición:**

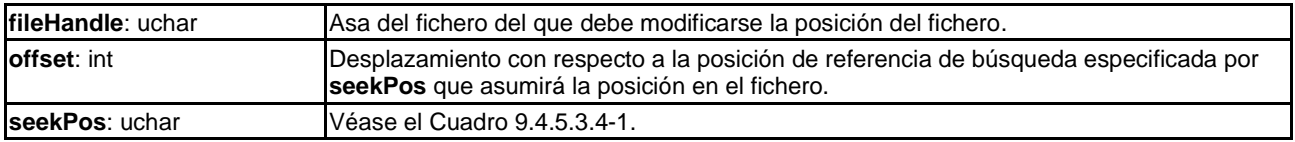

#### **Cuadro 9.4.5.3.4-1 – Ubicación de referencia de búsqueda del fichero**

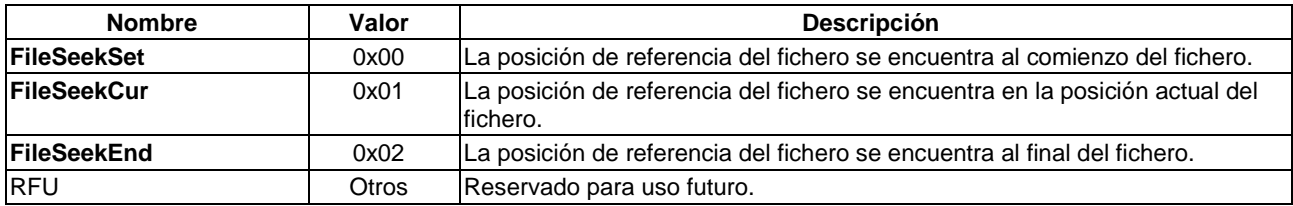

#### **Definición de los parámetros de la Contestación:**

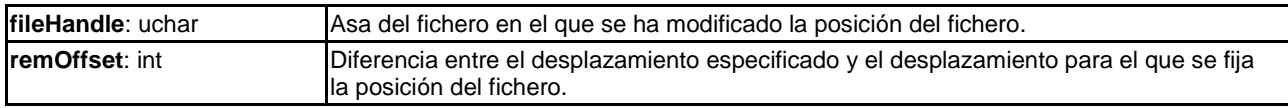

#### **Información de la Semántica:**

La ubicación del fichero se reposiciona y se define en la descripción de parámetros de la **Petición**. La posición del fichero nunca estará situada más allá del final del fichero o antes del comienzo del mismo. La diferencia entre el desplazamiento solicitado y el desplazamiento real con respecto a la posición de referencia del fichero se devuelve en el parámetro del resultado **remOffset**. Los códigos de error figuran en el Cuadro 9.4.5.3.4-2.

#### **Precondiciones a la Petición:**

1) El fichero está abierto.

### **Postcondiciones a la Petición:**

- 1) se ha producido un error; o
- 2) la posición del fichero se fija tal como se ha definido anteriormente; y
- 3) **remOffset** reflejará la diferencia entre el desplazamiento y la posición real del fichero tal como se define más arriba.

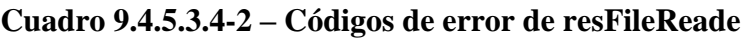

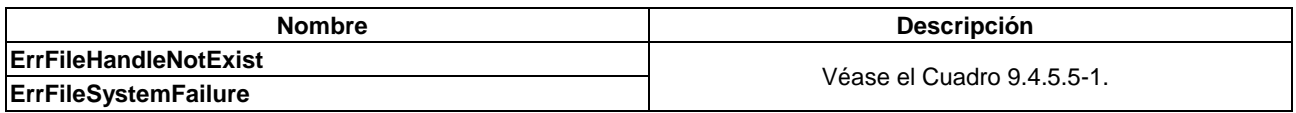

### **9.4.5.3.5 Mensaje reqFileRemoveData**

### **C**→**H reqFileRemoveData(**uchar **fileHandle**, bool **sync**, uint **dataLen)** → **H**→**C resFileRemoveData(**uchar **fileHandle)**

• Este mensaje elimina dataLen bytes del fichero comenzando en la ubicación actual del mismo.

#### **Definición de los parámetros de la Petición:**

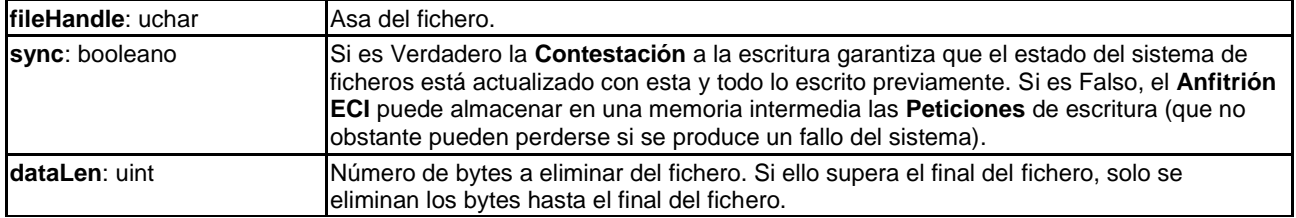

#### **Definición de los parámetros de la Contestación:**

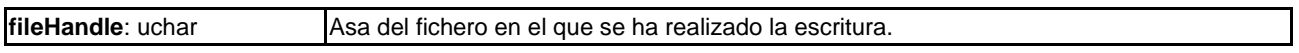

#### **Precondiciones a la Petición:**

1) El fichero está abierto en modo escritura (modo FileWriteOver).

#### **Postcondiciones a la Petición:**

- 1) El estado del fichero será actualizado. La posición del fichero seguirá siendo la misma.
- 2) En caso de una eliminación y sincronización (**sync)** satisfactorios, los datos quedan en estado NV en el sistema de ficheros del **Anfitrión ECI**.

Los códigos de error figuran en el Cuadro 9.4.5.3.5-1.

#### **Cuadro 9.4.5.3.5-1 – Códigos de error de resFileWrite**

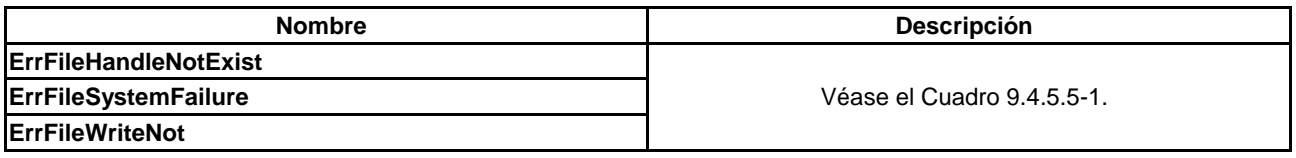

### **9.4.5.3.6 Mensaje callFileDataLog**

### **C**→**H callFileDataLog(**uchar **fileHandle**, uint **dataLen**, byte **data[])**

• Este mensaje añade dataLen bytes (en datos) al final del fichero utilizando una memoria intermedia del sistema.

#### **Definiciones de los parámetros de la Llamada:**

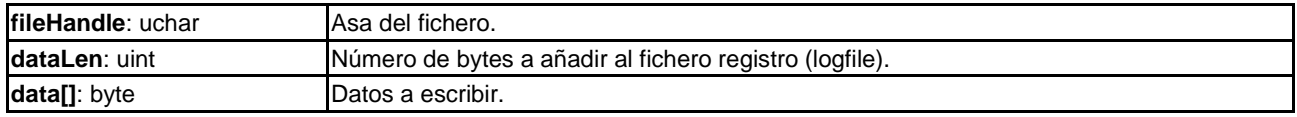

### **Precondiciones a la Llamada:**

- 1) El fichero está abierto en modo escritura (modo FileWriteOver o FileWriteAppend).
- 2) La ubicación del fichero se sitúa al final del fichero.
- 3) La cantidad de datos a escribir no genera un problema de cuota en el sistema de ficheros.

#### **Postcondiciones a la Llamada:**

- 1) El estado del fichero está actualizado y la ubicación del fichero pasa de la actual a la actual +dataLen, salvo que se produzca un error.
- 2) El resultado queda asignado al sistema de ficheros del **Anfitrión ECI** salvo que se produzca un error.

### **Información de la Semántica:**

- 1) El **Anfitrión ECI** almacenará los datos en memoria intermedia y los añadirá al final del fichero tan pronto como convenga.
- 2) La capacidad máxima de memoria intermedia proporcionada para un registro con este propósito se propone en [b-UIT-T J Supl. 7].

Los códigos de error figuran en el Cuadro 9.4.5.3.6-1.

### **Cuadro 9.4.5.3.6-1 – Códigos de error de resFileLog**

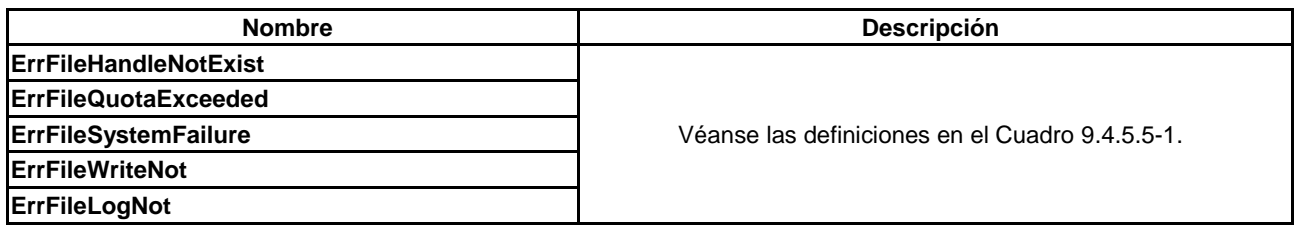

### **9.4.5.4 Servicios de directorio**

#### **9.4.5.4.1 Generalidades**

Los servicios de directorio ofrecen funciones para explorar los ficheros de **Cliente ECI** disponibles. Los ficheros se caracterizan por su nombre único y tienen atributos sobre su tamaño y hora de la última actualización. Los mensajes disponibles figuran en el Cuadro 9.4.5.4.1-1.

NOTA – el atributo hora tiene el mismo grado de integridad que el sistema de ficheros y el contenido del fichero.

| <b>Mensaje</b>    | Tipo | Dir.              | <b>Etiqueta</b> | <b>Descripción</b>                                                                                 |
|-------------------|------|-------------------|-----------------|----------------------------------------------------------------------------------------------------|
| regFileStat       |      | $C \rightarrow H$ | 0x07            | Devuelve el tamaño y la hora de modificación del fichero.                                          |
| regFileCreate     |      | $C \rightarrow H$ | 0x08            | ICrea un nuevo fichero.                                                                            |
| regFileDelete     |      | $C \rightarrow H$ | 0x09            | Suprime un fichero.                                                                                |
| <b>regFileDir</b> |      | $C \rightarrow H$ | 0x0A            | Enumera los nombres de los ficheros disponibles en el<br>Isistema de ficheros de los Clientes ECI. |

**Cuadro 9.4.5.4.1-1 – Mensajes del servicio de directorio de ficheros**

# **9.4.5.4.2 Mensaje reqFileStat**

# **C**→**H reqFileStat(**fileName **filename)** →

### **H**→**C resFileStat(**uint **size**; long **mtime)**

• Este mensaje permite al **Cliente ECI** solicitar al **Anfitrión ECI** que obtenga el tamaño del fichero y la hora de la última modificación de un fichero almacenado.

### **Definición de los parámetros de la Petición:**

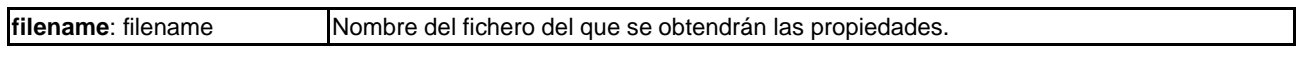

### **Definición de los parámetros de la Contestación:**

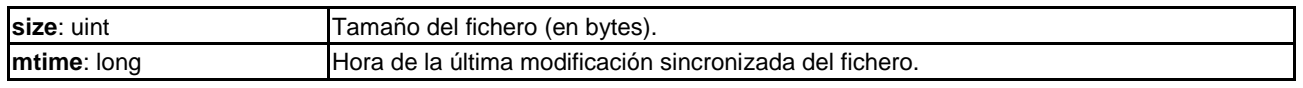

### **Precondiciones a la Petición:**

1) Filename (nombre del fichero) es un fichero existente en el sistema de ficheros.

### **Postcondiciones a la Petición:**

1) **size** y **mtime** reflejan las propiedades del fichero de nombre **filename** o bien se ha producido un error.

Los códigos de error figuran en el Cuadro 9.4.5.4.2-1.

#### **Cuadro 9.4.5.4.2-1 – Códigos de error de resFileStat**

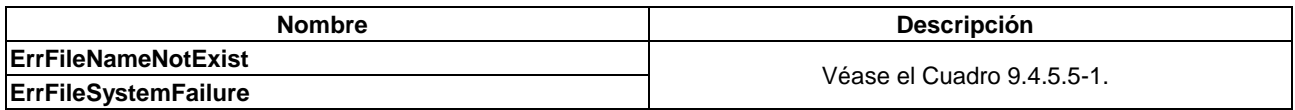

### **9.4.5.4.3 Mensaje reqFileCreate**

### **C**→**H reqFileCreate(**fileName **filename)** →

#### **H**→**C resFileCreate()**

• Este mensaje permite al **Cliente ECI** solicitar al **Anfitrión ECI** la creación de un nuevo fichero vacío. Se elimina cualquier fichero existente con el mismo nombre.

#### **Definición de los parámetros de la Petición:**

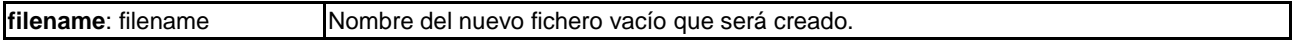

#### **Información de la Semántica:**

• El fichero creado seguirá existiendo después de un fallo del sistema salvo que el sistema de ficheros se haya corrompido.

### **Postcondiciones a la Petición:**

1) En el sistema de ficheros del **Cliente ECI** existe un fichero vacío con el nombre que figura en 'filename' con un sello de tiempo modificado para reflejar la hora actual, o bien se produce un error.

Los códigos de error figuran en el Cuadro 9.4.5.4.3-1.

#### **Cuadro 9.4.5.4.3-1 – Códigos de error de resFileCreate**

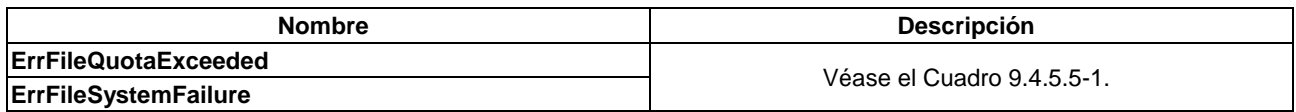

### **9.4.5.4.4 Mensaje reqFileDelete**

### **C**→**H reqFileDelete(**fileName **filename)** →

### **H**→**C resFileDelete()**

• Este mensaje elimina el fichero cuyo nombre es el que figura en **filename**.

### **Definición de los parámetros de la Petición:**

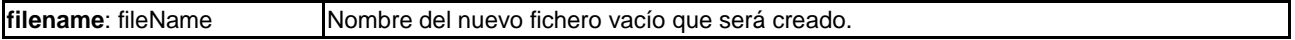

#### **Información de la Semántica:**

• El fichero eliminado dejará de existir tras una falla del sistema salvo que el sistema de ficheros se haya corrompido.

### **Postcondiciones a la Petición:**

1) El fichero cuyo nombre figura en **filename** no existe en el sistema de ficheros.

Los códigos de error figuran en el Cuadro 9.4.5.4.4-1.

### **Cuadro 9.4.5.4.4-1 – Códigos de error de resFileDelete**

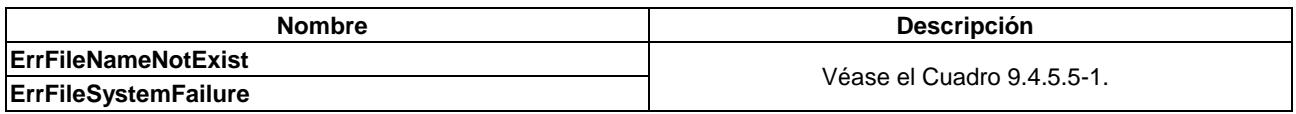

### **9.4.5.4.5 Mensaje reqFileDir**

### $C\rightarrow H$  **reqFileDir(**ushort **maxNr)**  $\rightarrow$

### **H**→**C resFileDir(**uint **listLen**; fileName **dirList[])**

• Este mensaje proporciona una lista de elementos max.maxNr de nombres de ficheros (filenames). El orden de la lista no está definido.

#### **Definición de los parámetros de la Petición:**

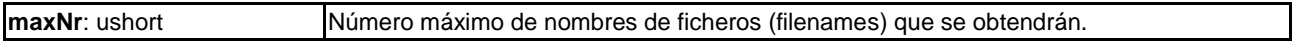

### **Definición de los parámetros de la Contestación:**

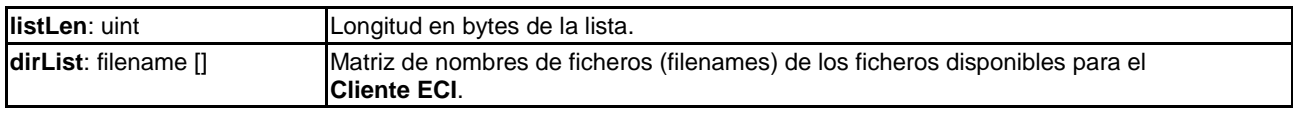

Los códigos de error figuran en el Cuadro 9.4.5.4.5-1.

#### **Cuadro 9.4.5.4.5-1 – Códigos de error de resFileDelete**

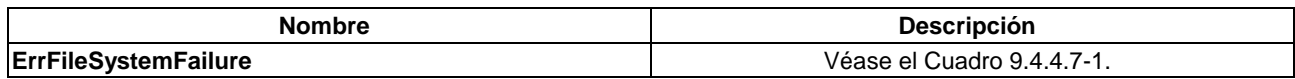

### **9.4.5.5 Códigos de error de la API del sistema de ficheros**

Los valores y significados de errores específicos de la API que pueden devolver los mensajes **Contestación** para esta API figuran en el Cuadro 9.4.5.5-1.

| <b>Nombre</b>                 | Valor        | <b>Descripción</b>                                                         |  |
|-------------------------------|--------------|----------------------------------------------------------------------------|--|
| <b>ErrFileSystemFailuret</b>  | $-256$       | Sistema de ficheros corrupto o desarticulado.                              |  |
| <b>ErrFileNameNotExist</b>    | $-257$       | IEI nombre del fichero no existe en el sistema de ficheros.                |  |
| <b>ErrFileQuotaExceeded</b>   | $-258$       | Se han excedido los recursos del sistema de ficheros del Cliente ECI.      |  |
| <b>ErrFileNameNotExists</b>   | $-259$       | El nombre del fichero no existe en el sistema de ficheros del Cliente ECI. |  |
| <b>ErrFileHandleNotExists</b> | $-260$       | El asa del fichero no existe (puede haber sido cerrada previamente).       |  |
| <b>ErrFileAppendNot</b>       | $-261$       | IEI intento de escritura en el fichero no se hizo al final del fichero.    |  |
| <b>RFU</b>                    | <b>Otros</b> | Reservado para uso futuro.                                                 |  |

**Cuadro 9.4.5.5-1 – Códigos de error de la API del sistema de ficheros**

### **9.4.6 API de acceso al recurso hora/reloj**

### **9.4.6.1 Introducción**

El **Cliente ECI** tiene acceso a eventos del temporizador y a la hora del día a través de una API sencilla.

La robustez del reloj debe definirse por un régimen de robustez adecuado para todas las aplicaciones en un **Ecosistema ECI**.

• En caso de que se requiera que el **Ecosistema ECI** admita anti-retroceso del sistema de almacenamiento de archivos o expresiones de derechos dependientes del tiempo cuando se esté fuera de línea, el reloj debe ser robusto para que las operaciones en el almacenamiento local etiquetadas con un sello de tiempo derivado de este reloj estén adecuadamente protegidas contra la manipulación.

El temporizador permite generar un mensaje en algún momento futuro (con demora). El evento del temporizador puede ser anulado.

NOTA – Mediante una combinación de API de reloj y temporizador pueden crearse eventos periódicos del temporizador.

Las API del temporizador y del reloj se dividen en dos partes:

- 1) API del temporizador.
- 2) API del reloj.

# **9.4.6.2 API del temporizador**

### **9.4.6.2.1 Generalidades**

La API del temporizador permite a un **Cliente ECI** fijar un temporizador a la hora en la que transmitirá una **Contestación**. La implementación puede limitar el número de temporizadores pendientes de vencimiento en cualquier momento. El número mínimo de temporizadores pendientes de vencimiento que un **Anfitrión ECI** puede soportar para cada **Cliente ECI** se propone en [b-UIT-T J Supl. 7]. Los mensajes correspondientes a la API del temporizador figuran en el Cuadro 9.4.6.2.1-1.

| Mensaie               | Tipo | Dir.              | <b>Etiqueta</b> | <b>Descripción</b>                                     |
|-----------------------|------|-------------------|-----------------|--------------------------------------------------------|
| regTimerEvent         |      | $C \rightarrow H$ | 0x0             | Fija un evento futuro del temporizador.                |
| <b>regTimerCancel</b> |      | $C \rightarrow H$ | 0x1             | Cancela un evento del temporizador previamente fijado. |

**Cuadro 9.4.6.2.1-1 – Mensajes de la API del temporizador**

### **9.4.6.2.2 Mensaje reqTimerEvent**

# **C**→**H reqTimerEvent(**uint **timeInterval)** →

#### **H**→**C resTimerEvent()**

• Este mensaje fija el temporizador a un momento futuro y recibe una **Contestación** al vencer el temporizador.

#### **Definición de los parámetros de la Petición:**

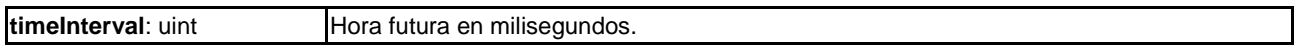

#### **Postcondiciones a la Petición:**

• Después de timeInterval milisegundos se transmitirá resTimerEvent al **Cliente ECI** salvo que antes se reciba un reqTimerCancel.

#### **Precondiciones a la Contestación:**

• El temporizador ha vencido y no se ha recibido un reqTimerCancel para ese temporizador.

Los códigos de error figuran en el Cuadro 9.4.6.2.2-1.

#### **Cuadro 9.4.6.2.2-1 – Códigos de error de resTimerEvent**

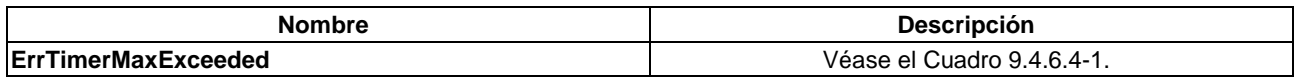

#### **9.4.6.2.3 Mensaje reqTimerCancel**

### **C**→**H reqTimerCancel(**msgId **id)** →

#### **H**→**C resTimerCancel()**

• Este mensaje cancela un temporizador previamente fijado mediante un identificador de mensaje de la **Petición** original.

#### **Definición de los parámetros de la Petición:**

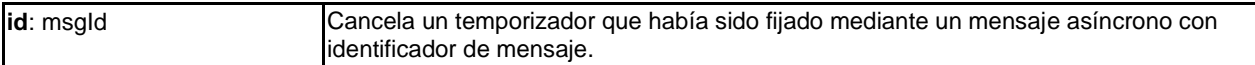

#### **Precondiciones a la Petición:**

1) Se ha devuelto un Id como consecuencia de un reqTimerEvent y el temporizador aún no ha vencido.

#### **Postcondiciones a la Contestación:**

- 1) El temporizador ha sido cancelado no se enviará ningún resTimerCancel o bien se devuelve un error.
- 2) Los errores TimerExpired se producirán si el temporizador ha sido cancelado pero se ha recibido **resTimerEvent** antes que **resTimerCancel**.

#### **9.4.6.3 API del reloj**

#### **9.4.6.3.1 Generalidades**

La API del reloj permite al **Cliente ECI** leer el reloj como un valor entero y convertirlo en una representación de la hora local. Los mensajes de la API del reloj figuran en Cuadro 9.4.6.3.1-1.

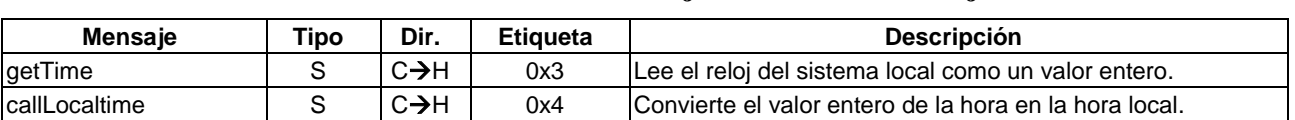

#### **Cuadro 9.4.6.3.1-1 – Mensajes de la API del reloj**

#### **9.4.6.3.2 Mensaje getTime**

#### $C\rightarrow H$  long **getTime**()

• Este mensaje devuelve la hora, expresada en segundos, desde el 1 de enero de 1970 a las 0.00 GMT.

#### **9.4.6.3.3 Mensaje callLocaltime**

#### **C**→**H callLocaltime(**long **time**; tm \***tim)**

• Este mensaje convierte la **hora** en una representación humana, que se define en la estructura **tim**. Es análoga a la hora local de la función c-library tomada de  $\langle$ time.h>.

#### **Definición de los parámetros de la llamada:**

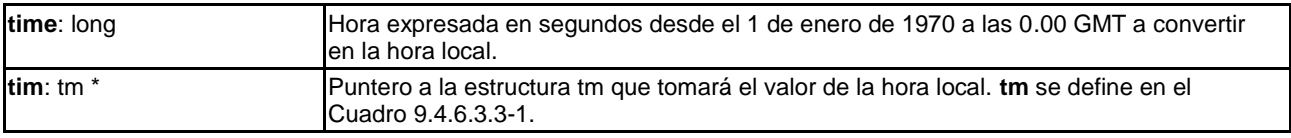

### **Cuadro 9.4.6.3.3-1 – Definición de tipos de la estructura tm de representación de la hora en términos humanos**

```
typedef struct tm {
   int tm sec; // 0 .. 59 (segundos) o 60 en caso de un segundo intercalar
   int tm min; // 0 .. 59 (minutos)
   int tm hour // 0 .. 23 (horas)int tm mday; // 1 .. 31 (día del mes)
   int tm mon; // 1 .. 12 (mes)
   int tm_year; // year - 1900
   int tm_wday; // 0 .. 6 (día de la semana; 0=domingo)
   int tm yday; // 0 .. 365 (día del año, 0= 1ene)
   int tm_isdst; // 1= horario de verano en vigor, 0= no aplica horario de 
                         verano 
  char tm zone[15]; // cadena de la zona horaria: p.ej. GMT, CET
   int tm_gmtoff; // desplazamiento de la hora local respecto a GMT
} tm ;
```
### **9.4.6.4 Códigos de error para la API de la hora y del reloj**

Los valores y significados de los errores específicos de la API que pueden devolver los mensajes **Contestación** para esta API figuran en el Cuadro 9.4.6.4-1.

| Nombre                      | Valor | <b>Descripción</b>                                  |  |
|-----------------------------|-------|-----------------------------------------------------|--|
| <b>IErrTimerMaxExceeded</b> | 256   | Se ha excedido la máxima duración del temporizador. |  |
| <b>IRFL</b>                 | Otros | Reservado para uso futuro.                          |  |

**Cuadro 9.4.6.4-1 – Códigos de error de la API de la hora y el reloj**

# **9.4.7 API de acceso a la gestión energética**

### **9.4.7.1 Introducción**

El **Cliente ECI** tiene acceso a la interfaz de gestión de la energía del **Anfitrión ECI**. Esta interfaz permite al **Cliente ECI** realizar un apagado sencillo o un apagado negociado durante un evento de reposo del sistema, y permite al **Cliente ECI** reiniciar el **CPE** y al propio **Cliente ECI** en un momento posterior desde un estado energético de reposo a fin de realizar funciones de soporte. El **Anfitrión ECI** tiene los siguientes estados en relación con la alimentación de energía:

- Encendido (**PwrOn**)**:** el **Anfitrión ECI** está en un estado operativo y no prevé realizar un apagado.
- De encendido a reposo (**PwrToStby**): el **Anfitrión ECI** desea pasar al estado de reposo (pero de forma que pueda volver al estado encendido (PowerOn)). Normalmente se solicita el apagado a todos los **Clientes ECI**.
- Reposo (**Standby**): el **Anfitrión ECI** y el **Cliente ECI** no están operativos. El **CPE** (y por tanto el **Anfitrión ECI** y el **Cliente ECI**) puede despertar de este estado por eventos previamente acordados (normalmente por un temporizador).
- Apagado (**Power-off**): el **CPE** no está alimentado. El **Anfitrión ECI** y el **Cliente ECI** no están operativos.

Los **Clientes ECI** pueden trabajar en un modo sencillo de gestión de la energía y ser apagados cómo y cuándo lo considere adecuado el **Anfitrión ECI**. Alternativamente, los **Clientes ECI** pueden solicitar permanecer en un modo gestionado mediante el envío de un mensaje **reqPwrInfo(PwrInfoOn)**. En este modo se les notificará la intención de apagado del **Anfitrión ECI** mediante el mensaje **reqPwrChange**, del que el **Cliente ECI** acusa recibo mediante **resPwrChange(PwrDown)** o lo pospone mediante un parámetro adecuado **resPwrChange(PwrUp)** hasta el momento en que complete sus actividades en curso y esté listo para pasar al estado de reposo. El **Anfitrión ECI** reiterará regularmente el mensaje **reqPwrChange**.

NOTA – No existe una garantía absoluta de que el **Cliente ECI** pueda completar siempre todas sus actividades en curso (por ejemplo, en caso de fallo energético incontrolado o en una situación prolongada de espera para el paso a reposo).

La Figura 9.4.7.1-1 presenta el estado del **Anfitrión ECI** con las condiciones para las transiciones de estado y las actuaciones/mensajes a **Clientes ECI** en modo gestionado generados durante la transición.

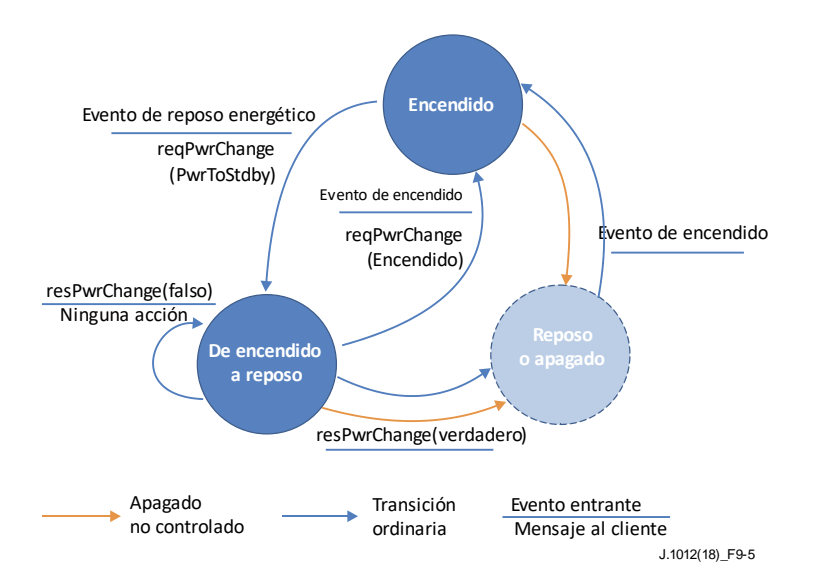

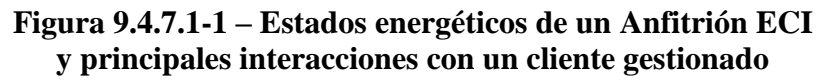

Los **Clientes ECI** y los **Anfitriones ECI** podrán gestionar la recuperación desde un *evento de apagado incontrolado*. En esos casos, la funcionalidad ordinaria del **Cliente ECI** y del **Anfitrión ECI** puede quedar temporalmente anulada para minimizar los problemas que pueda tener el **Usuario**.

Los **CPE** pueden tener opciones para despertar de un estado de potencia reducida basado en las características de un evento de red u otros modos de potencia reducida. La **ECI** no define un comportamiento específico para esos modos de potencia y sus interacciones con el **Anfitrión ECI** o los **Clientes ECI** distintos a los de servicios de **Anfitrión ECI** y **Cliente ECI** continuarán operativos si el estado del **Anfitrión ECI** es **PwrOn** (encendido) o **PwrToStby** (de encendido a reposo). En particular, no existe un estado específico para una ejecución suspendida.

Los **Clientes ECI** podrán posteriormente solicitar al **Anfitrión ECI** que despierte del estado de reposo y que transmita un mensaje al **Cliente ECI**.

La API de gestión energética se divide en los grupos de mensajes siguientes:

- 1) Transiciones energéticas: gestión ordenada del apagado de **Clientes ECI**. En la cláusula 9.4.7.2 se ofrece información adicional.
- 2) Funciones temporizadas de reactivación energética en nombre de los **Clientes ECI.** En la cláusula 9.4.7.3 se ofrece información adicional.

### **9.4.7.2 Definición de los mensajes de la API de transición energética**

### **9.4.7.2.1 Generalidades**

En esta cláusula sobre la API de gestión energética se define la funcionalidad que permite a los **Clientes ECI** realizar un apagado informado con motivo de un evento de apagado anunciado por el **Anfitrión ECI** a fin de prestar un servicio óptimo al **Usuario**. Los mensajes definidos figuran en el Cuadro 9.4.7.2.1-1.

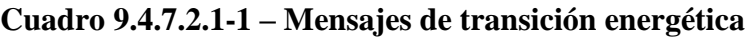

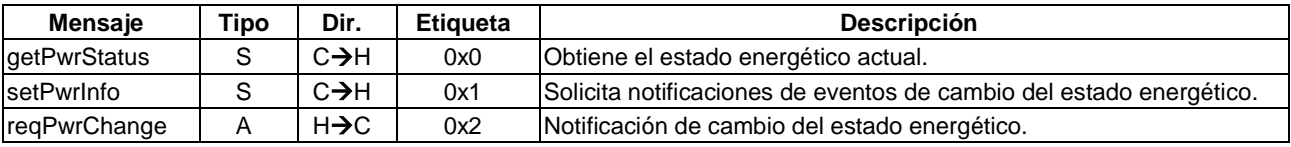

Los **Clientes ECI** no se consideran dados de baja tras el envío de un mensaje **resPwrInfo(PwrDown)** sino que quedan en situación de poder reiniciar sus funciones ordinarias tras la recepción de un mensaje **reqPwrChange(PwrOn)**.

#### **9.4.7.2.2 Mensaje getPwrStatus**

**C**→**H** uchar **getPwrStatus()**

• Este mensaje devuelve el estado energético actual del **Anfitrión ECI**.

**Definición de propiedades**: véase el Cuadro 9.4.7.2.2-1.

| <b>Nombre</b>     | Valor | <b>Descripción</b>                                                                     |
|-------------------|-------|----------------------------------------------------------------------------------------|
| PwrOn             | 0x00  | Dirección IP por defecto del Anfitrión ECI.                                            |
| <b>PwrToStdby</b> | 0x01  | Dirección IP del Anfitrión ECI utilizada para las comunicaciones en la WAN (internet). |
| IRFU              | Otros | IReservado para uso futuro.                                                            |

**Cuadro 9.4.7.2.2-1 – Valores del estado energético del anfitrión**

# **9.4.7.2.3 Mensaje setPwrInfo**

### **C**→**H setPwrInfo(**bool **pwrInfo)**

• Este mensaje permite entrar y salir del modo apagado gestionado, así como controlar el envío por el **Anfitrión ECI** de los mensajes **resPwrChange** al **Cliente ECI** relativos a eventos de cambio del estado energético.

### **Definición de propiedades:**

• Si **pwrInfo** es **verdadero** se trata de un modo energético gestionado; si **pwrInfo** es **falso** el modo energético es no gestionado.

### **Descripción Semántica:**

• Cuando **pwrInfo** es **Verdadero**, el **Anfitrión ECI** informará al **Cliente ECI** de los cambios del estado energético y no apagará el **Cliente ECI** hasta que este confirme un reqPwrChange(PwrToStby).

Si **pwrInfo** es **Falso** el **Anfitrión ECI** no informará al **Cliente ECI** de los cambios energéticos y apagará el **Cliente ECI** "según convenga".

• Después del inicio, el estado de **PowerInfo** de cada **Cliente ECI** es **Falso**.

NOTA – Se recomienda que los **Clientes ECI** que aplican un apagado gestionado no inicien actividades sensibles al ciclo de apagado hasta que hayan enviado al **Anfitrión ECI** el mensaje **reqPwrInfo(Verdadero)**.

# **9.4.7.2.4 Mensaje reqPwrChange**

# **H**→**C reqPwrChange(**uchar **hostPwrState)** →

### **C**→**H resPowerChange(**bool **ready)**

• Este mensaje señaliza un cambio del estado energético y si el argumento es **PwrToStdby**  realiza una **Petición** al **Cliente ECI** para que acuse recibo o pase a reposo de forma controlada, o bien lo rechace si está realizando tares de software importantes.

### **Definición de los parámetros de la Petición:**

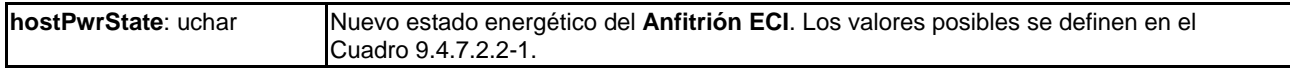

### **Definición de los parámetros de la Contestación:**

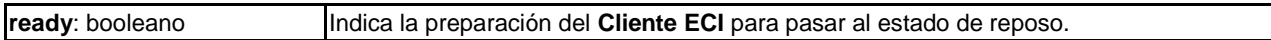

### **Descripción semántica**

• El **Anfitrión ECI** retransmitirá este mensaje si la **Contestación** del **Cliente ECI** es negativa (no está preparado). En [b-UIT-T J Supl. 7] se incluyen las tasas de repetición mínimas y un valor de temporización.

### **Precondiciones a la Petición:**

- 1) PwrInfo  $==$  Verdadero.
- 2) Hubo un (reciente) cambio de estado energético en el Anfitrión ECI y el Cliente ECI (aún) no ha acusado recibo de que está listo para pasar al estado de reposo.

### **Postcondiciones a la Contestación:**

1) El **Cliente ECI** está preparado para pasar al estado de reposo si **ready** == **Verdadero**, y no lo está si **ready == Falso**.

Los códigos de error se definen en el Cuadro 9.4.7.2.4-1.

### **Cuadro 9.4.7.2.4-1 – Códigos de error de ansPwrChange**

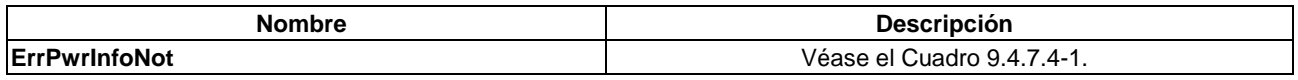

NOTA – Para los **Anfitriones ECI** el **error ErrPwrInfoNot** solo tiene carácter informativo.

### **9.4.7.3 Definición de mensajes para salir del estado de reposo**

### **9.4.7.3.1 Generalidades**

En esta cláusula relativa a la API de gestión energética se define una funcionalidad que permite a los **Clientes ECI** reanudar la ejecución a una hora previamente programada para lo que si es necesario, se despierta al CPE del estado de reposo. Los mensajes definidos figuran en el Cuadro 9.4.7.3-1.

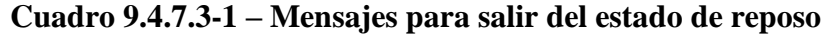

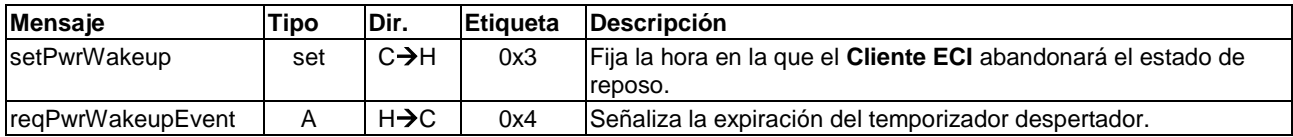

### **9.4.7.3.2 Mensaje setPwrWakeup**

### **C**→**H setPwrWakeup(**uint **time)**

• Este mensaje fija un temporizador: transcurrido **time,** el **Anfitrión ECI** despertará, si es necesario, al **Cliente ECI** del estado de reposo y transmitirá un **reqPwrWakeupEvent()**.

#### **Definición de propiedades:**

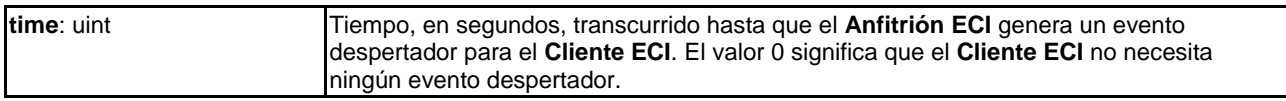

#### **Información de la Semántica:**

• Si nada lo impide, un **Anfitrión ECI** despertará del reposo y arrancará **inmediatamente** a un **Cliente ECI**. En caso de que tenga alguna restricción, envía el evento despertador en la primera ocasión posible. Los requisitos de precisión temporal se definen [b-UIT-T J Supl. 7].

#### **9.4.7.3.3 Mensaje reqPwrWakeupEvent**

### **H**→**C reqPwrWakeupEvent()** →

#### **C**→**H resWakeupEvent()**

• Con este mensaje se notifica al **Cliente ECI** la expiración de su temporizador despertador a la recepción del mensaje El **Cliente ECI** acusará recibo de esta **Petición** con una **Contestación** una vez se haya completado el procesamiento crítico del evento despertador.

#### **Información de la Semántica:**

• El **Anfitrión ECI** intentará reenviar este mensaje en sucesivos eventos de inicialización del **Cliente ECI** hasta que el **Cliente ECI** acuse recibo del mismo con un mensaje **resPwrWakeupEvent()**. El evento se trasmite cuando el estado energético es encendido (**PwrOn)**, pero se demora mientras el estado es paso de encendido a reposo (**PwrToStdby**).

#### **Precondiciones a la Petición:**

- 1) El temporizador despertador sobre la situación energética del **Cliente ECI** se había fijado previamente y ha vencido.
- 2) Aún no se ha acusado recibo del evento con una **Contestación**.

### 3) El **Anfitrión ECI** está en el estado energético encendido (**PwrOn)**.

### **Postcondiciones a la Contestación:**

1) El **Anfitrión ECI** detendrá el envío de mensajes **reqPwrWakeupEvent**() sobre la base del evento de cambio de estado energético de la **Petición** concordante; véase la **Precondición** 134).

### **9.4.7.4 Códigos de error de la API de transiciones energéticas**

Los valores y significados de los errores específicos de la API que pueden devolver los mensajes **Contestación** para esta API figuran en el Cuadro 9.4.7.4-1.

#### **Cuadro 9.4.7.4-1 – Códigos de error de la API de transiciones energéticas**

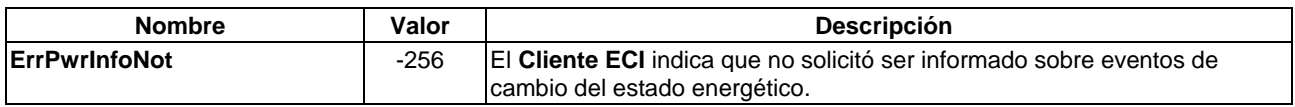

### **9.4.8 API de acceso a recursos para establecer el país/idioma**

### **9.4.8.1 Introducción**

La API que relativa a los valores del país y el idioma permite a un **Cliente ECI** o a un **Anfitrión ECI** solicitar el establecimiento de los valores de país e idioma del **Usuario** de que dispone el **Anfitrión ECI** o un **Cliente ECI** respectivamente. Los mensajes de la API de establecimiento de país/idioma figuran en el Cuadro 9.4.8.1-1.

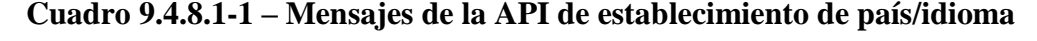

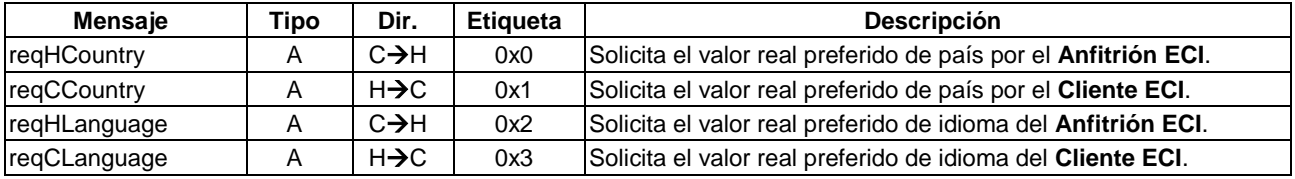

### **9.4.8.2 Definición de los mensajes de la API de país/idioma**

### **9.4.8.2.1 Mensaje relativo al valor de país reqHCountry**

### $C\rightarrow H$  **reqHCountry()**  $\rightarrow$

### **H**→**C resHCountry setting (**uint **iso\_3166\_country\_code)**

• Este mensaje permite al **Cliente ECI** solicitar el valor del país donde actualmente reside el **Usuario,** y recibir del **Anfitrión ECI** una **Contestación** con el valor almacenado de dicho país.

#### **Definición de parámetros de la Contestación:**

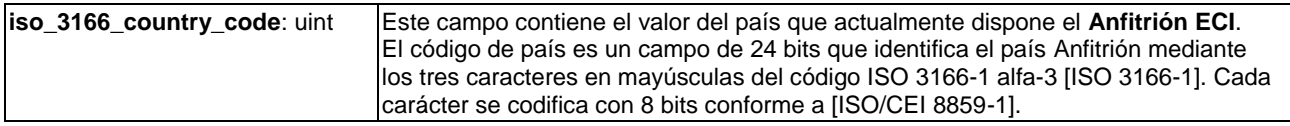

Los códigos de error figuran en el Cuadro 9.4.8.2.1-1.

### **Cuadro 9.4.8.2.1-1 – Códigos de error de reqHCountry**

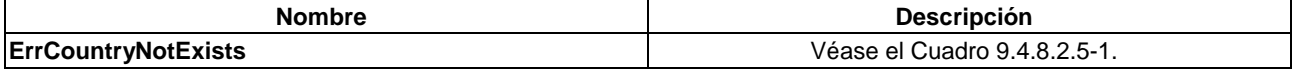

### **9.4.8.2.2 Mensaje relativo al valor de país reqCCountry**

# **H**→**C reqCCountry()** →

- $C\rightarrow H$  **resCCountry setting** (uint **iso** 3166 country code)
- Este mensaje permite al **Anfitrión ECI** solicitar el país donde actualmente reside el **Usuario** y recibir del **Cliente ECI** una **Contestación** con el valor almacenado de dicho país.

#### **Definición de los parámetros de la Contestación:**

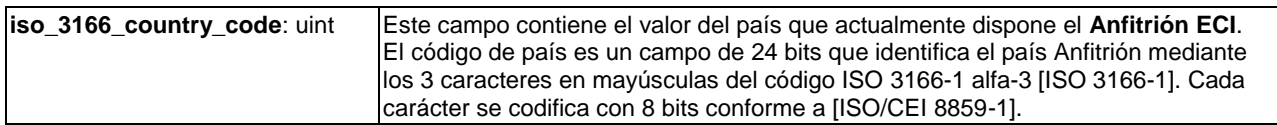

Los códigos de error figuran en el Cuadro 9.4.8.2.2-1.

#### **Cuadro 9.4.8.2.2-1 – Códigos de error de reqCCountry**

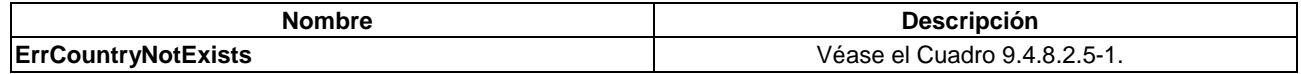

#### **9.4.8.2.3 Mensaje relativo al valor del idioma reqHLanguage**

#### **H**→**C reqHLanguage(**uint **iso\_3166\_language\_code)** →

#### **C**→**H resHLanguage setting()**

• Este mensaje permite al **Cliente ECI** solicitar el valor correspondiente al idioma actualmente preferido por el **Usuario** y recibir del **Anfitrión ECI** una **Contestación** con el valor almacenado del idioma.

#### **Definición de los parámetros de la Contestación:**

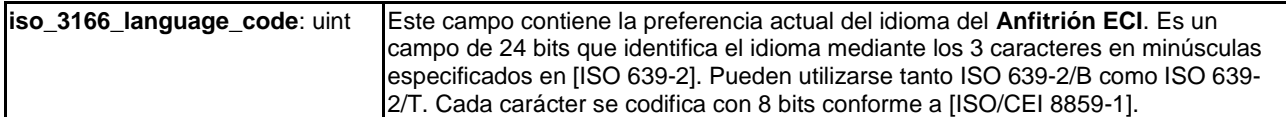

Los códigos de error figuran en el Cuadro 9.4.8.2.3-1.

#### **Cuadro 9.4.8.2.3-1 – Códigos de error de reqHLanguage**

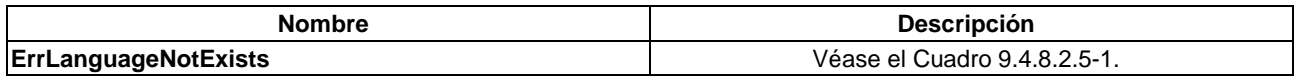

#### **9.4.8.2.4 Mensaje relativo al valor del idioma reqCLanguage**

#### **H**→**C reqCLanguage(**uint **iso\_3166\_language\_code)** →

**C**→**H resCLanguage setting()**

• Este mensaje permite al **Anfitrión ECI** solicitar el valor correspondiente al idioma actualmente preferido por el **Usuario** y recibir del **Cliente ECI** una **Contestación** con el valor almacenado del idioma.

#### **Definición de los parámetros de la Contestación:**

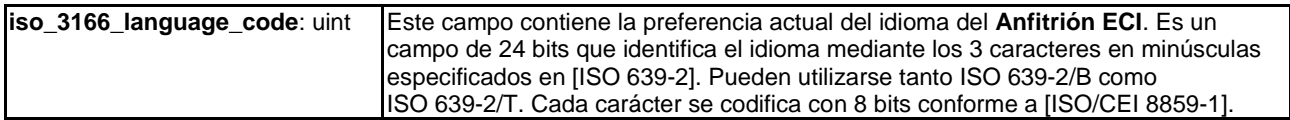

Los códigos de error figuran en el Cuadro 9.4.8.2.4-1.

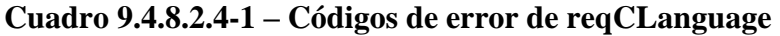

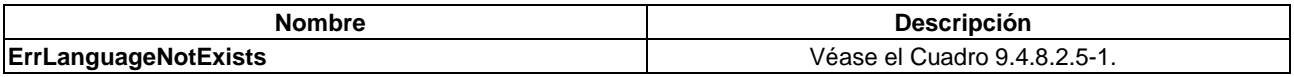

### **9.4.8.2.5 Códigos del error de la API de establecimiento de país/idioma**

Los valores de error específicos de la API que pueden devolver los mensajes **Contestación** para esta API figuran en el Cuadro 9.4.8.2.5-1.

#### **Cuadro 9.4.8.2.5-1 – Códigos de error de la API de establecimiento del país/idioma**

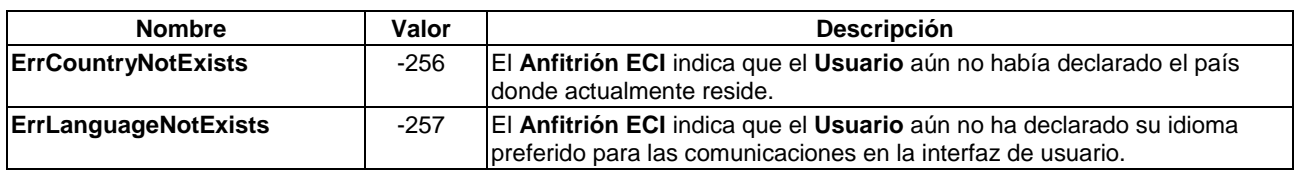

# **9.5 Conjunto de las API de recursos del Anfitrión ECI específicos de la ECI**

### **9.5.1 Lista de las API de recursos del Anfitrión ECI específicos de la ECI**

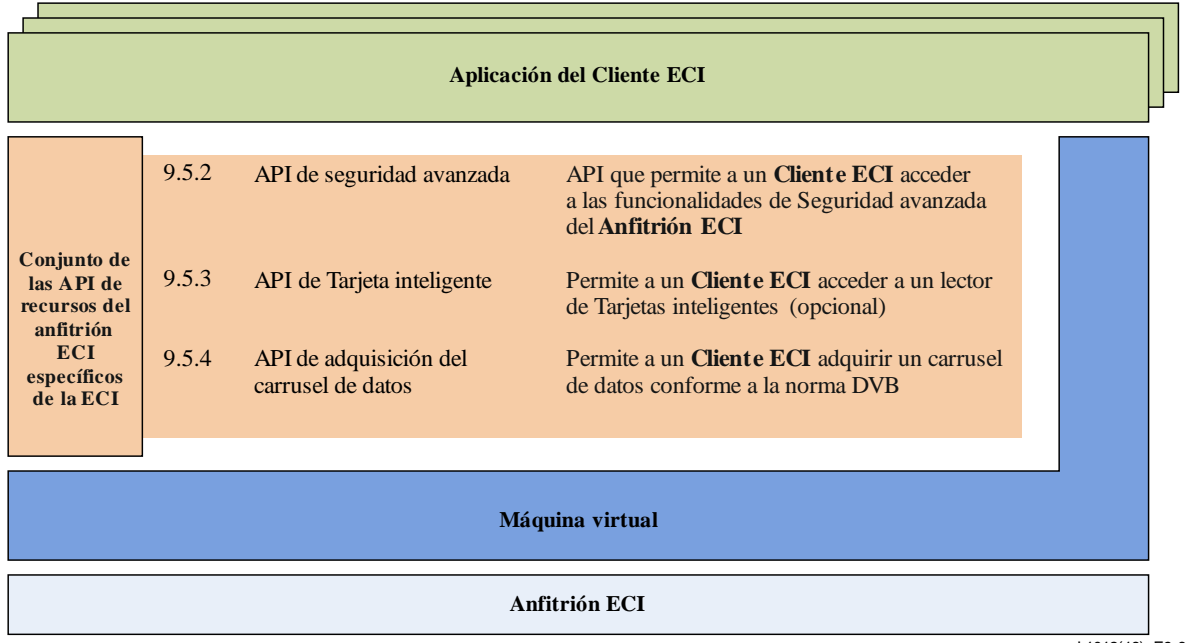

J.1012(18)\_F9-6

### **Figura 9.5.1-1 – Representación esquemática de las API definidas en la cláusula 9.5**

En el Cuadro 9.5.1-1 figuran las API incluidas en la cláusula 9.5 y el Cuadro 9.5.1-1 ilustra cómo se ubican las API definidas en la cláusula 9.5 en la **arquitectura ECI**.

| <b>Cláusula</b> | Nombre de la API                            | <b>Descripción</b>                                                                                 |
|-----------------|---------------------------------------------|----------------------------------------------------------------------------------------------------|
| 9.5.2           | API de Seguridad avanzada                   | Permitir al Cliente ECI acceder a las funcionalidades de Seguridad<br>lavanzada del Anfitrión ECI. |
| 9.5.3           | API de Tarjeta inteligente                  | Permitir al Cliente ECI acceder a un lector de Tarietas inteligentes<br>(opcional).                |
| 9.5.4           | API de Adquisición del carrusel de<br>datos | Permitir al Cliente ECI adquirir un carrusel de datos conforme a la<br>Inorma DVB.                 |

**Cuadro 9.5.1-1 – Lista de las API definidas en la cláusula 9.5**

# **9.5.2 API de Seguridad avanzada**

### **9.5.2.1 Introducción**

Cuando se carga un **Cliente ECI**, el **Anfitrión ECI** asigna un intervalo de Seguridad avanzada adecuado (un tipo de **Cliente ECI** o un tipo de **Microservidor**). Este intervalo estará disponible durante el ciclo de vida de ese **Cliente ECI**. El **Anfitrión ECI** inicializará el intervalo mediante la carga de la **Cadena de Certificados de Operación de Plataforma** que contiene la clave pública de **Operación de Plataforma.** Ello vincula cualquier intercambio significativo posterior con el intervalo AS al titular de la clave secreta de **Operación de Plataforma**.

La API de Seguridad avanzada permite a un **Cliente ECI** interactuar con la función de Seguridad avanzada (AS) en el **CPE**. Pueden producirse varios tipos de intercambios entre el **Cliente ECI** y la función AS, que normalmente inicia el **Cliente ECI**. El **Cliente ECI** recibe una señal cuando se completan operaciones AS más prolongadas.

El **intervalo AS** soporta múltiples sesiones al permitir la reutilización de la información almacenada (estado y configuración) en el **intervalo AS** para la desencriptación de varios medios y las **Sesiones de reencriptación**. El **intervalo AS** almacena para cada sesión una clave intermedia denominada "clave de enlace" de nivel superior  $(LK_1)$ . Sobre la base de las  $LK_1$  de las sesiones pueden calcularse rápidamente nuevas palabras de control para las mismas.

El **intervalo AS** también puede calcular una "Clave de autenticación" secreta que puede utilizarse en aplicaciones del **Cliente ECI**, permitiendo una entrega muy segura de información secreta al **Cliente ECI**.

El **Cliente ECI** inicializa la configuración del **intervalo AS**, que define su modo de funcionamiento. El **intervalo AS** permite al cliente autenticar su configuración; existen dos modos de autenticación fundamentales:

- 1) **Modo de escalera de claves**. La autenticación como parte del cálculo de la palabra de control: la configuración del intervalo se ha utilizado en el cálculo de la palabra de control con la que se ha encriptado el contenido, siendo necesaria la misma información para el cálculo de la palabra de control correcta para desencriptar el contenido, autenticando implícitamente la configuración.
- 2) **Modo de clave de autenticación**. La encriptación se realiza mediante una función de validación explícita que utiliza datos de verificación que sólo puede generar el provisionador del **Cliente ECI**. Esta función se requiere en la práctica para un **intervalo AS** configurado para la reencriptación ya que ésta no puede basarse en una desencriptación correcta como forma de verificación.

Además de los modos arriba indicados, el **Cliente ECI** puede solicitar una nueva verificación en la inicialización de cada intervalo, así como una "autenticación en línea". Alternativamente puede realizarse una "autenticación fuera de línea". Para lograr una autenticación satisfactoria el modo de autenticación seleccionado debe corresponder con los datos utilizados para generar la autenticación ofrecida por el provisionador.

La API de la AS en su conjunto se divide en varias API diferenciadas que reflejan las capacidades de los **Anfitriones ECI** y del **Cliente ECI** que la utilizan:

- 1) *API de AS general*: esta API define la funcionalidad AS genérica. Todos los **Anfitriones ECI** y los **Clientes ECI** la soportarán.
- 2) *API de AS de desencriptación*: esta API define la funcionalidad AS específica de desencriptación. exportación. Será soportada por todos los **Anfitriones ECI** y **Clientes ECI** con capacidades de desencriptación.
- 3) *API de AS de exportación*: esta API define la funcionalidad AS específica de exportación. Será soportada por todos los **Anfitriones ECI** y **Clientes ECI** con capacidades de desencriptación y exportación. Los **Anfitriones ECI** que soportan la exportación también soportarán la encriptación.
- 4) *API de AS de encriptación*: esta API define la funcionalidad AS específica de encriptación. Será soportada por todos los **Anfitriones ECI** y **Clientes ECI** con capacidades de encriptación.

Se aplicarán las limitaciones siguientes:

• Un **Cliente ECI**soportará la desencriptación o la encriptación, no siendo exigible que soporte ambas simultáneamente.

El **Anfitrión ECI** y el **Cliente ECI** utilizarán el recurso de descubrimiento de la interfaz del **Anfitrión ECI** para intercambiar información sobre sus respectivas capacidades. El **Anfitrión ECI** asignará el intervalo adecuado de conformidad con el resultado del descubrimiento: un intervalo de encriptación para **Clientes ECI** que requieran encriptación y un intervalo de AS de desencriptación para **Clientes ECI** que requieran desencriptación.

NOTA – Pueden existir funciones que proporcionen funcionalidades complementarias en distintas API: la API de AS general y una API de AS más específica.

Los mensajes de la API de AS general sólo requieren ser soportados por el **Anfitrión ECI** en la medida en que sea necesario para reflejar las capacidades del **Anfitrión ECI** (soporte de desencriptación, exportación y encriptación).

Los mensajes de las API de AS se definen en términos de las funciones AS definidas en las cláusulas 8.2.4 y 9.9 de [UIT-T J.1014]. La cláusula 8.2.4.1 de [UIT-T J.1014] ofrece una visión general de la función AS. El primer parámetro, slotId, se omite en las definiciones de [UIT-T J.1014]: lo suministra el **Anfitrión ECI**.

Muchas de las definiciones de tipos y valores de parámetros tal como se utilizan en esta definición de API, se establecen en [UIT-T J.1014]. Los códigos de error de esta API se definen en [UIT-T J.1014], y no figuran en esta Recomendación para cada mensaje. Los códigos de error para los valores de parámetros corresponden al cómputo de la secuencia de parámetros, tal como se define en las funciones a las que se hace referencia de [UIT-T J.1014], que normalmente tienen un parámetro adicional (slotId).

# **9.5.2.2 Definición de mensajes de la API de seguridad avanzada general**

# **9.5.2.2.1 Generalidades**

Los mensajes de la API de seguridad avanzada general figuran en el Cuadro 9.5.2.2.1-1.

| <b>Mensaje</b>           | <b>Tipo</b> | Dir.              | <b>Etiqueta</b> | <b>Descripción</b>                                                                       |
|--------------------------|-------------|-------------------|-----------------|------------------------------------------------------------------------------------------|
| regAsInitSlot            | A           | $C \rightarrow H$ | 0x0             | Inicializa el intervalo AS.                                                              |
| callAsNextKeySession     | S           | $C \rightarrow H$ | 0x1             | Cambia a la siguiente clave aleatoria para una sesión.                                   |
| reqAsStopSession         | A           | $C \rightarrow H$ | 0x2             | Detiene una sesión.                                                                      |
| regAsLoadSlotLk          | A           | $C \rightarrow H$ | 0x3             | Calcula la clave del enlace de nivel superior (LK1).                                     |
| regAsComputeAkClient     | Α           | $C \rightarrow H$ | 0x4             | Calcula la clave de autenticación para aplicaciones del<br>Cliente ECI.                  |
| regAsClientChalResp      | A           | $C \rightarrow H$ | 0x5             | Aplica la clave de autenticación del Cliente ECI a los<br>datos y devuelve un resultado. |
| qetAsSlotRk              | S           | $C \rightarrow H$ | 0x6             | Obtiene una clave aleatoria para el intervalo AS.                                        |
| getAsSessionRk           | S           | $C \rightarrow H$ | 0x7             | Obtiene una clave aleatoria para una sesión.                                             |
| getAsSessionLimitCounter | S           | $C \rightarrow H$ | 0x8             | Obtiene un valor límite actual del contador de para la<br>sesión.                        |

**Cuadro 9.5.2.2.1-1 – Mensajes generales de seguridad avanzada**
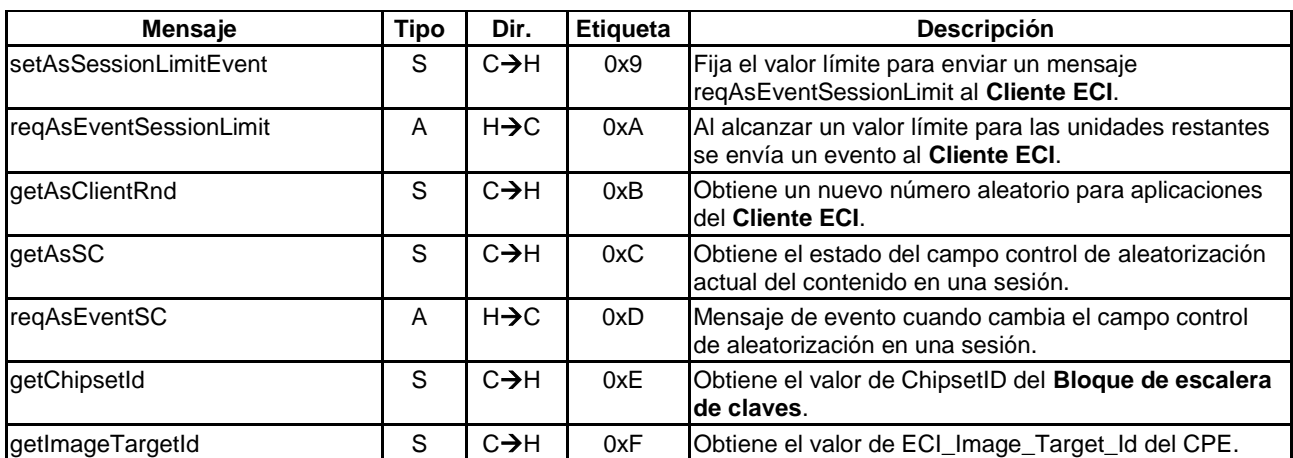

### **Cuadro 9.5.2.2.1-1 – Mensajes generales de seguridad avanzada**

### **9.5.2.2.2 Mensaje reqAsInitSlot**

### **C**→**H reqAsInitSlot**(uint **slotVersion**, uint **slotMode)** →

#### **H**→**C resAsInitSlot()**

• Este mensaje inicializa el intervalo con varios parámetros generales.

#### **Definición de los parámetros de la Petición:**

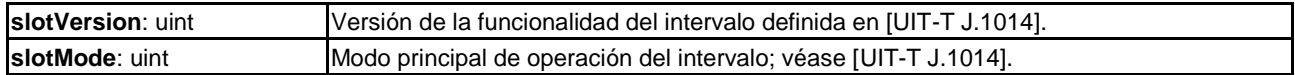

#### **Descripción Semántica:**

• Este mensaje es equivalente a la función AS reqAsInitSlot definida en [UIT-T J.1014]; siendo el **Anfitrión ECI** quien proporciona el valor de los parámetros slotId y POPKchain.

#### **9.5.2.2.3 Mensaje callAsNextKeySession**

#### **C**→**H callAsNextKeySession(**uint **sessionId)**

• Este mensaje provoca el cambio de la siguiente clave aleatoria de una sesión.

#### **Definición de los parámetros de la Petición:**

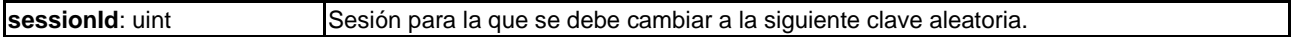

#### **Descripción Semántica:**

• Este mensaje es equivalente al mensaje AS callAsNextKeySession definido en [UIT-T J.1014]; siendo el **Anfitrión ECI** quien proporciona el valor del parámetro slotId.

# **9.5.2.2.4 Mensaje reqAsStopSession**

#### $C\rightarrow H$  **reqAsStopSession(uint sessionId)**  $\rightarrow$

### **H**→**C resAsStopSession()**

• Este mensaje detiene una sesión de **intervalo de SA**.

#### **Definición de los parámetros de la Petición:**

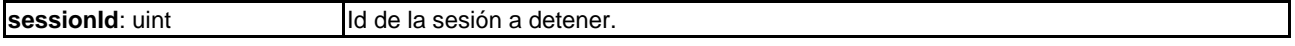

### **Descripción Semántica:**

• Este mensaje es equivalente a la función AS reqAsStopSession definida en [UIT-T J.1014]; siendo el **Anfitrión ECI** quien proporciona el valor del parámetro slotId.

# **9.5.2.2.5 Mensaje reqAsLoadSlotLk**

# $C\rightarrow H$  **regAsLoadSlotLk**(uint **sessId**, InputV, ulong **spkUri**, uchar **spkIndx**)  $\rightarrow$

# **H**→**C resAsLoadSlotLk()**

Este mensaje calcula la clave del enlace de nivel superior  $LK_1$  que puede utilizarse posteriormente para calcular palabras de control.

### **Definición de los parámetros de la Petición:**

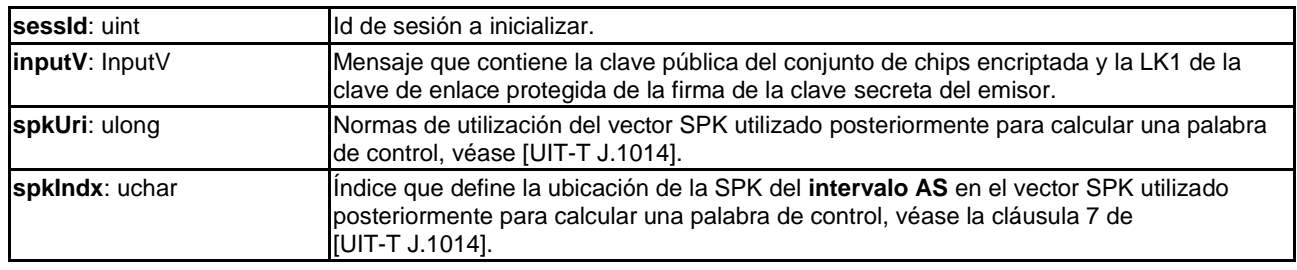

### **Descripción Semántica:**

- Este mensaje es equivalente a la función de **intervalo AS** reqAsLoadSlotLk definida en [UIT-T J.1014]; siendo el **Anfitrión ECI** quien proporciona el valor del parámetro slotId.
- El **Anfitrión ECI** también emitirá una función reqAsDeoupleDecryptSession [UIT-T J.1014] si se detiene una sesión de desencriptación del **intervalo AS** previamente emparejada con otra sesión de desencriptación del **intervalo AS** (véase la cláusula 9.5.2.3.1).

# **9.5.2.2.6 Mensaje reqAsComputeAkClient**

**C**→**H reqAsComputeAkClient(**InputV **inputV**, uint **nSpk** uchar **spkIndx**, PubKey **spk[16]**, PubKey **popk[16]**, SessionConfig **akCnf[16]**, ulong **spkUri**; uchar **XT[32]**, bool **online)** → **H**→**C resAsComputeAkClient()**

• Este mensaje calcula una clave de autenticación para su uso por el **Cliente ECI**.

#### **Definición de los parámetros de la Petición:**

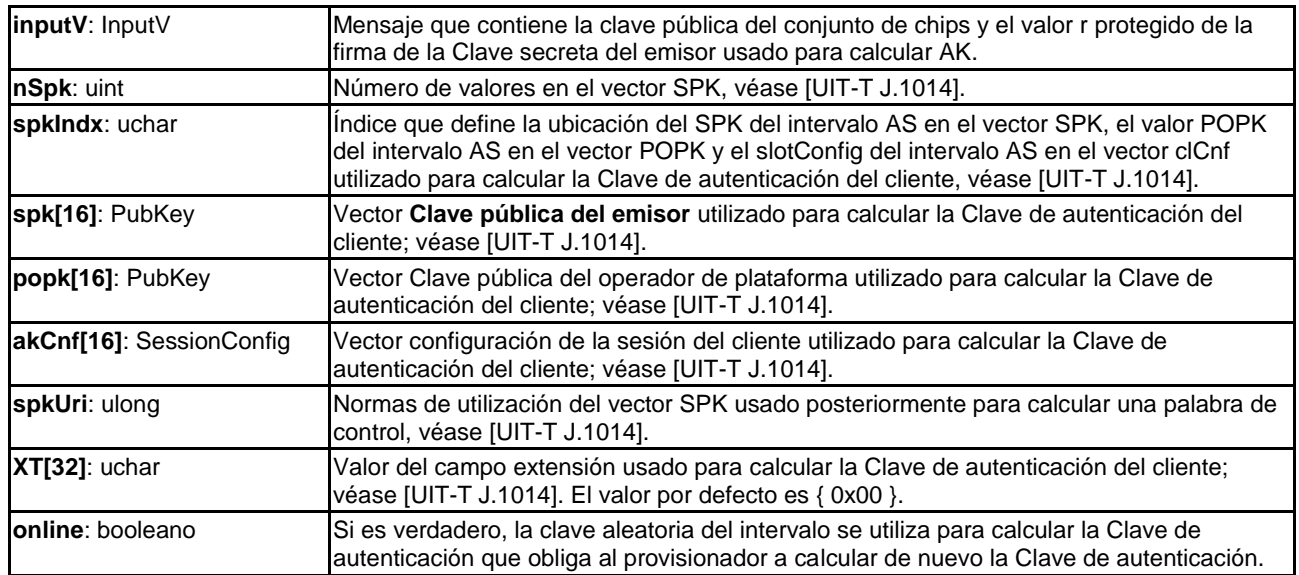

# **Descripción Semántica:**

• Este mensaje es equivalente a la función AS reqAsComputeAkClient definida en [UIT-T J.1014]; siendo el **Anfitrión ECI** quien proporciona el valor del parámetro slotId.

# **9.5.2.2.7 Mensaje reqAsClientChalResp**

# $C\rightarrow H$  **regAsClientChalResp**(uchar **challenge**[16]);  $\rightarrow$

# **H**→**C reqAsClientChalResp(**uchar **response**[16]**)**

• Este mensaje utiliza la Clave de autenticación de cliente, tal como es calculada mediante el mensaje reqAsComputeAkClient (definido en [UIT-T J.1014]), para desencriptar una entrada del parámetro de desafío de 128 bits y generar como resultado un parámetro de contestación de 128 bits.

#### **Definición de los parámetros de la Petición:**

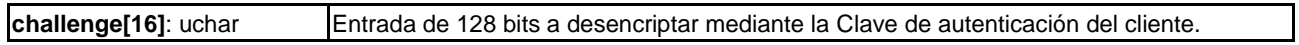

#### **Definición de los parámetros de la Contestación:**

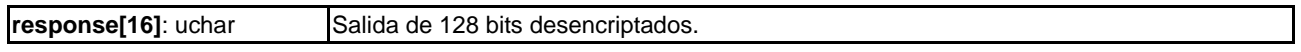

#### **Descripción Semántica:**

• Este mensaje es equivalente a la función AS reqAsClientChalResp definida en [UIT-T J.1014]; el **Anfitrión ECI** proporciona el valor del parámetro slotId y el mensaje **Contestación** transporta el resultado del parámetro "contestación".

### **9.5.2.2.8 Mensaje getAsSlotRk**

### **C**→**H** SymKey **getAsSlotRk()**

• Este mensaje lee la clave aleatoria para la sesión del **intervalo AS** del **Cliente ECI**.

#### **Descripción Semántica:**

• Este mensaje es equivalente a la función AS getAsSlotRk definido en [UIT-T J.1014]; siendo el **Anfitrión ECI** quien proporciona el valor del parámetro slotId.

#### **9.5.2.2.9 Mensaje getAsSessionRk**

#### **C**→**H** SymKey **getAsSessionRk(**uint **sessionId**, uint **rkIndx)**

• Este mensaje lee la clave aleatoria actual (rkIndx==0) o siguiente (rkIndx==1) para la sesión del **Cliente ECI** cuyo identificador es sessionId.

#### **Definición de los parámetros de la Petición:**

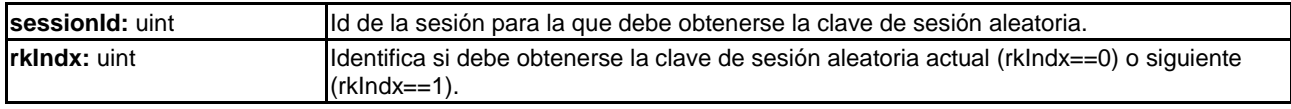

#### **Descripción Semántica:**

• Este mensaje es equivalente al mensaje AS getAsSessionRk definido en [UIT-T J.1014]; siendo el **Anfitrión ECI** quien proporciona el valor del parámetro slotId.

#### **9.5.2.2.10 Mensaje getAsSessionLimitCounter**

#### **C**→**H** ulong **getAsSessionLimitCounter(**uint **sessionId)**

• Este mensaje devuelve el valor límite del contador para el sessionId del **Cliente ECI**.

#### **Descripción Semántica:**

• Esta función es equivalente a la función AS getAsSessionLimitCounter definida en [UIT-T J.1014]; el **Anfitrión ECI** proporciona el valor del parámetro slotId.

#### **Definición de los parámetros de la Petición:**

**sessionId**: uint **Id de la sesión para la que debe obtenerse el contador de límite de sesión.** 

### **9.5.2.2.11 Mensaje setAsSessionLimitEvent**

#### **C**→**H** ulong **setAsSessionLimitEvent(**uint **sessionId**, ulong **eventLimit)**

• Este mensaje fija el valor límite eventLimit del limitCounter de la sesión del **Cliente ECI** cuyo identificador es sessionId para un mensaje reqAsEventSessionLimit a devolver al **Cliente ECI**.

#### **Definición de los parámetros de la Petición:**

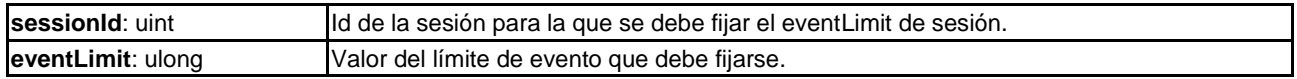

#### **Descripción Semántica:**

• Esta función es equivalente a la función AS setAsSessionLimitEvent definida en [UIT-T J.1014]; siendo el **Anfitrión ECI** quien proporciona el valor del parámetro slotId.

#### **9.5.2.2.12 Mensaje reqAsEventSessionLimit**

# **H**→**C reqAsEventSessionLimit(**uint **sessionId)** →

#### **C**→**H** res**AsEventSessionLimit()**

• Este mensaje devuelve el valor límite del contador de la sessionId del **Cliente ECI**.

#### **Definición de los parámetros de la Contestación:**

**sessionId**: uint **ID** 10 de la sesión en la que se ha generado un evento eventLimit.

#### **Descripción Semántica:**

• Esta función es equivalente a la función reqAsEventSessionLimit de AS definida en [UIT-T J.1014]; el **Anfitrión ECI** elimina el parámetro slotId.

#### **9.5.2.2.13 Mensaje getAsClientRnd**

#### **C**→**H** SymKey **getAsClientRnd()**

• Este mensaje devuelve un número aleatorio de 128 bits.

#### **Descripción Semántica:**

• Esta función es equivalente al mensaje AS getAsClientRnd definido en [UIT-T J.1014].

#### **9.5.2.2.14 Mensaje getAsSC**

#### **C**→**H** uint **getAsSC(**uint **sessionId)**

• Este mensaje devuelve el estado actual del campo Control de aleatorización del contenido en una sesión.

#### **Definición de los parámetros de la Petición:**

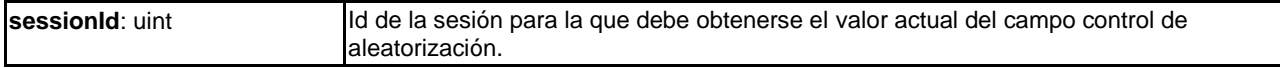

#### **Descripción Semántica:**

• Esta función es equivalente a la función AS getAsSC definida en [UIT-T J.1014]; siendo el **Anfitrión ECI** quien proporciona el valor del parámetro slotId.

# **9.5.2.2.15 Mensaje reqAsEventSC**

# $H \rightarrow C$  **regAsEventSC(uint sessionId; uint scramblingControlField)**  $\rightarrow$

# **C**→**H resAsEventSC()**

• Este mensaje indica que se ha producido un cambio en el campo control de la aleatorización en la sesión cuyo identificador es sessionId.

### **Definición de los parámetros de la Contestación:**

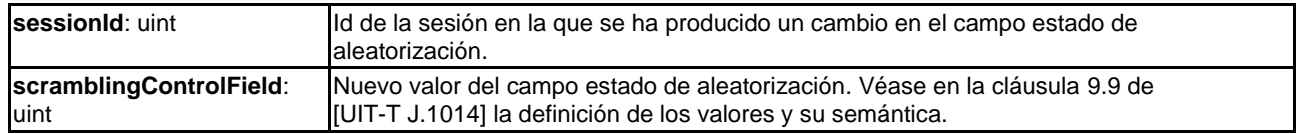

# **Descripción Semántica:**

• Este mensaje es equivalente a la función AS reqAsEventSC definida en [UIT-T J.1014]; el **Anfitrión ECI** elimina en valor del parámetro slotId.

# **9.5.2.2.16 Mensaje getChipsetId**

# **C**→**H** ulong **getChipsetId()**

• Este mensaje devuelve el valor de ChipsetID del **Bloque de escalera de claves** definido en [UIT-T J.1014].

### **9.5.2.2.17 Mensaje getImageTargetId message**

### **C**→**H** ECI\_Image\_Target\_Id **getImageTargetId()**

• Este mensaje devuelve el valor de ECI\_Image\_Target\_Id del CPE, definido en el Cuadro 6.2.2.2-1.

#### **9.5.2.3 Definición de mensajes API de desencriptación de seguridad avanzada**

#### **9.5.2.3.1 Generalidades**

La API de desencriptación de Seguridad avanzada proporciona los mensajes que figuran en el Cuadro 9.5.2.3.1-1.

Es posible emparejar dos sesiones de desencriptación y permitir el uso de distintas palabras de control al objeto de desencriptar dos flujos de contenido que deben tratarse como un único elemento de contenido después de la desencriptación.

EJEMPLO: Un canal de deportes se puede difundir con varios canales de audio, siendo accesible el canal de audio de un idioma dado sólo si se dispone de la suscripción específica para desencriptarlo. Una sesión sólo puede emparejarse con otra.

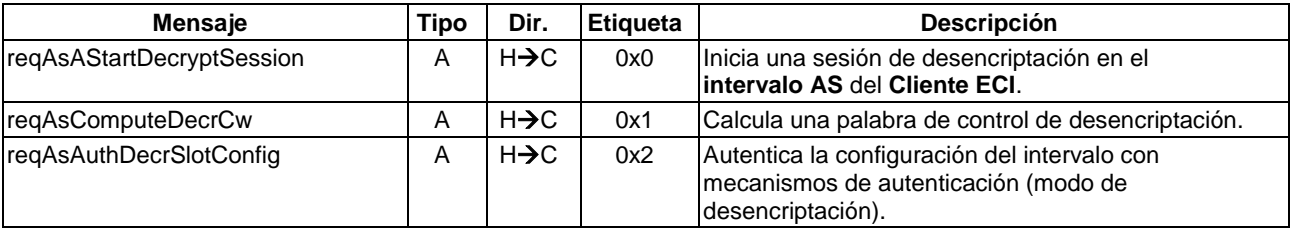

#### **Cuadro 9.5.2.3.1-1 – Mensajes de desencriptación de seguridad avanzada**

# **9.5.2.3.2 Mensaje reqAsStartDecryptSession**

#### **C**→**H reqAsAStartDecryptSession(**ushort **mh**, PubKey **spk**, SessionConfig **config,**  ScrambleMode **sm)** →

### **H**→**C resAsAStartDecryptSession(**uint **sessionId)**

• Este mensaje comienza una sesión de desencriptación en el **intervalo AS** del **Cliente ECI**.

### **Definición de los parámetros de la Petición:**

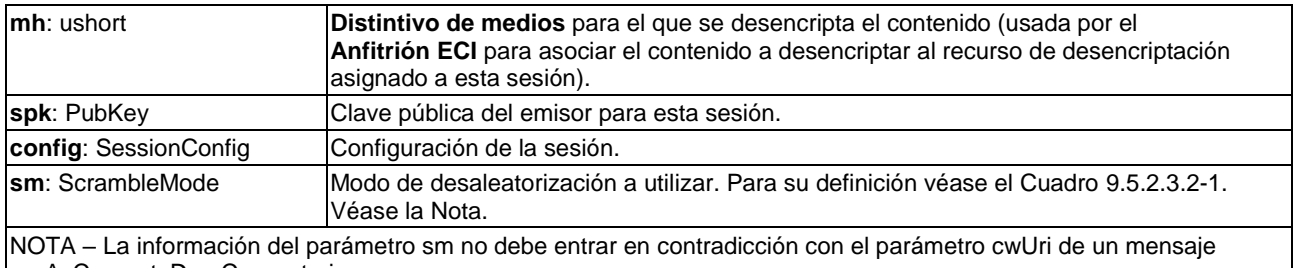

reqAsComputeDecrCw posterior.

# **Cuadro 9.5.2.3.2-1 – Definición de ScrambleMode**

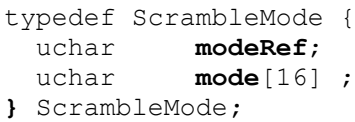

#### La definición de **modeRef** figura en el Cuadro 9.5.2.3.2-2.

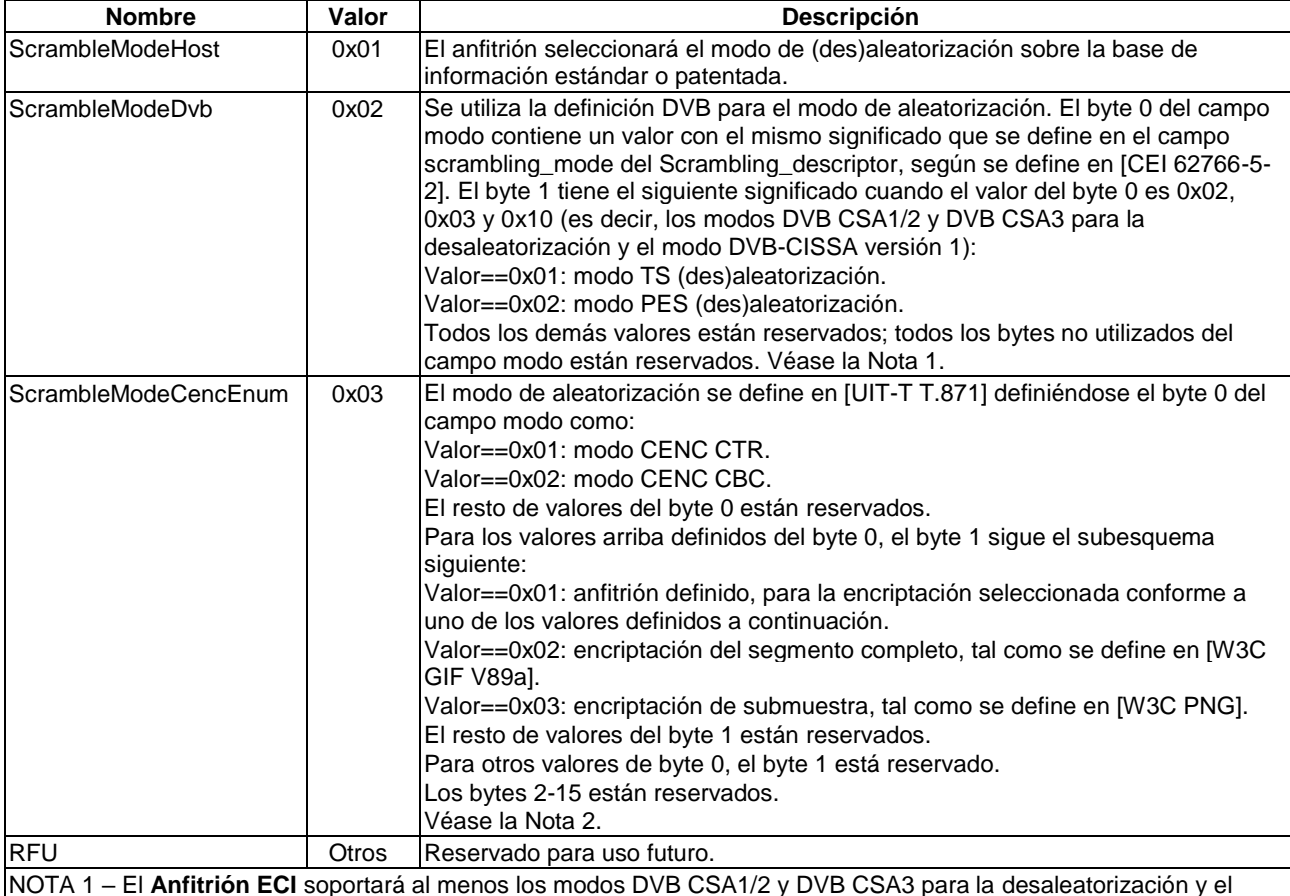

#### **Cuadro 9.5.2.3.2-2 – Definición de modeRef**

modo DVB-CISSA versión 1 para aleatorización y desaleatorización. NOTA 2 – El **Cliente ECI** o (si está permitido) el **Anfitrión ECI** pueden seleccionar un modo de aleatorización para la encriptación que se adapte adecuadamente a la aplicación; en particular, teniendo en cuenta que las aplicaciones del

tipo flujo normalmente utilizan la encriptación de segmento completo CBC y las aplicaciones de almacenamiento normalmente utilizan el modo CTR, y pueden beneficiarse de la encriptación de submuestra.

#### **Definición de los parámetros de la Contestación:**

**sessionId**: uint **If all a sesión** que ha sido creada.

#### **Descripción Semántica:**

• Este mensaje es equivalente a la función AS reqAsAStartDecryptSession [UIT-T J.1014]; el **Anfitrión ECI** proporciona el valor del parámetro slotId, y el resultado sessionId se devuelve en el mensaje **Contestación**.

El **Anfitrión ECI**también generará una función reqAsCoupleDecryptSession [UIT-T J.1014] cuando se inicia una segunda sesión de desencriptación de **intervalo AS** para el mismo **Asa de Medios**, de forma que se emparejan estas sesiones de desencriptación de **intervalo AS**, emparejándose la segunda sesión con la primera.

### **9.5.2.3.3 Mensaje reqAsComputeDecrCw**

# **C**→**H reqAsComputeDecrCw(**int **sessionId**, ulong **cwUri,** uint **nSpk**, uint **nElk**,

SymKey **elk**[24], PubKey **spk**[16], PubKey **popk**[16], SessionConfig **config**[16], uchar **XT**[32], uint **rkIndx**, Field2, uint **cwIndx)** →

#### **H**→**C resAsComputeDecrCw ()**

• Este mensaje calcula una palabra de control de desencriptación.

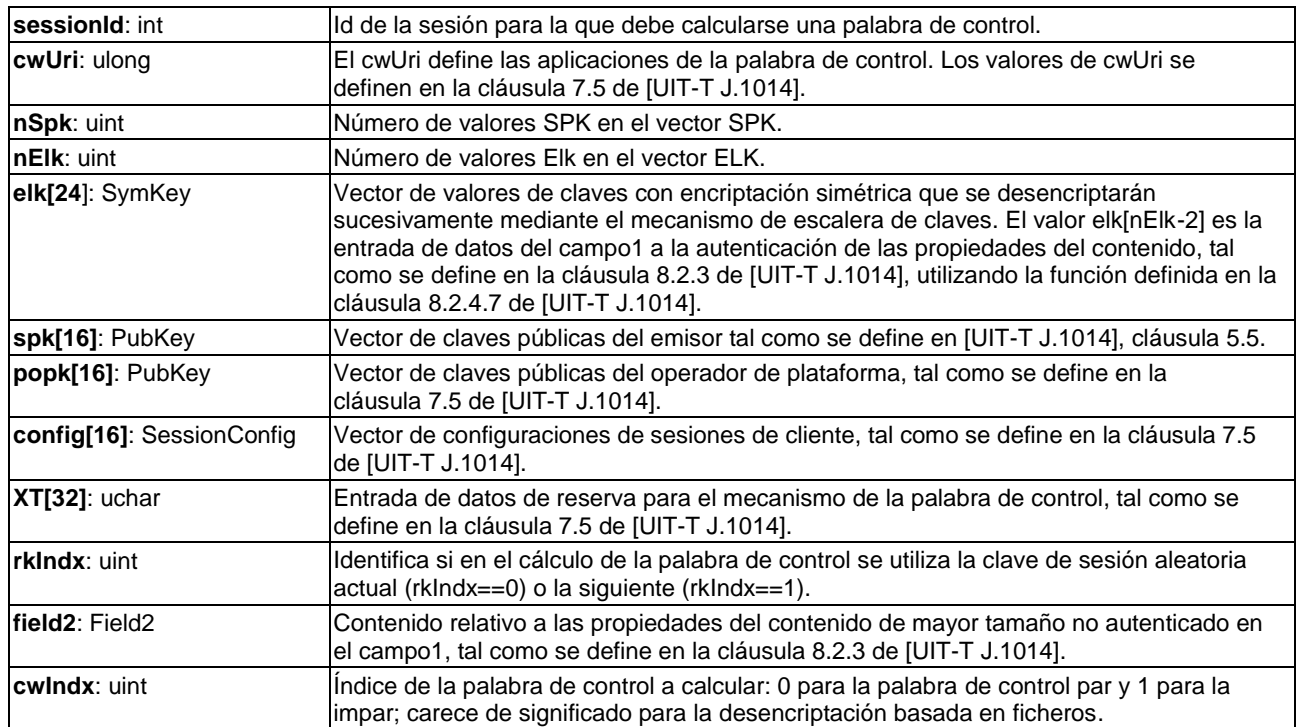

#### **Definición de los parámetros de la Petición:**

# **Descripción Semántica:**

• Este mensaje es equivalente a la función AS reqAsComputeDecrCw definida en [UIT-T J.1014]; siendo el **Anfitrión ECI** quien proporciona el valor del parámetro slotId.

# **9.5.2.3.4 Mensaje reqAsAuthDecrSlotConfig**

**C**→**H reqAsAuthDecrSlotConfig(**uint **sessionId**, InputV **inputV**; uchar **nSpk**, uint **spkIndx**, PubKey **spk**[16], PubKey **popk**[16], SessionConfig **cnf**[16], ulong **spkUri**, uchar **XT**[32],

bool **online**, uchar **verifier[16])** →

# **H**→**C resAsAuthDecrSlotConfig ()**

• Este mensaje autentica la configuración del intervalo con mecanismos de autenticación (modo de desencriptación).

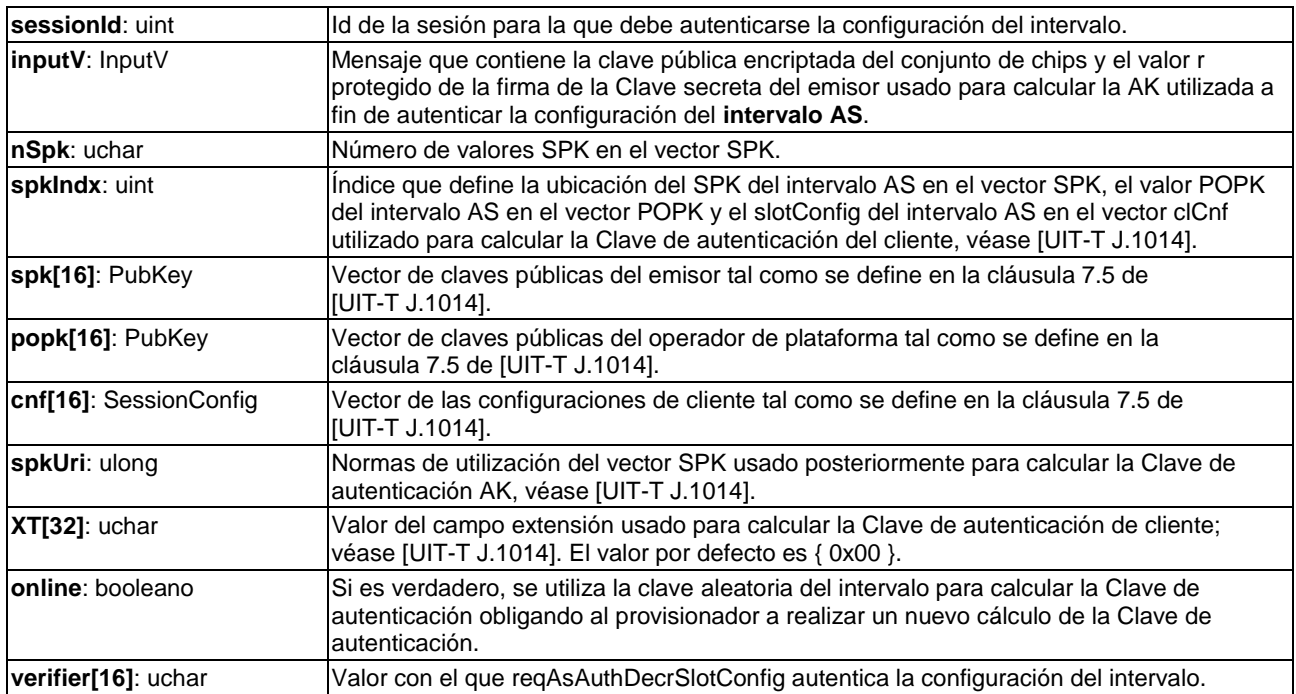

### **Definición de los parámetros de la Petición:**

#### **Descripción Semántica:**

• Este mensaje es equivalente a la función AS reqAsAuthDecrSlotConfig definida en [UIT-T J.1014]; siendo el **Anfitrión ECI** quien proporciona el valor del parámetro slotId.

# **9.5.2.4 API de exportación de seguridad avanzada**

# **9.5.2.4.1 Generalidades**

Los mensajes de la API de exportación de seguridad avanzada figuran en el Cuadro 9.5.2.4.1-1.

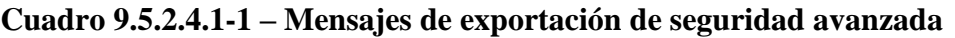

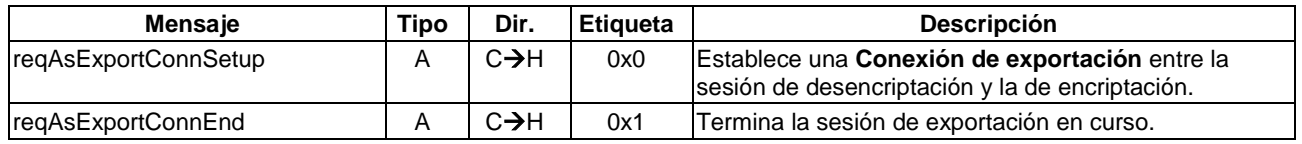

# **9.5.2.4.2 Mensaje reqAsExportConnSetup**

```
C→H reqAsExportConnSetup(uint sessId, ushort expMh, uint grpIndx; 
CertSerialChain expCh, CertSerialChain impCh, CertSerialChain auth[]) →
```
# **H**→**C resAsExportConnSetup()**

• Este mensaje establece una conexión de seguridad avanzada desde la sesión de desencriptación a la sesión del **Asa de Medios** de exportación.

#### **Definición de los parámetros de la Petición:**

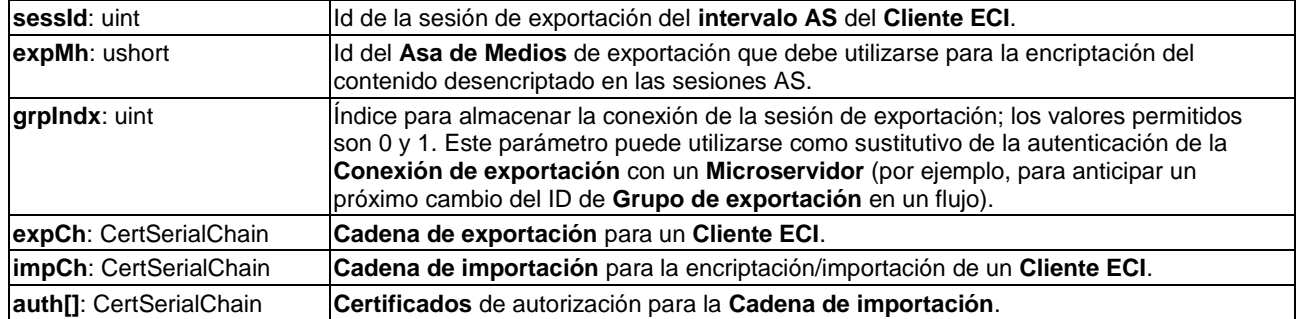

### **Descripción Semántica:**

• Este mensaje es equivalente a la función **AS** reqAsExportConnSetup definida en [UIT-T J.1014]; siendo el **Anfitrión ECI** quien proporciona el valor de los parámetros slotId, impSlotId e ImpSessId asociados. El **Anfitrión ECI** usará el **Asa de Medios** de la sesión de exportación para conectar la sesión de desencriptación AS con la correspondiente sesión de encriptación AS, es decir, proporcionar los parámetros impSlotId e impSessId en la función AS reqAsExportConnSetup de [UIT-T J.1014].

# **9.5.2.4.3 Mensaje reqAsExportConnEnd**

# **C**→**H reqAsExportConnEnd(**ushort **expMh)** →

### **H**→**C resAsExportConnEnd()**

• Este mensaje da por terminada una sesión de exportación en curso.

#### **Definición de los parámetros de la Petición:**

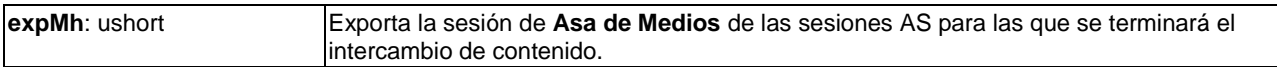

#### **Descripción Semántica:**

• Este mensaje es equivalente a la función AS reqAsExportConnEnd definida en [UIT-T J.1014]; siendo el **Anfitrión ECI** quien proporciona el valor de los parámetros slotId y sessionId asociados con expMh.

#### **9.5.2.5 API de encriptación de seguridad avanzada**

#### **9.5.2.5.1 Generalidades**

Los mensajes de la API de encriptación de seguridad avanzada figuran en el Cuadro 9.5.2.5.1-1.

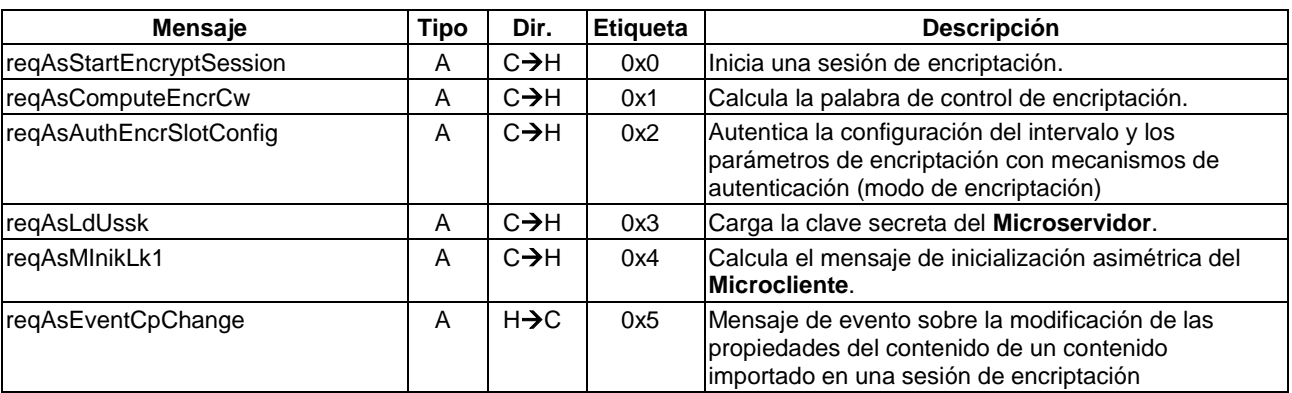

#### **Cuadro 9.5.2.5.1-1 – Mensajes de encriptación de seguridad avanzada**

| <b>Mensaje</b>      | Tipo | Dir.              | <b>Etiqueta</b> | <b>Descripción</b>                                                                                                    |
|---------------------|------|-------------------|-----------------|----------------------------------------------------------------------------------------------------|
| setAsPermitCPChange | S    | $C \rightarrow H$ | 0x6             | Habilita/deshabilita cambios en la propiedad del<br>contenido (CP) importado que se producen en una<br>sesión de encriptación durante la selección de la<br>palabra de control para la encriptación. |
| <b>SetAsSC</b>      | S    | $C \rightarrow H$ | 0x7             | Fija el campo control de aleatorización del contenido<br>encriptado de una sesión de encriptación.                                                                                                   |

**Cuadro 9.5.2.5.1-1 – Mensajes de encriptación de seguridad avanzada**

# **9.5.2.5.2 Definición de la Cadena de cliente objetivo**

Los **Microservidores** pueden utilizar el **Sistema de procesamiento de certificados** para proporcionar una implementación robusta de la autenticación asimétrica del cliente. La **ECI** define cadenas de certificados para permitir dicha autenticación de **Microcliente**. Esas cadenas objetivo se utilizan como entradas al mensaje reqAsMInikLk1.

Las **Cadenas de certificados** serán conformes con la cláusula 5.4.1. Se utilizan dos tipos de **Certificados**:

- **• Certificado de Microcliente.** que autentica a un único **Microcliente**; la clave pública del **Certificado** será idéntica a la Clave pública del juego de circuitos del **CPE Microcliente,** en caso de que el Microcliente sea un **Cliente ECI**.
- **• Certificado** de grupo objetivo, que autentica uno o más Grupos objetivo o **Certificados de Microcliente**.

Los operadores de **sistemas microDRM** pueden utilizar el mecanismo de **Lista de Revocación ECI** para gestionar de forma segura la evolución de **Microclientes** autenticados para un servidor.

NOTA – El mantenimiento de **Listas de Revocación** constituyen un asunto privado del operador del **sistema microDRM**.

El ID de **Certificado** para el **Certificado** del Grupo objetivo se define en el Cuadro 9.5.2.5.2-1.

| <b>Sintaxis</b>       | $N1$ ° de bits | <b>Mnemónico</b> |
|-----------------------|----------------|------------------|
| ECI Target Group Id { |                |                  |
| padding (4)           |                |                  |
| type                  | 4              | uimsbf           |
| target_group_id       | 20             | uimsbf           |
| target group version  | 8              | uimsbf           |
|                       |                |                  |

**Cuadro 9.5.2.5.2-1 – Definición del ID de Grupo objetivo**

#### **Semántica:**

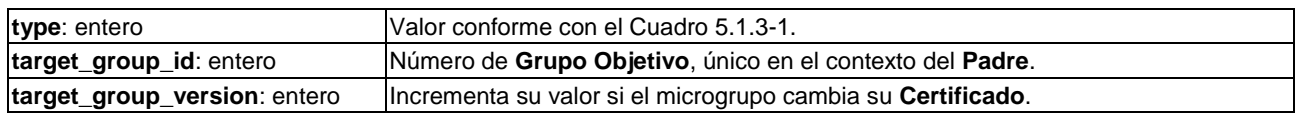

El ID de **Certificado** para el **Certificado de Microcliente** se define en el Cuadro 9.5.2.5.2-2.

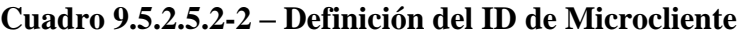

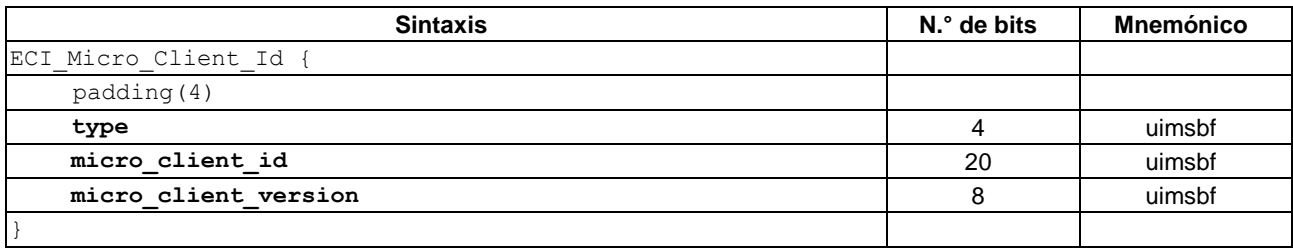

### **Semántica:**

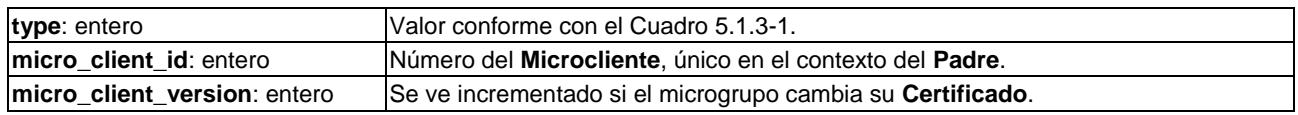

### **9.5.2.5.3 Mensaje reqAsStartEncryptSession**

**C**→**H reqAsStartEncryptSession(**ushort **mh**, PubKey **spk**, SessionConfig **config**, uint **nEncr**, PubKey **encrSpk[MaxSpkEncr]**, PubKey **encrPopk[MaxSpkEncr]**, ulong **encrCwUri)** →

# **H**→**C resAsStartEncryptSession()**

Este mensaje inicia la sesión de encriptación.

#### **Definición de los parámetros de la Petición:**

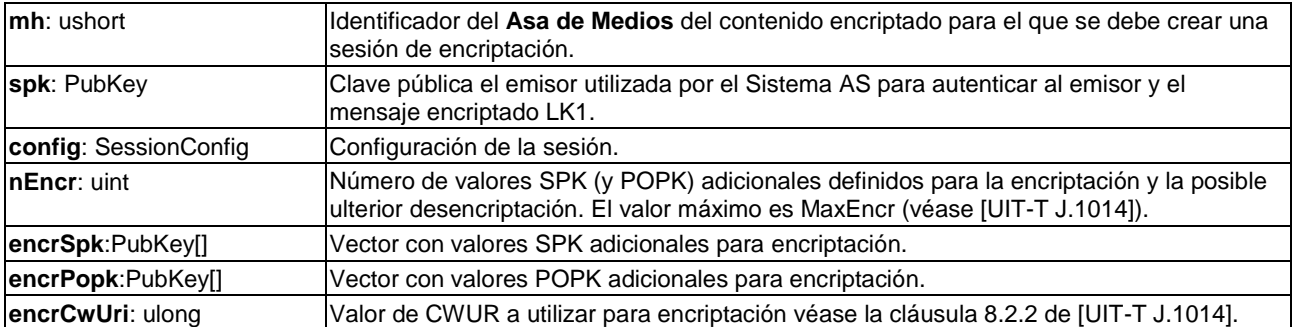

#### **Descripción Semántica:**

• Este mensaje es equivalente a la función AS reqAsStartEncryptSession definida en [UIT-T J.1014]; siendo el **Anfitrión ECI** quien proporciona el valor del parámetro slotId. El **Anfitrión ECI** deducirá los parámetros importSlotId e importSessionId a partir del valor mh.

NOTA – El mensaje de **Contestación** devuelve el ID de nueva sesión establecida si no se ha producido error alguno.

# **9.5.2.5.4 Mensaje reqAsComputeEncrCw**

### **C**→**H reqAsComputeEncrCw(**int **sessId**, ulong **cwUri**, uint **nElk**, SymKey **elk**[24], uchar **XT**[32], uint **rkIndx**. Field2 **field2**. uint **cwIndx)**→

- **H**→**C resAsComputeEncrCw()**
- Este mensaje calcula la palabra de control de encriptación.

#### **Definición de los parámetros de la Petición:**

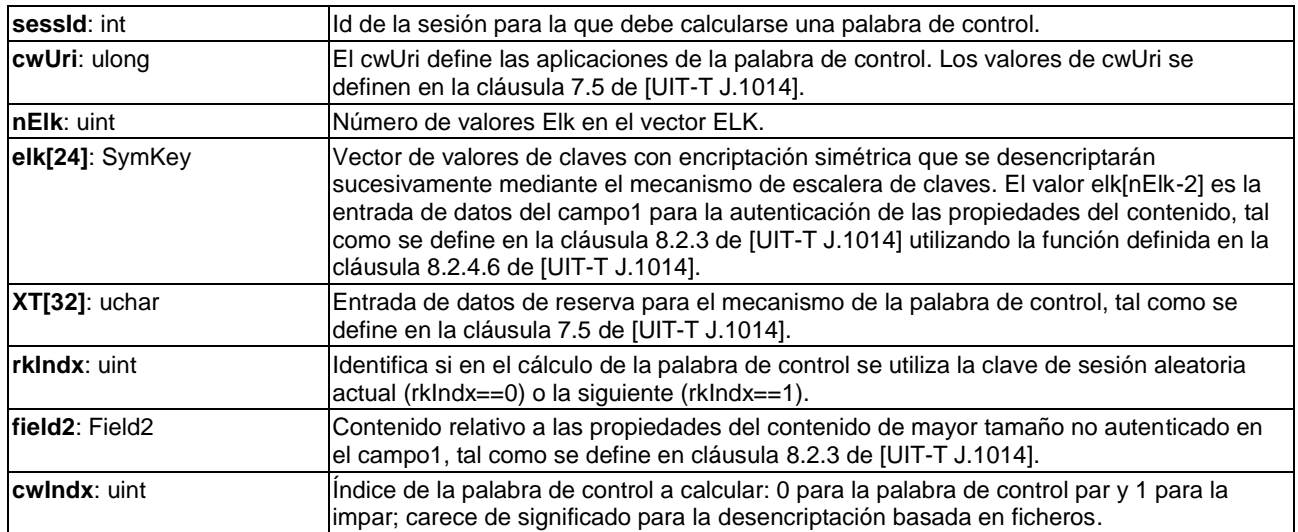

#### **Descripción Semántica:**

• Este mensaje es equivalente a la función AS reqAsComputeEncrCw definida en [UIT-T J.1014]; siendo el **Anfitrión ECI** quien proporciona el valor del parámetro slotId.

# **9.5.2.5.5 Mensaje reqAsAuthEncrSlotConfig**

# **C**→**H reqAsAuthEncrSlotConfig(**uint **sessId**, InputV, uchar **XT**[32], bool **online**, uchar **verifier**[16])  $\rightarrow$

# **H**→**C resAsAuthEncrSlotConfig()**

• Este mensaje autentifica la configuración del intervalo con mecanismos de autenticación (modo encriptación).

#### **Definición de los parámetros de la Petición:**

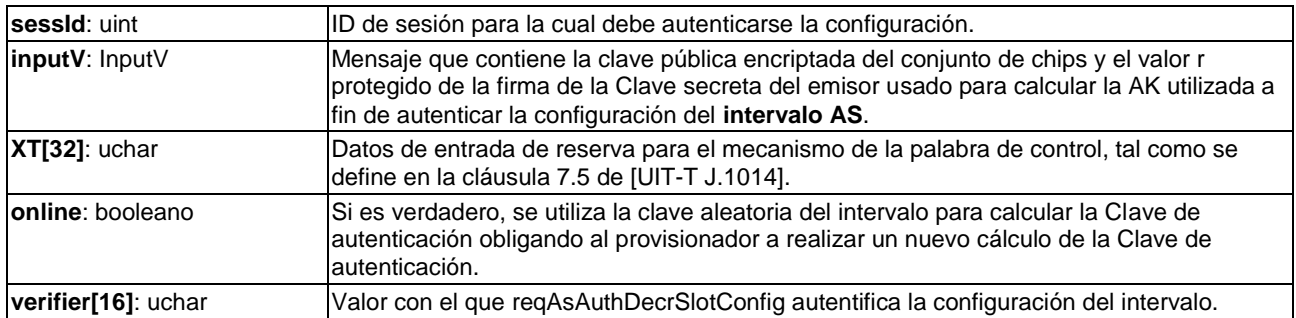

#### **Descripción Semántica:**

• Este mensaje es equivalente a la función AS reqAsAuthEncrConfig definida en [UIT-T J.1014]; siendo el **Anfitrión ECI** quien proporciona el valor del parámetro slotId.

# **9.5.2.5.6 Mensaje reqAsLdUssk**

**C**→**H reqAsLdUssk(**uint **sessId**, InputV, uchar **XT**[32], bool **online,** uchar **mUssk**[NUSSK]) → **H**→**C resAsLdUssk()**

• Este mensaje carga la clave secreta del **Microservidor** en caso de autenticación asimétrica de los **Clientes ECI** que permitirá decodificar el contenido.

#### **Definición de los parámetros de la Petición:**

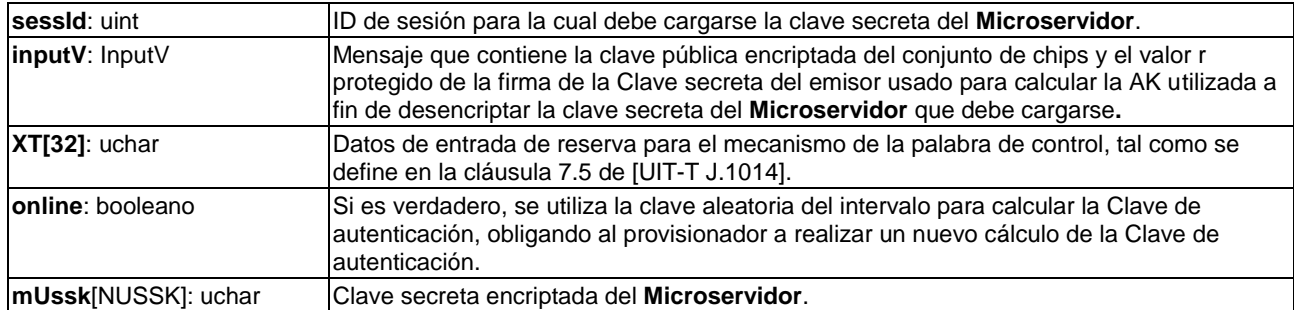

# **Descripción Semántica:**

• Este mensaje es equivalente a la función AS reqAsLdUssk definida en [UIT-T J.1014]; siendo el **Anfitrión ECI** quien proporciona el valor del parámetro slotId.

# **9.5.2.5.7 Mensaje reqAsMInikLk1**

# **C**→**H reqAsMInikLk1(**uint **sessId**, ECI\_Certificate\_Chain **ClCPK)** →

# **H**→**C resAsMInikLk1(**InputV **inputV)**

• Este mensaje calcula el mensaje de inicialización asimétrica del Microcliente.

### **Definición de los parámetros de la Petición:**

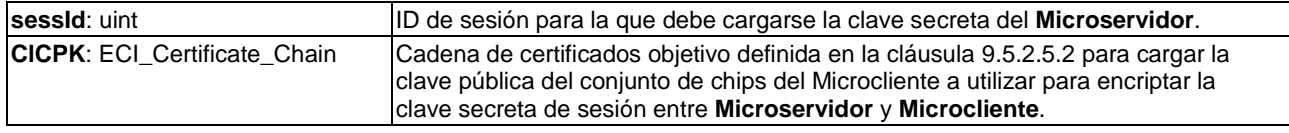

#### **Definición de los parámetros de la Contestación:**

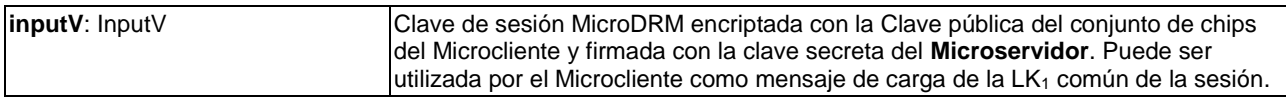

#### **Descripción Semántica:**

• Este mensaje es equivalente a la función AS reqAsMInikLk1 [UIT-T J.1014]; siendo el **Anfitrión ECI** quien proporciona el valor del parámetro slotId.

# **9.5.2.5.8 Mensaje reqAsEventCpChange**

#### **H**→**C reqAsEventCpChange(**int **sessionId)**

• Este mensaje solicita un cambio de las propiedades del contenido en el contenido importado en una sesión de encriptación.

#### **Definición de los parámetros de la Petición:**

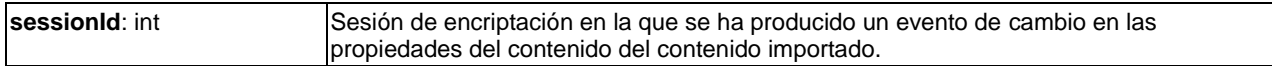

#### **Descripción Semántica:**

• Este mensaje es equivalente a la función AS reqAsEventCpChange [UIT-T J.1014]; siendo el **Anfitrión ECI** quien elimina el parámetro slotId.

# **9.5.2.5.9 Mensaje setAsPermitCPChange**

# **C**→**H setAsPermitCPChange(**int **sessionId**; bool **permit)**

• Este mensaje inicia un cambio en las propiedades del contenido importado en una sesión de encriptación.

### **Definición de los parámetros de la Petición:**

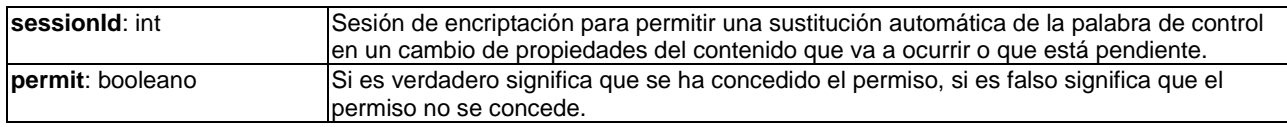

### **Descripción Semántica:**

• Esta función es equivalente a la función AS setAsPermitCPChange [UIT-T J.1014]; siendo el **Anfitrión ECI** quien proporciona el valor del parámetro slotId.

# **9.5.2.5.10 Mensaje setAsSC**

### **C**→**H setAsSC(**int **sessionId**, uint **scramblingControlField**)

• Este mensaje establece el siguiente valor del campo control de aleatorización en una sesión de encriptación.

### **Definición de los parámetros de la Petición:**

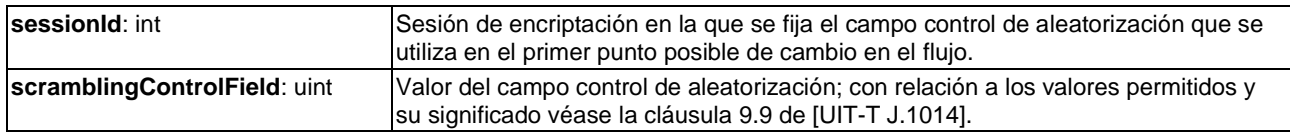

#### **Descripción Semántica:**

• Este mensaje es equivalente a la función AS setAsSC [UIT-T J.1014]; siendo el **Anfitrión ECI** quien proporciona el valor del parámetro slotId.

#### **9.5.2.5.11 Códigos de error de la API de Seguridad avanzada (AS)**

Todos los códigos de error para las API de AS se definen en la cláusula 8.2.4.15 de [UIT-T J.1014].

# **9.5.3 API de Tarjeta inteligente**

# **9.5.3.1 Introducción**

**La ECI** permite que los **Clientes ECI** tengan una interfaz con un único módulo de seguridad local extraíble (**Tarjeta inteligente**). Los **Clientes ECI** pueden crear un canal seguro entre el **Cliente ECI** y la **Tarjeta inteligente** o (desde una perspectiva amplia de seguridad) directamente desde la **Tarjeta inteligente** con el bloque de Seguridad Avanzada para dotar de la máxima robustez a la protección de las palabras de control. La **ECI** no define información detallada sobre los protocolos de los intercambios necesarios para la gestión de claves sino que estos están completamente definidos en el sistema CA/DRM sobre la base de la API del bloque de **Seguridad Avanzada** como se define en [UIT-T J.1014].

Los **CPE** conformes con la **ECI** pueden tener una o varias ranuras para tarjetas. El **Anfitrión ECI** gestiona los lectores de tarjetas de forma completamente transparente para los **Cliente ECI**. El **Anfitrión ECI** establece una correspondencia entre cualquier **Tarjeta inteligente** que se inserte y los **Clientes ECI** disponibles. A tal fin, los **Clientes ECI** publican una lista de especificadores de tarjetas para el **Anfitrión ECI**. El **Anfitrión ECI** gestiona cualquier posible conflicto de acceso entre **Clientes ECI** que deseen acceder a la misma **Tarjeta inteligente**. El **Anfitrión ECI** gestiona además las controversias relacionadas con los lectores de tarjetas.

# **9.5.3.2 Especificaciones básicas**

Esta cláusula proporciona las normas y especificaciones básicas que deberán cumplir el hardware del lector de tarjetas del CPE y los controladores asociados, así como el software del **Anfitrión ECI**.

Las características físicas de un lector de tarjetas de un **CPE** pueden estar basadas en necesidades identificadas por el mercado. El formato predominante de las tarjetas de acceso condicional es ID-1 (tamaño de una tarjeta de crédito), aunque también se usan tarjetas con el formato ID-000 (SIM). Véase como referencia [ISO/CEI 7816-1], [ISO/CEI 7816-2] e [ISO/CEI 14496-12].

Un lector de tarjetas ordinario de **CPE** cumplirá la cláusula 5 de [ISO/CEI 7816-3] que recoge que como mínimo debe soportarse el funcionamiento de clase A (5V) y B (3V). Se deberán soportar las siguientes configuraciones de patillas: C1 (VCC), C2 (RST), C3 (CLK), C5 (GND) y C7 (I/O).

El **Anfitrión ECI** puede soportar lectores de tarjetas que no sean conformes con lo arriba indicado. Esos lectores de tarjetas tendrán una marca clara que los identifique y evite que el **Usuario** los confunda con lectores de tarjeta ordinarios de la **ECI**.

El **Anfitrión ECI** y el hardware del lector de tarjetas del **CPE** soportarán las características pertinentes de la **ECI** definidas en las cláusulas 6 y 12 de [ISO/CEI 7816-2]. El **Anfitrión ECI** inicializará cualquier tarjeta que se inserte utilizando los procedimientos definidos en [ISO/CEI 7816-2].

El **Anfitrión ECI** implementará la funcionalidad [ISO/CEI 7816-3] según sea necesario para cumplir lo especificado en la presente Recomendación. El **Anfitrión ECI** soportará [ISO/CEI 7816-5] en la medida necesaria para cumplir la funcionalidad de obtención del AID (identificador de aplicación) según se define en la cláusula 9.5.3.3 siguiente.

# **9.5.3.3 Gestión del acceso a una Tarjeta inteligente**

Antes de inicializar una conexión con un **Cliente ECI**, el **Anfitrión ECI** inicializará el protocolo y el lector de tarjeta con arreglo a las cláusulas 6 a 11 de [ISO/CEI 7816-3]. Seleccionará los ajustes adecuados del protocolo, los parámetros de temporización de las comunicaciones y la clase operacional de la **Tarjeta inteligente**.

El **Anfitrión ECI** podrá obtener el AID (Identificador de Aplicación definido en la cláusula 8.2.1.2 de [ISO/CEI 7816-4]) tal como se define en la cláusula 8.2.1 de [ISO/CEI 7816-4] y, recuperándolo de la tarjeta de la forma indicada en la cláusula 8.2.2.1 [ISO/CEI 7816-4] , de los bytes históricos o de la cadena de datos inicial. En el caso de **Tarjetas inteligentes** utilizables para varias aplicaciones, el **Anfitrión ECI** podrá obtener la lista de los AID tal como se define en la cláusula 8.2 de [ISO/CEI 7816-4], y específicamente en las cláusulas 8.2.1.1, 8.2.2 y la subcláusula 8.2.2.3.

El **Anfitrión ECI** utilizará la siguiente lista de identificadores de una tarjeta:

- 1) Si la tarjeta puede utilizarse para varias aplicaciones de conformidad con [ISO/CEI 7816-4] utilizará como lista de identificadores de tarjeta la lista de AID obtenidos de las plantillas de aplicación de EF.DIR's y los AID directamente representados en EF.DIR.
- 2) Si a diferencia de lo indicado en el punto anterior la tarjeta no admite varias aplicaciones, se utilizará como único identificador de tarjeta el AID recuperado de los "bytes históricos", como se define en la cláusula 8.1.1 o 8.1.2 de [ISO/CEI 7816-4].
- 3) Si a diferencia de lo indicado en los dos puntos anteriores, no es posible puede obtener ningún AID, se utilizará como Identificador único de Tarjeta la ATR definida en la cláusula 8.2 de [ISO/CEI 7816-4]. Con el fin de establecer la correspondencia, la ATR se define desde T0 a Kt, excluyendo TCK (si está presente).

Sobre la base de la anterior lista de Identificadores de Tarjeta, el CPE hará las correspondencias con **Clientes ECI**.

Los **Clientes ECI** proporcionarán la lista de Especificadores de identificadores de Tarjeta elegibles si están listos para conectarse a una tarjeta. El atributo Tarjeta exclusiva estará presente para cada Especificador de identificador de Tarjeta e indica que el **Anfitrión ECI** señalizará al **Usuario** la existencia de un conflicto de acceso a una **Tarjeta inteligente.** Esto se produce cuando varios **Clientes ECI** solicitan el acceso a una **Tarjeta inteligente** que se corresponda al Especificador del identificador de Tarjeta y dicha **Tarjeta inteligente** se haya insertado o está presente en uno de los lectores de **Tarjetas inteligentes** del **CPE**.

El **Anfitrión ECI** detectará, y cuando sea posible resolverá, cualquier conflicto de acceso entre la identificación de la tarjeta y los correspondientes **Clientes ECI** con arreglo a las normas siguientes:

- Se considera que una **Tarjeta inteligente** se corresponde con un **Cliente ECI** si uno de los identificadores de tarjeta de su lista de identificadores de tarjetas se corresponde con uno de los Especificadores de identificador de Tarjeta del **Cliente ECI**.
- Si una **Tarjeta inteligente** se corresponde con varios **Clientes ECI** y ninguno de los **Clientes ECI** requiere acceso exclusivo, se establece una sesión de tarjeta en el orden siguiente:
	- En primer lugar, se establecerá una sesión de tarjeta para el **Cliente ECI** que haya tenido la sesión más reciente con la tarjeta.
	- Si no existe ningún **Cliente ECI** de ese tipo o no se reconoce que la tarjeta haya sido insertada previamente en el lector de tarjetas del **CPE**, puede establecerse una sesión de tarjeta mediante un algoritmo que selecciona el **Anfitrión ECI**.
- Un **Cliente ECI** podrá desconectar una sesión de **Tarjeta inteligente** si no puede operar con la **Tarjeta inteligente** de forma que el **Anfitrión ECI** pueda establecer una correspondencia entre la misma y otros **Clientes ECI** que puedan intentar utilizarla.

Los **Clientes ECI** podrán gestionar eventos de "conexión" y "desconexión" generados por el **Anfitrión ECI** en una sesión de **Tarjeta inteligente**.

# **9.5.3.4 Gestión de conflictos de acceso asociados al lector de Tarjetas inteligentes**

En esta cláusula se definen funcionalidades para la resolución de conflictos de aplicaciones de los **Anfitriones ECI** para la gestión de disputas de acceso entre clientes y los lectores de tarjetas disponibles para acceder a **Tarjetas inteligentes**.

Cuando se accede a **Tarjetas inteligentes** a través de un lector de tarjetas (sesión de **Tarjeta inteligente**) el **Cliente ECI** establecerá la prioridad de la sesión de **Tarjeta inteligente**. Los posibles valores son los siguientes:

- **• Activa**: utilizada para una función primaria que si se interrumpe genera al Usuario una situación indeseable. Un ejemplo de ello es una sesión de visualización solicitada por el Usuario o una sesión de grabación previamente programada por el **Usuario**.
- **• De fondo**: se utiliza para un procesamiento en segundo plano que puede interrumpirse si es necesario (es el estado por defecto). Un ejemplo es el procesamiento de mensajes EMM para la adquisición de futuros derechos de acceso.

Un **Cliente ECI** podrá solicitar que se inserte una **Tarjeta inteligente** (lo que implica un uso activo) con referencias a una o más **Asas de medios** o a una cadena que indique que la aplicación que requiere la tarjeta en cuestión no es necesaria para un **Distintivo de medios** específico.

El **Anfitrión ECI** dirigirá al **Usuario,** mediante las orientaciones siguientes, a un lector de tarjetas adecuado si el **Cliente ECI** solicita una tarjeta:

- **•** Intentará dirigirlo a un lector de tarjetas libre, si está disponible.
- **•** En caso de que no se disponga de un lector libre, intentará dirigirlo a un lector de respaldo.

**•** Si no hay disponibles lectores de respaldo o libres, debería intentar dirigirlo a un lector en modo activo que cause al **Usuario** el menor perjuicio posible, utilizando información de la aplicación/**Cliente ECI** de las sesiones actualmente activas de esos lectores.

El proceso anterior puede implicar que el **Anfitrión ECI** utilice información adicional para establecer la correspondencia entre la tarjeta y el tipo de lector más adecuado (por ejemplo, por sus dimensiones físicas), al asociar al **Cliente ECI** un tipo de lector que se adapte a los requisitos necesarios para una conexión exitosa con el **Cliente ECI** (asumiendo que en el futuro volverá a insertarse el mismo tipo de tarjeta). A tal fin, el **Anfitrión ECI** puede utilizar políticas propias.

# **9.5.3.5 API de gestión de la sesión de Tarjeta inteligente**

# **9.5.3.5.1 Generalidades**

La API de gestión de la sesión de **Tarjeta inteligente** proporcionará a los Clientes acceso gestionado a las **Tarjetas inteligentes** tal como se define en las cláusulas 9.5.3.3 y 9.5.3.4.

Los mensajes de la API disponibles para la gestión de una sesión de **Tarjeta inteligente** figuran en el Cuadro 9.5.3.5.1-1.

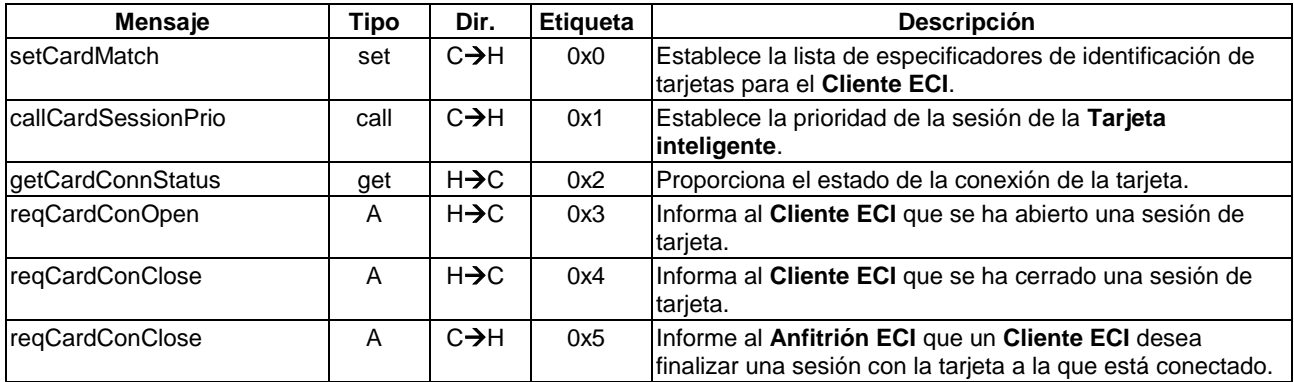

# **Cuadro 9.5.3.5.1-1 – Mensajes de la API de gestión de una sesión de Tarjeta inteligente**

# **9.5.3.5.2 Mensaje setCardMatch**

# **C**→**H setCardMatch(**uint **matchListLenth**, CardSpecifier **matchList[])**

• Este mensaje permite al **Cliente ECI** indicar con qué identificadores de tarjetas desea conectarse.

# **Definición de las propiedades de CardMatch (concordancia de tarjeta)**

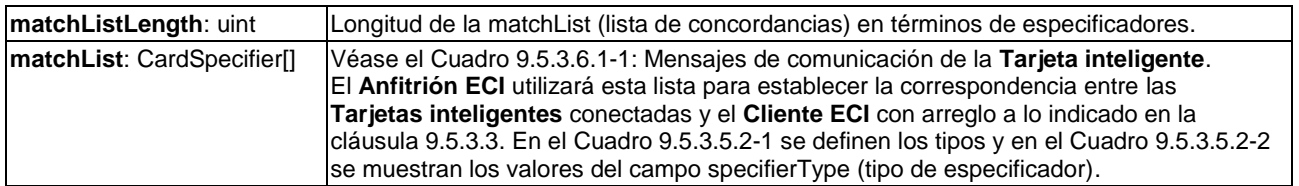

**Cuadro 9.5.3.5.2-1 – Definiciones de tipo para especificador de la tarjeta inteligente**

```
#define MaxAtr 32
#define MaxAid 16
typedef struct CardSpecifier {
   bool exclusiveFlag;
   uchar specifierType;
   union specifier {
       struct {
          uchar atrLen;
          byte atr[MaxAtr];
       } atrSpec;
       struct {
          uchar aidLen;
          byte aid[MaxAid];
       } aidSpec;
   }
} CardSpecifier;
```
**Cuadro 9.5.3.5.2-2 – Tipo del especificador de la Tarjeta inteligente**

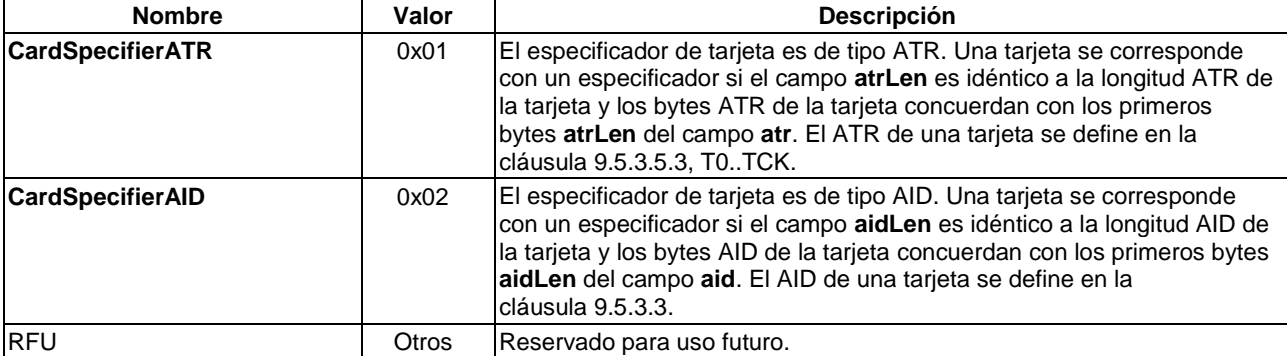

#### **Precondiciones:**

1) El **Cliente ECI** está preparado para responder a los mensajes invCardConOpen y invCardConClose si **matchListLength** > 0.

#### **Condiciones posteriores:**

- 1) El **Anfitrión ECI** comparará cualquier tarjeta que se inserte en un lector de tarjetas con el **Cliente ECI**, tal como se define en 9.5.3.3. En caso de que exista una correspondencia, abrirá una sesión de tarjeta con el **Cliente ECI** como se define en la cláusula 9.5.3.5.5.
- 2) El **Anfitrión ECI** no desactivará una sesión de tarjeta en curso si en la nueva matchList no ofrece concordancia alguna con la **Tarjeta inteligente** actualmente conectada. El **Cliente ECI** utilizará el mensaje reqCardConnClose para ese fin.

#### **9.5.3.5.3 Mensaje callCardSessionPrio**

#### **C**→**H callCardSessionPrio(**uchar **priority**, uint **nrMh**, ushort **mH[]**, char **\*clientApplication)**

• Este mensaje actualiza la prioridad de la sesión de tarjeta y proporciona al **Anfitrión ECI** la lista de **Asas de medios** mH y el motivo interno del **Cliente ECI** para solicitar o tener una sesión de tarjeta Activa.

#### **Definición de parámetros de la llamada**

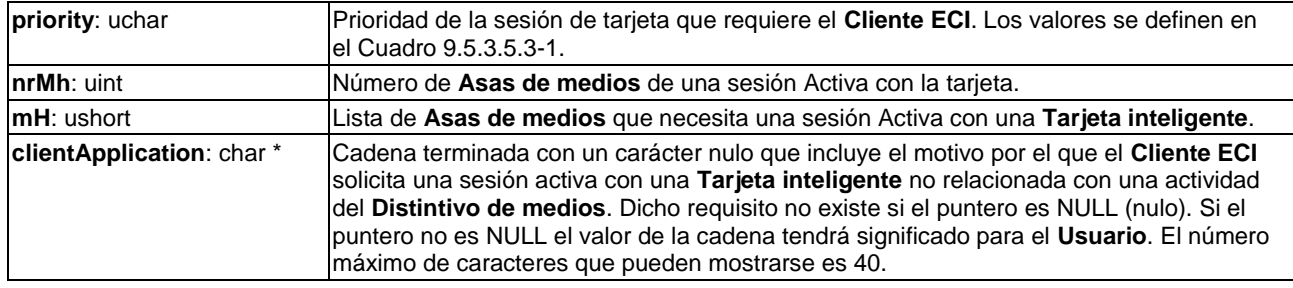

#### **Cuadro 9.5.3.5.3-1 – Valores de prioridad de la sesión de Tarjeta inteligente**

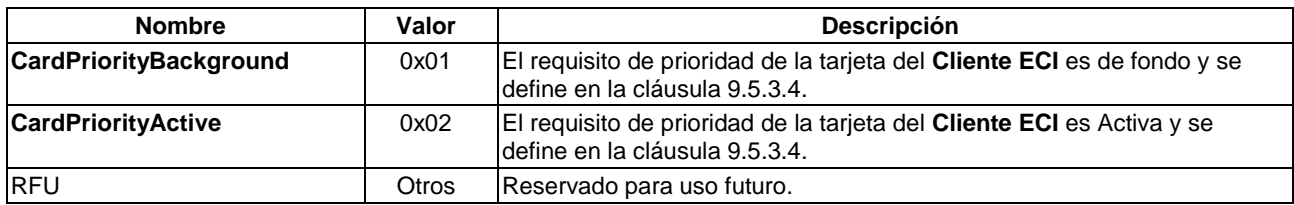

#### **Postcondiciones:**

1) El **Anfitrión ECI** gestionará la sesión de tarjeta como se define en la cláusula 9.5.3.4 con arreglo a la **prioridad** y utilizará **mh** y **clientApplication** para resolver los conflictos de acceso a lectores de tarjeta a través de la interfaz de **Usuario**, si es necesario.

#### **9.5.3.5.4 Mensaje getCardConnStatus**

#### **C**→**H** uchar**getCardConStatus()**

• Este mensaje devuelve el estado de conexión de la sesión en curso con una **Tarjeta inteligente**.

**Definición de propiedades**: véase el Cuadro 9.5.3.5.4-1.

#### **Cuadro 9.5.3.5.4-1 – Valores del estado de conexión de la tarjeta**

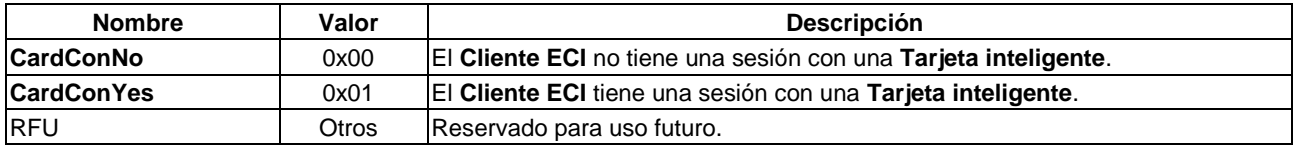

#### **9.5.3.5.5 Mensaje reqCCardConOpen**

#### **H**→**C reqCCardConOpen()** →

### **C**→**H resCardConOpen()**

• Este mensaje permite al **Anfitrión ECI** informar al **Cliente ECI** sobre un nuevo evento de conexión de sesión con una tarjeta; el **Cliente ECI** responde confirmando el evento en proceso.

#### **Precondiciones a la Petición:**

1) Debe establecerse una sesión con el **Cliente ECI** con arreglo a la cláusula 9.5.3.3.

#### **Postcondiciones a la Contestación:**

- 1) El **Cliente ECI** gestionará la prioridad de la sesión con arreglo a los requisitos establecidos en la cláusula 9.5.3.4.
- 2) El **Cliente ECI** cerrará la sesión si esta no está justificada para la tarjeta, tal como se define en la cláusula 9.5.3.3.

# **9.5.3.5.6 Mensaje reqCCardConClose**

# **H**→**C reqCCardConClose ()** →

# **C**→**H resCardConClose ()**

• Este mensaje permite al **Anfitrión ECI** informar al **Cliente ECI** que se ha cerrado la sesión con la tarjeta. El **Cliente ECI** contesta confirmando que el procesamiento del evento.

### **Precondiciones a la Petición:**

1) La tarjeta ha sido extraída del lector o bien se ha producido un funcionamiento defectuoso del subsistema del lector de tarjetas que ha causado la pérdida de la conexión.

### **Postcondiciones a la Contestación:**

1) La **Contestación** del **Cliente ECI** confirma que el **Cliente ECI** ha procesado el evento y está listo para aceptar una nueva conexión de tarjeta tal como define CardMatch (concordancia de tarjeta).

### **9.5.3.5.7 Mensaje reqHCardConClose**

# **C**→**H reqHCardConClose()** →

# **H**→**C reqHCardConClose ()**

• Este mensaje permite al **Cliente ECI** indicar al **Anfitrión ECI** que ya no tiene motivo alguno para mantener la interacción con la **Tarjeta inteligente** conectada.

#### **Postcondiciones a la Contestación:**

- 1) El **Anfitrión ECI** conecta la **Tarjeta inteligente** con otro **Cliente ECI** concordante tal como se define en la cláusula 9.5.3.3 y no intentará conectar esa tarjeta con el **Cliente ECI** (reinicios y ciclos energéticos pendientes).
- 2) El **Anfitrión ECI** esperará hasta la recepción de la **Contestación** antes de volver a conectar otra **Tarjeta inteligente** concordante con el **Cliente ECI**.

#### **9.5.3.6 Definición de mensajes de la API de comunicaciones de la Tarjeta inteligente**

#### **9.5.3.6.1 Generalidades**

La API de **Contestación** e Instrucciones de **Tarjeta inteligente** proporcionará las primitivas de la sesión de comunicación entre un **Cliente ECI** y una **Tarjeta inteligente** en el contexto de una sesión de **Tarjeta inteligente** abierta y gestionada por el **Anfitrión ECI**. El **Cliente ECI** puede realizar intercambios Instrucción/Contestación [ISO/CEI 7816-3] con el **Anfitrión ECI** a nivel de las APDU (véase la Nota), tal como se define en la cláusula 12 de [ISO/CEI 7816-3]. El **Cliente ECI** tiene acceso a todas las funciones de gestión de la **Tarjeta inteligente** y puede reinicializar y restablecer los valores iniciales con parámetros a medida, si ello es necesario, así como obtener los valores de la comunicación. Los mensajes de la API **ECI** se definen en el Cuadro 9.5.3.6.1-1.

NOTA – También permite intercambios contemplados en el protocolo para T=0 a nivel de TPDU mediante el uso de intercambios breves de instrucciones y contestaciones en la interfaz a nivel de ADPU.

| <b>Mensaje</b>  | Tipo | Dir.              | <b>Etiqueta</b> | <b>Descripción</b>                                                                                                    |
|-----------------|------|-------------------|-----------------|----------------------------------------------------------------------------------------------------|
| reqCardCmdRes   | A    | $C \rightarrow H$ | 0x6             | Envía instrucciones a la tarjeta, obtiene la contestación de<br>la tarieta.                                                                                                    |
| regCardRelnit   | A    | $C \rightarrow H$ | 0x7             | Restablece los valores originales de la tarjeta (en frío o en<br>caliente) y devuelve la secuencia de inicialización con los<br>últimos ajustes de preferencia de la inicialización. |
| callCardSetProp | set  | $H \rightarrow C$ | 0x8             | Fija los parámetros de comunicación de la tarjeta.                                                                                                    |
| callCardGetProp | get  | $H \rightarrow C$ | 0x9             | Obtiene los parámetros/propiedades de comunicación de<br>la tarjeta.                                                                                                    |

**Cuadro 9.5.3.6.1-1 – Mensajes de la API de comunicaciones de Tarjeta inteligente**

### **9.5.3.6.2 Mensaje reqCardCmdRes**

### **C**→**H reqCardCmdRes(**byte **nodeAddrByte**, uint **cmdApduLen**, byte **cmdApdu[])** → **H**→**C resCardCmdRes(**uint **resApduLen,** byte **resApdu[])**

• Como se define en la cláusula 12 de [ISO/CEI 7816-3], este mensaje envía una APDU de instrucciones a la **Tarjeta inteligente** a través del **Anfitrión ECI** y obtiene una ADPU de contestación. Los códigos de error conexos se definen en el Cuadro 9.5.3.6.2-1.

### **Definición de los parámetros de la Petición:**

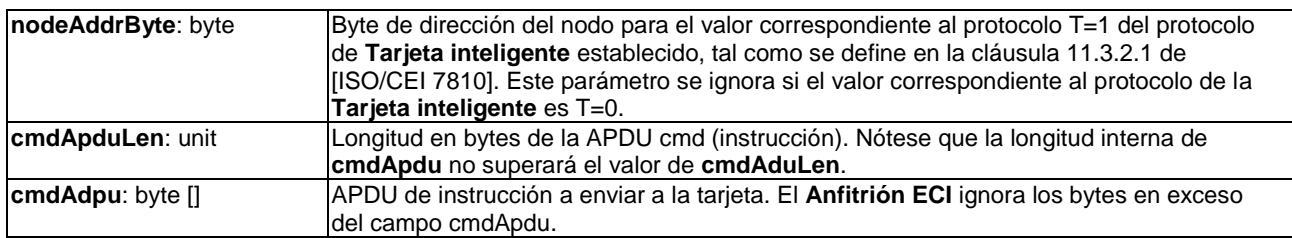

### **Definición de los parámetros de la Contestación:**

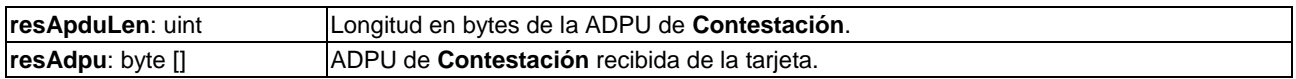

# **Precondiciones a la Petición:**

- 1) El **Cliente ECI** mantiene abierta una sesión de **Tarjeta inteligente**.
- 2) La reqCardCmdRes anterior ha dado lugar a una resCardCmdRes o bien la conexión se ha (re)inicializado.

### **Cuadro 9.5.3.6.2-1 – Códigos de error de resCardCmdRes**

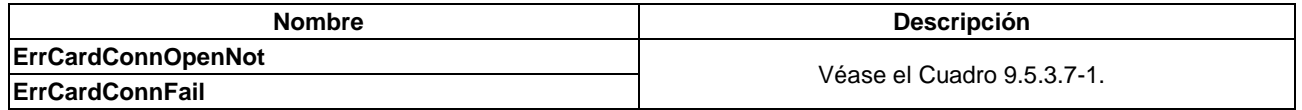

#### **9.5.3.6.3 Mensaje reqCardReInit**

# **C**→**H reqCardReInit(**uchar **resetMode)** →

# **H**→**C resCardReInit()**

• Este mensaje solicita al **Anfitrión ECI** que reinicie la **Tarjeta inteligente** mediante el resetMode y adopte los valores de ajuste preferentes de la última conexión de tarjeta. La **Contestación** se envía de vuelta una vez completado el proceso (o si se ha producido una falla). Los códigos de error se definen en el Cuadro 9.5.3.6.3-2.

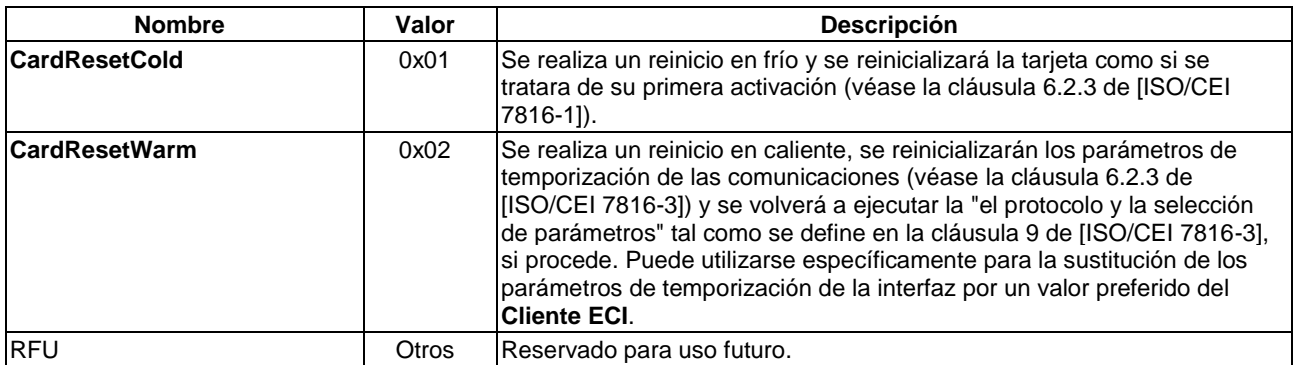

### **Cuadro 9.5.3.6.3-1 – Valores del resetMode de tarjeta**

#### **Precondiciones a la Petición:**

1) El **Cliente ECI** tiene abierta una sesión de **Tarjeta inteligente**.

#### **Postcondiciones a la Contestación:**

1) La **Contestación** indica el establecimiento satisfactorio del protocolo de la interfaz y de los valores de los parámetros.

#### **Cuadro 9.5.3.6.3-2 – Códigos de error de resCardCmdRes**

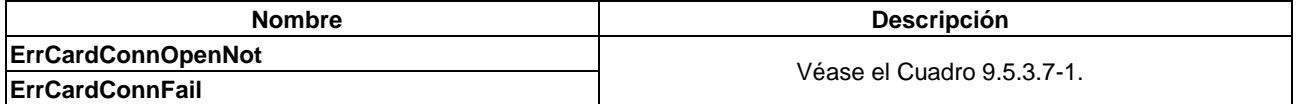

#### **9.5.3.6.4 Mensaje callCardSetProp**

#### **C**→**H callCardSetProp (**ushort **propTag**, uin**t valueLen**, byte **\*propValue)**

• Este mensaje fija en **propValue** la propiedad grabable indicada mediante la **propTag** de la interfaz de la **Tarjeta inteligente**.

#### **Definición de los parámetros de la Petición:**

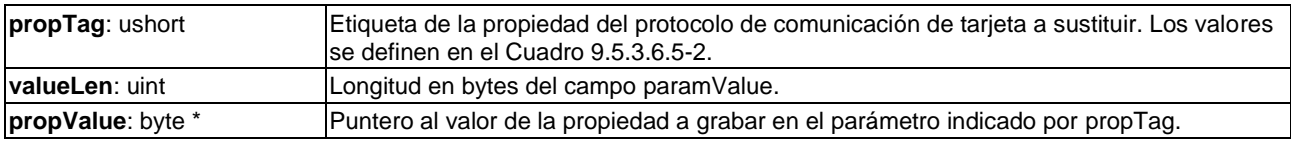

#### **Cuadro 9.5.3.6.4-1 – Códigos de error de callCardSetProp**

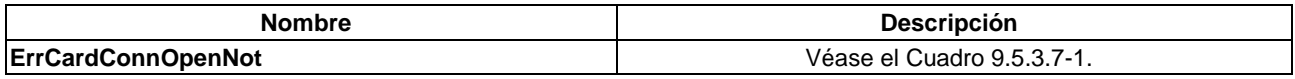

#### **9.5.3.6.5 Mensaje callCardGetProp**

# **C**→**H callCardGetPropf(**ushort **propTag**, uint **valueLen**, byte **\*propValue)**

• Este mensaje lee en **propValue** la propiedad accesible indicada por la **propTag** de la interfaz de la **Tarjeta inteligente**. Los códigos de error conexos se definen en el Cuadro 9.5.3.6.5-1.

# **Definición de los parámetros de la Petición:**

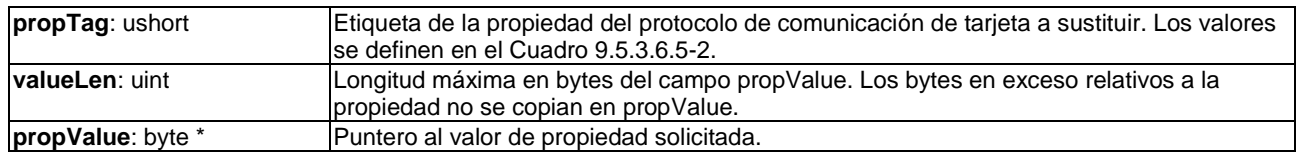

# **Cuadro 9.5.3.6.5-1 – Códigos de error de callCardSetProp**

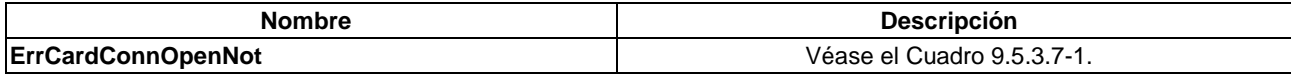

# **Cuadro 9.5.3.6.5-2 – Valores y semántica de las etiquetas de la API de tarjetas para las propiedades del protocolo de tarjeta**

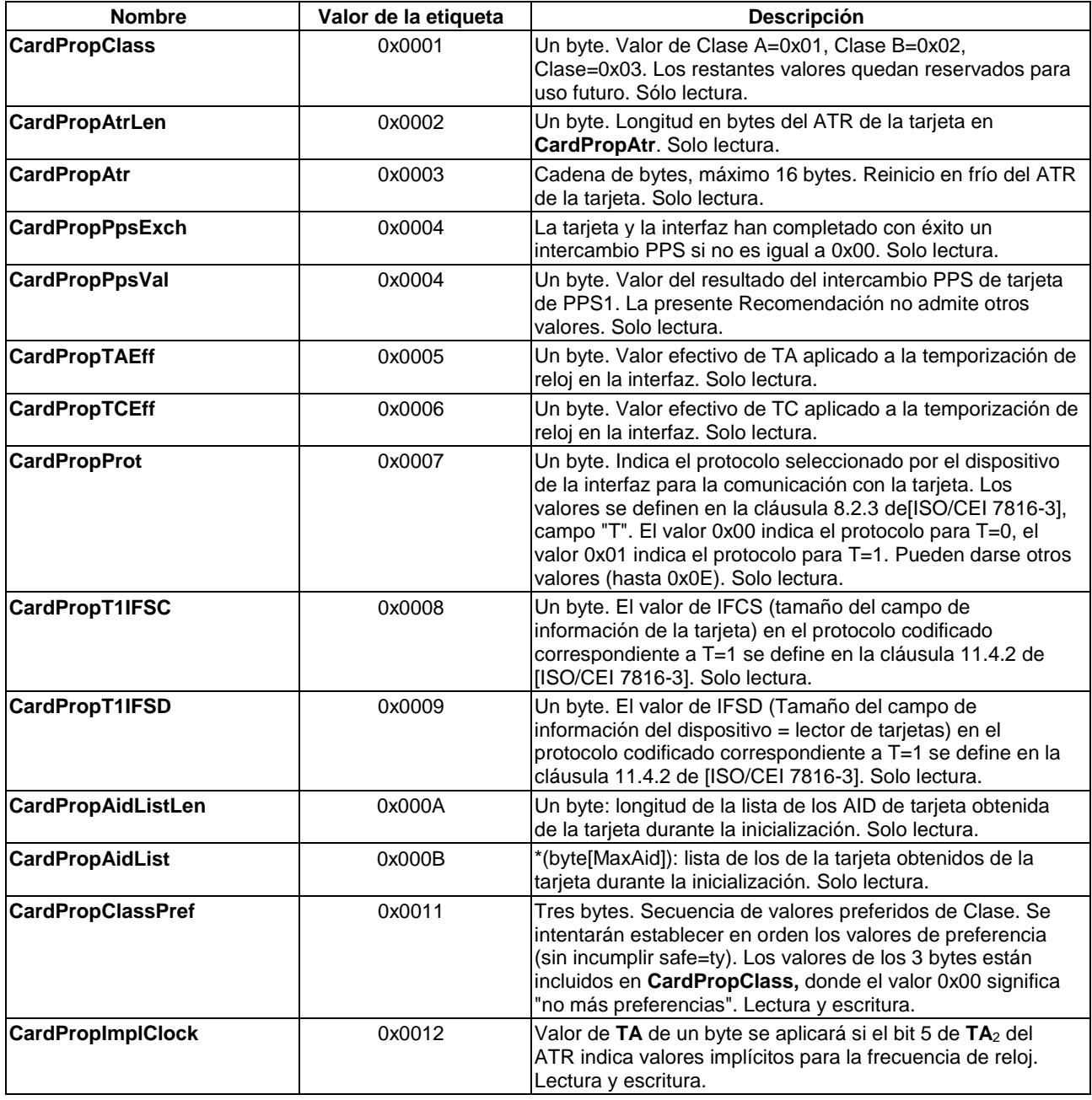

# **Cuadro 9.5.3.6.5-2 – Valores y semántica de las etiquetas de la API de tarjetas para las propiedades del protocolo de tarjeta**

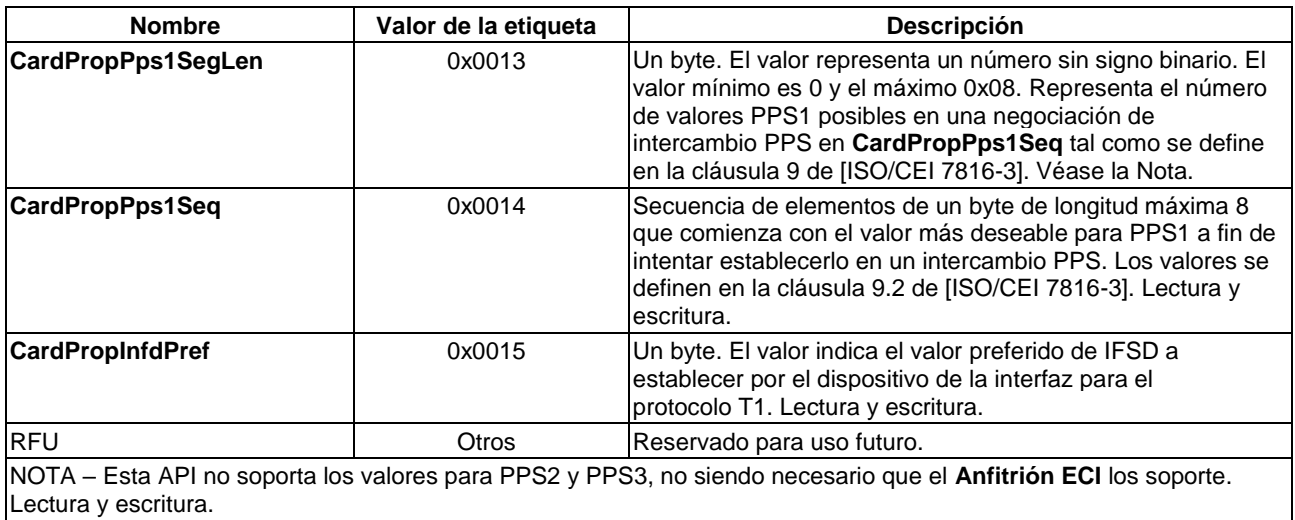

# **9.5.3.7 Códigos de error de la API de Tarjeta inteligente**

Los valores de los errores específicos de la API que pueden devolver los mensajes **Contestación** para esta API figuran en el Cuadro 9.5.3.7-1.

# **Cuadro 9.5.3.7-1 – Códigos de error de la API de Tarjeta inteligente**

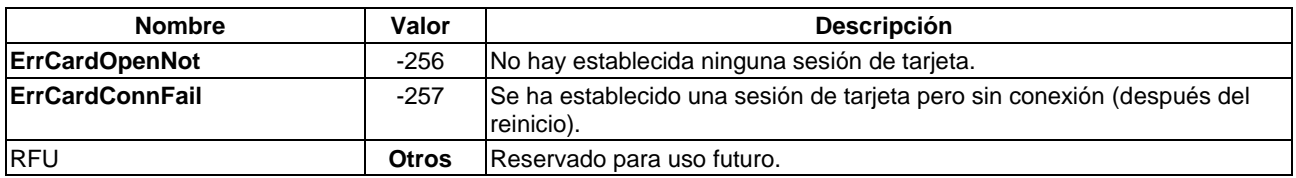

# **9.5.4 API de Adquisición del carrusel de datos**

# **9.5.4.1 Generalidades**

La API de adquisición del carrusel de datos permite a un **Cliente ECI** obtener información de un carrusel de difusión con formato **ECI** tal como se define en la cláusula 7.7.2. Un **Cliente ECI** puede utilizarla para, entre otras cosas, obtener información de exportación/importación que posiblemente haya sido actualizada.

NOTA – Los carruseles de datos están diseñados para transportar datos cuasi estáticos y no un protocolo de transporte de preferencia para datos provisionales.

Un **Cliente ECI** puede leer directamente datos del carrusel o solicitar al **Anfitrión ECI** que supervise las actualizaciones de un módulo o grupo de elementos del carrusel en el que esté interesado. A efectos de la supervisión ello puede hacerse durante el estado de energía PwrOn (encendido) o en algún periodo especificado en estado de reposo. Se alienta (por motivos de gestión de consumo de energía) que esos periodos coincidan con los periodos de supervisión del **Anfitrión ECI**.

El **Anfitrión ECI** tratará de adquirir los datos solicitados y almacenarlos en un fichero al que el **Cliente ECI** acceda posteriormente a través del sistema de ficheros. El **Anfitrión ECI** proporciona un número mínimo de canales de adquisición paralelos por **Cliente ECI** tal como se define en [b-UIT-T J Supl. 7].

Los mensajes de la API de adquisición del carrusel de datos figuran en el Cuadro 9.5.4.1-1.

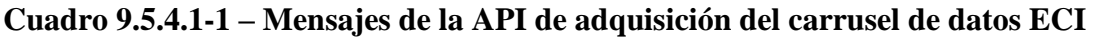

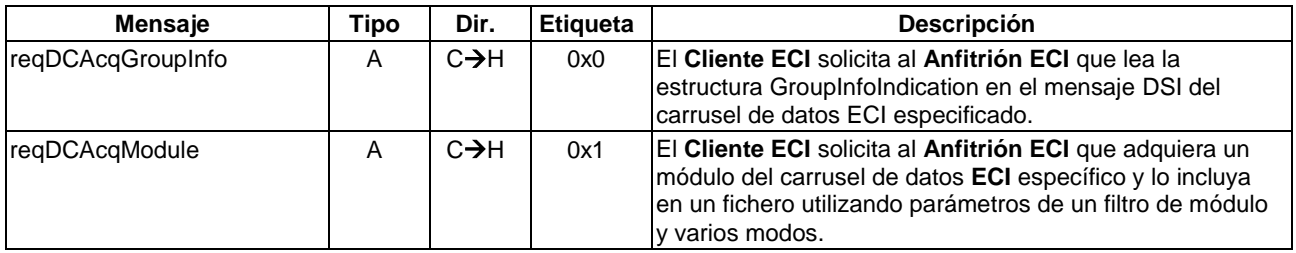

# **9.5.4.2 Mensaje reqDCAcqGroupInfo**

# **C**→**H reqDCAcqGroupInfo (**uint **operatorId**, uint **platformId)** →

# **H**→**C resDCAcqGroupInfo (**byte **gii[])**

• El **Cliente ECI** solicita al **Anfitrión ECI** que lea la estructura GroupInfoIndicationclen en el mensaje DSI del carrusel de datos **ECI** especificado. Los códigos de error conexos se definen en el Cuadro 9.5.4.2-1.

# **Definición de los parámetros de la Petición:**

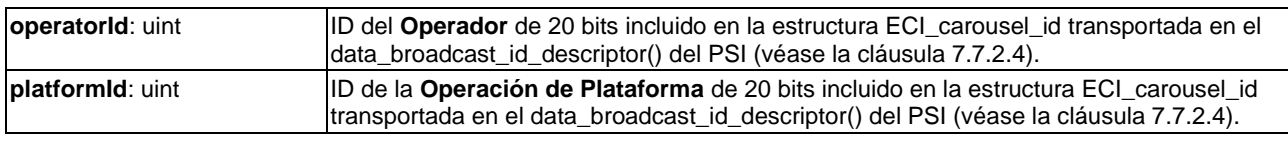

# **Definición de los parámetros de la Contestación:**

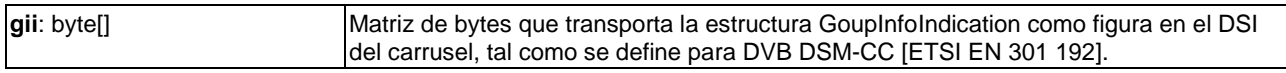

# **Información de la Semántica:**

• El **Anfitrión ECI** solo proporciona acceso a carruseles de clientes que han sido cargados.

# **Cuadro 9.5.4.2-1 – Códigos de error de reqDCGroupInfo**

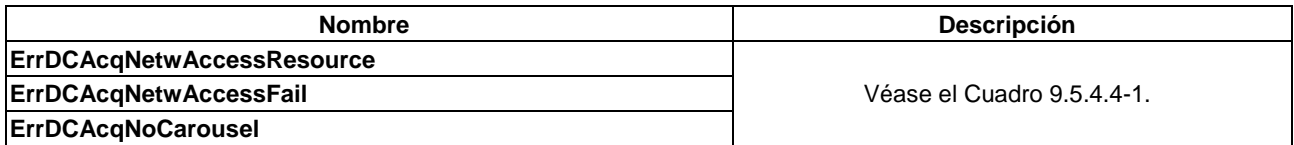

# **9.5.4.3 Mensaje reqDCAcqModule**

**C**→**H reqDCAcqModule(**uchar **aid**, fileName **fname**, uint **oId**, uint **pId**, byte **dType**, uint **model**, uint **version**, uint **index**, uint **mode)** →

# **H**→**C resDCAcqModule()**

• Este mensaje permite al **Cliente ECI** solicitar al **Anfitrión ECI** la adquisición de un módulo específico de carrusel de datos ECI en un fichero utilizando parámetros de un filtro de módulo y varios modos.

#### **Definición de los parámetros de la Petición:**

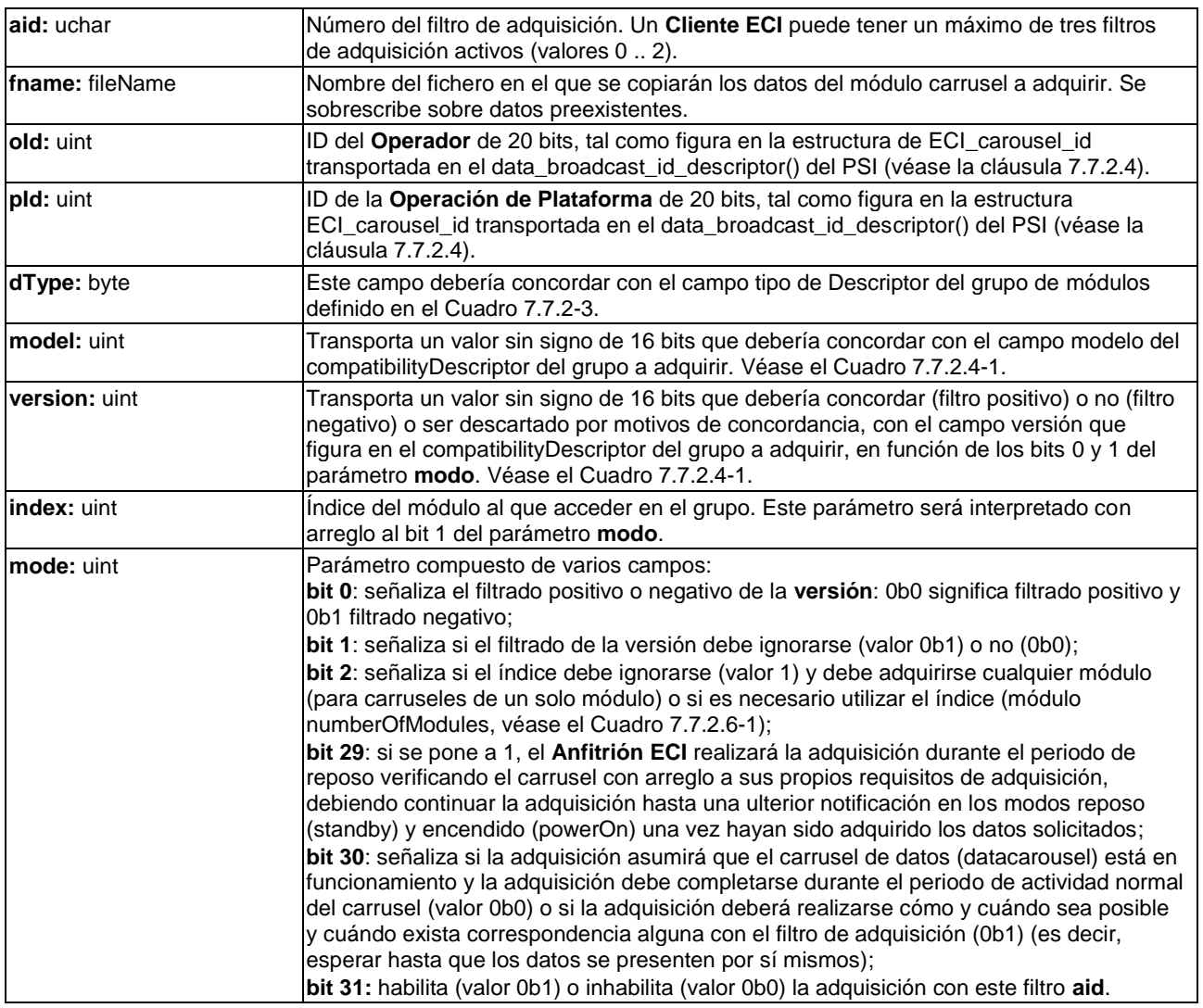

# **Precondiciones a la Contestación:**

- 1) El módulo carrusel solicitado ha sido adquirido, se ha encontrado un error en el sistema de ficheros, o bien, si el bit 30 **mode** está puesto a 1, se ha detectado un problema relativo a la adquisición.
- 2) El **Anfitrión ECI** está en el estado PwerOn (encendido). Es decir, no se despierta al **Cliente ECI** en relación con una adquisición durante el periodo de reposo.

#### **Postcondiciones a la Contestación:**

- 1) El fichero contiene el módulo especificado o bien, se ha producido un error.
- 2) Cuando el bit 30 del parámetro **mode** está puesto a 1, no pueden producirse errores de adquisición.

#### **Información de la Semántica:**

- El **Anfitrión ECI** solo proporciona acceso a carruseles de **Clientes ECI** que han sido cargados y para los cuales realiza la supervisión de datos de difusión para los fines del **Anfitrión ECI**.
- Si no está puesto a 1, no se realizará adquisición alguna en estado de reposo. Los **Clientes ECI** que deseen crear su propio plan de adquisiciones pueden hacerlo mediante la API para despertar del estado de reposo (Wakeup) descrita en la cláusula 9.4.7.3.

• El **Anfitrión ECI** proporcionará una **Contestación** "trivial" en caso de petición con el bit 31 mode puesto a cero.

Los códigos de error conexos figuran en el Cuadro 9.5.4.3-1.

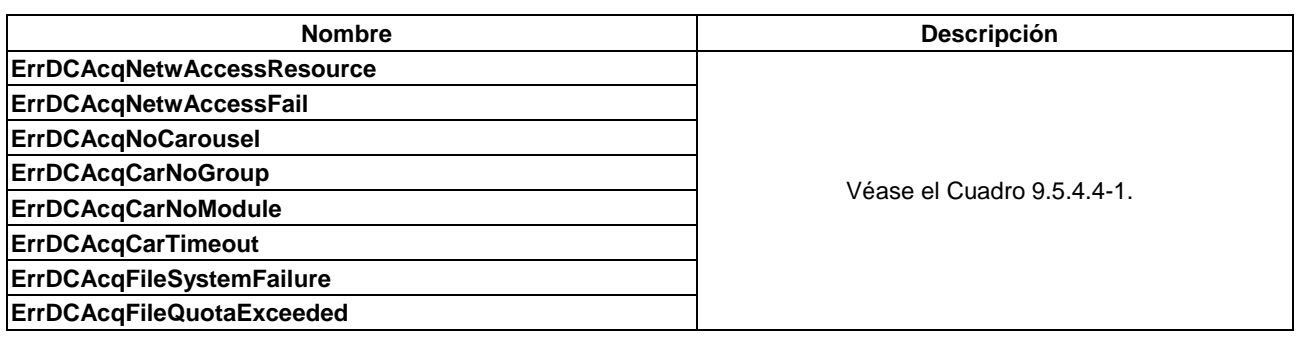

# **Cuadro 9.5.4.3-1 – Códigos de error de reqDCAcqModule**

# **9.5.4.4 Códigos de error para la API de adquisición del carrusel de datos**

Los valores y significados de los errores específicos de la API que pueden devolver los mensajes de **Contestación** de esta API figuran en el Cuadro 9.5.4.4-1.

### **Cuadro 9.5.4.4-1 – Códigos de error de la API de sesión de medios para medios TS**

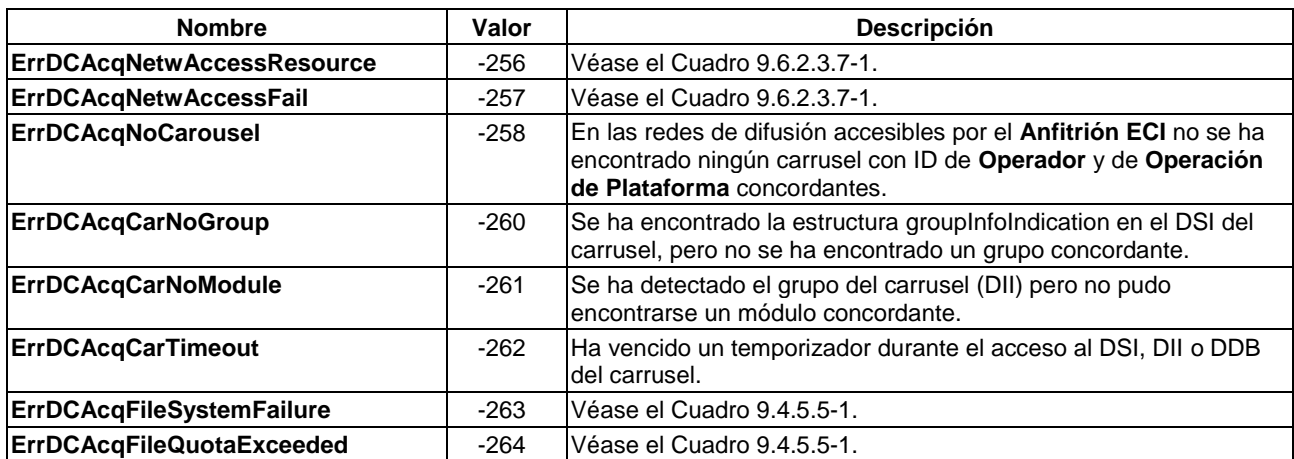

**9.6 Conjunto de las API de acceso a recursos de desencriptación del Anfitrión ECI**

**9.6.1 API de desencriptación del Anfitrión ECI**

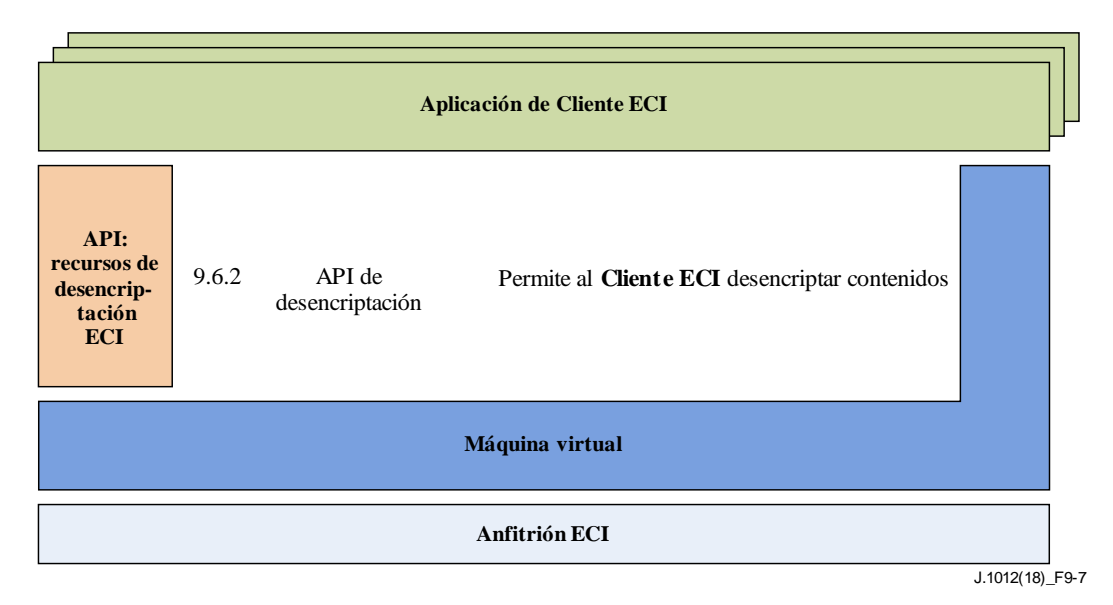

# **Figura 9.6.1-1 – Representación esquemática de las API definidas en la cláusula 9.6**

En el Cuadro 9.6.1-1 figuran las API incluidas en la cláusula 9.6 y la Figura 9.7.1 ilustra la ubicación de las API definidas en la cláusula 9.6 en la arquitectura **ECI**.

**Cuadro 9.6.1-1 – Lista de las API definidas en la cláusula 9.6**

| Cláusula | Nombre de la API                                   | <b>Descripción</b>                                                                                                    |
|----------|----------------------------------------------------|----------------------------------------------------------------------------------------------------|
| 9.6.2    | API de desencriptación del<br><b>Anfitrión ECI</b> | Permite al Cliente ECI entregar al Anfitrión ECI información de la<br>URI estándar relacionada con un determinado elemento de<br>contenido. |

# **9.6.2 Definición de la API de desencriptación del Anfitrión ECI**

#### **9.6.2.1 Introducción**

Las API de desencriptación permiten al **Anfitrión ECI** (por ejemplo, a petición de aplicaciones residentes o descargadas) seleccionar un **Cliente ECI** que concuerde en términos de requisitos de desencriptación del contenido y solicitar que sea desencriptado. Todos los mensajes de desencriptación entre un **Cliente ECI** y un **Anfitrión ECI** se intercambian en el contexto de un **Asa de Medios** que representa el contenido, cualquier red de distribución asociada y los recursos necesarios para su decodificación.

Las API siguientes constituyen el conjunto de las API de desencriptación:

- 1) API de sesión de medios genéricos para todo tipo de medios, incluidas las funciones de concordancia entre contenido y **Cliente ECI**.
- 2) Las API de desencriptación del flujo de transporte.
- 3) Las API de desencriptación de ficheros y de flujos.

# **9.6.2.2 API de sesión de medios**

#### **9.6.2.2.1 Generalidades**

El **Cliente ECI** puede anunciar la lista de Especificadores de concordancia en virtud de la cual el **Anfitrión ECI** puede establecer la correspondencia entre aquel y el contenido.

El **Anfitrión ECI** puede solicitar a un **Cliente ECI** concordante que abra una sesión de desaleatorización para un **Asa de Medios**. La apertura de una sesión no implica que comience un proceso de decodificación. Simplemente garantiza la disponibilidad en el **Anfitrión ECI** y en el **Cliente ECI** de recursos necesarios para acceder al contenido y/o los metadatos asociados y llevar a cabo una sesión de desaleatorización. Los **Clientes ECI** deben garantizar el acceso a **Tarjetas inteligentes** u otros recursos necesarios para la desaleatorización del contenido antes de confirmar una sesión. En el Cuadro 9.6.2.2.1-1 figuran las funciones de la API.

**Cuadro 9.6.2.2.1-1 – Mensajes de la API de sesión de desencriptación de un Distintivo de medios**

| <b>Mensaje</b>       | <b>Tipo</b> | Dir.              | <b>Etiqueta</b> | <b>Descripción</b>                                                                                                    |
|----------------------|-------------|-------------------|-----------------|----------------------------------------------------------------------------------------------------|
| <b>setDcrMhMatch</b> | Set         | $C \rightarrow H$ | 0x0             | Señaliza al Anfitrión ECI los Id (identificadores) que<br>permiten reconocer al Cliente ECI para la desencriptación<br>del contenido. |
| regDcrMhOpen         | A           | $H \rightarrow C$ | 0x1             | El Anfitrión ECI solicita al Cliente ECI que abra una<br>sesión de medios de un tipo especificado utilizando un<br>Asa de Medios.     |
| regDcrMhClose        | A           | $H \rightarrow C$ | 0x2             | El Anfitrión ECI cierra una sesión de medios con un<br><b>Cliente ECI.</b>                                                            |
| regDcrMhBcAlloc      | A           | $C \rightarrow H$ | 0x3             | El Cliente ECI solicita una sesión de Asa de Medios con<br>fines de acceso a una red de difusión.                                     |
| regDcrMhCancel       | A           | $C \rightarrow H$ | 0x4             | El Cliente ECI cancela una sesión de medios con el<br>Anfitrión ECI.                                                                  |

# **9.6.2.2.2 Mensaje setDcrMhMatch de la API**

#### **C**→**H setDcrMhMatch(**uint **matchListLength**, MatchSpecifier **matchList[])**

• Este mensaje permite que el **Cliente ECI** indique al **Anfitrión ECI** cuáles son los Id del sistema de desencriptación para los que puede proporcionar servicios de desencriptación de flujos de transporte.

NOTA – La capacidad real de desencriptación de contenidos puede depender de la suscripción, la situación de pago u otras condiciones.

#### **Definición de la propiedad de SetDcrMhMatch**

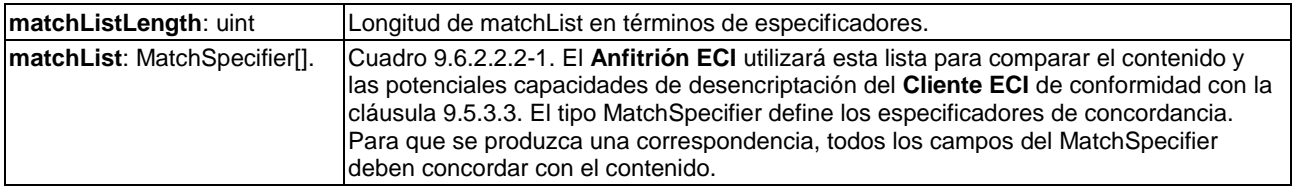

#### **Cuadro 9.6.2.2.2-1 – Definición de tipos de MatchSpecifier**

```
#define MaxMhSubFormat 16;
typedef struct MatchSpecifier {
  uchar decryptIdType; /*véase Cuadro 9.6.2.2.2-2 */
  union decryptId {
     bool ECI Client ID;
     ushort dvbCaId;
     byte uuid[16];
  }
  byte mhType;
  byte subFormat[MaxMhSubFormat];
} MatchSpecifier;
```
# **Cuadro 9.6.2.2.2-2 – Definición del decryptIdType de setDcrMhMatch**

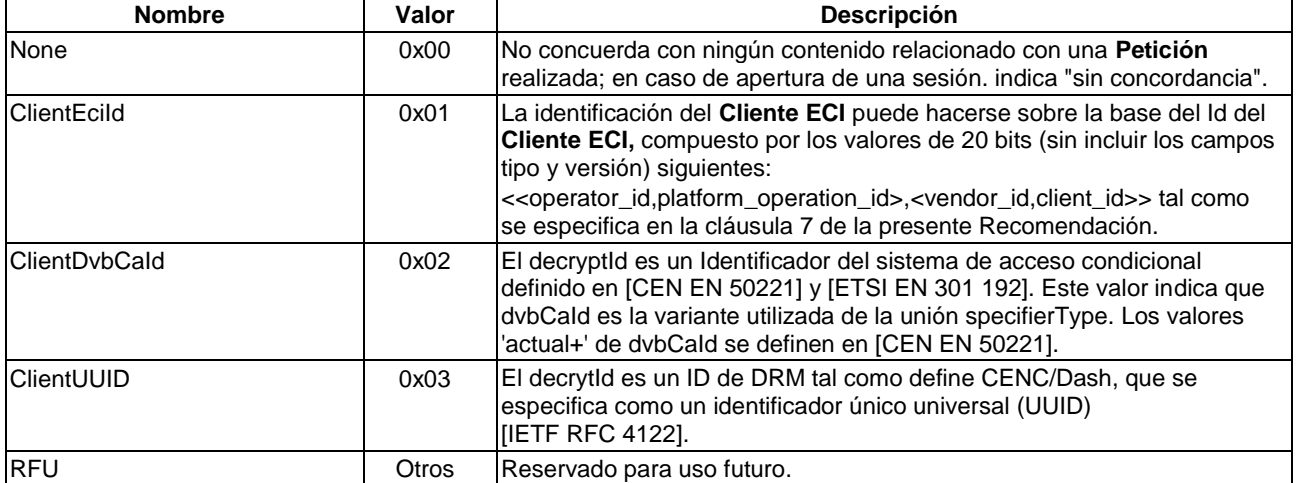

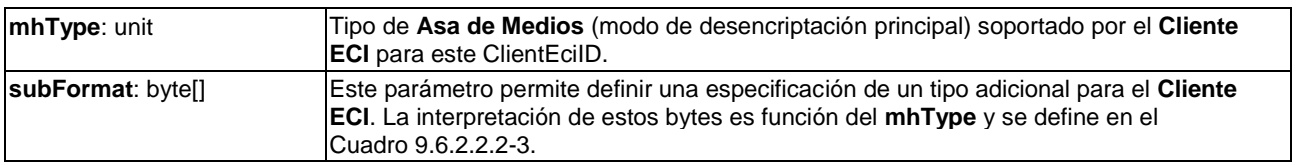

### **Cuadro 9.6.2.2.2-3 – Definición del tipo subFormat**

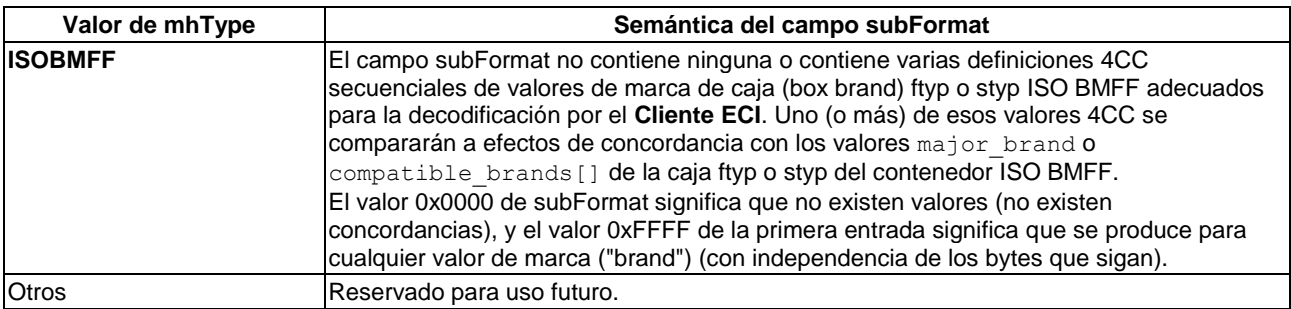

# **Información de la Semántica:**

Cuando se intenta representar contenido basado en un flujo de transporte, el **Anfitrión ECI** tratará de identificar correspondencias existentes entre contenido y **Clientes ECI** disponibles utilizando las siguientes normas de ordenación de prioridades:

- 1) El **Anfitrión ECI** tratará de establecer un conjunto de especificadores de concordancia aplicables utilizando los ID de **Clientes ECI** para ese contenido tal como se define en la cláusula 7.2.2. Si algún ID de **Cliente ECI** aplicable y las propiedades de concordancia asociadas se corresponden con el **MatchSpecifier** (especificador de concordancia) de un **Cliente ECI**, ofrecerá a ese **Cliente ECI** contenido para su desencriptación. Si esa correspondencia existe para varios **Clientes ECI**, el **Anfitrión ECI** utilizará el procedimiento siguiente:
	- a) El **Anfitrión ECI** ofrecerá el contenido para su desencriptación al **Cliente ECI** que haya distribuido más recientemente de forma satisfactoria las palabras de control (CW) para la desencriptación de contenido de la misma "fuente de contenido".
	- b) Si el primer **Cliente ECI** fracasa en la desencriptación del contenido, intentará utilizar **Clientes ECI** alternativos concordantes ordenados según su historial de desencriptación exitosa más reciente relacionada con la "fuente de contenido".
- 2) Si el **Anfitrión ECI** no puede identificar ningún ID de **Cliente ECI** para el contenido en cuestión o si ninguno de los **Clientes ECI** según al párrafo anterior puede decodificar el contenido, el **Anfitrión ECI** intentará establecer un conjunto de otros ID para el contenido tal como se define en la cláusula 9.5.4.39.5.4.3. Si la correspondencia solo existe para un **Cliente ECI** y un identificador y las propiedades de concordancia asociadas, el **Anfitrión ECI** ofrecerá a ese **Cliente ECI** el contenido para su desencriptación. Si la correspondencia existe para varios **Clientes ECI**, el **Anfitrión ECI** utilizará el procedimiento siguiente:
	- a) El **Anfitrión ECI** ofrecerá el contenido para su desencriptación al **Cliente ECI** que haya desencriptado más recientemente de forma satisfactoria contenido de la misma "fuente de contenido".
	- b) Si el primer **Cliente ECI** fracasa en la desencriptación del contenido, intentará utilizar **Clientes ECI** alternativos concordantes ordenados según su historial de desencriptación exitosa más reciente relacionada con la "fuente de contenido".

El término "fuente de contenido" arriba mencionado incluirá como mínimo:

- 3) Una red o paquete de programas de difusión DVB que genera el flujo de transporte (TS).
- 4) Un sitio de internet en el que se utilice un navegador que ofrezca referencias al contenido.

# **9.6.2.2.3 Mensaje reqDcrMhOpen**

### **H**→**C reqDcrMhOpen(**ushort **mH**, MatchSpecifier **match)** →

### **C**→**H resDcrMhOpen(**ushort **mH)**

• Este mensaje permite al **Anfitrión ECI** solicitar una sesión de desencriptación con el **Cliente ECI**. El **Cliente ECI** debería reservar todos los recursos normalmente necesarios para la desencriptación identificados mediante **mh** y **match**. Los códigos de error conexos se definen en el Cuadro 9.6.2.2.3-1.

#### **Definición de los parámetros de la petición:**

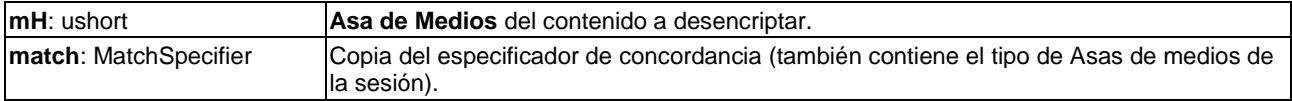

#### **Definición de los parámetros de la contestación:**

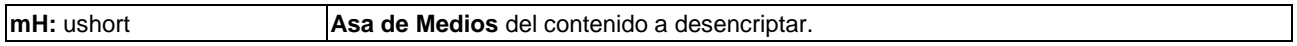

#### **Precondiciones a la Petición:**

• El **Anfitrión ECI** ha reservado todos los recursos necesarios para desencriptar el contenido. Para el contenido de un TS ello incluye la sintonización u otros recursos de acceso a la red y el control aplicable, los recursos de demultiplexación y los recursos de desaleatorización para la aplicación de como mínimo una pareja de palabras de control (cw).

#### **Postcondiciones a la Contestación:**

• Si el resultado ha sido satisfactorio, el **Cliente ECI** ha reservado para la sesión solicitada todos los recursos normalmente necesarios para la decodificación de contenido. Ello incluye el acceso a cualquier recurso externo (servidores DRM, **tarjetas inteligentes**, etc.) normalmente requeridos para una operación de desencriptación.

NOTA – Se excluyen los recursos necesarios con carácter excepcional o aquellos recursos que normalmente pueden conseguirse cuando se solicitan.

• Si se devuelve ErrDcrUserDelay, el **Cliente ECI** queda a la espera de recibir una entrada del **Usuario** para abrir la sesión (por ejemplo, para obtener acceso a una **Tarjeta inteligente**). El **Anfitrión ECI** debe repetir el envío de la petición reqDcrMhOpen (con los mismos parámetros) hasta que se devuelva un resultado positivo o un error definitivo, o bien alternativamente, pueda enviarse un reqDcrMhClose para terminar la sesión pendiente. El **Cliente ECI** puede realizar la cancelación con reqDcrMhCancel si no consigue la entrada de datos de **Usuario** requerida.

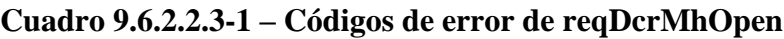

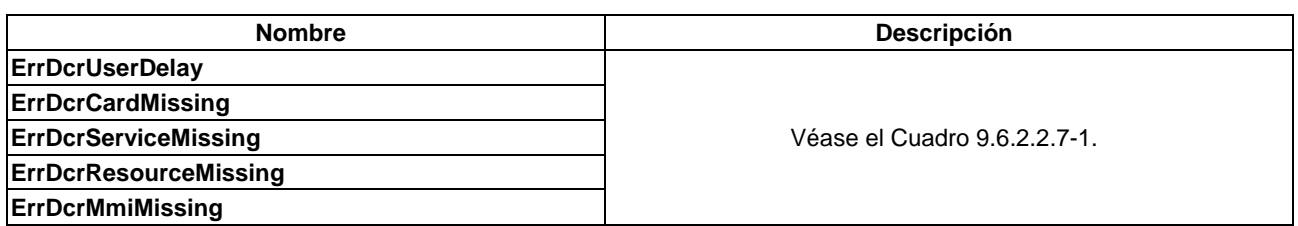

### **9.6.2.2.4 Mensaje reqDcrMhClose**

# **H**→**C reqDcrMhClose(**ushort **mH)** →

# **C**→**H resDcrMhClose(**ushort **mH)**

• Este mensaje permite al **Anfitrión ECI** cerrar una sesión de desencriptación con el **Cliente ECI**. El **Cliente ECI** puede liberar entonces los recursos para la sesión.

#### **Definición de los parámetros de la Petición:**

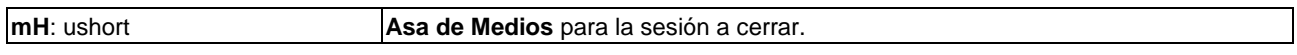

#### **Definición de los parámetros de la Contestación:**

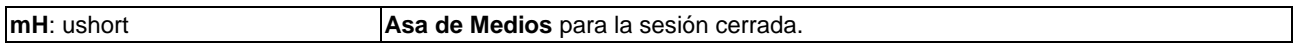

#### **Postcondiciones a la Petición:**

• El **Cliente ECI** libera los recursos que necesitó específicamente para la sesión.

#### **Postcondiciones a la Contestación:**

• El **Anfitrión ECI** puede liberar los recursos relacionados con el **Asa de Medios**.

#### **9.6.2.2.5 Mensaje reqDcrMhBcAlloc**

### **C**→**H reqDcrMhBcAlloc(**byte **networkType[2]**, uchar **priority**, char **reason[80])** → **H**→**C resDcrMhBcAlloc(**ushort **mH)**

• Este mensaje permite al **Cliente ECI** solicitar la conexión a una red de difusión para la adquisición de datos de seguridad.

#### **Definición de los parámetros de la Petición:**

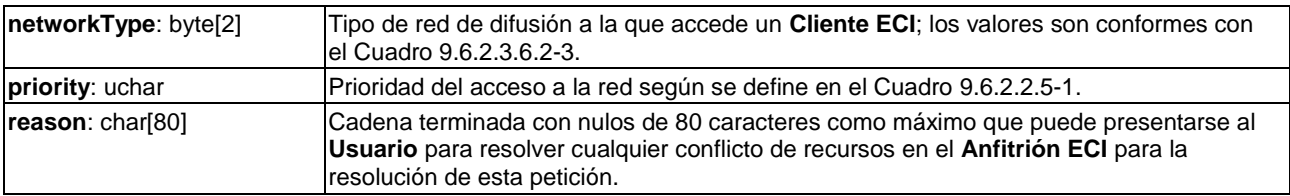

# **Cuadro 9.6.2.2.5-1 – Definición de la prioridad de acceso a la red de difusión**

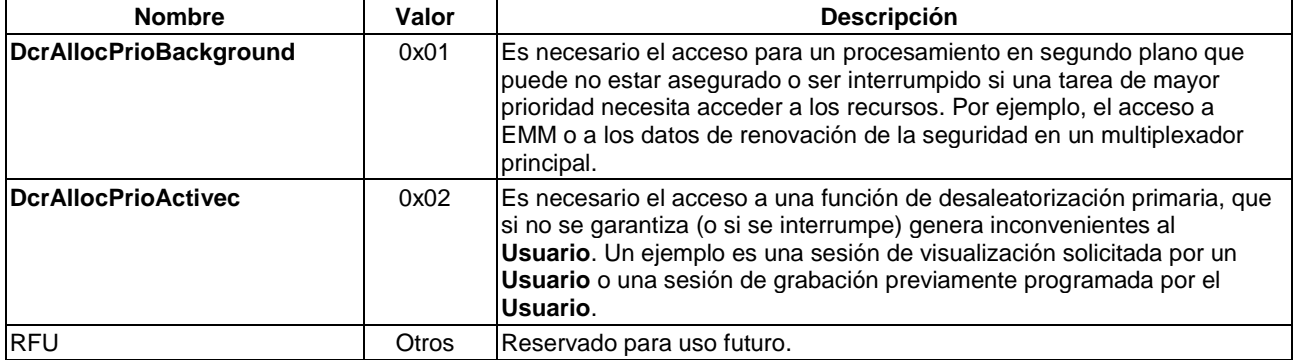

#### **Definición de los parámetros de la Petición:**

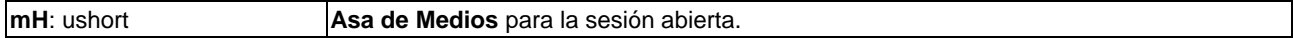

### **Información de la Semántica:**

- El **Anfitrión ECI** puede cancelar la sesión si otra tarea necesita los recursos de acceso a la red con mayor prioridad, en cuyo caso utiliza el mensaje reqDcrMhClose.
- El **Cliente ECI** cerrará la sesión mediante el mensaje reqDcrMhCancel si ya no necesita acceder a la red.

### **Postcondiciones a la Petición:**

1) El **Anfitrión ECI** ha asignado todos los recursos para acceder al tipo de red solicitado.

### **Postcondiciones a la Contestación:**

1) El **Cliente ECI** realizará la sintonización precisa para adquirir un flujo de transporte utilizando el mensaje reqDcrTsRelocate antes de comenzar la adquisición de la sección.

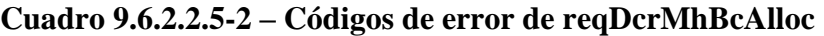

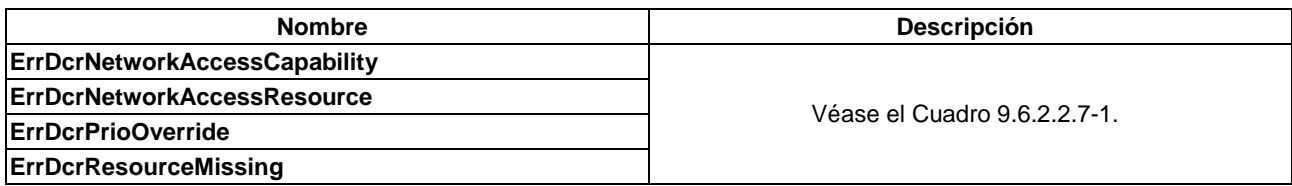

#### **9.6.2.2.6 Mensaje reqDcrMhCancel**

#### **C**→**H reqDcrMhCancel(**ushort **mH**, uchar **reason)** →

- **H**→**C resDcrMhCancel(**ushort **mH)**
- Este mensaje permite al **Cliente ECI** cerrar una sesión de desencriptación con el **Anfitrión ECI**. El **Cliente ECI** ha liberado todos los recursos específicamente necesarios para la sesión.

#### **Definición de los parámetros de la Petición:**

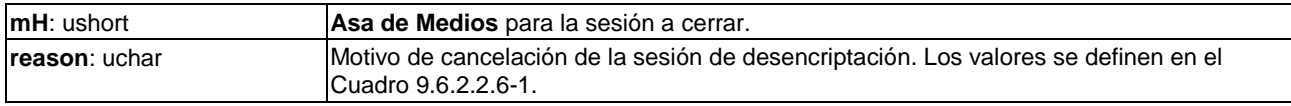

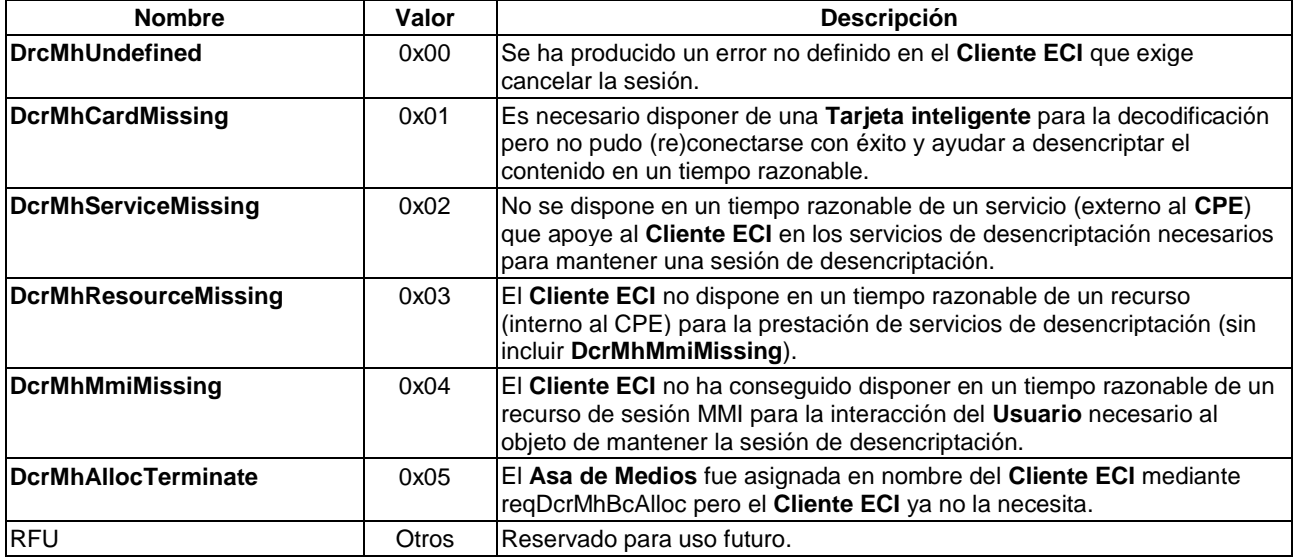

# **Cuadro 9.6.2.2.6-1 – Valores de los motivos de reqDcrMhCancel**

En [b-UIT-T J Supl. 7] se propone el tiempo razonable para que el **Anfitrión ECI** cancele un **Asa de Medios**.

# **Definición de los parámetros de la Contestación:**

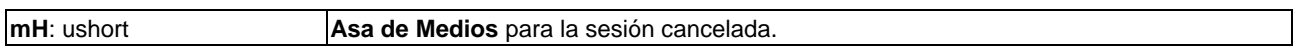

# **Precondiciones a la Petición:**

• El **Cliente ECI** ha liberado todos los recursos que necesitaba específicamente para la sesión.

# **Postcondiciones a la Petición:**

• El **Anfitrión ECI** puede liberar cualquier recurso relacionado con el **Asa de Medios**.

# **Postcondiciones a la Contestación:**

• El Anfitrión ECI cierra la sesión del Asa de Medios.

# **9.6.2.2.7 Códigos de error de la API de sesión de medios**

Los valores de los errores específicos de la API que pueden devolver los mensajes **Contestación** de esta API, figuran en el Cuadro 9.6.2.2.7-1.

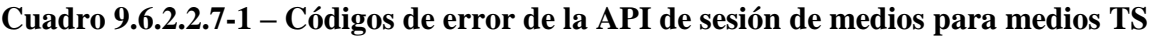

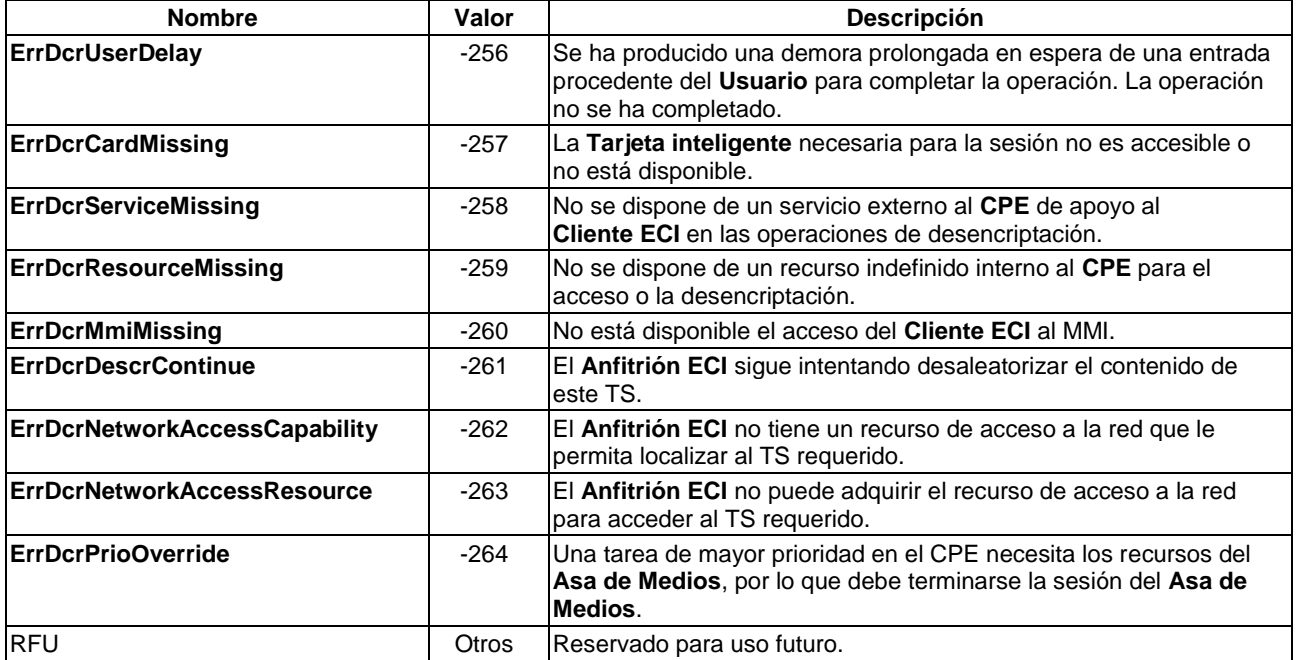

# **9.6.2.3 Desaleatoriación de datos de un flujo de transporte**

# **9.6.2.3.1 Introducción**

El **Anfitrión ECI** puede solicitar al **Cliente ECI** que realice una sesión de desaleatorización (de un tipo específico: en este caso el tipo de difusión mpeg) para lo que le proporciona un **Asa de Medios** (véase la cláusula 9.1.2). El **Anfitrión ECI** proporcionará los datos de seguridad que especifique el **Cliente ECI** para desaleatorizar los datos.

Para desaleatorizar contenidos en la mayoría de los formatos del flujo de transporte, la **ECI** utiliza un modelo de temporización implícito para la sincronización de las palabras de control con el contenido ofrecido al desaleatorizador. En este modelo, el **Anfitrión ECI** proporciona al **Cliente ECI** datos de control de seguridad del flujo de transporte cuando éste es demultiplexado y desaleatorizado. El **Cliente ECI** proporciona en el momento adecuado las palabras de control necesarias (normalmente dos por cada flujo elemental, a menudo idénticas para todos los flujos elementales). Normalmente el **Cliente ECI** decodifica un ECM en forma de CW y carga inmediatamente dichas CW en el desaleatorizador. La aplicación de dichas palabras de control se sincroniza con el flujo mediante la señalización del contenido del flujo utilizando los bits de control de aleatorización a nivel de paquete TS o a nivel de paquete PES.

La partición de la API se realiza según se expone en las cláusulas siguientes:

- 1) Inicio, reinicio y detención de la desencriptación del flujo de transporte (cláusula 9.6.2.3).
- 2) Adquisición de datos de seguridad (cláusula 9.6.2.3.5).
- 3) Funciones de sintonización para la difusión (cláusula 9.6.2.3.6).

# **9.6.2.3.2 Formato del flujo de control y versión de sesiones**

Los flujos de transporte desleatorizados en el contexto de un **Asa de Medios** con el tipo de sesión de medios **MhDvbTsBroadcast** cumplirán las especificaciones siguientes: [ISO/CEI 13818-1-1] (específicamente la aplicación de los bits de control de aleatorización a los paquetes TS) y [ETSI ETR 289].

# **9.6.2.3.3 Requisitos del procesamiento del Anfitrión ECI**

### **9.6.2.3.3.1 Detección del cifrador de aleatorización**

El **Anfitrión ECI** señalizará el modo de cifrado aplicable al **Cliente ECI** en base a las normas siguientes:

- 1) Para flujos DVB utilizará la señalización mediante el descriptor de aleatorización de la PMT tal como se define en [ETSI TS 103 127] y [ETSI TS 100 289].
- 2) Si no se encuentra descriptor alguno según el párrafo anterior y la fuente es una red de difusión DVB, el **Anfitrión ECI** asumirá que se utiliza CSA1, tal como se especifica en la definición del descriptor de aleatorización.

# **9.6.2.3.3.2 Detección de la identificación del CA**

El **Anfitrión ECI** utilizará las siguientes secuencias de reglas de adquisición al objeto de establecer la lista de los ID de CA DVB aplicables a un servicio aleatorizado, cuando la aleatorización se detecta mediante bits de aleatorización de paquetes TS o PES en un flujo de transporte (originado en una red de difusión o de otra forma):

- 1) Intentará obtener los CA\_descriptors transportados en la PMT del servicio. En caso de que no tenga éxito y el contenido es aleatorizado.
- 2) Intentará obtener el conjunto de CA\_system\_ids transportados en el descriptor de identificador del CA que transporta cualquier paquete de programas DVB, tabla SDT o tabla EIT aplicable para el contenido en cuestión.

NOTA – Para algunas fuentes de contenido basadas en flujos de transporte, el ID de CA o DRM aplicable puede conocerse por otros medios.

### **9.6.2.3.4 Inicio y detención de la desencriptación del flujo de transporte**

# **9.6.2.3.4.1 Generalidades**

El **Anfitrión ECI** puede iniciar la desencriptación del contenido en un **Asa de Medios** abierto utilizando recursos reservados del **Cliente ECI**. El **Anfitrión ECI** proporcionará una tabla "CA-PMT" con la especificación de los flujos elementales a desencriptar. En el Cuadro 9.6.2.3.4.1-1 figuran los mensajes API de desencriptación disponibles.

| <b>Mensaje</b>           | Tipo | Dir.              | <b>Etiqueta</b> | <b>Descripción</b>                                                                                           |
|--------------------------|------|-------------------|-----------------|----------------------------------------------------------------------------------------------------|
| regDcrTsDescrStart       | A    | $H \rightarrow C$ | 0x08            | Solicita al Cliente ECI que desaleatorice o devuelva el<br>estado desaleatorización de un programa en un TS. |
| <b>regDcrTsDescrStop</b> | A    | H→C               | 0x09            | El Anfitrión ECI solicita el Cliente ECI que<br>Idesaleatorice un Asa de Medios.                             |
| regDcrTsDescrQuit        | A    | $C \rightarrow H$ | 0x0A            | El Cliente ECI termina una sesión de desaleatorización<br>con el Anfitrión ECI.                              |

**Cuadro 9.6.2.3.4.1-1 – API de desencriptación de contenido de un TS del Asa de Medios**

# **9.6.2.3.4.2 Mensaje reqDcrTsDescrStart**

# **H**→**C reqDcrTsDescrStart(**ushort **mH**, uint **caPmtLen**, byte **caPmt[])** →

### **C**→**H resDcrTsDescrStart(**ushort **mH**, unit **sizeofEsStat**, descrStat **esStat[])**

• Este mensaje permite solicitar al **Cliente ECI** que comience la desencriptación de un programa tal como define **caPmt** en el flujo identificado por el **mH** o consulta en relación con la capacidad o las condiciones para ello.
#### **Definición de los parámetros de la Petición:**

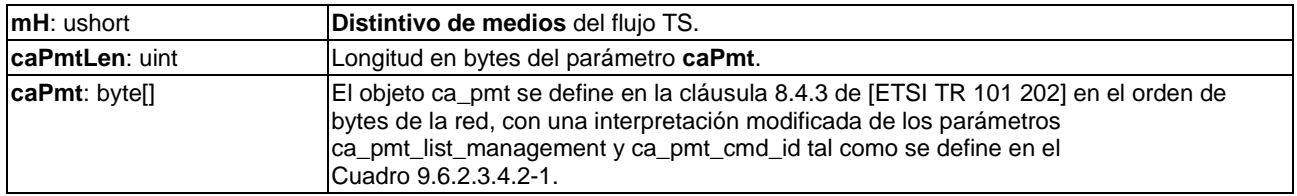

Los valores y la semántica del parámetro ca\_pmt\_list\_management serán conformes con las definiciones del Cuadro 9.6.2.3.4.2-1.

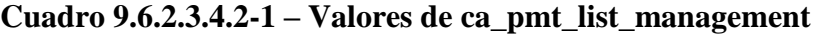

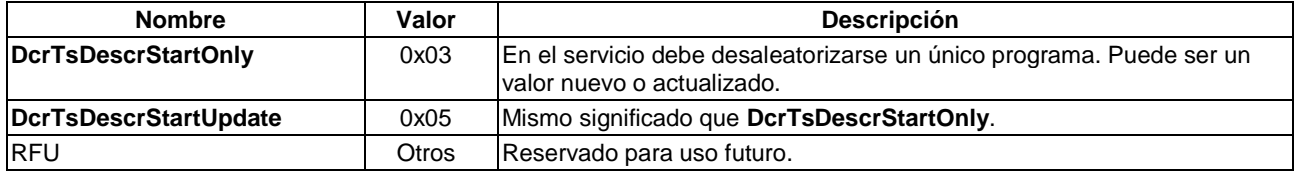

Los valores del parámetro ca\_pmt\_cmd\_id serán idénticos a lo indicado en la cláusula 8.4.3 de [CEN EN 50221], con las restricciones siguientes:

- 1) El valor 0x02 (ok\_mmi) no está permitido.
- 2) Los valores 0x01 (ok\_scrambling) y 0x03 (query) no tendrán lugar en la misma estructura ca\_pmt. Es decir, una **Petición** será una consulta pura o una petición de desaleatorización pura.

#### **Definición de los parámetros de la Contestación:**

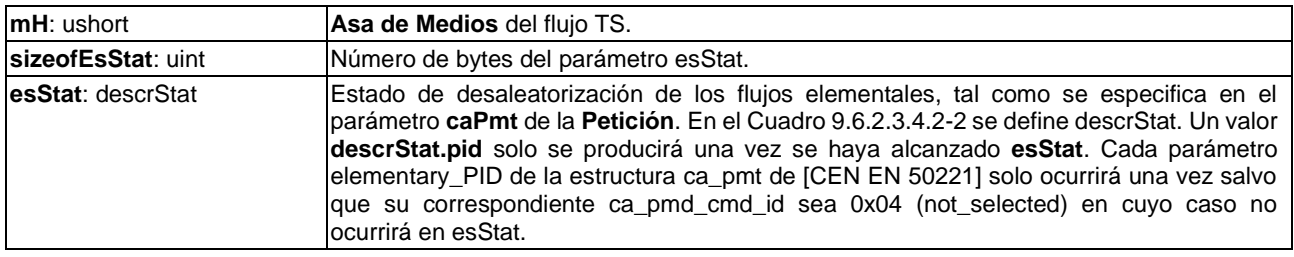

### **Cuadro 9.6.2.3.4.2-2 – Definición de tipos de la estructura descrStat**

```
typedef struct descrStat {
  ushort pid;
  uchar caStatus
} descrStat;
```
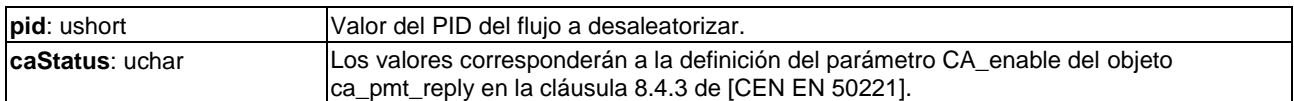

#### **Información de la Semántica:**

- 1) El **Anfitrión ECI** generará esta instrucción en caso de que deba modificarse el conjunto de flujos elementales a decodificar.
- 2) Si la sesión de medios se detiene, el **Anfitrión ECI** generará una **Petición reqDcrTsDescrEnd**. Si se produce un fallo al respecto, puede confundirse al **Cliente ECI** en relación al actual registro de consumo de contenidos del **Usuario** y los cargos asociados.
- 3) Los códigos de error conexos se definen en el Cuadro 9.6.2.3.4.2-3.

## **Precondiciones a la Petición:**

1) **mH** está abierto y tiene un formato de TS.

## **Postcondiciones a la Petición:**

1) El **Cliente ECI** puede iniciar actuaciones de desaleatorización y utilizar otras funciones conexas del TS del mH.

#### **Cuadro 9.6.2.3.4.2-3 – Códigos de error de reqDcrTsStart**

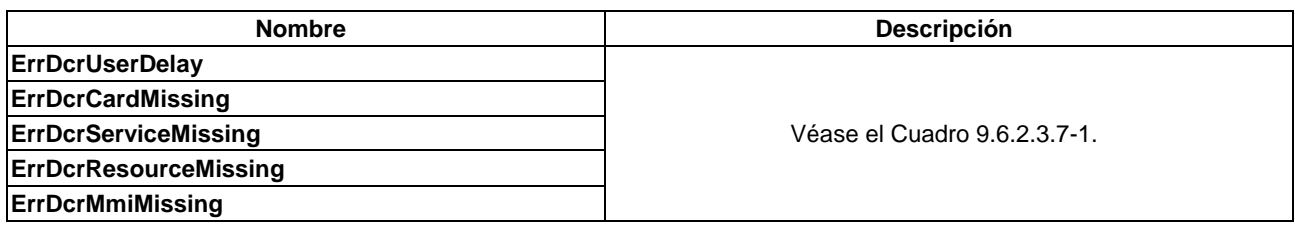

## **9.6.2.3.4.3 Mensaje reqDcrTsDescrStop**

# **H**→**C reqDcrTsDescrStop(**ushort **mH)** →

## **C**→**H resDcrDescrStop(**ushort **mH)**

• Este mensaje permite al **Anfitrión ECI** indicar al **Cliente ECI** que deberá detener la operación de desaleatorización del TS relacionado con el **mH** actual.

## **Definición de los parámetros de la Petición:**

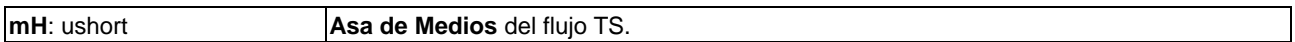

### **Definición de los parámetros de la Contestación:**

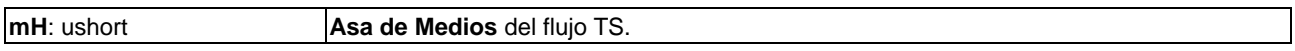

### **Precondiciones a la Contestación:**

1) Se finaliza cualquier operación del **Cliente ECI** relacionada con la desaleatorización de **mH**.

# **9.6.2.3.4.4 Mensaje reqDcrTsDescrQuit**

### **C**→**H reqDcrTsDescrQuit(**ushort **mH**, **ushort** reason**)** →

### **H**→**C resDcrDescrQuit(**ushort **mH)**

• Este mensaje permite al **Cliente ECI** informar al **Anfitrión ECI** que ha detenido el procesamiento de claves para la operación de desaleatorización del TS relacionada con el **mH** actual.

### **Definición de los parámetros de la Petición:**

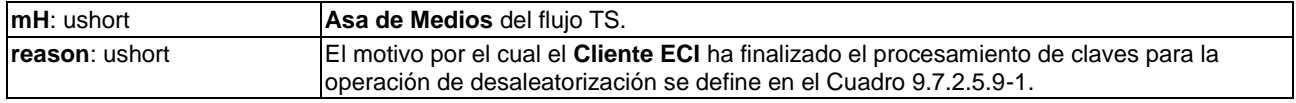

### **Definición de los parámetros de la Contestación:**

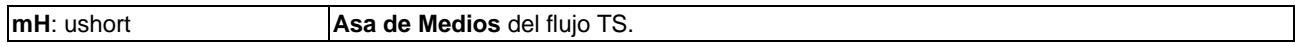

## **Precondiciones a la Contestación:**

1) Se han finalizado todas las actividades del **Anfitrión ECI** relacionadas con la desaleatorización de **mH** o bien se devuelve un error.

## **Postcondiciones a la Contestación:**

1) Se finalizarán inmediatamente todas las actividades del **Cliente ECI** relacionadas con el **mH** o bien se ha devuelto un error.

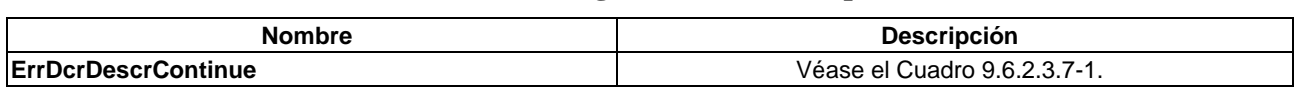

#### **Cuadro 9.6.2.3.4.4-1 – Códigos de error de reqDcrTsDescrQuit**

### **9.6.2.3.5 Adquisición de datos de desencriptación del Cliente ECI en el TS**

## **9.6.2.3.5.1 Generalidades**

El **Cliente ECI** puede adquirir datos del TS dentro de banda con fines de desencriptación en forma de secciones del flujo de transporte asociado con un **Asa de Medios**. La forma más sencilla de hacerlo es fijar los valores de un filtro de sección. Para acelerar la adquisición de los cambios que se produzcan en el canal puede fijarse un filtro de sección por defecto que incluya la PMT y el flujo ECM. También puede leer otras tablas MPEG y DVB normalizadas del **Anfitrión ECI**. Las secciones MPEG son estructuras de datos definidas en la cláusula 2.4.4.1 de [ISO/CEI 13818-1-1], estructura private\_section(). Las funciones de esta parte de la API de TS MEPG figuran en el Cuadro 9.6.2.3.5.1-1.

**Cuadro 9.6.2.3.5.1-1 – Mensajes de control de desaleatorización de TS del Anfitrión ECI**

| <b>Mensaie</b>            | Tipo | Dir.              | <b>Etigueta</b> | <b>Descripción</b>                                                |
|---------------------------|------|-------------------|-----------------|-------------------------------------------------------------------|
| setDcrTsSectionAcqDefault | set  | C→H               | 0x10            | Fija un filtro por defecto para la adquisición de una<br>sección. |
| setDcrTsSectionAcq        | set  | $C \rightarrow H$ | 0x11            | Fija un filtro para adquisición de secciones.                     |
| <b>regDcrTsSection</b>    | Α    | $H \rightarrow C$ | 0x12            | Envía una sección adquirida al Cliente ECI.                       |
| <b>regDcrTsTable</b>      |      | $C \rightarrow H$ | 0x13            | El Cliente ECI adquiere una tabla del flujo.                      |

# **9.6.2.3.5.2 Especificación del filtro de sección**

Las secciones MPEG definidas en la cláusula 2.4.4.11 de [ISO/CEI 13818-1-1], pueden extraerse con arreglo a los especificado de un flujo de transporte entre un **Cliente ECI** al **Anfitrión ECI**. Un **Anfitrión ECI** permite hasta 8 filtros de sección para un **Cliente ECI**. Al establecer un filtro de sección el **Cliente ECI** puede filtrar un PID en el flujo TS con un número limitado de especificadores indirectos (por ejemplo, para PMT). Asimismo, permite al **Cliente ECI** establecer filtros positivos (campos de sección seleccionados que se corresponden con la especificación del **Cliente ECI**) y filtros negativos (datos de sección que difieren de la especificación del **Cliente ECI**). Las secciones filtradas pueden agruparse y transmitirse cuando se alcanza el tamaño máximo de la memoria intermedia o bien tan pronto como se adquieren.

El filtrado de bytes de sección no tendrá en cuenta los bytes segundo y tercero de una sección.

El Cuadro 9.6.2.3.5.2-1 presenta la especificación de un filtro de sección.

## **Cuadro 9.6.2.3.5.2-1 – Definición del tipo para DcrSectionFilterSpec structure#define DcrSectionFilterMaxlen 16**

```
#define DcrSectionFilterMaxlen 16
typedef struct dcrSectionFilterSpec {
   ushort pid;<br>ushort caId;
   ushortushort bufferSize;
  uint timeout;<br>uint modeFlag
  uint modeFlags;<br>byte filter[Dcr
           filter[DcrSectionFilterMaxlen];
   byte mask[DcrSectionFilterMaxlen];
   byte neg[DcrSectionFilterMaxlen];
} dcrSectionFilterSpec;
```
#### La semántica es la siguiente:

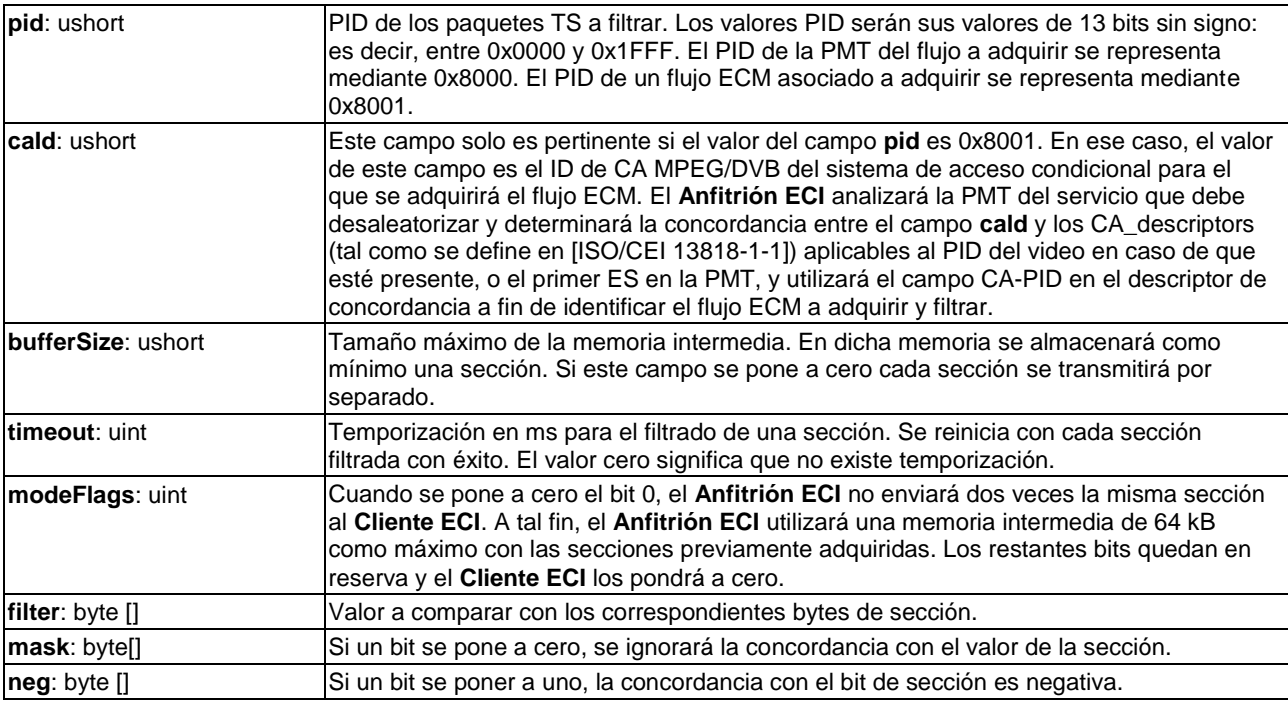

Existe una correspondencia entre una sección y un filtro cuando todos los bits de sección enmascarados con filtrado positivo concuerdan con su correspondiente valor del filtro y ningún bit de sección enmascarado con filtrado negativo concuerda con su correspondiente valor del filtro (en la hipótesis que existe al menos un bit cuyo filtrado ha sido negativo). La función **sectionFilterMatch** define una concordancia de sección (representada por **data** para los bytes de sección 1 y 3-18).

```
bool sectionFilterMatch(byte *data, *filter, *mask, *neg) {
   int i;
   bool posMatch, negMatch;
   posMatch = True; 
   negMatch = True;
   /* si todos los bytes negativos son 0; siempre se cumplimenta el filtro negativo */
   for (i=0; i< DcrSectionFilterMaxlen; i++)
      neqMatch &= neq[i] == 0;/* establece la concordancia de los datos de la sección con criterios de filtrado 
positivos y negativos */
   for (i=0; i< DcrSectionFilterMaxlen; i++) {
      posMatch \&= (data[i] &= mask[i] &= [filter[i] &= \{ mask[i] &= \{ \{reg[i]);
      negMatch ||= (data[i] & mask[i] & neg[i]) != (filter[i] & mask[i] & neg[i]);
   \lambdareturn posMatch && negMatch;
}
```
# **9.6.2.3.5.3 Mensaje reqDcrTsSectionAcqDefault**

# **C**→**H setDcrTsSectionAcqDefault(**ushort **mH**, uchar **filterNr**,

dcrSectionFilterSpec **sectionFilter)**

• Este mensaje fija los filtros de sección por defecto que utilizará el **Anfitrión ECI** para adquirir información del flujo para el **Cliente ECI** una vez recibido el mensaje resDcrTsDescrStart. Esta función puede, por ejemplo, utilizarla el **Cliente ECI** para acelerar la adquisición de secciones de los ECM por el **Anfitrión ECI** durante un cambio de canal.

### **Definición de los parámetros de la Petición:**

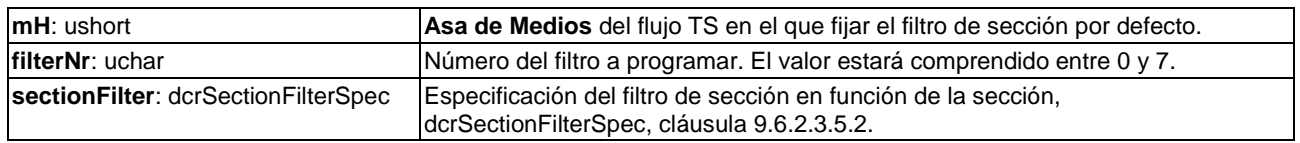

### **Condición posterior:**

• El **Anfitrión ECI** activará este filtro de sección inmediatamente después de la recepción satisfactoria de **resDcrTsDescrStart**. El **Anfitrión ECI** debe anticipar un **resDcrTsDescrStart** exitoso si ello es razonablemente posible.

# **9.6.2.3.5.4 Mensaje reqDcrTsSectionAcq**

## **C**→**H setDcrTsSectionAcq(**ushort **mH**, uchar **filterNr**, dcrSectionFilterSpec **sectionFilter)**

• Este mensaje fija los filtros de sección que utilizará el **Anfitrión ECI** para adquirir información del flujo **mH** para el **Cliente ECI**.

### **Definición de los parámetros de la Petición:**

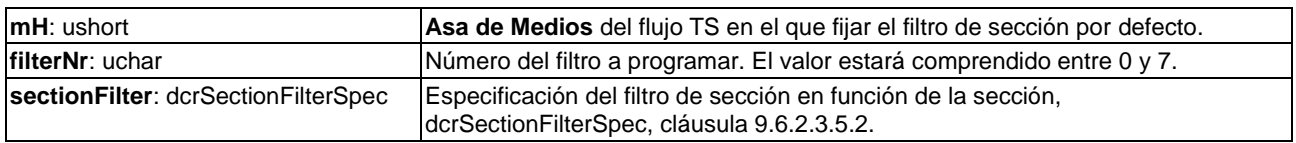

### **Información de la Semántica:**

• La utilización de este mensaje después de fijar un filtro de sección por defecto modificará el filtro de sección hasta la emisión de la siguiente resDcrTsDescrStart en el mismo **Asa de Medios**, que lo reinicializará al valor del filtro de sección por defecto (si se ha establecido un valor por defecto).

### **Fijación posterior:**

• El **Anfitrión ECI** fijará este filtro de sección.

# **9.6.2.3.5.5 Mensaje reqDcrTsSection**

# **H**→**C reqDcrTsSection(**ushort **mH**, uchar **filterNr**, uint **sectionDataLen**, byte **sectionData[])** → **C**→**H resDcrTsSectionAcq (**ushort **mH**, uchar **filterNr)**

- Este mensaje envía al **Cliente ECI** una o más secciones adquiridas por el **Anfitrión ECI** en el contexto del flujo TS identificado por el **mH** y el filtro identificado por **filterNr**.
- Los códigos de error conexos se definen en el Cuadro 9.6.2.3.5.5-1.

### **Definición de los parámetros de la Petición:**

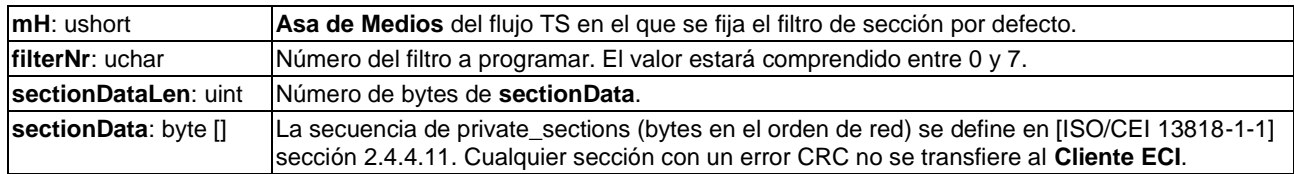

## **Definición de los parámetros de la Contestación:**

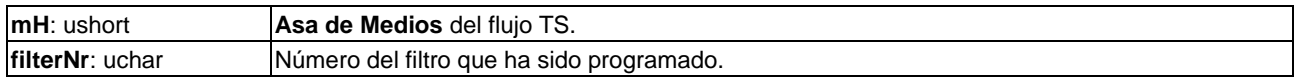

## **Precondiciones a la Petición:**

- 1) Las secciones habrán sido adquiridas por el **Anfitrión ECI** con arreglo a la especificación del filtro de sección o bien ha expirado la temporización del filtro.
- 2) Se acusa recibo del mensaje **reqDcrTsSection** anterior con **resDcrTsSection**.

## **Postcondiciones a la Contestación:**

1) El **Anfitrión ECI** puede enviar el siguiente mensaje **reqDcrTsSection** desde el mismo filtro.

## **Cuadro 9.6.2.3.5.5-1 – Códigos de error de reqDcrTsSection**

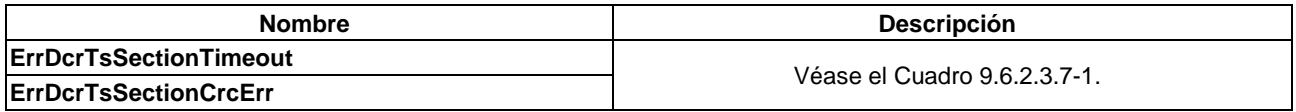

# **9.6.2.3.5.6 Mensaje reqDcrTsTable**

### **C**→**H reqDcrTsTable(**ushort **mH**, uchar **tableId**, uint **timeout**, uint **maxLen)**

### **H**→**C resDcrTsTable(**ushort **mH**, uint **TableDataLen**, byte **TableData[])**

• Este mensaje solicita al **Anfitrión ECI** que envíe las secciones que componen una tabla o subtabla estándar aplicables al programa que se desaleatoriza en el **mH**.

### **Definición de los parámetros de la Petición:**

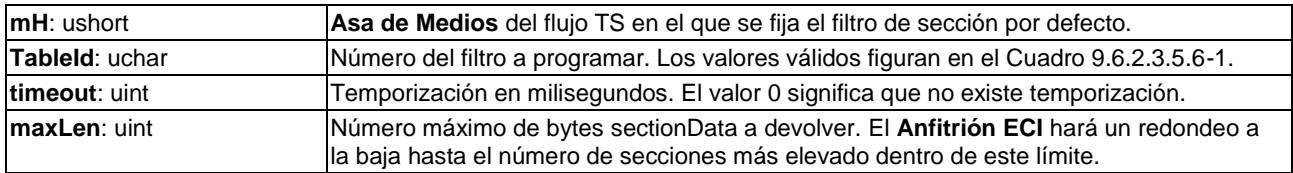

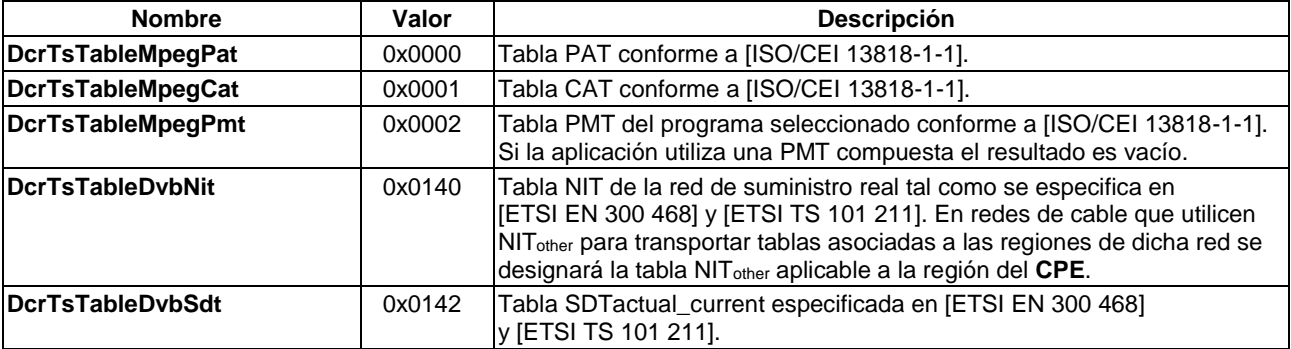

### **Cuadro 9.6.2.3.5.6-1 – Valores de ca\_pmt\_list\_management**

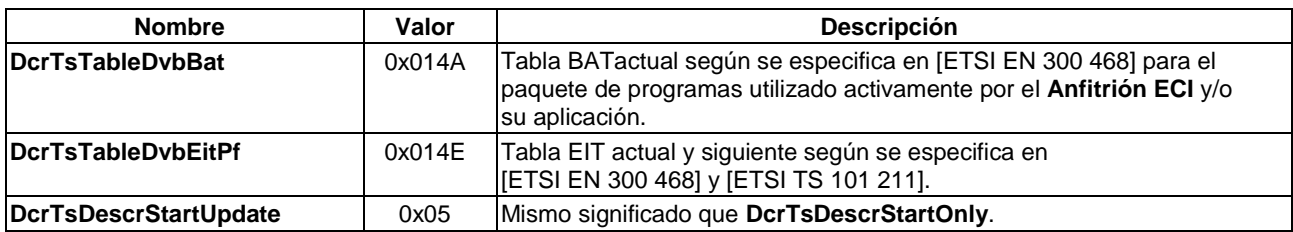

## **Cuadro 9.6.2.3.5.6-1 – Valores de ca\_pmt\_list\_management**

### **Definición de los parámetros de la Contestación:**

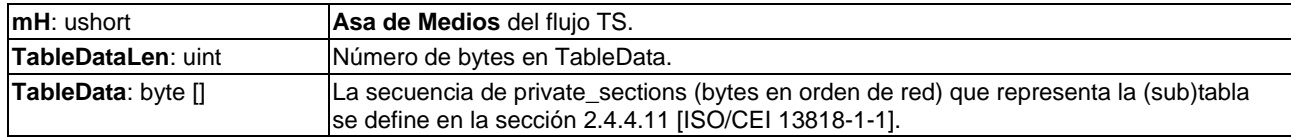

# **Información de la Semántica:**

- El **Anfitrión ECI** utilizará filtros de sección para adquirir nuevos datos para todas las tablas que pueda solicitar el **Cliente ECI** (así como para otros fines de este). El **Anfitrión ECI** enviará una vez las secciones de las tablas. El **Anfitrión ECI** detendrá la **Contestación** si precisa adquirir la tabla solicitada. La tabla será "actualizada" y utilizará los últimos datos completos a disposición del **Anfitrión ECI**. Los códigos de error se definirán en el Cuadro 9.6.2.3.5.6-2.
- NOTA Una tabla siempre puede ser sustituida más adelante por una versión posterior incluida en un tren.
	- Las tasas mínimas de repetición para la actualización de tablas SI DVB pertinentes se definen en [b-UIT-T J Supl. 7].
	- PAT, CAT y PMT: los datos existen desde hace más de 20 segundos.

### **Cuadro 9.6.2.3.5.6-2 – Códigos de error de reqDcrTsTable**

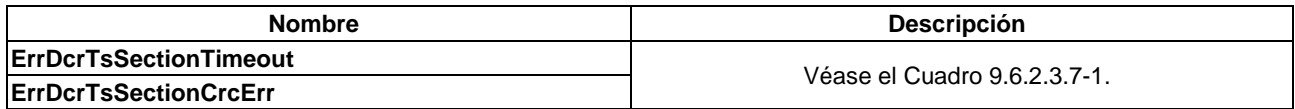

# **9.6.2.3.6 Control de la fuente del Cliente ECI**

### **9.6.2.3.6.1 Generalidades**

Un **Cliente ECI** tiene la capacidad de leer el tipo de fuente del flujo de transporte, controlar (redireccionar) la fuente del flujo de transporte y redireccionar el programa y/o los componentes decodificados por el **Anfitrión ECI**. Los mensajes figuran en el Cuadro 9.6.2.3.6.1-1.

**Cuadro 9.6.2.3.6.1-1 – Mensajes de la API de control de la fuente del cliente TS**

| <b>Mensaje</b>       | Tipo | Dir.              | <b>Etiqueta</b> | <b>Descripción</b>                                                                |
|----------------------|------|-------------------|-----------------|-----------------------------------------------------------------------------------|
| getDcrTsSource       | get  | $C \rightarrow H$ | 0x18            | IEI Cliente ECI obtiene la fuente del TS.                                         |
| regDcrTsRelocate     | A    | $C \rightarrow H$ | 0x19            | Los Clientes ECI reubican la fuente del TS.                                       |
| reqDcrTsSelectPrg    | A    | $C \rightarrow H$ | 0x1A            | El Cliente ECI selecciona el programa en el TS<br>mediante el número de programa. |
| regDcrTsSelectPmt    | A    | $C \rightarrow H$ | 0x1B            | Selecciona el programa en el TS mediante la PMT                                   |
| reqDcrTsSelectCancel | A    | $C \rightarrow H$ | 0x1C            | El Cliente ECI cancela su selección de programa<br>lanterior.                     |

## **9.6.2.3.6.2 Mensaje getDcrTsSource**

### **C**→**H** tsSourceType **getDcrTsSource(**ushort **mH)**

• Este mensaje devuelve el tipo de fuente del **Asa de Medios** en términos de tipo de red y localizador en la red.

### **Definición de los parámetros:**

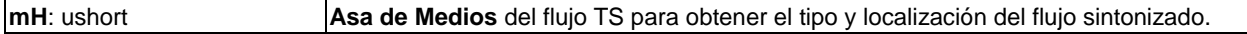

#### **Definición de propiedades:**

Las definiciones de las propiedades se presentan en el Cuadro 9.6.2.3.6.2-1.

### **Cuadro 9.6.2.3.6.2-1 – Definición de tipos de la estructura tsSourceType**

```
#define MaxTsSourceDescr 254
```

```
typedef struct tsSourceType{
  ushort tsSourceTag ; 
   byte tsSourceDescr[MaxTsSourceDescr] ;
} tsSourceType ;
```
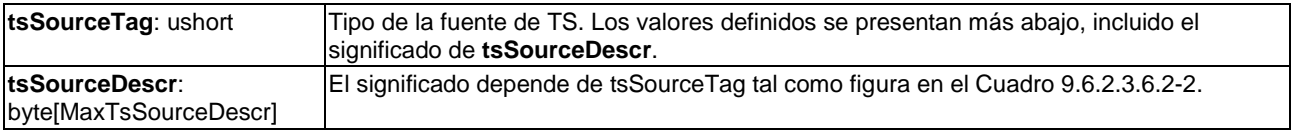

#### **Cuadro 9.6.2.3.6.2-2 – Significado de la etiqueta tsSource**

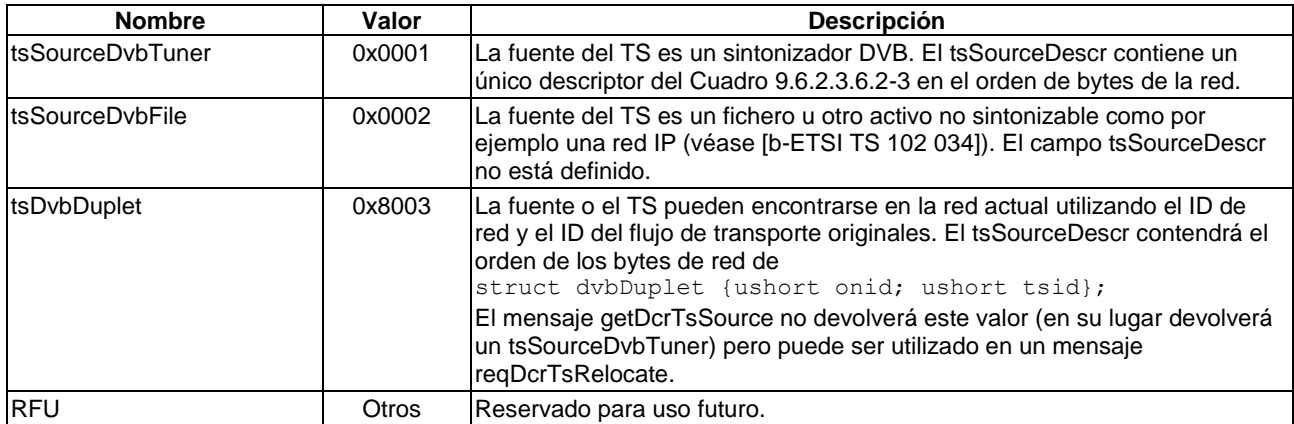

Los valores mayores que 0x7FFF no son localizadores absolutos y no serán devueltos por **getDcrTsSource**.

#### **Cuadro 9.6.2.3.6.2-3 – Descriptores de la fuente del sintonizador DVB**

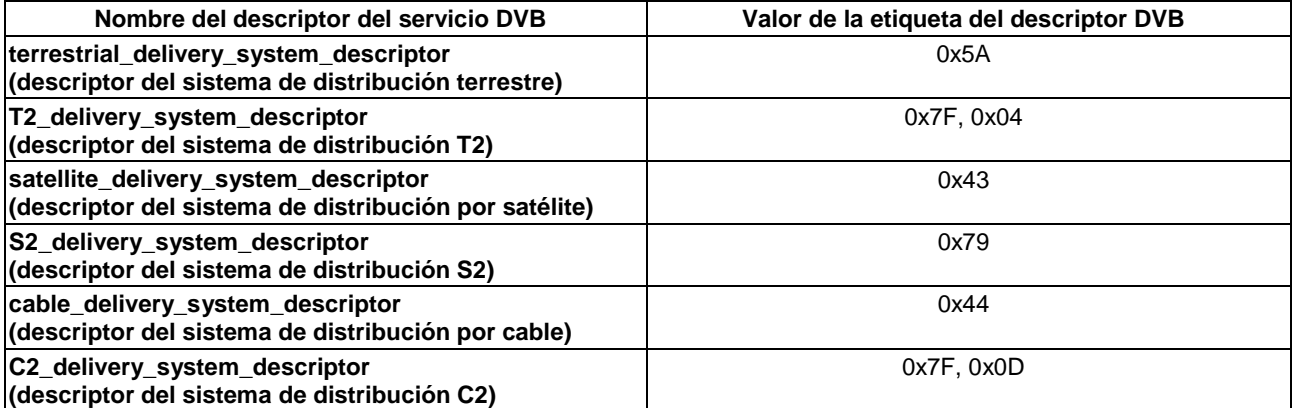

Los descriptores se utilizarán como se define en [ETSI EN 300 468], y contendrán una única frecuencia de destino.

# **9.6.2.3.6.3 Mensaje reqDcrTsRelocate**

**C**→**H reqDcrTsRelocate(**ushort **mH**, tsSourceType **tsLoc)** →

# **H**→**C resDcrTsRelocate(**ushort **mH)**

• Este mensaje solicita al **Anfitrión ECI** que reubique la fuente del TS en **tsLoc**. Los códigos de error conexos se definen en el Cuadro 9.6.2.3.6.3-1.

### **Definición de los parámetros de la Petición:**

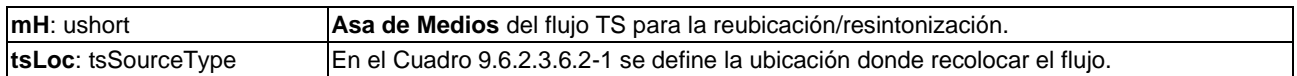

### **Definición de los parámetros de la Contestación:**

**mH**: ushort **Asa de Medios** del flujo TS que fue reubicado.

### **Información de la Semántica:**

- Si es necesario disponer de un recurso de acceso a la red (por ejemplo, sintonizador/demodulador para difusión) distinto del actualmente asignado al **Asa de Medios**, es posible que el **Anfitrión ECI** no pueda acceder a la **Petición** por las limitaciones de recursos existentes.
- Cuando se consigue un resintonización satisfactoria se finaliza cualquier filtrado o desaleatorización en curso. La adquisición por defecto comenzará una vez que se haya adquirido el TS.

### **Cuadro 9.6.2.3.6.3-1 – Códigos de error de reqDcrTsRelocate**

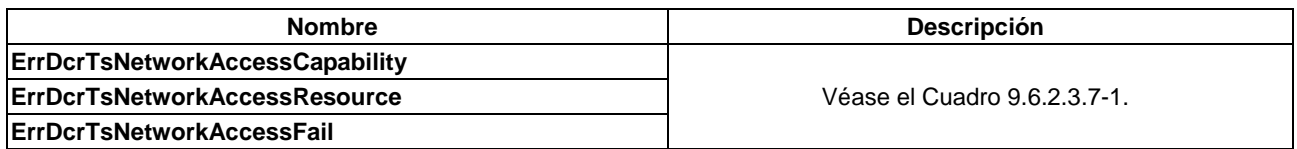

### **9.6.2.3.6.4 Mensaje reqDcrTsSelectPrg**

### **C**→**H reqDcrTsSelectPrg(**ushort **mH**, ushort **prgNumber)** → **H**→**C resDcrTsSelectPrg(**ushort **mH)**

• Este mensaje establece que el programa que el **Anfitrión ECI** debe seleccionar para su desaleatorización corresponde a **prgNumber**.

### **Definición de los parámetros de la Petición:**

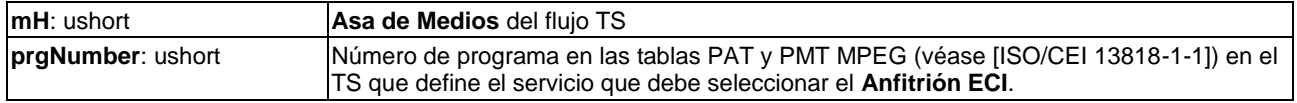

### **Definición de los parámetros de la Contestación:**

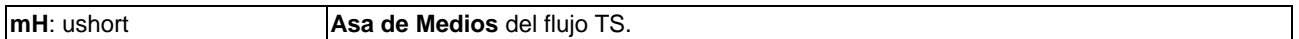

### **Información de la Semántica:**

• El **Anfitrión ECI** localizará la PAT en el TS indicado por **mH**. Localizará el PID de la PMT comparando **prgNumber** y program\_number. Adquirirá la PMT del PID localizado y usará las funciones ordinarias del **Anfitrión ECI** para seleccionar los componentes del programa seleccionado para su presentación. Si todo ello finaliza con éxito, el **Anfitrión ECI** emitirá un **Petición reqDcrTsDescrStart** para iniciar la desaleatorización del programa.

# **Postcondiciones a la Petición:**

1) Si el **Anfitrión ECI** se encontraba desaleatorizando un programa no seleccionado por una **Petición reqDcrTsSelectPrg** o **reqDcrTsSelectPmt Request,** almacenará los parámetros de selección del programa de forma que posteriormente pueda volver a ese mismo programa tras una **reqDcrTsSelectCancel**.

## **Postcondiciones a la Contestación:**

1) Si no se devuelve error, el **Anfitrión ECI** enviará una **reqDcrTsDescrStart**.

Los códigos de error del mensaje petición de inicio de desencriptación se incluyen en el Cuadro 9.6.2.3.6.4-1.

## **Cuadro 9.6.2.3.6.4-1 – Códigos de error de reqDcrTsSelectPrg**

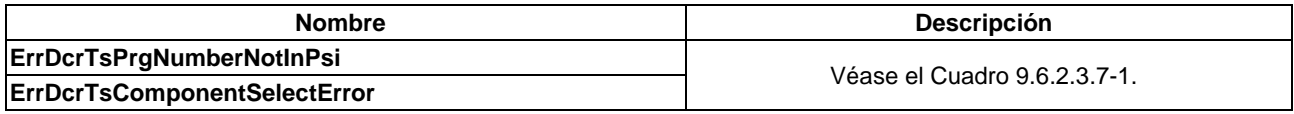

# **9.6.2.3.6.5 Mensaje reqDcrTsSelectPmt**

# **C**→**H reqDcrTsSelectPmt(**ushort **mH**, uint **pmtLen**, byte **pmt[])** → **H**→**C resDcrTsSelectPmt(**ushort **mH)**

• Este mensaje selecciona un nuevo programa que el **Anfitrión ECI** debe desaleatorizar mediante el envío de una tabla PMT MPEG en la que se definen los componentes del programa en el flujo de transporte que identifica **mH**.

### **Definición de los parámetros de la Petición:**

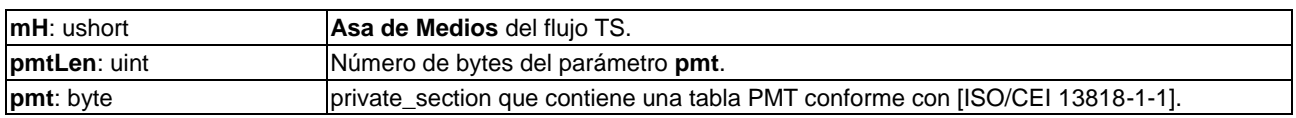

# **Definición de los parámetros de la Contestación:**

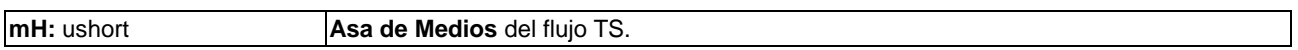

## **Información de la Semántica:**

• Esta instrucción permite a un **Cliente ECI** seleccionar componentes de un TS que no tengan tablas PAT y PMT adecuadas. El **Anfitrión ECI** utilizará **pmt** para seleccionar los componentes del programa seleccionado para su presentación. Si todo ello finaliza con éxito, el **Anfitrión ECI** generará un **Petición reqDcrTsDescrStart** para iniciar la desaleatorización del programa.

# **Postcondiciones a la Petición:**

1) Si el **Anfitrión ECI** se encontraba desaleatorizando un programa no seleccionado por una **Petición reqDcrTsSelectPrg** o **reqDcrTsSelectPmt**, almacenará los parámetros de selección del programa de forma que posteriormente pueda volver a ese mismo programa tras una **reqDcrTsSelectCancel**.

# **Postcondiciones a la Contestación:**

1) Si no se devuelve un error, el **Anfitrión ECI** enviará una **reqDcrTsDescrStart**.

Los códigos de error de este mensaje API se muestran en el Cuadro 9.6.2.3.6.5-1.

### **Cuadro 9.6.2.3.6.5-1 – Códigos de error de reqDcrTsSelectPmt**

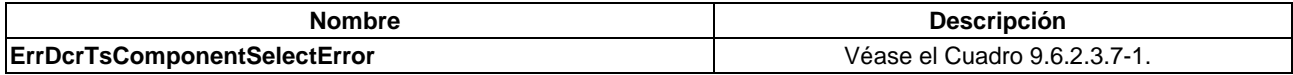

# **9.6.2.3.6.6 Mensaje reqDcrTsSelectCancel**

# **C**→**H reqDcrTsSelectCancel(**ushort **mH)** →

# **H**→**C resDcrTsSelectCancel(**ushort **mH)**

• Este mensaje cancela una **reqDcrTsSelectPrg** o **reqDcrTsSelectPmt** previa del Cliente ECI, y vuelve al programa original seleccionado por el **Anfitrión ECI** en el TS que identifica **mH**.

## **Definición de los parámetros de la Petición:**

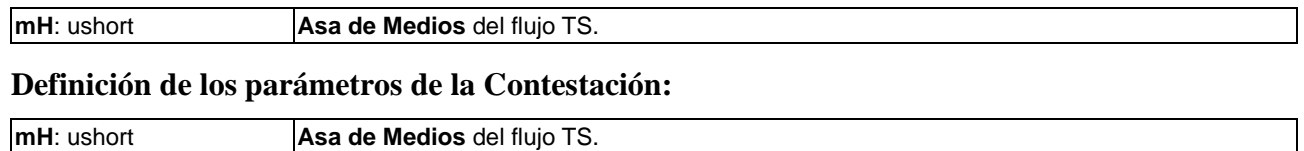

# **Postcondiciones a la Contestación:**

1) El **Anfitrión ECI** puede enviar posteriormente una **reqDcrTsDescrStart** para retomar la desaleatorización del programa original.

# **9.6.2.3.7 Códigos de error de la API de sesión de medios para medios TS**

Los valores y significados de errores específicos de la API que pueden devolver los mensajes de **Contestación** de la API figuran en el Cuadro 9.6.2.3.7-1.

Todas las peticiones de **Asa de Medios** específica del TS devuelven un código de error para el parámetro **Asa de Medios** si se aplican a un **Asa de Medios** que no sea del TS.

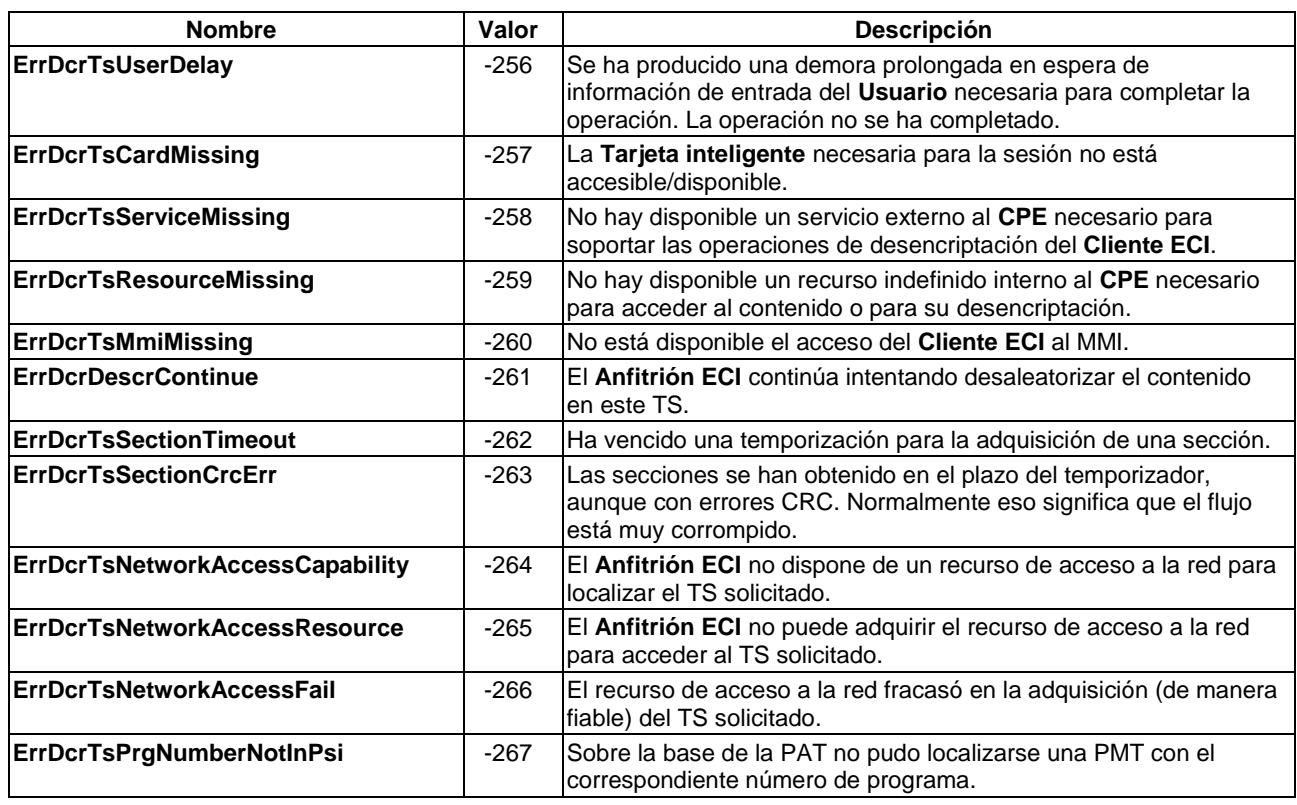

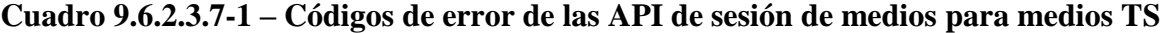

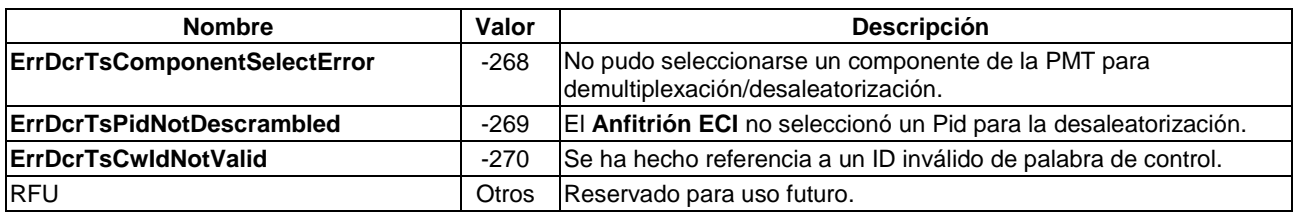

## **Cuadro 9.6.2.3.7-1 – Códigos de error de las API de sesión de medios para medios TS**

# **9.6.2.4 Desencriptación del contenido de ficheros y de flujos**

# **9.6.2.4.1 Introducción**

En esta cláusula se define una API del **Cliente ECI** /**Anfitrión ECI** que permite a un **CPE** y a las aplicaciones descargadas interactuar con un **Cliente ECI** de seguridad a través del **Anfitrión ECI** para desaleatorizar un contenido que tiene el formato ISOBMFF [ISO/CEI 23001-9] o cualquier otro fichero o flujo en el que el **Anfitrión ECI** (o el CPE subyacente o la aplicación descargada que actúa a través del mismo):

- pueda extraer los datos de control de seguridad requeridos y transferirlos al **Cliente ECI** del fichero o del flujo;
- permita aplicar correctamente las claves de desaleatorización generadas por el **Cliente ECI** (sincronizadas) al contenido mediante identificadores de clave (Key-ID).

Los ficheros ISOBMFF [ISO/CEI 23001-9] tienen un formato de empaquetamiento común para muchos métodos de descarga que no se ejecutan en tiempo real ni son adaptables. También existe un método de encriptación común definido para esos formatos de fichero: CENC [ISO/CEI 23001-7]. Asimismo, la norma relativa al formato de flujos adaptables MPEG-Dash [ISO/CEI 23009-1] y [ETSI TS 103 285] está basada en ISOBMFF, y distintos sistemas DRM (en algunas ocasiones preexistentes) utilizan sus propios subformatos ISOBMFF patentados (con identificador de "marca" de firma).

Una sección de la API permite al **Cliente ECI** especificar los datos que precisa del fichero ISOBMFF para poder realizar esa decodificación, permitiendo que aplicaciones DRM patentadas (no conformes con CENC) de ISOBMFF sean utilizadas por aplicaciones del **CPE**. Los aspectos específicos de la desaleatorización de muestras deberían ser gestionados por el **Anfitrión ECI:** es decir, pueden ser conformes con CENC o requerir extensiones patentadas en el **Anfitrión ECI**.

La API tiene las secciones siguientes:

- 1) Inicio y detención de la desaleatorización.
- 2) Establecimiento de los valores de los filtros de adquisición de datos de seguridad específicos del **Cliente ECI**.
- 3) API de la clave de desencriptación (palabra de control).

# **9.6.2.4.2 Especificaciones aplicables**

Los ficheros ISOBMFF a los que se hace referencia en esta cláusula serán conformes con [ETSI TS 103 285]. Los ficheros ISOBMFF conformes con CENC (tal como exige el descifrado estándar) serán conformes con [ISO/CEI 23001-7].

Los datos de flujo conformes con Dash también serán conformes con [ISO/CEI 23009-1]. Los **Anfitriones ECI** que implementen Dash serán (como mínimo) conformes con [ISO/CEI 23001-7], [ISO/CEI 23001-9] y [ETSI TS 103 285] en la medida en que sean aplicables al alcance funcional del **CPE**.

# **9.6.2.4.3 Requisitos del procesamiento del Anfitrión ECI**

## **9.6.2.4.3.1 Detección de la identificación del sistema de desencriptación**

El **Anfitrión ECI** podrá adquirir la lista de sistemas de desencriptación aplicables del contenedor de contenidos sobre la base de las reglas siguientes:

- 1) Para todos los ficheros ISOBMFF y MP4, el **Anfitrión ECI** adquirirá la caja tipo de fichero ('ftyp', *file type* box) y la caja tipo de segmento ('styp', *segment type* box) y utilizará los campos major brand y compatible brands []para establecer la correspondencia entre contenido y **Clientes ECI**.
- 2) Para ficheros codificados en CENC ISOBMFF, el **Anfitrión ECI** obtendrá las Cajas de encabezamiento específico del sistema de protección ('pssh', *protection system specific header*) de cualquiera de las posibles ubicaciones (véase [ISO/CEI 23001-7]) y obtendrá del campo SystemID las UIDD de los sistemas DRM adecuados para la desencriptación del contenido. Estos ficheros pueden reconocerse mediante una Caja información del esquema de protección ('sinf', *protection scheme information* box) que contiene la caja tipo de esquema ('schm' *scheme type* box) cuyo campo scheme\_type sea igual a 'cenc' o 'cbc1' y la versión principal del campo scheme\_version sea 0x0001. La definición y ubicación de las cajas 'sinf' se especifica en [ISO/CEI 23001-7].
- 3) En el caso del contenido MPEG-Dash, el **Anfitrión ECI** adquirirá todos los descriptores ContentProtection de la MPD que contengan un UUID específico (que comience por "urn:uuid:xxxxx", siendo xxxxx el UUID) para el atributo @SchemeIdUri a fin de establecer la concordancia con las UUID DRM del **Cliente ECI** o de contener un ID de sistema de acceso condicional con arreglo a [ETSI TS 103 285] en el atributo @value (véase [b-DASH-IF ID] para la definición de este identificador genérico). El **Anfitrión ECI** adquirirá todos los descriptores ContentProtection a fin de establecer la concordancia con las capacidades del **Cliente ECI**. Convertirá cualquier caja PSSH en la correspondiente representación binaria ISOBMFF.

El proceso para el establecimiento de correspondencias entre contenido y **Clientes ECI** se describe en la cláusula 9.6.2.4.5.2.1.

# **9.6.2.4.3.2 Detección del tipo de aleatorización**

Los **Anfitriones ECI** señalizarán el modo desaleatorización aplicable al **Cliente ECI** sobre la base de las reglas siguientes:

- 1) Para ficheros codificados CENC ISOBMFF podrán aplicarse las reglas definidas en [ISO/CEI 23001-7] para detectar el cifrador (AES-CTR o AES-CBC) incluida la selección del byte que indica no aleatorizado/aleatorizado, el relleno y la extracción y aplicación del vector de inicialización tal como se define en [ISO/CEI 23001-7].
- 2) En el caso de contenido DASH MPEG en formato ISOBMFF, se aplicará AES-CTR (con rotación de clave) para la desaleatorización, tal como se define en [ETSI TS 103 285].

# **9.6.2.4.3.3 Filtrado de datos de seguridad del contenedor del contenido por defecto**

El **Anfitrión ECI** transferirá cualquier caja del contenedor designado para el **Cliente ECI** que contenga información (opaca) cuando resulte pertinente para el proceso de desaleatorización. Específicamente, contiene espacio para las siguientes cajas CENC ISOBMFF y contenido Dash en formato ISOBMFF:

- 1) Para:
	- a) Cajas de encabezamiento específico del sistema de protección ('pssh', *protection system specific header*) en cajas 'moov' y 'moof' que se correspondan con el UUID del ID del sistema DRM del **Cliente ECI**, pertinentes para su decodificación, ahora o en un futuro próximo.

b) Cajas de información del esquema de protección, 'sinf', si el **Cliente ECI** necesita acceder a cajas 'sinf'.

# **9.6.2.4.3.4 Desaleatorización de contenido**

El **Anfitrión ECI** será responsable de interpretar el modo desaleatorización, identificar los datos a desaleatorizar y procesar los datos utilizando el desaleatorizador con los ID de clave adecuados para identificar las claves que pone a disposición el **Cliente ECI**.

Para que el **Cliente ECI** calcule las claves asociadas, el **Anfitrión ECI** transferirá los datos de control de seguridad necesarios desde el contenedor de contenidos al **Cliente ECI** a su debido tiempo.

# **9.6.2.4.4 API de sesión de medios para medios organizados en ficheros y en flujos**

# **9.6.2.4.4.1 Generalidades**

El **Anfitrión ECI** puede iniciar la desencriptación del contenido en un **Asa de Medios** utilizando los recursos del **Cliente ECI** reservados. El **Anfitrión ECI** proporcionará los datos de inicialización para que el **Cliente ECI** inicie la evaluación de los derechos de acceso.

# **Cuadro 9.6.2.4.4.1-1 – API de desencriptación de contenido del TS del Distintivo de medios**

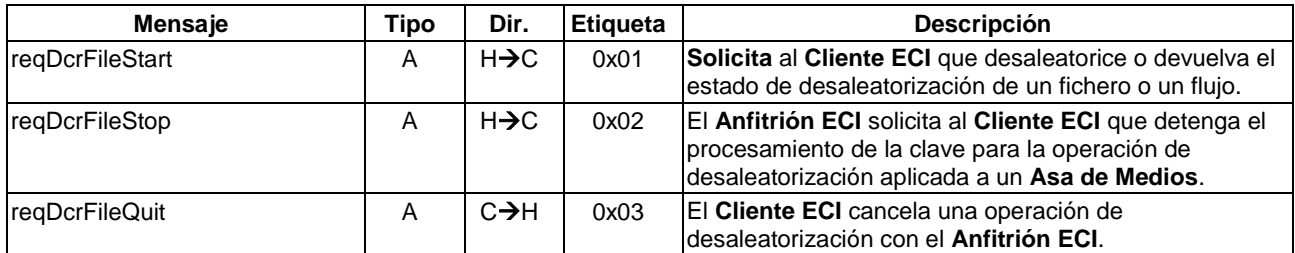

# **9.6.2.4.4.2 Mensaje reqDcrFileStart**

**H**→**C reqDcrFileStart(**ushort **mH**, uchar **reqType**, uchar **dataType**, uint **initDataLen**, byte **initData[])** →

# **C**→**H resDcrFileStart(**ushort **mH**, uchar **dcrStat)**

• Este mensaje solicita al **Cliente ECI** que devuelva el estado de desaleatorización y/o inicie una sesión de desaleatorización del contenido asociado a mH. El **Anfitrión ECI** suministra los datos iniciales para que el **Cliente ECI** comience la adquisición y evaluación de una licencia conforme con el formato del contenedor/ encriptación.

# **Definición de los parámetros de la Petición:**

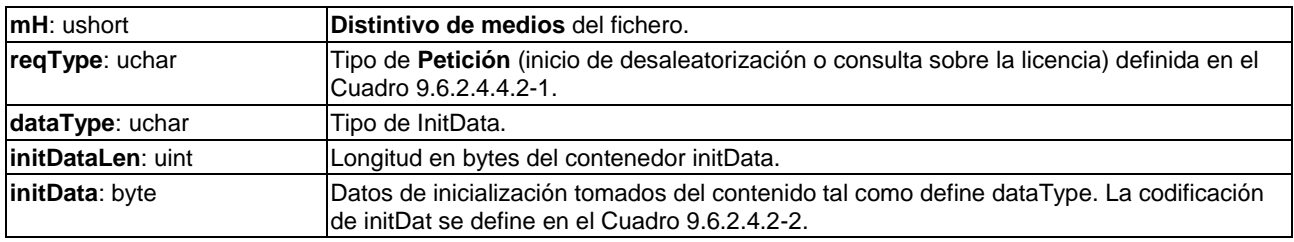

# **Cuadro 9.6.2.4.4.2-1 – Codificación de reqType**

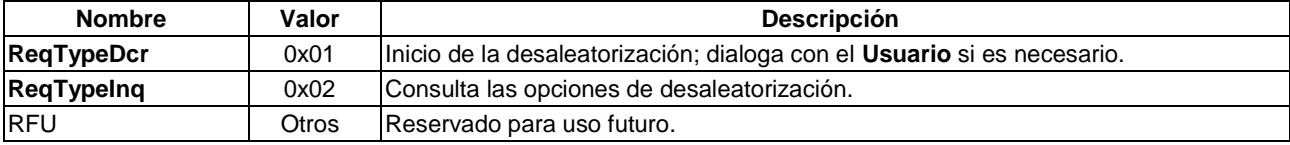

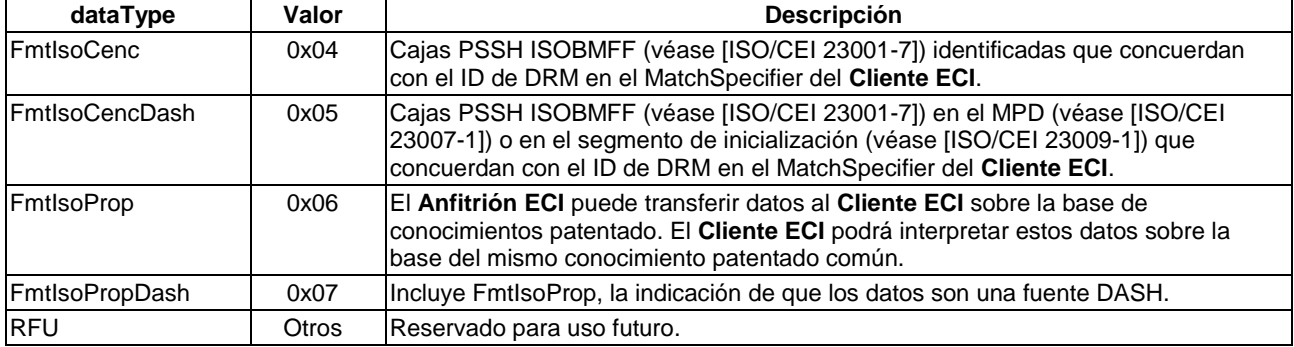

## **Cuadro 9.6.2.4.4.2-2 – Codificación de initData**

### **Definición de los parámetros de la Contestación:**

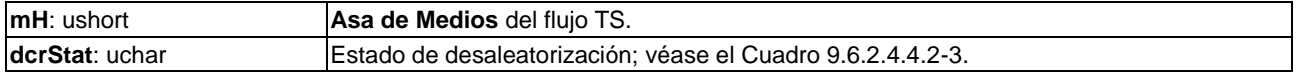

### **Cuadro 9.6.2.4.4.2-3 – Estado de desaleatorización**

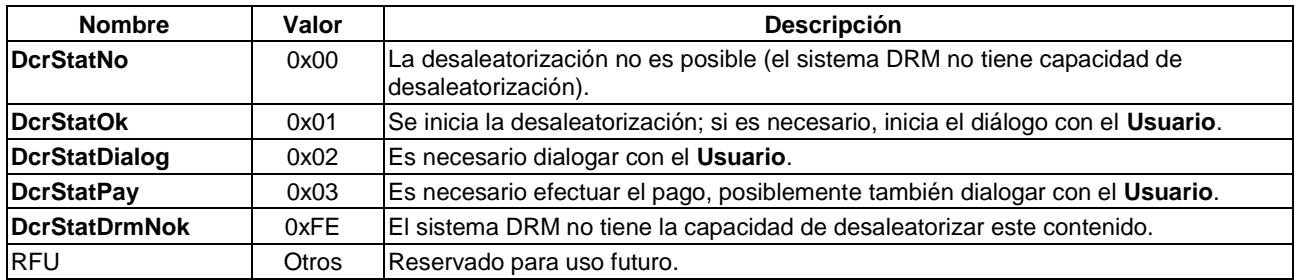

#### **Información de la Semántica:**

• Basado en las consultas el **Cliente ECI** no iniciará diálogos de **Usuario,** sino que evaluará la capacidad de desaleatorizar el contenido desencriptando las condiciones de la licencia con el servidor de licencias sin entablar un diálogo con el **Usuario**.

### **Precondiciones a la Petición:**

1) A la espera del **Asa de Medios**.

### **Precondiciones a la Contestación:**

1) Si el **Cliente ECI** puede desaleatorizar el contenido y reqType es OK, el **Cliente ECI** estará preparado para generar claves de desaleatorización.

Los códigos de error para el mensaje de petición de inicio de desencriptación figuran en el Cuadro 9.6.2.4.4.2-4.

### **Cuadro 9.6.2.4.4.2-4 – Códigos de error de reqDcrFileStart**

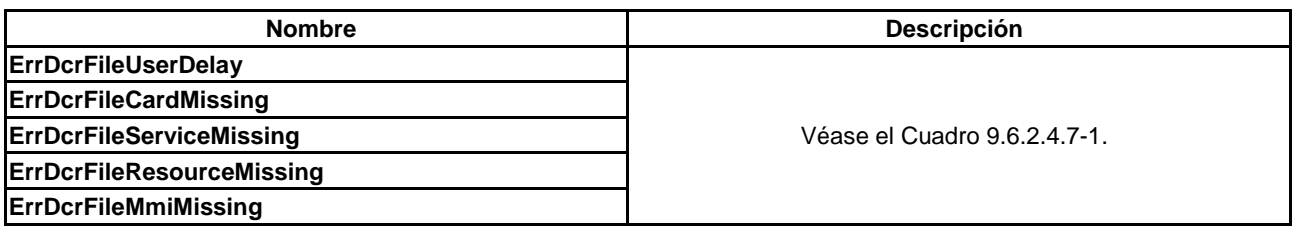

# **9.6.2.4.4.3 Mensaje reqDcrFileStop**

# **H**→**C reqDcrFile Stop(**ushort **mH)** →

## **C**→**H resDcrFile Stop(**ushort **mH)**

• Este mensaje permite al **Anfitrión ECI** detener la desencriptación de ficheros.

### **Definición de los parámetros de la Petición:**

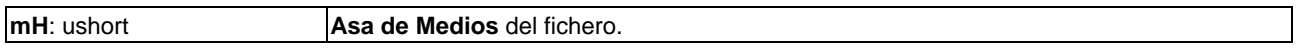

#### **Definición de los parámetros de la Contestación:**

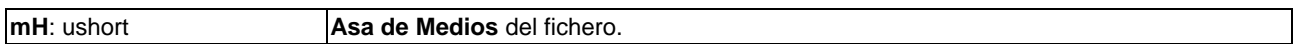

### **Precondiciones a la Contestación:**

1) El **Cliente ECI** ha terminado cualquier operación relacionada con la desencriptación de contenido.

## **9.6.2.4.4.4 Mensaje reqDcrFileQuit**

# **C**→**H reqDcrFileQuit(**ushort **mH**, uint **reason)** →

## **H**→**C resDcrFile Quit(**ushort **mH)**

• Este mensaje permite al **Cliente ECI** informar al **Anfitrión ECI** que ha terminado el procesamiento de la clave para una operación de desencriptación de ficheros. Los códigos de error conexos se definen en el Cuadro 9.6.2.4.4.4-1.

## **Definición de los parámetros de la Petición:**

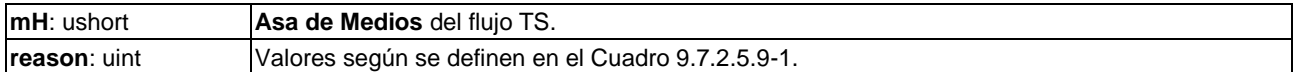

### **Definición de los parámetros de la Contestación:**

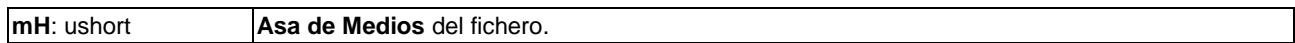

### **Precondiciones a la Contestación:**

1) Se dan por finalizadas todas las actividades del **Anfitrión ECI** relacionadas con la desaleatorización de **mH**, o bien, se devuelve un error.

### **Postcondiciones a la Contestación:**

1) Se terminará inmediatamente cualquier actividad del **Cliente ECI** relacionada con **mH**, o bien, se devolverá un error.

#### **Cuadro 9.6.2.4.4.4-1 – Códigos de error de reqDcrFileQuit**

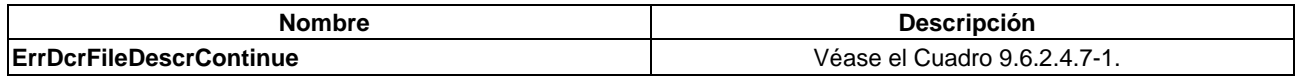

### **9.6.2.4.5 Adquisición de datos de seguridad específicos del Cliente ECI**

### **9.6.2.4.5.1 Generalidades**

El **Anfitrión ECI** realizará una adquisición de datos estándar con relación a los datos que deben decodificarse para obtener la información que el **Cliente ECI** necesita para el cálculo de la clave. El **Cliente ECI** puede indicar que se trata de una adquisición de datos específica que excede de los datos estándar que proporciona el **Anfitrión ECI**. El **Anfitrión ECI** mantendrá un número limitado de filtros para la adquisición de dichos datos.

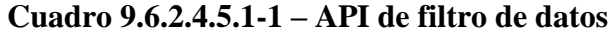

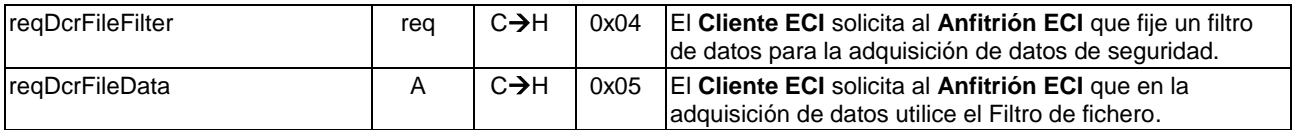

### **9.6.2.4.5.2 Especificación del Filtro de fichero**

### **9.6.2.4.5.2.1 Definición del Filtro de fichero genérico**

La especificación del filtro de datos de fichero se basa en una especificación subyacente del formato del fichero. El filtro se define en el contexto de un formato de fichero definido. En el Cuadro 9.6.2.4.5.2.1-1 se define la especificación del Filtro de fichero genérico.

### **Cuadro 9.6.2.4.5.2.1-1 – Especificación del Filtro de fichero genérico**

```
typedef struct dcrFileFilterSpec {
   ushort filterType; // se define en el Cuadro 9.6.2.4.5.2.1-3
   ushort filterLen;
   byte filter[filterLen]; // se formateará con arreglo al filterType
} dcrFileFilterSpec;
```
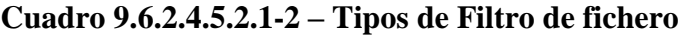

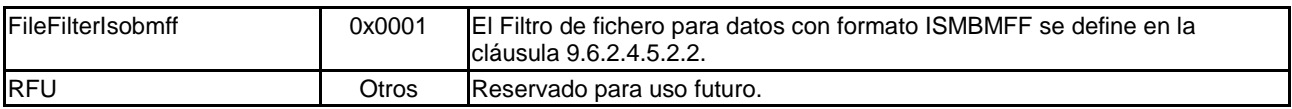

### **9.6.2.4.5.2.2 Definición del Filtro de fichero específico ISOBMFF**

La especificación del filtro para ficheros con formato ISOBMFF se define en el Cuadro 9.6.2.4.5.2.2-1.

### **Cuadro 9.6.2.4.5.2.2-1 – Especificación del Filtro de fichero ISOBMFF**

```
#define MaxFilterFile 16 // número máximo de bytes de la caja que se filtran 
#define MaxContainers 4 // número máximo de cajas contenedoras de una caja
#define MaxUuidLen 16 // Longitud en bytes de un UUID
typedef struct BoxSpec {
                                     // código 4CC del tipo de caja
   byte extendedType[MaxUuidLen]
                                  // UUID para boxType=='uuid', en otro caso carece de 
   significado<br>byte filter[MaxFileFilter]; // conco
                                     // concordará con los bytes de la caja siguiente
   byte filterMask[MaxFilter];<br>ushort dataLen;
                                 // cantidad máxima de datos de caja a adquirir
} BoxSpec;
typedef struct dcrFileFilterIsobmff {
   BoxSpec container[MaxContainer];<br>BoxSpec box;
   BoxSpec
} dcrFileFilterIsobmff;
bool function boxMatch
        (byte *boxData, byte *filter, byte*filterMask; int boxLen) {
{
   bool match = true;
   int i;
   for( i=0; i<MaxFilterFile && i<br/>boxLen && match; i++) {
       match &&=& (boxData[i] & filterMask[i] == filter & filterMask[i]) ;
   }
   return match;
}
```
El **Anfitrión ECI** analizará el fichero y adquirirá cajas (boxes) que mantengan una correspondencia con el campo **box** y que a su vez estén contenidas en cajas que concuerden con cualquier matriz **contenedora**. El **Anfitrión ECI** no tendrá en cuenta cajas no definidas en [ISO/CEI 14496-12] o [ISO/CEI 23001-7].

El **boxType** del campo **contenedor** de **dcrFileFilterIsobmff** puede fijarse a '\*\*\*\*' para indicar que se trata de un comodín. En ese caso, los demás campos del **contenedor** no tendrán significado alguno y se pondrán a 0 para reflejar que no existe correspondencia.

Los campos **filter** (filtro**)** y **filterMask** (máscara**)** de **BoxSpec** se compararán con los primeros bytes después del campo tipo de una caja a procesar. Para "cajas completas" ("full boxes", véase [ISO/CEI 14496-12]) se trata del campo versión y bandera. La comparación se establecerá con arreglo a la función boxMatch, asignando el parámetro **boxLen** al número de bytes que siguen a boxtype y extended\_type de la caja, el parámetro **boxData** al comienzo de esos bytes, el parámetro **filter** al campo **boxSpec.filter** y el parámetro **filterMask** al valor del campo **boxSpec.filterMask**.

Los datos que devuelve el filtro son las cajas (en secuencia) que concuerdan con el filtro tras el análisis del filtro por el **Anfitrión ECI**. El **Anfitrión ECI** puede agrupar las cajas a su conveniencia, pero no debe demorar de forma innecesaria la transferencia de las cajas al **Cliente ECI** ya que ello puede impedir que el **Cliente ECI** genere las claves de desaleatorización necesarias.

# **9.6.2.4.5.2.3 Mensaje reqDcrFileFilter**

# **C**→**H setDrcFileFilter(**ushort **mH**, uchar **filterNr**, dcrFilleFilterSpec **\*dataFilter)**

• Este mensaje solicita al **Anfitrión ECI** que fije un filtro de datos basado en el dataFilter para la adquisición de datos de seguridad para el **Cliente ECI**.

## **Definición de los parámetros:**

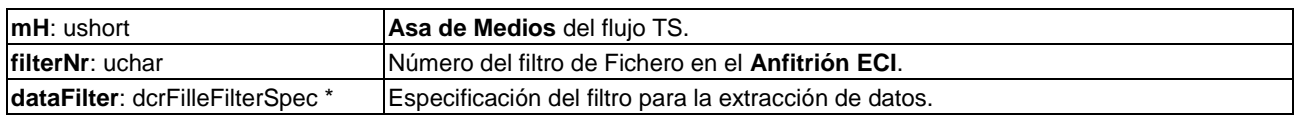

### **Postcondiciones a la Petición:**

• El filtro de esta sección será activado por el **Anfitrión ECI** hasta que se produzca una **reqDcrFileStop** o **reqDcrFileQuit** o que en una reqDcrFileFilter sea **dataFilter == NULL**.

# **9.6.2.4.5.2.4 Mensaje reqDcrFileAcqData**

# **H**→**C reqDcrFileAcqData(**ushort **mH**, uchar **filterNr**, uint **dataLen**, byte **data[])** →

# **C**→**H resDcrFileAcqData (**ushort **mH**, uchar **filterNr)**

• Este mensaje solicita al **Anfitrión ECI** que adquiera y envíe al **Cliente ECI** una o más secciones en el contexto del fichero o el flujo de medios identificado por **mH** y el filtro identificado por **filterNr**.

# **Definición de los parámetros de la Petición:**

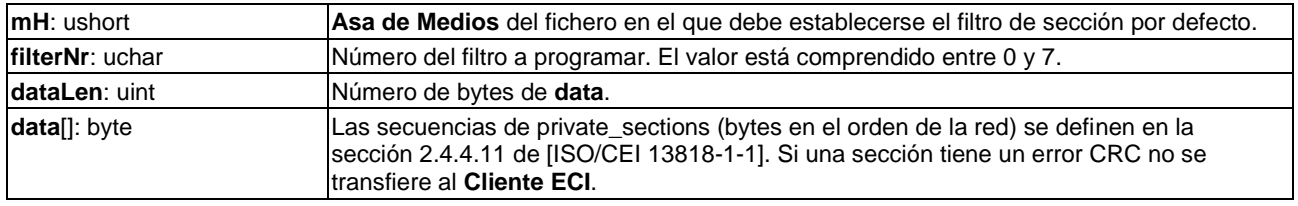

### **Definición de los parámetros de la Contestación:**

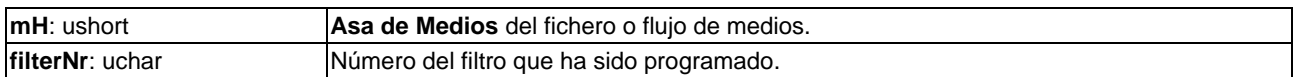

Los códigos de error conexos figuran en el Cuadro 9.6.2.4.5.2.4-1.

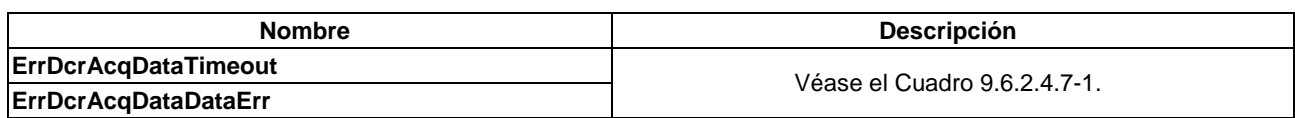

## **Cuadro 9.6.2.4.5.2.4-1 – Códigos de error de reqDerFileAcqData**

## **9.6.2.4.6 API de palabra de control para la desaleatorización de ficheros**

# **9.6.2.4.6.1 Generalidades**

La sección de la API de desaleatorización de contenido permite que la clave esté disponible para la desaleatorización que realiza el **Cliente ECI**. El **Anfitrión ECI** debe, en primer lugar, poner a disposición una palabra de control transfiriendo al **Cliente ECI** el identificador de clave. Una vez que la clave está disponible, el **Anfitrión ECI** puede aplicar la palabra de control calculada al contenido (encriptado). Los mensajes de la API relacionados con la API de desaleatorización del contenido del Fichero **Asa de Medios** figuran en el Cuadro 9.6.2.4.6.1-1.

## **Cuadro 9.6.2.4.6.1-1 – API de desaleatorización del contenido del Fichero Asa de Medios**

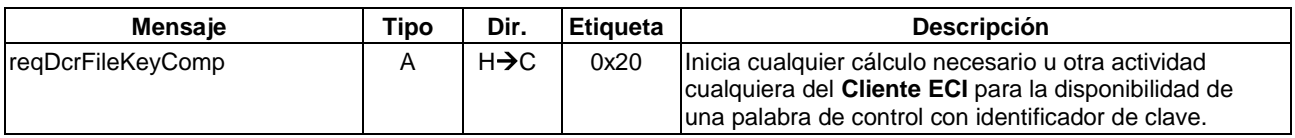

# **9.6.2.4.6.2 Requisitos del procesamiento del Anfitrión ECI**

# **9.6.2.4.6.2.1 Contenido con formato CENC ISOBMFF**

En esta cláusula se definen los requisitos de procesamiento del **Anfitrión ECI** para la desaleatorización de contenido con formato CENC ISOBMFF+.

Es responsabilidad del **Anfitrión ECI** transferir oportunamente cualquier información sobre el identificador de claves (keyID) al **Cliente ECI** de forma que este pueda deducir/adquirir la palabra de control necesaria en el momento adecuado. Otras limitaciones que lo permitan deberían aplicarse al menos 30 segundos antes del uso previsto de la palabra de control.

La información sobre el identificador de clave (Key-ID) está incluida en varias cajas asociadas a las muestras de medios (secuencias de datos de medios (parcialmente) encriptados): véase por ejemplo la cláusula 5.4 de [b-DASH-IF V3]. Los datos en esas cajas permiten extraer los identificadores de clave, los IV y la identificación de datos sin encriptar y encriptados de las muestras de medios.

# **9.6.2.4.6.2.2 Contenido con formato DASH MPEG**

Las especificaciones de la ECI no incluyen actualmente la información relativa a los formatos DASH MPEG que el **Anfitrión ECI** debe soportar.

# **9.6.2.4.6.3 Mensaje reqDcrFileKeyComp**

# **H**→**C reqDcrFileKeyComp(**ushort **mh**, byte **keyId**[MaxUuidLen]**)** →

# **C**→**H resDcrFileKeyComp(**ushort **mH)**

• Este mensaje inicia el cálculo y cualquier otra actividad que necesite acometer el **Cliente ECI** para calcular una palabra de control identificada por KeyId y su puesta a disposición a fin de desencriptar el contenido.

### **Definición de los parámetros de la Petición:**

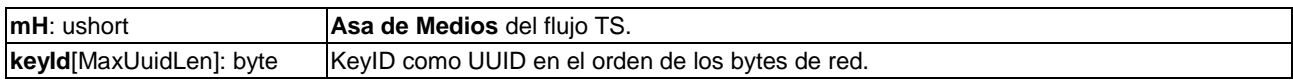

### **Definición de los parámetros de la Contestación:**

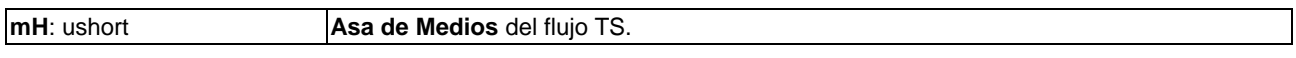

# **Precondiciones a la Contestación:**

1) La clave está disponible, o bien, se produce un error o vence el temporizador.

## **Información de la Semántica:**

- El **Cliente ECI** informará de que se ha producido un error si no puede facilitarse oportunamente la palabra de control solicitada (60 segundos). Los **Clientes ECI** pueden seguir intentando adquirir la clave solicitada incluso después de que se haya informado de un error.
- Si se notifica un error, el **Anfitrión ECI** puede volver a enviar la **Petición**. Los **Anfitriones ECI** pueden enviar un máximo de 10 **Peticiones**.

Los códigos de error conexos figuran en el Cuadro 9.6.2.4.6.3-1.

# **Cuadro 9.6.2.4.6.3-1 – Códigos de error de reqDcrFileKeyComp**

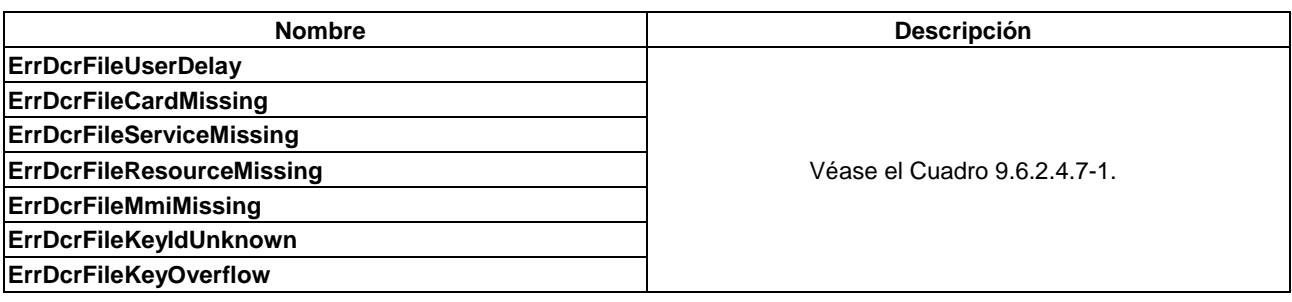

# **9.6.2.4.7 Códigos de error para la API de desencriptación del contenido de fichero y de flujo**

Los valores y significados de los errores específicos de la API que pueden devolver los mensajes de **Contestación** de esta API figuran en el Cuadro 9.6.2.4.7-1.

Todas las peticiones de **Asa de Medios** específicas de un fichero devuelven un código de error para el parámetro **Asa de Medios** si se aplican a un **Asa de Medios** no asociada a un fichero.

## **Cuadro 9.6.2.4.7-1 – Códigos de error de las API de sesión de medios para medios de ficheros y flujos**

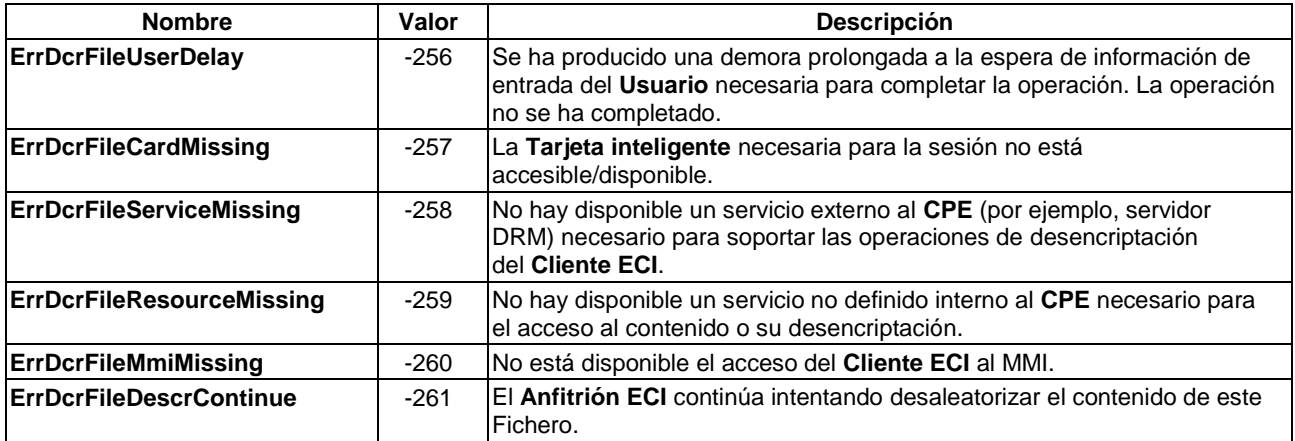

# **Cuadro 9.6.2.4.7-1 – Códigos de error de las API de sesión de medios para medios de ficheros y flujos**

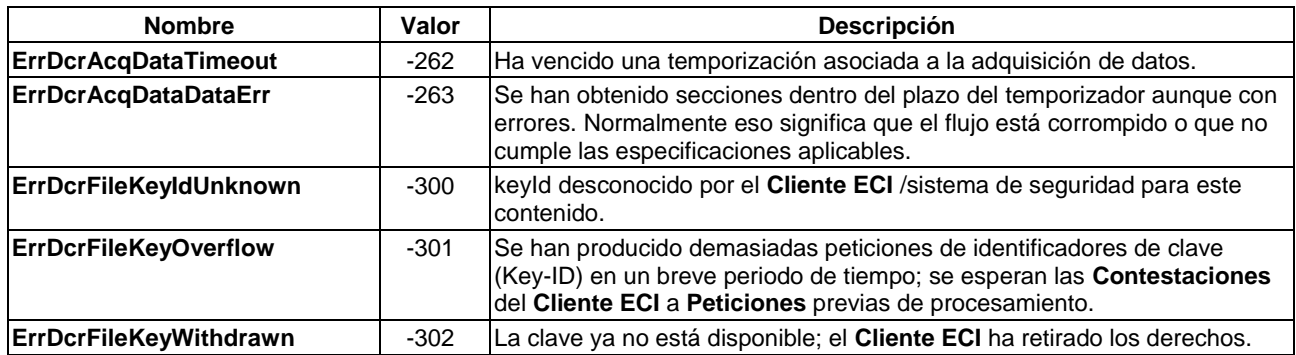

# **9.7 Conjunto de las API de acceso a los recursos de reencriptación del Anfitrión ECI**

## **9.7.1 Introducción a las API de reencriptación**

# **9.7.1.1 Lista de las API definidas en la cláusula 9.7**

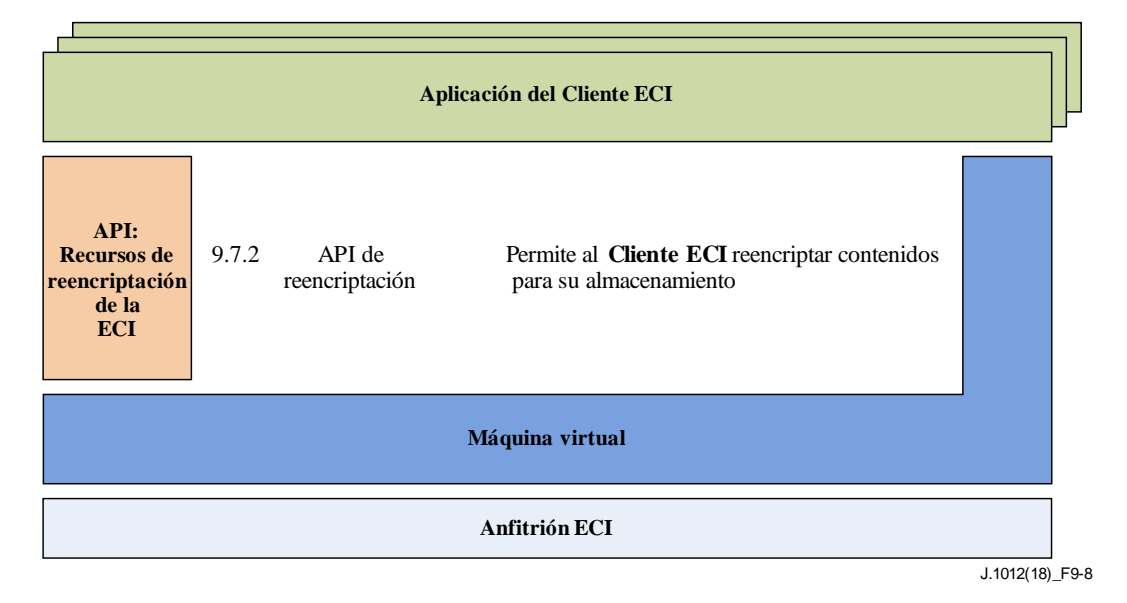

### **Figura 9.7.1-1 – Representación esquemática de las API definidas en la cláusula 9.7**

En el Cuadro 9.7.1-1 figuran las API incluidas en la cláusula 9.7 y la Figura 9.7.1-1 ilustra la ubicación de las API definidas en esa cláusula con **arquitectura ECI**. Véase también [b-Menezes].

| <b>Cláusula</b> | Nombre de la API                           | <b>Descripción</b>                                                                                                    |
|-----------------|--------------------------------------------|----------------------------------------------------------------------------------------------------|
| 9.7.2.3         | API de conexión de exportación             | Permite al Cliente ECI establecer una Conexión de Exportación<br>para un contenido importado.                                                                    |
| 9.7.2.5         | API de conexión de importación             | Permite al Cliente ECI importar un contenido que se distribuyó<br>encriptado a través de la red de acceso y desencriptado bajo el<br>Icontrol de un Cliente ECI. |
| 9.7.2.6         | API de desencriptación de<br>Imicrocliente | Permite al Cliente ECI desencriptar contenidos importados y<br>reencriptados.                                                                                    |

**Cuadro 9.7.1-1 – Lista de las API definidas en la cláusula 9.7**

# **9.7.1.2 Concepto general de reencriptación**

En el marco de la **ECI**, la reencriptación permite a un **sistema microDRM** independiente proteger el contenido distribuido por un **Cliente ECI** CA o DRM para aplicaciones adicionales internas o externas al CPE. El sistema de reencriptación en una implementación conforme con la **ECI** se denomina **Sistema microDRM**. Las aplicaciones de un **Sistema microDRM** pueden incluir, por ejemplo, el desfase temporal ("time-shifting"), el PVR y los flujos de datos. El **Cliente ECI** que realiza la reencriptación se denomina **Microservidor**. El cliente, sea o no conforme con la **ECI,** que pueden desencriptar el contenido se denomina **Microcliente**. La imagen del Cliente y las credenciales para la reencriptación pueden descargarse como un **Cliente ECI** ordinario, provisionado por un servidor maestro microDRM. En la Figura 9.7.1.2-1 se muestra una visión de conjunto del sistema (excluido el servidor maestro microDRM). En caso de almacenamiento local, el **Microservidor** y el **Microcliente** se implementan en un único dispositivo.

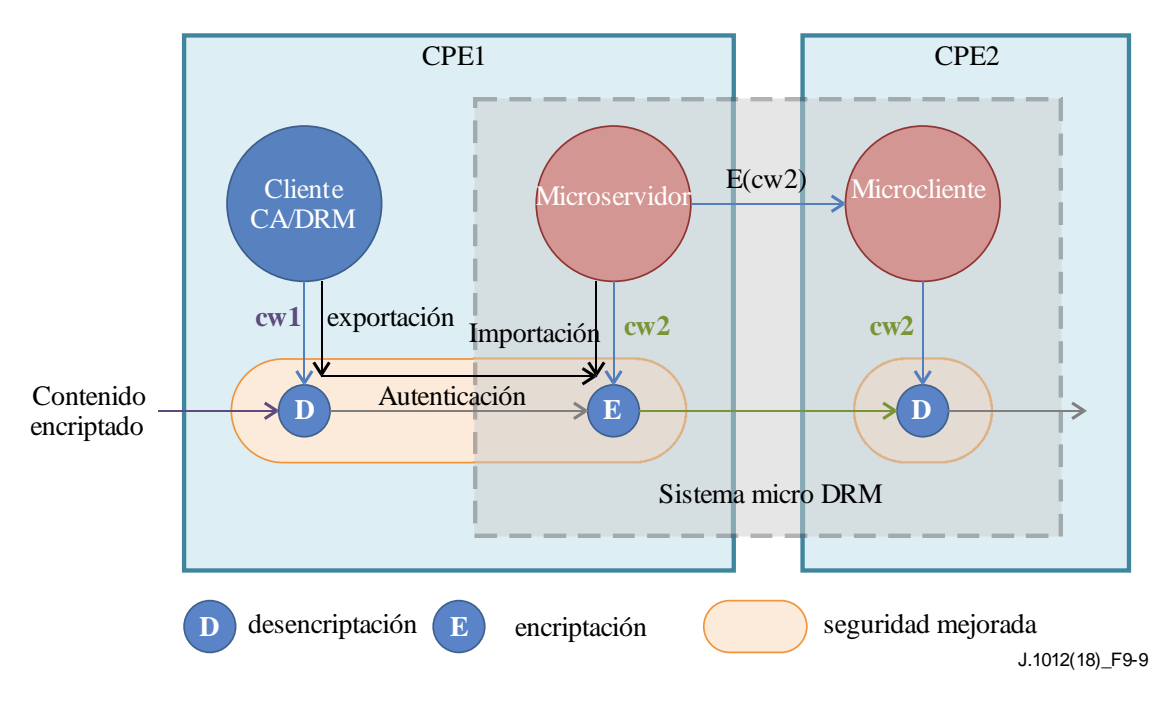

**Figura 9.7.1.2-1 – Diagrama de un Sistema microDRM**

El **Cliente ECI** CA/DRM que desencripta inicialmente el contenido puede controlar si está permitida la exportación del contenido a los **Sistemas microDRM** instalados. A tal fin, autentica al **Microservidor** mediante el sistema de **Seguridad Avanzada**; la autenticación permanece bajo el control del operador de CA/DRM. Una vez que se ha exportado el contenido, el **Sistema microDRM** tiene la responsabilidad de proteger el contenido. El sistema de **Seguridad Avanzada** soporta de forma segura la desencriptación, la reencriptación y la autenticación para la exportación. En la Figura 9.7.1.2-1 se ilustran los principios aplicables.

# **9.7.1.3 Visión general de la estructura de la API de reencriptación**

En la Figura 9.7.1.3-1 se muestra un diagrama más detallado del papel de las diferentes API que participan en la reencriptación. El **Anfitrión ECI** proporciona al **Cliente ECI** que realiza la decodificación toda la información necesaria a través de la API de desencriptación. El **Cliente ECI** decodificador determina de forma segura la palabra de control para desencriptar el contenido mediante la API de Seguridad avanzada. Se autentican las propiedades del contenido fundamentales (marcas). La API de exportación permite al **Anfitrión ECI** solicitar al **Cliente ECI** decodificador el establecimiento de una conexión de exportación con el **Microservidor** deseado para la reencriptación. La API de Seguridad avanzada permite al **Cliente ECI** exportador autenticar al **Microservidor** importador. El **Anfitrión ECI** utiliza la API de importación para establecer la conexión de exportación autorizada con un **Microservidor**. La API de reencriptación permite al **Anfitrión ECI** poner al **Microservidor** en un modo de operación correspondiente al formato de empaquetamiento de contenido y a la aplicación (flujos de datos, desfase temporal o almacenamiento), así como encriptar el contenido del **Microcliente** objetivo deseado (autenticado).

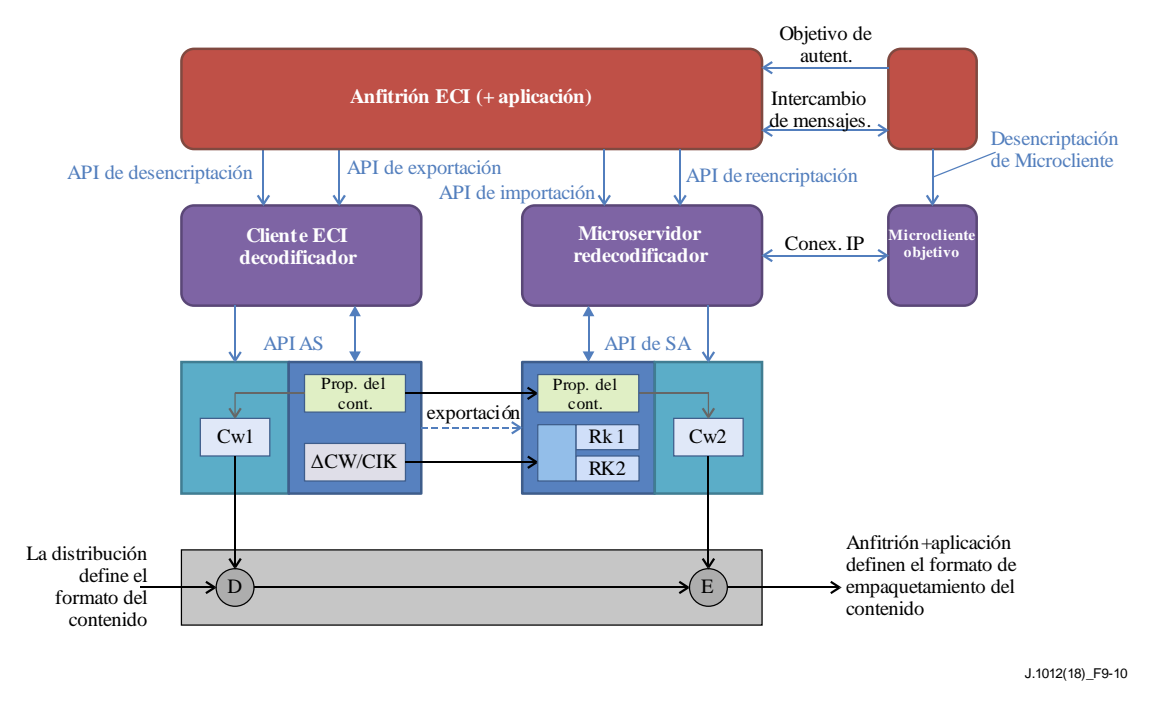

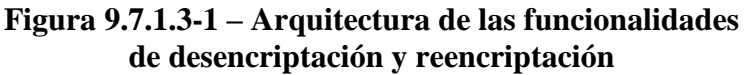

El esquema de la Figura 9.7.1.3-1 y la Figura 9.7.1.3-2 proporcionan una visión general de los principales mensajes de las API de desencriptación, control de exportación, control de importación, reencriptación y desencriptación del Microcliente. Muestra el contenido que fluye de izquierda a derecha: desde un primer **Cliente ECI** de prestación de CA/DRM sobre una **Conexión de exportación/importación** hasta un **Microservidor** que encripta el contenido previamente desencriptado que finalmente es decodificado por un **Microcliente objetivo**.

Las cuatro API anfitrión-cliente realizan las siguientes fases del procesamiento:

• La *fase de descubrimiento* permite a los **Clientes ECI** publicar sus opciones potenciales de interfuncionamiento al **Anfitrión ECI** (en colaboración con la aplicación). Ello permite al **Anfitrión ECI** establecer la posible correspondencia entre el contenido solicitado y un determinado **Cliente ECI**. Si el **Cliente ECI** elegido no posee los derechos adecuados para procesar el contenido, el **Anfitrión ECI** debe buscar otros **Clientes ECI**. En las redes del hogar y en aplicaciones de PVR distribuidos esto puede requerir protocolos de aplicación como DLNA, véase [b-DLNA]. La *fase de autenticación* permite al **Anfitrión ECI** establecer una conexión autenticada entre el **Cliente ECI** deseado y el **Microservidor** o entre el **Microservidor** y el **microCliente**. Las autenticaciones pueden ser implícitas, es decir, la prueba criptográfica de la autenticación puede estar integrada en la capacidad del **Cliente ECI** de desencriptar finalmente el contenido. La autenticación siempre sigue al flujo del contenido. En algunos casos es necesario un acuerdo inverso. Una conexión de importación puede tener que ser aprobada por el **Microservidor** con fines comerciales.

- La *fase de instanciación de sesión* permite al **Anfitrión ECI** reservar todos los recursos necesarios para desencriptar o encriptar contenidos en un determinado modo de funcionamiento asociado al **Asa de Medios**. Las conexiones de importación y **Objetivo** se definen para la reqEncrMhOpen en un **Microservidor**, o están implícitas en un **Cliente ECI**  CA/DRM ordinario. Obsérvese que el **Anfitrión ECI** es responsable de atribuir cualquier recurso complementario, como los recursos para el procesamiento de la (des)aleatorización, la demultiplexación y la decodificación, en aras de conseguir un escenario completo de aplicación de medios. En última instancia, el **Cliente ECI** solicita la asignación de recursos de Seguridad avanzada (AS) y de desencriptación o encriptación utilizando la API de **Seguridad avanzada**.
	- La *fase de control de sesión* permite al **Anfitrión ECI** iniciar y detener el procesamiento del contenido en **Asas de Medios**. Para un procesamiento sin discontinuidad del contenido en un trayecto, es necesario iniciar los **Clientes ECI** desde el destino hasta el origen: es decir, un

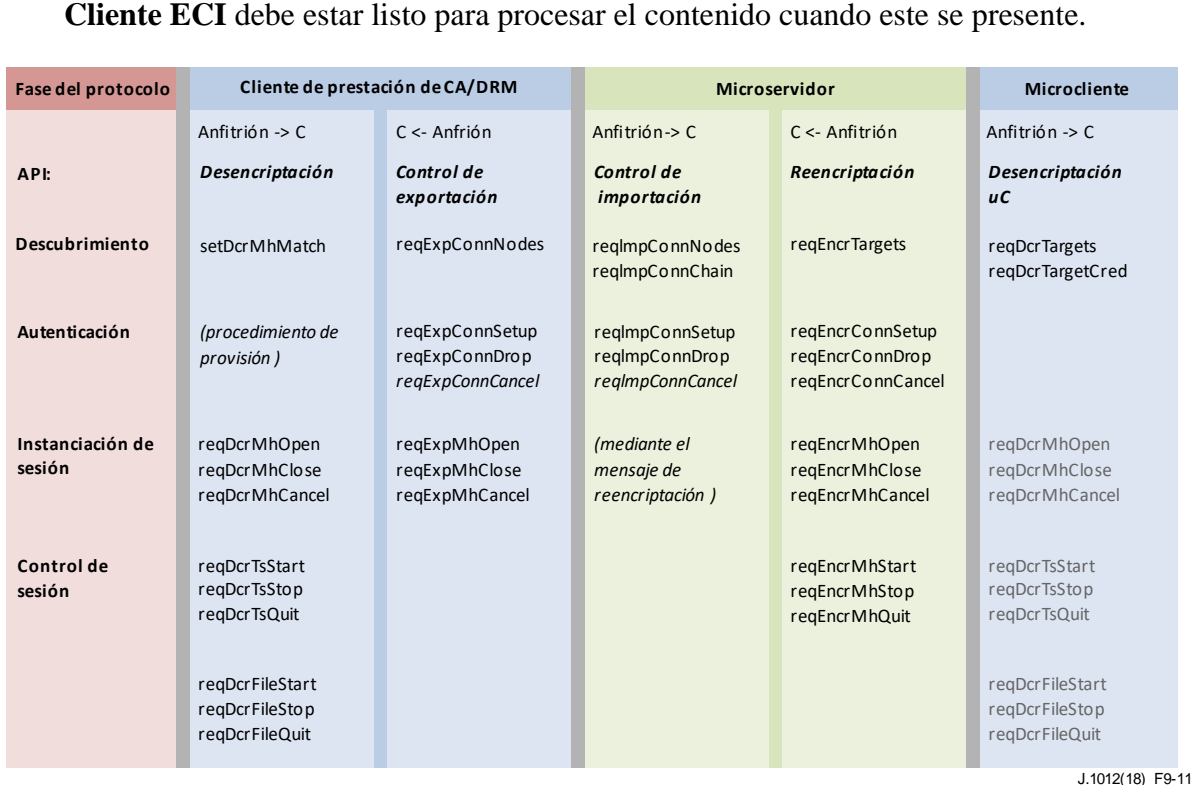

# **Figura 9.7.1.3-2 – Visión general de la API de encriptación/desencriptación y de importación/exportación**

Los mensajes aplican una determinada sistemática en su denominación y semántica:

- La *fase de descubrimiento* permite al **Cliente ECI** publicar sus capacidades para la conexión con otro **Cliente ECI** o contenido. Los mensajes setDcrMhMatch, reqExpConnNodes, reqImpConnNodes, reqEncrTargets, reqDcrTargets solicitan al **Cliente ECI** su publicación (en forma de identidades).
- La *fase de autenticación* utiliza mensajes de establecimiento (*setup*), descarte (*drop*) y cancelación (*cancel*) para la creación de una conexión (autenticada), la desasignación de una conexión previa o la cancelación de la conexión por el **Cliente ECI**. La referencia para una conexión es una **Conexión de exportación** (**Cliente ECI** que exporta contenido), **Conexión de importación** (**Cliente ECI** que importa contenido) o una conexión **Objetivo** (**Microservidor** que encripta contenido para su ulterior desencriptación por un **Objetivo** y viceversa, por ejemplo, un **Microcliente** que desencripta contenido procedente de un **Microservidor**).
- La *fase de instanciación de sesión* utiliza la apertura (*open*), el cierre (*close*) y la cancelación (*cancel*) para crear y finalizar sesiones, todas ellas con relativas a un **Asa de Medios** de referencia común. Asimismo, la gestión de sesiones MMI y de los recursos de **Tarjeta inteligente** que necesita el **Cliente ECI** puede hacer referencia al **Asa de Medios** para permitir al **Anfitrión ECI** asociar una petición de diálogo de **Usuario** al contexto de su aplicación.
- La *fase de control de sesión* define distintos mensajes para la desencriptación de dos formatos de contenido específicos: formato de flujos de transporte y formato de ficheros. El procesamiento puede ser *iniciado* o *detenido* por el **Anfitrión ECI** y *abandonado* por el **Cliente ECI** por la falta de recursos o por alguna cuestión relativa a los derechos.

NOTA 1 – Para algunos sistemas de protección puede no ser necesario realizar un procesamiento de importancia en todas las fases. Sus **Clientes ECI** pueden realizar sólo procesos administrativos menores para algunos de los mensajes.

NOTA 2 – La naturaleza de los **Clientes ECI** en una **Conexión de importación/exportación** difiere de la relación entre un **Microservidor** y un **Microcliente**. En la **Conexión de importación/exportación** con **Clientes ECI** comparten el **Anfitrión ECI** y puede intercambiarse contenido mediante un mecanismo de exportación AS utilizando **Cadenas de certificados** de importación/exportación definidas en la **ECI**. El **Microservidor** y el **Microcliente** pueden utilizar un protocolo de su elección (característico del **Sistema microDRM**) para establecer la conexión en tanto que es compatible con el marco de la API y puede utilizar el **Sistema AS** a fin de establecer la autenticación y las claves comunes. El intercambio de contenido en una **Conexión de importación/exportación** es implícito (lo define el **Anfitrión ECI**); la autenticidad (con fines de exportación) del **Microservidor** será validada por el **Sistema AS**. El intercambio de contenido entre un **Microservidor** y un **Microcliente** requiere una sesión de **Asa de Medios** y control de sesión en el **Microservidor** y en el **Microcliente**.

# **9.7.2 API de Control de exportación ECI**

# **9.7.2.1 Introducción**

La **ECI** permite a los **Clientes ECI** exportar contenido decodificado al **Microservidor**, que asegurará su reencriptación al objeto de su redistribución (permitida) a otros dispositivos o su almacenamiento (permitido) para una reproducción posterior. A tal fin, la **ECI** define una estructura de **Certificado** con grupos de **Sistemas micoDRM** de exportación permitidos. Cada elemento de contenido decodificado está acompañado de la identificación del **Grupo de exportación** adecuado. A partir del **Grupo de exportación** debe existir una Cadena de Certificados que autorice la exportación al **Microservidor** seleccionado. El Sistema de seguridad avanzada procesa la cadena a fin de proporcionar un mecanismo de autorización de exportación robusto.

El **Cliente ECI** exportador es responsable de proporcionar **Certificados de grupo de exportación** y de todos los descendientes directos. El **Microcliente** importador es responsable de proporcionar la información de credencial complementaria que permita completar la cadena desde el **Cliente ECI**  exportador al importador.

El **Anfitrión ECI** puede establecer una conexión de reencriptación desde un **Cliente ECI** desencriptador a un **Microservidor** encriptador. Una vez establecida la conexión, el **Anfitrión ECI** puede realizar la desencriptación y reencriptación del contenido utilizando sesiones del **Asa de Medios**. El **Sistema AS** garantizará una transferencia segura del contenido y la información de protección asociada desde el **Cliente ECI** decodificador al **Microcliente** basada en las credenciales proporcionadas a través del **Sistema AS**.

Los **Anfitriones ECI** apoyan a los **Clientes ECI en su** acceso a servicios de red a fin de recibir credenciales actualizadas de exportación e importación, por ejemplo, a través de la API del carrusel de datos (cláusula 9.5.4) y la API de HTTP IP (cláusula 9.4.4.6).

Con fines de reencriptación, el **Anfitrión ECI** y la aplicación deben establecer **Microclientes** autorizados que puedan decodificar el contenido. Puede tratarse de un **CPE** individual (con un cliente adecuado) o de un grupo (con una clave compartida). El **Anfitrión ECI** establece entonces una conexión autorizada entre el **Microservidor** y su correspondiente **Microcliente** (una para cada **Microcliente**). Para aplicaciones que utilicen el desfase temporal y la grabación puede almacenarse la información que necesita el **Cliente ECI** (junto con el contenido reencriptado) para una posterior decodificación del contenido. Para conexiones de flujos en tiempo real los mensajes de control de sesión que necesitan el **Microservidor** y el **Microcliente** pueden transferirse a través del **Anfitrión ECI** en caso de que los **Microclientes** y el **Microservidor** residan en el mismo dispositivo o bien puede establecerse una comunicación mediante una conexión IP directa entre los **Microclientes**.

NOTA – Los protocolos de comunicación y los aspectos de seguridad conexos para la comunicación entre **Clientes ECI** están fuera del alcance de la **ECI**.

# **9.7.2.2 Estructura de los certificados de exportación**

# **9.7.2.2.1 Estructura general**

El mecanismo de exportación de la **ECI** se basa en **Certificados**. La mayoría de los **Certificados** tienen una **Lista de Revocación** asociada que permite actualizar los permisos de exportación. En la Figura 9.7.2.2.1-1 se presenta la estructura del certificado para un control inmediato de la exportación de un **Cliente ECI** decodificador.

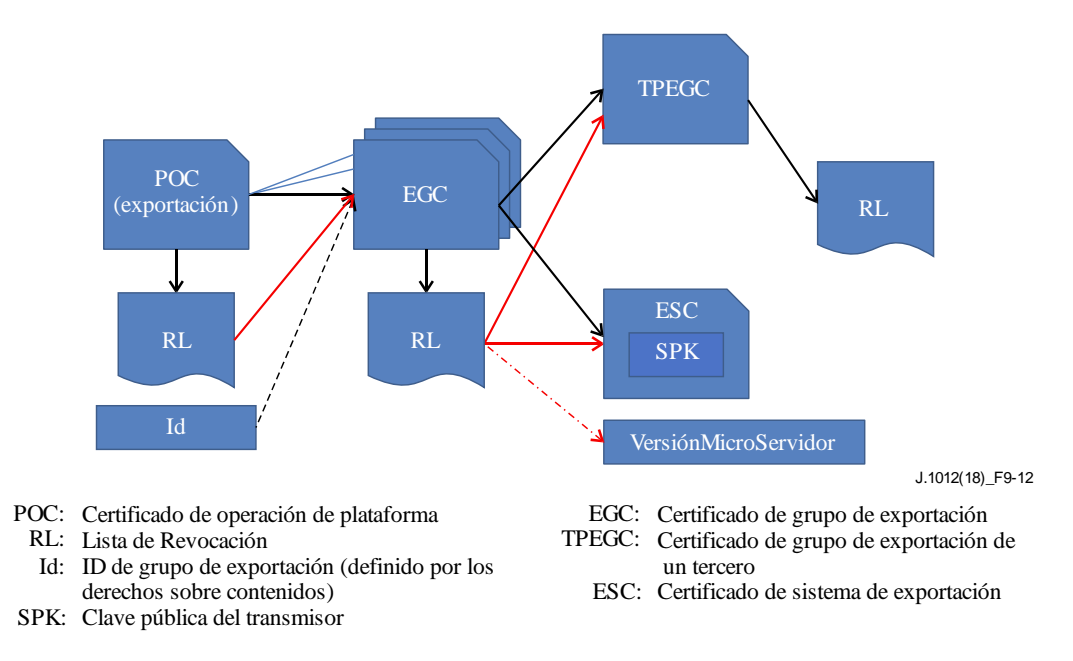

**Figura 9.7.2.2.1-1 – Estructura de distribución de certificados ECI**

El certificado de la **Operación de Plataforma** (POC) del **Cliente ECI** es el **Padre** de los certificados del **Grupo de exportación**. El POC **ECI** tiene una lista de revocación especial para permitir al **Cliente ECI** controlar el certificado del **Grupo de exportación** y las versiones de las listas de revocación asociadas. Cada certificado de **Grupo de exportación** es **Padre** de certificados de exportación reales o de un **Grupo de exportación** adicional (descendiente). Existen dos tipos de certificados de exportación:

1) Un certificado de sistema de exportación (ESC) que identifica al **Microservidor** de exportación permitido mediante su **Clave pública de emisor**, lo que permite una autenticación inmediata. Además, el número de versión de la Lista de Revocación del ESC se utiliza al objeto de definir un número de versión mínimo para el **Microservidor**.

2) Un certificado de **Grupo de exportación** de un tercero (TPEGC) hace referencia a un **Certificado de grupo de exportación** gestionado por otra organización. Ello permite autenticar grupos heterogéneos más amplios de **Sistemas microDRM** con un único **Certificado** de exportación.

La estructura del **Certificado** de exportación de grupo de un tercero se ilustra en la Figura 9.7.2.2.1-2.

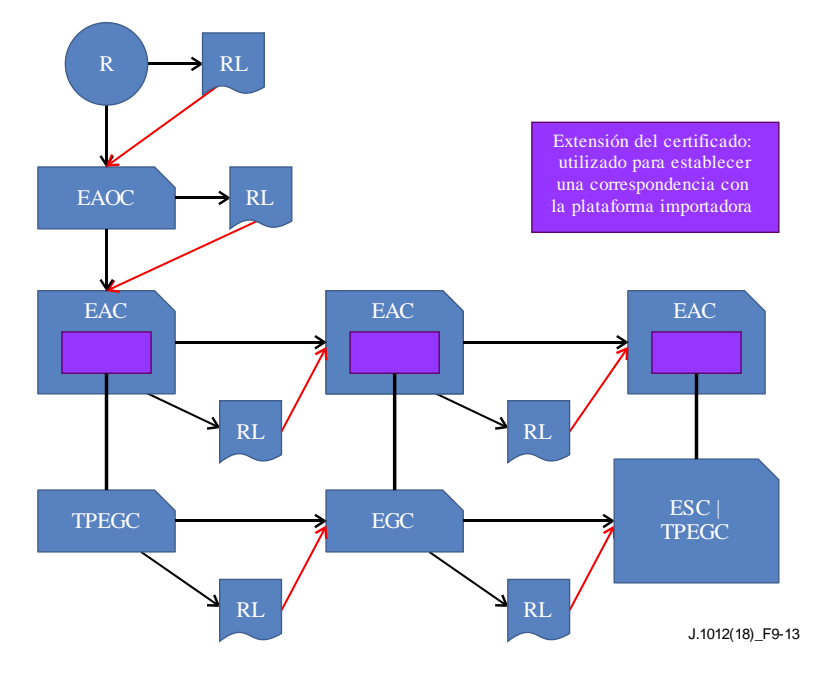

**Figura 9.7.2.2.1-2 – Estructura del Certificado de exportación de grupo de un tercero**

El **Certificado Raíz ECI** es el **Padre** de un Certificado de operador de autorización de exportación (EAOC). El **Certificado Raíz ECI** mantiene una Lista de Revocación especial para dichos **Certificados**. El EAOC es **Padre** de un Certificado de autorización de exportación (EAC). Se establece una correspondencia entre este certificado y un Certificado de **Grupo de exportación** de un tercero (TPEGC). Mediante este mecanismo se establece una doble autenticación de un grupo de un tercero para proporcionar seguridad adicional.

Un Certificado de **Grupo de exportación** de un tercero es **Padre** de algunos de los siguientes:

- 1) Un Certificado de **Grupo de exportación** (EGC), que puede ser **Padre** de otro EGC o de cualquiera de los certificados enumerados a continuación. Cada EGC tiene una **Lista de Revocación** asociada.
- 2) Un certificado del sistema de exportación (ESC).
- 3) Un Certificado (siguiente) del **Grupo de exportación** de un tercero (TPEGC).

Además, cada **Certificado** se verifica mediante un Certificado de autorización de exportación (EAC) concordante, de forma que se crea un árbol que se corresponde con el árbol TPEGC/EGC.

El Cuadro 9.7.2.2.1-1 ofrece una visión general de los **Certificados** y sus **Padres**.

| Nombre del certificado                                                              | Abrev.      | <b>Descripción</b>                                                                                                    | Padre                     |
|-------------------------------------------------------------------------------------|-------------|----------------------------------------------------------------------------------------------------|---------------------------|
| Grupo de exportación<br>(Export Group)                                              | <b>EGC</b>  | Este Certificado permite a Clientes ECI<br>exportadores autenticar un conjunto (grupo) de<br>Microclientes y/o a grupos autenticados de terceros<br>a los que permiten la exportación. El Grupo de<br>exportación aplicable se define como parte de un<br>atributo relativo a derechos autenticado del<br>contenido. | POC, TPEGC,<br><b>EGC</b> |
| Grupo de exportación de<br>tercero<br>(Third Party Export Group)                    | TPEGC       | Certificado para autenticar un grupo de Sistemas<br>microDRM gestionados por un tercero.                                                                                                    | EGC, TPEGC                |
| Operador de autorización de<br>la exportación<br>(Export Authorization<br>Operator) | <b>EAOC</b> | Certificado que proporciona la base para que un<br><b>Operador</b> proporcione un servicio de autorización<br>para Grupos de exportación de terceros. El<br>Certificado es el Padre de árboles de Certificados<br>de autorización de exportación para Grupos de<br>exportación de terceros que este coautentica.     | Raíz <b>ECI</b>           |
| Autorización de exportación<br>(Export Authorization)                               | <b>EAC</b>  | Este Certificado proporciona la coautenticación de<br>un Certificado de Grupo de exportación de terceros<br>o de un Certificado de Grupo de exportación<br>gestionado por un tercero.                                                                                                    | EAC, EAOC                 |
| Sistema de exportación<br>(Export System)                                           | <b>ESC</b>  | Este Certificado autentica el Certificado de<br>Operación de Plataforma de un Microcliente.                                                                                                    | EGC, TPEGC                |

**Cuadro 9.7.2.2.1-1 – Resumen de los distintos certificados de exportación**

# **9.7.2.2.2 Definiciones de Certificados de exportación**

# **9.7.2.2.2.1 Certificado de Grupo de exportación y Lista de Revocación**

La definición de **Certificados** para los **Certificados de Grupo de exportación ECI** (EGC) será conforme con la definición de ECI\_certificate de la cláusula 5.2. El EGC utiliza el campo identificador de **Certificado**s **ECI** con los campos que se definen en el Cuadro 9.7.2.2.2.1-1.

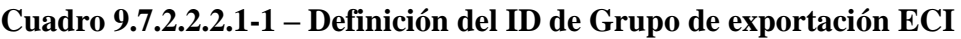

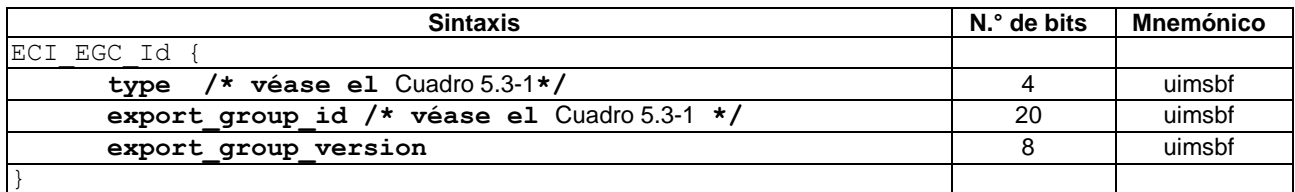

# **Semántica:**

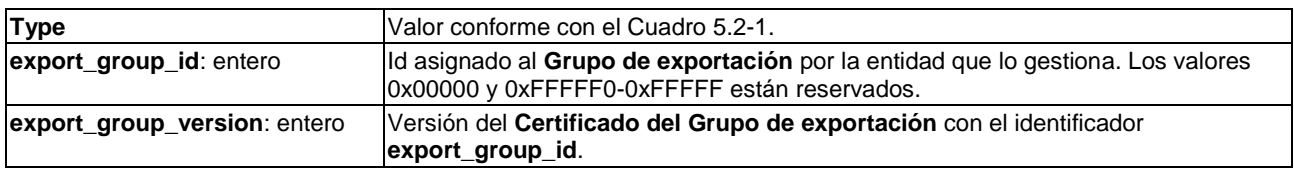

Con fines de autenticación de **Certificado**s **Hijo**, el EGC estará acompañado de una Lista de Revocación con arreglo a la cláusula 5.3 y especialmente el Cuadro 5.3-1.

# **9.7.2.2.2.2 Certificado de Grupo de exportación de terceros y Lista de Revocación**

La definición de **Certificados** para **Certificados de Grupo de exportación** de terceros de la **ECI** (TPEGC) será conformes con la definición general de ECI\_certificate de la cláusula 5.2. El TPEGC utiliza el campo identificador de **Certificados ECI** con los campos que se definen en el Cuadro 9.7.2.2.2.2-1.

# **Cuadro 9.7.2.2.2.2-1 – Definición del campo identificador de TPEGC**

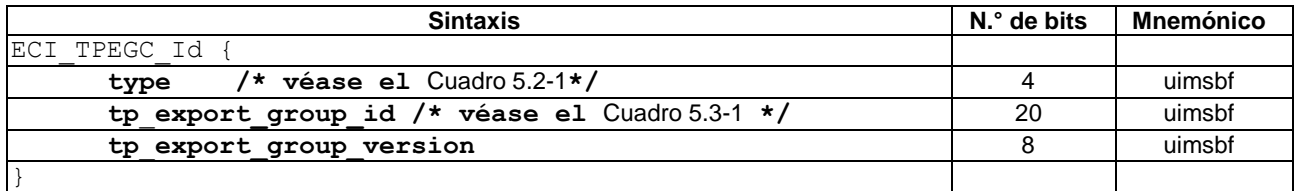

## **Semántica:**

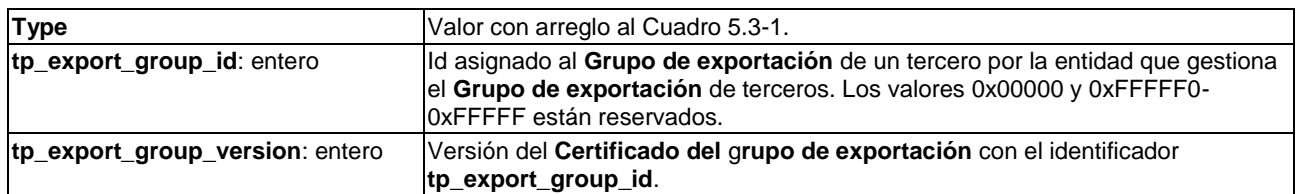

El campo extensión del TPEGC, tal como se define en el Cuadro 9.7.2.2.2.2-2, contendrá la estructura siguiente, utilizando las definiciones del **export\_authorization\_operator\_id** que figuran en el Cuadro 9.7.2.2.2.4-1 y de **export\_authorization\_id** que figura en el Cuadro 9.7.2.2.2.5-1.

# **Cuadro 9.7.2.2.2.2-2 – Definición del campo extensión TPEGC**

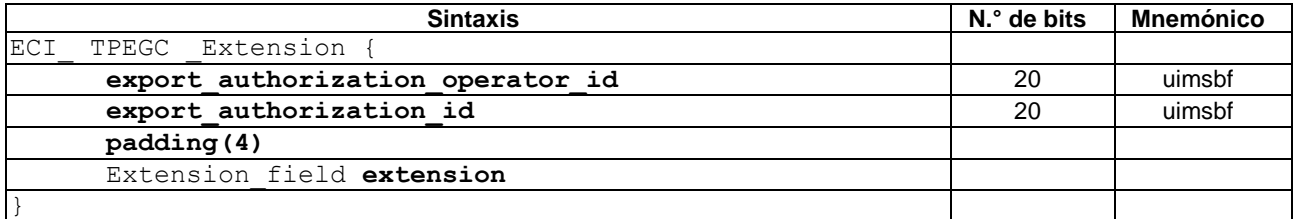

### **Semántica:**

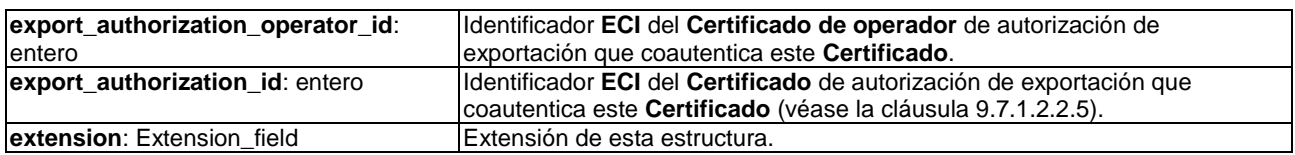

Con fines de autenticación de **Certificados Hijo**, el TPEGC estará acompañado de una Lista de Revocación con arreglo a la cláusula 5.3 y el Cuadro 5.3-1.

### **9.7.2.2.2.3 Lista de Revocación raíz para Certificados de operador para autorización de la exportación**

Con fines de autenticación, una cadena de autenticación para la exportación debe comenzar con una lista de revocación raíz de conformidad con la cláusula 5.3 y el Cuadro 5.3-1.

# **9.7.2.2.2.4 Certificado de operador para autorización de exportación**

Las definiciones de **Certificados** para el **Certificado de Operador** de autorización de exportación **ECI** (TPEGC) serán conformes con la definición general de ECI\_certificate de la cláusula 5.2. El EAOC utiliza el campo identificador de **Certificados ECI** con los campos que se definen en el Cuadro 9.7.2.2.2.4-1.

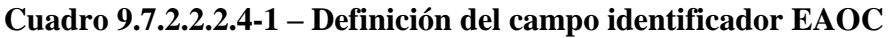

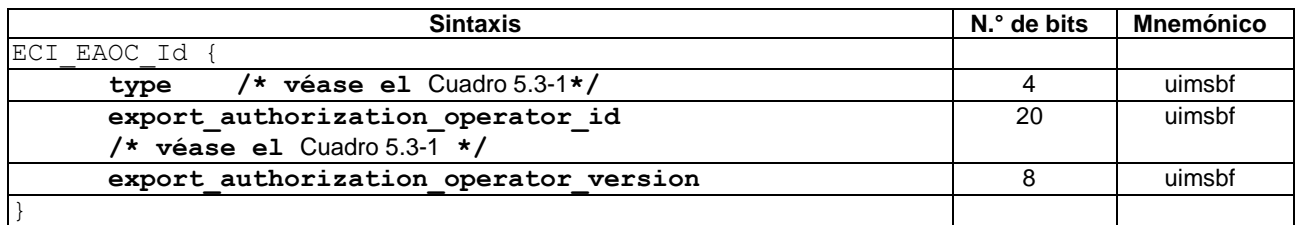

### **Semántica:**

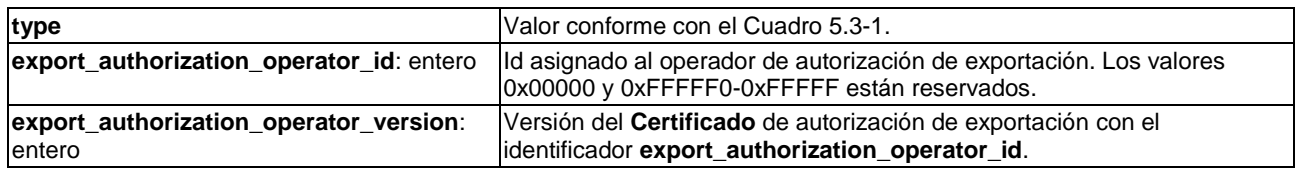

Con fines de autenticación de **Certificados Hijo**, el EAOC estará acompañado de una Lista de Revocación conforme con la cláusula 53 y el Cuadro 5.3-1.

# **9.7.2.2.2.5 Certificado de autorización de exportación y Lista de Revocación**

Las definiciones de **Certificado** para **Certificados** de autorización de exportación **ECI** (EAC) serán conformes con la definición de ECI\_certificate general de la cláusula 5.2, utilizando un campo extensión específico no vacío. El EAC utiliza el campo identificador de **Certificados ECI** con los campos que se definen en Cuadro 9.7.2.2.2.5-1.

### **Cuadro 9.7.2.2.2.5-1 – Definición del campo extensión EAC**

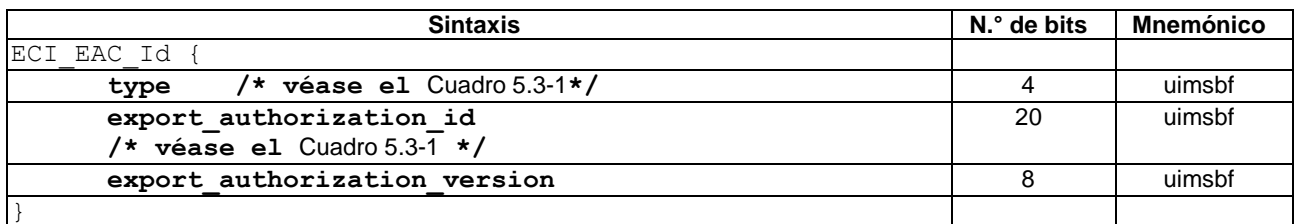

### **Semántica:**

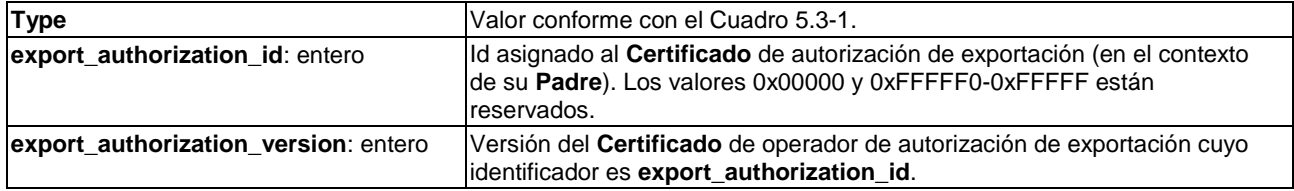

El campo extensión del EAC contendrá la estructura del **Certificado** que debe autorizarse para la exportación (véase la cláusula 5.1.3) excluyendo el campo **firma**, seguido de un campo extensión.

Con fines de autenticación de **Certificados Hijo**, los EAC estarán acompañados de una Lista de Revocación conforme con la cláusula 5.3 y el Cuadro 5.3-1, si estos deben autenticar Certificados **Hijo**.

# **9.7.2.2.2.6 Certificado del sistema de exportación**

Las definiciones de **Certificado** para los **Certificados** del sistema de exportación de la **ECI** (ESC) serán conformes con la definición general de ECI\_certificate de la cláusula 5.2. El campo public\_key del **Certificado** contendrá el valor SPK utilizado por el **Microservidor**. El ESC utiliza el campo identificador de **Certificados ECI** con los campos que se definen en Cuadro 9.7.2.2.2.6-1.

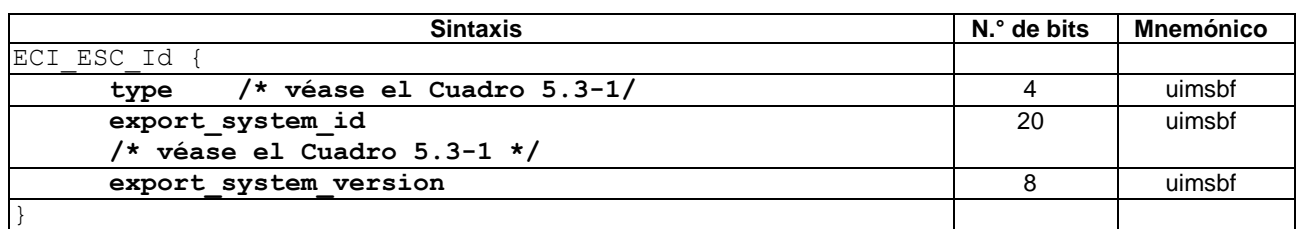

## **Cuadro 9.7.2.2.2.6-1 – Definición del campo extensión ESC**

### **Semántica:**

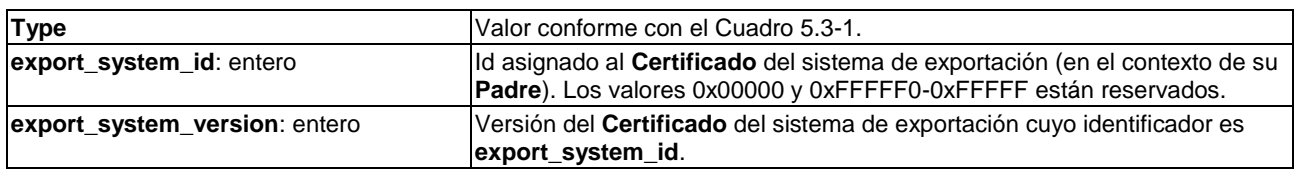

## **9.7.2.2.3 Validación de cadenas de certificados de exportación**

El **Cliente ECI** exportador con una cadena previamente validada y con cadenas de autorización de exportación complementarias crearán la **Conexión de importación/exportación** solicitada. El **Cliente ECI** exportador y el **Microservidor ECI** importador, responsables de sus respectivas partes de las cadenas, proporcionarán al **Usuario** información en caso de que se produzcan problemas y/o intentos de adquisición de cadenas renovadas. El **Cliente ECI** proporcionará dichas cadenas de procesamiento al **Sistema AS** a fin de crear la **Conexión de exportación/importación** deseada. Si el **Sistema AS** encuentra errores de validación en alguna cadena o en la autorización de exportación complementaria, el **Cliente ECI** no podrá establecer la conexión requerida.

Los Certificados de autorización de exportación se utilizan para coautenticar un **Certificado** de exportación. Las reglas de procesamiento de la coautenticación son las siguientes:

- 1) El **Certificado** de autorización de exportación y el **Certificado** que debe ser coautenticado tienen firmas válidas (según definen sus respectivos **Padres**) y no han sido revocados.
- 2) Todos los datos del **Certificado** que debe ser coautenticado, excepto su firma, se comparan con los datos del correspondiente campo extensión del **Certificado** de autorización de exportación. Si no puede establecerse una correspondencia la coautenticación se considera fallida.

Para la creación de una **Conexión de exportación** el CPS seguirá las siguientes reglas de procesamiento:

- 1) Serán de aplicación todas las reglas de procesamiento del CPS para **Cadenas de certificados** enumeradas en la cláusula 5.4.2.
- 2) El CPS verificará si los tipos de **Hijos** de un **Certificado Padre** son adecuados de conformidad con el Cuadro 5.2-2.
- 3) El **Padre** de la **Cadena de exportación** del **Cliente ECI** exportador será el POC **ECI** del cliente. La Lista de Revocación adjunta para **Grupos de exportación** se aplicará a la validación de **Certificados de Grupo de exportación de Hijos**. El número de versión de la Lista de Revocación del POC para **Grupos de exportación** será mayor que la minClientVersion (véase [UIT-T J.1014]) del cliente.
- 4) El CPS aceptará como máximo 2 niveles de EGC para el **Cliente ECI** exportador. Es decir, un **Hijo** de un EGC de segundo nivel será un TPEGC o ESC.
- 5) El CPS asegurará que cualquier TPGC esté acompañado de un EAC coautenticado mediante una cadena (con Listas de revocación adjuntas) desde la raíz al EAOC y hasta el EAC. La versión de la Lista de Revocación Raíz para el Certificado de Operador de autorización de exportación se utilizará para determinar el número más elevado de versión de la Lista de Revocación para la "validación de la integridad del sistema".
- 6) El CPS garantizará que cualquier EGC, ESC y TPEGC que descienda de un TPEGC es coautenticado mediante un EAC que sea **Hijo** del EAC que validó el **Padre** de ese **Certificado**.

Los **Clientes ECI** exportadores y los **servidores microDRM** deben realizar un procesado previo basado de sus cadenas y proporcionar las versiones más recientes para evitar revocaciones en el CPS.

# **9.7.2.2.4 Protocolos de transporte para credenciales de exportación**

# **9.7.2.2.4.1 Generalidades**

Los **Clientes ECI** exportadores y los **Microservidores** pueden definir sus propios formatos para transportar datos de credenciales. La ECI define un formato de fichero normalizado para el transporte de esos datos. Los **Clientes ECI** pueden acceder a dichos ficheros normalizados a través de la API de acceso al carrusel **ECI** para medios de difusión. A tal fin, y para el aprovisionamiento en línea de Clientes, la **ECI** define llamadas estándar a la API web.

# **9.7.2.2.4.2 Formato de ficheros del árbol de exportación**

El formato de fichero para el árbol de **Grupos de exportación** se define en el Cuadro 9.7.2.2.4.2-1.

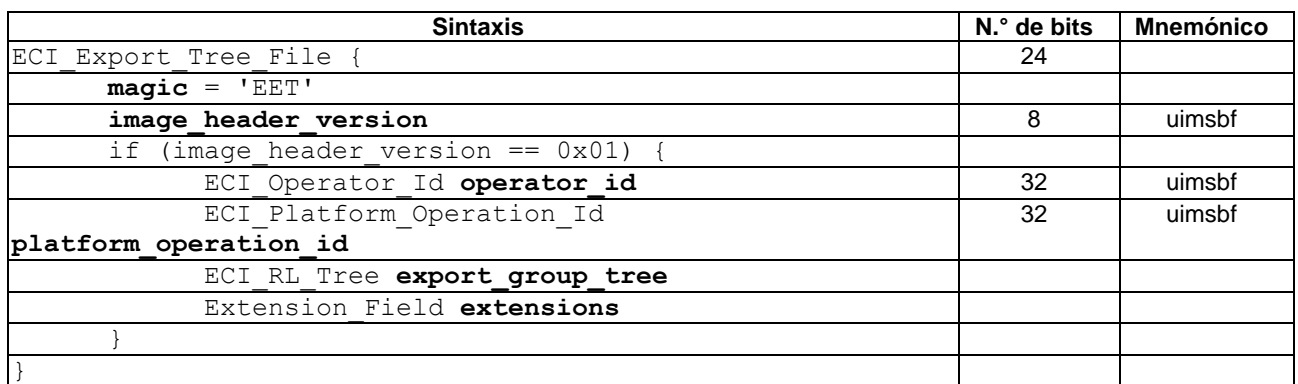

## **Cuadro 9.7.2.2.4.2-1 – Definición del fichero del árbol de exportación ECI**

### **Semántica:**

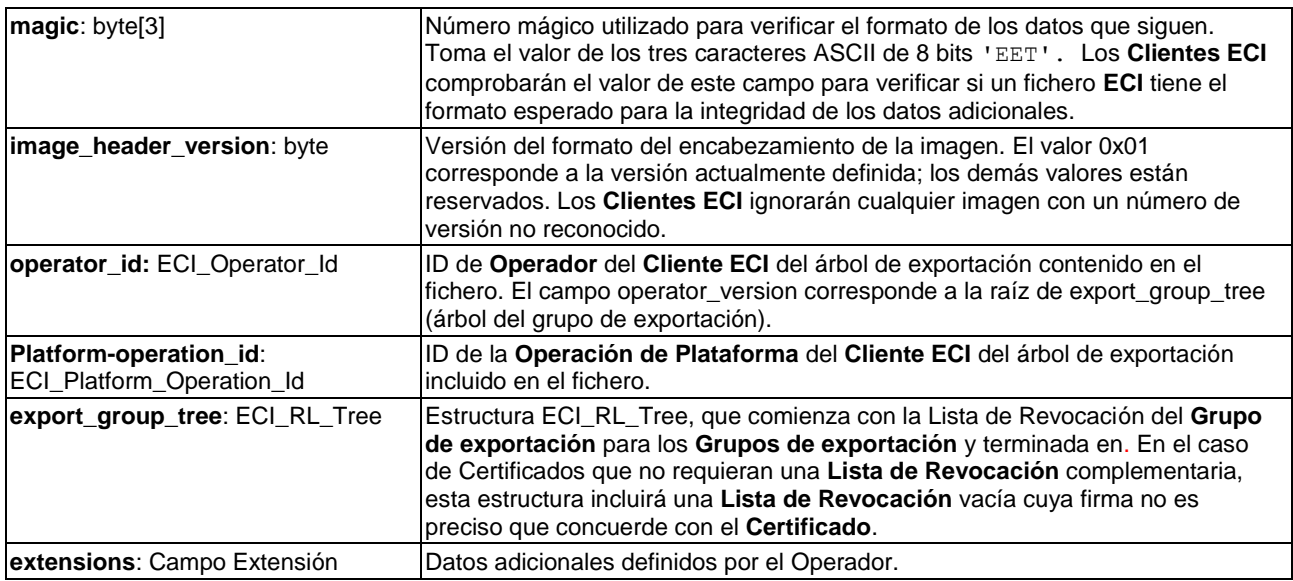

# **9.7.2.2.4.3 Formato de los Ficheros de cadenas de importación**

El formato de los Ficheros de **Cadenas de importación** de un **Microservidor** se define en el Cuadro 9.7.2.2.4.3-1.

| <b>Sintaxis</b>                      | N.° de bits | <b>Mnemónico</b> |
|--------------------------------------|-------------|------------------|
| ECI Import Chain File {              | 24          |                  |
| $\text{magic} = 'EIC'$               |             |                  |
| image header version                 | 8           | uimsbf           |
| if (image header version $== 0x01$ ) |             |                  |
| ECI Operator Id operator id          | 32          | uimsbf           |
| ECI Platform Operation Id            | 32          | uimsbf           |
| platform operation id                |             |                  |
| nr chains                            | 16          | uimsbf           |
| padding(4)                           |             |                  |
| for $(i=0; i {$                      |             |                  |
| ECI Operator Id eaoc id              | 32          | uimsbf           |
| ECI Platform Operation Id            | 32          | uimsbf           |
| eac id                               |             |                  |
| ECI Certificate Chain import chain   |             |                  |
|                                      |             |                  |
| Extension Field extensions           |             |                  |
|                                      |             |                  |
|                                      |             |                  |

**Cuadro 9.7.2.2.4.3-1 – Definición de los ficheros de cadenas de importación ECI**

## **Semántica:**

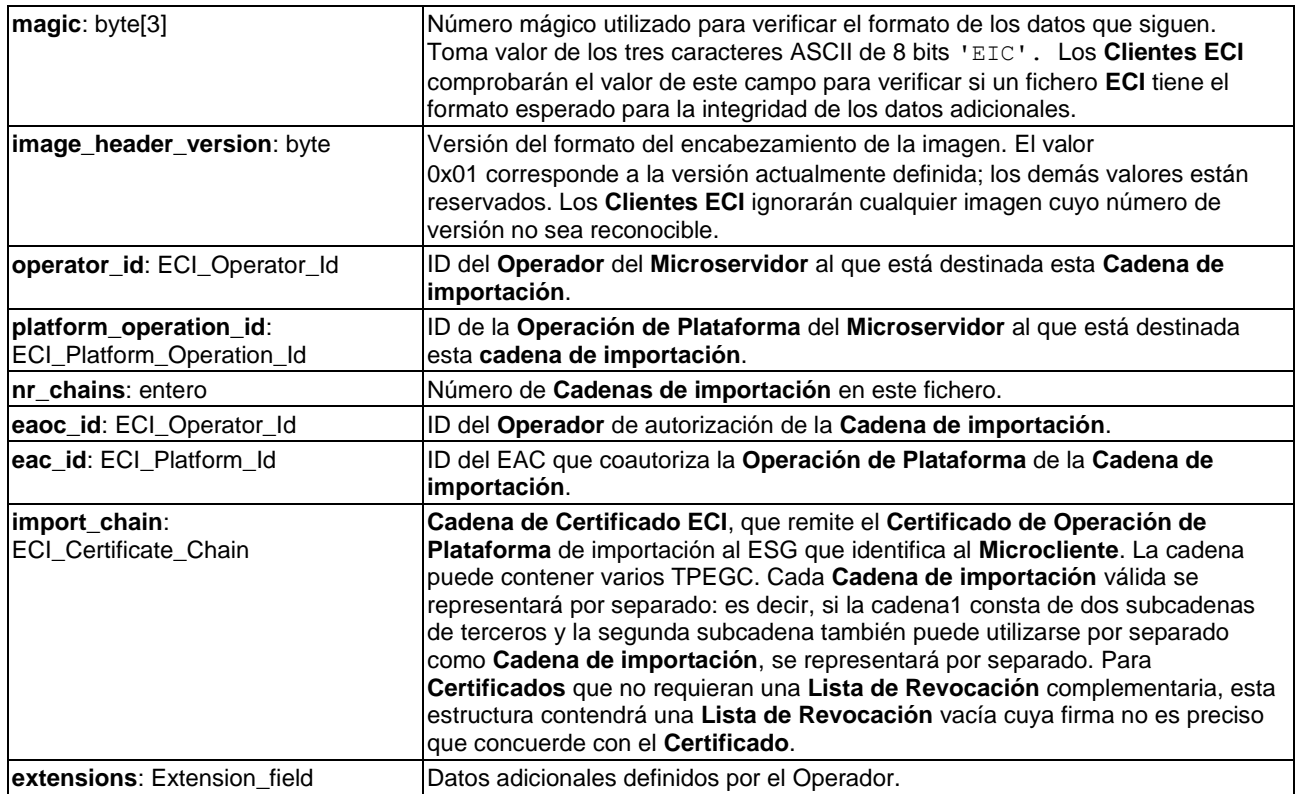

# **9.7.2.2.4.4 Formato de los Ficheros de autorización de exportación**

El formato del fichero de autorización de **Cadenas de exportación** de un **Microservidor** se define en el Cuadro 9.7.2.2.4.4-1.

| <b>Sintaxis</b>                              | $N1$ ° de bits | <b>Mnemónico</b> |  |
|----------------------------------------------|----------------|------------------|--|
| ECI Export Authorization File {              | 24             |                  |  |
| $magic = 'EEA'$                              |                |                  |  |
| image header version                         | 8              | uimsbf           |  |
| if (image header version == $0x01$ ) {       |                |                  |  |
| ECI Operator Id operator id                  | 32             | uimsbf           |  |
| ECI Platform Operation Id                    | 32             | uimsbf           |  |
| platform operation id                        |                |                  |  |
| nr chains                                    | 16             | uimsbf           |  |
| padding(4)                                   |                |                  |  |
| for $(i=0; i\leq n r \text{ chains}; i++)$ { |                |                  |  |
| direct flag                                  |                | uimsbf           |  |
| padding(4)                                   |                |                  |  |
| ECI Operator Id o id                         | 32             | uimsbf           |  |
| ECI Platform Operation Id po id              | 32             | uimsbf           |  |
| ECI Certificate Chain chain                  |                |                  |  |
|                                              |                |                  |  |
| Extension Field extensions                   |                |                  |  |
|                                              |                |                  |  |
|                                              |                |                  |  |

**Cuadro 9.7.2.2.4.4-1 – Definición de los ficheros de autorización de exportación ECI**

### **Semántica:**

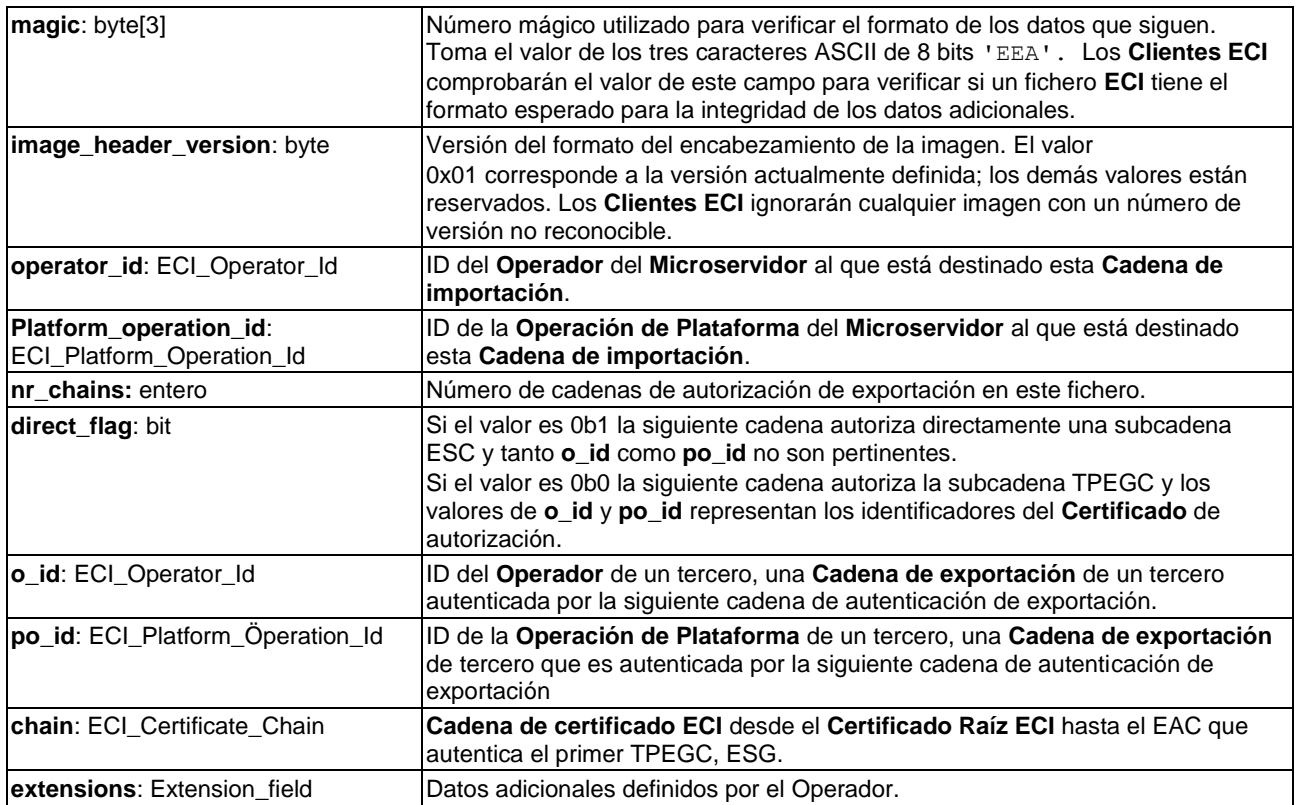

# **9.7.2.2.4.5 Carruseles de difusión que transportan credenciales de exportación**

Los operadores pueden desplegar carruseles **ECI** tal como se define en la cláusula 7.7.2 para transportar las credenciales de exportación y/o importación de los **Clientes ECI** que decidan soportar. No obstante, para un **Cliente ECI** específico el **Anfitrión ECI** sólo tendrá que supervisar las actualizaciones de los DSI con una sola ubicación de un carrusel de datos. Es decir, para el transporte de credenciales de exportación o importación utilizando el formato de carrusel estándar, un **Operador** utilizará el mismo carrusel que transporta la Imagen de Cliente, las credenciales de la **Operación de Plataforma,** los datos de revocación, etc. para dicho **Cliente EC**I. Véase también la cláusula 7.7.2.1.

Los formatos de los datos de los módulos del carrusel serán los indicados en el Cuadro 7.7.2.6-1. Los módulos designados mediante un compatibilityDescriptor cuyo campo descriptorType sea igual a 0xB0 transportarán módulos con una única estructura ECI\_Export\_Tree\_File, aquellos cuyo campo descriptorType sea 0xB transportarán módulos con una única estructura ECI\_Import\_Chain\_File y los que tengan un campo descriptorType igual a 0xB2 transportarán módulos con una única estructura ECI Export Authentication File.

Es recomendable que la supervisión que realiza el **Cliente ECI** de las actualizaciones en el carrusel coincida con las que realiza el **Anfitrión ECI** para datos del otro **Cliente ECI** en aras de una gestión energética eficiente.

# **9.7.2.2.4.6 Aprovisionamiento en línea de credenciales de exportación**

La presente Recomendación reserva las estructuras URL siguientes de la API web a fin de permitir una estructura estándar para que los **Clientes ECI** accedan a credenciales de exportación desde el servidor en línea de un Operador.

Con relación a la cláusula 7.7.3 para la definición de tail\_extension y los convenios de notación:

```
tail extension* ::=
        client export |
         client_import |
         client exp auth .
```
La notación tail\_extension\* indica otras extensiones que pueden existir en futuras versiones de la presente Recomendación.

Para la importación/exportación se definen las peticiones de la API web siguientes:

client export ::= 'client-export/' operator id '/' platform operation id .

A esta se devolverá la última versión del fichero árbol de exportación con el formato ECI\_Export\_Tree\_File para el **Cliente ECI** designado por **operator\_id**, **platform\_operation\_id**.

client import ::= 'client-import/' operator id '/' platform operation id .

A esta se devolverá la última versión del fichero **Cadena de importación** con el formato ECI\_Import\_Chain\_File para el cliente **Microservidor** identificado mediante **operator\_id**, **platform\_operation\_id**.

client\_exp\_auth ::= 'client-exp auth/' operator id '/' platform operation id .

A esta se devolverá la última versión del fichero autenticación de exportación con el formato ECI\_Export\_Authentication\_File para el cliente **Microservidor** identificado mediante **operator\_id**, **platform\_operation\_id**.

# **9.7.2.3 API de conexión de exportación**

## **9.7.2.3.1 Generalidades**

Los **Clientes ECI** pueden proporcionar información de exportación al **Anfitrión ECI**. Ello permite al **Anfitrión ECI** emparejar el sistema exportador con **Cadenas de importación** concordantes de **Microservidores.** El **Anfitrión ECI** (y la aplicación) pueden definir que las conexiones actuales se establezcan para todas las opciones posibles. Puede intentar conectar el **Cliente ECI** exportador con el correspondiente **Cliente ECI** importador enviando al **Cliente ECI** exportador una petición de conexión con la **Cadena de importación** del **Cliente ECI** importador objetivo. El **Cliente ECI** exportador así como el **Anfitrión ECI** pueden solicitar la cancelación de la conexión o su reinicialización en caso de actualización de las credenciales de importación. Los mensajes de **Conexión de exportación** disponibles figuran en el Cuadro 9.7.2.3.1-1.

| <b>Mensaje</b>   | Tipo | Dir.              | <b>Etiqueta</b> | <b>Descripción</b>                                                                                                    |
|------------------|------|-------------------|-----------------|----------------------------------------------------------------------------------------------------|
| reqExpConnNodes  | A    | $H \rightarrow C$ | 0x0             | El Anfitrión ECI solicita al Cliente ECI nodos con opción de<br>exportación.                                                                                |
| reqExpConnSetup  | A    | $H \rightarrow C$ | 0x1             | El Anfitrión ECI solicita al Cliente ECI que inicialice una<br>Conexión de exportación con un Cliente ECI importador<br>basada en la Cadena de importación. |
| reqExpConnDrop   | A    | $H \rightarrow C$ | 0x2             | El Anfitrión ECI cancela cualquier conexión inicializada<br>previamente de un Cliente ECI exportador con un Cliente<br><b>ECI</b> importador.               |
| regExpConnCancel | A    | C→H               | 0x3             | El Cliente ECI termina una Conexión de exportación<br>inicializada con un <b>Cliente ECI</b> importador.                                                    |
| reqExpMhOpen     | A    | $H \rightarrow C$ | 0x4             | El Anfitrión ECI solicita al Cliente ECI que establezca una<br>sesión de exportación basada en una Conexión de<br>exportación previamente inicializada.     |
| reqExpMhClose    | A    | $H \rightarrow C$ | 0x5             | El Anfitrión ECI cierra una sesión de exportación.                                                                                                    |
| regExpMhCancel   | A    | $C \rightarrow H$ | 0x6             | El Cliente ECI cancela una sesión de exportación.                                                                                                    |

**Cuadro 9.7.2.3.1-1 – Mensajes de la API de conexión de exportación**

# **9.7.2.3.2 Mensaje reqExpConnNodes**

# **H**→**C reqExpConnNodes()** →

- **C**→**H resExpConnNodes(**ExpConnOption **conn Nodes [])**
- Este mensaje solicita al **Cliente ECI** que devuelva su lista de posibles **Conexiones de exportación**; el mensaje **Contestación** devuelve la lista. Los códigos de error conexos figuran en el Cuadro 9.7.2.3.2-2.

# **Definición de los parámetros de la Contestación:**

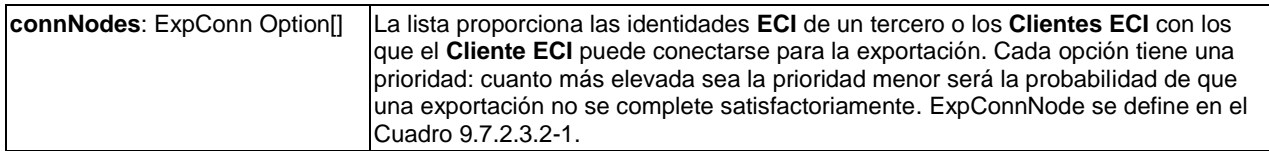

# **Cuadro 9.7.2.3.2-1 – Definición del tipo ExpConnNode**

```
typedef struct ExpConnNode {
  uint targetType;
  uint operatorId;
  uint targetId;
  uint targetPriority;
} ExpConnNode;
```
#### **Definición de campos:**

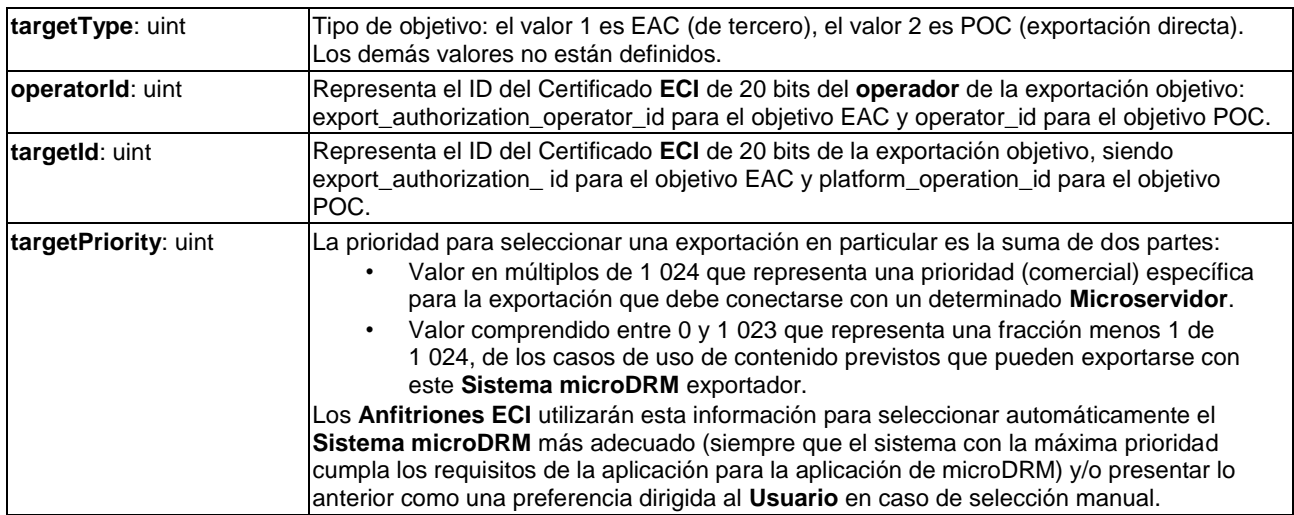

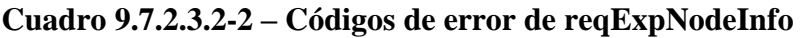

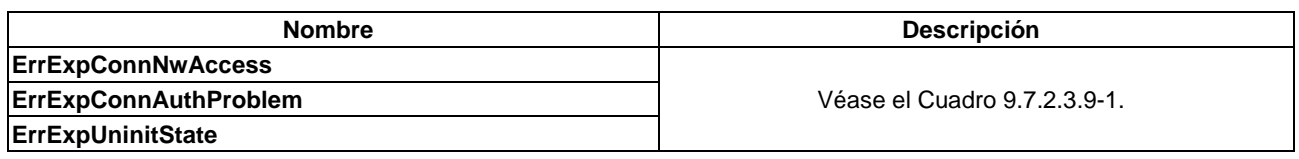

### **9.7.2.3.3 Mensaje reqExpConnSetup**

**H**→**C reqExpConn Setup (**CertChainSerial **Import**, CertChainSerial **Auth[]**, ushort **connId)** →

# **C**→**H resExpConn Setup ()**

• Este mensaje solicita al **Cliente ECI** que inicialice (o reinicie) la **Conexión de exportación** con identificador **connId** con el **Cliente ECI** con cuyo identificador es **clientId** utilizando la **cadena de importación** identificada por **Import**, las cadenas de autenticación de exportación identificadas por **Auth** y la cadena de **Cliente ECI** identificada por **Objetivo**.

### **Definición de los parámetros de la Petición:**

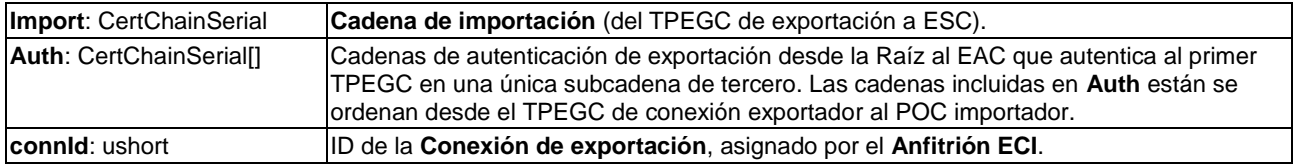

### **Tipo CertChainSerial y definición de tipos de matriz**

CertChainSerial es la representación en el orden de la de red (esquema "big endian") de ECI Certificate Chain tal como se define en el Cuadro 5.4.1-1, con relleno hasta alcanzar un múltiplo de 32 bits.

CertChainSerial[] se define mediante la siguiente estructura de datos (cuasi-C):

```
typedef struct CertChainSerial {
   uint numberElements; /* número de elementos en la matriz de la 
                                  cadena */
  uint elementIndex[]; /* índice del inicio de cada elemento en el
                                  contenedor de datos chainElements */
   uint chainElements[]; /* contenedor de datos con representaciones 
                                  numberElements SertChainSerial de las 
                            sucesivas cadenas de la matriz. */
      } CertChainSerial;
```
Los elementIndex y chainElements se representarán mediante matrices de datos en línea en la estructura de datos certChainSerialArray.

# **Información de la Semántica:**

• Los **Anfitriones ECI** pueden generar una petición reqExpConnSetup en nombre de una conexión existente para informar al **Cliente ECI** exportador de (potencialmente) nuevas credenciales de importación del **Cliente ECI** importador. A menos que la conexión actual pueda descartarse de inmediato, se recomienda que los **Clientes ECI** exportadores retrasen la renovación de la conexión con el **Cliente ECI** importador hasta que deje de haber sesiones activas.

Los códigos de error conexos figuran en el Cuadro 9.7.2.3.3-1.

# **Cuadro 9.7.2.3.3-1 – Códigos de error de reqExpConnSetup**

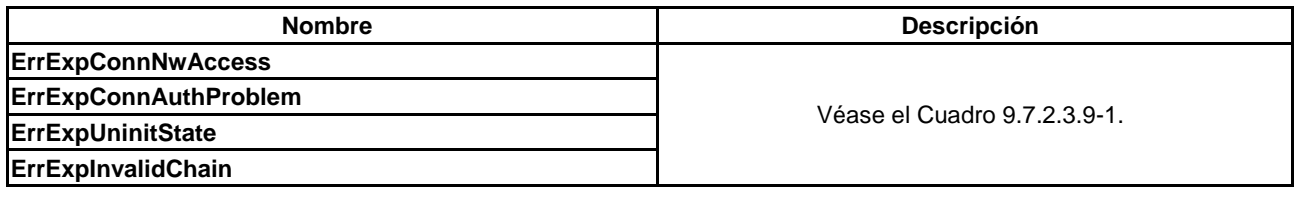

# **9.7.2.3.4 Mensaje reqExpConnDrop**

### **H**→**C reqExpConnDrop(**ushort **connId)** → **C**→**H resExpConnDrop()**

• Este mensaje solicita al **Cliente ECI** que descarte una **Conexión de exportación** con el cliente identificado por **connId**.

### **Definición de los parámetros de la Petición:**

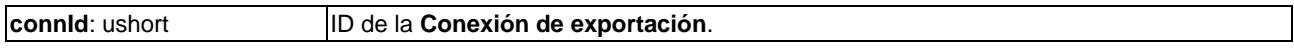

### **Precondiciones a la Petición:**

1) Se ha establecido previamente una **Conexión de exportación** (identificada por **connId**).

# **Postcondiciones a la Contestación:**

1) Se ha cerrado la **Conexión de exportación** (si existía).

Los códigos de error conexos figuran en el Cuadro 9.7.2.3.4-1.

### **Cuadro 9.7.2.3.4-1 – Códigos de error de reqExpConnDrop**

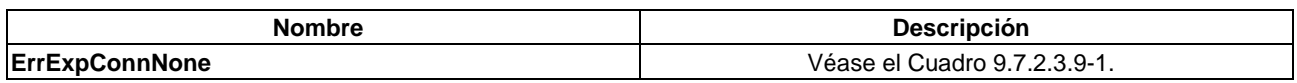

# **9.7.2.3.5 Mensaje reqExpConnCancel**

# **C**→**H reqExpConnCancel(**ushort **connId)** →

### **H**→**C resExpConnCancel()**

• Este mensaje informa al **Anfitrión ECI** que el **Cliente ECI** ha dado por terminada la **Conexión de exportación** identificada por **connId**.

### **Definición de los parámetros de la Petición:**

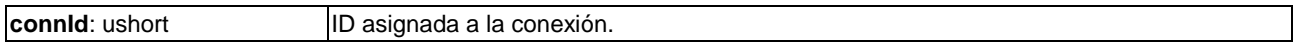

# **Precondiciones a la Petición:**

1) Se ha establecido previamente una **Conexión de exportación** identificada por **connId**.

# **9.7.2.3.6 Mensaje reqExpMhOpen**

## **H**→**C reqExpMhOpen(**ushort **mhExp**, ushort **mhDcr**, ushort **connId)** →

### **C**→**H resExpMhOpen(**ushort **mhExp)**

• Este mensaje solicita al **Cliente ECI** la creación de una sesión de exportación identificada por el **mh** del **Asa de Medios** sobre la **Conexión de exportación connId**.

### **Definición de los parámetros de la Petición:**

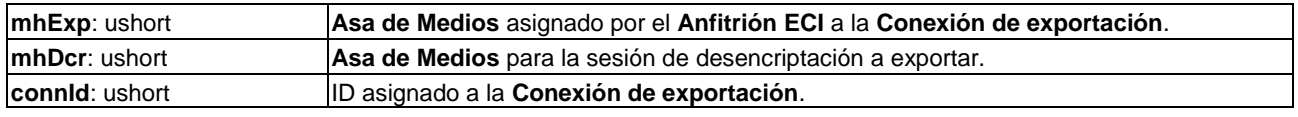

### **Definición de los parámetros de la Contestación:**

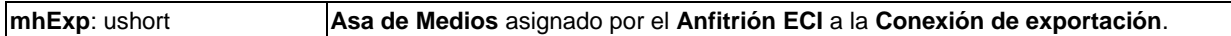

### **Precondiciones a la Petición:**

- 1) Se había establecido previamente la **Conexión de exportación connId**.
- 2) Se había establecido previamente la sesión de desencriptación **mhDcr**.

### **Postcondiciones a la Petición:**

1) Se establece una **Conexión de exportación** o bien se ha producido error.

### **Información de la Semántica:**

• El **Cliente ECI** exportador puede suspender y reanudar la exportación en una sesión existente, por ejemplo, basada en la inclusión de un **Grupo de exportación** de la conexión.

Los códigos de error conexos figuran en el Cuadro 9.7.2.3.6-1.

### **Cuadro 9.7.2.3.6-1 – Códigos de error de reqExpMhOpen**

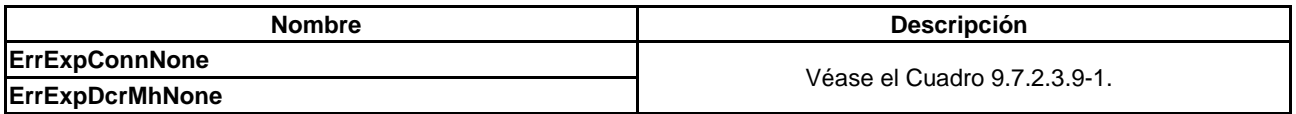

### **9.7.2.3.7 Mensaje reqExpMhClose**

# **H**→**C reqExpMhClose(**ushort **mhExp)** →

# **C**→**H resExpMhClose(**ushort **mhExp)**

• Este mensaje solicita al **Cliente ECI** el cierre de una sesión de exportación identificada mediante el **mh** del **Asa de Medios** sobre la **Conexión de exportación connId**.

### **Definición de los parámetros de la Petición:**

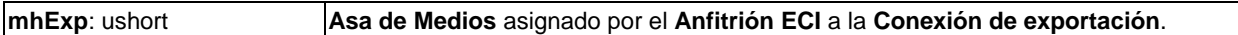

### **Definición de los parámetros de la Contestación:**

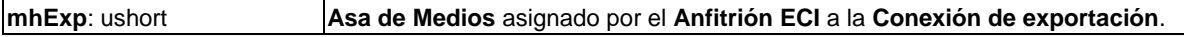

### **Precondiciones a la Petición:**

1) Se ha establecido previamente una sesión de exportación **mhExp** que aún no ha terminado.

### **Postcondiciones a la Petición:**

1) Se ha detenido la sesión de exportación **mhExp**.

Los códigos de error conexos figuran en el Cuadro 9.7.2.3.7-1.

#### **Cuadro 9.7.2.3.7-1 – Códigos de error de reqExpMhClose**

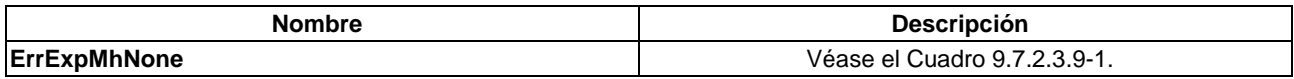

#### **9.7.2.3.8 Mensaje reqExpMhCancel**

## **C**→**H reqExpMhCancel(**ushort **mhExp)** →

### **H**→**C resExpMhCancel(**ushort **mhExp)**

• Este mensaje informa al **Anfitrión ECI** de que el **Cliente ECI** ha detenido la sesión de exportación **mhExp**.

#### **Definición de los parámetros de la Petición:**

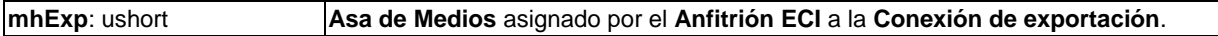

#### **Definición de los parámetros de la Contestación:**

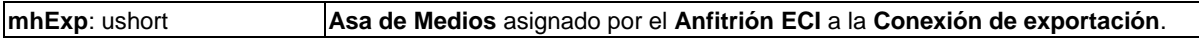

#### **Precondiciones a la Petición:**

- 1) Se había establecido previamente una sesión de exportación **mhExp**.
- 2) El **Cliente ECI** ha dado por terminada la sesión.

### **9.7.2.3.9 Códigos de error de la API de conexión de exportación**

Los valores y significados de los errores específicos de la API que pueden devolver los mensajes **Contestación** de esta API figuran en el Cuadro 9.7.2.3.9-1.

#### **Cuadro 9.7.2.3.9-1 – Códigos de error de la API de sesión de medios para medios TS**

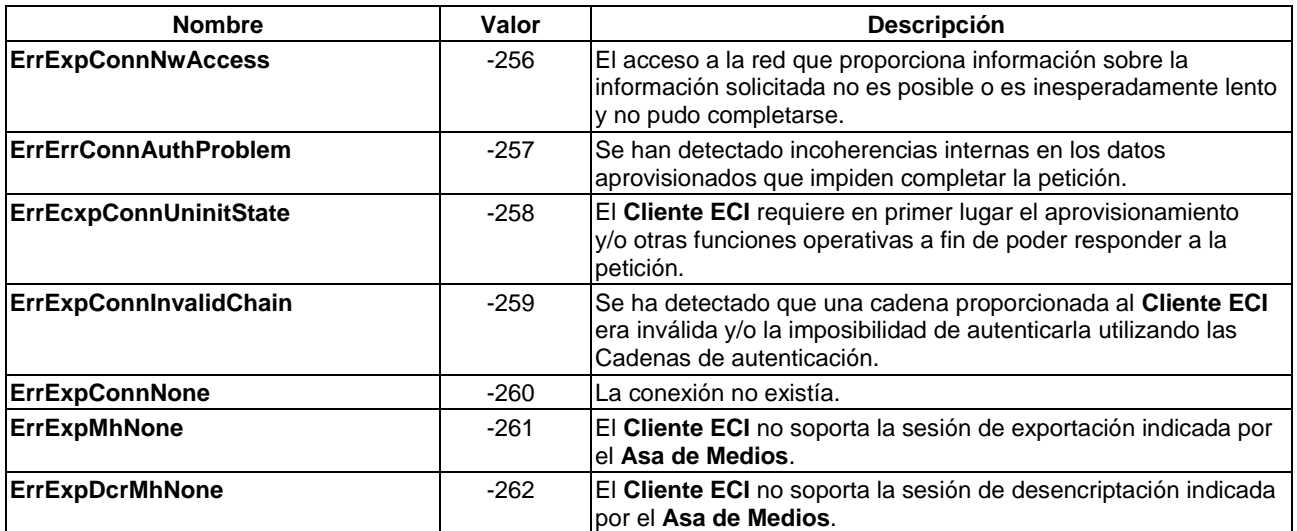

# **9.7.2.4 API de conexión de importación**

# **9.7.2.4.1 Generalidades**

Los **Clientes ECI** pueden proporcionar sus **Cadenas de importación** al **Anfitrión ECI**. Ello permite al **Anfitrión ECI** conectar al **Cliente ECI** importador a opciones de exportación concordantes de **Microservidores**. El **Anfitrión ECI** y la aplicación pueden establecer la conexión (o conexiones) creadas a partir de las opciones de conexión disponibles. El **Anfitrión ECI** puede iniciar el establecimiento de una conexión entre **Cliente ECI** exportador e importador solicitando en primer lugar al Cliente importador permiso para su conexión al **Cliente ECI** exportador. El Cliente importador puede rechazar dicha conexión, por ejemplo, sobre la base de consideraciones comerciales de su operador. Si se establece una conexión, el **Cliente ECI** importador así como el **Anfitrión ECI** pueden solicitar la cancelación o la reinicialización de la conexión en caso de actualización de las credenciales de importación.

Las cadenas de entrada se identifican por su primer nodo, es decir, los id **ECI** del EAOC y el EAC para el TPEGC. A ello se hace referencia en el Cuadro 9.7.2.4.1-1 como *nodo de importación*.

| <b>Mensaje</b>          | Tipo | Dir.              | Etiqueta | <b>Descripción</b>                                                                                                    |
|-------------------------|------|-------------------|----------|----------------------------------------------------------------------------------------------------|
| reqImpConnNodes         | A    | $H \rightarrow C$ | 0x0      | El Anfitrión ECI solicita al Cliente ECI importador que le<br>proporcione sus nodos de importación.                                                                                  |
| <b>regImpConnChain</b>  | A    | $H \rightarrow C$ | 0x1      | El Anfitrión ECI solicita al Cliente ECI importador que le<br>proporcione la cadena de entrada para un nodo de<br>importación específico.                                            |
| reqImpConnChainRenew    | A    | C→H               | 0x2      | El Cliente ECI solicita al Anfitrión ECI que reinicialice la<br>conexión utilizando una Cadena de importación<br>actualizada.                                                        |
| <b>regImpConnSetup</b>  | A    | $H \rightarrow C$ | 0x3      | El Anfitrión ECI solicita al Cliente ECI importador que<br>inicialice una Conexión de importación con un Cliente<br>ECI exportador específico a través de un nodo de<br>importación. |
| regImpConnDrop          | A    | $H \rightarrow C$ | 0x4      | El Anfitrión ECI descarta la Conexión de importación<br>con el Cliente ECI exportador especificado.                                                                                  |
| <b>regimpConnCancel</b> | A    | $C \rightarrow H$ | 0x5      | El Cliente ECI termina la Conexión de importación con<br>el Cliente ECI exportador especificado.                                                                                     |

**Cuadro 9.7.2.4.1-1 – Mensajes de la API de conexión de importación**

# **9.7.2.4.2 Mensaje reqImpConnNodes**

### $H \rightarrow C$  **reqImpConnNodes** ()  $\rightarrow$

### **C**→**H resImpConnNodes(**ImpConnNode **nodes[])**

• Este mensaje permite al **Anfitrión ECI** solicitar al **Cliente ECI** importador que le proporciones sus nodos de importación.

### **Definición de los parámetros de la Contestación:**

**nodes**[]: ImpConnNode Matriz de nodos de importación y número de terceros intermediarios. La estructura de ImpConnNodes se define en el Cuadro 9.7.2.4.2-1.

# **Cuadro 9.7.2.4.2-1 – Definición de tipos de ImpConnOption**

```
typedef str uct ImpConnNode {
  uint targetType;
  uint operatorId;
  uint targetId;
  uint intermediaries
} ImpConnNode;
```
### **Definición de los campos:**

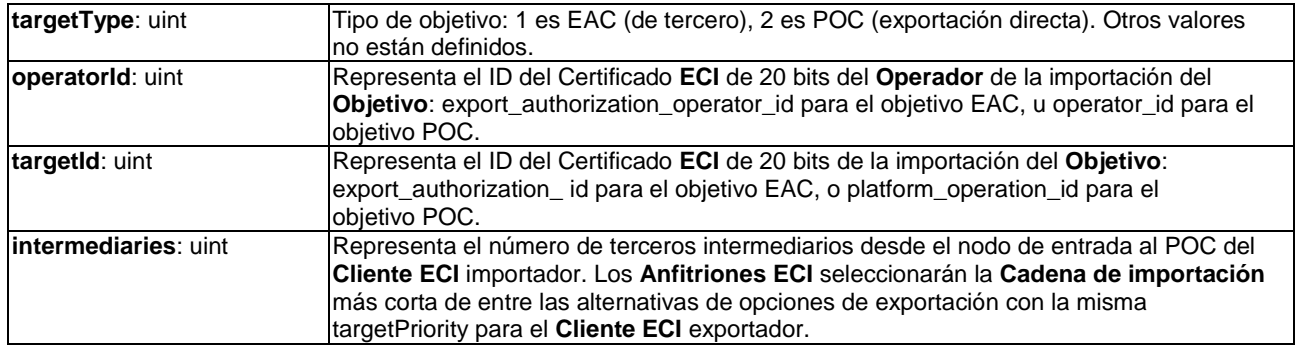

Los códigos de error conexos figuran en el Cuadro 9.7.2.4.2-2.

### **Cuadro 9.7.2.4.2-2 – Códigos de error de reqExpConnInfo**

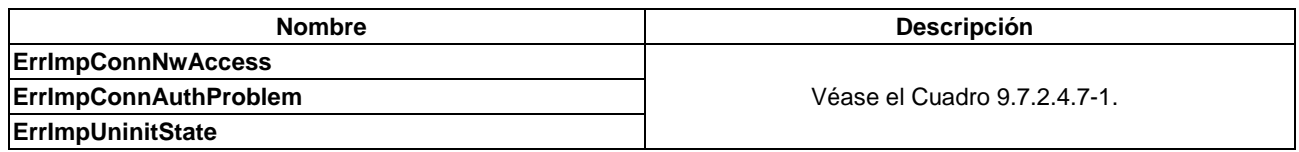

# **9.7.2.4.3 Mensajes reqImpConnChain y reqImpConnChainRenew**

- **H**→**C reqImpConnChain(**ImpConnNode **node)** →
- C→H resImpConnChain(CertChainSerial Import, CertChainSerial Auth[])
- Este mensaje permite al **Anfitrión ECI** solicitar al **Cliente ECI** importador que proporcione una cadena de entrada para un nodo de importación específico.
- **C**→**H reqImpConnChainRenew(**CertChainSerial **Import**, CertChainSerial**Auth[])** →

# **H**→**C resImpConnChainRenew()**

• Este mensaje permite al **Cliente ECI** solicitar al **Anfitrión ECI** que reinicialice la conexión utilizando una **Cadena de importación** actualizada.

### **Parámetros de petición para reqImpConnChain:**

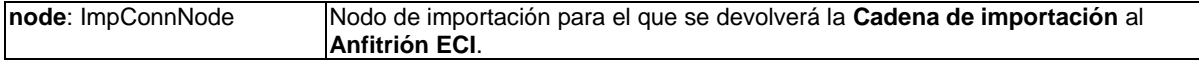

### **Definición de los parámetros de la Petición para reqImpConnChainRenew y definición de parámetros de la Contestación para reqImpConnChain:**

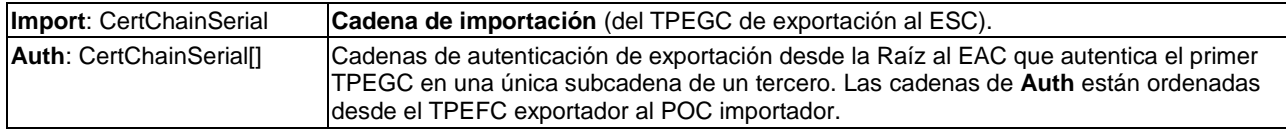

### **Precondiciones a la petición reqImpConnChainRenew:**

1) Se ha establecido previamente una **Conexión de importación** con un **Cliente ECI** utilizando un elemento de la cadena aprovisionada.

### **Información sobre la semántica de reqImpConnChainRenew:**

- El **Anfitrión ECI** transferirá la información de la cadena actualizada a los **Clientes ECI** exportadores afectados.
- Se recomienda que los Operadores proporcionen cadenas actualizadas con antelación suficiente al descarte de la cadena anterior de forma que se asegure la provisión ininterrumpida del servicio.

Los códigos de error asociados a reqImpConnChain figuran en el Cuadro 9.7.2.4.3-1.

### **Cuadro 9.7.2.4.3-1 – Códigos de error de reqImpConnChain**

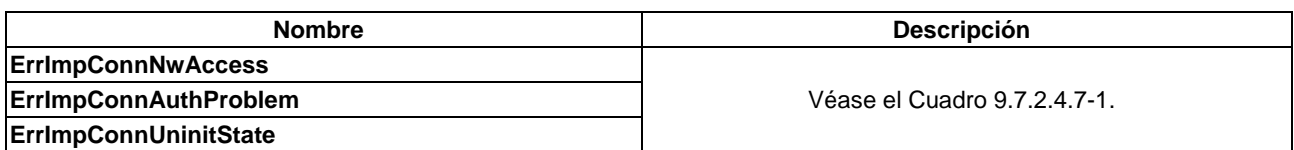

Los códigos de error asociados a reqImpConnChainRenew figuran en el Cuadro 9.7.2.4.3-2.

### **Cuadro 9.7.2.4.3-2 – Códigos de error de reqImpConnChainRenew**

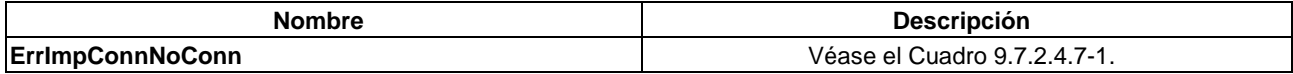

### **9.7.2.4.4 Mensaje reqImpConnSetup**

### **H**→**C reqImpConnStart (**ImpConnNode **node**, ushort **exportClientId**, ushort **connId)** →

# **C**→**H resImpConnStart(**)

• Este mensaje permite al **Anfitrión ECI** solicitar al **Cliente ECI** importador que establezca una **Conexión de importación** con un **Cliente ECI** exportador específico a través de un nodo de importación.

### **Parámetros de la Petición:**

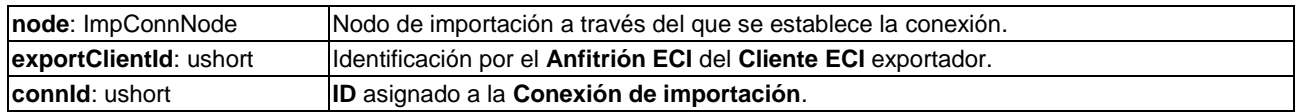

### **Información de la Semántica:**

• El **Cliente ECI** puede rechazar la **Conexión de importación** sobre la base de consideraciones comerciales de su operador.

Los códigos de error conexos figuran en el Cuadro 9.7.2.4.4-1.

### **Cuadro 9.7.2.4.4-1 – Códigos de error de reqExpConnStart**

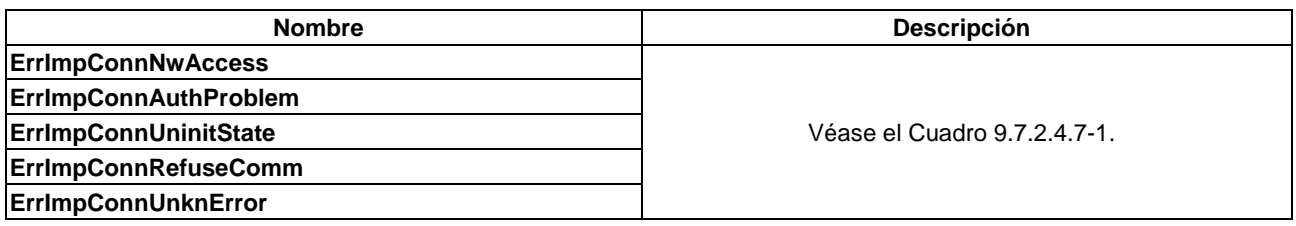

# **9.7.2.4.5 Mensaje reqImpConnDrop**

# $H \rightarrow C$  **reqImpConnDrop** (ushort **connId**)  $\rightarrow$

# **C**→**H resImpConnDrop()**

• Este mensaje permite al **Anfitrión ECI** descartar la **Conexión de importación** con el **Cliente ECI** exportador especificado.

### **Parámetros de la Petición:**

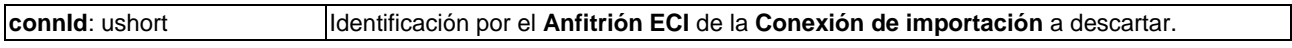

### **Precondiciones a la Petición:**

1) Se ha inicializado previamente una **Conexión de importación** (identificada por **connId**).

### **Postcondiciones a la Contestación:**

1) Se cierra la **Conexión de exportación** (si existe).

Los códigos de error conexos figuran en el Cuadro 9.7.2.4.5-1.

### **Cuadro 9.7.2.4.5-1 – Códigos de error de reqExpConnInfo**

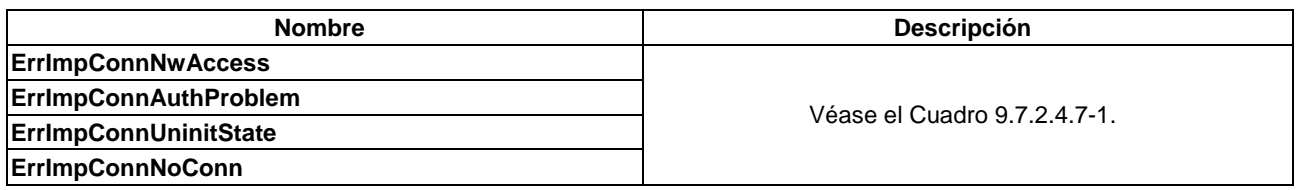

### **9.7.2.4.6 Mensaje reqImpConnCancel**

# **C**→**H reqImpConnCancel (**ushort **connId)** →

### **H**→**C resImpConnCancel(**)

• Este mensaje permite al **Cliente ECI** terminar la **Conexión de importación** con el **Cliente ECI** exportador especificado.

### **Parámetros de la Petición:**

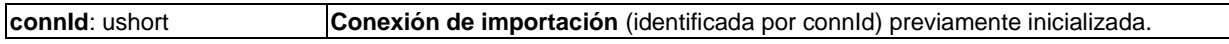

### **Precondiciones a la Petición:**

1) Previamente se había establecido una **Conexión de importación** con el cliente cuyo ID de cliente **Anfitrión ECI** es **exportClientId** que ahora está cerrada.

### **9.7.2.4.7 Códigos de error para la API de Conexión de exportación**

Los valores y significados de los errores específicos de la API que pueden ser devueltos en los mensajes **Contestación** para esta API figuran en el Cuadro 9.7.2.4.7-1.

### **Cuadro 9.7.2.4.7-1 – Códigos de error de la API de sesión de medios para medios TS**

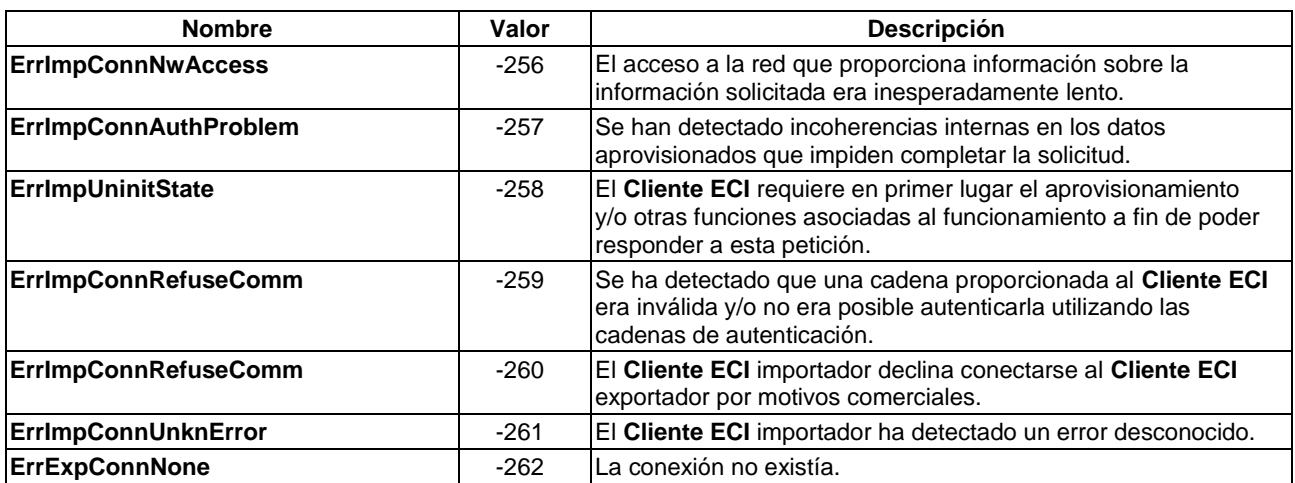

# **9.7.2.5 API de reencriptación**

### **9.7.2.5.1 Generalidades**

La API de reencriptación permite a un **Microservidor** volver a encriptar el contenido de una **Conexión de importación** específica de un grupo de clientes para su ulterior decodificación por un **Microcliente**. La decodificación puede tener que realizarse casi instantáneamente (conexión de flujo) y puede que no se permita la reproducción en una sesión posterior o alternativamente el contenido reencriptado puede almacenarse y reproducirse con un desfase temporal con información de desencriptación asociada para el **Microcliente** decodificador y ser decodificada más tarde por el **Microcliente**.

La fase de descubrimiento permite a la aplicación establecer una correspondencia entre un **Microservidor** y un posible **Objetivo** (**Microcliente** o grupo de **Microclientes**), e intercambiar la información de autenticación necesaria del **Microcliente** al **Microservidor** a fin de permitir la autenticación del **Microcliente** y disponer de lo necesario para un intercambio confiable del contenido. El **Anfitrión ECI** puede seleccionar un modo de comunicación bidireccional (basado en IP o mediante la transferencia de mensajes a través del **Anfitrión ECI**) de forma que se permitan protocolos de autenticación más sofisticados entre **Microservidor** y **Microcliente**.

Sobre la base de una conexión de reencriptación con el **Objetivo** y una **Conexión de importación**, el **Anfitrión ECI** puede instanciar una sesión de **Asa de Medios** del modo (modo de reencriptación, sincronización y formato de datos) que desea la aplicación y que soporta el **Microservidor**.

Una vez establecida la conexión de reencriptación, el **Anfitrión ECI** puede instanciar una sesión de **Asa de Medios** con un **Microservidor** e iniciar la reencriptación del contenido desde una **Conexión de importación** establecida para el **Objetivo** (**Cliente ECI** o grupo de **Clientes ECI**). Pueden instanciarse varias reencriptaciones simultáneas del mismo contenido, utilizando cada una su propia sesión de **Asa de Medios**. Es responsabilidad del **Anfitrión ECI** asegurar que el contenido de la sesión del **Asa de Medios** de exportación tiene su origen en el **Asa de Medios** de reencriptación autenticado de la **Conexión de exportación**. Una conexión errónea no autorizada producirá un fallo de autenticación de exportación.

Las palabras de control de reencriptación se aplican al contenido desencriptado importado y los nuevos marcajes (URI o de otro tipo) se aplican al contenido reencriptado utilizando el sistema AS (Seguridad avanzada).

Existen tres *modos de encriptación* principales:

- 1) Modo flujo en línea: tanto el **Microservidor** como el **Microcliente** están activos simultáneamente. Intercambian mensajes directamente (a través de un canal IP) o en forma de mensajes explícitos a través de sus **Anfitriones ECI**.
- 2) Modo flujo fuera de línea: el **Microservidor** encripta el contenido "al vuelo" y regularmente envía nuevos datos necesarios para que el **Microcliente** los desencripte. El resultado puede demorarse (modo de desfase temporal) o almacenarse.
- 3) Modo de almacenamiento fuera de línea: el **Microservidor** encripta el contenido y finalmente produce los datos que necesita el **Microcliente** inicialmente para la decodificación del contenido.

En la Figura 9.7.2.5.1-1 se describen esquemáticamente los distintos modos de encriptación.

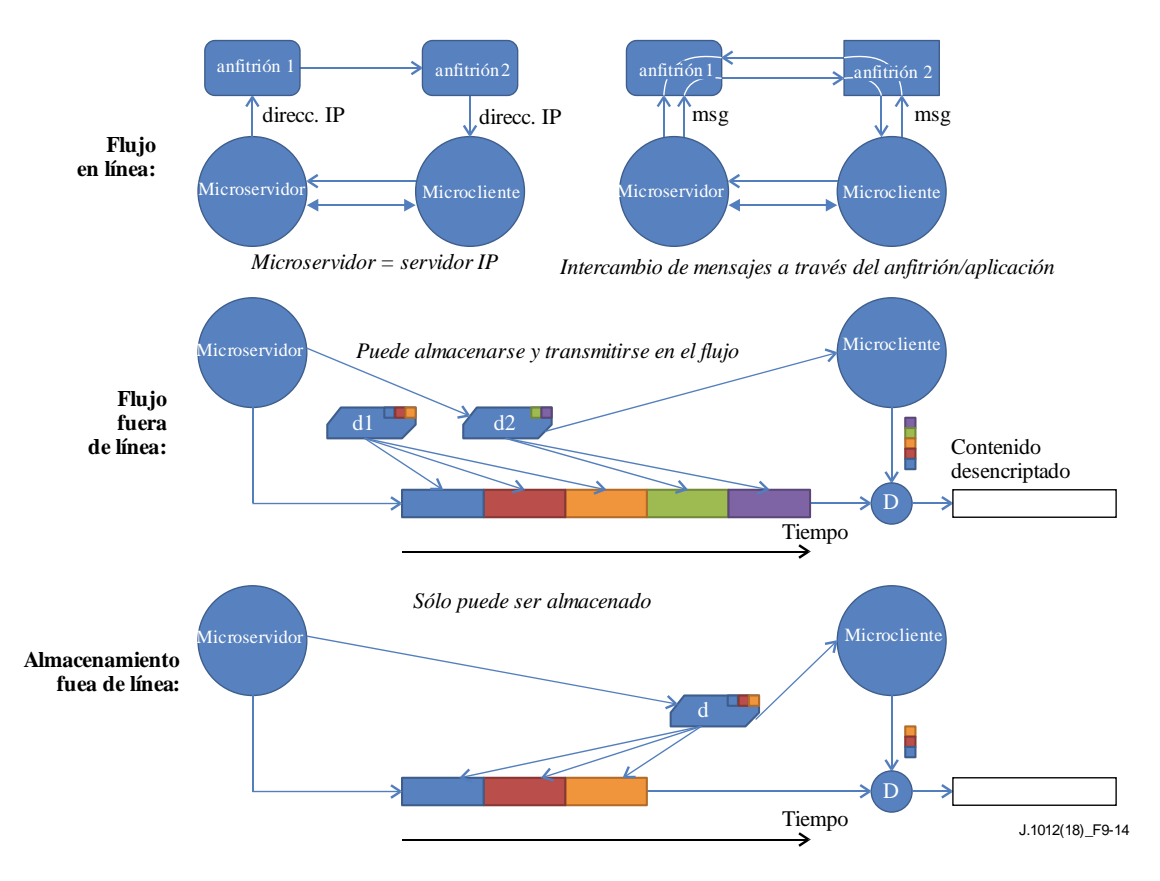

**Figura 9.7.2.5.1-1 – Modos de encriptación para sesiones microDRM**

Los datos necesarios para desencriptar el contenido a intercambiar en los dos modos de encriptación fuera de línea entre el **Microservidor** y el **Microcliente** pueden transferirse en los siguientes *modos formato de datos*:

- 1) Modo genérico: el **Microservidor** produce contenedores de datos opacos con la información necesaria para que el **Microcliente** desencripte el contenido.
- 2) Modo ISOBMFF (sólo para un *modo de sincronización* en modo de fichero): el **Microservidor** genera cajas PSSH para su inclusión en un fichero ISOBMFF [ISO/CEI 14496-12]. El **Anfitrión ECI** puede usarlas para crear ficheros ISOBMFF mediante la inclusión adecuada de las cajas PSSH en cajas MOOV o MOOF ISOBMFF.

El *modo sincronización* soporta dos mecanismos para la asociación de la palabra de control correcta a una sección de contenido, con aplicación a todos los modos de reencriptación arriba indicados:

- 1) En el modo flujo de transporte (alternancia de bits) el **Microservidor** produce secciones ECM que el **Anfitrión ECI** puede empaquetar e insertar en el flujo de transporte. El ECM se inserta antes del criptoperiodo para el que proporciona información que permita el cálculo de la palabra de control.
- 2) En el modo fichero el **Microservidor** produce palabras de control encriptadas a las que hacen referencia mediante identificadores de clave (KeyID) explícitos en la información de desencriptación suplementaria. El **Anfitrión ECI** debe preservar la asociación del KeyID de la sección de contenido encriptado con una palabra de control específica de forma que el **Microcliente** pueda producir la palabra de control correcta para la desaleatorización.

En el modo fuera de línea, la sincronización de los datos adicionales necesarios para la desencriptación o el cálculo del KeyId o los ECM hacen referencia explícita a la relación de dependencia temporal de los datos relativos al KeyId o al número de ECM.

No todos los **Microservidores** tienen que soportar todos los modos de operación. Durante la inicialización, e inmediatamente después del uso de la API de descubrimiento, un **Microservidor** señaliza los modos que soporta (combinación del modo encriptación, modo formato de datos y modo sincronización).

Una vez instanciada la sesión del **Asa de Medios**, esta puede ser iniciada y detenida por el **Anfitrión ECI** y ser cancelada por el **Cliente ECI**.

Los mensajes de la API de reencriptación figuran en el Cuadro 9.7.2.5.1-1.

| <b>Mensaje</b>    | <b>Tipo</b>    | Dir.              | Etiqueta | Descripción                                                                                                    |  |
|-------------------|----------------|-------------------|----------|----------------------------------------------------------------------------------------------------|--|
| setEncrModes      | set            | C→H               | 0x0      | El Microservidor informa al Anfitrión ECI de los modos<br>que soporta (modo encriptación, modo formato de datos y<br>modo sincronización).                                                                                                    |  |
| reqEncrTargets    | A              | $H \rightarrow C$ | 0x1      | El Anfitrión ECI solicita al Microservidor que proporcione<br>los nodos Objetivo que puede autenticar para la<br>desencriptación.                                                                                                    |  |
| reqEncrConnSetup  | $\overline{A}$ | $H \rightarrow C$ | 0x2      | El Anfitrión ECI solicita al Cliente ECI la creación de una<br>conexión Objetivo de reencriptación y la preautenticación<br>del Objetivo de reencriptación para una ulterior referencia<br>en el establecimiento de una sesión de Asa de Medios. |  |
| reqEncrConnDrop   | A              | $H \rightarrow C$ | 0x3      | El Anfitrión ECI solicita al Cliente ECI que descarte<br>cualquier información sobre una conexión de<br>reencriptacion anteriormente preautenticada.                                                                                             |  |
| reqEncrConnCancel | A              | C→H               | 0x4      | El Cliente ECI cancela una conexión Objetivo de<br>encriptación previamente establecida.                                                                                                    |  |
| reqEncrMhOpen     | A              | H→C               | 0x5      | El Anfitrión ECI solicita al Cliente ECI que abra una<br>sesión de Asa de Medios para reencriptar el contenido de<br>una Conexión de importación entrante para una conexión<br>de reencriptación establecida.                                    |  |
| reqEncrMhClose    | A              | $H \rightarrow C$ | 0x6      | El Anfitrión ECI cierra la Sesión de reencriptación con el<br><b>Cliente ECI.</b>                                                                                                    |  |
| reqEncrMhCancel   | Α              | C→H               | 0x7      | El Cliente ECI termina la Conexión de importación con el<br>Cliente ECI exportador especificado.                                                                                                    |  |
| reqEncrMhStart    | A              | $H \rightarrow C$ | 0x8      | El Anfitrión ECI solicita al Cliente ECI que inicie la<br>operación de reencriptación para una sesión de Asa de<br>Medios.                                                                                                    |  |
| reqEncrMhStop     | A              | $H \rightarrow C$ | 0x9      | El Anfitrión ECI solicita al Cliente ECI que detenga una<br>operación de reencriptación para una sesión de Asa de<br>Medios.                                                                                                    |  |
| reqEncrMhQuit     | A              | C→H               | 0xA      | El Cliente ECI informa al Anfitrión ECI que ha terminado<br>la operación de reencriptación del Asa de Medios.                                                                                                    |  |
| reqEncrIpServer   | A              | $H \rightarrow C$ | 0xB      | El Anfitrión ECI solicita la dirección de servidor IP de un<br>Microservidor para permitir que los Microclientes creen<br>conexiones IP.                                                                                                    |  |
| reqEncrMsgSend    | A              | C→H               | 0xC      | El Microservidor solicita al Anfitrión ECI que envíe un<br>mensaje al Objetivo de una sesión de Asa de Medios.                                                                                                    |  |
| reqEncrMsgRecv    | A              | $H \rightarrow C$ | 0xC      | El Anfitrión ECI proporciona al Microservidor un mensaje<br>procedente de un Objetivo de una sesión de Asa de<br>Medios.                                                                                                    |  |
| reqEncrTsData     | A              | $C \rightarrow H$ | 0xE      | El Microservidor proporciona al Anfitrión ECI datos que<br>deben ser enviados al Microcliente objetivo de un Asa de<br>Medios para su desencriptación, incluyendo información<br>de sincronización relativa al ECM.                              |  |
| reqEncrTsEcm      | A              | $C \rightarrow H$ | 0xF      | El Microservidor envía una sección ECM que necesita el<br>Microcliente para la desencriptación en el siguiente<br>periodo de criptográfico.                                                                                                    |  |
| reqEncrFileData   | A              | C→H               | 0x10     | El Microservidor proporciona al Anfitrión ECI un mensaje<br>que debe ser enviado al Microcliente objetivo de un Asa<br>de Medios para su desencriptación, incluyendo<br>información de sincronización conexa del KeylD.                          |  |

**Cuadro 9.7.2.5.1-1 – Mensajes de la API de reencriptación**

# **9.7.2.5.2 Mensaje setEncrModes**

### **C**→**H setEncrModes(**EciEncrModes **modes)**

• Este mensaje permite al **Microservidor** informar al **Anfitrión ECI** sobre los modos que soporta (modo encriptación, modo formato de datos y modo sincronización).

### **Definición de los parámetros de la Petición:**

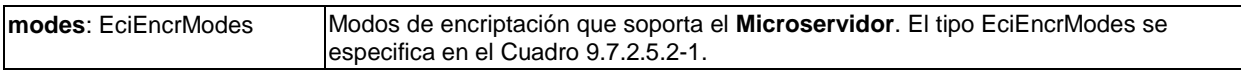

## **Cuadro 9.7.2.5.2-1 – Definición de tipos de EciEncrModes**

Typedef uint EciEncrModes;

### **Definición a nivel de bits:**

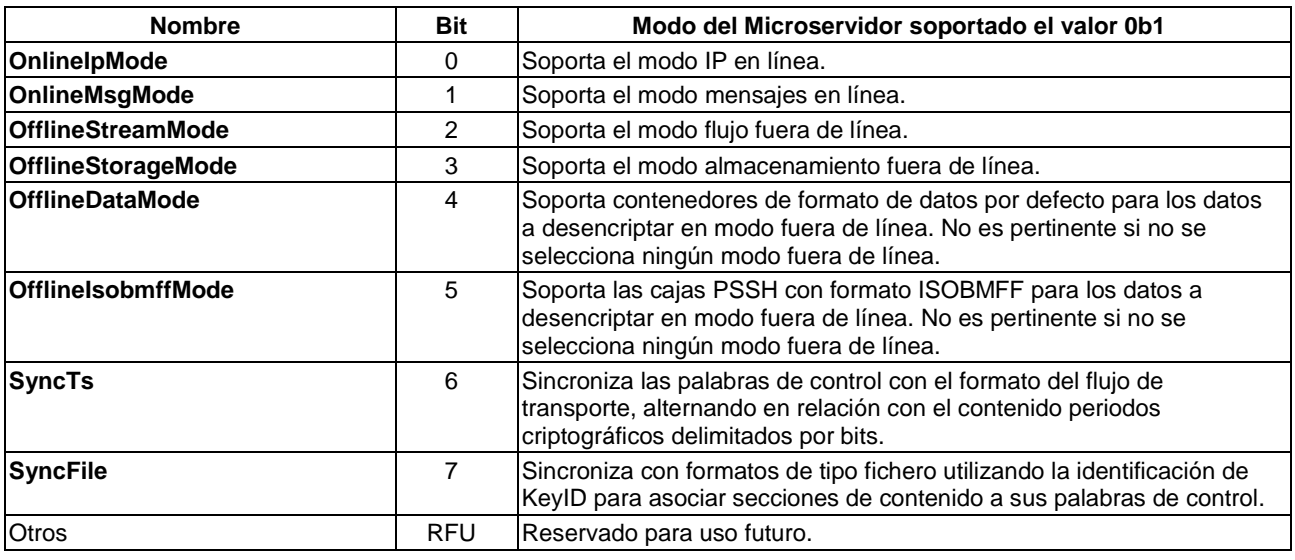

# **9.7.2.5.3 Mensaje reqEncrTargets**

# $H \rightarrow C$  **reqEncrTargets()**  $\rightarrow$

- **C**→**H resEncrTargets(**EncrTarget **target[])**
- Este mensaje permite al **Anfitrión ECI** solicitar al **Microservidor** que proporcione los objetivos de encriptación que puede autenticar.

### **Definición de los parámetros de la Contestación:**

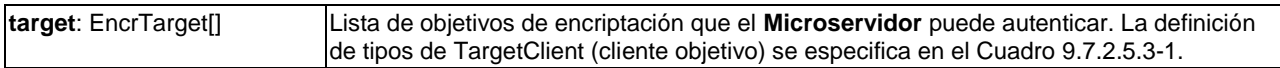

# **Cuadro 9.7.2.5.3-1 – Definición de tipos de EncrTarget**

typedef struct EncrTarget { uint targetType; byte target[8]; } EncrTarget;

### **Definición de campos:**

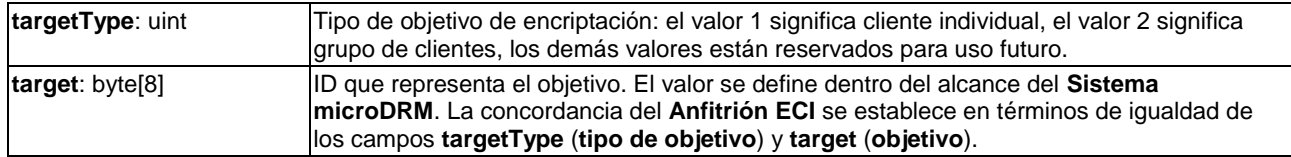

#### **Información de la Semántica:**

- Puede existir concordancia entre el **Anfitrión ECI** y potenciales **Microclientes objetivo** basada en el **Objetivo**. La localización de potenciales **Microclientes** candidatos depende de la aplicación y/o el **Anfitrión ECI**.
- Los **Anfitriones ECI** que deseen realizar funciones de PVR local y con desfase temporal (utilizando un medio de almacenamiento integrado o conectado/en red donde puedan almacenar contenido encriptado y datos conexos) pueden intentar establecer una correspondencia con un **Microservidor** que opere en modo **OfflineStreamMode** y **Microclientes** instalado en el mismo **Anfitrión ECI**.

### **9.7.2.5.4 Mensaje reqEncrConnSetup**

**H**→**C reqEncrConnSetup(**ushort **targetConnId**, EciEncrTarget **target**, ushort **credLen**, byte **cred[])** 

### **C**→**H resEncrConnSetup(**ushort **targetConnId)**

• Este mensaje permite al **Anfitrión ECI** solicitar al **Microservidor** la creación de una conexión de reencriptación con el **Objetivo** y (pre)autenticar el **Objetivo**. Los códigos de error se definen en el Cuadro 9.7.2.5.19-1.

#### **Definición de los parámetros de la Petición:**

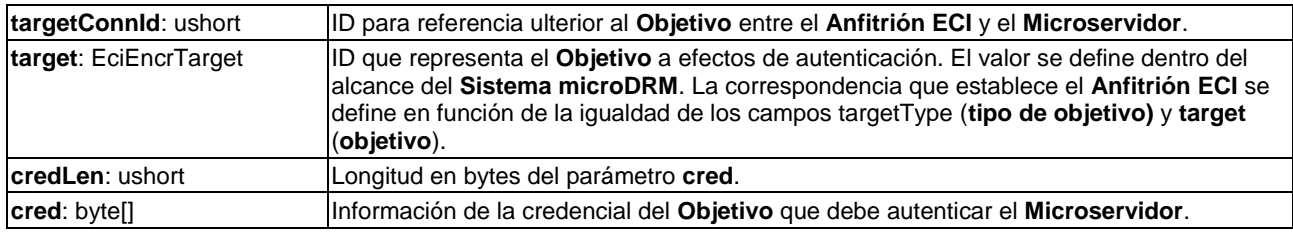

#### **Definición de los parámetros de la Contestación:**

**targetConnId**: ushort ID para referencia ulterior al **Objetivo** entre el **Anfitrión ECI** y el **Microservidor**.

#### **Información de la Semántica:**

• Si el **targetConnId** coincide con un **targetConnId** previamente utilizado por el **Anfitrión ECI,** pero que no ha sido descartado posteriormente, se sustituye o actualiza el **Objetivo** previo asociado con **targetConnId**.

#### **Precondiciones a la Petición:**

- 1) El **Objetivo** debe ser igual a un **Objetivo** previamente suministrado al **Anfitrión ECI** por el **Microservidor** en un mensaje **resEncrTargets**. Si no es así, se devuelve un error para este parámetro.
- 2) El **Objetivo** debe corresponder con un **Objetivo** proporcionado por el **Microcliente** y permitir la autenticación utilizando **cred**.

## **Postcondiciones a la Contestación:**

- 1) Se devuelve el estado de autenticación. Obsérvese que el resultado no es necesariamente concluyente y podría proporcionar credenciales equivocadas dando lugar, por ejemplo, a un contenido encriptado que no puede ser decodificado.
- 2) El **Anfitrión ECI** puede hacer referencia al **Objetivo** (pre)autenticado mediante **targetConnId**.

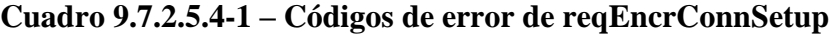

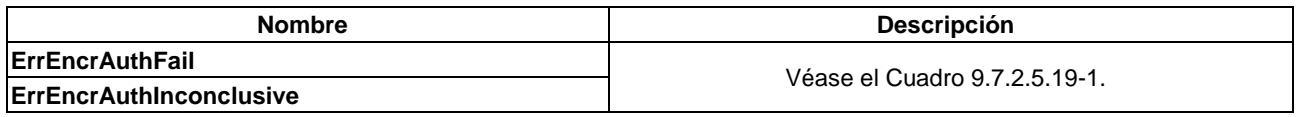

### **9.7.2.5.5 Mensaje reqEncrConnDrop**

### **H**→**C reqEncrConnDrop(**ushort **targetConnId)** →

### **C**→**H resEncrConnDrop(**ushort **targetConnId)**

• Este mensaje permite al **Anfitrión ECI** solicitar al **Microservidor** que descarte información de una conexión de reencriptación anteriormente preautenticada.

#### **Definición de los parámetros de la Petición:**

**targetConnId**: ushort Id de la conexión **Objetivo** que el **Microservidor** debe eliminar.

#### **Definición de los parámetros de la Contestación:**

**targetConnId**: ushort Id de la conexión **Objetivo** eliminada del **Microservidor**.

#### **Precondiciones a la Petición:**

1) El **Microservidor** debe tener un **targetConnId**.

#### **Precondiciones a la Contestación:**

1) El **Microservidor** no asocia en lo sucesivo un **targetConnId** con una conexión **Objetivo** preautenticada y ha liberado cualquier recurso asociado con la preautenticación de **targetConnId**.

### **9.7.2.5.6 Mensaje reqEncrConnCancel**

### **C**→**H reqEncrConnCancel(**ushort **targetConnId)** →

### **H**→**C resEncrConnDrop(**ushort **targetConnId)**

• Este mensaje permite al **Microservidor** informar al **Anfitrión ECI** que ha cancelado una conexión de reencriptación anteriormente preautenticada.

#### **Definición de los parámetros de la Petición:**

**targetConnId**: ushort Id de la conexión **Objetivo** que ha sido cancelada por el **Microservidor**.

#### **Definición de los parámetros de la Contestación:**

**targetConnId**: ushort Id de la conexión **Objetivo** que ha sido cancelada por el **Microservidor**.

#### **Precondiciones a la Petición:**

1) El Microservidor debe tener un **targetConnId**.

# **Precondiciones a la Contestación:**

1) El valor de **targetConnId** ha sido desasignado y puede ser reasignado por el **Anfitrión ECI** como parte de un mensaje ulterior reqEcnrConnSetup.

# **9.7.2.5.7 Mensaje reqEncrMhOpen**

## **H**→**C reqEncrMhOpen(**ushort **mh**, ushort **impConn**, ushort **targetConnId**, EncrMode **mode)** → **C**→**H resEncrMhOpen(**ushort **mh)**

• Este mensaje permite al **Anfitrión ECI** solicitar al **Cliente ECI** la apertura de una sesión de **Asa de Medios** para reencriptar contenido bajo el control del **Microservidor** desde una **Conexión de importación** a fin de enviarlo a un objetivo preautenticado. Los códigos de error se definen en el Cuadro 9.7.2.5.7-1.

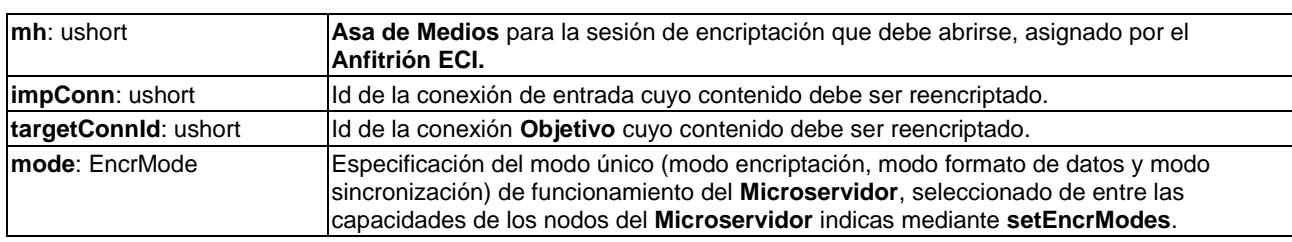

#### **Definición de los parámetros de la Petición:**

#### **Definición de los parámetros de la Contestación:**

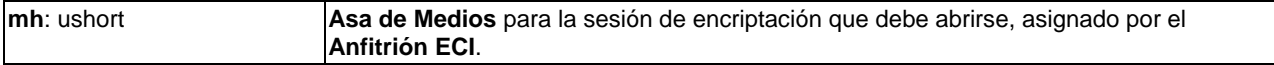

#### **Precondiciones a la Petición:**

- 1) El **Anfitrión ECI** ha reservado todos los recursos necesarios para la sesión que va a crearse.
- 2) El **Anfitrión ECI** establece **impConn** y **targetConnId** con el **Microservidor**.

#### **Precondiciones a la Contestación:**

1) Si el resultado es satisfactorio el **Microservidor** ha reservado todos los recursos que normalmente requiere la reencriptación de contenido para la sesión solicitada. Ello debe incluir el acceso a cualquier recurso externo (servidores DRM, **tarjetas inteligentes**, etc.) normalmente requerido para una operación de desencriptación.

NOTA – Se excluyen recursos requeridos con carácter excepcional o que normalmente puedan obtenerse cuando se necesitan.

2) Si se devuelve **ErrEncrUserDelay**, el **Microservidor** queda pendiente de los datos de entrada del **Usuario** para la apertura de la sesión (por ejemplo, para acceder a una **Tarjeta inteligente** o la autenticación de un **Usuario**). El **Anfitrión ECI** puede repetir el envío de la **Petición reqEncrMhOpen** (con los mismos parámetros) hasta que se devuelva un resultado positivo, un error definitivo o alternativamente pueda enviarse **reqEncrMhClose** para dar por terminada la sesión pendiente. El **Microservidor** puede realizar la cancelación mediante **reqEncrMhCancel** si no puede obtener los datos de entrada de **Usuario** que son necesarios.

#### **Cuadro 9.7.2.5.7-1 – Códigos de error de reqEncrMhOpen**

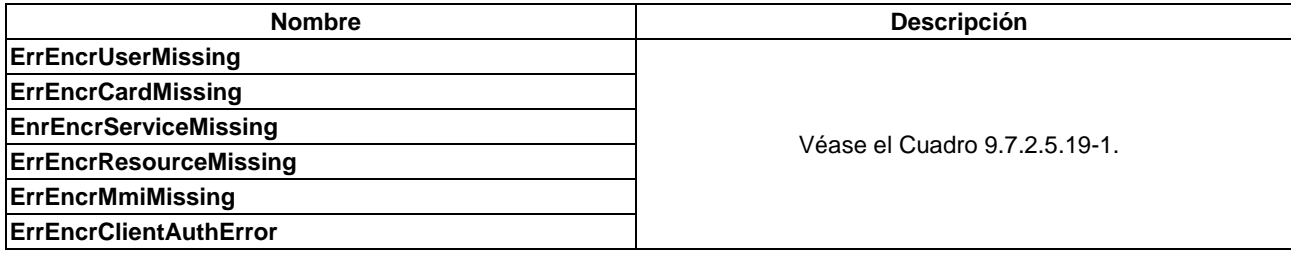

### **9.7.2.5.8 Mensaje reqEncrMhClose**

### **H**→**C reqEncrMhClose(**ushort **mh)** →

### **C**→**H resEncrMhClose(**ushort **mh)**

• Este mensaje permite al **Anfitrión ECI** cerrar una **Sesión de reencriptación** con el **Microservidor**.

#### **Definición de los parámetros de la Petición:**

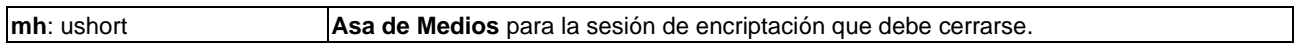

### **Definición de los parámetros de la Contestación:**

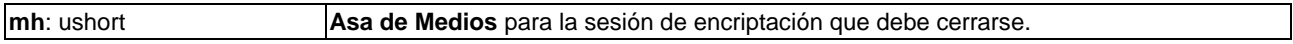

#### **Precondiciones a la Petición:**

1) La sesión del **Asa de Medios** se encuentra en un estado abierto (o bien se producirá un error).

### **Precondiciones a la Contestación:**

- 1) Se liberan los recursos que el **Microservidor** necesita para mantener la sesión.
- 2) El Cliente cierra el estado de **mh**.

#### **9.7.2.5.9 Mensaje reqEncrMhCancel**

#### **C**→**H reqEncrMhCancel(**ushort **mh**, uchar **reason)** →

#### **H**→**C resEncrMhCancel(**ushort **mh)**

• Este mensaje permite al **Cliente ECI** cerrar una **Sesión de reencriptación** con el **Cliente ECI** exportador especificado (**Microservidor**).

#### **Definición de los parámetros de la Petición:**

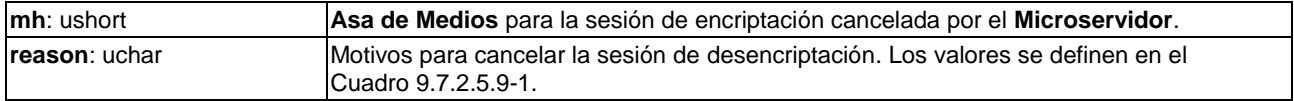

### **Cuadro 9.7.2.5.9-1 – Valores de los motivos de reqEncrMhCancel**

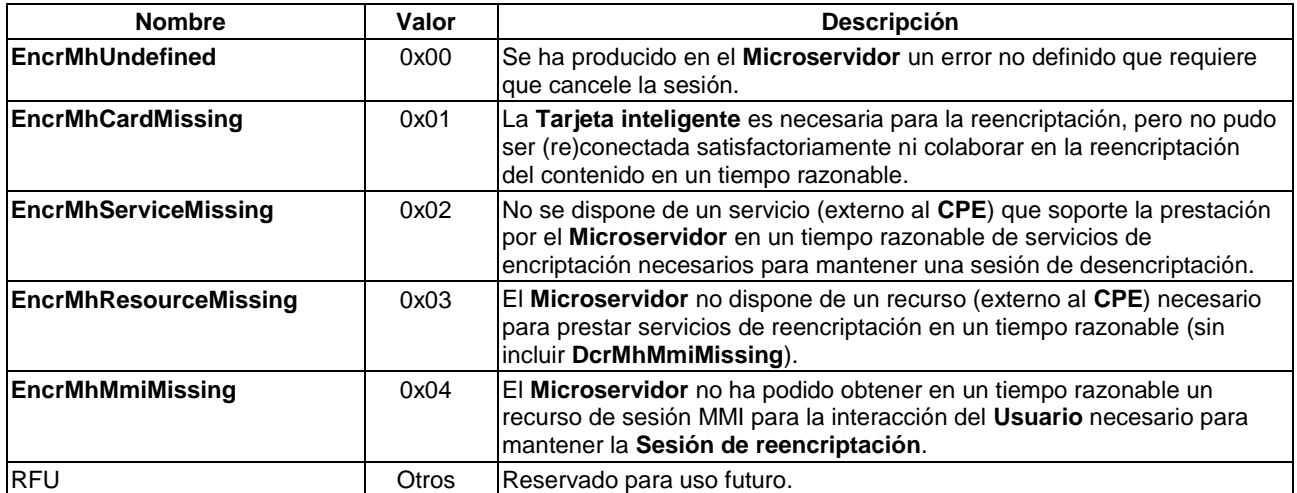

#### **Definición de los parámetros de la Contestación:**

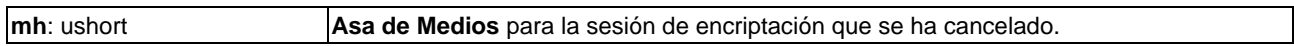

# **Precondiciones a la Petición:**

1) El **Cliente ECI** ha liberado los recursos que necesita específicamente para la sesión.

# **Postcondiciones a la Petición:**

1) El **Anfitrión ECI** puede liberar cualquier recurso relacionado con el **Asa de Medios**.

## **Postcondiciones a la Contestación:**

1) El **Anfitrión ECI** ha cerrado la sesión del **Asa de Medios**.

## **9.7.2.5.10 Mensaje reqEncrMhStart**

# **H**→**C reqEncrMhStart(**ushort **mh)** →

### **C**→**H resEncrMhStart(**ushort **mh)**

• Este mensaje permite al **Anfitrión ECI** solicitar al **Microservidor** que inicie una operación de reencriptación para una sesión de **Asa de Medios**.

### **Definición de los parámetros de la Petición:**

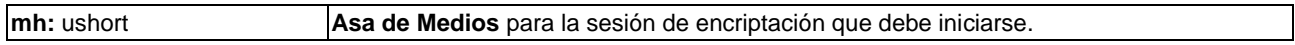

### **Definición de los parámetros de la Contestación:**

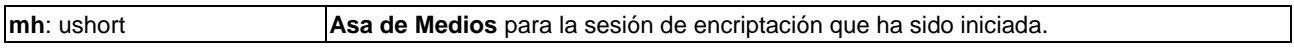

### **Precondiciones a la Petición:**

1) La sesión del **Asa de Medios** se encuentra en estado abierto (o bien se producirá un error).

### **Precondiciones a la Contestación:**

1) La sesión del **Asa de Medios** se ha iniciado (o bien se ha producido un error).

# **Información de la Semántica:**

- La encriptación del contenido se realizará conforme el **Cliente ECI** exportador proporcione el contenido.
- Los conflictos relativos a la URI o los errores del **Cliente ECI** exportador para autenticar el **Microservidor** para la exportación de contenido no producirán contenidos encriptados, el estado de la URI de control de salida del **Microservidor** se fija con OcAnyOthers igual a 0b1, poniéndose a 0b0 los restantes bits de control de salida (lo que significa que no se permite ninguna salida). El **Microservidor** continuará intentando reencriptar contenido cómo y cuándo esté permitido.
- Los mensajes de inicialización del **Microcliente** se proporcionan en los mensajes establecidos a tal fin. Para sesiones con el modo de reencriptación **OfflineStreamMode,** los primeros datos de inicialización para desencriptar el contenido se producen en un breve lapso tras el mensaje **resEncrMhStart**.
- En el envío de una segunda **reqEncrMhStart** antes de finalizar el proceso de encriptación dará por terminado el proceso anterior e iniciará el siguiente.

# **9.7.2.5.11 Mensaje reqEncrMhStop**

# **H**→**C reqEncrMhStop(**ushort **mh)** →

# **C**→**H resEncrMhStop(**ushort **mh)**

• Este mensaje permite al **Anfitrión ECI** solicitar al **Microservidor** que detenga la operación de reencriptación para una sesión de **Asa de Medios**.

### **Definición de los parámetros de la Petición:**

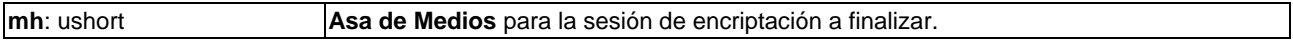

### **Definición de los parámetros de la Contestación:**

**mh:** ushort **Asa de Medios** para la sesión de encriptación que se ha finalizado.

#### **Precondiciones a la Petición:**

1) El estado de la sesión del **Asa de Medios** es iniciada (o se producirá un error).

#### **Precondiciones a la Contestación:**

1) La sesión del **Asa de Medios** se ha finalizado.

#### **Postcondiciones a la Contestación:**

1) El **Anfitrión ECI** puede reutilizar el valor de la sesión del **Asa de Medios**.

### **Información de la Semántica:**

• En sesiones con modo de encriptación **OfflineStorageMode** los datos finales de la desencriptación se producen antes de que el **Microservidor** envíe **resEncrMhStop**. Esto también es aplicable para cualquier dato final de desencriptación que sea necesario para la desencriptación en otros tipos de sesiones.

### **9.7.2.5.12 Mensaje reqEncrMhQuit**

### **C**→**H reqEncrMhQuit(**ushort **mh**, uchar **reason)** →

### **C**→**H resEncrMhQuit(**ushort **mh)**

• Este mensaje permite al **Microservidor** informar al **Anfitrión ECI** que ha finalizado la operación de reencriptación asociada al **Asa de Medios**.

### **Definición de los parámetros de la Petición:**

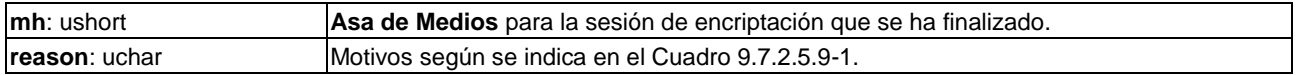

### **Definición de los parámetros de la Contestación:**

**mh**: ushort **Asa de Medios** para la sesión de encriptación que se ha finalizado.

### **Precondiciones a la Petición:**

1) La sesión del **Asa de Medios** estaba en el estado de iniciada pero que ahora es finalizada.

### **Precondiciones a la Contestación:**

1) El **Anfitrión ECI** conoce que el estado de encriptación de la sesión es no iniciada.

### **Información de la Semántica:**

- En caso de errores de naturaleza casi permanente el **Microservidor** también puede cancelar la sesión del **Asa de Medios**.
- Si el **Microservidor** puede producir datos de desencriptación válidos antes de finalizar la **Sesión de reencriptación**, los datos finales de desencriptación en sesiones con modo de encriptación **OfflineStorageMode** se producen antes de que el **Microservidor** envíe **resEncrMhQuit**. Esto también es válido para cualquier dato de desencriptación final que pueda ser necesario para la desencriptación en otros tipos de sesiones.

# **9.7.2.5.13 Mensaje reqEncrIpServer**

# **H**→**C reqEncrIpServer(**ushort **mh)** →

- **C**→**H resEncrIpServer(**ushort **mh**, Addrinfo **addr)**
- Este mensaje permite al **Anfitrión ECI** solicitar al **Microservidor** la dirección IP **Objetivo** para las conexiones IP entrantes procedentes de **Microclientes**.

### **Definición de los parámetros de la Petición:**

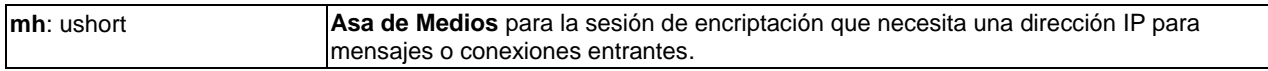

#### **Definición de los parámetros de la Contestación:**

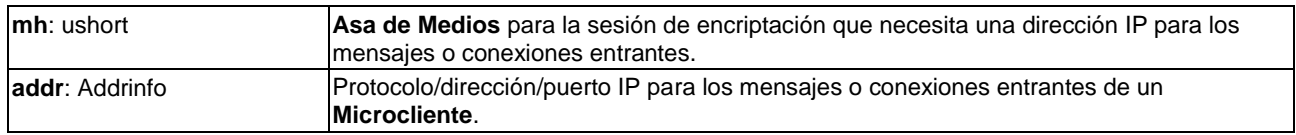

### **Precondiciones a la Petición:**

1) La sesión del **Asa de Medios** está abierta en modo **OnlineIpMode**.

### **Precondiciones a la Contestación:**

1) El **Anfitrión ECI** conoce que el estado de encriptación de sesión no iniciada.

### **Información de la Semántica:**

- El intercambio IP entre **Microcliente** y **Microservidor** es específico del Sistema microDRM. Incluye la elección del protocolo y de cualquier convenio para la terminación de una conexión o el intercambio en una sesión de flujo de contenido.
- Este mensaje puede generarse en una sesión de **Asa de Medios** en la que el proceso de reencriptación aún no haya comenzado.

### **Cuadro 9.7.2.5.13-1 – Códigos de error de reqEncrIpServer**

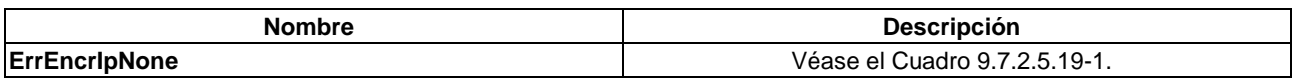

# **9.7.2.5.14 Mensaje reqEncrMsgSend**

- **C**→**H reqEncrMsgSend(**ushort **mh**, uint **length**, byte **msg[])** →
- **C**→**H resEncrMsgSend(**ushort **mh)**
- Este mensaje permite al **Microservidor** solicitar al **Anfitrión ECI** el envío de un mensaje al **Microcliente** o **Microclientes Objetivo** (en caso de que el objetivo sea un grupo) asociados al **Asa de Medios**.

### **Definición de los parámetros de la Petición:**

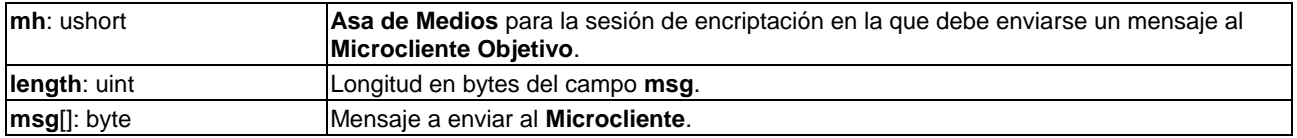

### **Definición de los parámetros de la Contestación:**

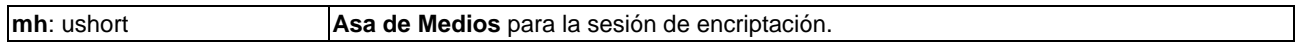

## **Precondiciones a la Petición:**

1) La sesión del **Asa de Medios** se abre en modo **OnlineMsgMode**.

### **Precondiciones a la Contestación:**

1) El mensaje se ha enviado al **Microcliente**: el **Anfitrión ECI** está listo para aceptar una nueva **reqEncrMsgSend**.

### **Información de la Semántica:**

- El **Anfitrión ECI** podrá procesar y enviar al menos un mensaje al **Microcliente** en cualquier momento. Los mensajes deben entregarse en orden. El **Anfitrión ECI** no está obligado a proporcionar memoria intermedia específica con capacidad simultánea para más de una petición **reqEncrMsgSend** pendiente. Una implementación segura del **Microservidor** debería utilizar **resEncrMsgSend** como mecanismo de toma de contacto del flujo de control.
- La fiabilidad del mecanismo de transmisión del **Anfitrión ECI** deberá ser suficiente para que no se produzcan errores en aplicaciones ordinarias (pérdida de mensajes o alteración del orden en uno de cada 10 000). Se recomienda que en el caso de aplicaciones en las que pueda perderse de forma permanente información de acceso esencial para contenido encriptado y/o durante las cuales pueda degradarse la calidad de la visualización, se tomen medidas preventivas adicionales al nivel de la aplicación.

### **9.7.2.5.15 Mensaje reqEncrMsgRecv**

### **H**→**C reqEncrMsgRecv**(ushort **mh**, uint **length**, byte **msg**[]) →

- **C**→**H resEncrMsgRecv(**ushort **mh)**
- Este mensaje permite que el **Anfitrión ECI** proporcione al **Microservidor** un mensaje del **Microcliente Objetivo**.

### **Definición de los parámetros de la Petición:**

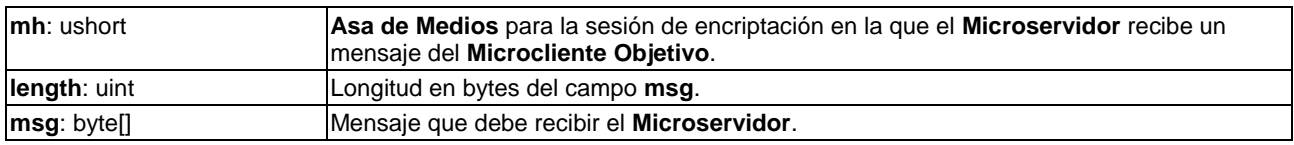

### **Definición de los parámetros de la Contestación:**

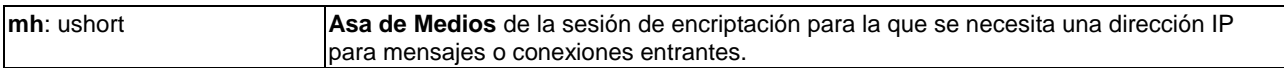

### **Precondiciones a la Petición:**

1) La sesión del **Asa de Medios** está abierta en modo **OnlineMsgMode**.

### **Precondiciones a la Contestación:**

1) El **Microservidor** ha procesado el mensaje y está listo para aceptar una nueva **reqEncrMsgRecv**.

### **Información de la Semántica:**

• El **Microservidor** procesará al menos un mensaje en cualquier momento. El **Microservidor** no está obligado a proporcionar memoria intermedia específica con capacidad simultánea para más de una petición **reqEncrMsgSend** pendiente, aunque debería vigilar que está en disposición de procesar un mensaje posterior manteniendo sus demás necesidades en términos de capacidad de respuesta. Una implementación segura del **Anfitrión ECI** debería utilizar **resEncrMsgRecv** como mecanismo de toma de contacto del flujo de control.

• La fiabilidad del servicio de envío entre **Microcliente** y **Microservidor** es como el definido para **reqEncrMsgSend** en la cláusula 9.7.2.5.14.

# **9.7.2.5.16 Mensaje reqEncrTsData**

**C**→**H reqEncrTsData(**ushort **mh**, TsSync **sync**, uint **length**, byte **msg[])** →

# **C**→**H resEncrTsData(**ushort **mh)**

• Este mensaje permite al **Microservidor** proporcionar al **Anfitrión ECI** datos a enviar al **Microcliente Objetivo** de un **Asa de Medios** para permitir la desencriptación del contenido, incluida información de sincronización relacionada con el ECM.

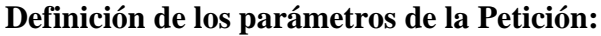

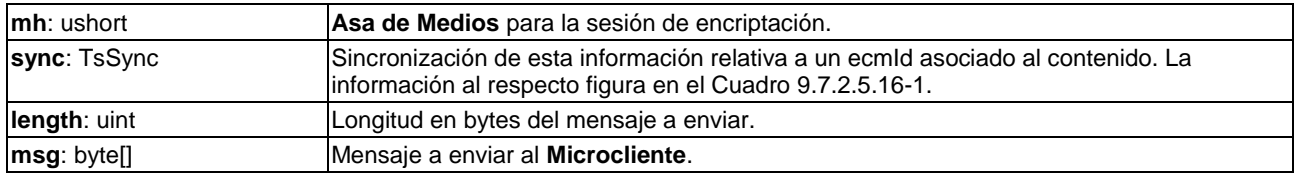

# **Cuadro 9.7.2.5.16-1 – Definición de typedef de TsSync**

```
typedef struct TsSync {
   uint ecmId;
  uint precTime;
} TsSync;
```
### **Definición de campos:**

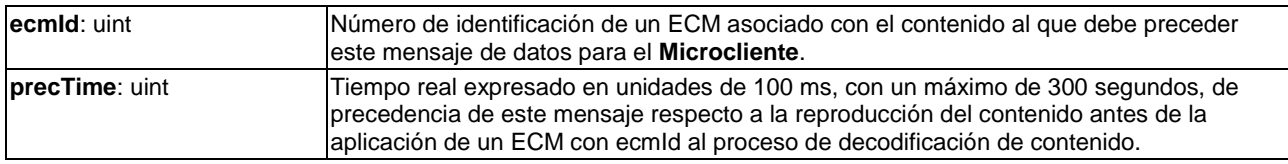

### **Definición de los parámetros de la Contestación:**

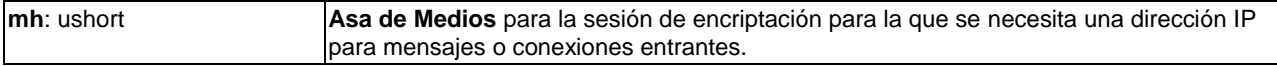

### **Precondiciones a la Petición:**

1) La sesión del **Asa de Medios** está abierta, la sesión está en *modo de reencriptación* **OfflineStream** u **OfflineStorage**, utiliza el *modo formato de datos* **OfflineDataMode** y el *modo sincronización* **SyncTs**.

# **Precondiciones a la Contestación:**

1) El **Anfitrión ECI** está listo para recibir el próximo mensaje de datos.

# **Información de la Semántica:**

- El **Anfitrión ECI** debe garantizar que se facilitan al **Microcliente** los datos en línea con los requisitos de sincronización junto con el contenido encriptado.
- El **Anfitrión ECI** almacenará adecuadamente en una memoria intermedia los datos del mensaje (como datos asociados al contenido) y debe responder al siguiente mensaje dentro del plazo de tiempo propuesto en [b-UIT-T J Supl. 7].
- El **Microservidor** puede producir uno o más mensajes de datos antes del inicio de una **Sesión de reencriptación** cuando está en modo **OfflineStream**.

• El **Microservidor** generará como máximo un mensaje de datos al final de la sesión de encriptación en modo **OfflineStorage**. Este mensaje de datos puede estar precedido por el ECM con el que supuestamente debe sincronizarse. Por lo tanto, se trata del modo "almacenamiento fuera de línea". Normalmente, el **Microcliente** debe procesar este mensaje de datos antes que cualquier contenido y mensajes ECM.

# **9.7.2.5.17 Mensaje reqEncrTsEcm**

# C→H **reqEncrTsEcm**(ushort **mh**, uint **ecmId**, uint **length**, byte **ecm**[1] →

# **C**→**H resEncrTsEcm(**ushort **mh)**

• Este mensaje permite al **Microservidor** generar una sección ECM necesaria para la desencriptación durante el siguiente periodo criptográfico.

# **Definición de los parámetros de la Petición:**

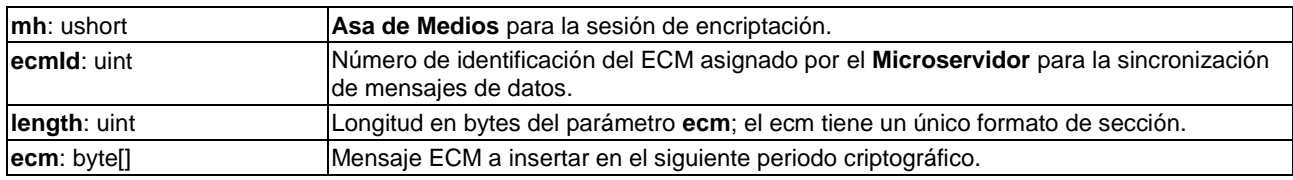

# **Definición de los parámetros de la Contestación:**

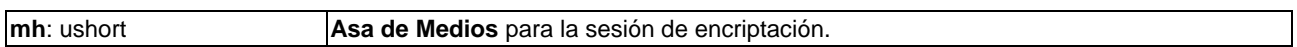

### **Precondiciones a la Petición:**

1) La sesión del **Asa de Medios** está abierta, la sesión utiliza el *modo sincronización* **SyncTs**.

# **Precondiciones a la Contestación:**

1) El **Anfitrión ECI** está listo para insertar el siguiente ECM.

# **Información de la Semántica:**

- El **Anfitrión ECI** insertará el ECM en el flujo de transporte dentro de cierto periodo de tiempo tras la recepción del mensaje. En [b-UIT-T J Supl. 7] se proponen valores del intervalo de tiempo. El ECM se repetirá a intervalos razonables (como se define en [ISO/CEI 13818-1-1]. El PID del ECM será un PID libre, generado por el **Anfitrión ECI**.
- El **Anfitrión ECI** puede actualizar cualquier información de la PMT en el flujo que refleje el PID del EMC o, en otro caso, enviará la información del PID del EMC para permitir al **Microcliente** obtener más adelante la información de desencriptación necesaria.
- Cuando se modifica un elemento del contenido y/o se produce algún otro cambio en la encriptación de capa superior, el **Microservidor** podrá enviar dos mensajes ECM sucesivos pero distintos para el siguiente periodo criptográfico. El **Anfitrión ECI** insertará como mínimo el último para el resto del periodo. En el modo desfase temporal/almacenamiento insertará el último ECM durante todo el periodo criptográfico.

# **9.7.2.5.18 Mensaje reqEncrFileData**

# **H**→**C reqEncrFileData(**ushort **mh**, byte **syncKid[**MaxUuidLen], uint **datalength**, byte **data[])**

# **C**→**H resEncrFileData(**ushort **mh)**

• Este mensaje permite al **Microservidor** proporcionar al **Anfitrión ECI** un mensaje para reenviar al **Microcliente Objetivo** del **Asa de Medios** para la desencriptación, incluida la información de sincronizaciones relacionada con el KeyID.

### **Definición de los parámetros de la Petición:**

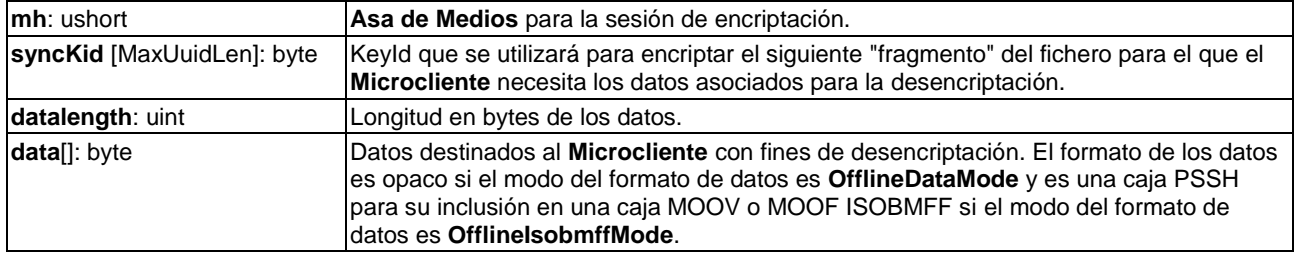

#### **Definición de los parámetros de la Contestación:**

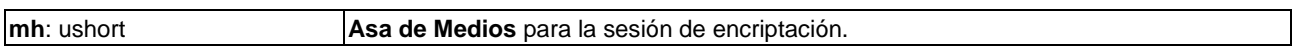

### **Precondiciones a la Petición:**

1) La sesión del **Asa de Medios** está abierta, la sesión está en *modo reencriptación* **OfflineStream** o **OfflineStorage** y en *modo sincronización* **SyncFile**.

#### **Precondiciones a la Contestación:**

1) El **Anfitrión ECI** está listo para recibir el siguiente mensaje de datos.

### **Información de la Semántica:**

- El **Anfitrión ECI** debe asegurar que a cualquier **Microcliente Objetivo** se proporcionan los datos conforme a los requisitos de sincronización junto con el contenido encriptado.
- El **Anfitrión ECI** creará un fichero ISOBMFF válido incluyendo la caja PSSH o bien garantizará que los datos se transfieren junto con el contenido del fichero al **Microcliente** y se proporcionan al **Microcliente** con arreglo a los requisitos de sincronización de datos.
- El **Anfitrión ECI** almacenará adecuadamente en memora intermedia los datos del mensaje **reqEncrMsgRecv** (como datos asociados al contenido). Los valores de los requisitos del tiempo de **Respuesta** se definen en [b-UIT-T J Supl. 7].
- El **Microservidor** puede producir uno o más mensajes de datos antes del inicio de la **Sesión de reencriptación** cuando se encuentra en modo **OfflineStream**.
- El **Microservidor** producirá al menos un mensaje de datos al final de la sesión de encriptación en modo **OfflineStorage**. Normalmente, el **Microcliente** debe procesar este mensaje de datos antes que cualquier contenido.

### **9.7.2.5.19 Códigos de error de la API de reencriptación**

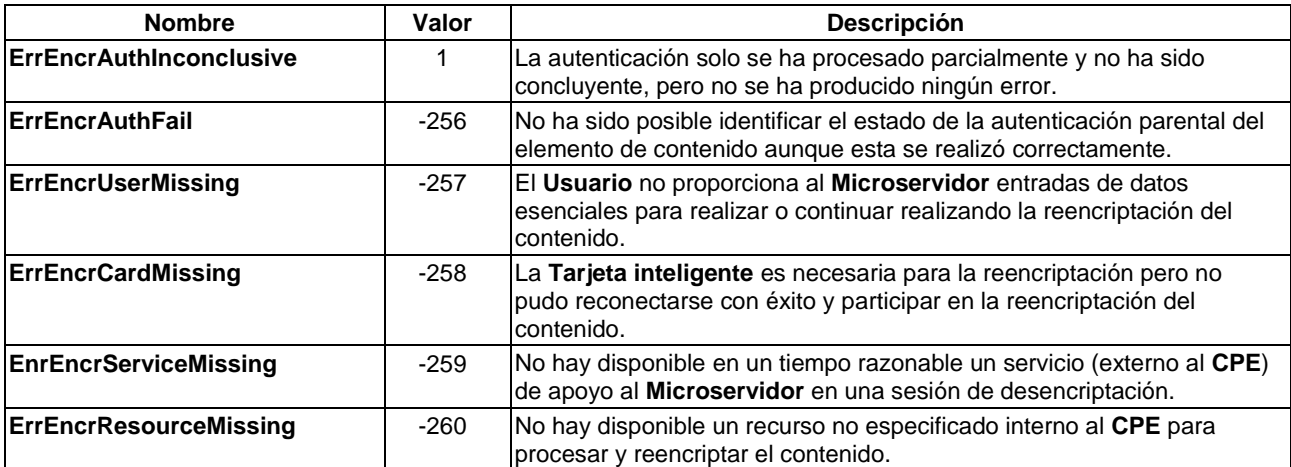

### **Cuadro 9.7.2.5.19-1 – Códigos de error de la API de reencriptación**

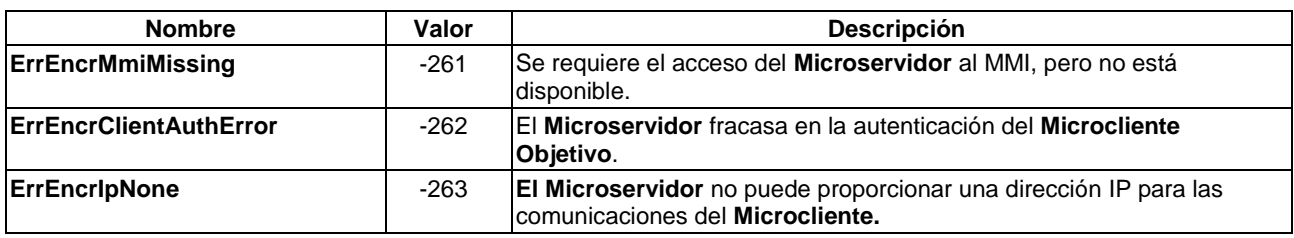

# **Cuadro 9.7.2.5.19-1 – Códigos de error de la API de reencriptación**

# **9.7.2.6 API de desencriptación de Microcliente**

# **9.7.2.6.1 Generalidades**

La API de desencriptación de **Microcliente** permite a este desencriptar contenidos de un **Microservidor**.

La fase de descubrimiento permite a un **Microcliente** publicar los objetivos de desencriptación para los cuales puede ofrecer servicios de desencriptación y suministrar las credenciales que permiten a un **Microservidor** crear como objetivo una conexión autenticada con el mismo.

El **Microcliente** debe soportar modos de desencriptación que abarquen los modos de encriptación ofrecidos por su **Microservidor** complementario. Basado en alguno de los modos habitualmente soportados, el **Microcliente** puede desencriptar servicios: ello se basa en la API de desencriptación común.

Forman parte de esta API mensajes de apoyo adicionales de transferencia de datos para la desencriptación en ambos sentidos entre **Microservidor** y **Microcliente** para los diversos modos.

Los mensajes de la API de desencriptación del **Microcliente** figuran en el Cuadro 9.7.2.6.1-1.

| <b>Mensaje</b>   | <b>Tipo</b> | Dir.              | Etiqueta | <b>Descripción</b>                                                                                                    |
|------------------|-------------|-------------------|----------|----------------------------------------------------------------------------------------------------|
| setDcrModes      | set         | C→H               | 0x0      | El Microcliente informa al Anfitrión ECI de los modos<br>que soporta (modo encriptación, modo formato de datos y<br>modo sincronización).                                                                             |
| reqDcrTargets    | A           | $H \rightarrow C$ | 0x1      | El Anfitrión ECI solicita al Microcliente que proporcione<br>los objetivos de encriptación para los que pueda<br>desencriptar servicios.                                                                              |
| reqDcrTargetCred | A           | $H \rightarrow C$ | 0x2      | El Anfitrión ECI solicita al Cliente ECI que proporcione<br>los datos de inicialización para una conexión de<br>Microservidor normalmente utilizada para la<br>autenticación del objetivo.                            |
| reqDcrIpServer   | A           | $C \rightarrow H$ | 0xA      | El Microcliente solicita al Anfitrión ECI que proporcione<br>la dirección IP del Microservidor para comunicaciones<br>adicionales relacionadas con la sesión de Asa de<br>Medios.                                     |
| reqDcrMsgSend    | A           | $C \rightarrow H$ | 0xB      | El Microcliente solicita al Anfitrión ECI que envíe un<br>mensaje al Microservidor de una sesión de Asa de<br>Medios.                                                                                                 |
| reqDcrMsgRecv    | A           | $H \rightarrow C$ | 0xC      | El Anfitrión ECI proporciona al Microcliente un mensaje<br>del Microservidor de una sesión de Asa de Medios.                                                                                                    |
| regDcrTsData     | A           | $C \rightarrow H$ | 0xD      | El Microservidor proporciona al Anfitrión ECI datos que<br>deben enviarse al Microcliente Objetivo de un Asa de<br>Medios para su desencriptación, incluida la información<br>de sincronización conexa del ECM.       |
| regEncrFileData  | A           | $C \rightarrow H$ | 0xF0     | El Microservidor proporciona al Anfitrión ECI un<br>mensaje que debe enviarse al Microcliente Objetivo de<br>un Asa de Medios para su desencriptación, incluida la<br>información de sincronización conexa del KeylD. |

**Cuadro 9.7.2.6.1-1 – Mensajes de la API de desencriptación**

# **9.7.2.6.2 Mensaje setDcrModes**

# **C**→**H setDcrModes(**EciEncrModes **modes)**

• Este mensaje permite al **Microcliente** informar al **Anfitrión ECI** de los modos que soporta (modo encriptación, modo formato de datos y modo sincronización).

# **Definición de los parámetros de la Petición:**

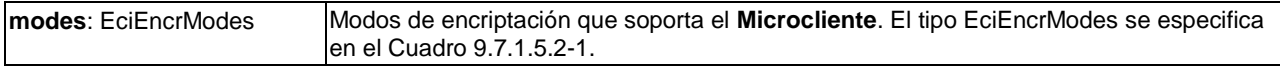

## **9.7.2.6.3 Mensaje reqDcrTargets**

### $H \rightarrow C$  **reqDcrTargets()**  $\rightarrow$

### **C**→**H resDcrTargets(**EncrTarget **target[])**

• Este mensaje permite al **Anfitrión ECI** solicitar al **Microcliente** que proporcione los objetivos de encriptación para los que puede realizar la desencriptación.

### **Definición de los parámetros de la Contestación:**

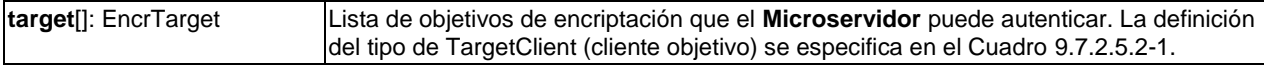

### **Información de la Semántica:**

• El **Anfitrión ECI** puede establecer una correspondencia con potenciales **Microclientes Objetivo** sobre la base del **Objetivo**. La localización de potenciales **Microclientes** candidatos depende de la aplicación y/o del **Anfitrión ECI**.

### **9.7.2.6.4 Mensaje reqDcrTargetCred**

# **H**→**C reqDcrTargetsCred(**EncrTarget **target)** →

# **C**→**H reqDcrTargetsCred(**uint **credLen**, byte **cred[])**

• Este mensaje permite al **Anfitrión ECI** solicitar al **Microcliente** que proporcione credenciales para la encriptación por parte de un **Microservidor**.

### **Definición de los parámetros de la Petición:**

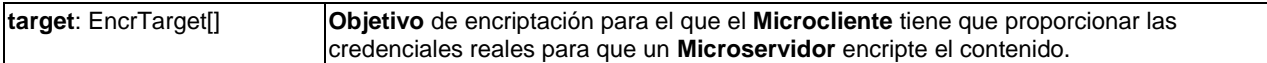

### **Definición de los parámetros de la Contestación:**

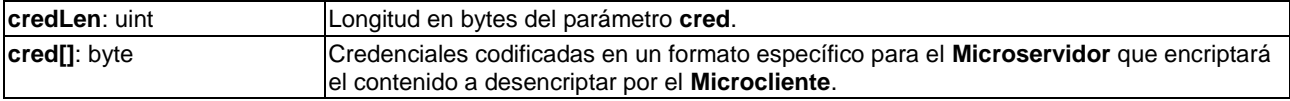

### **Información de la Semántica:**

• Este mensaje permite al **Anfitrión ECI** solicitar al **Microcliente** que proporcione las credenciales correspondientes al parámetro **Objetivo** de forma que un **Microservidor** que reconozca el **Objetivo** pueda encriptar el contenido dirigido al **Microcliente**.

# **9.7.2.6.5 Mensaje reqDcrIpServer**

# **C**→**H reqDcrIpServer(**ushort **mh)** →

- **C**→**H resDcrIpServer(**ushort **mh**, Addrinfo **addr)**
- Este mensaje permite al **Microcliente** solicitar al **Anfitrión ECI** que proporcione la dirección IP del **Microservidor** para ulteriores comunicaciones relativas a la sesión de **Asa de Medios**. Los códigos de error conexos se definen en el Cuadro 9.7.2.6.5-1.

# **Definición de los parámetros de la Petición:**

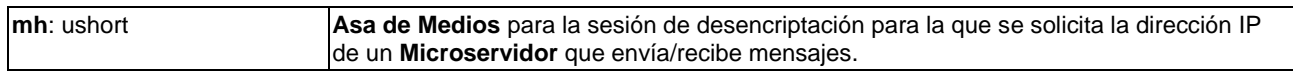

### **Definición de los parámetros de la Contestación:**

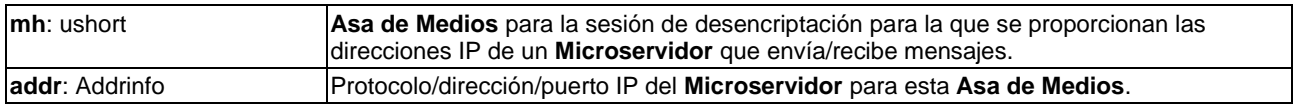

### **Precondiciones a la Petición:**

1) La sesión de **Asa de Medios** está abierta en modo **OnlineIpMode**.

# **Precondiciones a la Contestación:**

1) El **Anfitrión ECI** conoce que el estado de la encriptación de la sesión es no iniciado.

### **Información de la Semántica:**

- El intercambio IP entre **Microcliente** y **Microservidor** es específico del **Sistema microDRM**. Incluye la elección del protocolo y de cualquier convenio para la terminación de una conexión o el intercambio en una sesión de flujo de contenido.
- Este mensaje puede generarse en una sesión de **Asa de Medios** en la que el proceso de reencriptación aún no haya comenzado.

### **Cuadro 9.7.2.6.5-1 – Códigos de error de reqDcrIpServer**

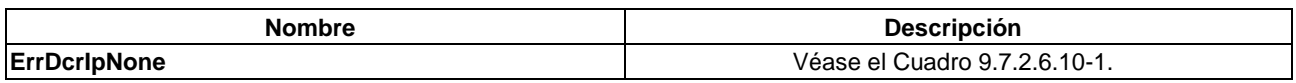

# **9.7.2.6.6 Mensaje reqDcrMsgSend**

# C→H **reqDcrMsgSend**(ushort **mh**, uint **length**, byte **msg**[]) →

- **C**→**H resDcrMsgSend(**ushort **mh)**
- Este mensaje permite al **Microcliente** solicitar al **Anfitrión ECI** el envío de un mensaje al **Microservidor Objetivo** asociado al **Asa de Medios**.

### **Definición de los parámetros de la Petición:**

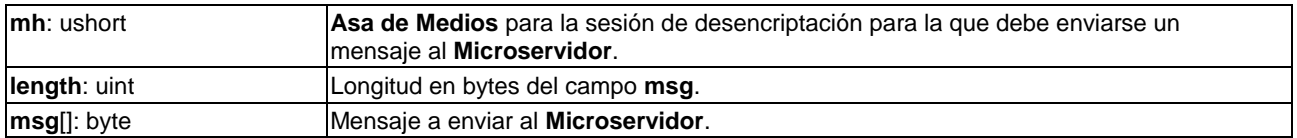

### **Definición de los parámetros de la Contestación:**

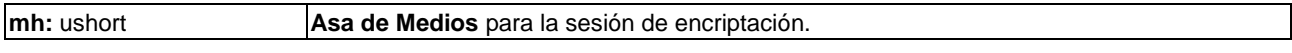

### **Precondiciones a la Petición:**

1) La sesión de **Asa de Medios** está abierta en modo **OnlineMsgMode**.

# **Precondiciones a la Contestación:**

1) El mensaje se ha enviado al **Microservidor**; el **Anfitrión ECI** está listo para aceptar una nueva **reqDcrMsgSend**.

## **Información de la Semántica:**

- El **Anfitrión ECI** podrá procesar y enviar al menos un mensaje al **Microservidor** en cualquier momento. Los mensajes deben entregarse en orden. El **Anfitrión ECI** no está obligado a proporcionar memoria intermedia específica con capacidad simultánea para más de una petición **reqDcrMsgSend** pendiente. Una implementación segura del **Microcliente** debería utilizar **resDcrMsgSend** como mecanismo de toma de contacto del flujo de control.
- La fiabilidad del servicio de envío de mensajes entre el **Microservidor** y el **Microcliente** es la definida para **reqEncrMsgSend** en la cláusula 9.7.2.5.14.

### **9.7.2.6.7 Mensaje reqDcrMsgRecv**

### **H**→**C reqDcrMsgRecv**(ushort **mh**, uint **length**, byte **msg**[]) →

- **C**→**H resDcrMsgRecv(**ushort **mh)**
- Este mensaje permite al **Anfitrión ECI** proporcionar al **Microcliente** un mensaje procedente del **Microservidor Objetivo**.

### **Definición de los parámetros de la Petición:**

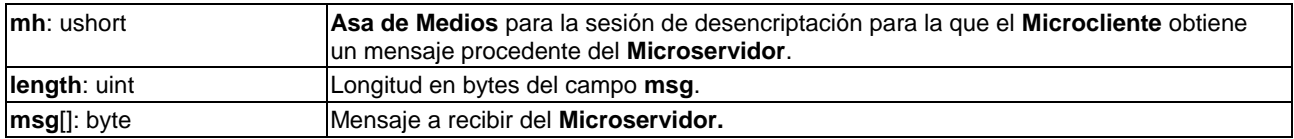

### **Definición de los parámetros de la Contestación:**

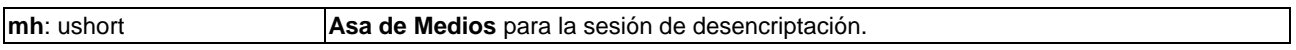

#### **Precondiciones a la Petición:**

1) La sesión del **Asa de Medios** está abierta en modo **OnlineMsgMode**.

### **Precondiciones a la Contestación:**

1) El mensaje ha sido procesado por el **Microcliente** y este está listo para aceptar una nueva **reqDcrMsgRecv**.

### **Información de la Semántica:**

- El **Microcliente** procesará como mínimo un mensaje cada vez. El **Microcliente** no está obligado a proporcionar memoria intermedia específica con capacidad simultánea para más de una petición **reqDcrMsgSend** pendiente, aunque debería hacerse cargo y estar listo para procesar un mensaje subsiguiente manteniendo sus demás necesidades en términos de capacidad de respuesta. Una implementación segura del **Anfitrión ECI** debería utilizar **resDcrMsgRecv** como mecanismo de toma de contacto del flujo de control.
- La fiabilidad del servicio de envío de mensajes entre el **Microcliente** y el **Microservidor** es la definida para **reqEncrMsgSend** en la cláusula 9.7.2.5.14.

### **9.7.2.6.8 Mensaje reqDcrTsData**

### **H**→**C reqDcrTsData(**ushort **mh**, uint **length**, byte **msg[])** →

**C**→**H resDcrTsData(**ushort **mh)**

• Este mensaje permite al **Anfitrión ECI** proporcionar al **Microcliente** datos que serán necesarios en un (próximo) futuro para desencriptar el contenido en el **Asa de Medios**.

### **Definición de los parámetros de la Petición:**

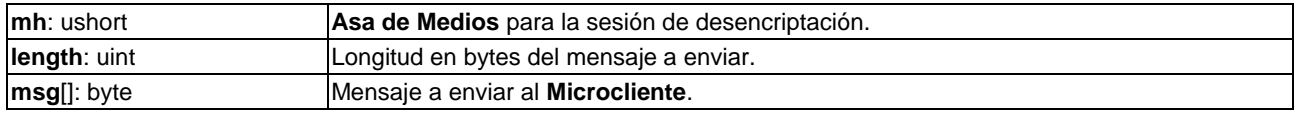

### **Definición de los parámetros de la Contestación:**

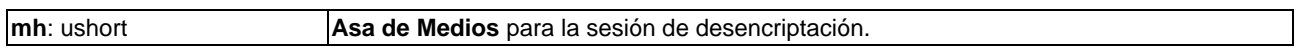

### **Precondiciones a la Petición:**

1) La sesión de **Asa de Medios** está abierta, la sesión está en *modo reencriptación* **OfflineStream** u **OfflineStorage**, utiliza el *modo formato de datos* **OfflineDataMode** y el *modo sincronización* **SyncTs**.

### **Precondiciones a la Contestación:**

1) El **Anfitrión ECI** está listo para recibir un nuevo mensaje de datos.

### **Información de la Semántica:**

- El **Anfitrión ECI** debería asegurar que se facilitan al **Microcliente** datos acordes con los requisitos de sincronización proporcionados por el **Microservidor** junto con el contenido encriptado a desencriptar.
- El **Microcliente** recibirá como máximo un mensaje de datos al inicio de la sesión de desencriptación en modo **OfflineStorage**. Por lo tanto, se aplica el modo "almacenamiento fuera de línea".

### **9.7.2.6.9 Mensaje reqDcrFileData**

### **H**→**C reqDcrFileData(**ushort **mh**, uint **datalength**, byte **data[])**

### **C**→**H resDcrFileData(**ushort **mh)**

• Este mensaje permite que el **Anfitrión ECI** proporcione al **Microcliente** datos del **Microservidor Objetivo** necesarios para desencriptar contenidos del **Asa de Medios**.

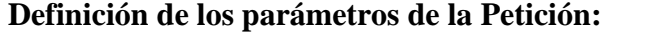

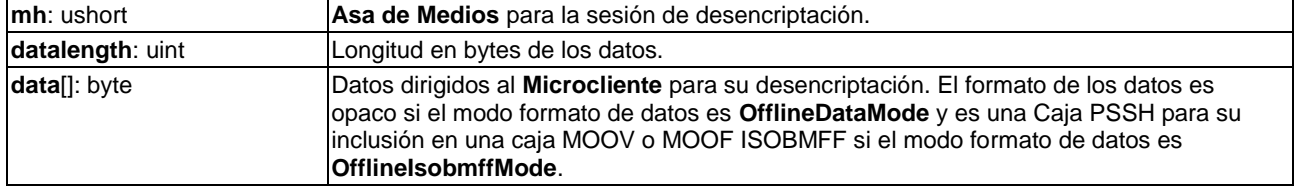

### **Definición de los parámetros de la Contestación:**

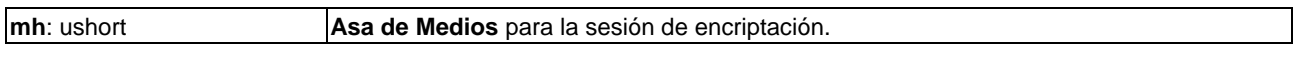

### **Precondiciones a la Petición:**

1) La sesión de **Asa de Medios** está abierta, la sesión está en modo reencriptación **OfflineStream** o **OfflineStorage** y en modo sincronización **SyncFile**.

### **Precondiciones a la Contestación:**

1) El **Microcliente** está listo para recibir un nuevo mensaje de datos.

### **Información de la Semántica:**

• El **Anfitrión ECI** debe asegurar que se facilitan al **Microcliente** datos coherentes con los requisitos de sincronización junto con el contenido encriptado.

- El **Anfitrión ECI** puede extraer una caja PSSH de un fichero ISOMFF válido proporcionado al **Microcliente** alineado con los requisitos de sincronización de datos para la decodificación de ficheros ISOBMFF.
- El **Anfitrión ECI** proporcionará como máximo un mensaje de datos al final de la sesión de encriptación en modo **OfflineStorage**. Normalmente este mensaje de datos tiene que ser procesado por el **Microcliente** antes que cualquier contenido.

## **9.7.2.6.10 Códigos de error de la API de desencriptación del Microcliente**

Los códigos de error de la API de desencriptación del Microcliente figuran en el Cuadro 9.7.2.6.10-1.

#### **Cuadro 9.7.2.6.10-1 Códigos de error la API de desencriptación del Microcliente**

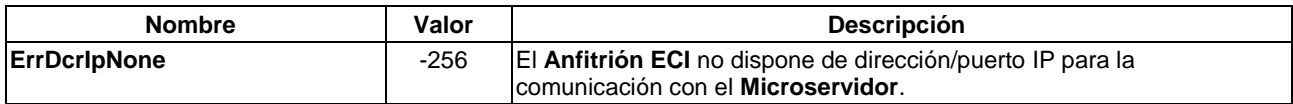

### **9.8 Conjunto de las API de recursos asociados a las propiedades del contenido**

### **9.8.1 Lista de las API definidas en la cláusula 9.8**

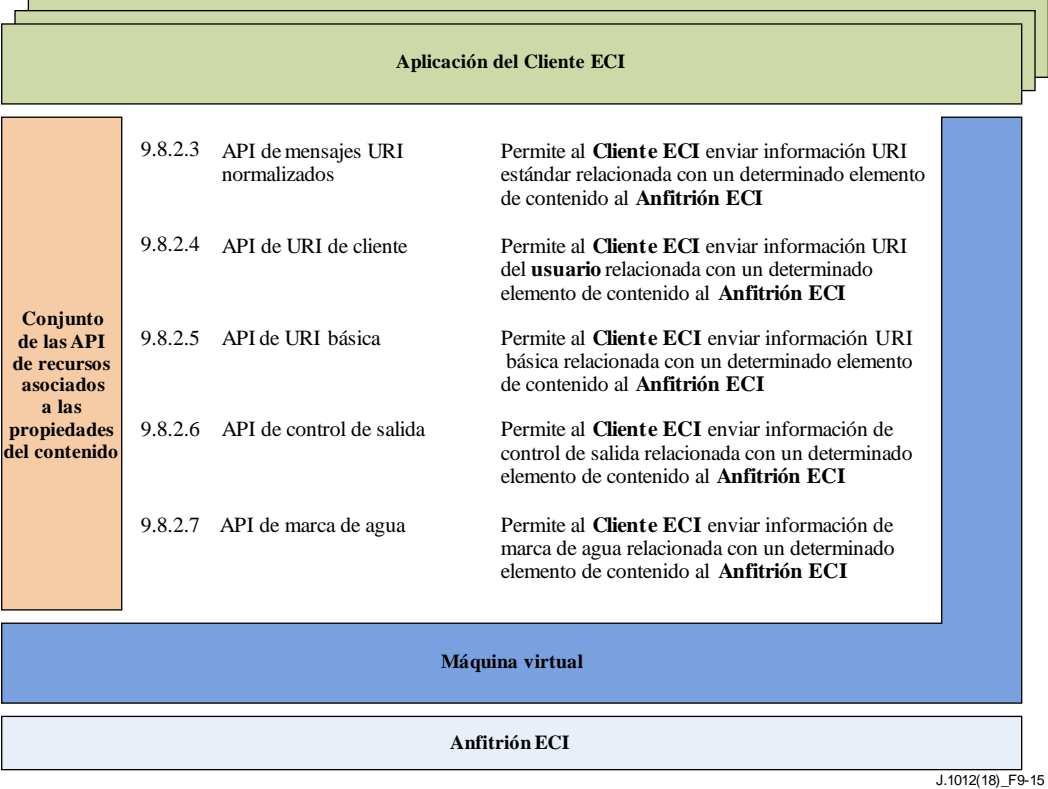

### **Figura 9.8.1-1 – Representación esquemática de las API definidas en la cláusula 9.8**

En el Cuadro 9.8.1-1 figuran las API incluidas en la cláusula 9.8 y la Figura 9.8.1-1 ilustra la ubicación de las API definidas en la cláusula 9.8 con la **arquitectura ECI**.

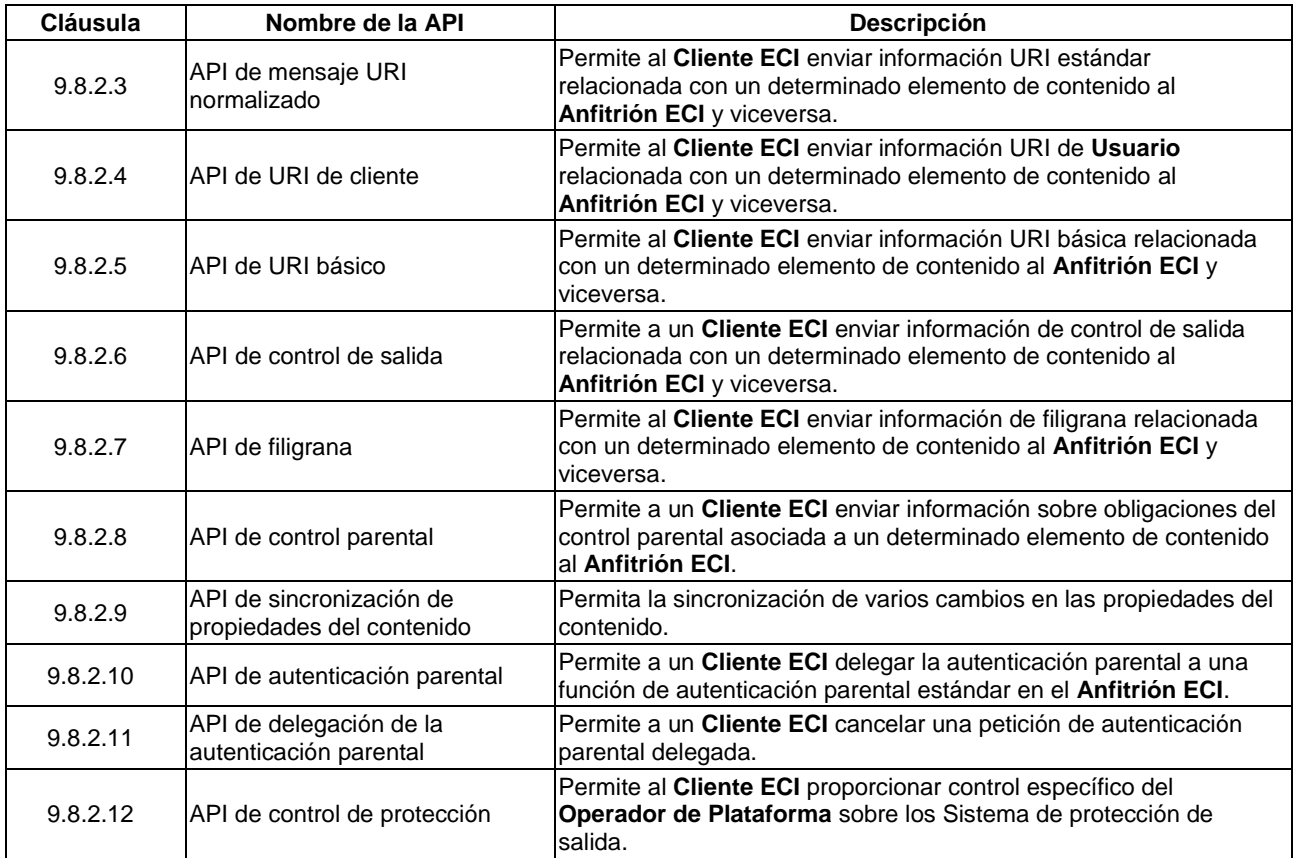

# **Cuadro 9.8.1-1 – Conjunto de las API de recursos relativos a la protección de contenido**

# **9.8.2 Conjunto de las API de acceso a derechos de uso y recursos del control parental**

# **9.8.2.1 Introducción**

Esta cláusula relativa a las API de **Cliente/Anfitrión ECI** permite al **Cliente ECI** establecer los derechos y condiciones aplicables al contenido desencriptado de una forma segura.

La API de derechos y condiciones especifica los aspectos siguientes:

- URI (Información de derechos de uso) estándar: generada por el **Cliente ECI** y utilizada por el **Anfitrión ECI** para controlar las aplicaciones del contenido a productos y aplicaciones normalizados de la industria.
- URI básica: generada por el **Cliente ECI** y utilizada por la Seguridad avanzada y el subsistema hardware del **Anfitrión ECI** para establecer los derechos de uso básicos relativos al contenido. Permite al **Cliente ECI** utilizar una protección hardware robusta para las propiedades de derechos básicos que son necesarias con relación al contenido.
- Control de salida: permite al **Cliente ECI** bloquear selectivamente salidas que podrían estar activas en las condiciones de la URI pero que, no obstante, su uso se considera inadecuado desde una perspectiva de derechos.
- Control de la filigrana impulsada por el **Anfitrión ECI**: permite al **Cliente ECI** marcar contenidos salientes con marcas especificadas por el **Cliente ECI** mediante un sistema de marcaje de agua residente en el **CPE**.
- Condiciones de control parental: permiten al **Cliente ECI** enviar los requisitos para la autenticación de un Padre a fin de dar acceso al contenido al sistema de protección al cual se exporta el contenido.
- Sincronización de las propiedades del contenido: permite que se produzcan varios cambios simultáneos en las propiedades del contenido de forma que se identifiquen como tales.

• Función de autenticación parental: puede realizarla un **Cliente ECI** o ser delegada a una función estándar de la industria en el **Anfitrión ECI**. A su vez, el **Anfitrión ECI** puede seleccionar un **Cliente ECI** específico para realizar la autenticación parental en su nombre. Las opciones de delegación permiten una única autenticación parental en varios **Clientes ECI** y el **Anfitrión ECI**.

La aplicación de nuevas propiedades de derechos está vinculada de forma segura a la aplicación de una nueva palabra de control para desaleatorizar el contenido. Ello garantiza que los derechos se apliquen al contenido al que están asociados.

Las API de propiedades del contenido tiene mensajes *set* (fijar) y mensajes *get* (obtener). Los **Clientes ECI** que desencriptan el contenido utilizan el mensaje *set* para señalizar las propiedades del contenido asociadas con la siguiente palabra de control calculada. Los **Microservidores** que reencriptan el contenido utilizan la función *get* para adquirir las propiedades del contenido entrante al objeto de construir la autenticación adecuada y los datos de señalización para identificar las propiedades del contenido reencriptado.

La versión de la API identificada como parte de la API de descubrimiento armoniza de manera efectiva la versión de las propiedades del contenido utilizadas.

El contexto del **Asa de Medios** del **Anfitrión ECI** mantendrá como mínimo dos valores para distintas secciones de contenido de cada propiedad del contenido. Por lo tanto, para la desencriptación basada en ficheros mantendrá al menos dos secciones de contenidos, cada una con un KeyID diferente para cada propiedad de contenido. En el Cuadro 9.8.2.1-1 figuran las funciones de la API. Las funciones de la API relativas a los derechos se agrupan en diversas API a fin de permitir una gestión independiente de las versiones.

| <b>API</b>  | Mensaje           | <b>Tipo</b> | Dir.              | <b>Etiqueta</b> | <b>Descripción</b>                                                                  |
|-------------|-------------------|-------------|-------------------|-----------------|-------------------------------------------------------------------------------------|
| ApiStdUri   | setDcrStdUri      | set         | $C \rightarrow H$ | 0x0             | Fija la URI estándar para el contenido a<br>desaleatorizar.                         |
| ApiStdUri   | getEncrStdUri     | get         | C→H               | 0x1             | Obtiene la URI estándar para el contenido a<br>reencriptar.                         |
| ApiCustUri  | setDcrCustUri     | set         | C→H               | 0x0             | Fija la URI a medida para el contenido a<br>desaleatorizar.                         |
| ApiCustUri  | getEncrCustUri    | get         | $C \rightarrow H$ | 0x1             | Obtiene la URI a medida para el contenido a<br>reencriptar.                         |
| ApiBasicUri | setDcrBasicUri    | set         | $C \rightarrow H$ | 0x0             | Fija la URI básica para el contenido a<br>desaleatorizar.                           |
| ApiBasicUri | getEncrBasicUri   | get         | C→H               | 0x1             | Obtiene la URI básica para el contenido a<br>reencriptar.                           |
| ApiOC       | setDcrOutputCtl   | set         | C→H               | 0x0             | Fija restricciones de control de salida para el<br>contenido a desaleatorizar.      |
| ApOC        | getEncrOutputCtrl | get         | $C \rightarrow H$ | 0x1             | Obtiene restricciones de control de salida para<br>el contenido a reencriptar.      |
| ApiDcrMark  | getDcrMarkSyst    | get         | $H \rightarrow C$ | 0x0             | Obtiene los sistemas de marcaje permitidos.                                         |
| ApiDcrMark  | setDcrMarkMeta    | set         | $C \rightarrow H$ | 0x1             | Fija un valor del control del sistema de marcaje.                                   |
| ApiDcrMark  | getDcrMarkMeta    | get         | H→C               | 0x2             | Lee una propiedad del sistema de marcaje.                                           |
| ApiDcrMark  | setDcrMarkBasic   | set         | $C \rightarrow H$ | 0x3             | Fija la carga útil del marcaje básico para el<br>contenido a desaleatorizar.        |
| ApiDcrMark  | setDcrMarkExt     | set         | $C \rightarrow H$ | 0x4             | Fija la carga útil del marcaje básico para el<br>contenido a desaleatorizar.        |
| ApiPar      | setDcrParCtl      | set         | $C \rightarrow H$ | 0x0             | Fija las condiciones del control parental para el<br>contenido a desaleatorizar.    |
| ApiPar      | getEncrParCtrl    | get         | C→H               | 0x1             | Obtiene las condiciones del control parental<br>para el contenido a desaleatorizar. |

**Cuadro 9.8.2.1-1 – Lista de mensajes de la API de derechos de uso y control parental**

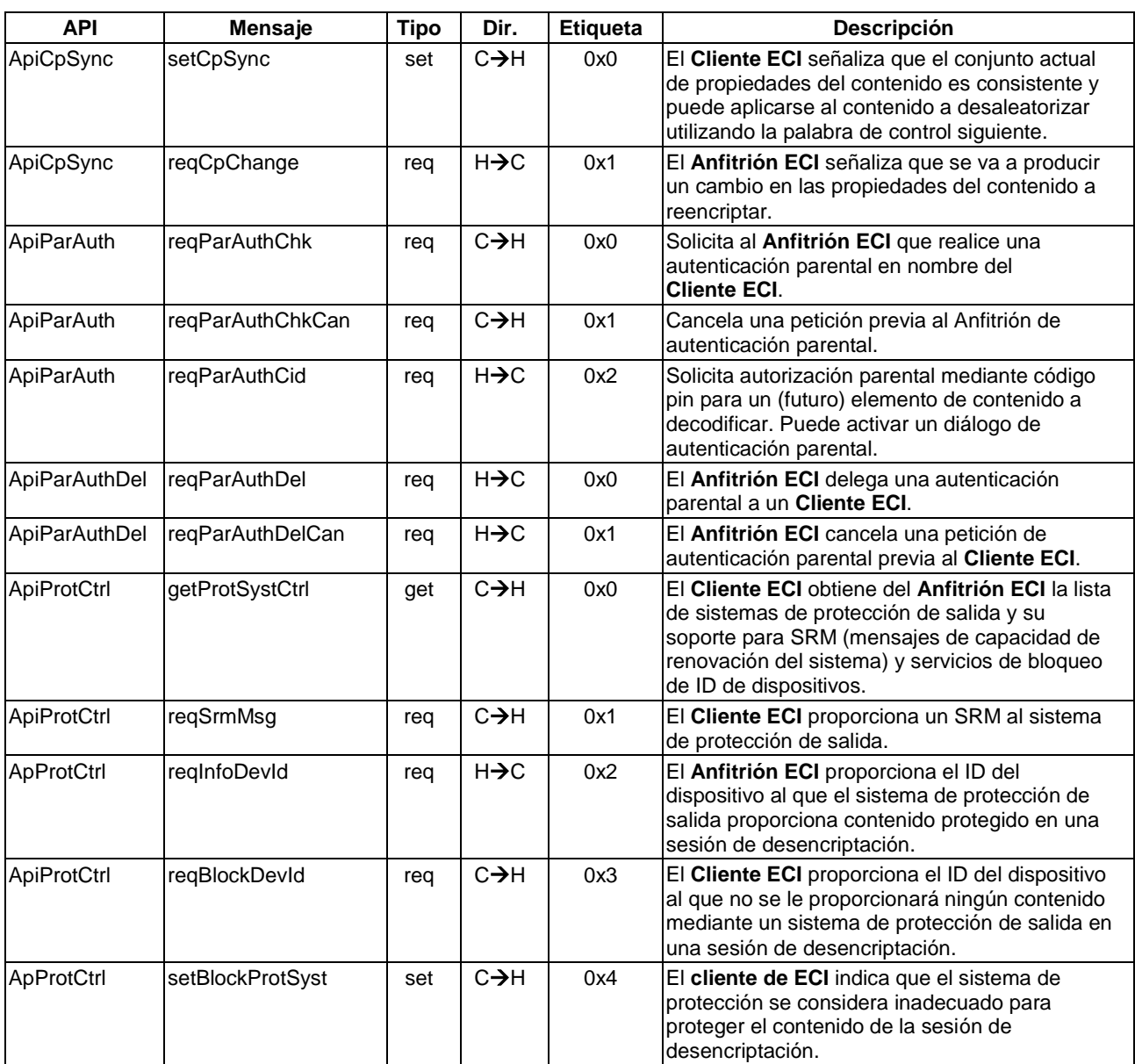

# **Cuadro 9.8.2.1-1 – Lista de mensajes de la API de derechos de uso y control parental**

# **9.8.2.2 Aspectos de seguridad y sincronización**

La especificación **ECI** permite que la información sobre las propiedades del contenido arriba indicada sea autenticada por el **Anfitrión ECI** a fin de impedir la manipulación no autorizada de esa información. Este mecanismo también garantiza que se aplican los valores correctos de los parámetros al contenido al que están asociados. Esto se define en [UIT-T J.1014].

En relación con la información sobre las propiedades del contenido, el **Anfitrión ECI** puede facilitar la autenticación de la información sobre los derechos en nombre del **Cliente ECI** utilizando claves en el Bloque de Seguridad avanzada, garantizando el máximo nivel de integridad posible en la autenticación. Es decisión de los **Clientes ECI** utilizar los servicios AS del **Anfitrión ECI** para este fin. Esto también se define [UIT-T J.1014].

En el caso de que las propiedades del contenido requieran la aplicación de propiedades específicas de protección de salida en una salida, pero dichas propiedades de protección de salida (o versiones más seguras o limitadas de las mismas) no pueda proporcionarlas el **Anfitrión ECI**, éste no dará salida al contenido y suministrará un mensaje adecuado al **usuario**. En el régimen de cumplimiento del **Ecosistema ECI** se proporcionará información más detallada al respecto.

### **9.8.2.3 API de mensajes de URI estándar**

### **9.8.2.3.1 Mensaje setDcrStdUri**

### **C**→**H setDcrStdUri(**ushort **mh**, byte **keyId**[MaxUuidLen], StdUri **stdUri)**

• Este mensaje establece que el valor de la URI estándar asociada a **keyId** sea **uri**.

#### **Definición de los parámetros:**

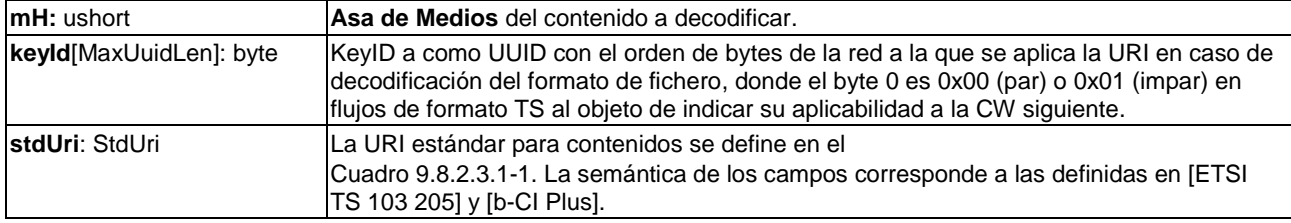

### **Cuadro 9.8.2.3.1-1 – Especificación del tipo de URI estándar**

```
typedef struct StdUri {
```

```
uint MajorVersion: 4;
uint tmc: 1; /* trick mode control info en [CI+ v1.4] */
unit reserved1: 3;
uint aps: 2; /* aps copy control info en [CI+ v1.4] */
uint emi: 2; /* emi copy control info en [CI+ v1.4] */
uint ict: 1; /* ict copy control info en [CI+ v1.4] */
uint rct: 1; /* rct_copy_control_info en [CI+ v1.4] */
uint reserved2: 1; /* reserved bit */
uint dot: 1; /* dot copy control info en [CI+ v1.4] */
uint rl: 8; \frac{1}{2} /* rl copy control info en [CI+ v1.4] */
```
} StdUri;

Serán de aplicación las normas siguientes (las expresiones sobre el campo se evaluarán para determinar si son Verdadero) conforme a [CI+v1.4] emi == 0b00 || rct == 0b0  $emi == 0b11$  || (dot == 0b0 && rl == 0x00)  $emi == 0b01 || time == 0b0$ 

El valor 0x03 del campo protocol version se define para el caso anterior; otros valores quedan reservados para uso futuro.

### **Semántica de los campos de StdUri:**

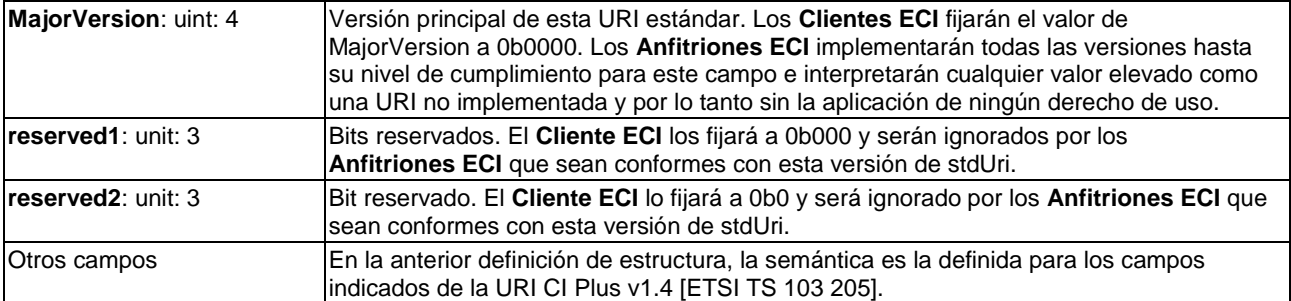

### **Información de la Semántica:**

- Para el modo desaleatorización del flujo de transporte, se aplicará la URI al contenido a decodificar, aplicando las claves a la siguiente clave de desencriptación. En la cláusula 8.2.4.7 de [UIT-T J.1014] se definen los detalles para el cálculo de la clave de desencriptación.
- El **Cliente ECI** estará en modo desencriptación.

### **9.8.2.3.2 Mensaje getEncrStdUri**

### **C**→**H StdUri getEncrStdUri(**ushort **mh**, byte **keyId**[MaxUuidLen]**)**

• Este mensaje establece la URI estándar para un contenido posterior.

### **Definición de propiedades:**

La URI estándar se define en el Cuadro 9.8.2.3.1-1.

### **Definición de los parámetros:**

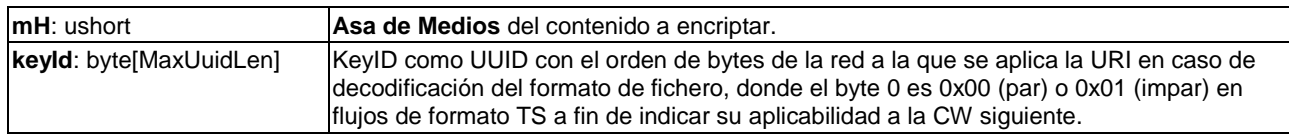

### **Información de la Semántica:**

• El **Cliente ECI** estará en modo encriptación.

### **9.8.2.4 API de URI de cliente**

### **9.8.2.4.1 Mensaje setDcrCustUri**

- **C**→**H setDcrCustUri(**ushort **mh**, byte **keyId**[MaxUuidLen], unit **custUriLen**, byte \***custUri)**
- Este mensaje establece que el valor de la URI a medida asociada a **keyId** sea **uri**.

### **Definición de los parámetros:**

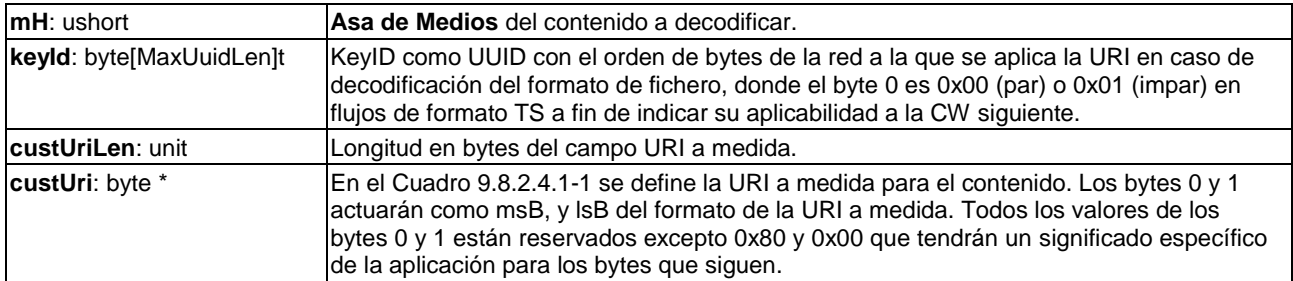

### **Cuadro 9.8.2.4.1-1 – Especificación de tipo de URI a medida**

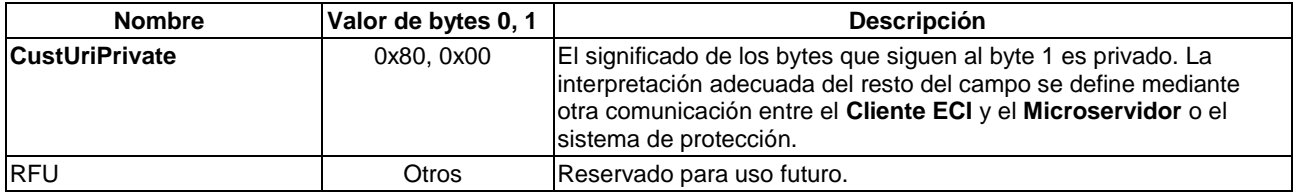

# **Información de la Semántica:**

- Para el modo desaleatorización del flujo de transporte, la URI se aplicará al contenido a decodificar, aplicando las claves a la siguiente **reqDcrTsDescrKey**.
- Se permite fijar un máximo de 4 URI diferentes a medida para una palabra de control.
- El **Cliente ECI** estará en modo desencriptación.

# **9.8.2.4.2 Mensaje getEncrCustUri**

# **C**→**H custUri getEncrCustUri(**ushort **mh**, byte **keyId**[MaxUuidLen], unit **custUriMaxLen)**

• Este mensaje obtiene la URI a medida para un próximo contenido.

### **Definición de propiedades:**

La URI a medida se define en el Cuadro 9.9.1-1.

### **Definición de los parámetros:**

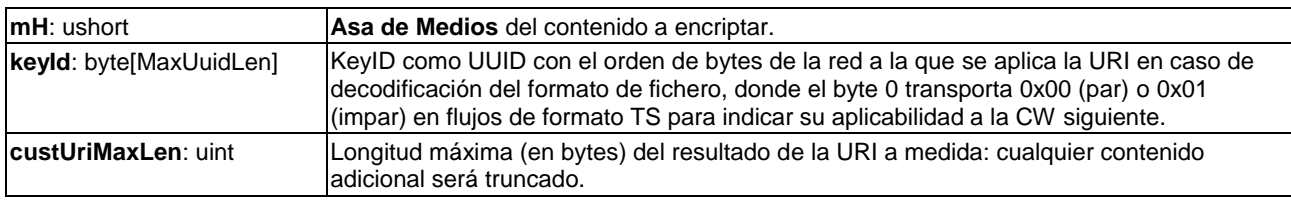

# **Información de la Semántica:**

• El **Cliente ECI** estará en modo encriptación.

# **9.8.2.5 API de URI básica**

# **9.8.2.5.1 Mensaje setDcrBasicUri**

# **C**→**H setDcrBasicUri(**ushort **mh**, byte **keyId**[MaxUuidLen], BasicUri **basicUri)**

• Este mensaje establece que el valor de la URI básica asociada con **keyId** sea **basicUri**. La URI básica proporciona una gestión de derechos simplificada pero muy robusta para contenido a desencriptar.

### **Definición de los parámetros:**

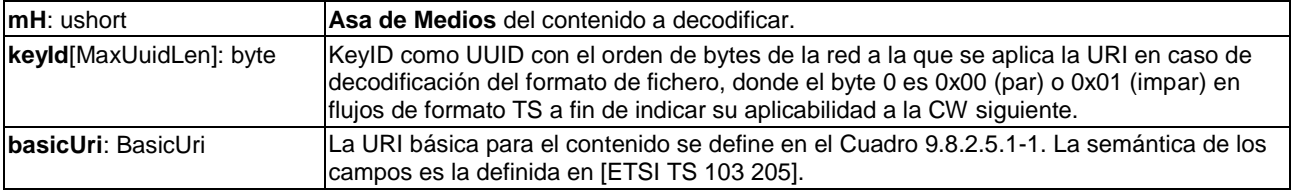

# **Cuadro 9.8.2.5.1-1 – Especificación del tipo de URI básica**

typdef byte BasicUri;

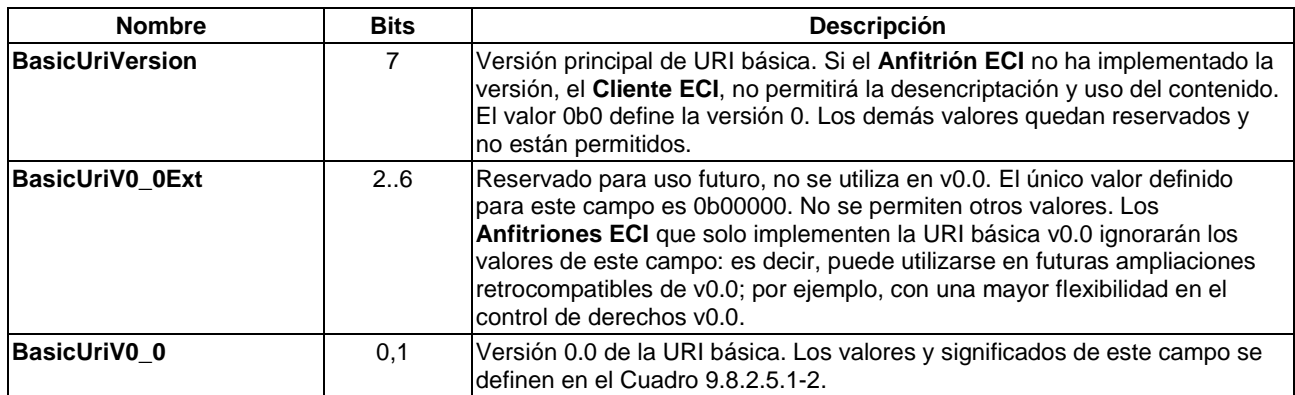

### **Cuadro 9.8.2.5.1-2 – Definición de la v0.0 de la URI básica**

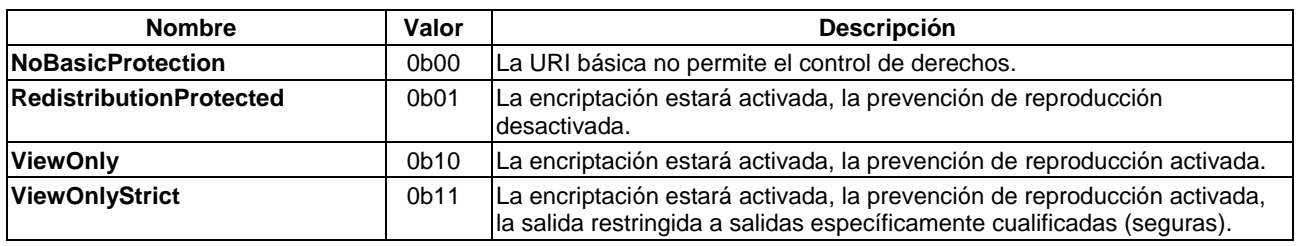

### **Información de la Semántica:**

- Para el modo desaleatorización del flujo de transporte, la URI aplicará al contenido a decodificar con las claves aplicadas a la siguiente **reqDcrTsDescrKey**.
- La URI básica permite que el **Cliente ECI** controle la implementación de derechos con el máximo nivel de robustez que permite el **Anfitrión ECI**. Ofrece el control de dos mecanismos de protección: encriptación, que garantiza que el contenido siempre se aleatoriza, cualquiera que sea la salida o el medio de almacenamiento, y prevención de reproducción, que garantiza que el contenido encriptado sólo puede ser desaleatorizado en una conexión activa (es decir, no puede ser almacenado). Para más información véase [UIT-T J.1015].
- El **Cliente ECI** estará en modo desencriptación.

# **9.8.2.5.2 Mensaje getEncrBasicUri**

### **C**→**H BasicUri getEncrBasicUri (**ushort **mh**, byte **keyId** [MaxUuidLen]**)**

• Este mensaje obtiene la URI básica para contenido que sigue a continuación.

### **Definición de propiedades:**

La URI básica se define en el Cuadro 9.8.2.5.1-1.

### **Definición de los parámetros:**

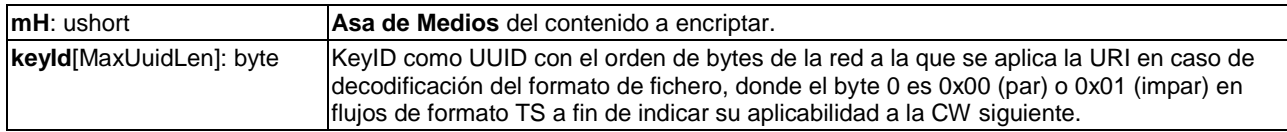

### **Información de la Semántica:**

• El **Cliente ECI** estará en modo encriptación.
## **9.8.2.6 API de control de salida**

## **9.8.2.6.1 Mensaje setDcrOutputCtl**

## **C**→**H setDcrOutputCtl (**ushort **mh**, byte **keyId** [MaxUuidLen], uint **ocVector)**

• Establece que los valores del Control de salida asociados a **keyId** sean los correspondientes a **ocVector**.

#### **Definición de los parámetros:**

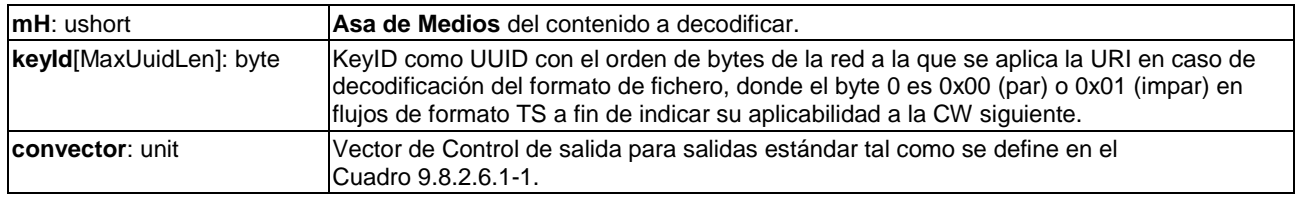

## **Cuadro 9.8.2.6.1-1 – Especificación del vector de control de salida**

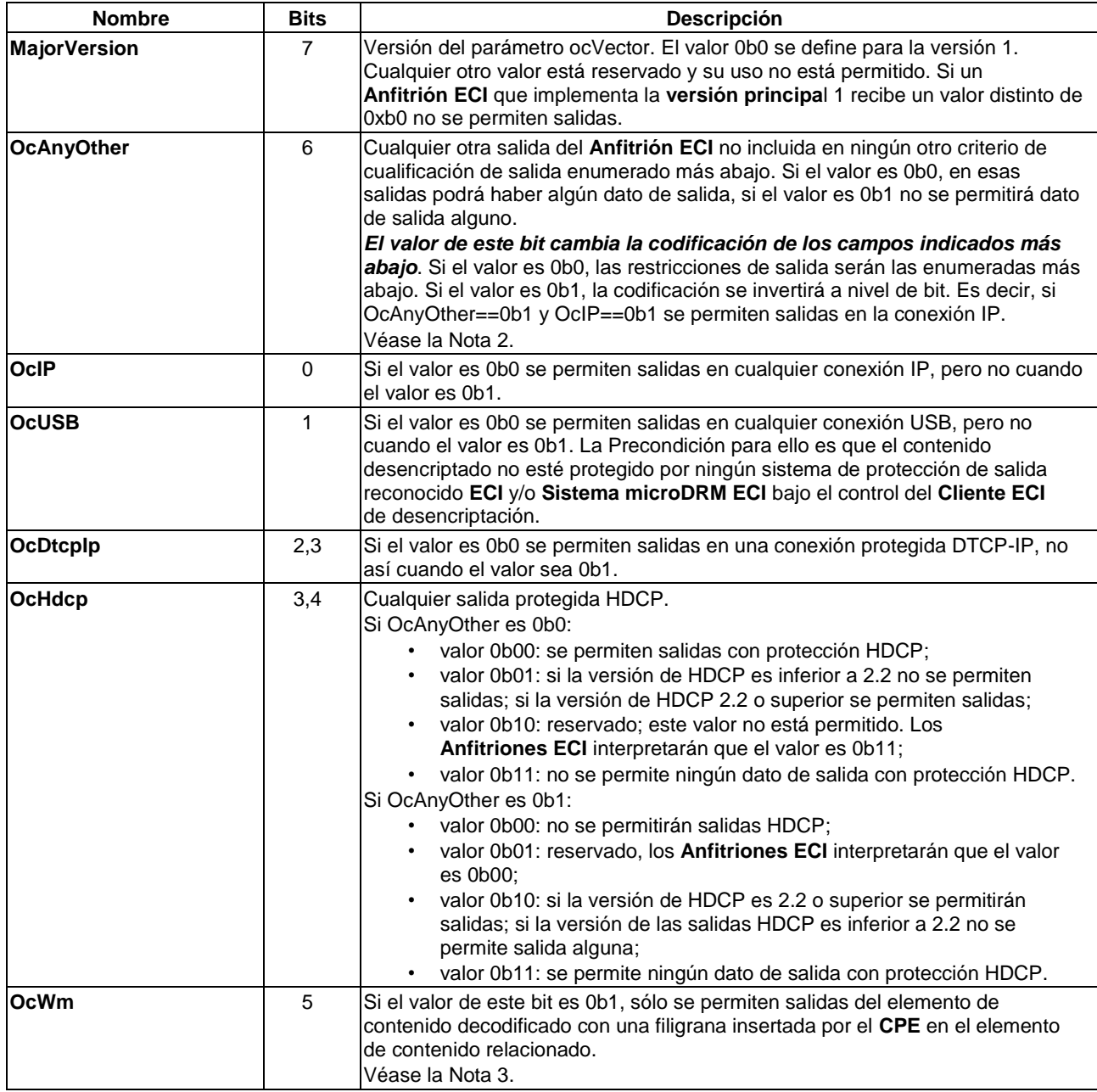

## **Cuadro 9.8.2.6.1-1 – Especificación del vector de control de salida**

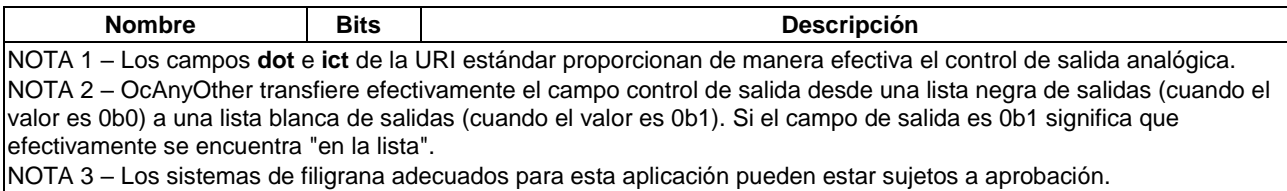

Si se aplican varios campos ocVector a una salida (por ejemplo, una salida IP protegida por DTCP-IP) prevalecer la condición más restrictiva.

#### **Información de la Semántica:**

• El **Cliente ECI** estará en modo desencriptación.

#### **9.8.2.6.2 Mensaje getEncrOutputCtrl**

#### **C**→**H uint getEncrOutputCtrl(**ushort **mh**, byte **keyId**[MaxUuidLen]**)**

• Este mensaje obtiene el control de salida para contenidos adicionales.

#### **Definición de propiedades:**

• El control de salida se define en el Cuadro 9.8.2.6.1-1.

#### **Definición de los parámetros:**

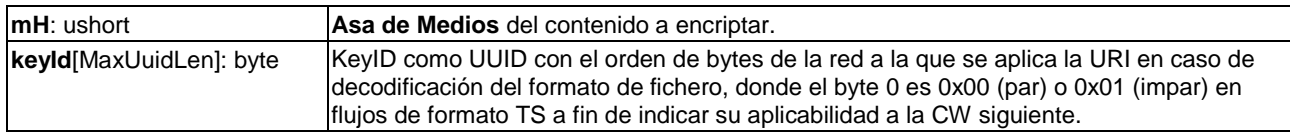

#### **Información de la Semántica:**

• El **Cliente ECI** estará en modo encriptación.

#### **9.8.2.7 API de filigrana**

#### **9.8.2.7.1 Generalidades**

La API de marcaje permite a los **Clientes ECI** descubrir sistemas de marca (filigrana) integrados disponibles a través del **Anfitrión ECI**, y participar en un diálogo de control de "configuración" con esos sistemas. Los sistemas de marcaje pueden dialogar con un número limitado de **Clientes ECI** y sólo pueden marcar simultáneamente un determinado número de sesiones de **Asa de Medios**.

Los sistemas de marcaje pueden interaccionar con **Clientes ECI** autorizados. Esa autorización puede establecerse, entre otras formas, mediante los mensajes setMarkMeta y getMarkMeta con un diálogo de autorización definido por el sistema de marcaje.

Los **Clientes ECI** pueden reservar el acceso a un sistema de marcaje mediante un diálogo de participación de resultados satisfactorios. El **Cliente ECI** (identificado por su id de Cliente ECI) seguirá utilizando el sistema de marcaje hasta que este sea eliminado del **CPE** o hasta que se desentienda del mismo.

#### **9.8.2.7.2 Mensaje getDcrMarkSyst**

#### **C**→**H** MarkSystDescr **getDcrMarkSyst()**

• Este mensaje permite al **Cliente ECI** leer los descriptores para los sistemas de marcaje disponibles.

## **Definición de propiedades:**

El tipo de resultado MarkSystDescr será conforme con la definición del Cuadro 9.8.2.7.2-1.

## **Cuadro 9.8.2.7.2-1 – Definición del tipo MarkSystDescr**

```
#define MaxMarkSystDescr 16;
typedef ushort MarkId; /* ID de marcaje ECI asignado a un sistema de marcaje 
*/
// markId values: 0x8xxx se utilizan para sistemas de marcaje patentados.
// 0x0000 indica que no hay sistema de marcaje 
// Los restantes valores están reservados por ECI,
// la asignación de nuevos ID y su publicación 
// se define en otro documento 
typedef struct MarkSystDescrElem {
   MarkID markId; /* ID del sistema de marcaje */
   uchar nrClients; /* número de clientes que aún se soportan */
   uchar markSystFlags /* campo definido más abajo */
} MarkSystDescr[MaxMarkSystDescr];
// Los sistemas de marcaje disponibles se incluirán como los primeros 
// elementos de MarkSystDescr. Los demás elementos usarán markId==0x0000.
// markSystFlags: 
// bit 0 señaliza si es necesaria autorización (0b1)o no(0b0)
// bit 1 señaliza si se soportan flujos aleatorizados (0b1)o no(0b0)
// bit 2 señaliza si se soportan varios flujos simultáneos(0b1)o no(0b0)
// los restantes bits están reservados y serán ignorados por los clientes
// que sean conformes con la presente Recomendación
```
## **9.8.2.7.3 Mensaje setDcrMarkMeta**

## **C**→**H setDcrMarkMeta(**MarkID **markId**, uchar **index,** byte **data[32])**

• Este mensaje permite al **Anfitrión ECI** fijar los (meta) datos de control para un sistema de marcaje.

#### **Definición de los parámetros:**

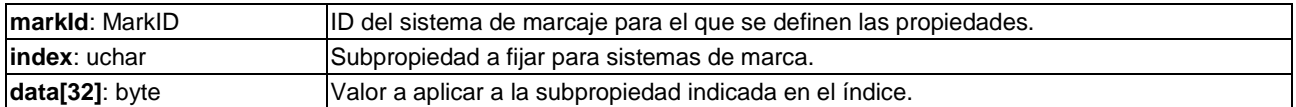

## **9.8.2.7.4 Mensaje getDcrMarkMeta**

#### **C**→**H byte[32] getDcrMarkMeta(**MarkID **markId**, uchar **index)**

• Este mensaje permite al **Cliente ECI** obtener (meta) datos de control para un sistema de marcaje.

#### **Definición de las propiedades:**

• Metadatos para el índice (**index)** de la subpropiedad cuyo ID de marca es **markID**.

#### **Definición de los parámetros:**

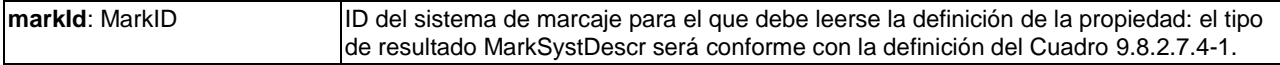

## **9.8.2.7.5 Mensaje SetDcrMarkBasic**

## **C**→**H setDcrMarkBasic(**ushort **mH**, byte **keyId**[MaxUuidLen], MarkID, byte **data**[16]**)**

• Este mensaje permite al **Cliente ECI** fijar la utilización de un máximo 128 bits de datos para marcar el contenido a desaleatorizar con la clave designada.

#### **Definición de los parámetros:**

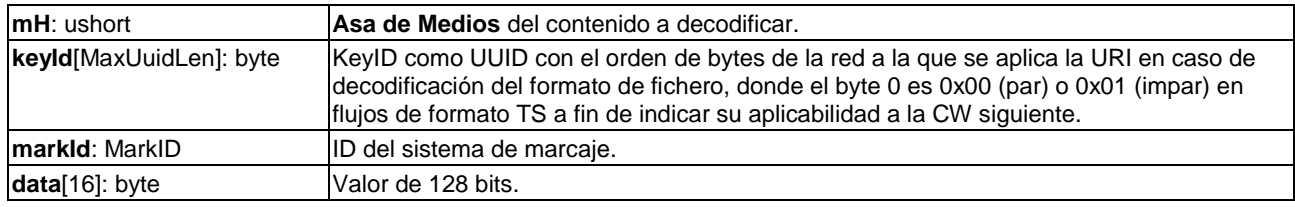

## **9.8.2.7.6 Mensaje SetDcrMarkExt**

**C**→**H setDcrMarkExt(**ushort **mH**, byte **keyId** [MaxUuidLen], ushort **markId**, uint **dataLen**, byte **data**[]**)**

• Este mensaje permite al **Cliente ECI** fijar una carga útil ampliada para el sistema de marcaje a fin de marcar el contenido a desaleatorizar con la clave designada.

#### **Definición de los parámetros:**

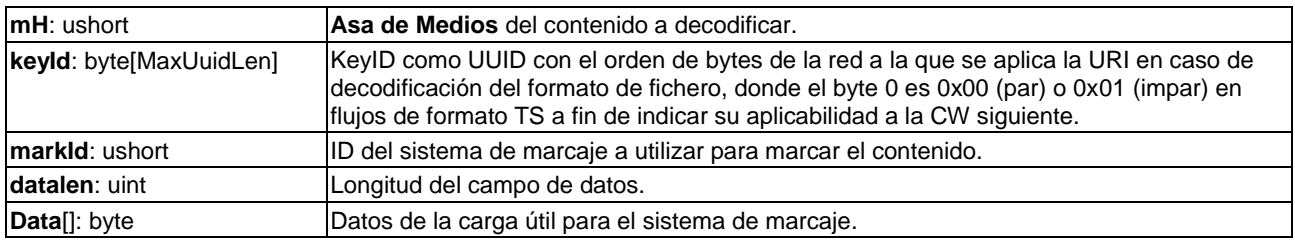

#### **9.8.2.8 API de control parental**

#### **9.8.2.8.1 Mensaje setDcrParCtl**

#### **C**→**H setDcrParCtl(**ushort **mH**, byte **keyId**[MaxUuidLen], ParCond **pC)**

• Este mensaje permite al **Cliente ECI** fijar las condiciones de calificación parental (**pC**) del contenido del mH a desaleatorizar con la clave designada.

#### **Definición de los parámetros:**

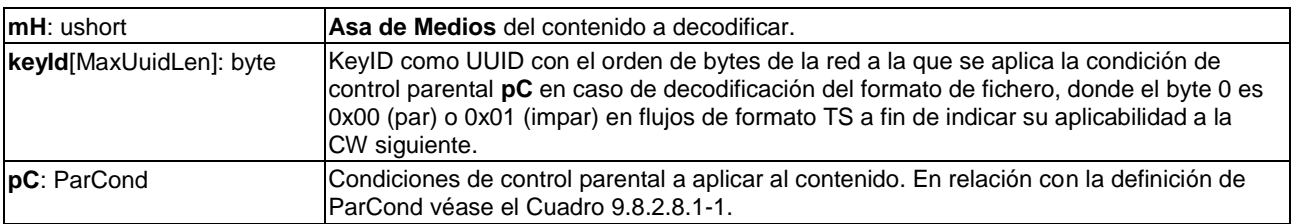

#### **Cuadro 9.8.2.8.1-1 – Especificación del tipo de condición parental**

```
typdef struct ParCond {
   byte basicCondition; /* véase el Cuadro 9.8.2.8.1-2 */
   byte extendedQualifier[16];
} ParCond;
```
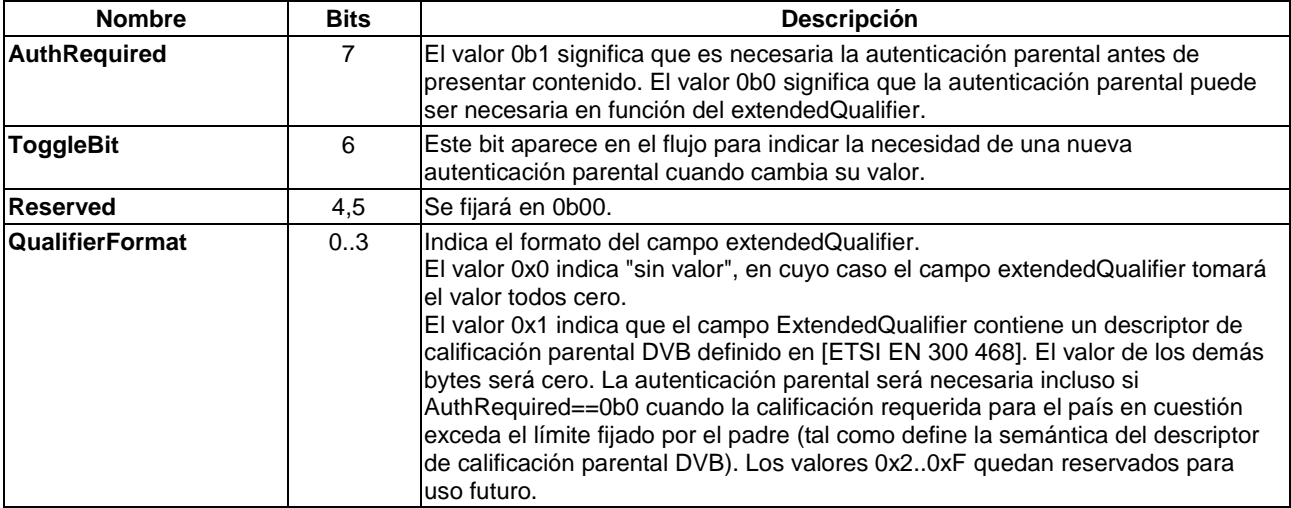

## **Cuadro 9.8.2.8.1-2 – Definición de la Condición Parental básica**

## **Información de la Semántica:**

- La **ECI** permite que las condiciones de autenticación de la clasificación parental se transfieran como una obligación junto con el contenido a un sistema de protección del contenido desaleatorizado.
- El **Cliente ECI** estará en modo desencriptación.

## **9.8.2.8.2 Mensaje getEncrParCtrl**

#### **C**→**H ParCond getEncrParCtrl(**ushort **mh**, byte **keyId**[MaxUuidLen]**)**

• Este mensaje permite al **Cliente ECI** obtener la condición del control parental para un contenido adicional.

#### **Definición de propiedades:**

• La URI de control parental se define en el Cuadro 9.8.2.8.1-2.

#### **Definición de los parámetros:**

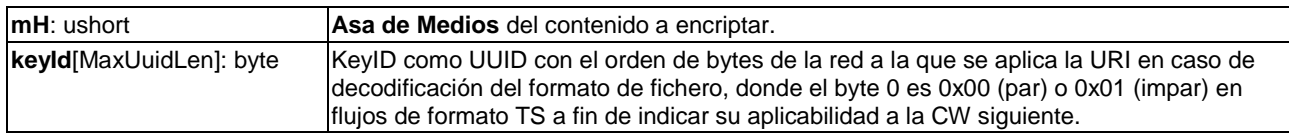

#### **Información de la Semántica:**

• El **Cliente ECI** estará en modo encriptación.

#### **9.8.2.9 API de sincronización de las propiedades del control**

#### **9.8.2.9.1 Mensaje setCpSync**

#### **C**→**H setCpSync(**ushort **mH**, byte **keyId**[MaxUuidLen]**)**

• Este mensaje señaliza al **Anfitrión ECI** que para la siguiente sección de contenido identificada mediante keyId se fijarán las propiedades del contenido mediante las API de URI estándar, URI a medida, URI básica, de control de salida, de filigrana y de control parental.

#### **Definición de los parámetros:**

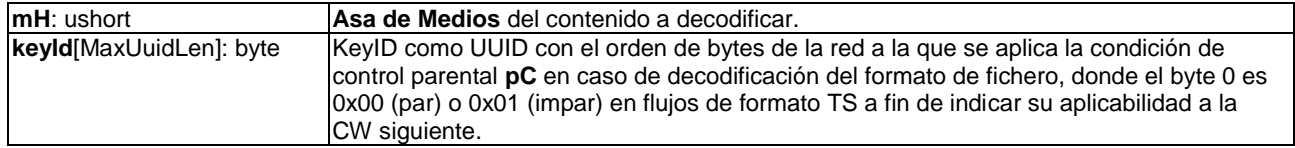

#### **Información de la Semántica:**

- El mensaje desencadena que el **Anfitrión ECI** se prepare de forma adecuada para los próximos cambios en las propiedades del contenido. Ello incluirá el envío de un mensaje reqCpChange a cualquier **Microservidor** que tenga una **conexión de importación/exportación** con esa sesión del **Asa de Medios**.
- El **Cliente ECI** estará en modo desencriptación.

## **9.8.2.9.2 Mensaje reqCpChange**

## **H**→**C reqCpChange(**ushort **mh**, byte **keyId**[MaxUuidLen]**)**

• El mensaje desencadena que al **Microservidor** prepare un cambio en las propiedades del contenido basado en los valores futuros más inmediatos de las propiedades del contenido desencriptado que es reencriptado por el **Microservidor**.

## **Definición de propiedades:**

• La URI de control parental se define en el Cuadro 9.8.2.8.1-2.

#### **Definición de los parámetros:**

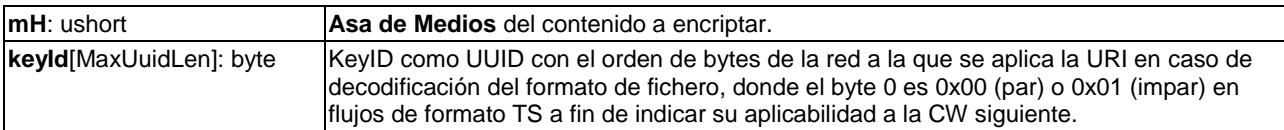

#### **Información de la Semántica:**

- El **Cliente ECI** estará en modo encriptación.
- El **Cliente ECI** obtendrá las propiedades del contenido para un contenido adicional relacionado con el keyId en el flujo desencriptado y preparará una nueva configuración de encriptación para el nuevo contenido (que puede requerir de una nueva CW).

#### **9.8.2.10 API de autenticación parental**

#### **9.8.2.10.1 Generalidades**

La autenticación para aprobación parental puede ser realizada directamente por un **Cliente ECI** mediante una sesión MMI. Alternativamente, un **Cliente ECI** puede solicitar al **Anfitrión ECI** que realice (o que haya realizado) la autenticación parental, a fin de armonizar la gestión del código pin y mejorar la experiencia de la interfaz de **Usuario** al integrar de forma natural las peticiones de pin en la interfaz de **Usuario del Anfitrión ECI**. A su vez, el **Usuario** puede seleccionar a través del **Anfitrión ECI** un **Cliente ECI** de entre los candidatos para realizar la autenticación parental utilizando la API de delegación de la autenticación parental (parAuthDel) definida en la cláusula 9.8.2.11. Esto puede ser de utilidad cuando un **Cliente ECI** que maneje numerosos elementos de contenido no pueda delegar su autenticación parental pero pueda realizar la autenticación parental en nombre del **Anfitrión ECI**.

Esta API también permite a un **Cliente ECI** iniciar una autenticación parental para un elemento de contenido antes de la apertura de una sesión de medios, por ejemplo, para la autenticación parental de un futuro evento de grabación.

## **9.8.2.10.2 Función de autenticación parental estándar**

En esta cláusula se definen un conjunto de requisitos para una función de clasificación parental estándar basada en códigos pin de 4 caracteres que el **Anfitrión ECI** podrá ejecutar si lo solicita un **Cliente ECI** o que un **Cliente ECI** ejecutará en nombre del **Anfitrión ECI** si este ofrece ese servicio a través de la API de delegación de la autenticación parental.

Un **Anfitrión ECI** o un **Cliente ECI** pueden proporcionar una función de autenticación alternativa a la descrita a continuación en la presente cláusula si esa función proporciona al menos la integridad de autenticación parental del mecanismo definido en esta cláusula.

Las funcionalidades siguientes se aplican al mecanismo de autenticación parental basado en el código pin estándar:

- 1) La autenticación parental se basa en un código pin de al menos 4 caracteres alfanuméricos de entre un conjunto mínimo de 10 caracteres (por ejemplo, los dígitos).
- 2) La fijación del valor del valor del código pin estará protegido por el propio código pin o por un mecanismo de autenticación maestro que proteja el acceso a los activos o servicios de valor material cuyo acceso por menores se considera indeseable y a los que debe protegerse del contenido.
- 3) Cualquier valor límite de la clasificación parental aplicable estará protegido por el código pin o por un mecanismo de autenticación maestro como se señala en el párrafo anterior.
- 4) Los requisitos relativos a un mecanismo potencial de autenticación maestro crearán una integridad de autenticación que será como mínimo la del mecanismo de código pin definido en esta cláusula no basado en un mecanismo de autenticación maestro.
- 5) En la compra de un Anfitrión, el código pin inicial de clasificación parental o los medios para la autenticación solo se transferirá al propietario.
- 6) En la instalación de un nuevo cliente, el **Operador** sólo transferirá al propietario el código pin o los medios de autenticación mediante autenticación maestra.
- 7) El **Fabricante,** o un custodio que actúe en su nombre, puede proporcionar una forma de reiniciar el código pin con su valor inicial o proporcionar un servicio mediante el cual el propietario pueda fijar el código pin a un nuevo valor que sólo se transferirá al propietario.
- 8) El propio **Operador** puede proporcionar una forma de reasignar al código pin su valor inicial o proporcionar un servicio que permita al propietario fijar el código pin a un nuevo valor que sólo se transferirá al propietario.
- 9) En caso de 5 fallos consecutivos de autenticación en un periodo de 15 minutos, la función de autenticación parental rechazará cualquier nueva autenticación durante al menos 15 minutos.
- 10) No será posible recuperar o reiniciar el código pin mediante el software de **Usuario** ordinario, las aplicaciones descargadas ejecutadas en el **CPE** o en cualquier interfaz de **Usuario** o interfaces ordinarias.

## **9.8.2.10.3 Mensaje reqParAuthChk**

## $C\rightarrow H$  **reqParAuthChk**(ushort **mH)**  $\rightarrow$

## **C**→**H resParAuthChk(**ushort **mH**, bool **ok)**

• Este mensaje permite al **Cliente ECI** solicitar al **Anfitrión ECI** que verifique la autenticación parental utilizando la función de autenticación parental estándar del **Anfitrión ECI** (véase la cláusula 9.8.2.10) y devolver el resultado en un mensaje de contestación.

#### **Definición de los parámetros de la Petición:**

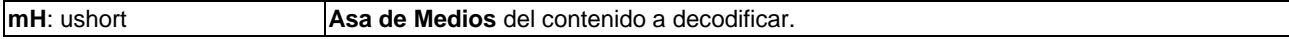

#### **Definición de los parámetros de la Contestación:**

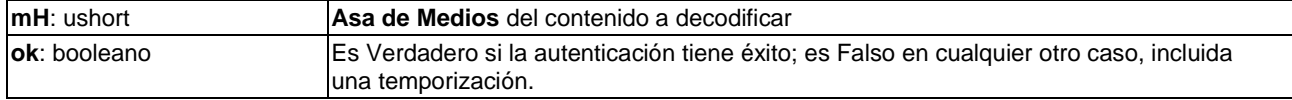

#### **Información de la Semántica:**

- El **Anfitrión ECI** solo podrá tener una única verificación de autenticación parental pendiente por cada **Asa de Medios**. La emisión de una segunda petición para la misma **Asa de Medios** antes de responder o cancelar la anterior, generará dos **Contestaciones** idénticas.
- **reqParAuthChk**. El **Anfitrión ECI** debe arrancar una temporización cuando solicite una autenticación parental que finalizará transcurrido un tiempo razonable si no hay ninguna persona presente o en condiciones de realizar la autenticación tal como se propone en [b-UIT-T J Supl. 7].

#### **9.8.2.10.4 Mensaje reqParAuthChkCan**

## **C**→**H reqParAuthChkCan(**ushort **mH)** →

- **H**→**C resParAuthChkCan(**ushort **mH)**
- El **Cliente ECI** cancela cualquier petición de autenticación parental previa realizada a la **ECI**.

#### **Definición de los parámetros de la Petición:**

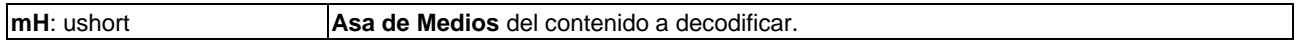

#### **Definición de los parámetros de la Contestación:**

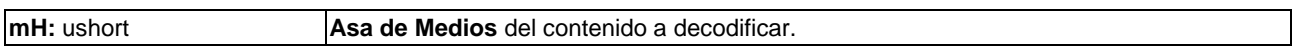

#### **Postcondiciones a la Contestación:**

1) El **Anfitrión ECI puede** devolver al **Cliente ECI** la contestación a un mensaje **reqParAuthChk** previo antes de que se produzca el mensaje **resParAuthChkCan**, pero no después.

#### **9.8.2.10.5 Mensaje reqParAuthCid**

**H**→**C reqParAuthCid**(uint **cidLength**, byte **cid**[]) →

#### **C**→**H resParAuthCid(**bool **ok)**

• Este mensaje permite a**l Anfitrión ECI** solicitar al **Cliente ECI** que realice cualquier autenticación necesaria para un futuro elemento de contenido identificado mediante el **cid**.

#### **Definición de los parámetros de la Petición:**

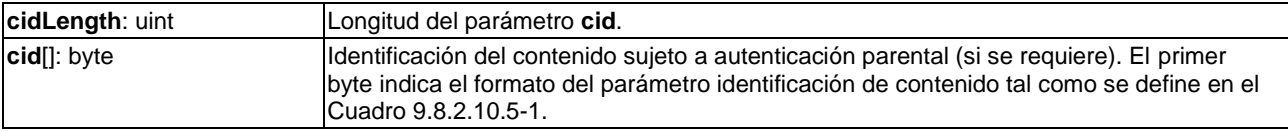

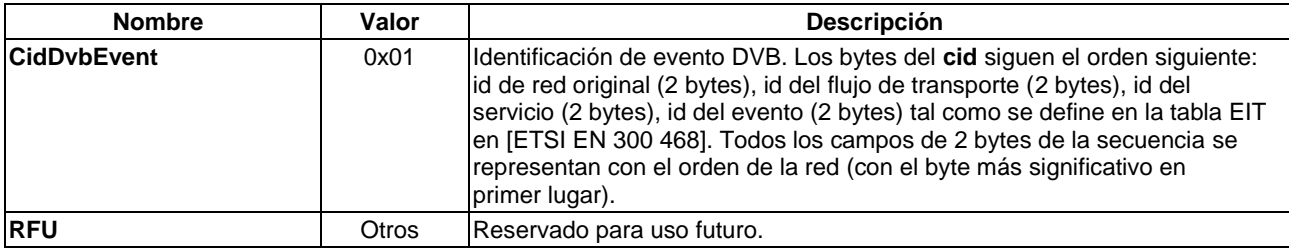

## **Cuadro 9.8.2.10.5-1 – Formatos de identificación del contenido**

#### **Definición de los parámetros de la Contestación:**

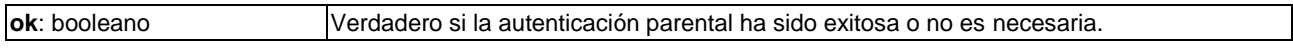

#### **Información de la semántica**

• El **Cliente ECI** mantendrá un registro no volátil de identificaciones de contenidos que han sido autenticadas con esta función. Si faltara espacio de almacenamiento se pueden descartar los registros más antiguos y los registros que han dejado tener utilidad. Los requisitos mínimos de esta memoria intermedia de identificación de contenido se proponen en [b-UIT-T J Supl. 7].

Los códigos de error conexos figuran en el Cuadro 9.8.2.10.5-2.

## **Cuadro 9.8.2.10.5-2 – Códigos de error de la API de sesión de medios para medios TS**

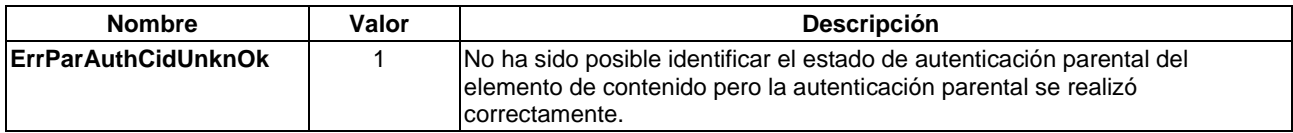

Los estados de error anteriores también pueden devolverse en caso de no estar disponible el acceso a los recursos de red necesarios.

## **9.8.2.11 API de delegación de la autenticación parental**

#### **9.8.2.11.1 Generalidades**

Esta API permite a un **Cliente ECI** indicar que puede realizar una función de autenticación parental estándar tal como se define en la cláusula 9.8.2.10.2 y al **Anfitrión ECI** delegar las verificaciones del código pin a dicho **Cliente ECI**.

Un **Cliente ECI** puede indicar que soporta la API de autenticación delegada utilizando la API de configuración en el momento de su inicialización.

NOTA – Al mismo tiempo, un **Cliente ECI** puede decidir no delegar su propia autenticación parental debido, por ejemplo, a consideraciones comerciales, de seguridad o jurídicas.

El **Anfitrión ECI** ofrecerá una función de configuración que permita al **Usuario** seleccionar al **Anfitrión ECI** para la autenticación del control parental estándar o para delegar la autenticación del control parental estándar a uno de los **Cliente ECI** que ofrece esa función.

## **9.8.2.11.2 Mensaje reqParAuthDel**

- $H \rightarrow C$  **reqParAuthDel**(ushort **mh**)  $\rightarrow$
- **C**→**H resParAuthDel(**ushort **mH**, bool **ok)**
- Este mensaje permite al **Anfitrión ECI** solicitar al **Cliente ECI** que realice una autenticación parental delegada en su nombre para el contenido del mH.

#### **Definición de los parámetros de la Petición:**

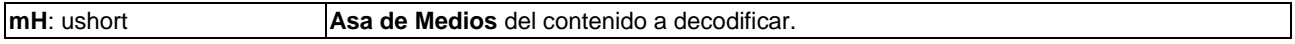

#### **Definición de los parámetros de la Contestación:**

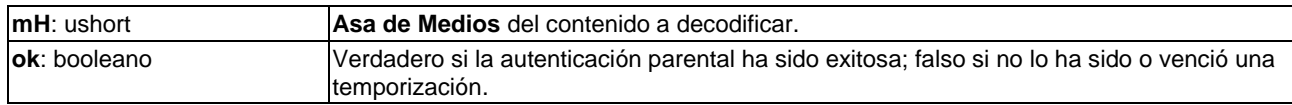

#### **Información de la Semántica:**

- El **Cliente ECI** solo podrá tener una verificación de autenticación parental pendiente por cada **Asa de Medios**. La emisión de una segunda petición para la misma **Asa de Medios** antes de responder a la anterior o cancelarla, generará dos contestaciones idénticas.
- El **Cliente ECI** debe arrancar una temporización cuando solicite una autenticación parental que vencerá en un plazo razonable si no hay nadie presente o en condiciones de realizar la autenticación tal como se propone en [b-UIT-T J Supl. 7].

## **9.8.2.11.3 Mensaje setParAuthDelCan**

## $H \rightarrow C$  **reqParAuthDelCan**(ushort **mH**)  $\rightarrow$

## **C**→**H resParAuthDelCan(**ushort **mH)**

• Este mensaje permite al **Anfitrión ECI** cancelar una petición de autenticación parental delegada.

## **Definición de los parámetros de la Contestación:**

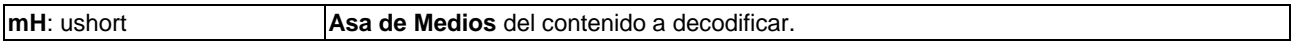

#### **Definición de los parámetros de la Contestación:**

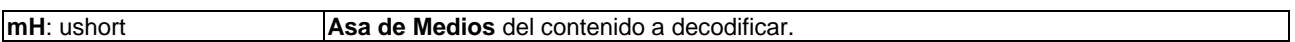

#### **Postcondiciones a la Contestación:**

• El **Anfitrión ECI** puede devolver al **Cliente ECI** la contestación a un mensaje reqParAuthDel previo antes de que se produzca el mensaje resParAuthDelCan, pero no después.

#### **9.8.2.12 API de control del sistema de protección**

#### **9.8.2.12.1 Introducción**

El contenido desencriptado por un **Cliente ECI** puede suministrarse por diferentes salidas del **CPE**. Las salidas suelen estar protegidas por un sistema de protección de salida. El sistema de protección de salida puede tener opciones para aceptar los mensajes de renovación del sistema (SRM) de un **Cliente ECI** y ofrecer al **Cliente ECI** la opción de bloquear las salidas a los dispositivos conectados a través del sistema de protección de salida en caso de que el ID de su dispositivo (en el contexto del sistema de protección de salida) figure en la lista como comprometida.

El sistema de protección puede gestionar varias salidas.

#### **9.8.2.12.2 Mensaje getProtSystCtrl Message**

## **C**→**H getProtSystCtrl()**

• Este mensaje permite al **Cliente ECI** leer la lista de sistemas de protección de salida a los que da soporte el CPE, sus versiones y su soporte para SRM (Mensajes de capacidad de renovación del sistema) y los servicios de bloqueo de ID de dispositivos.

#### **Cuadro 9.8.2.12.2-1 – Especificación del cuadro de control de protección**

```
typedef struct ProtCtrlEl
em {
  ushort protSysType; // tipo de sistema de protección según cuadro sect-2
  uint srmSupp:4; // nivel de soporte para SRMs según cuadro sect-3
  uint devIdSupp:1; // 0b0 no soporta para servicios de ID de 
                        // dispositivo,
                        // 0b1 soporta servicios ID de dispositivo
  uint reserved:11; // reservado; tendrá valor 0b000000000000
} ProtCtrlElem;
#define MaxProtCtrlArr 32
typedef ProtCtrlElem ProtCtrlArr[MaxProtCtrlArr];
  // El sistema de protección enumerado en la matriz puede proteger múltiples 
  // salidas.
  // Cada valor de ProtCtrlElem salvo cuando protSustType=0x0000 aparecerá
  // una sola vez en ProtCtrlArr. Todo ProtCtrlElem con ProtColElem distinto 
  // de 0x0000
  // figurará en el elementos de índice más pequeño deProtCtrlArr,
  // los valores igual a 0x0000 figurarán al final de la matriz
```
#### **Cuadro 9.8.2.12.2-2 – Valores para los tipos de sistemas de protección de salida**

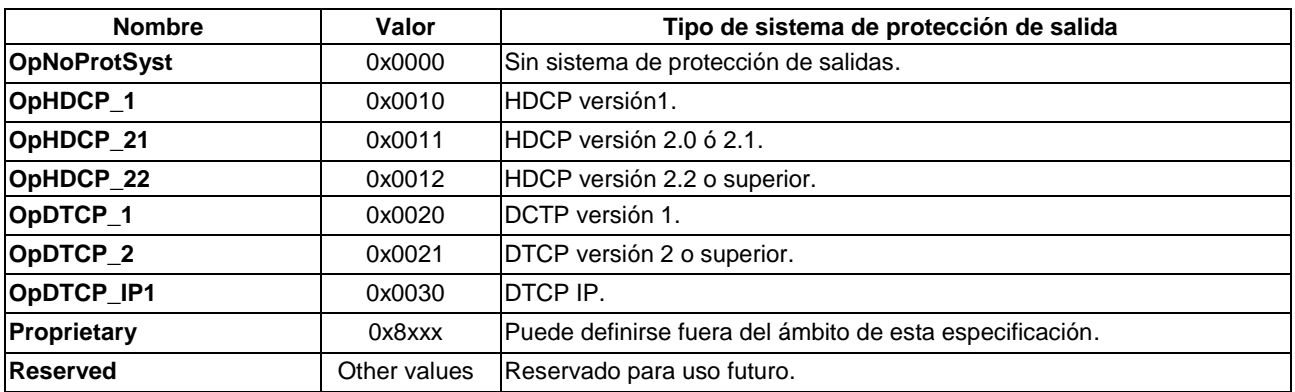

## **Cuadro 9.8.2.12.2-3 – Valores de soporte SRM**

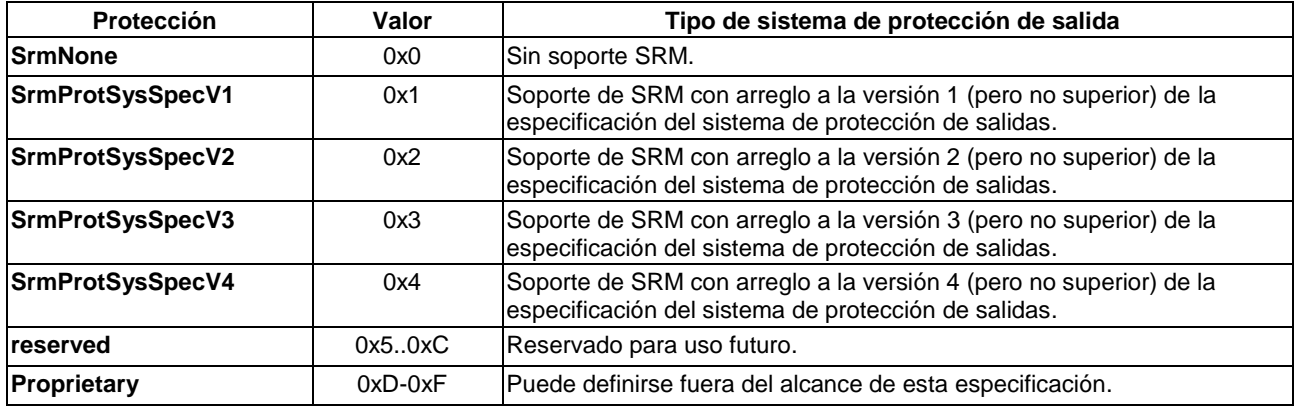

## **Semántica:**

- El soporte del servicio de ID de dispositivos significa que el sistema de protección deberá soportar la identificación y el bloqueo de cualquier conexión protegida a un dispositivo utilizando los mensajes reqBlockDevId, resBlockDevId.
- La configuración de las funciones de protección de salida será estática durante la "vida útil" del cliente.

## **9.8.2.12.3 Mensaje reqSrmMsg**

## **C→H reqSrmMsg**(ushort **protSysType**, uint **srmLen**, byte **srmData**[1] →

## **H**→**C resSrmMsg()**

• Este mensaje permite al **Cliente ECI** enviar un SRM para el tipo de sistema de protección.

## **Definiciones de los parámetros de la petición:**

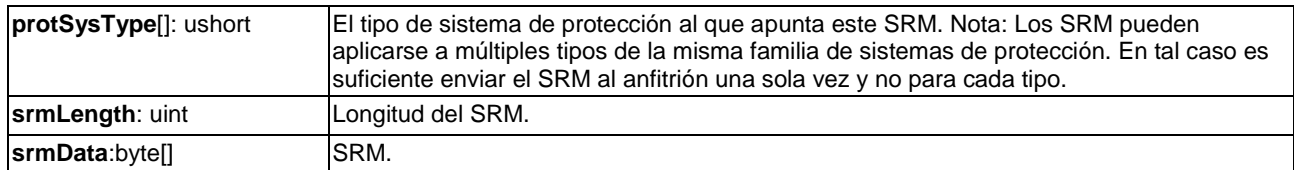

## **Condiciones previas a la petición:**

• No se envió ningún mensaje **reqSrmMsg** previo o se recibió el mensaje **resSrmMsg** al último mensaje **reqSrmMsg**.

#### **Semántica detallada:**

• El Anfitrión ECI enviará el menaje **resSrmMsg** lo antes posible.

#### **Cuadro 9.8.2.12.3-1 – Códigos de error reqSrmMsg**

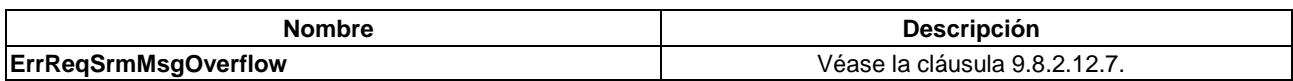

#### **9.8.2.12.4 Mensaje reqInfoDevId**

#### **H**→**C reqInfoDevId(**ushort **mh**, ushort **protSysType**, uint **lenDevId**, byte **devId**[]**)**→

## **C**→**H resInfoDevId(**ushort **mh)**

• Este mensaje permite al **Anfitrión ECI** indicar los dispositivos (mediante **devId**) a los que se envía el contenido que el dispositivo puede desencriptar utilizando el sistema de protección **protSysType** en la sesión de desencriptado **mh**.

#### **Definición de los parámetros de la petición:**

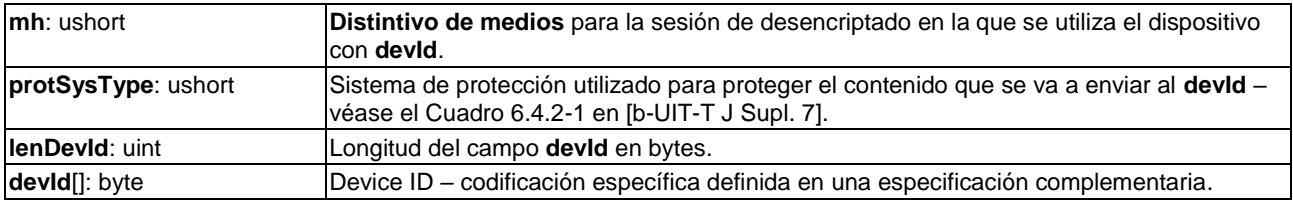

#### **Definición del parámetro de la respuesta:**

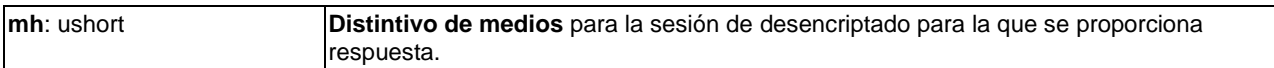

## **Condiciones previas a la petición:**

• No se envió ningún mensaje **reqInfoDevId** en la sesión **mh** o se recibió el mensaje **resInfoDevId** enviado al último mensaje **reqInfoDevId** en la sesión **mh**.

## **Semántica detallada:**

• El **Anfitrión ECI** enviará el **devId** de cada dispositivo conectado a la salida de la sesión **mh** lo antes posible.

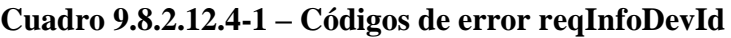

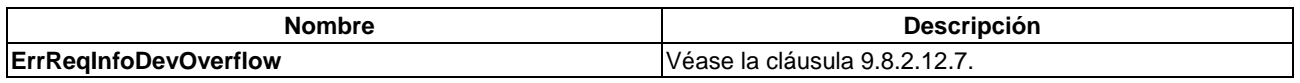

## **9.8.2.12.5 Mensaje reqBlockDevId**

#### **C**→**H reqBlockDevId(**ushort **mh**, ushort **protSysType**, uint **lenDevId**, byte **devId**[]**)** → **H**→**C resBlockDevId(**ushort **mh)**

• Este mensaje permite al **Cliente ECI** bloquear los dispositivos con **devId** a los que se envía el contenido desencriptado usando el sistema de protección **protSysType** en la sesión de desencriptación **mh**.

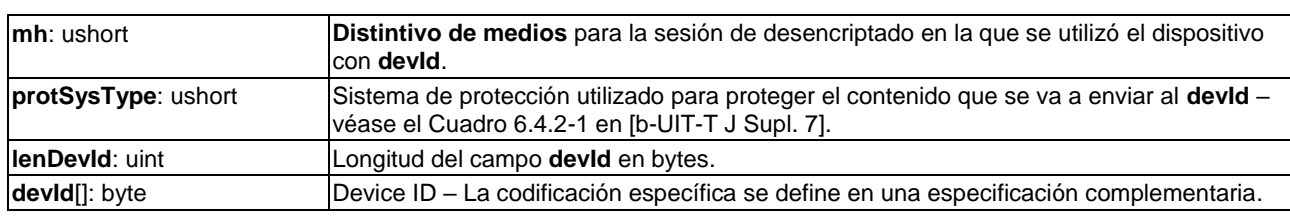

#### **Definición de los parámetros de la petición:**

#### **Definición de los parámetros de la contestación:**

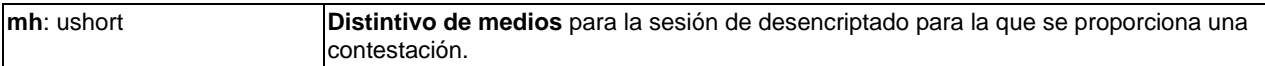

#### **Condiciones previas a la petición:**

• No se envió un **reqBlockDevId** en la sesión **mh** o se recibió el mensaje **resBlockDevId** para el último mensaje **reqBlockDevId** en la sesión **mh**.

#### **Semántica:**

• Al recibir un **reqBlockDevId** válido, el **Anfitrión ECI** responderá con **ErrReqOkNoId** (véase el Cuadro 9.3.4-1) y garantizará que la salida del dispositivo con **devId** quede bloqueada.

#### **9.8.2.12.6 Mensaje setBlockProtSyst**

#### **C**→**H setBlockProtSyst**(ushort **mh**, ushort **protSysType** bool **block)**

• Este mensaje permite al **cliente ECI** bloquear todo el contenido desencriptado utilizando el sistema de protección **protSysType** en la sesión de desencriptado **mh**.

#### **Definición de parámetros:**

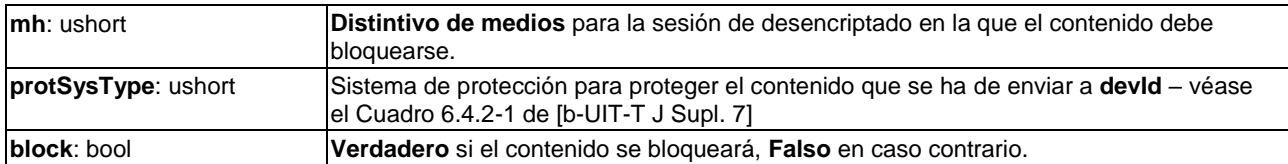

## **Semántica:**

• En caso de que **block** se modifique de **Verdadero** a **Falso** para un **protSysType** en una sesión **mh**, todos los **devID** para ese **protSysType** utilizados para la salida en la sesión **mh** los enviará el **Anfitrión ECI** utilizando el **reqInfoDevId** si la implementación de **protSysType** lo permite (como se indica en **getProtSystCtrl**).

## **9.8.2.12.7 Códigos de error para la API de control del sistema de protección**

• En el Cuadro 9.8.2.12.7-1 se enumeran los códigos de error para la API de control del sistema de protección.

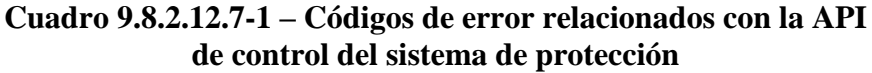

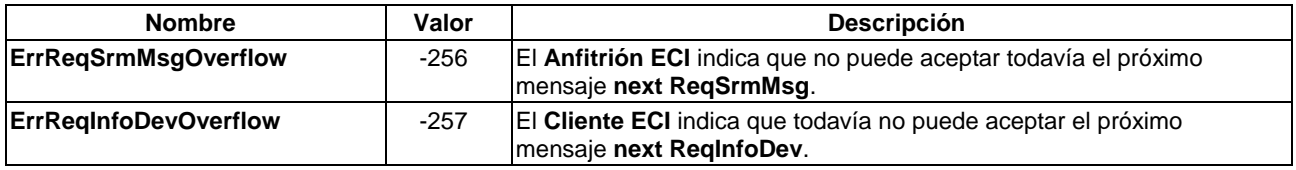

## **9.9 Conjunto de las API para la comunicación de Clientes y Aplicaciones ECI**

## **9.9.1 Lista de las API definidas en esta cláusula**

En el Cuadro 9.9.1-1 lista de las API incluidas en esta cláusula.

#### **Cuadro 9.9.1-1 – API de recursos relacionados con la comunicación de clientes y aplicaciones ECI**

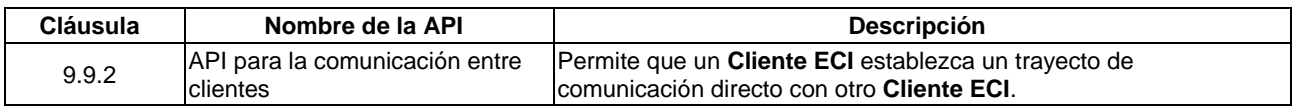

## **9.9.2 API para la comunicación entre clientes**

## **9.9.2.1 Generalidades**

El **Anfitrión ECI** ofrece un entorno para el intercambio normalizado de información entre **Clientes ECI** en forma de información de importación/exportación, URIs y contenido. Los **Clientes ECI** pueden comunicarse entre ellos para ofrecer una funcionalidad adicional (actualmente no definida en la **ECI**). Los **Clientes ECI** pueden registrar su capacidad más importante y predisposición para soportar la comunicación entre clientes mediante el recurso del descubrimiento (véase la cláusula 9.4.2). Tras la inicialización del sistema, pueden leer las identidades de otros **Clientes ECI,** incluidas las **Conexiones de importación/exportación** establecidas. Los **Clientes ECI** pueden abrir un canal de comunicación (denominado conducto) con un potencial par e intercambiar mensajes sobre ese conducto. El **Anfitrión ECI** cierra el conducto de un **Cliente ECI** cuando el **Cliente ECI** par detiene su actividad o se reinicializa.

El **Anfitrión ECI** ofrece al **Cliente ECI** identidades que se autentican mediante **Cadenas de certificados ECI** proporcionadas junto con los **Clientes ECI**. Los **Clientes ECI** proporcionarán un mecanismo de autenticación independiente adicional si la comunicación con un par pone en riesgo la seguridad.

En caso de comunicación entre un **Cliente ECI** que decodifica un contenido y otro **Cliente ECI** que posteriormente reencripta ese contenido (un **Microservidor**), la recomendación para el establecimiento de un conducto es que este sea iniciado (abierto) por el **Microservidor**.

En el Cuadro 9.9.2.1-1 se muestran los mensajes de la API para la comunicación entre clientes.

| <b>Mensaje</b>          | <b>Tipo</b> | Dir.              | <b>Etiqueta</b> | <b>Descripción</b>                                                                                |  |
|-------------------------|-------------|-------------------|-----------------|---------------------------------------------------------------------------------------------------|--|
| getIccMaxClients        | S           | $C \rightarrow H$ | 0x0             | El Cliente ECI lee el número máximo de Clientes ECI que<br>puede soportar el Anfitrión ECI.       |  |
| reqlccSystemReady       | A           | $H \rightarrow C$ | 0x1             | El Anfitrión ECI informa al Cliente ECI que todos los<br><b>Clientes ECI</b> se han inicializado. |  |
| getIccClientInfo        | S           | $C \rightarrow H$ | 0x2             | El Cliente ECI lee la identidad y el estado de la conexión de<br>otro Cliente ECI en el sistema.  |  |
| regiccPipeOpen          | A           | $C \rightarrow H$ | 0x3             | Solicita la apertura de un conducto con otro Cliente ECI.                                         |  |
| regiccPipeOpenReg       | A           | $H \rightarrow C$ | 0x4             | Petición entrante de otro Cliente ECI para abrir un conducto.                                     |  |
| <b>regiccPipeCancel</b> | A           | $C \rightarrow H$ | 0x5             | El Cliente ECI cancela el conducto.                                                               |  |
| reglccPipeClose         | A           | $H \rightarrow C$ | 0x6             | El Anfitrión ECI informa al Cliente ECI que el conducto con<br>el par ha sido cerrado.            |  |
| reqlccPipeMsgSend       | A           | $C \rightarrow H$ | 0x7             | El Cliente ECI envía un mensaje a su par en un conducto.                                          |  |
| reglccPipeMsgRecv       | A           | $H \rightarrow C$ | 0x8             | El Cliente ECI recibe un mensaje de su par en un conducto.                                        |  |

**Cuadro 9.9.2.1-1 – Mensajes de la API para la comunicación entre clientes**

## **9.9.2.2 Mensaje getIccMaxClients**

## **C**→**H uint getIccMaxClients()**

• Obtiene el número máximo de **Clientes ECI** que puede soportar el **Anfitrión ECI**.

## **Definición de propiedades:**

• Entero sin signo que representa el número máximo de **Clientes ECI** que puede soportar el **Anfitrión ECI**.

## **9.9.2.3 Mensaje reqIccSystemReady**

## **H**→**C reqIccSystemReady()**

• El **Anfitrión ECI** informa al **Cliente ECI** que se han inicializado todos los demás **Clientes ECI**.

## **Semántica:**

- Este mensaje se proporciona durante la inicialización del sistema para indicar a todos los **Clientes ECI** registrados en esta API que es posible comenzar a leer el registro de información de clientes e intentar abrir conductos con otros **Clientes ECI**.
- El campo ConnId del resultado refleja el último estado conocido de las **Conexiones de importación/exportación** del **Cliente ECI** con un potencial par. Están sujetas a posibles cambios.
- No se requiere un mensaje del resultado.

## **9.9.2.4 Mensaje getIccClientInfo**

## **C**→**H ClientInfo getIccClientInfo(**ushort **clientId)**

• El **Cliente ECI** lee la identidad y situación de conexión de otro **Cliente ECI** en el sistema.

## **Definición de los parámetros:**

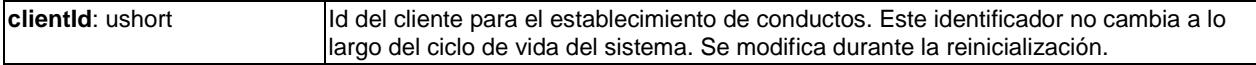

## **Definición de propiedades:**

• connectionID es una propiedad dinámica.

• ClientInfo es una estructura que proporciona la identidad del **Cliente ECI** designado y cualquier **Conexión de importación/exportación** con ese **Cliente ECI**. Se define a continuación.

## **Definición de tipos de ClientInfo:**

```
#define MaxConnId 32
typedef struct ClientInfo {
   ECI_Operator_Id operatorId;
   ECI_Platform_Operation_Id platformOperationId;
   ECI_Vendor_Id vendorId;
   union {
     ECI_Client_Series_Id clientSeriesId;
     ECI_Client_Id clientId;
   } client;
   ushort connId[MaxConnId];
}
```
#### **Definición de campos:**

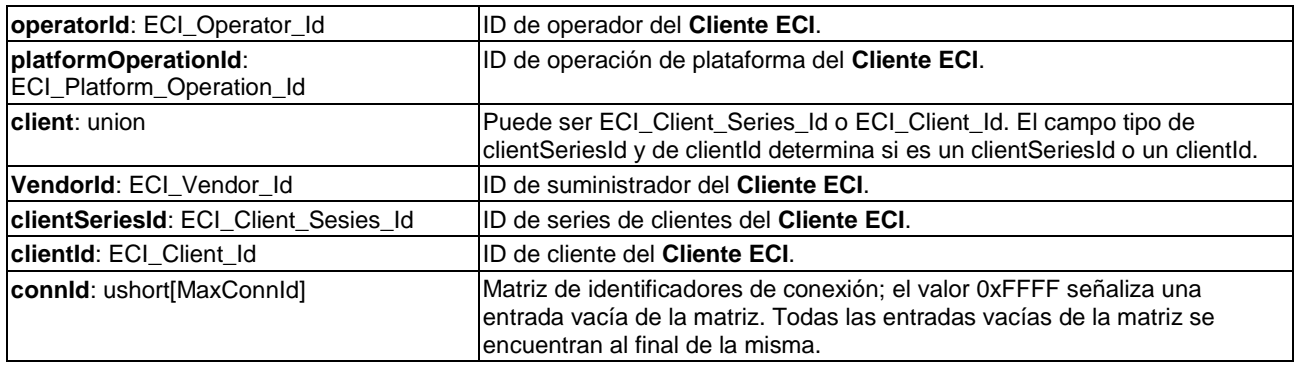

#### **9.9.2.5 Mensaje reqIccPipeOpen**

#### **C**→**H reqIccPipeOpen(**ushort **clientId**, byte **protocolId[16])** →

#### **H**→**C resIccPipeOpen(**ushort **clientId)**

• Este mensaje permite al **Cliente ECI** solicitar al **Anfitrión ECI** la apertura de un conducto con otro **Cliente ECI**.

#### **Definición de los parámetros de la Petición:**

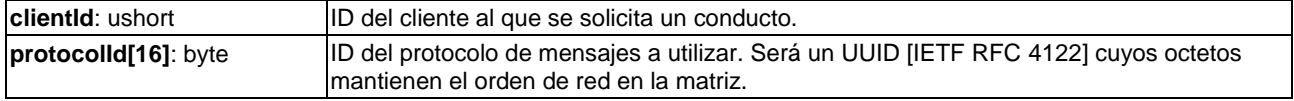

#### **Definición de los parámetros del resultado**

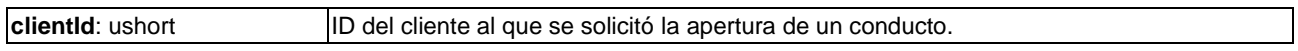

## **Precondiciones a la Contestación:**

• El conducto está abierto o se devuelve un código de error. Los códigos de error conexos figuran en el Cuadro 9.9.2.5-1.

## **Cuadro 9.9.2.5-1 Códigos de error de reqIccPipeOpen**

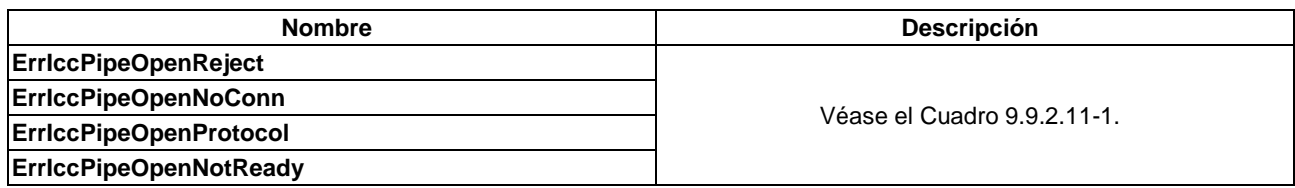

## **9.9.2.6 Mensaje reqIccPipeOpenReq**

## **H**→**C reqIccPipeOpenReq(**ushort **clientId**, byte **protocolId**[16**])** →

## **C**→**H resIccPipeOpen (**ushort **clientId)**

• Este mensaje permite al **Cliente ECI** recibir una petición entrante de otro **Cliente ECI** para la apertura de un conducto a través del **Anfitrión ECI**.

#### **Definición de los parámetros de la Petición:**

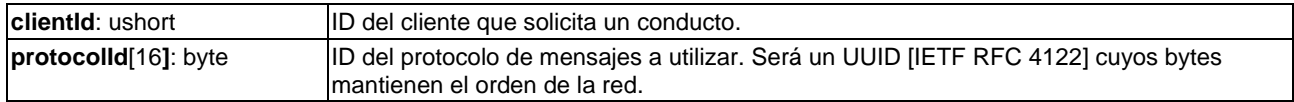

#### **Definición de los parámetros del resultado:**

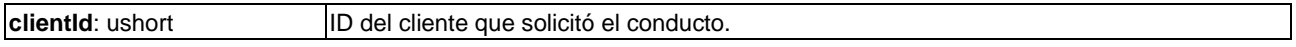

#### **Semántica:**

• El valor de la contestación de clientId será idéntica al valor de la petición.

#### **Precondiciones a la Contestación:**

- El **Cliente ECI** puede rechazar el conducto. Los códigos de error son los mismos que los de la apertura de un conducto y se transportan de forma transparente al peticionario. Figuran en el Cuadro 9.9.2.5-1.
- **9.9.2.7 Mensaje reqIccPipeCancel**

#### **C**→**H reqIccPipeCancel(**ushort **clientId)** →

#### **H**→**C resIccPipeCancel(**ushort **clientId)**

• Este mensaje permite al **Cliente ECI** indicar al **Anfitrión ECI** que desea dar por terminado el conducto.

#### **Definición de los parámetros de la Petición:**

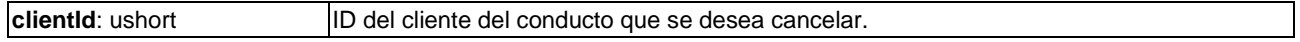

#### **Definición de los parámetros del resultado:**

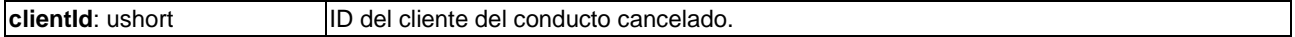

#### **Semántica:**

• El valor de la contestación del clientId será idéntica al valor de la petición.

## **Precondición a la Contestación:**

• El conducto se da por terminado: el **Cliente ECI** que solicita la cancelación del conducto no recibirá ningún otro mensaje a través del conducto.

## **Información de la Semántica:**

• Si el conducto no estaba abierto no se produce ningún error.

## **9.9.2.8 Mensaje reqIccPipeClose**

## **H**→**C reqIccPipeClose(**ushort **clientId**, uint **reason)** →

## **C**→**H resIccPipeClose(**ushort **clientId)**

• Este mensaje permite al **Anfitrión ECI** informar al **Cliente ECI** de que el conducto con el par se ha cerrado.

## **Definición de los parámetros de la Petición:**

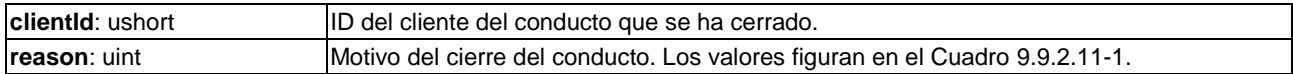

## **Cuadro 9.9.2.8-1 – Valores asociados al motivo de reqIccPipeClose**

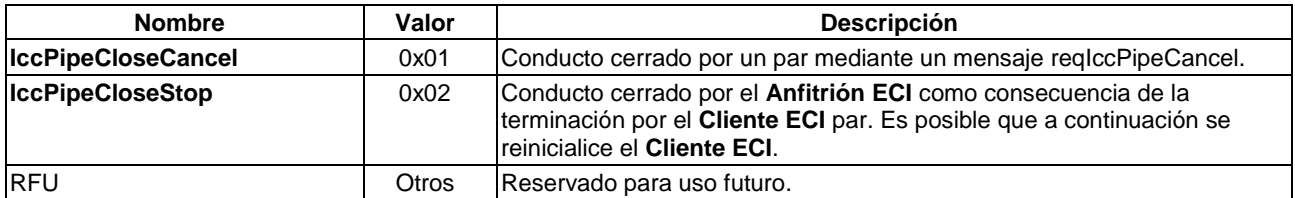

## **Definición de los parámetros del resultado:**

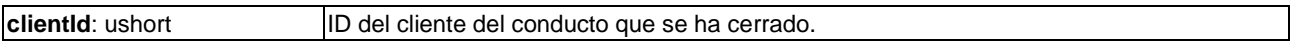

## **Precondición a la Petición:**

• No se enviarán más mensaje a través del conducto.

## **Precondición a la Contestación:**

• El **Cliente ECI** no intentará enviar nuevos mensajes a través del conducto (cerrado).

## **9.9.2.9 Mensaje reqIccPipeMsgSend**

## **C**→**H reqIccPipeMsgSend(**ushort **clientId**, uint **msgId**, uint **dataLen**, byte **data[])** →

## **H**→**C resIccPipeMsgSend(**ushort **clientId)**

• Este mensaje permite al **Cliente ECI** enviar un mensaje a su par de un conducto. Los códigos de error conexos figuran en el Cuadro 9.9.2.11-1.

## **Definición de los parámetros de la Petición:**

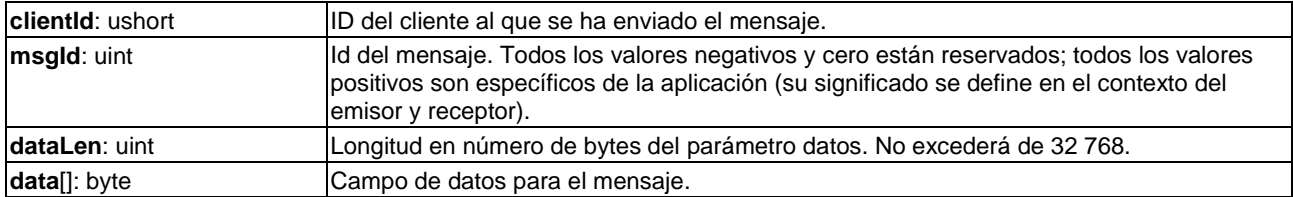

#### **Definición de los parámetros del resultado:**

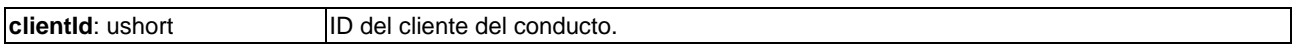

#### **Precondición a la Petición:**

• El siguiente mensaje reqIccMsgSend solo puede enviarse una vez recibido el mensaje resIccMsgSend anterior por el mismo conducto.

#### **Cuadro 9.9.2.9-1 – Códigos de error de reqIccPipeMsgSend**

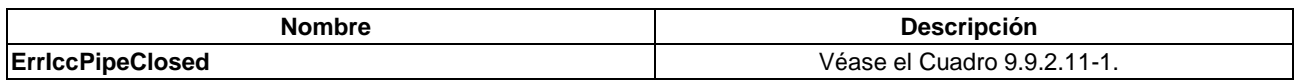

#### **9.9.2.10 Mensaje reqIccPipeMsgRecv**

#### **H**→**C reqIccPipeMsgRecv(**ushort **clientId**, uint **msgId**, uint **dataLen**, byte **data[])** → **C**→**H resIccPipeMsgRecv(**ushort **clientId)**

• Este mensaje permite al **Cliente ECI** recibir un mensaje de su par en un conducto.

## **Definición de los parámetros de la Petición:**

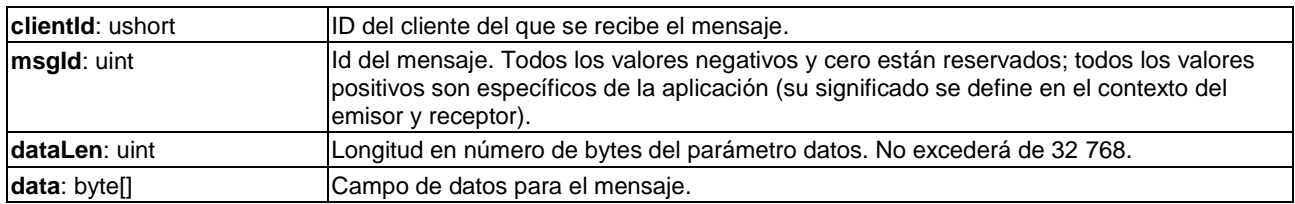

## **Definición de los parámetros del resultado:**

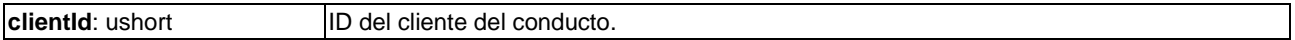

## **Precondición a la Petición:**

• El siguiente mensaje reqIccMsgRecv solo se enviará tras haber recibido el mensaje resIccMsgRecv anterior por el mismo conducto.

#### **9.9.2.11 Códigos de error para las comunicaciones entre clientes**

**ErriccPipeClosed** | -260 El conducto está cerrado.

Los códigos de error de las API para la comunicación entre clientes figuran en el Cuadro 9.9.2.11-1.

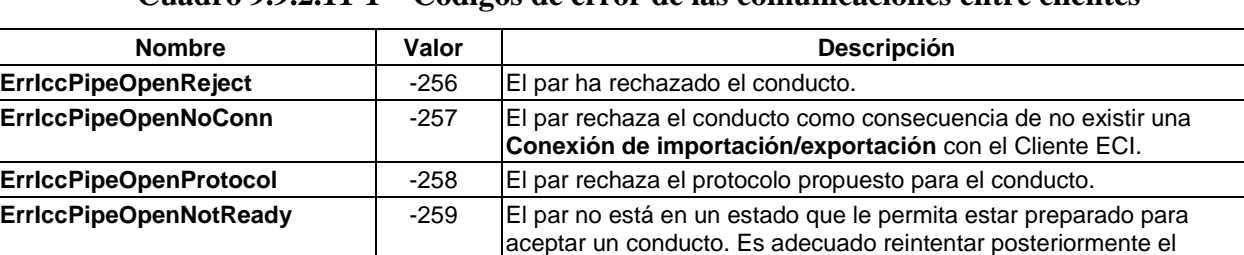

establecimiento de un conducto.

## **Cuadro 9.9.2.11-1 – Códigos de error de las comunicaciones entre clientes**

## **10 Funcionalidades obligatorias y opcionales del Anfitrión ECI**

## **10.1 Introducción**

Las especificaciones técnicas del sistema **ECI** soportan soluciones técnicas para una amplia gama de **CPE** adecuados para el consumo de medios. Es decisión del **fabricante del CPE** determinar las funciones frontales, básicas y de soporte que implementa en su dispositivo. En el caso de las funcionalidades frontales y de soporte, probablemente el fabricante sólo implementará las API de la **ECI** que mejor se adapten a su hardware/pila de protocolos. A fin de dotar de flexibilidad al **Usuario**, en el Cuadro 10.2-1 se enumeran todas las API, tanto obligatorias (m, *mandatory*), como opcionales (o) y condicionales (c) para las distintas categorías de **CPE**.

## **10.2 Lista de funcionalidades ECI obligatorias y opcionales para distintos tipos de dispositivos CPE**

En el Cuadro 10.2-1 figuran las funcionalidades **ECI** obligatorias y opcionales para distintos tipos de dispositivos **CPE**. La implementación de las diversas API depende de la disponibilidad de determinados componentes hardware/software en el dispositivo **CPE**.

| <b>API</b>                                                                                                    | <b>Cláusula</b> | <b>Anfitrión</b>        | Condición<br>(si procede)  | Cliente de<br>desencrip. | <b>Micro</b><br>servidor | <b>Micro</b><br>cliente |
|----------------------------------------------------------------------------------------------------|-----------------|-------------------------|----------------------------|--------------------------|--------------------------|-------------------------|
| Descubrimiento de la interfaz<br>del anfitrión                                                                                                    | 9.4.2           | м                       |                            | M                        | м                        | M                       |
| MMI                                                                                                    | 9.4.3           | M                       |                            | O                        | O                        | $\Omega$                |
| IP                                                                                                    | 9.4.4           | $\mathsf{C}$            | Si soporta conectividad IP | O                        | O                        | O                       |
| HTTP(S)                                                                                                    | 9.4.4.6         | М                       |                            | O                        | O                        | O                       |
| Sistema de ficheros                                                                                                    | 9.4.5           | M                       |                            | $\circ$                  | $\circ$                  | $\circ$                 |
| Temporizador y reloj                                                                                                    | 9.4.6           | M                       |                            | $\circ$                  | $\circ$                  | $\circ$                 |
| Gestión de la energía                                                                                                    | 9.4.7           | M                       |                            | $\circ$                  | $\circ$                  | $\circ$                 |
| Fijación de país e idioma                                                                                                    | 9.4.8           | M                       |                            | $\overline{O}$           | $\Omega$                 | $\Omega$                |
| Seguridad avanzada general                                                                                                    | 9.5.2.2         | M                       |                            | $\overline{M}$           | M                        | $\overline{M}$          |
| Desencriptación de seguridad<br>avanzada                                                                                                    | 9.5.2.3         | M                       |                            | м                        | N.A.                     | м                       |
| Exportación de seguridad<br>avanzada                                                                                                    | 9.5.2.4         | $\mathsf{C}$            | Para registro o pasarela   | $\Omega$                 | N.A.                     | $\Omega$                |
| Encriptación de seguridad<br>avanzada                                                                                                    | 9.5.2.5         | C                       | Para registro o pasarela   | N.A.                     | M                        | N.A.                    |
| Tarjeta inteligente                                                                                                    | 9.5.3           | $\mathsf{C}$            | Para lector SC soportado   | O                        | O                        | O                       |
| Carrusel de datos                                                                                                    | 9.5.4           | $\mathsf{C}$            | Para red de difusión       | O                        | O                        | O                       |
| Desencriptación (véase la nota)                                                                                                    | 9.6.2           | M                       |                            | M                        | N.A.                     | M                       |
| Conexión de exportación                                                                                                    | 9.7.2.3         | $\mathsf{C}$            | Para registro o pasarela   | $\circ$                  | N.A.                     | $\circ$                 |
| Conexión de importación                                                                                                    | 9.7.2.4         | $\mathsf C$             | Para registro o pasarela   | N.A.                     | M                        | N.A.                    |
| Reencriptación (véase nota)                                                                                                    | 9.7.2.5         | $\mathsf{C}$            | Para registro o pasarela   | N.A.                     | M                        | N.A.                    |
| Desencriptación de Microcliente                                                                                                    | 9.7.2.6         | M                       |                            | $\circ$                  | N.A.                     | M                       |
| Fijación de país e idioma                                                                                                    | 9.4.8           | M                       |                            | O                        | O                        | O                       |
| URI estándar                                                                                                    | 9.8.2.3         | M                       |                            | M                        | м                        | M                       |
| URI de cliente                                                                                                    | 9.8.2.4         | M                       |                            | M                        | M                        | M                       |
| URI básica                                                                                                    | 9.8.2.5         | M                       |                            | M                        | M                        | M                       |
| Control de salida                                                                                                    | 9.8.2.6         | M                       |                            | M                        | M                        | M                       |
| Filigrana                                                                                                    | 9.8.2.7         | $\circ$                 |                            | $\circ$                  | N.A.                     | $\Omega$                |
| Control parental                                                                                                    | 9.8.2.8         | $\overline{\mathsf{M}}$ |                            | M/O                      | M/O                      | M/O                     |
| Sincronismo de propiedades<br>del contenido                                                                                                    | 9.8.2.9         | M                       |                            | м                        | м                        | M                       |
| Autenticación parental                                                                                                    | 9.8.2.10        | M                       |                            | $\circ$                  | N.A.                     | O                       |
| Delegación de autenticación<br>parental                                                                                                    | 9.8.2.11        | M                       |                            | O                        | N.A.                     | $\circ$                 |
| Comunicación entre clientes                                                                                                    | 9.9.2           | M                       |                            | $\circ$                  | $\Omega$                 | O                       |
| NOTA - Pueden designarse intervalos específicamente para Microservidores y para clientes de la desencriptación.<br>El intervolo es técnicomente idéntico, poro los requisos de AC pessocrico y los funciones de desplostorización |                 |                         |                            |                          |                          |                         |

**Cuadro 10.2-1 – Lista de funcionalidades ECI obligatorias y opcionales**

El intervalo es técnicamente idéntico, pero los recursos de **AS** necesarios y las funciones de desaleatorización asociadas son diferentes.

La API de descubrimiento no ofrece un mecanismo que permita a un **Anfitrión ECI** detectar que un **Cliente ECI** puede desencriptar o encriptar datos de medios con formato fichero y/o de flujo de transporte. El campo mhType del parámetro decryptId del mensaje setDcrMhMatch proporciona la señalización necesaria (véase la cláusula 9.6.2.2.2). El parámetro EciEncrModes del mensaje setEncrModes proporciona ese descubrimiento con fines de reencriptación (véase la cláusula 9.7.2.5.3).

- Un dispositivo conforme con **ECI** sólo a efectos del consumo, proporcionará al menos 2 instancias de VM e intervalos de SA.
- Los **Anfitriones ECI** que soporten la funcionalidad PVR admitirán que exista al menos un contenedor adicional (instancia de **VM**) y un **intervalo-AS** para un **Microservidor**. Si esos **Anfitriones ECI** también proporcionan la funcionalidad de reproducción del contenido almacenado, soportarán al menos un contenedor adicional (instancia de VM) y un intervalo-**AS** para un **Microcliente** que pueda decodificar el contenido reencriptado.
- Los **Anfitriones ECI** que soportan la funcionalidad de pasarela en red permitirán que exista al menos un contenedor adicional (instancia de **VM**) e intervalo **AS** para un **Microservidor**.

## **Anexo A**

## **Funciones criptográficas del Anfitrión ECI**

(Este anexo es parte integrante de esta Recomendación.)

## **A.1 Función hash**

Todas las funciones *hash* (troceo y cifrado) utilizadas en la presente Recomendación se basan en el algoritmo SHA256 definido en [NIST FIPS 197].

La función *hash* de la cláusula 5.2 es SHA-256() tal como se define en [NIST FIPS 197].

La función-c asHash(uchar \*data, uint datalength, resultLength, uchar \*result) utiliza los octetos comenzando con datos de longitud dataLength como cadenas de octetos *dataIn* y calcula la cadena de octetos resultOut como cadena de octetos resultLength/8, que almacena en el campo de resultado conforme a lo siguiente:

*resultOut* = BS2OSP( truncate( SHA-256( OS2BSP(*dataIn*) ),resultLength)))

resultLength es un múltiplo de 8. 'Truncate' es la función que trunca a izquierdas una cadena de bits (parámetro 1) a una longitud máxima de (parámetro 2) bits.

BS2OSP y OS2BSP son funciones que convierten una cadena de bits en una cadena de octetos y viceversa, tal como se define en la cláusula 9 de [UIT-T J.1014].

## **A.2 Criptografía asimétrica**

Las operaciones de encriptación y desencriptación asimétricas se definen en la cláusula 12.4 de [UIT-T J.1014].

## **A.3 Criptografía simétrica**

La criptografía AES de esta Recomendación es la definida en [NIST FIPS 197] salvo que se proporcione una referencia de aplicación específica para una aplicación AES.

Las aplicaciones CBC de AES serán como se define en [NIST Block 2001], salvo que se proporcione una referencia de aplicación específica para CBC con AES. Si no se define otra cosa, se utilizará el vector 0 de inicialización.

Las aplicaciones CTR de AES serán como se define en [NIST Block 2001] salvo que se proporcione una referencia de aplicación específica para CTR con AES. Si no se define otra cosa, se utilizará el vector 0 de inicialización.

## **A.4 Generación de números aleatorios**

La generación de números aleatorios definida en la presente Recomendación será conforme a lo especificado en el Anexo A de [UIT-T J.1014].

## **Anexo B**

## **Parámetros de interoperabilidad**

(Este anexo es parte integrante de esta Recomendación.)

## **B.1 Introducción**

En este Anexo se definen parámetros relacionados con requisitos asociados a los recursos de los **CPE**. El cumplimiento de estos requisitos permite la interoperabilidad entre los **Clientes ECI**, los servicios de seguridad **ECI** prestados por las redes y los **CPE**.

## **B.2 Longitud de las listas de revocación**

Los **CPE** reservarán un espacio de almacenamiento **NV** suficiente para **Listas de revocación** (RL) de longitudes recogidas en el Cuadro B.2-1 para cada elemento que pueda ser revocado. La **TA ECI**  debe garantizar que las RL de la **TA ECI** generadas respeten esos límites.

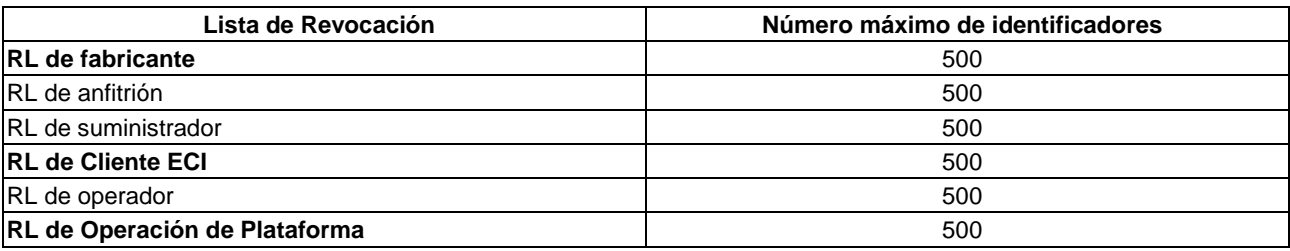

## **Cuadro B.2-1 – Longitud máxima de las Listas de Revocación**

## **B.3 Tamaño de la imagen del cliente ECI**

Un **Anfitrión ECI** dispondrá de una capacidad de almacenamiento mínima para la **Imagen de Cliente ECI** de 500 Kbytes por cada intervalo de **Cliente ECI** que soporte.

## **B.4 Parámetros de la configuración del carrusel de difusión**

La **ECI** define tiempos de adquisición máximos tCdownloadScenario para todos los elementos que se descargan de un carrusel de difusión a fin de permitir un diseño adecuado de los **Anfitriones ECI**. El parámetro tCdownloadScenario refleja el tiempo real de descarga; por lo tanto, la tasa de repetición del carrusel debería ser al menos un múltiplo del triple de dicho parámetro fin de garantizar la descarga por el **Anfitrión ECI** dentro de estos límites. Los difusores deberían proporcionar una anchura de banda adecuada para soportar la tasa de repetición requerida.

La **ECI** también define un tamaño de módulo máximo para la atribución de memoria intermedia.

En el Cuadro B.4-1 se definen el tCdownloadScenario y el tamaño máximo del módulo para cuya gestión debería estar diseñado el **Anfitrión ECI**.

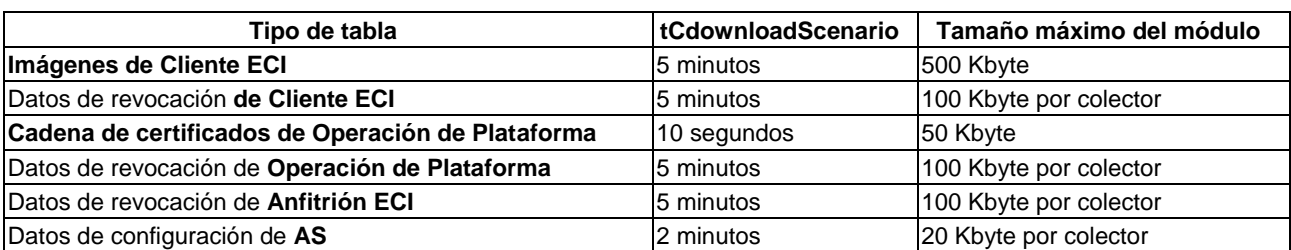

**Cuadro B.4-1 – Periodos máximos del escenario de descarga y tamaños del módulo de carruseles ECI**

## **Anexo C**

## **Visión general de las API del Anfitrión ECI**

(Este anexo es parte integrante de esta Recomendación.)

En el Cuadro C-1 se definen los valores de **MsgApiTag** con arreglo a la cláusula 9.3.1.

| <b>API</b>                                  | <b>Cláusula</b> | Valor de<br><b>MsgApiTag</b> | Versión más<br>alta de la API | <b>Versiones obsoletas</b><br>de la API |
|---------------------------------------------|-----------------|------------------------------|-------------------------------|-----------------------------------------|
| Descubrimiento de la interfaz del anfitrión | 9.4.2           | 0x0001                       | 0x0000                        | ninguna                                 |
| <b>MMI</b>                                  | 9.4.3           | 0x0002                       | 0x0000                        | ninguna                                 |
| IP                                          | 9.4.4           | 0x0003                       | 0x0000                        | ninguna                                 |
| HTTP(S)                                     | 9.4.4.6         | 0x0004                       | 0x0000                        | ninguna                                 |
| Sistema de ficheros                         | 9.4.5           | 0x0005                       | 0x0000                        | ninguna                                 |
| Temporizador y reloj                        | 9.4.6           | 0x0006                       | 0x0000                        | ninguna                                 |
| Gestión de la energía                       | 9.4.7           | 0x0007                       | 0x0000                        | ninguna                                 |
| Fijación de país e idioma                   | 9.4.8           | 0x0008                       | 0x0000                        | ninguna                                 |
| Seguridad avanzada general                  | 9.5.2.2         | 0x0009                       | 0x0000                        | ninguna                                 |
| Desencriptación de seguridad avanzada       | 9.5.2.3         | 0x000A                       | 0x0000                        | ninguna                                 |
| Exportación de seguridad avanzada           | 9.5.2.4         | 0x000B                       | 0x0000                        | ninguna                                 |
| Encriptación de seguridad avanzada          | 9.5.2.5         | 0x000C                       | 0x0000                        | ninguna                                 |
| Tarjeta inteligente                         | 9.5.3           | 0x000D                       | 0x0000                        | ninguna                                 |
| Carrusel de datos                           | 9.5.4           | 0x000E                       | 0x0000                        | ninguna                                 |
| Desencriptación                             | 9.6.2           | 0x000F                       | 0x0000                        | ninguna                                 |
| Conexión de exportación                     | 9.7.2.3         | 0x0010                       | 0x0000                        | ninguna                                 |
| Conexión de importación                     | 9.7.2.4         | 0x0011                       | 0x0000                        | ninguna                                 |
| Reencriptación                              | 9.7.2.5         | 0x0012                       | 0x0000                        | ninguna                                 |
| Desencriptación de Microcliente             | 9.7.2.6         | 0x0013                       | 0x0000                        | ninguna                                 |
| URI estándar                                | 9.8.2.3         | 0x0014                       | 0x0000                        | ninguna                                 |
| URI de cliente                              | 9.8.2.4         | 0x0015                       | 0x0000                        | ninguna                                 |
| URI básica                                  | 9.8.2.5         | 0x0016                       | 0x0000                        | ninguna                                 |
| Control de salida                           | 9.8.2.6         | 0x0017                       | 0x0000                        | ninguna                                 |
| Marca de agua                               | 9.8.2.7         | 0x0018                       | 0x0000                        | ninguna                                 |
| Control parental                            | 9.8.2.8         | 0x0019                       | 0x0000                        | ninguna                                 |
| Sincronismo de propiedades del contenido    | 9.8.2.9         | 0x0020                       | 0x0000                        | ninguna                                 |
| Autenticación parental                      | 9.8.2.10        | 0x0021                       | 0x0000                        | ninguna                                 |
| Delegación de la autenticación parental     | 9.8.2.11        | 0x0022                       | 0x0000                        | ninguna                                 |
| Comunicación entre clientes                 | 9.9.2           | 0x0023                       | 0x0000                        | ninguna                                 |

**Cuadro C-1 – Esquema de numeración de las API de la ECI**

## **Anexo D**

## **Compatibilidad hacia adelante de las definiciones de propiedades del contenido**

(Este anexo es parte integrante de esta Recomendación.)

Las propiedades del contenido deben implementarse de forma muy robusta utilizando hardware o firmware de bajo nivel, pudiendo resultar complejo, costoso o imposible su modificación o mejora tras la producción del SOC. En la presente cláusula se explica el enfoque para la evolución de dichas propiedades del contenido pese a las limitaciones de esa mejora.

En el futuro podrán necesitarse nuevas propiedades del contenido y/o alguna funcionalidad ampliada de las propiedades del contenido existentes. Ello puede incluir la ampliación del número de bits que representan el valor de una propiedad del contenido. La implementación de las propiedades del contenido en un **Anfitrión ECI** más antiguo desconoce nuevas funcionalidades y a menudo no es posible actualizarla. La definición de propiedades del contenido en **Anfitriones ECI** es tal que se consigue la máxima compatibilidad hacia adelante con respecto a las nuevas funcionalidades de las propiedades del contenido.

Los **Anfitriones ECI** tendrán un comportamiento definido para todos los valores de entrada e ignorarán cualquier ampliación de campo para la que no estén diseñados. Asimismo, tendrán un comportamiento inequívoco, es decir, cada valor de una futura propiedad de contenido tendrá un *único comportamiento definido* para todos los **Anfitriones ECI** que no implementen todas las ampliaciones, incluidos los **Anfitriones ECI** que cumplan la primera versión de propiedades del contenido. Al aplicar este principio, pueden asignarse nuevos valores de propiedades de contenido con pleno conocimiento de los efectos que ello tendrá sobre el comportamiento de implementaciones anteriores del **Anfitrión ECI**. Si una nueva propiedad de contenido tuviera dos (o más) opciones distintas de interpretación debidas a la interpretación de la retrocompatibilidad por parte de los **Anfitriones ECI** más antiguos, pueden asignarse dos (o más) valores reservados con la misma semántica de propiedades del contenido en la definición de las nuevas propiedades del contenido, cada una con una interpretación retrocompatible adecuada (pero distinta).

Un ejemplo de ampliación de un campo es la definición un nuevo campo control de salidas para un nuevo tipo de salida X en la API de control de salidas. Se asigna al bit 5, que está reservado en la versión 1. Puede utilizar la equivalencia semántica del campo OcIP. Cualquier implementación anterior de **Clientes ECI** asignará 0 a este campo. La interpretación que hará un **Anfitrión ECI** más antiguo será la siguiente:

- Si OcAnyOther==0b0 se permite OutputX.
- Si OcAnyOther==0b1 no se permite OutputX.

Ello corresponde por completo a la semántica de una nueva implementación de **Anfitrión ECI** cuando OcX==0b0. No obstante, cuando OcX==0b1 el permiso de salida será el inverso a la configuración anterior con OcX== 0b0, permitiendo una nueva funcionalidad en la combinación de un nuevo **Anfitrión ECI** y un nuevo **Cliente ECI**. Obsérvese que la interpretación inversa de los valores de campos que dependen de OcAnyOther garantiza que el valor 0 de cualquier campo no definido adopte su significado natural: permiso máximo para OcAnyOther==0b0 (otras salidas están permitidas) y permiso mínimo para OcAnyOther= 0b1 (otras salidas no están permitidas).

A la viceversa, es importante que los **Clientes ECI** que no utilicen la definición más reciente de las propiedades del contenido no apliquen de forma inadvertida nuevas funcionalidades de definiciones de propiedades del contenido posteriores que desconozcan, o aún peor, que utilicen dichos valores, presumiblemente no asignados, con fines privados basado en el hecho de que esos valores tienen un comportamiento predeterminado en todos los **Anfitriones ECI**. Normalmente, ese uso inadecuado creará un grave obstáculo para la futura incorporación de esos valores para fines definidos en la **ECI**. Por lo tanto, esta especificación prohíbe explícitamente la aplicación por los **Clientes ECI** de valores de propiedades del contenido no asignadas.

Específicamente, para campos con varios valores, todos los valores reservados tendrán un comportamiento definido en los **Anfitriones ECI**, pero los **Clientes ECI** no utilizarán los valores reservados.

Cualquier subcampo no asignado en una definición de propiedades del contenido tendrá un determinado comportamiento en un **Anfitrión ECI**, que corresponde a uno de los valores definidos de propiedades del contenido. Normalmente, un **Anfitrión ECI** ignorará esos subcampos, es decir, el **Anfitrión ECI** interpreta el valor de las propiedades del contenido simplemente con arreglo a los campos que han sido definidos. Normalmente, los **Clientes ECI** asignarán el valor 0 a esos subcampos. Cualquier desviación de la política correspondiente a un valor de subcampo no asignado igual a cero se predefinirá mediante una versión de la definición de propiedades del contenido.

Los **Anfitriones ECI** conformes con la correspondiente definición de propiedades del contenido ignorarán las ampliaciones de campos y los **Clientes ECI** que asignen valores asignarán el valor 0 a dichas ampliaciones de campo.

# **Apéndice I**

## **Lista de todos los mensajes API disponibles en orden alfabético**

(Este anexo no es parte integrante de esta Recomendación.)

Los mensajes API que figuran en el Apéndice I están extraídos de los cuadros de la cláusula 9 de la presente Recomendación que figuran en el Cuadro I-1.

| <b>API</b>                                               | Cuadro          | Categoría de API          |  |  |
|----------------------------------------------------------|-----------------|---------------------------|--|--|
| API de descubrimiento de la interfaz del Anfitrión       | $9.4.2.1 - 1$   |                           |  |  |
| API de la interfaz del usuario                           | $9.4.3.1 - 1$   |                           |  |  |
| API de conectores IP                                     | $9.4.4.3.1 - 1$ |                           |  |  |
| API de conectores UDP                                    | $9.4.4.4.1 - 1$ |                           |  |  |
| API de conectores TDP                                    | $9.4.4.5.1 - 1$ |                           |  |  |
| <b>API Get HTTP</b>                                      | $9.4.4.6.1 - 1$ |                           |  |  |
| API de apertura / cierre de ficheros                     | $9.4.5.2.1 - 1$ | API generales             |  |  |
| API de acceso a ficheros                                 | $9.4.5.3.1 - 1$ |                           |  |  |
| API del servicio de directorio de ficheros               | $9.4.5.4.1 - 1$ |                           |  |  |
| API del temporizador                                     | $9.4.6.2.1 - 1$ |                           |  |  |
| API del reloj                                            | $9.4.6.3.1 - 1$ |                           |  |  |
| API de transición energética                             | $9.4.7.2 - 1$   |                           |  |  |
| API para despertar del estado de reposo                  | $9.4.7.3 - 1$   |                           |  |  |
| API de establecimiento de país/idioma                    | $9.4.8.1 - 1$   |                           |  |  |
| API de seguridad avanzada general                        | $9.5.2.2.1 - 1$ |                           |  |  |
| API de desencriptación de seguridad avanzada             | $9.5.2.3.1 - 1$ |                           |  |  |
| API de exportación de seguridad avanzada                 | $9.5.2.4.1 - 1$ |                           |  |  |
| API de encriptación de seguridad avanzada                | $9.5.2.5.1 - 1$ |                           |  |  |
| API de gestión de sesión de Tarjeta inteligente          | $9.5.3.6.1 - 1$ |                           |  |  |
| API de comunicación de Tarjeta inteligente               | $9.5.3.6.1 - 1$ | API específicas de la ECI |  |  |
| API de adquisición del carrusel de datos                 | $9.5.4.1 - 1$   |                           |  |  |
| API de sesión de desencriptación de distintivo de medios | $9.6.2.2.1 - 1$ |                           |  |  |
| API de conexión de exportación                           | $9.7.2.3.1 - 1$ |                           |  |  |
| API de conexión de importación                           | $9.7.2.4.1 - 1$ |                           |  |  |
| API de reencriptación                                    | $9.7.2.5.1 - 1$ |                           |  |  |
| API de desencriptación                                   | $9.7.2.6.1 - 1$ |                           |  |  |
| API de derechos de uso y control parental                | $9.8.2.1 - 1$   |                           |  |  |
| API para la comunicación entre clientes                  | $9.9.2.1 - 1$   |                           |  |  |

**Cuadro I-1 – Lista de Cuadros donde se presentan los mensajes de las distintas API**

En el Cuadro I-2 se enumeran todos los mensajes de las API en orden alfabético.

| N.º            | <b>Mensaje</b>           | <b>API</b>                                                | <b>Cláusula</b> | <b>Tipo</b> | Dir.              | Descripción                                                                                    |
|----------------|--------------------------|-----------------------------------------------------------|-----------------|-------------|-------------------|------------------------------------------------------------------------------------------------|
| 1              | callAsNextKeySession     | Seguridad<br>avanzada<br>general                          | 9.5.2.2.3       | S           | C→H               | Cambio a la siguiente clave<br>aleatoria para una sesión.                                      |
| $\overline{2}$ | callCardGetProp          | Tarjeta<br>inteligente                                    | 9.5.3.6.5       | S           | $H \rightarrow C$ | Obtiene las<br>propiedades/parámetros de las<br>comunicaciones mediante tarjeta.               |
| 3              | callCardSessionPrio      | <b>Tarjeta</b><br>inteligente                             | 9.5.3.5.3       | S           | C→H               | Fija la prioridad de la sesión de<br>Tarjeta inteligente.                                      |
| 4              | callCardSetProp          | <b>Tarjeta</b><br>inteligente                             | 9.5.3.6.4       | S           | $H \rightarrow C$ | Fija los parámetros de<br>comunicación de la tarjeta.                                          |
| 5              | callFileDataLog          | Sistema de<br>ficheros                                    | 9.4.5.3.6       | S           | C→H               | Añade datos al final de un fichero<br>almacenado en memoria<br>intermedia.                     |
| 6              | callLocaltime            | Reloj                                                     | 9.4.6.3.3       | S           | C→H               | Convierte un valor entero de tiempo<br>en la hora local.                                       |
| 7              | getApis                  | Descubrimiento<br>de la interfaz                          | 9.4.2.2         | S           | C→H               | Obtiene las API de anfitrión<br>disponibles.                                                   |
| 8              | getApiVersions           | Descubrimiento<br>de la interfaz                          | 9.4.2.3         | S           | C→H               | Obtiene las versiones disponibles<br>de una API de anfitrión.                                  |
| 9              | getAsClientRnd           | Seguridad<br>avanzada<br>general                          | 9.5.2.2.13      | S           | $C \rightarrow H$ | Obtiene un nuevo número aleatorio<br>para las aplicaciones de Cliente<br>ECI.                  |
| 10             | getAsSC                  | Seguridad<br>avanzada<br>general                          | 9.5.2.2.14      | S           | C→H               | Obtiene el estado actual del campo<br>control de aleatorización del<br>contenido de una sesión |
| 11             | getAsSessionLimitCounter | Seguridad<br>avanzada<br>general                          | 9.5.2.2.10      | $\mathbb S$ | $C \rightarrow H$ | Obtiene el valor límite actual del<br>contador de la sesión.                                   |
| 12             | getAsSessionRk           | Seguridad<br>avanzada<br>general                          | 9.5.2.2.9       | S           | C→H               | Obtiene el valor aleatorio de la<br>clave para una sesión.                                     |
| 13             | getAsSlotRk              | Seguridad<br>avanzada<br>general                          | 9.5.2.2.8       | S           | C→H               | Obtiene el valor aleatorio de la<br>clave para el intervalo SA.                                |
| 14             | getCardConnStatus        | Tarjeta<br>inteligente                                    | 9.5.3.5.4       | $\mathbb S$ | $H \rightarrow C$ | Proporciona el estado de conexión<br>de la tarjeta.                                            |
| 15             | getChipsetId             | Seguridad<br>avanzada<br>general                          | 9.5.2.2.16      | S           | H→C               | Obtiene el valor de ChipsetID del<br>bloque de escalera de claves                              |
| 16             | getDcrMarkMeta           | Propiedades<br>del contenido                              | 9.8.2.7.4       | $\mathbb S$ | $H \rightarrow C$ | Lee una propiedad del sistema de<br>marcaje                                                    |
| 17             | getDcrMarkSyst           | Propiedades del<br>contenido                              | 9.8.2.7.2       | S           | $H \rightarrow C$ | Obtiene los sistemas de marcaje<br>permitidos.                                                 |
| 18             | getDcrTsSource           | Control de la<br>fuente del TS<br>para<br>desencriptación | 9.6.2.3.6.2     | S           | C→H               | El Cliente ECI obtiene la fuente<br>del TS.                                                    |
| 19             | getEncrStdUri            | Propiedades del<br>contenido                              | 9.8.2.3.2       | S           | C→H               | Obtiene la URI estándar del<br>contenido a reencriptar.                                        |
| 20             | getEncrBasicUri          | Propiedades del<br>contenido                              | 9.8.2.5.2       | S           | C→H               | Obtiene la URI básica del contenido<br>a reencriptar                                           |
| 21             | getEncrCustUri           | Propiedades del<br>contenido                              | 9.8.2.4.2       | S           | C→H               | Obtiene la URI a medida del<br>contenido a reencriptar                                         |
| 22             | getEncrOutputCtrl        | Propiedades del<br>contenido                              | 9.8.2.6.2       | S           | C→H               | Obtiene las restricciones del control<br>de salida para el contenido a<br>reencriptar.         |

**Cuadro I-2 – Lista de todos los mensajes de las API en orden alfabético**

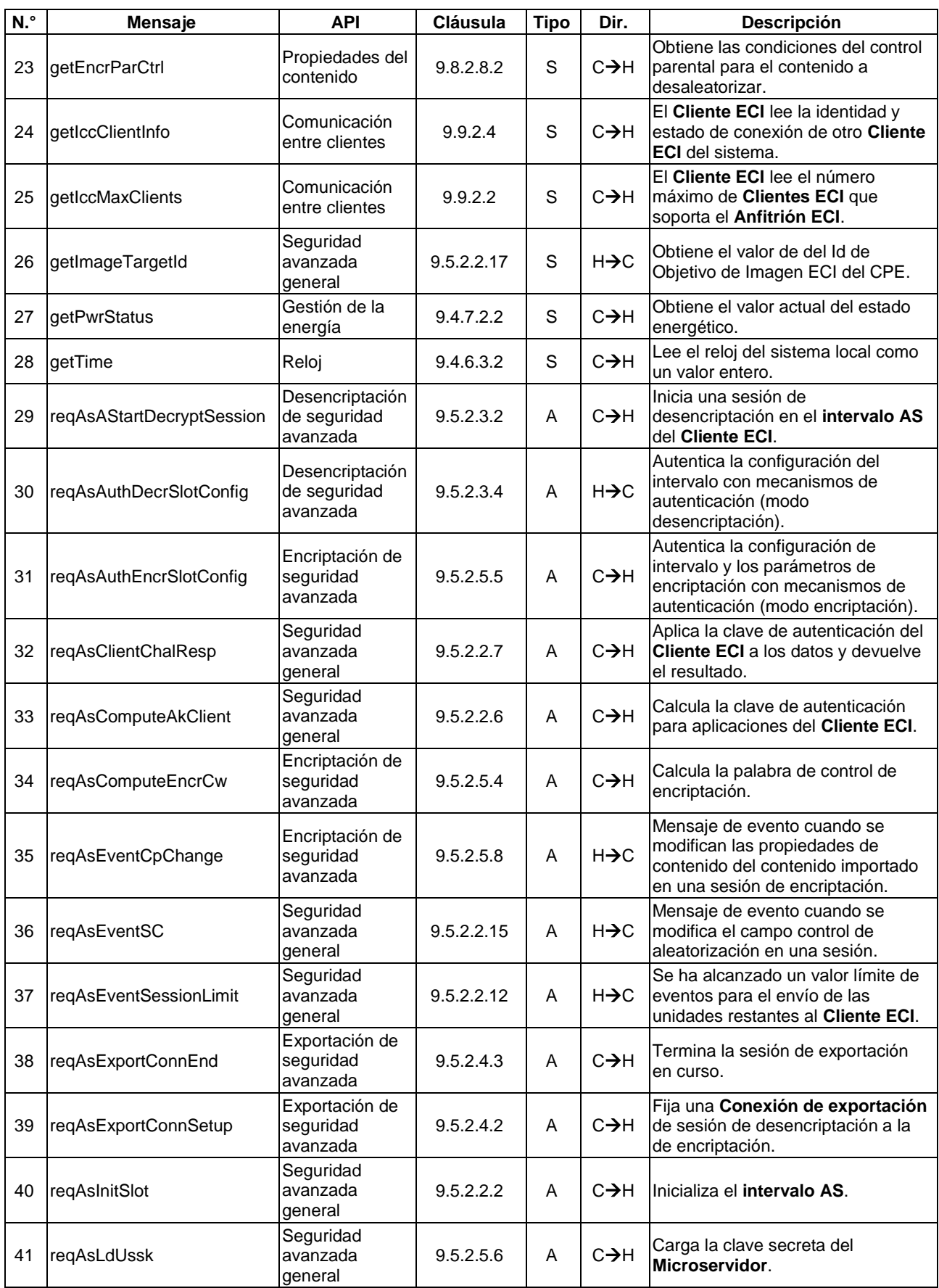

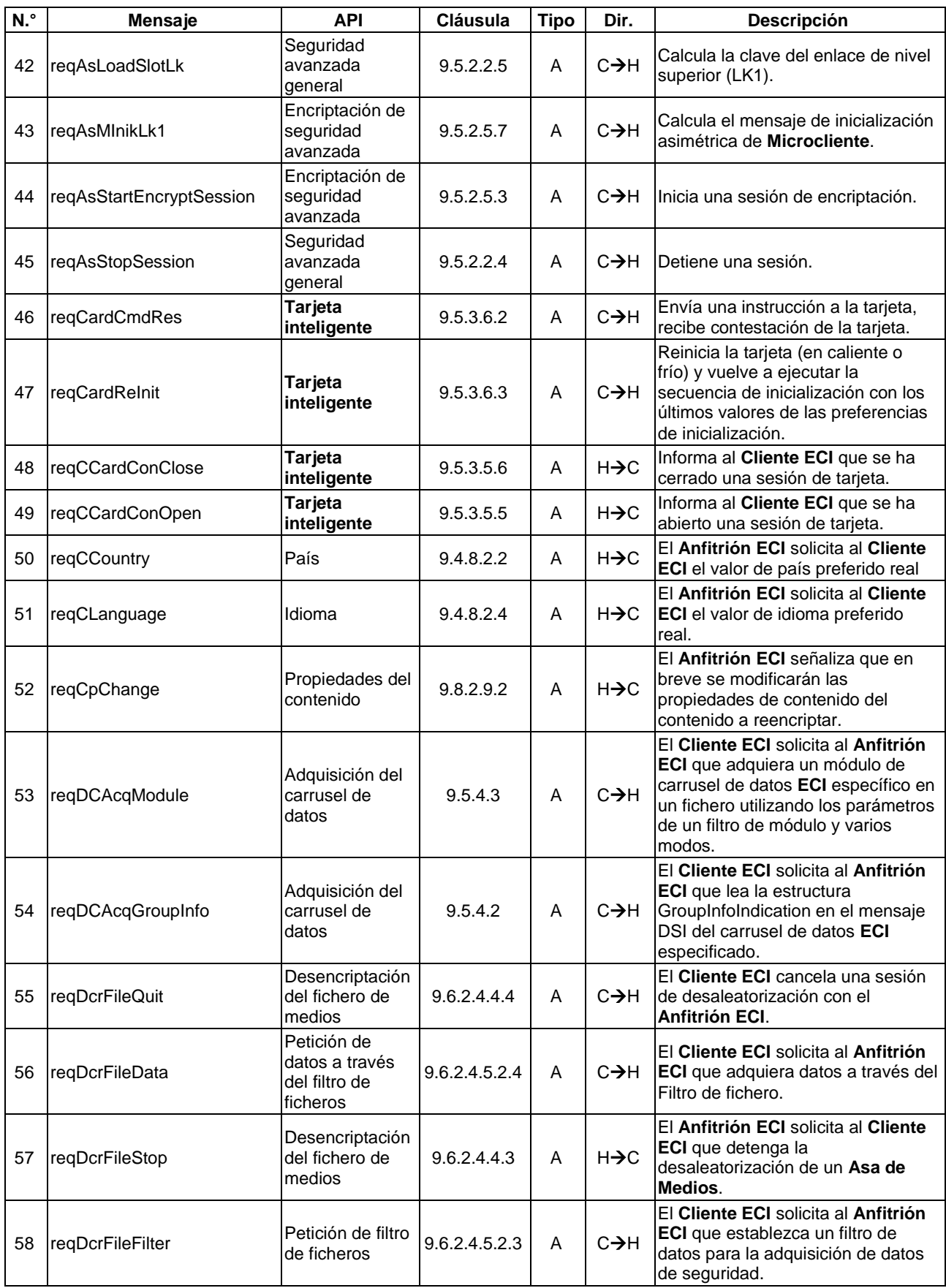

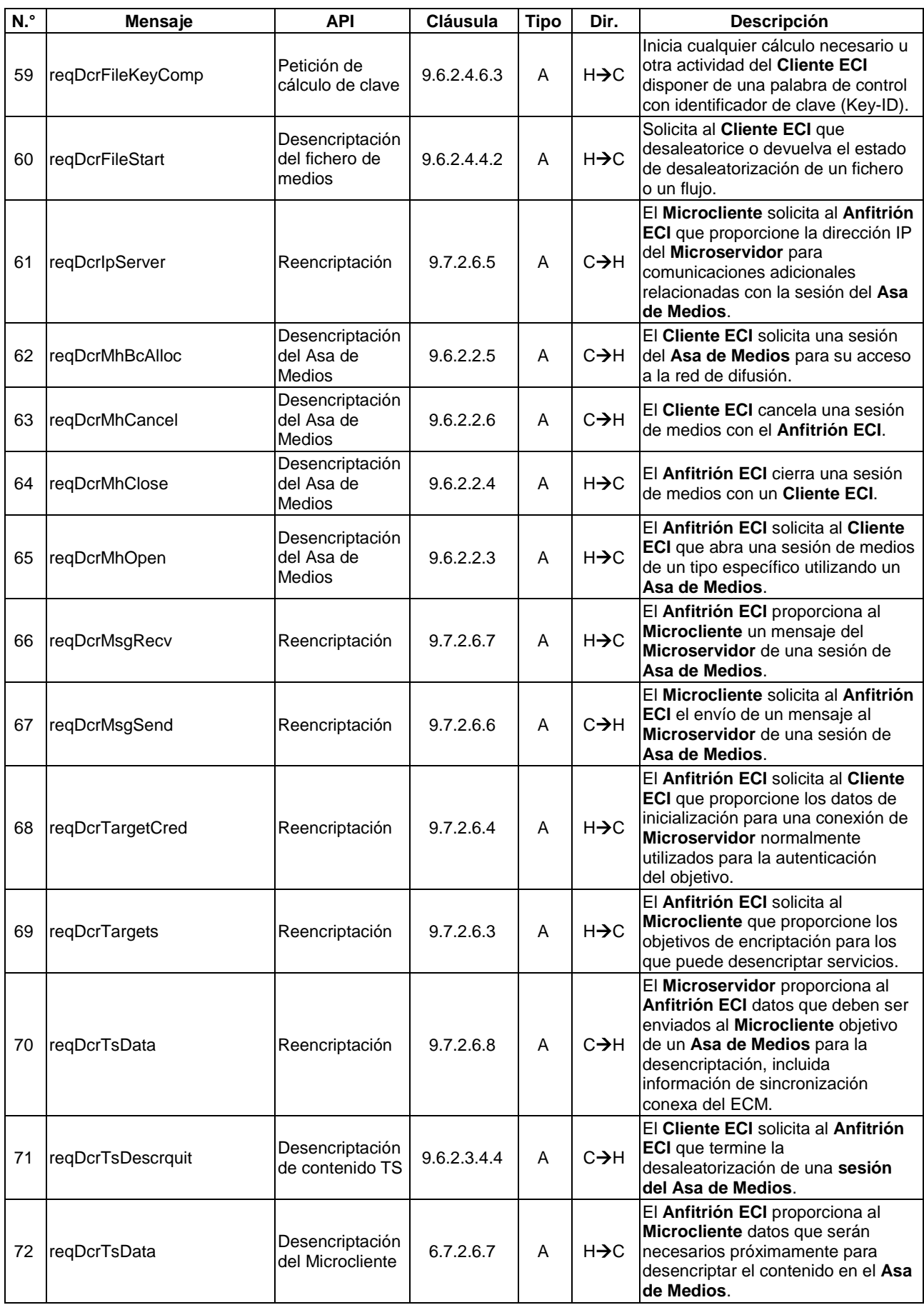

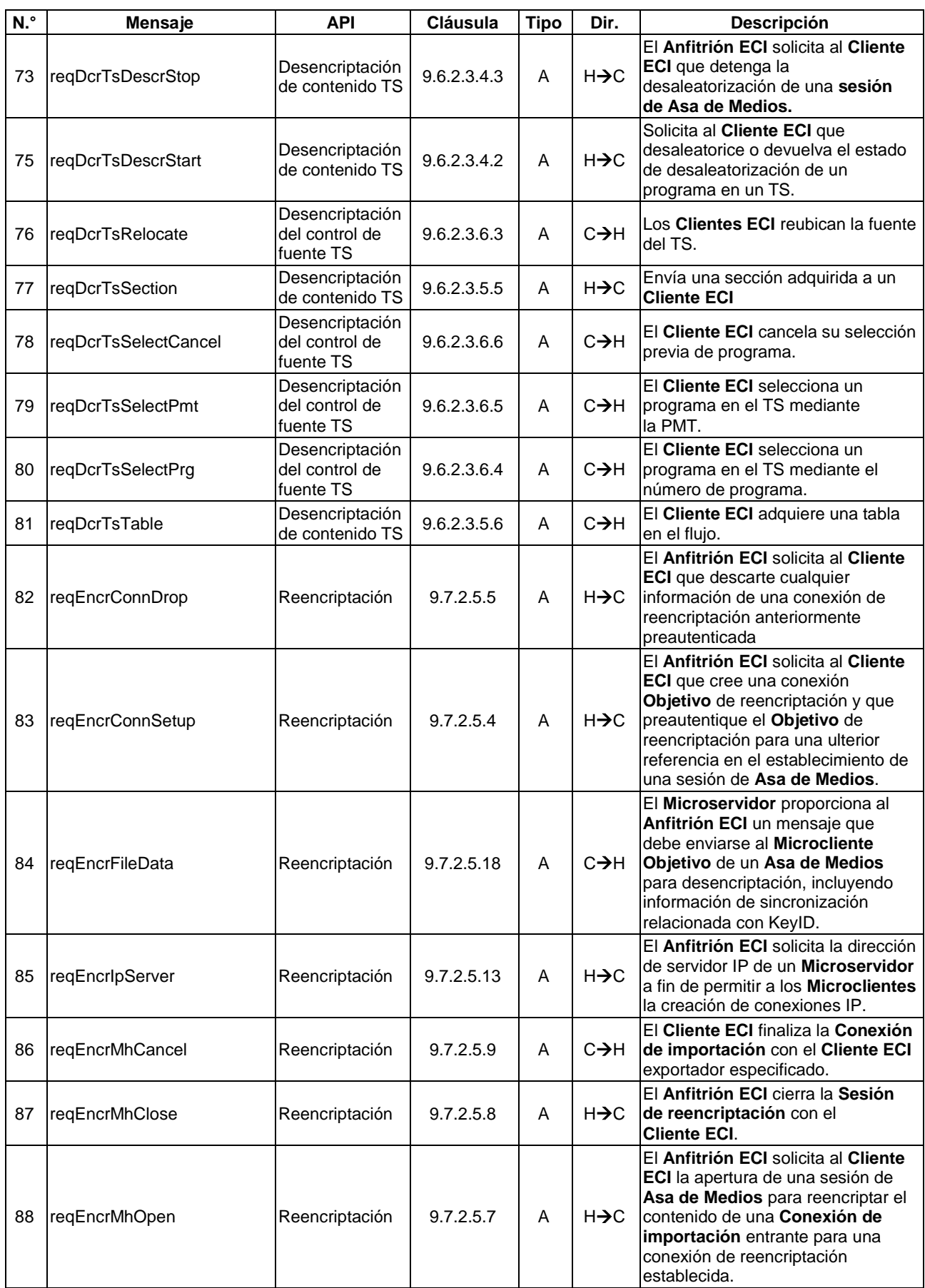

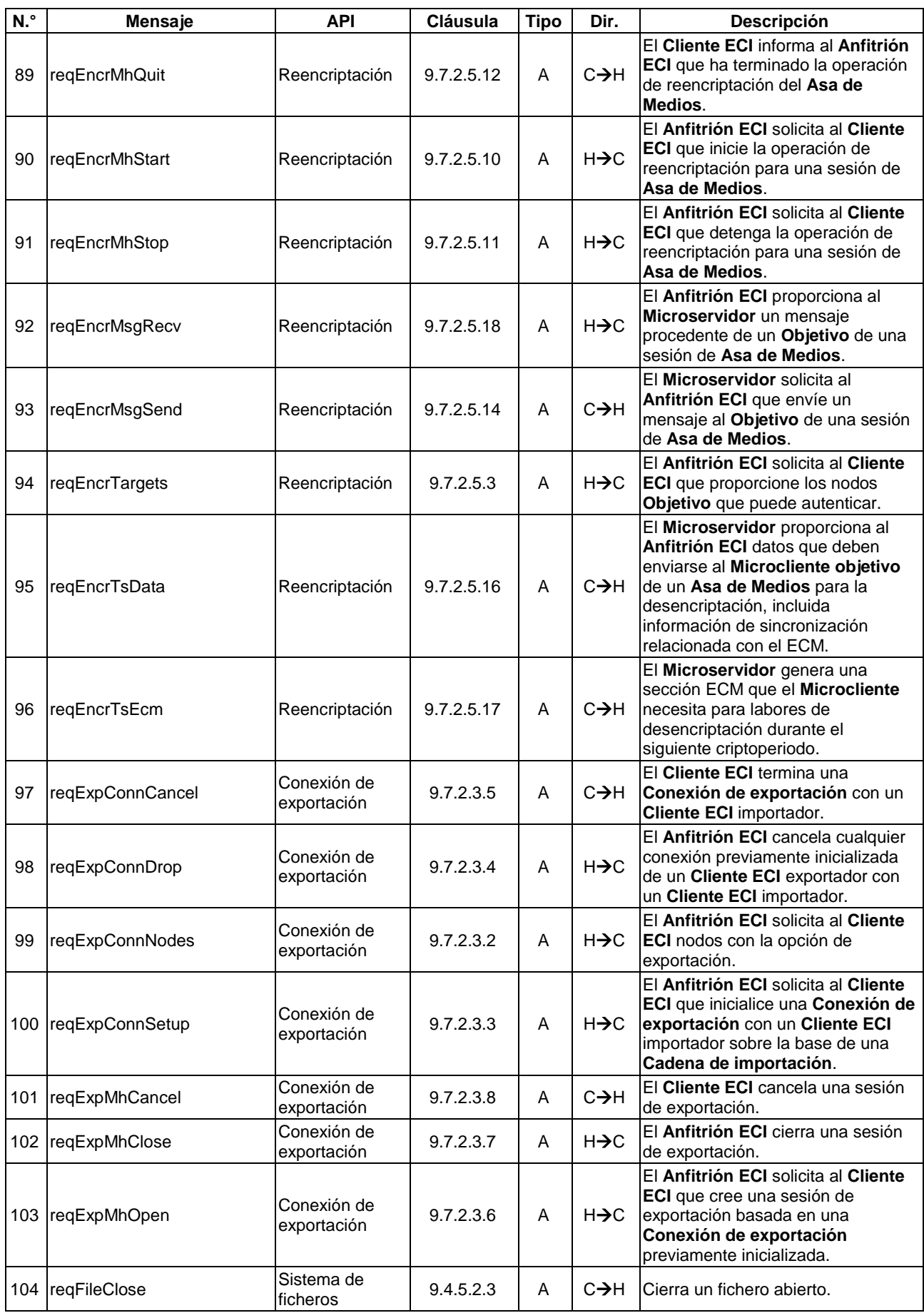

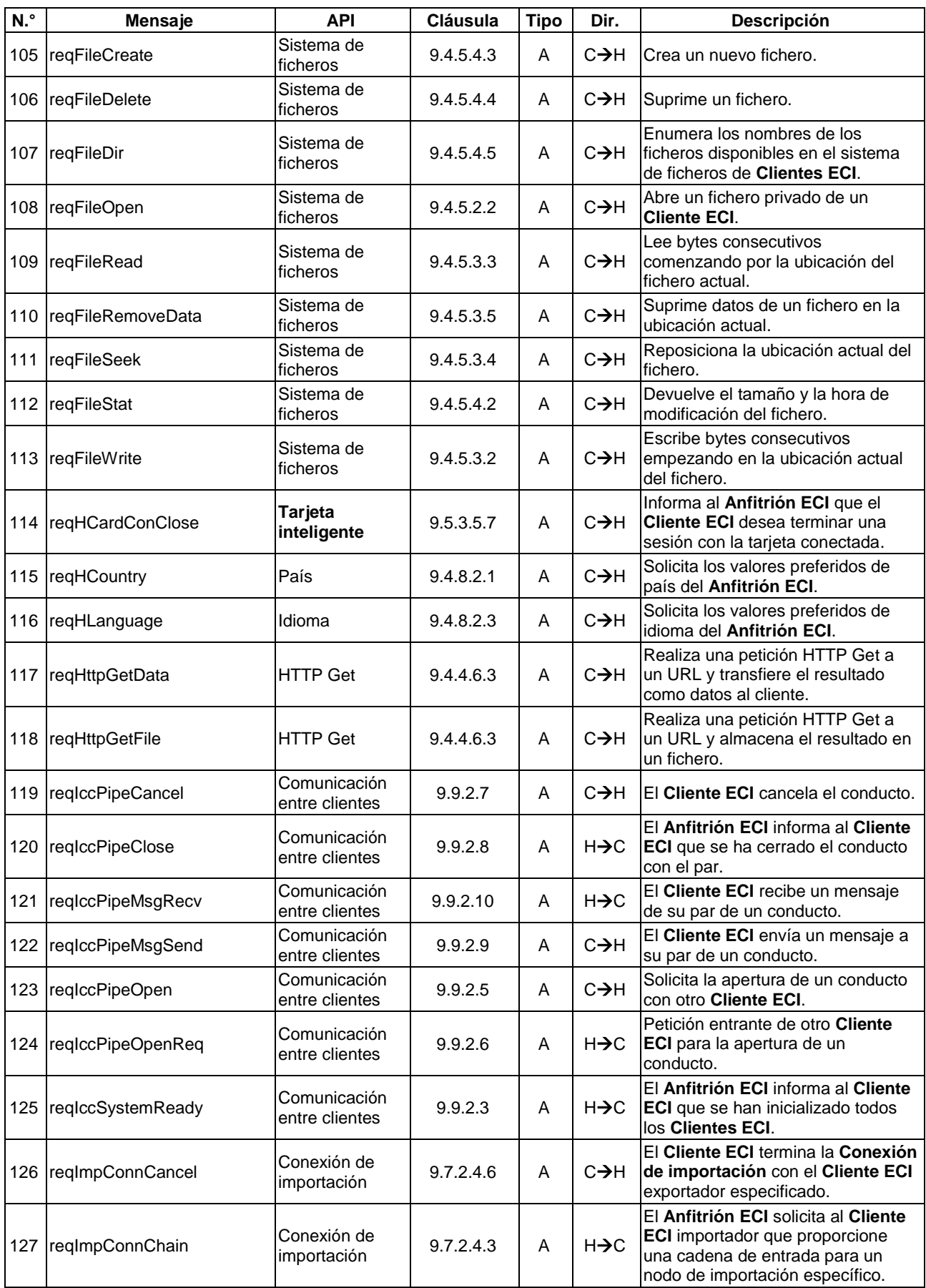

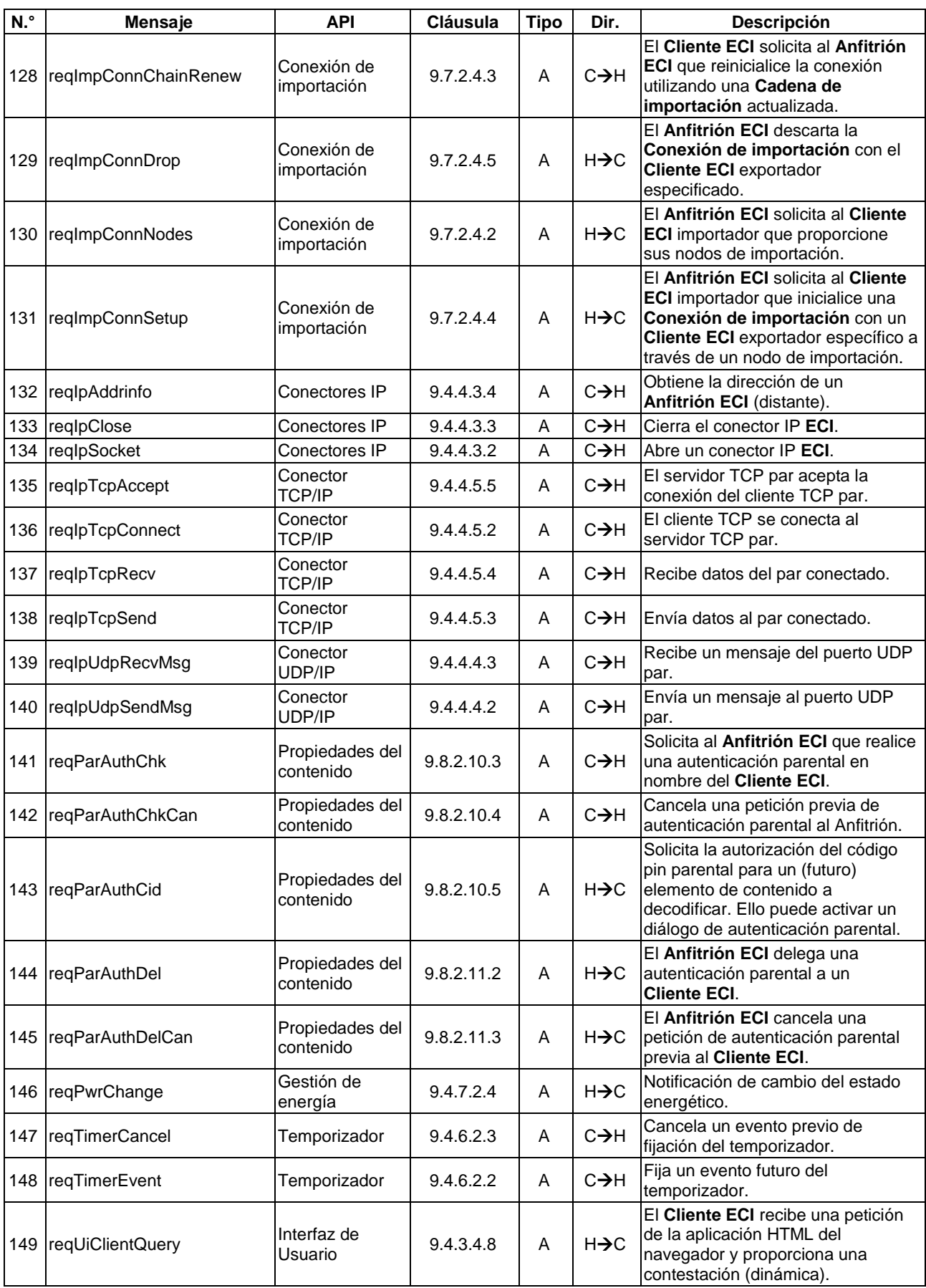

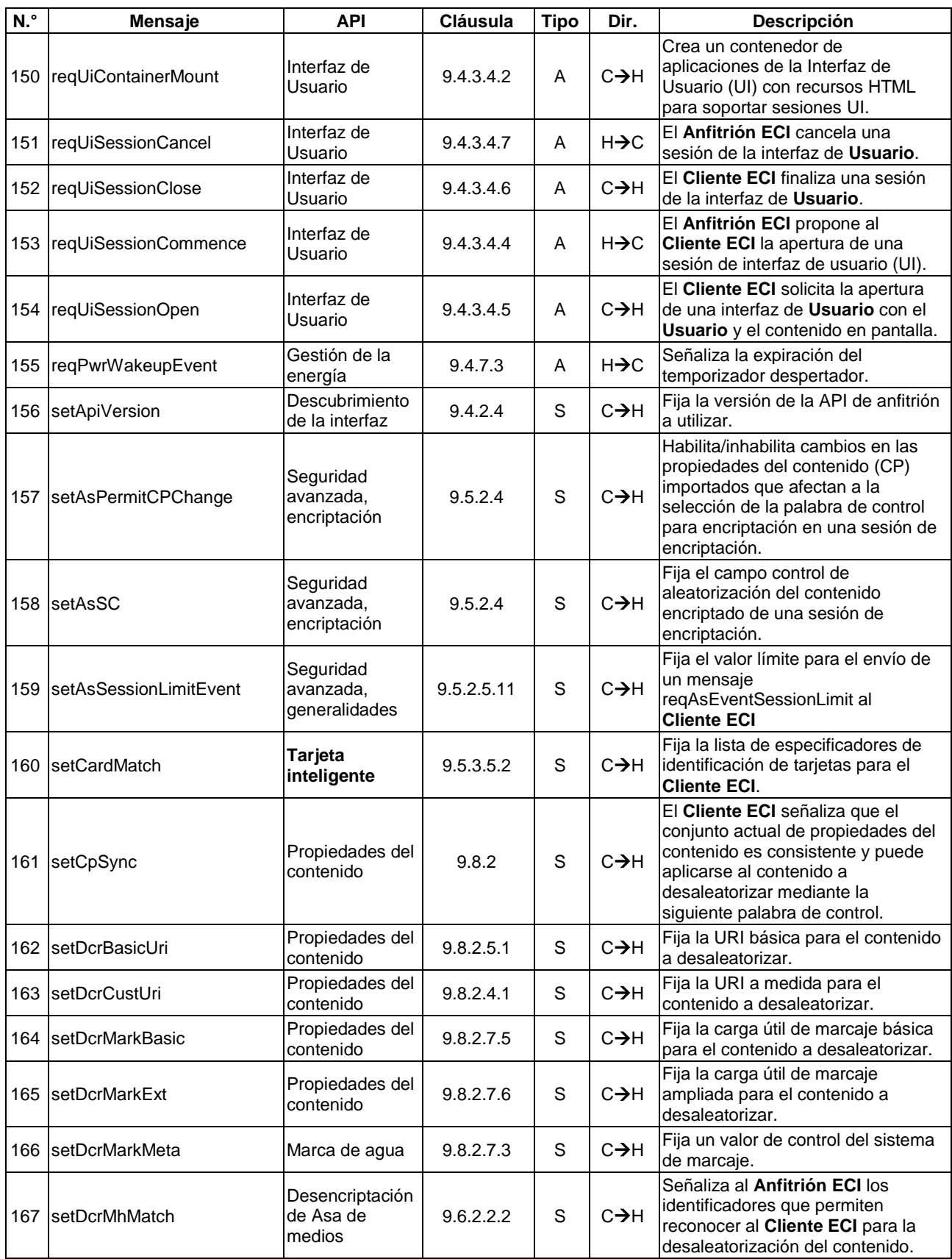
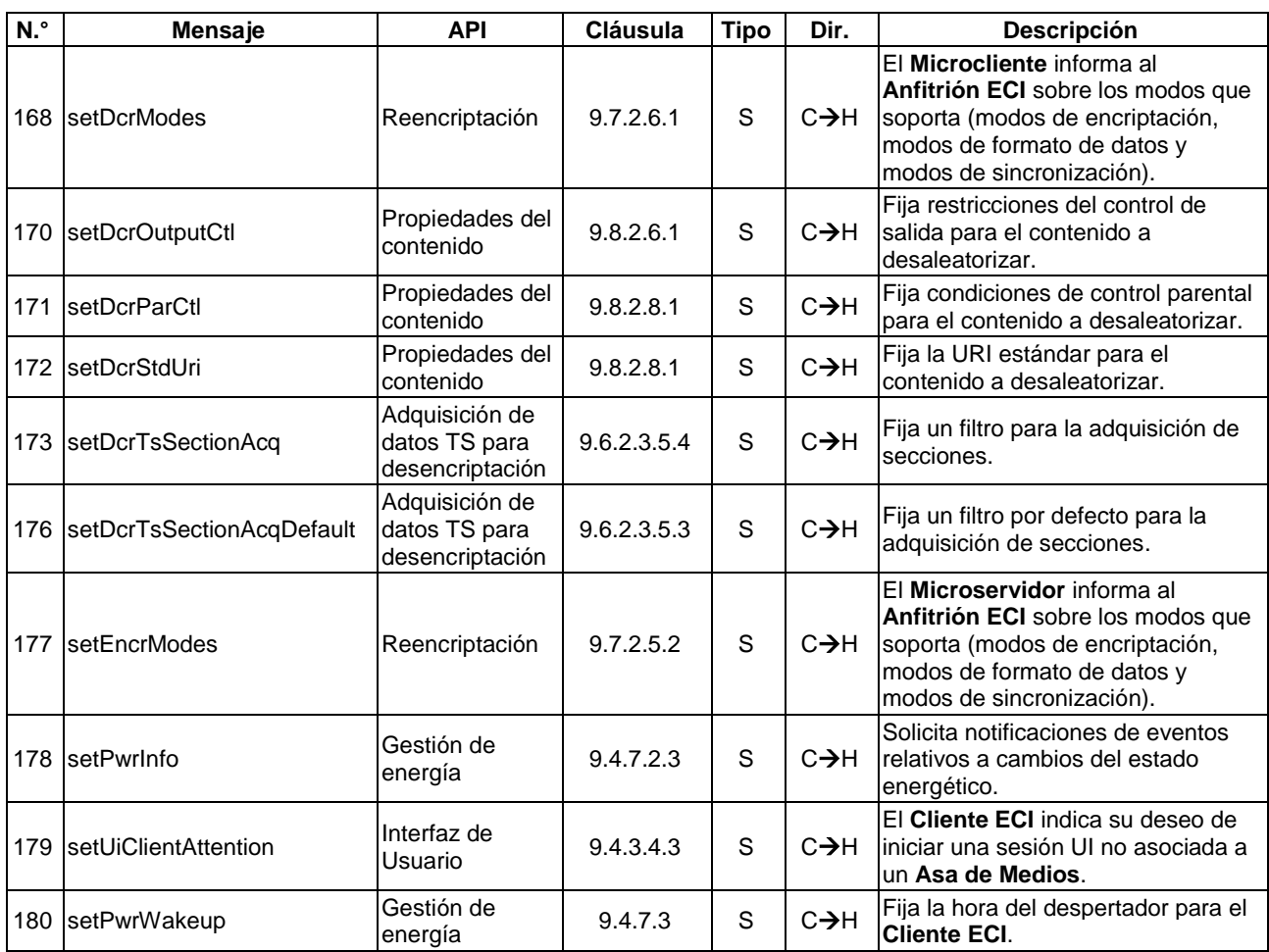

## **Cuadro I-2 – Lista de todos los mensajes de las API en orden alfabético**

## **Apéndice II**

## **Aspectos que se han de mejorar**

#### (Este apéndice no forma parte integrante de la presente Recomendación.)

Se ha llegado a la conclusión de que es necesario mejorar y validar la presente Recomendación para que cumpla los requisitos estipulados en [UIT-T J.1010] y que [UIT-T J.1010] debe actualizarse para que incorporar los requisitos de la especificación de protección mejorada del contenido (ECP) de MovieLabs [b-ECP]. Las Recomendaciones [UIT-T J.1011], [UIT-T J.1012], [UIT-T J.1013], [UIT-T J.1014], [UIT-T J.1015] y [b-UIT-T J.1015.1] deben actualizarse en el futuro para incorporar esas modificaciones de la [UIT-T J.1010].

Varios Estados Miembros de la UIT y otras partes interesadas de diversas industrias – incluidos fabricantes de dispositivos y componentes electrónicos, los propietarios y titulares de contenido protegido por derecho de autor, proveedores de servicios de televisión por satélite (OTT) y de televisión por cable, y los proveedores de soluciones de sistemas de acceso condicional (CAS) y de gestión de derechos digitales (DRM) – de todo el mundo han expresado su preocupación por el hecho de que la interfaz común integrada (ECI) no satisface plenamente los requisitos de la ECP ni los requisitos más amplios de protección del contenido de la industria.

Más concretamente, sus preocupaciones se plantearon en las contribuciones a la reunión de la Comisión de Estudio 9 (CE 9) del UIT-T (16 a 23 de abril de 2020). En las contribuciones de Israel, Australia, el Miembro de Sector del UIT-T Samsung, y los Asociados de la CE 9, Sky Group y MovieLabs, se propuso la introducción de diversas modificaciones en las Recomendaciones sobre ECI, pero no se llegó a un acuerdo al respecto. Estas modificaciones se consignaron en [b-SG9 Report 17 Ann.1].

Las propuestas tienen por objeto:

- 1) Simplificar el sistema ECI reduciendo su alcance.
- 2) Eliminar el DRM.
- 3) Eliminar la recodificación del contenido.
- 4) Eliminar la gestión de software.
- 5) Añadir API para el almacenamiento seguro y las operaciones criptográficas.
- 6) Permitir escalas de claves específicas para cada proveedor.
- 7) Utilizar los requisitos de la norma UIT-T J.1207 TEE.
- 8) Incluir la implementación de la TEE para la VM.
- 9) Mejorar la robustez de los algoritmos criptográficos, por ejemplo, utilizando SHA-384.
- 10) Utilizar certificados normalizados, como los de la Recomendación UIT-T X.509.
- 11) Reconsiderar las comunicaciones entre clientes.
- 12) Realizar declaraciones de coordinación adicionales con el ETSI.
- 13) Realizar revisiones adicionales por pares.
- 14) Analizar alternativas al modelo de autoridad fiduciaria.
- 15) Definir más detalladamente los aspectos técnicos de las normas de cumplimiento y robustez de ECI.
- 16) Añadir requisitos de diversidad, por ejemplo, la aleatorización del espacio de direcciones.
- 17) Añadir requisitos para verificar la integridad en tiempo de ejecución.

Estas propuestas responden a que la protección de contenidos y las amenazas de su compromiso evolucionan continuamente. La ECI fue concebida originalmente casi una década antes de que se aprobara de esta Recomendación UIT-T. Los sistemas como la ECI han de evaluarse regularmente respecto del estado actual de la técnica tanto en lo relativo a las técnicas analíticas como a los requisitos de protección de la industria.

Existen otros mecanismos que permiten la interoperabilidad. En particular, en el caso de la utilización de DRM, la mayoría de los servicios de vídeo por Internet han desplegado otras soluciones que ofrecen interoperabilidad y satisfacen sus necesidades.

Es importante que haya una mayor claridad, por cuanto muchos Estados Miembros consideran que las normas de la UIT tienen gran influencia en el desarrollo de sus mercados e industrias. La lista de preocupaciones garantiza la implementación de ECI en sus mercados nacionales, lo que puede requerir comprender plenamente las repercusiones de la presente Recomendación UIT-T y velar por que se tomen en consideración dichas cuestiones cuando se examine la legislación o la reglamentación o cuando las necesidades del mercado exijan que los aparatos de televisión digital de consumo sean interoperables. También garantiza que los fabricantes de equipo tecnológico, que pueden preferir utilizar un conjunto único de requisitos u otras normas a la hora de diseñar los productos, puedan tener en cuenta estas cuestiones al desarrollar productos para diferentes mercados.

# **Bibliografía**

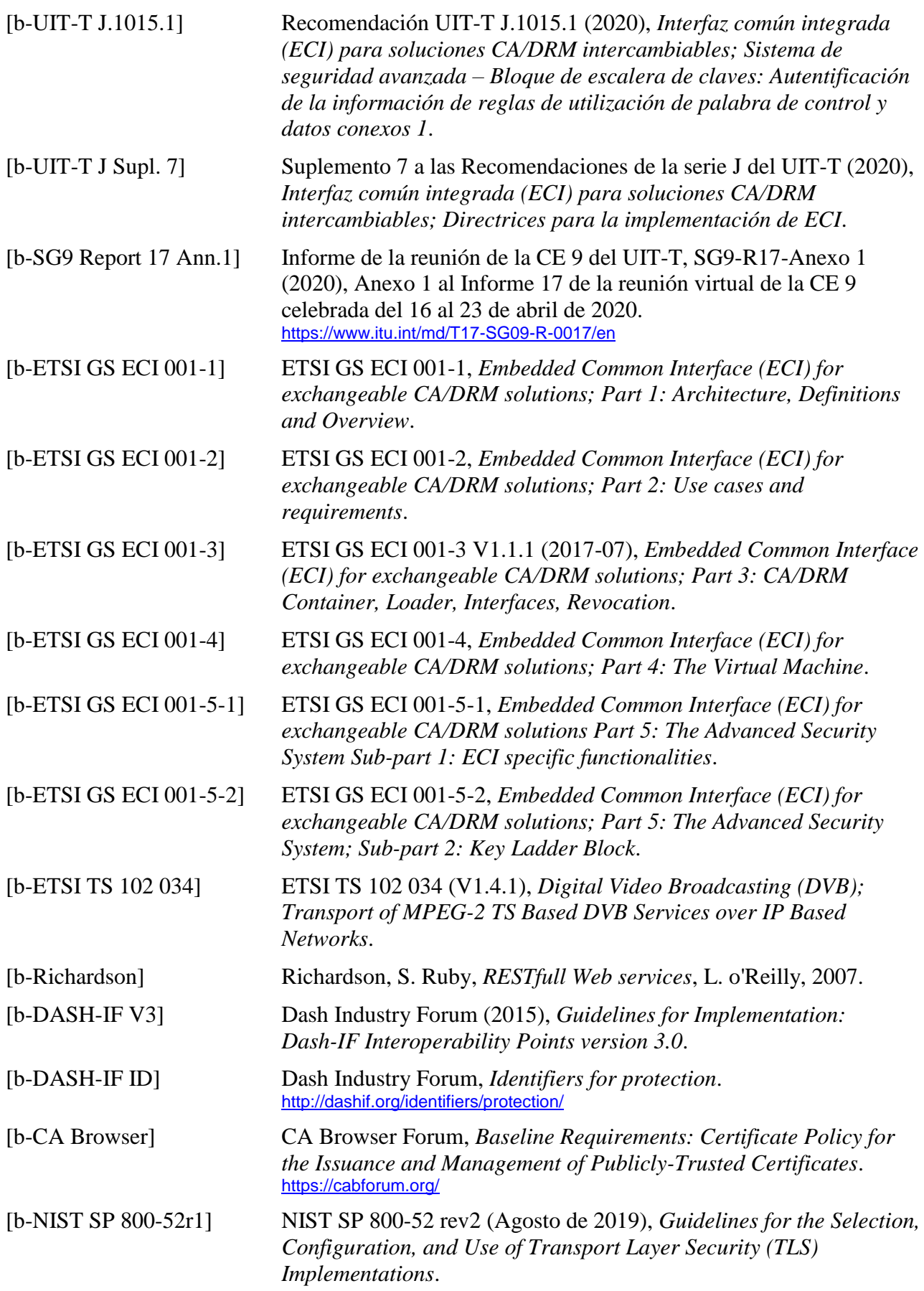

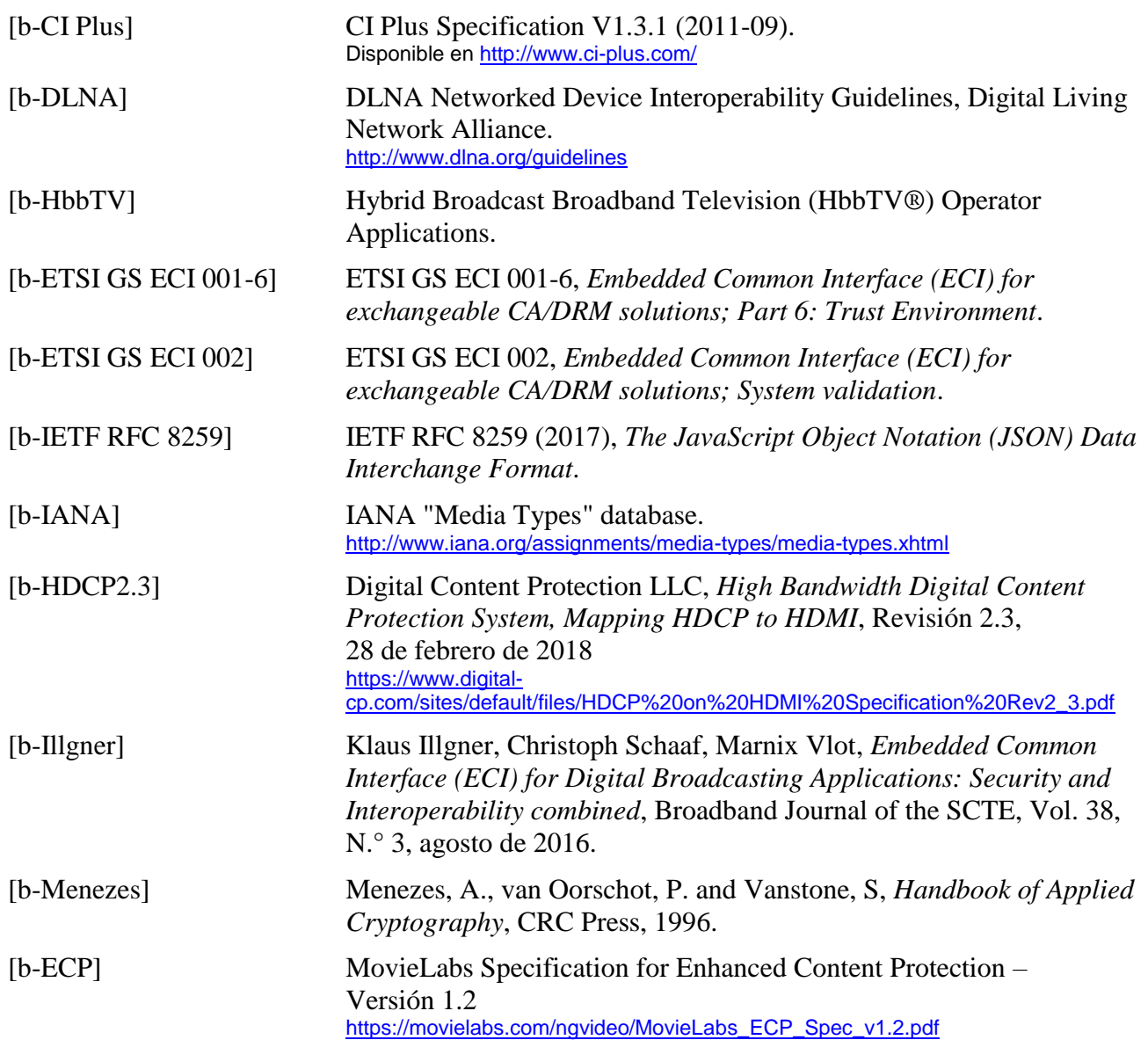

Aunque los hiperenlaces incluidos en esta cláusula sean válidos en el momento de su publicación, no es posible garantizar su validez a largo plazo.

## **SERIES DE RECOMENDACIONES DEL UIT-T**

Serie A Organización del trabajo del UIT-T

- Serie D Principios de tarificación y contabilidad y cuestiones económicas y políticas de las telecomunicaciones/TIC internacionales
- Serie E Explotación general de la red, servicio telefónico, explotación del servicio y factores humanos
- Serie F Servicios de telecomunicación no telefónicos
- Serie G Sistemas y medios de transmisión, sistemas y redes digitales
- Serie H Sistemas audiovisuales y multimedia
- Serie I Red digital de servicios integrados
- **Serie J Redes de cable y transmisión de programas radiofónicos y televisivos, y de otras señales multimedia**
- Serie K Protección contra las interferencias
- Serie L Medio ambiente y TIC, cambio climático, ciberdesechos, eficiencia energética, construcción, instalación y protección de los cables y demás elementos de planta exterior
- Serie M Gestión de las telecomunicaciones, incluida la RGT y el mantenimiento de redes
- Serie N Mantenimiento: circuitos internacionales para transmisiones radiofónicas y de televisión
- Serie O Especificaciones de los aparatos de medida
- Serie P Calidad de la transmisión telefónica, instalaciones telefónicas y redes de líneas locales
- Serie Q Conmutación y señalización, y mediciones y pruebas asociadas
- Serie R Transmisión telegráfica
- Serie S Equipos terminales para servicios de telegrafía
- Serie T Terminales para servicios de telemática
- Serie U Conmutación telegráfica
- Serie V Comunicación de datos por la red telefónica
- Serie X Redes de datos, comunicaciones de sistemas abiertos y seguridad
- Serie Y Infraestructura mundial de la información, aspectos del protocolo Internet, redes de próxima generación, Internet de las cosas y ciudades inteligentes
- Serie Z Lenguajes y aspectos generales de soporte lógico para sistemas de telecomunicación